**Игорь Кареньков**

# *Taming UDF architectures - Real life cases*

### Укрощаем UDF архитектуры.

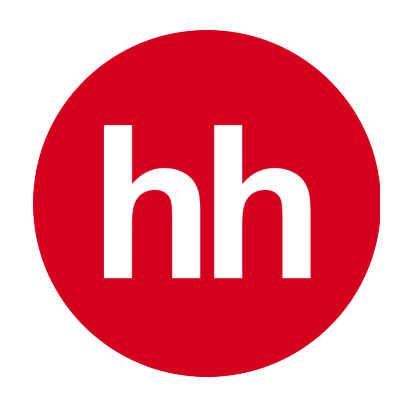

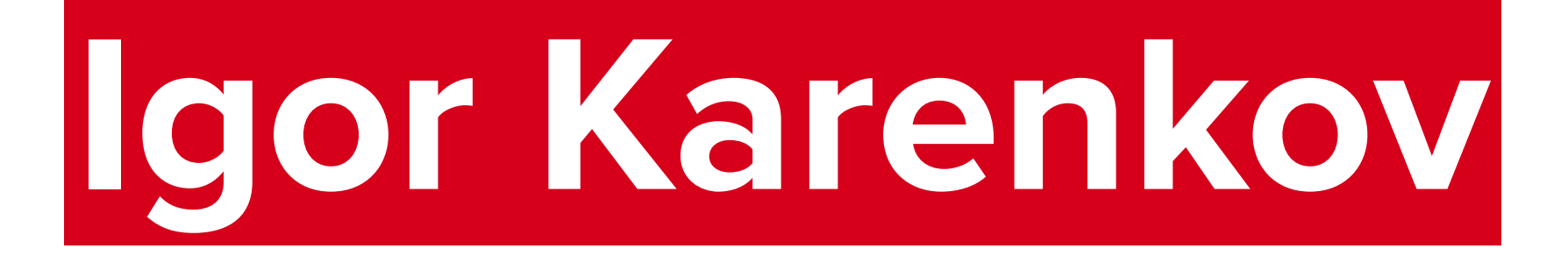

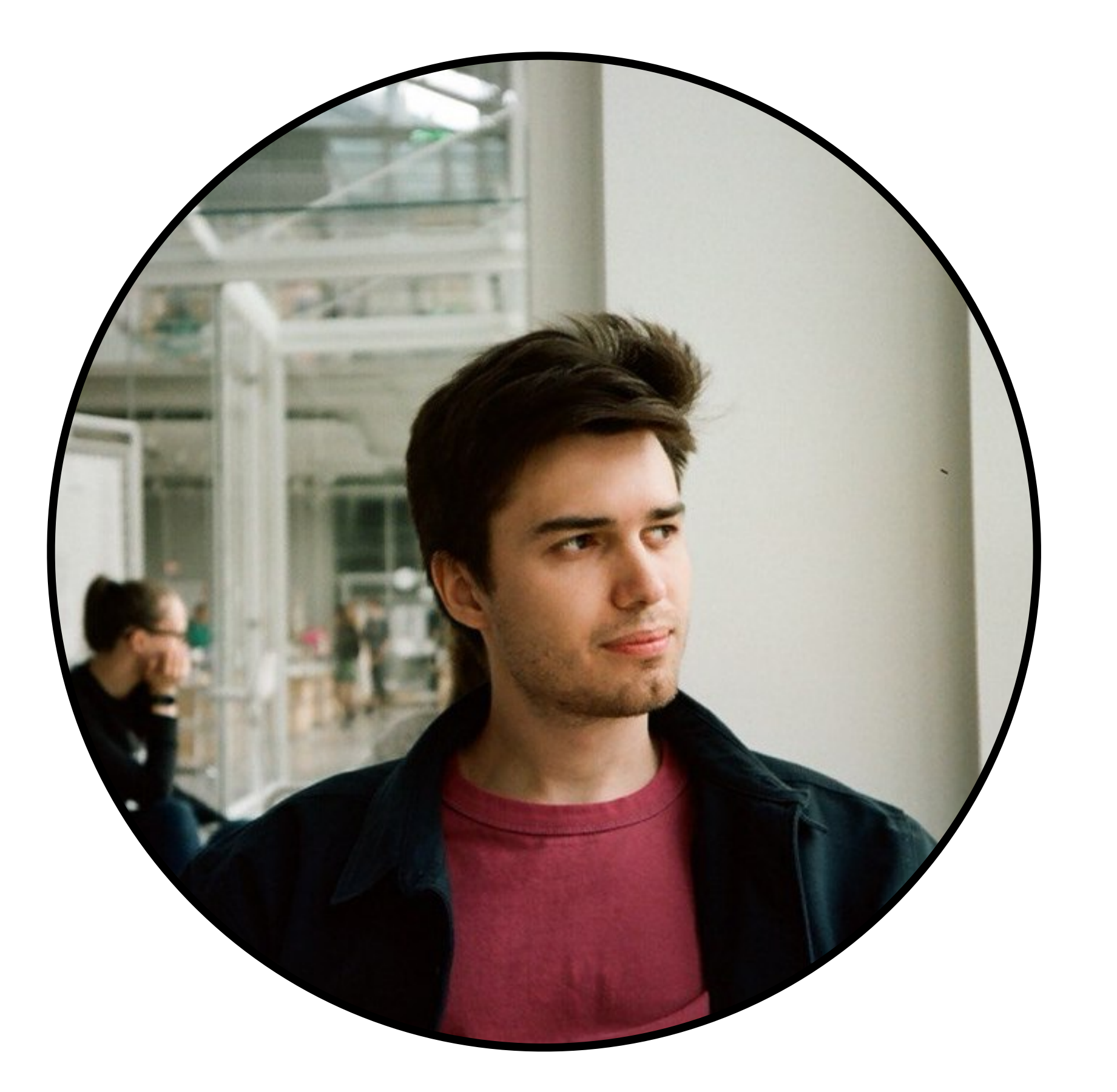

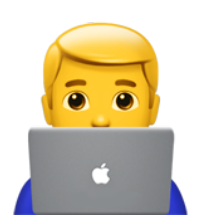

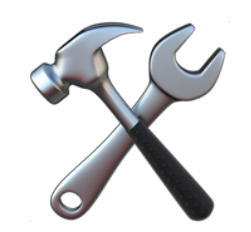

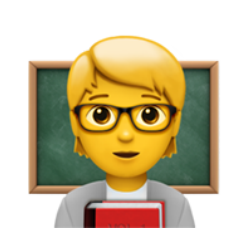

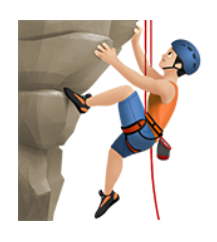

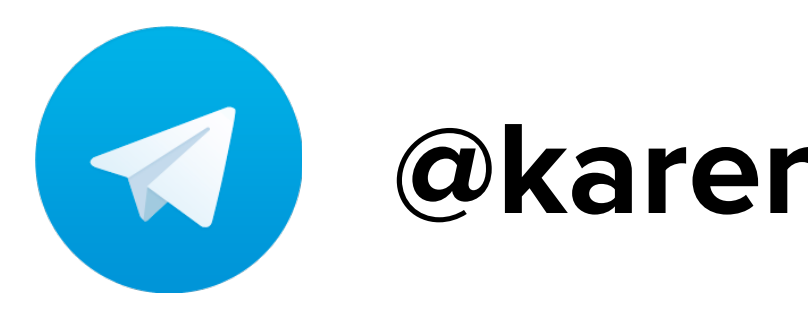

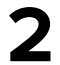

7 years in Android dev, TeamLead mobile-core @ HH

Wevelop open source (Modo & Kombucha-UDF)

Mentoring developers

Rock climber

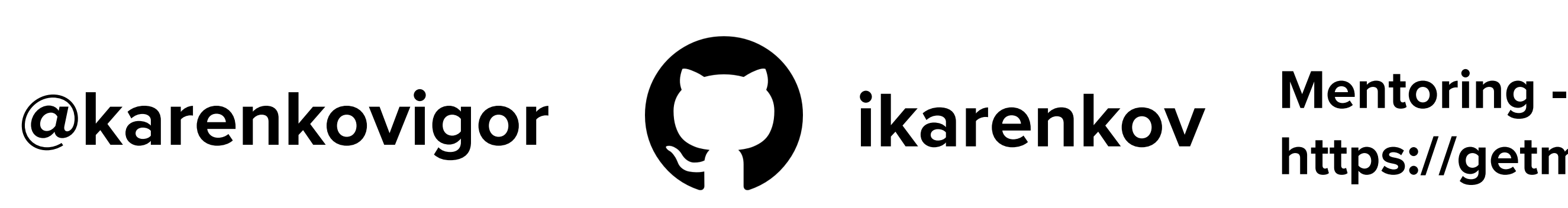

**https://getmentor.dev/mentor/igor-karenkov-1058**

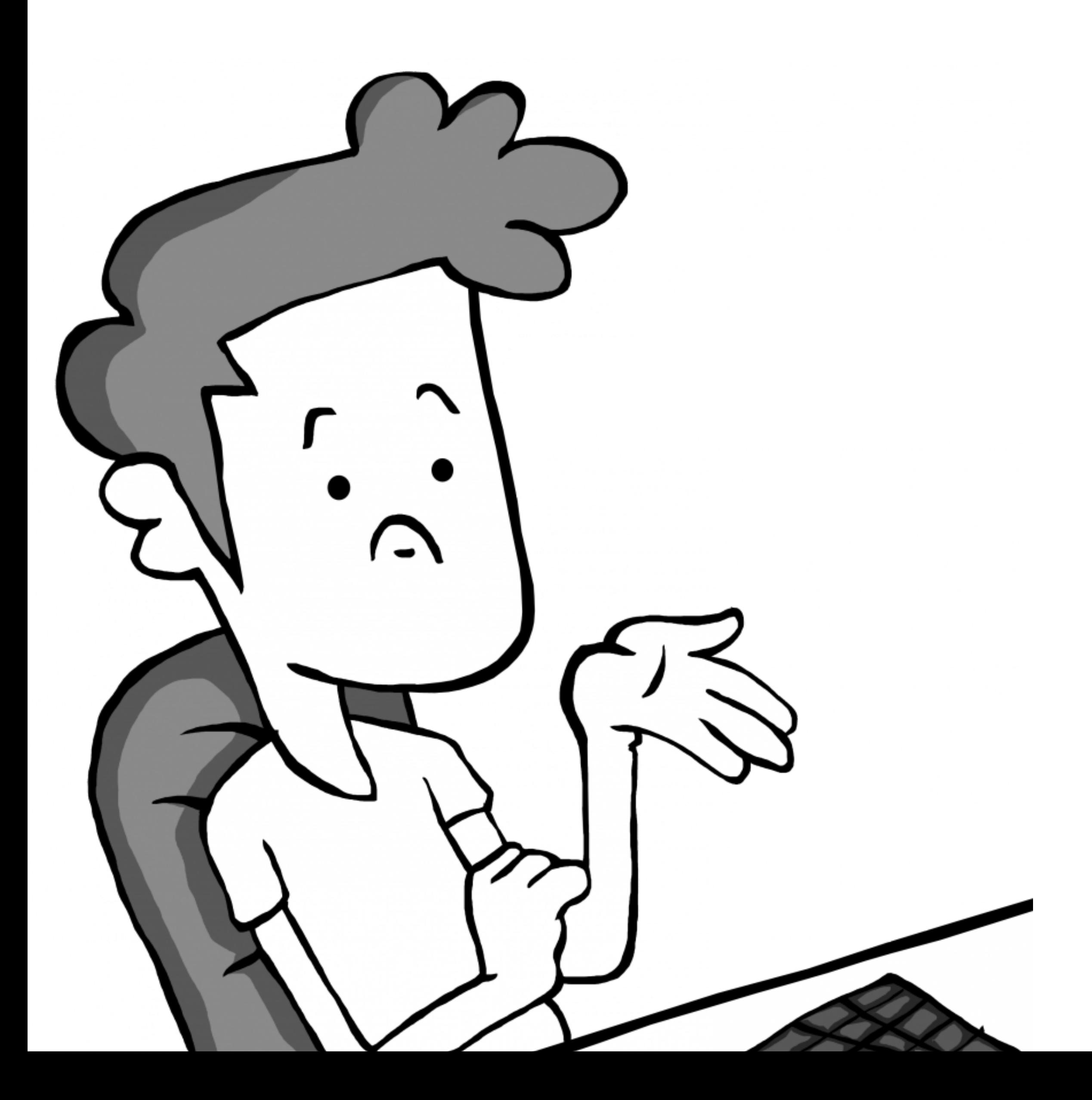

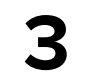

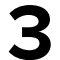

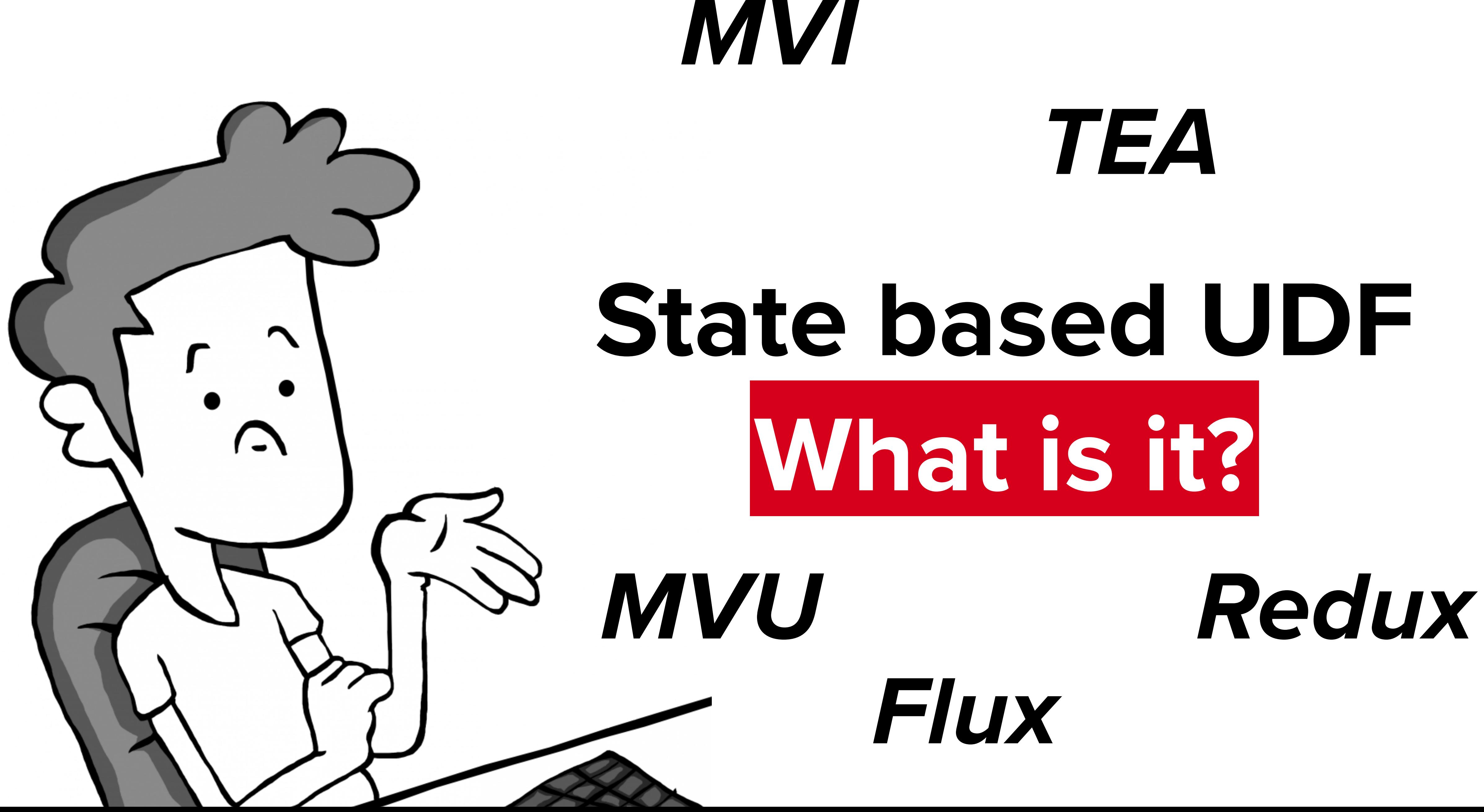

- 
- 
- 
- -
	- -

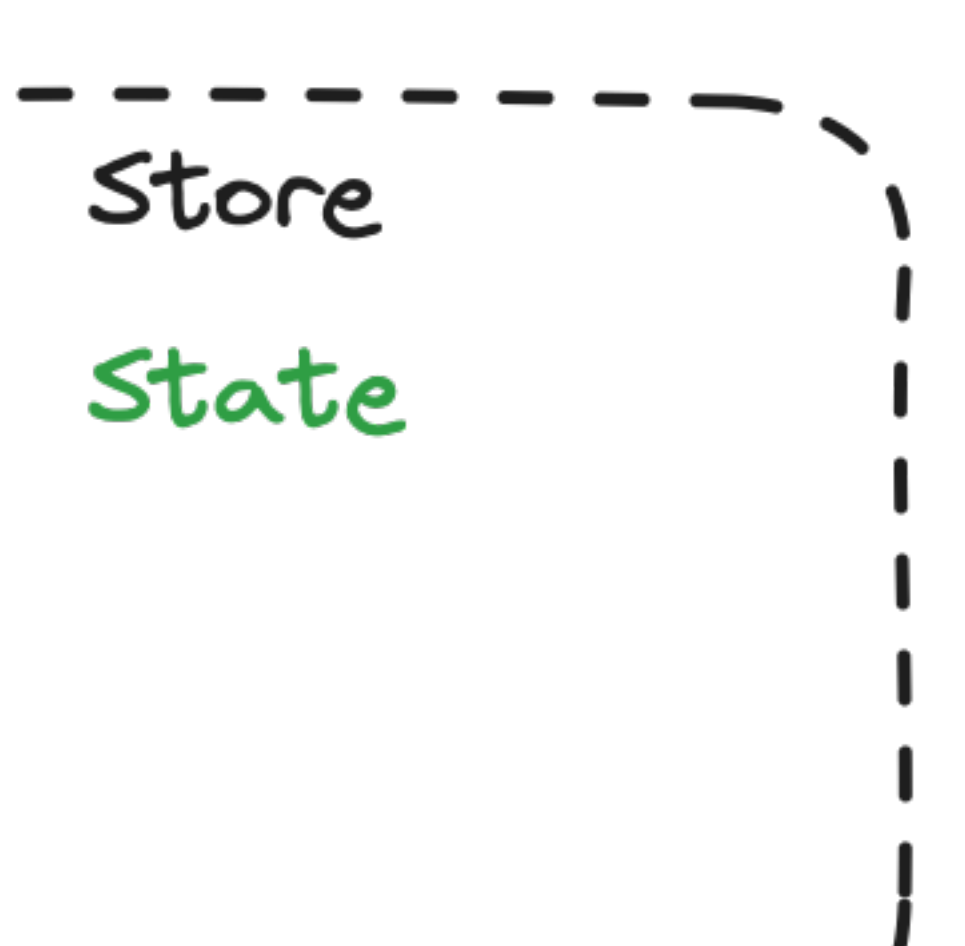

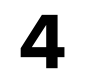

- 
- 
- 
- -
	- -

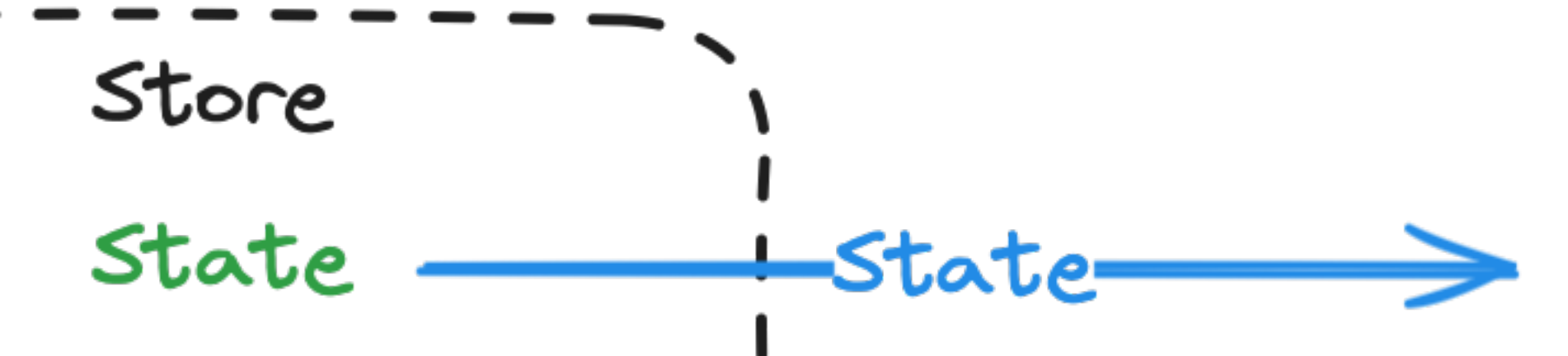

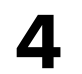

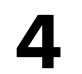

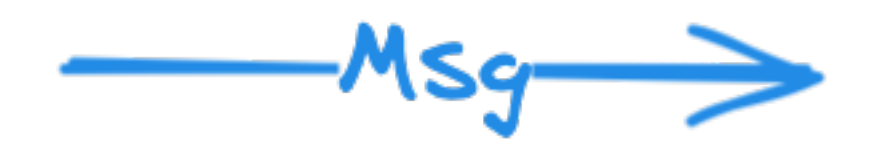

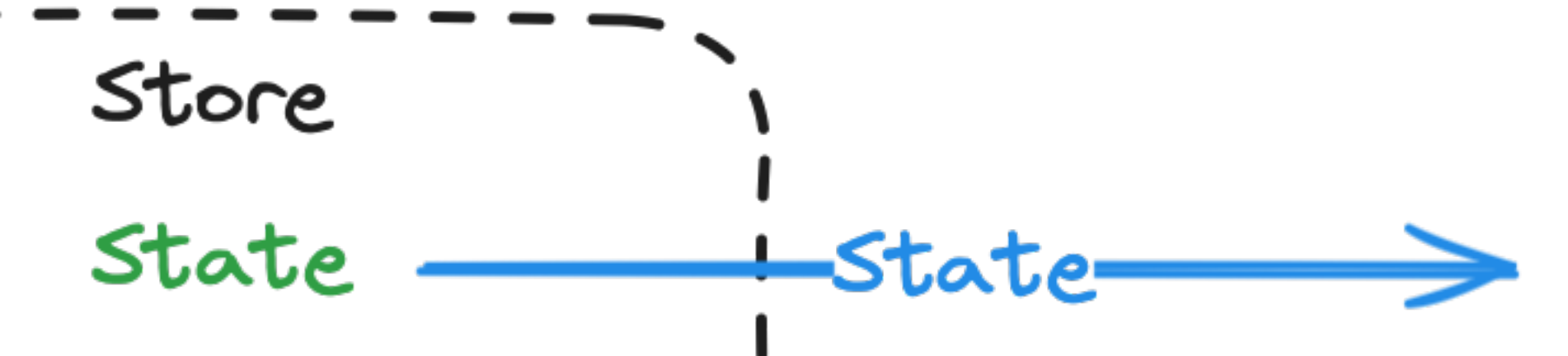

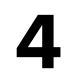

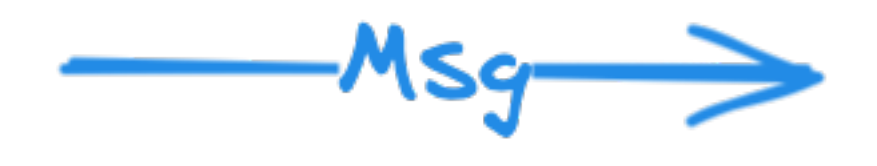

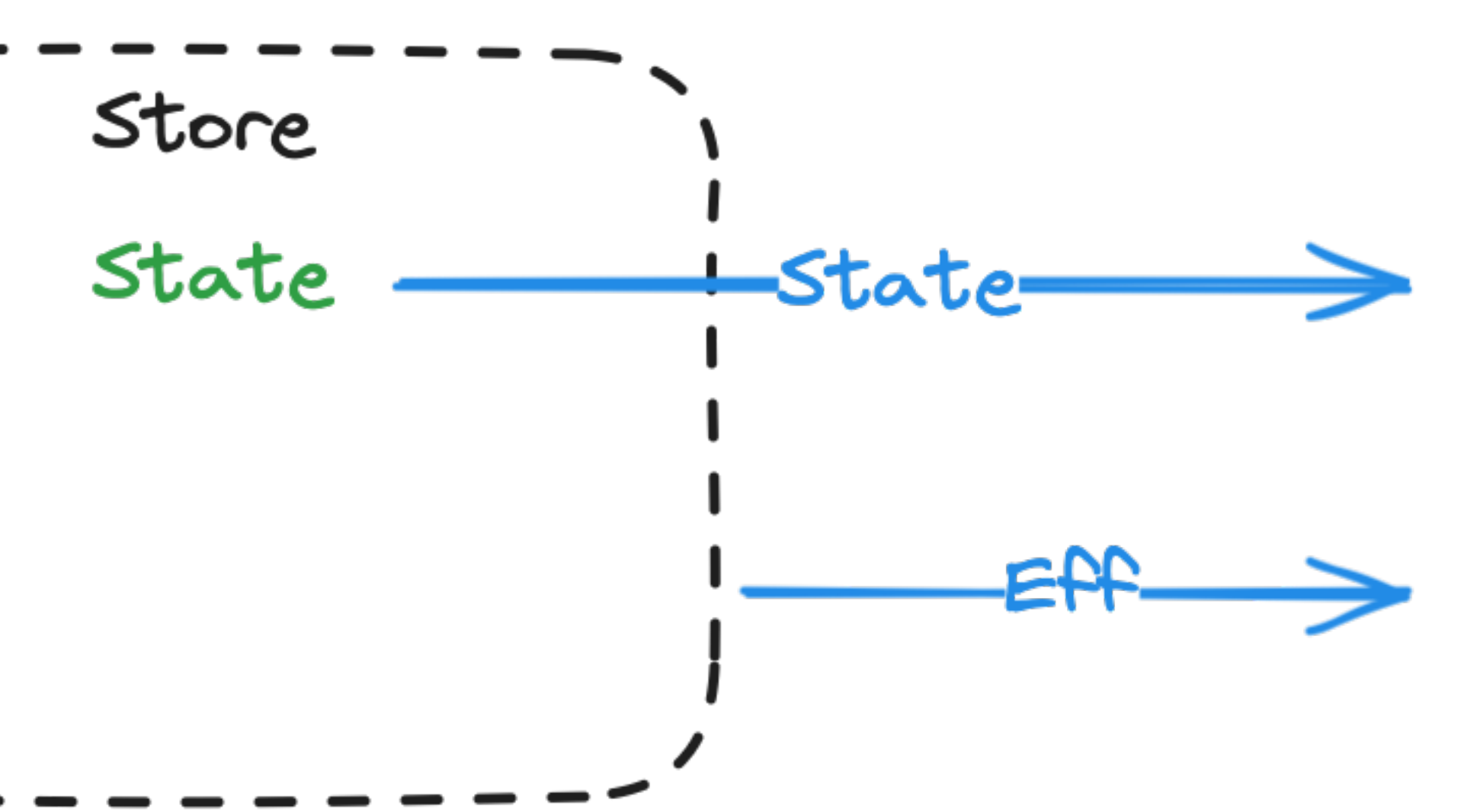

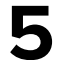

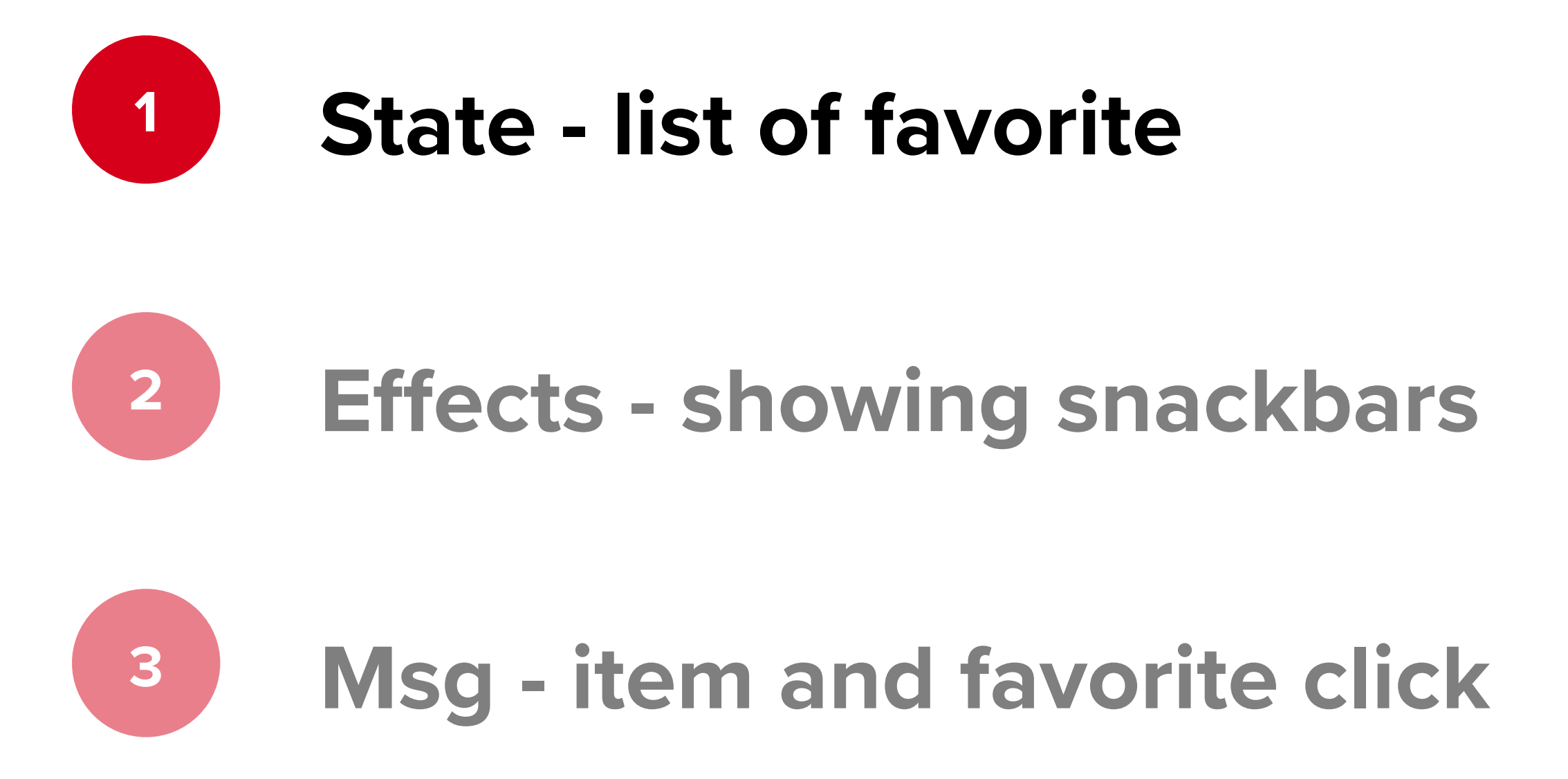

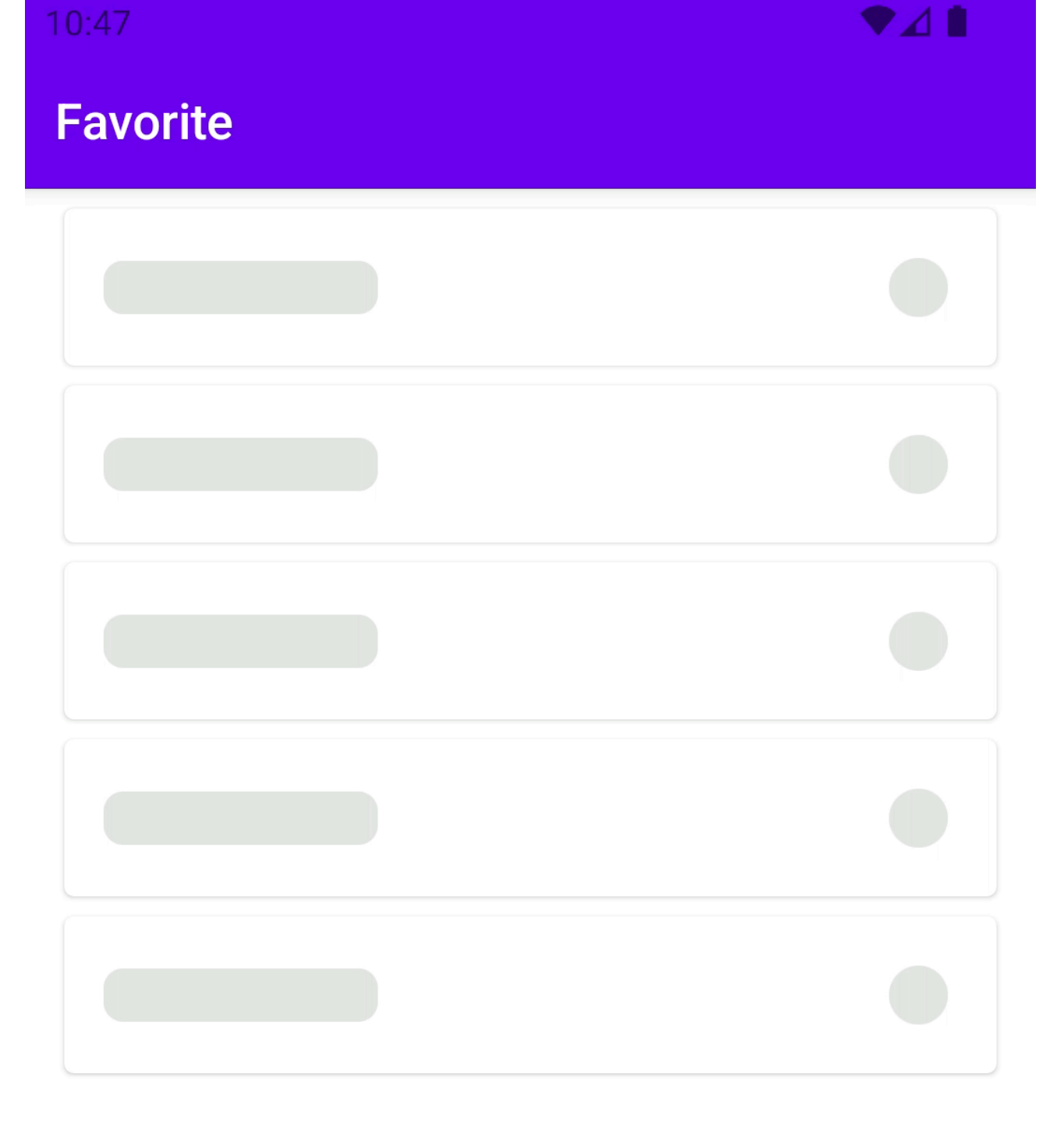

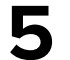

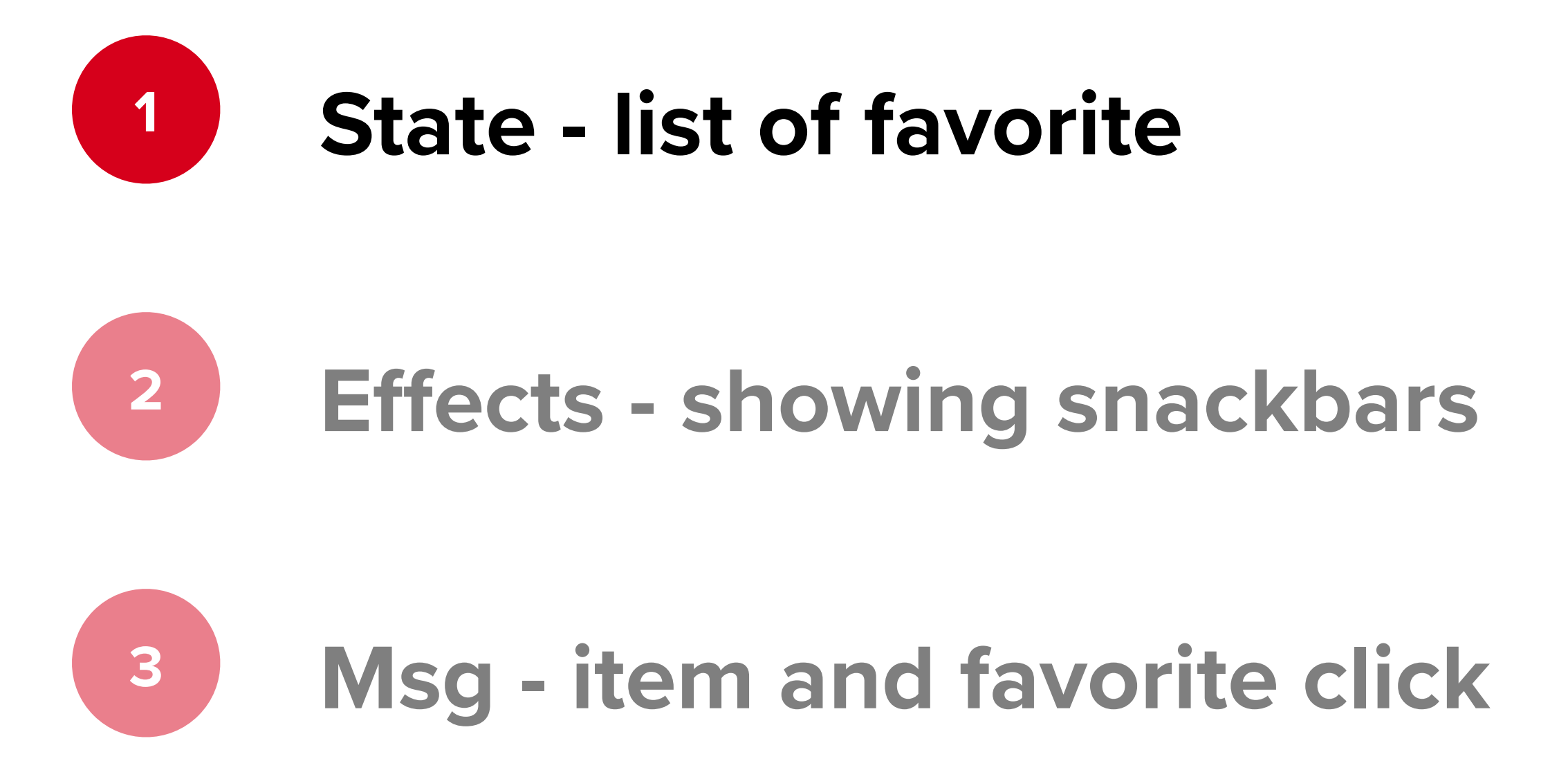

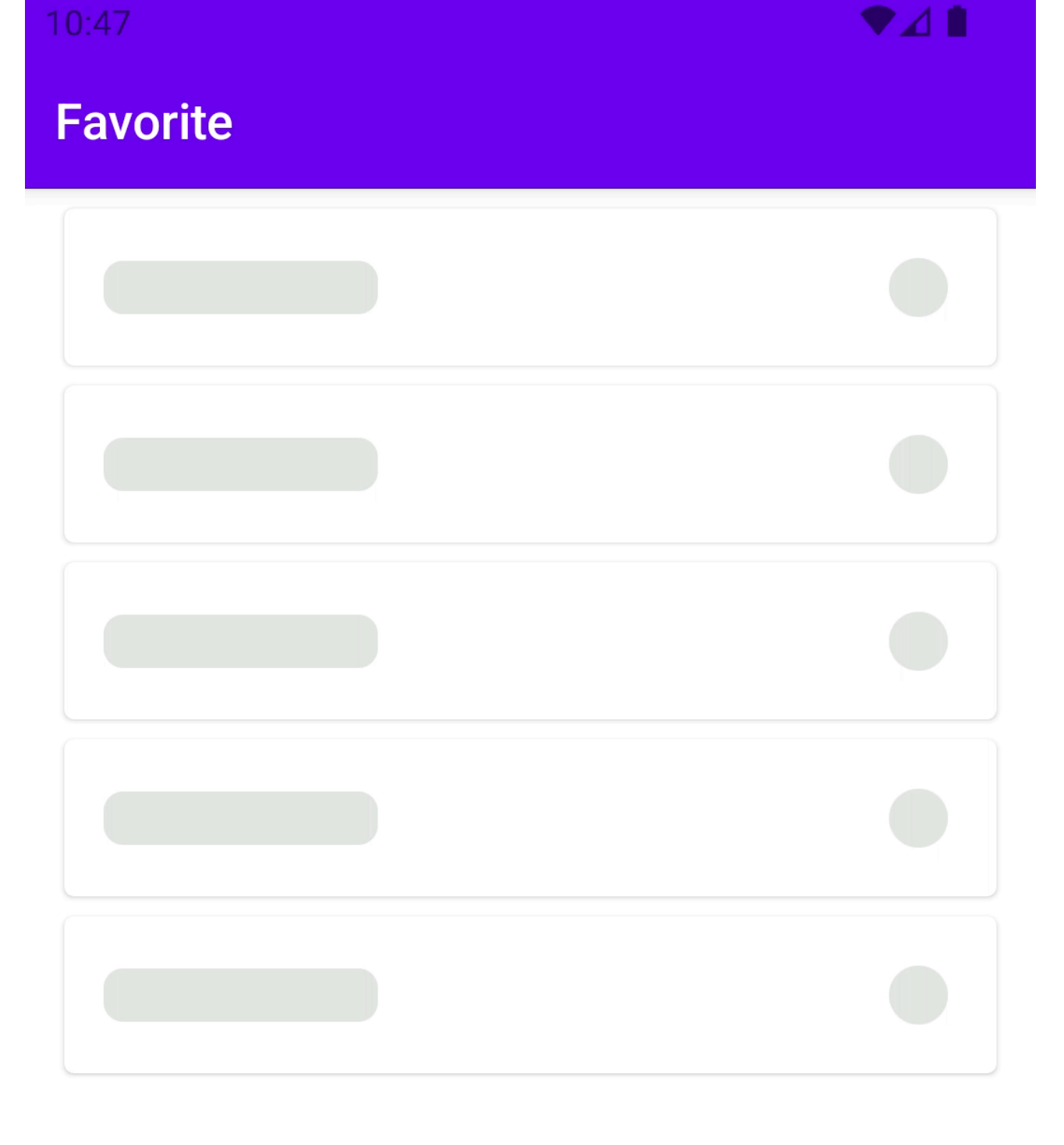

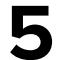

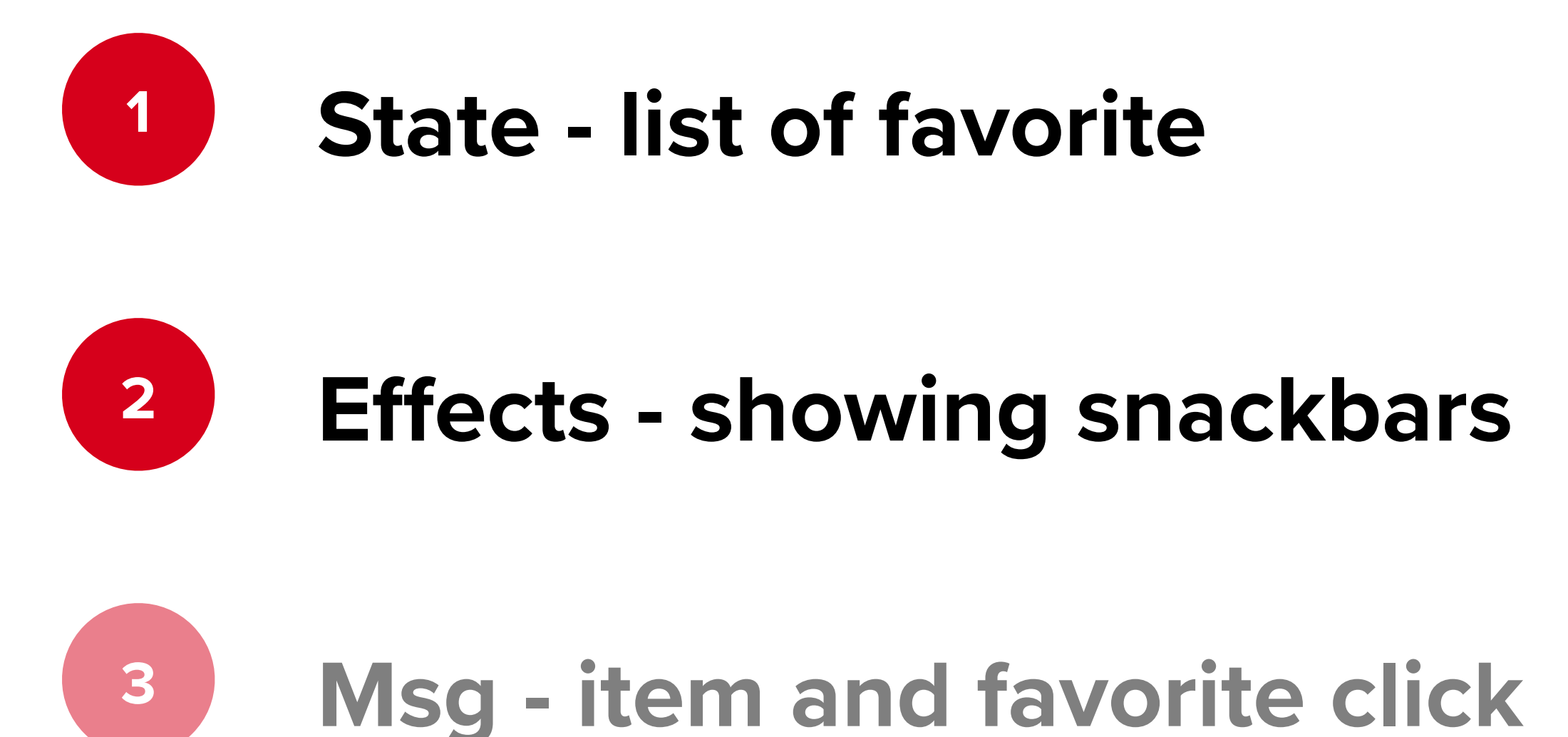

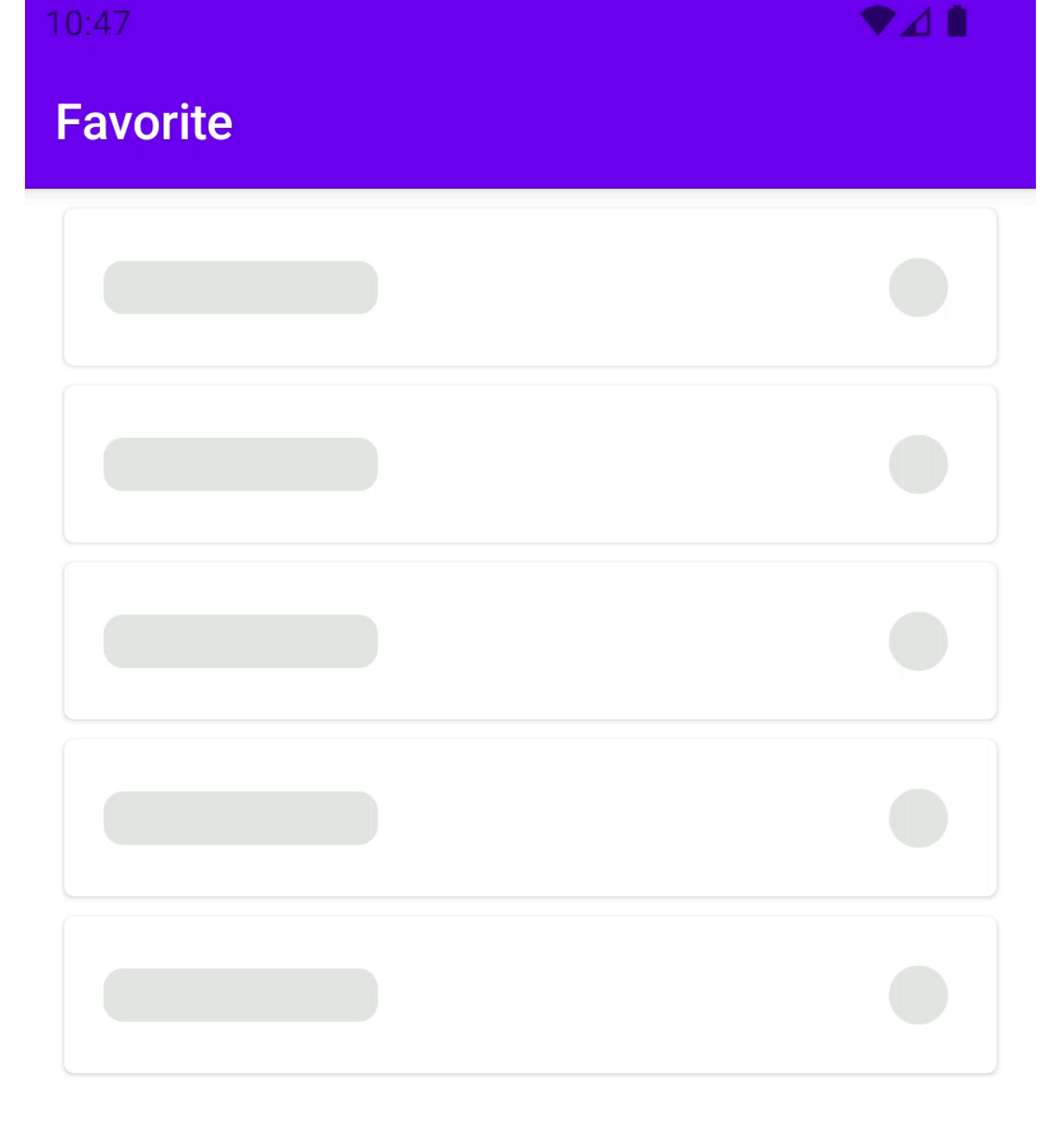

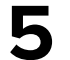

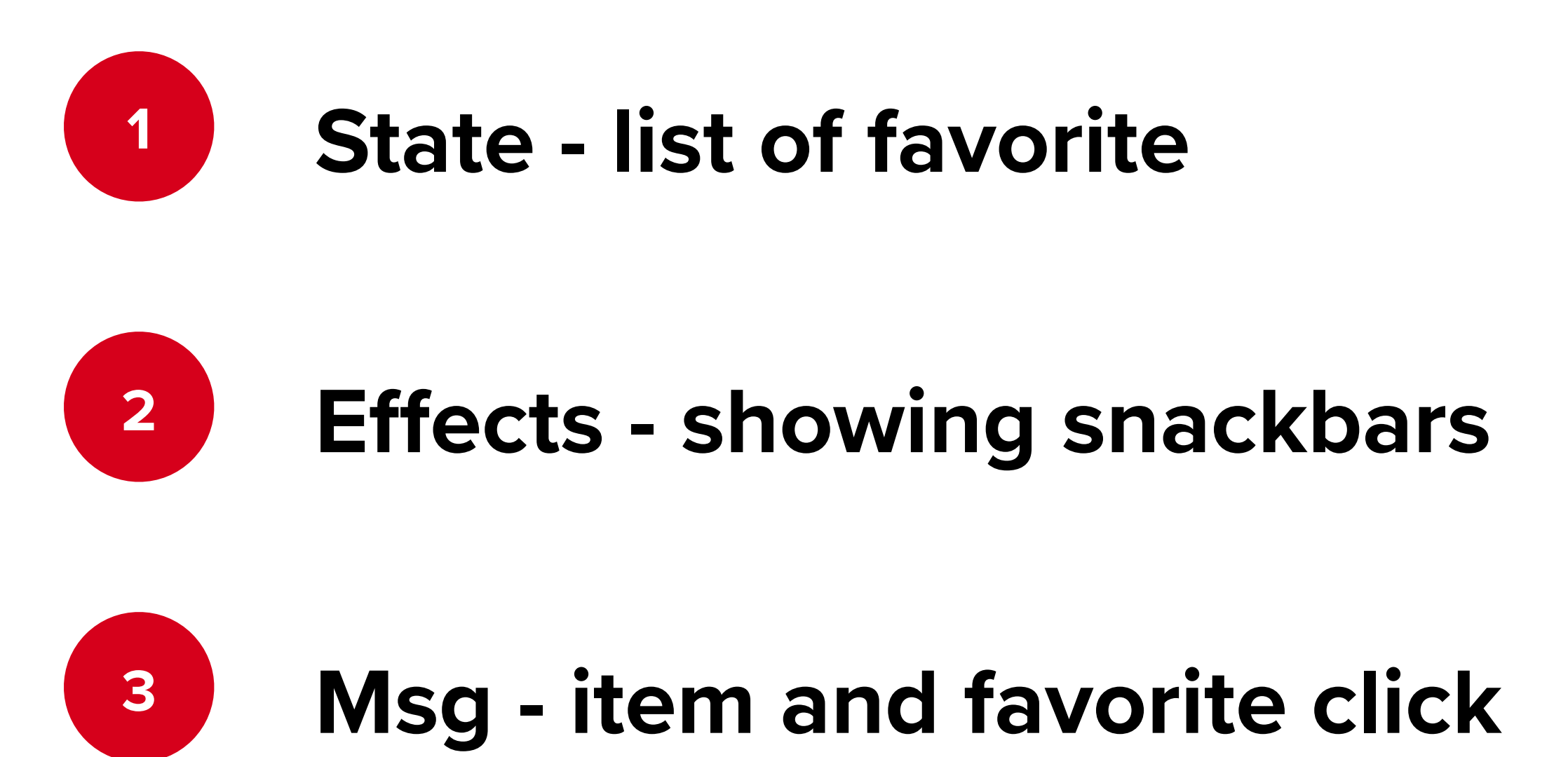

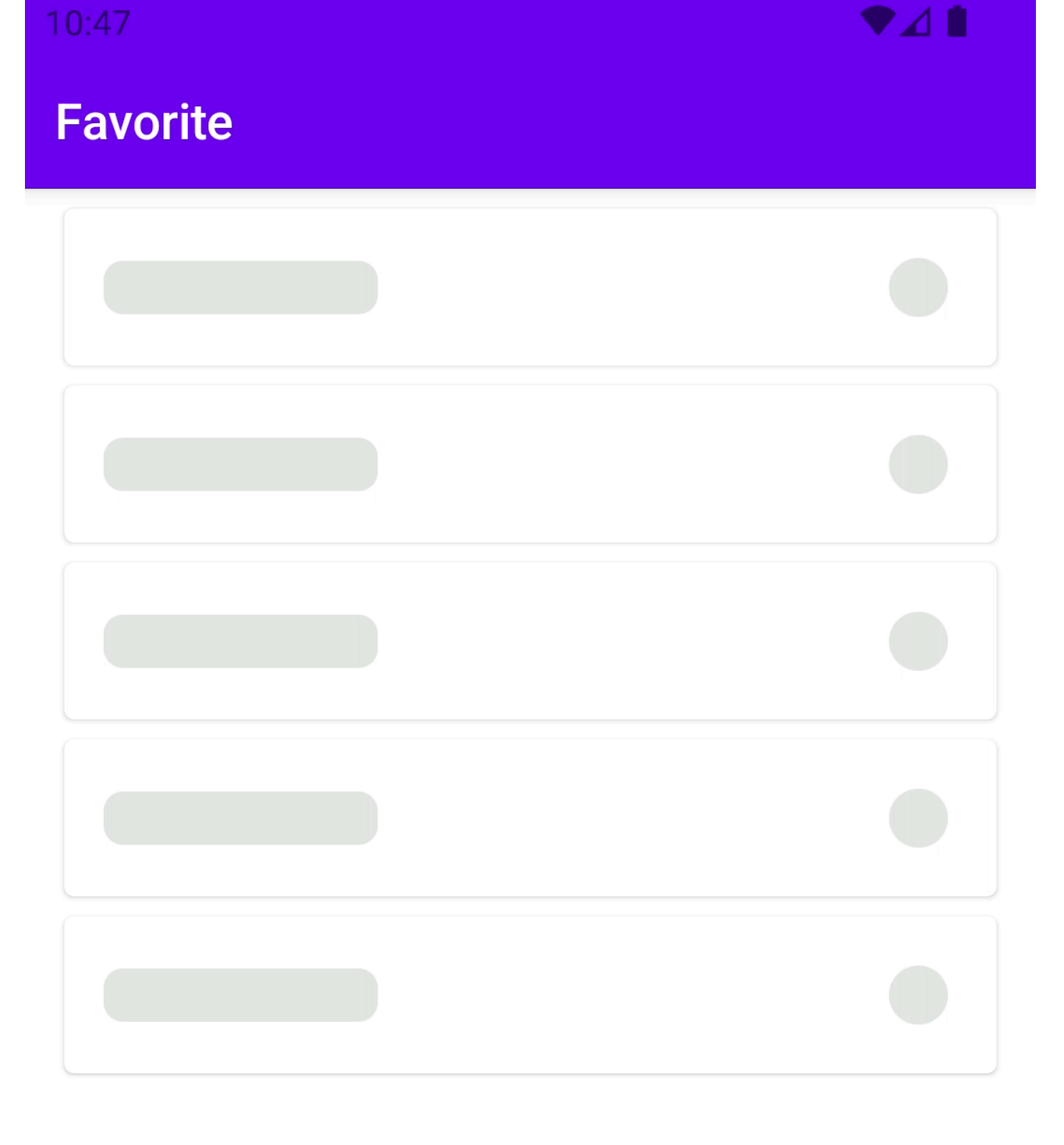

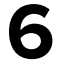

## **TEA (The Elm Architecture)**

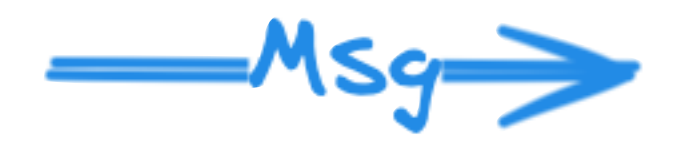

Store

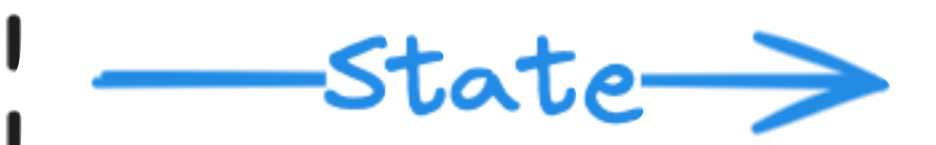

 $Eff$ 

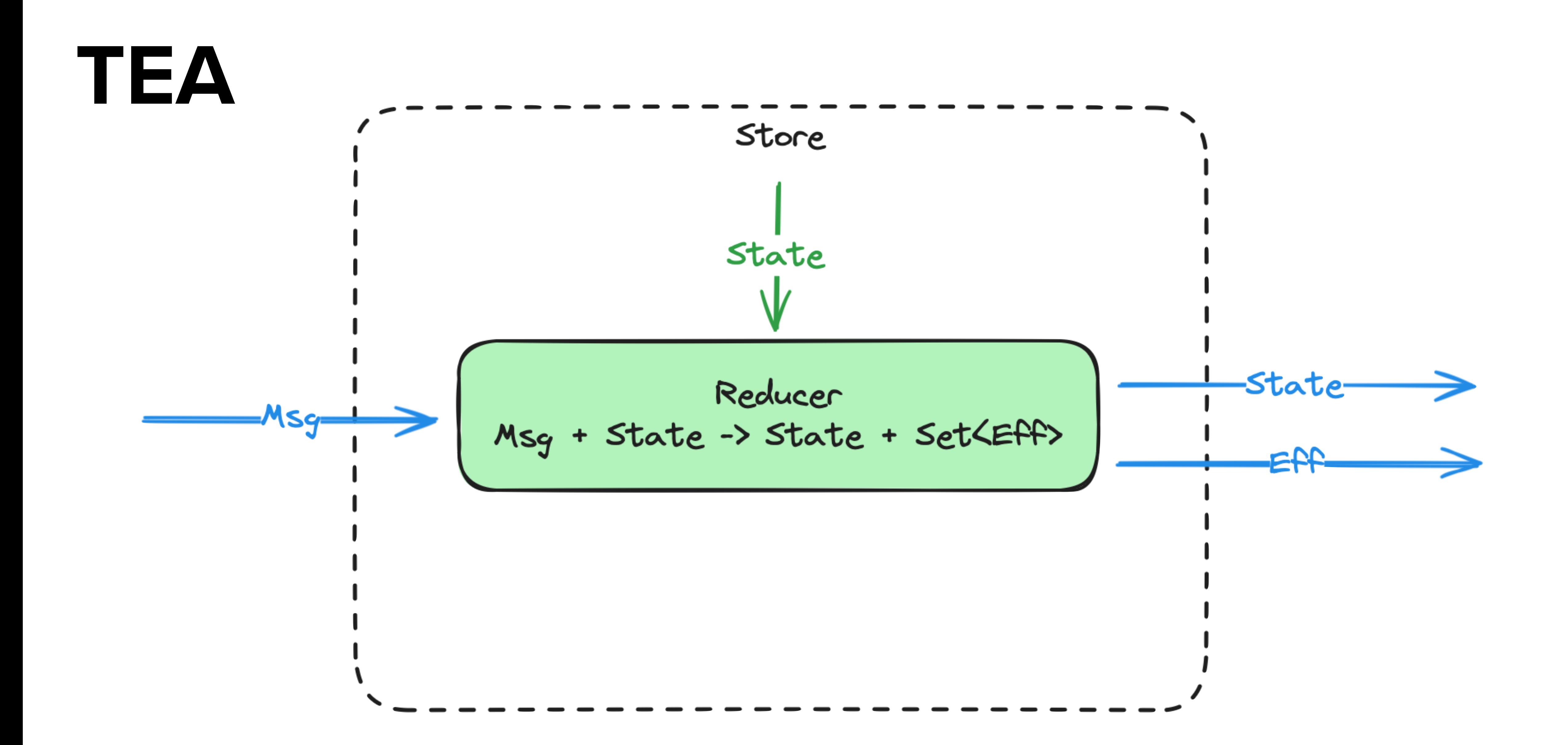

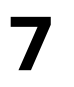

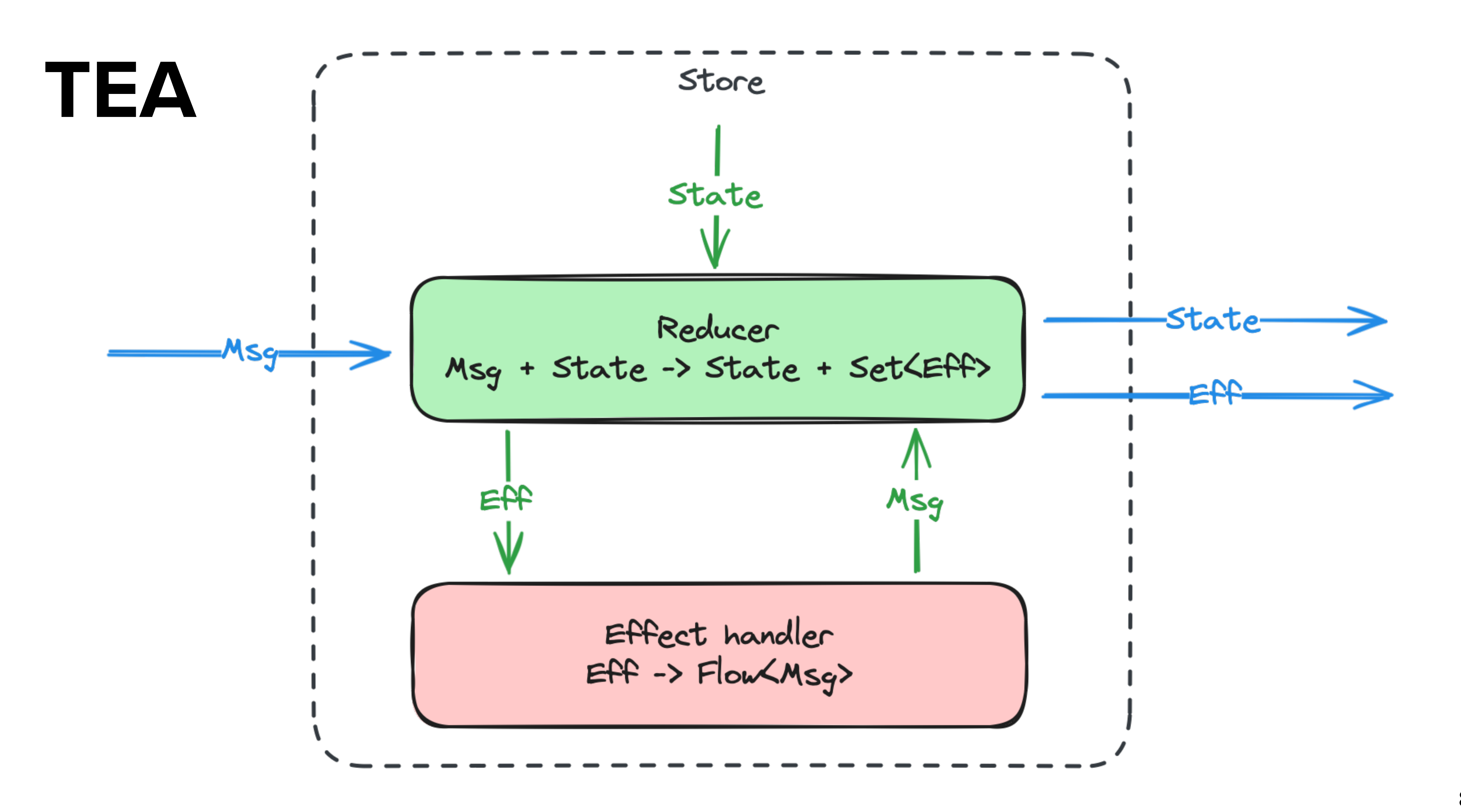

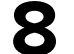

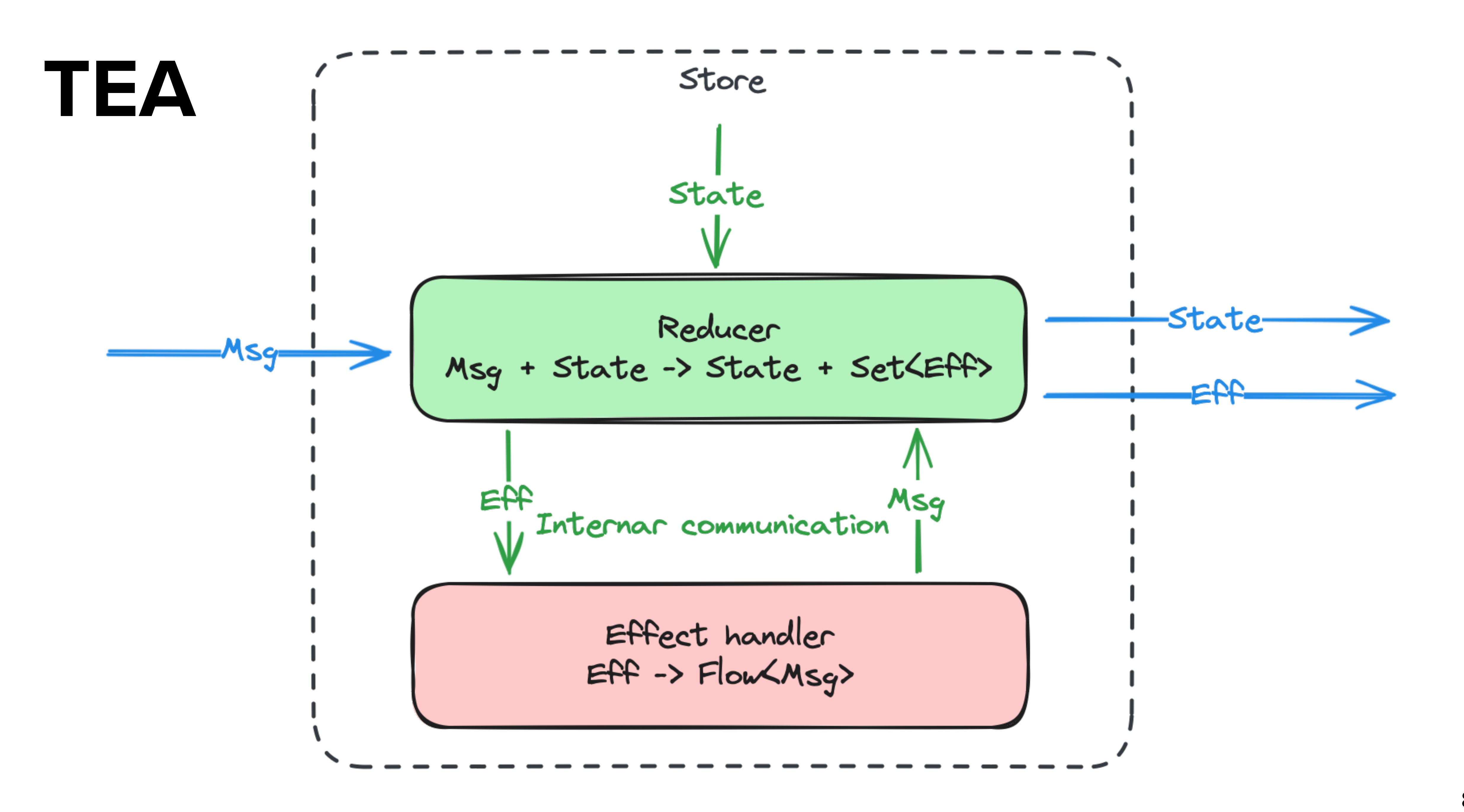

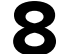

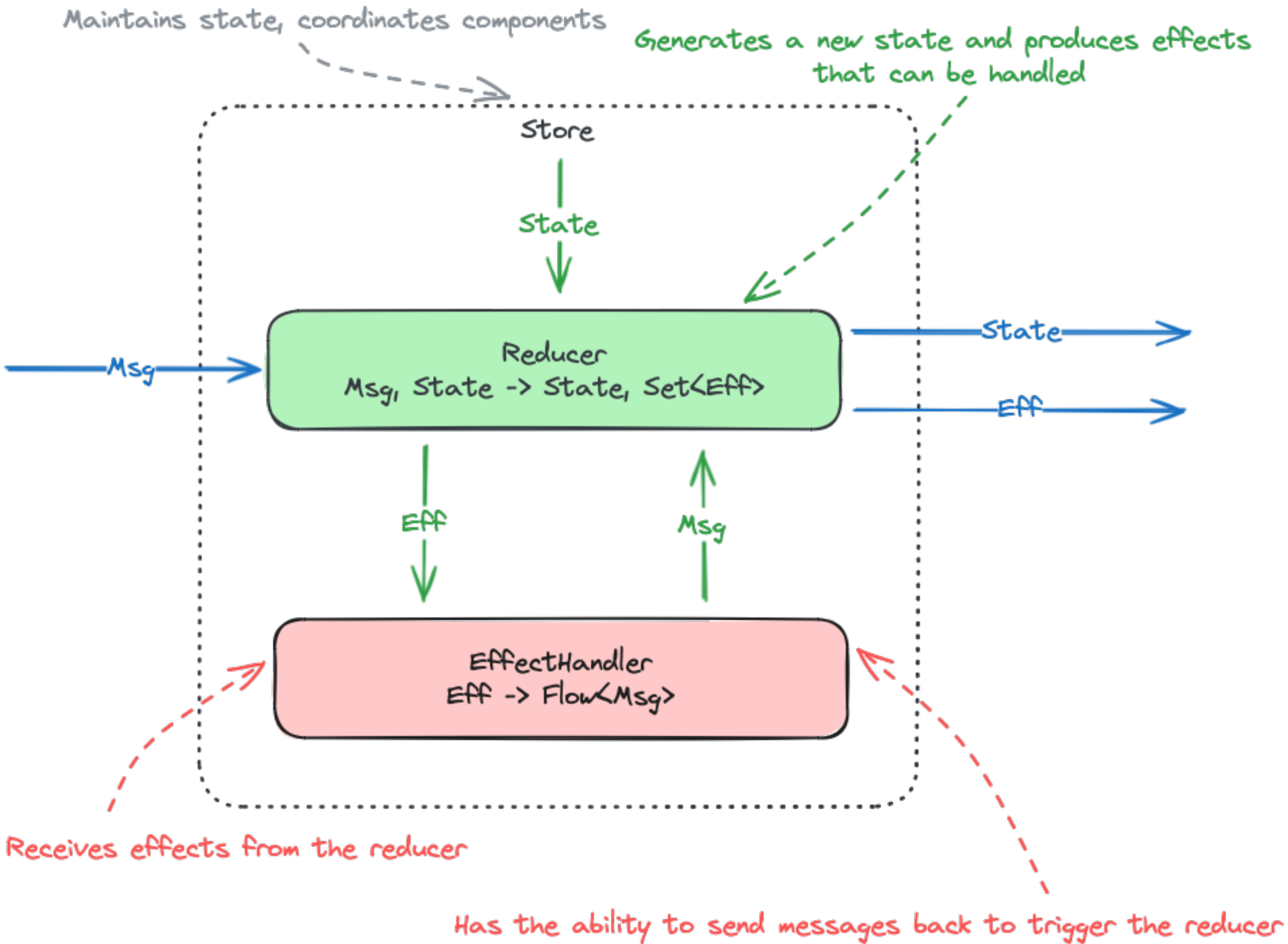

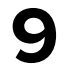

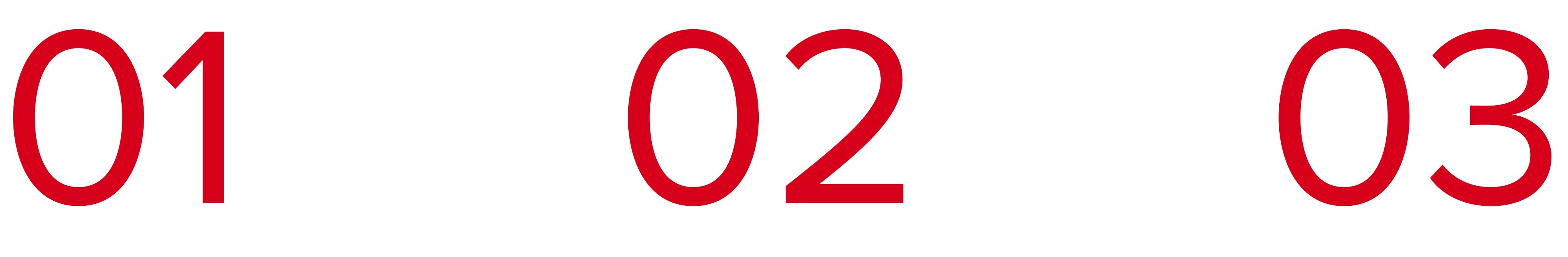

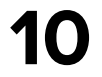

## **TEA advantages vs Other UDF**

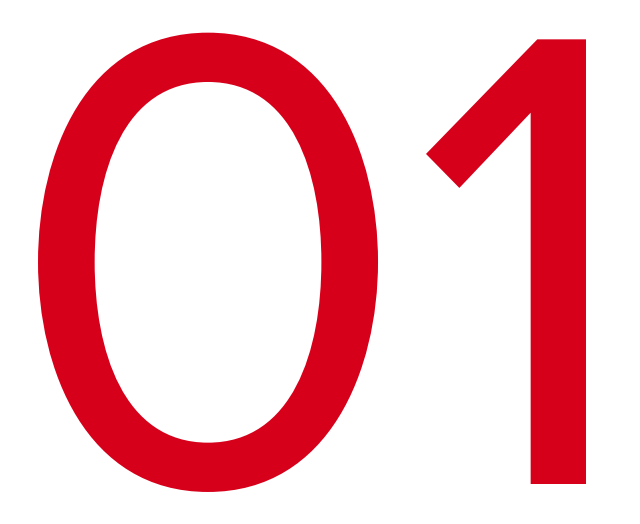

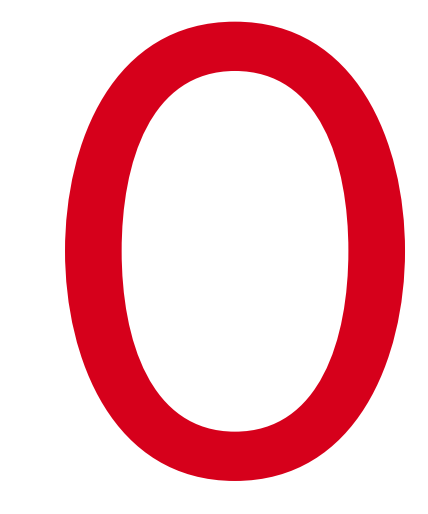

**EffectHandler -Dirty fun**

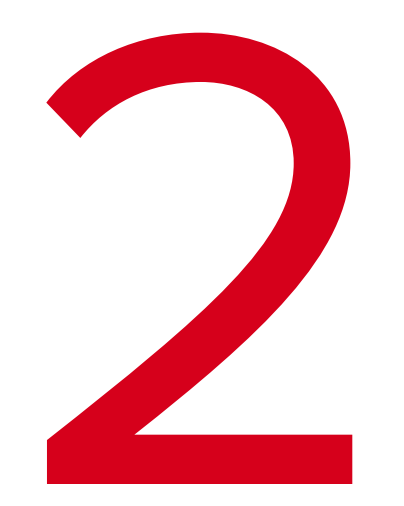

**Reducer - Pure fun**

### **Only reducer accesses the State**

# **TEA Speeches**

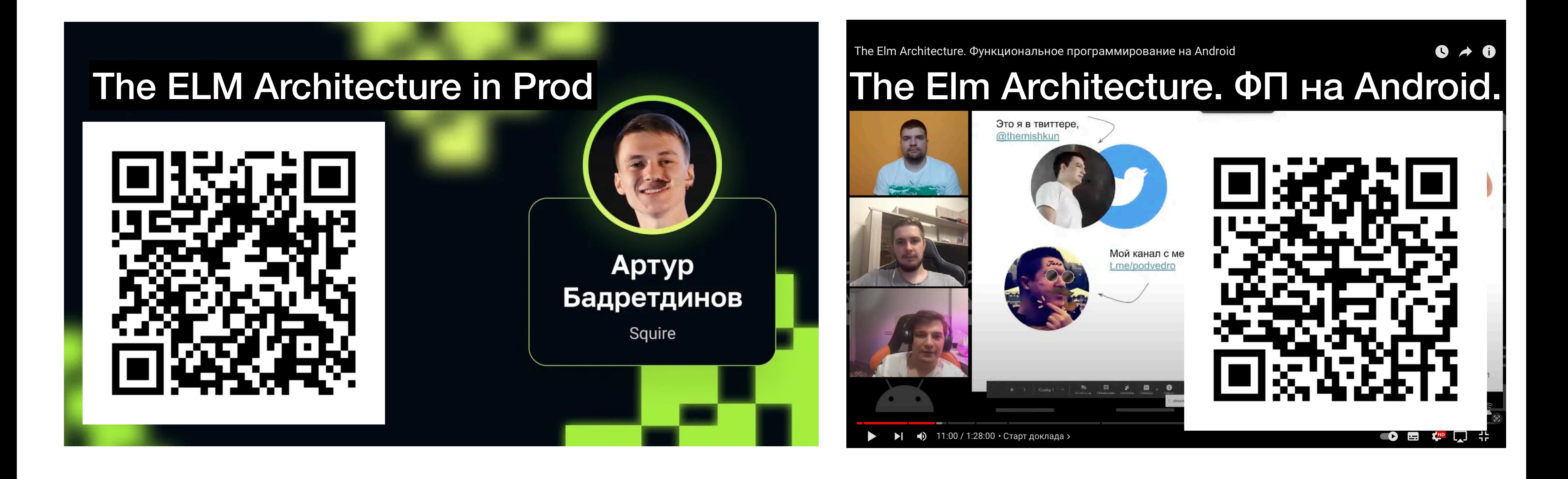

https://www.youtube.com/watch?v=ykW4UFGXAIw

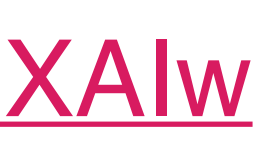

#### https://www.youtube.com/live/5DWuNTVFaXM? si=ghXoHiYWhOEeT\_IF

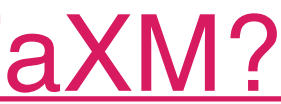

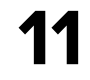

# **TEA Speeches**

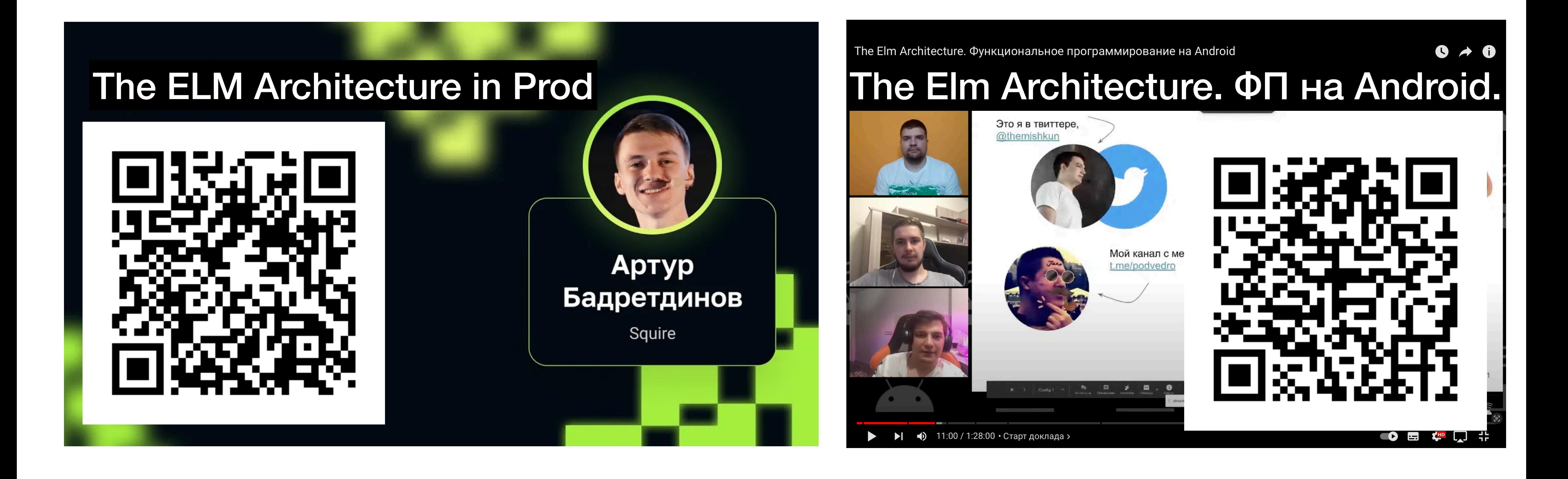

https://www.youtube.com/watch?v=ykW4UFGXAIw

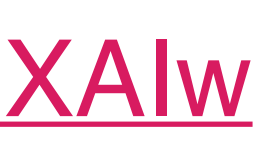

#### https://www.youtube.com/live/5DWuNTVFaXM? si=ghXoHiYWhOEeT\_IF

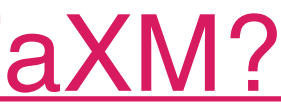

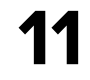

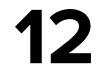

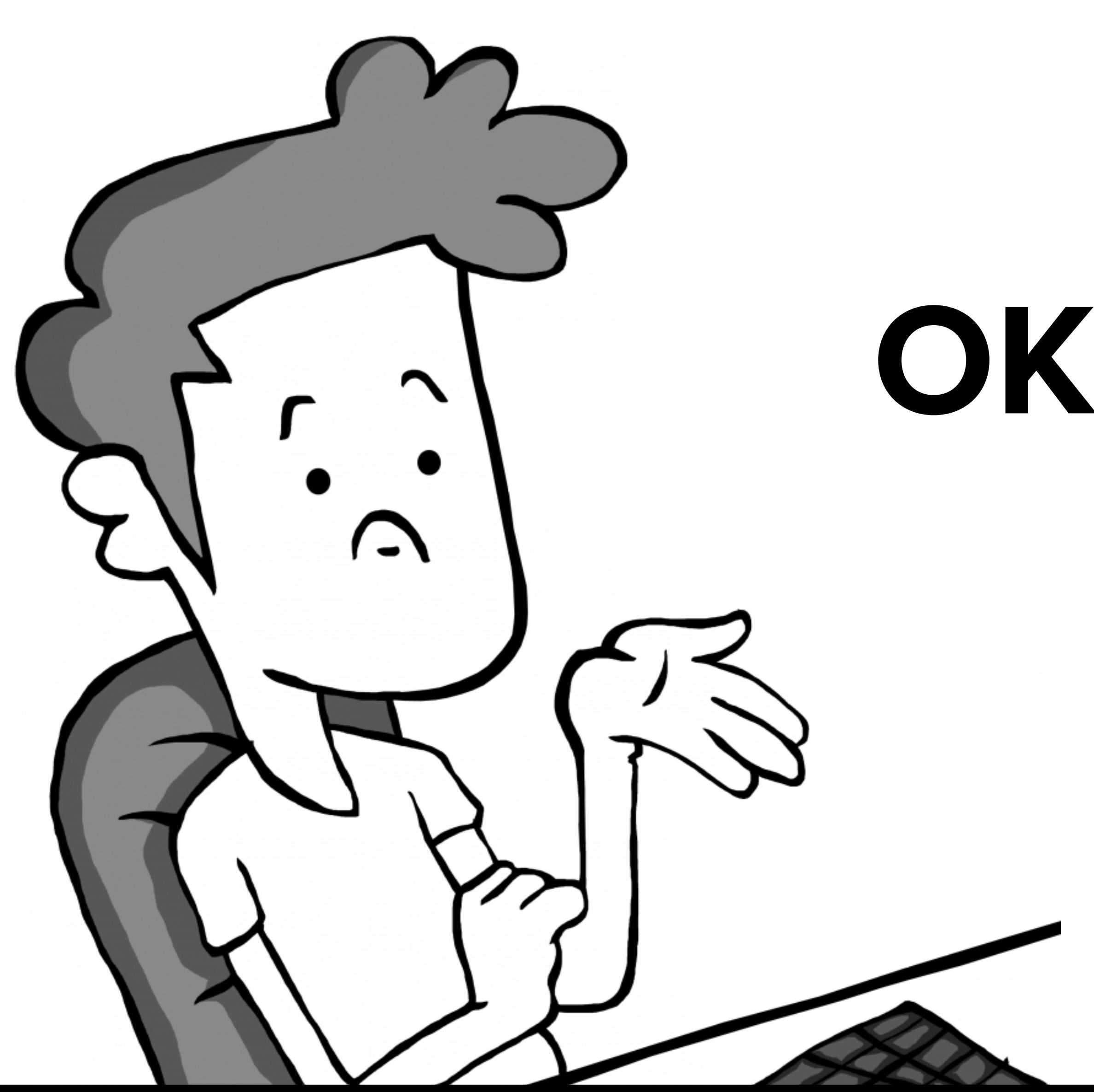

# **OK, but with with Real life?**

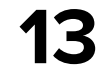

# **Real-life questions What should be in store? How to reuse logic? F.e. pagination**

### **How to incapsulate some logic?**

### **How to deal with existed code?**

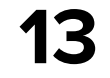

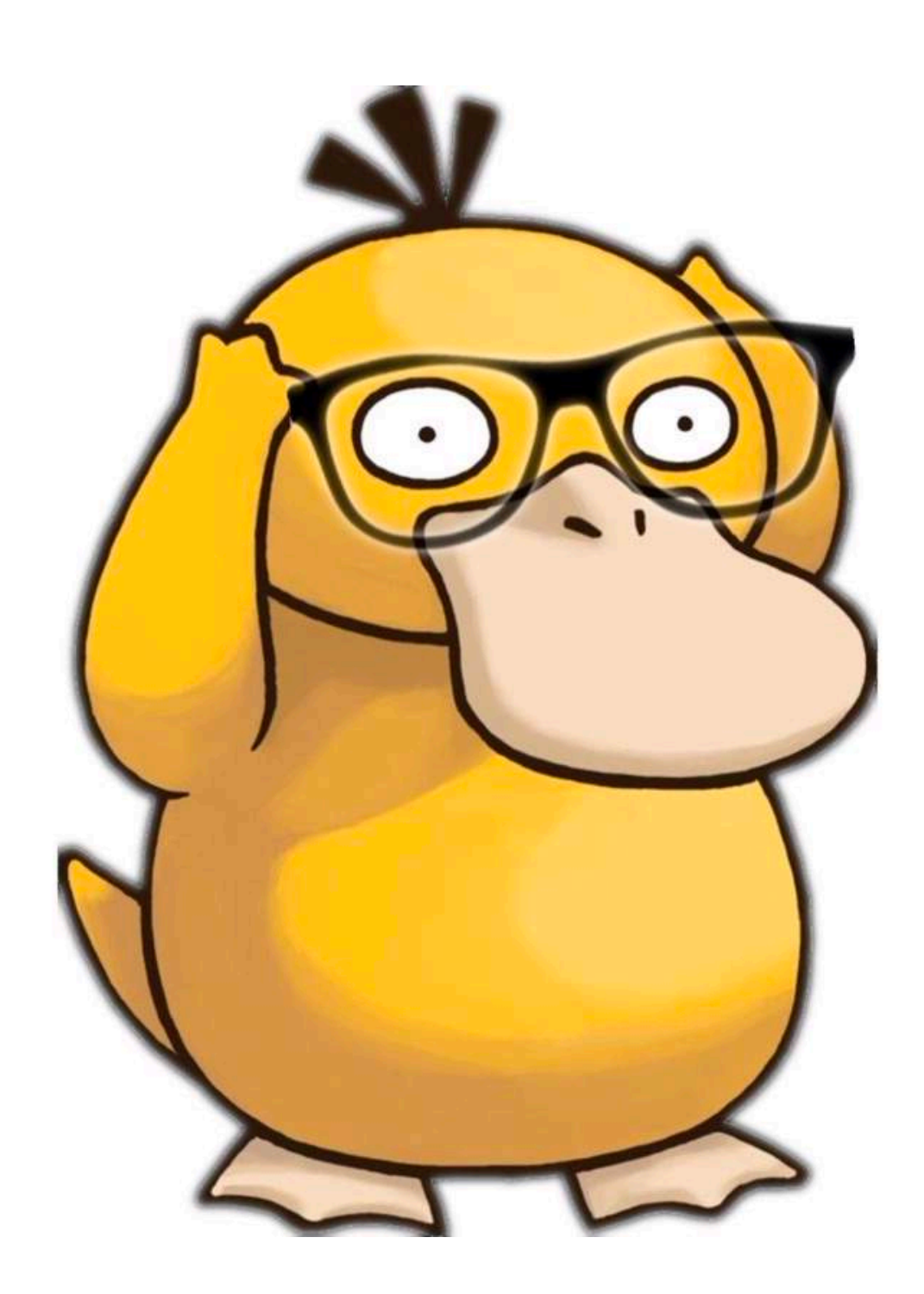

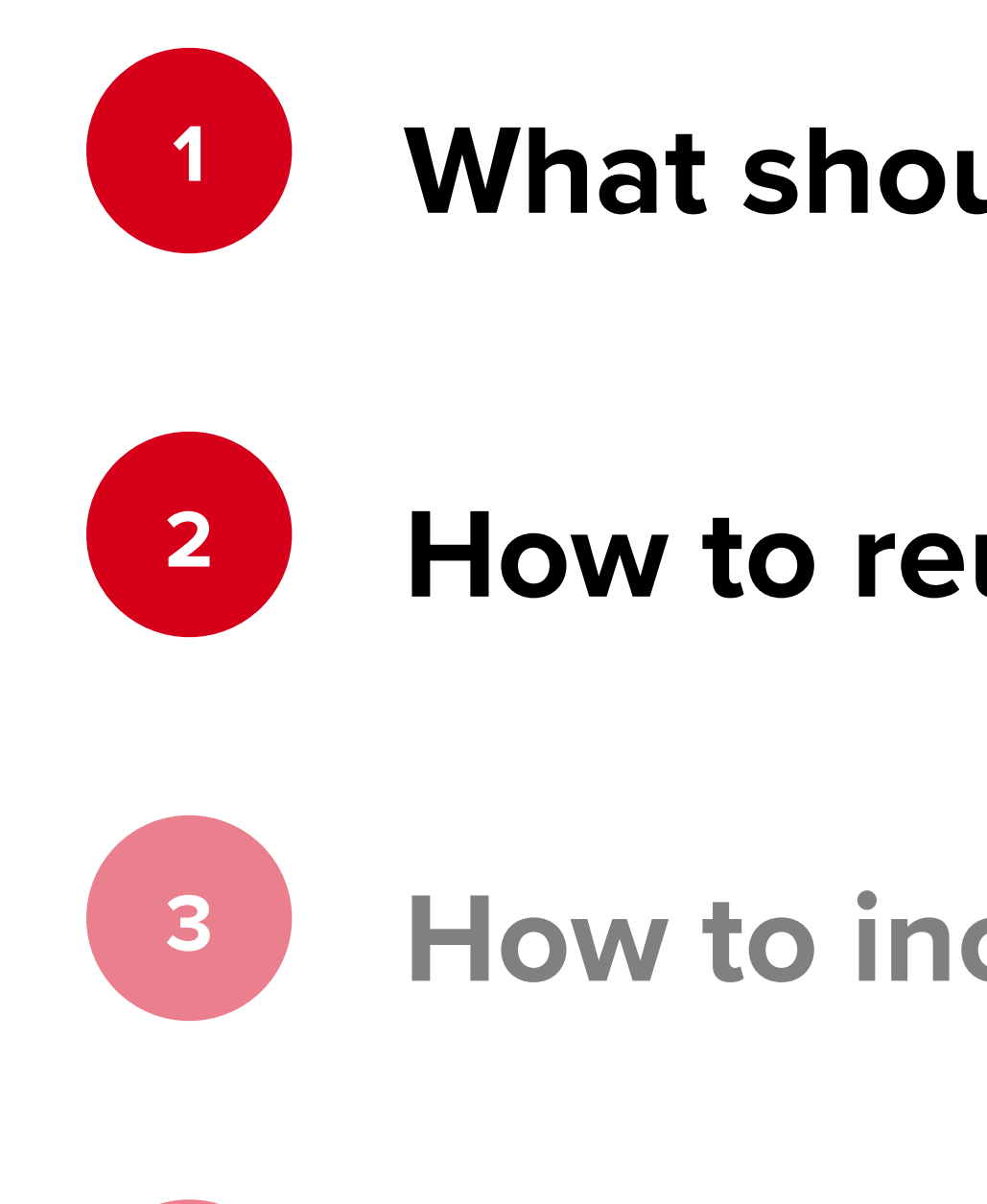

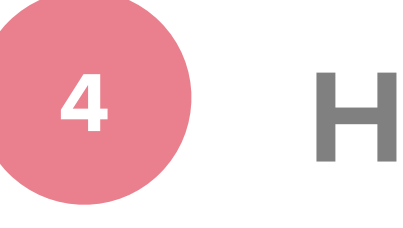

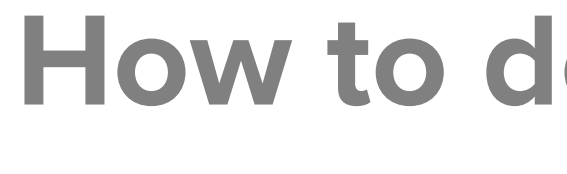

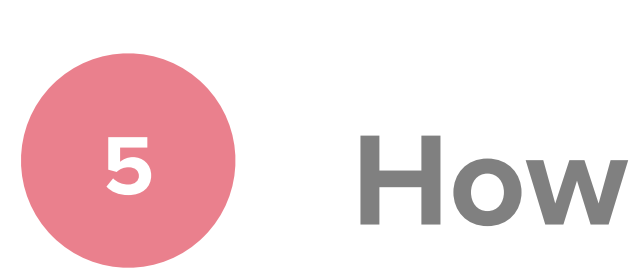

#### **What should be in store?**

### **How to reuse logic? F.e. pagination**

### **How to incapsulate some logic?**

### **How to deal with existed code?**

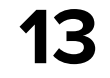

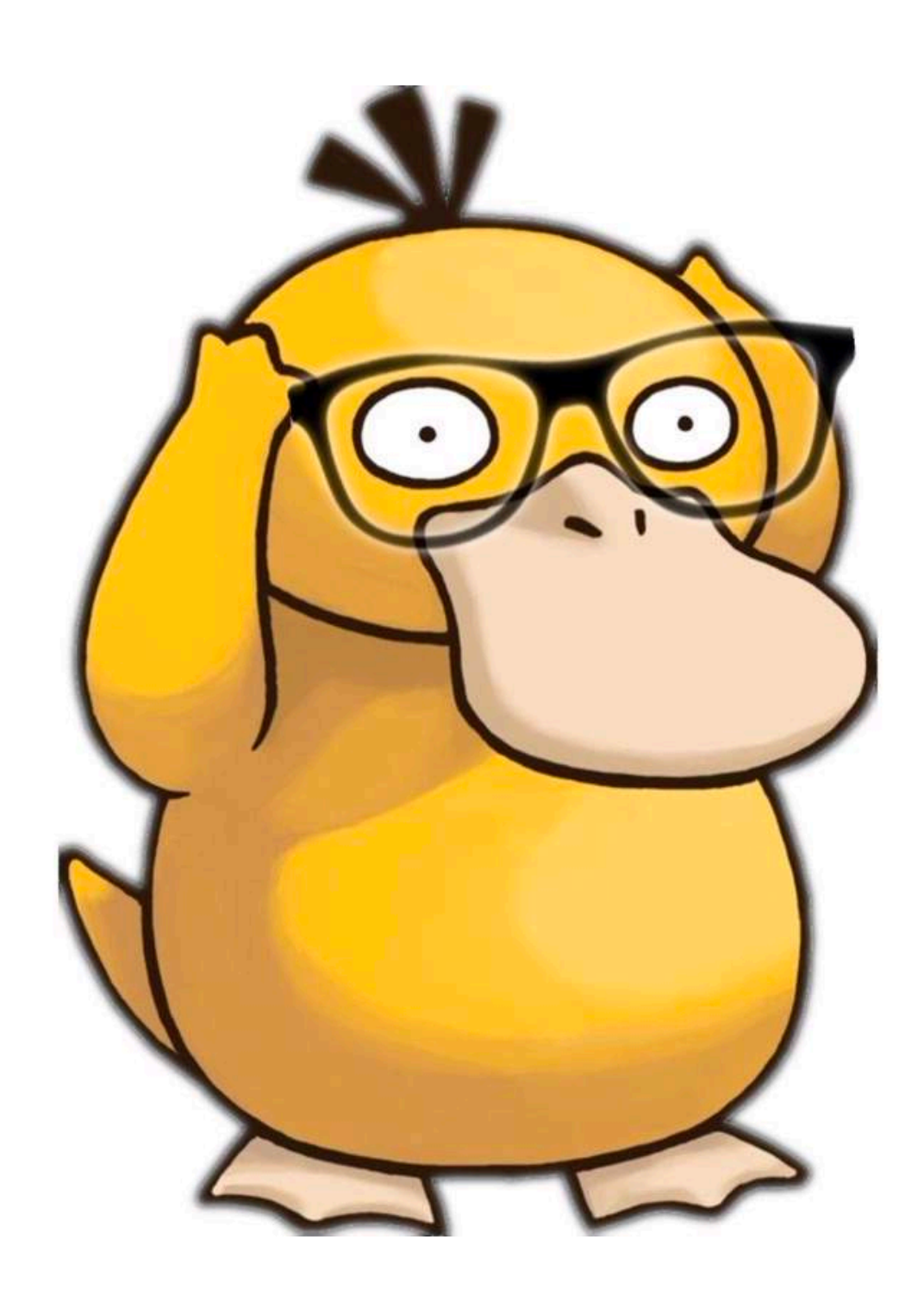

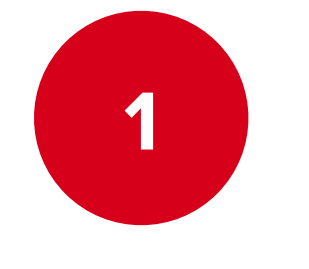

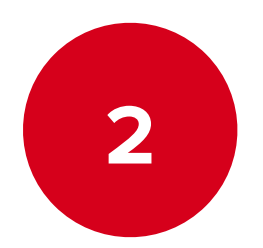

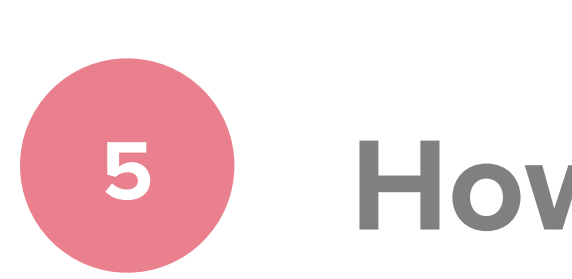

#### **What should be in store?**

### **How to reuse logic? F.e. pagination**

### **How to incapsulate some logic?**

#### **How to deal with existed code?**

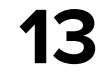

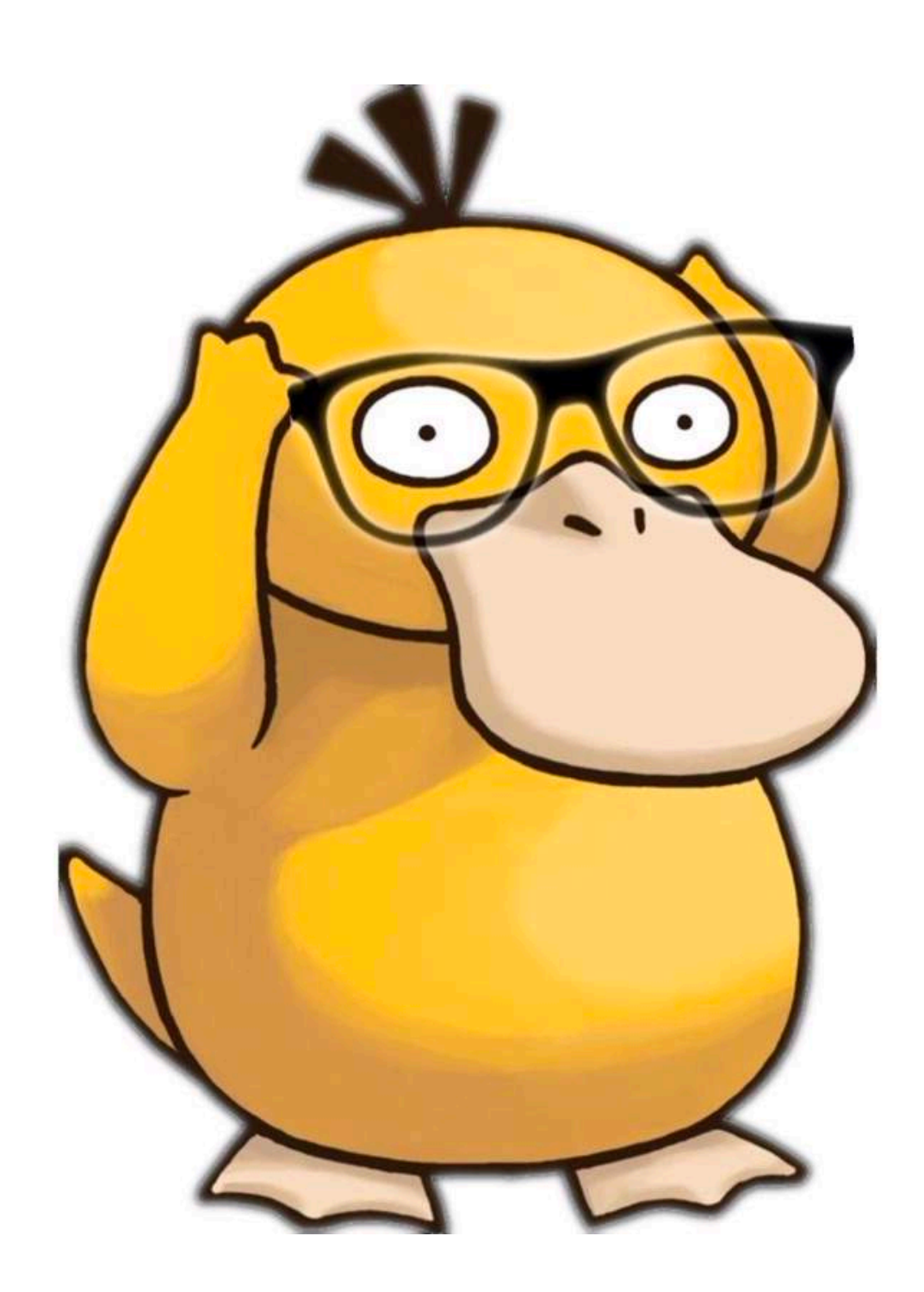

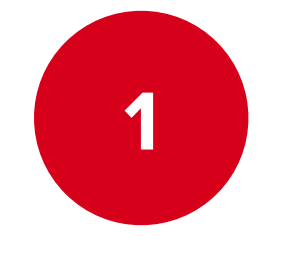

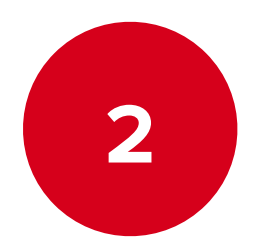

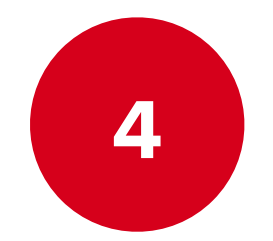

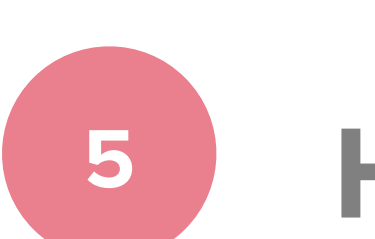

#### **What should be in store?**

### **How to reuse logic? F.e. pagination**

### **How to incapsulate some logic?**

### **How to deal with existed code?**

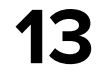

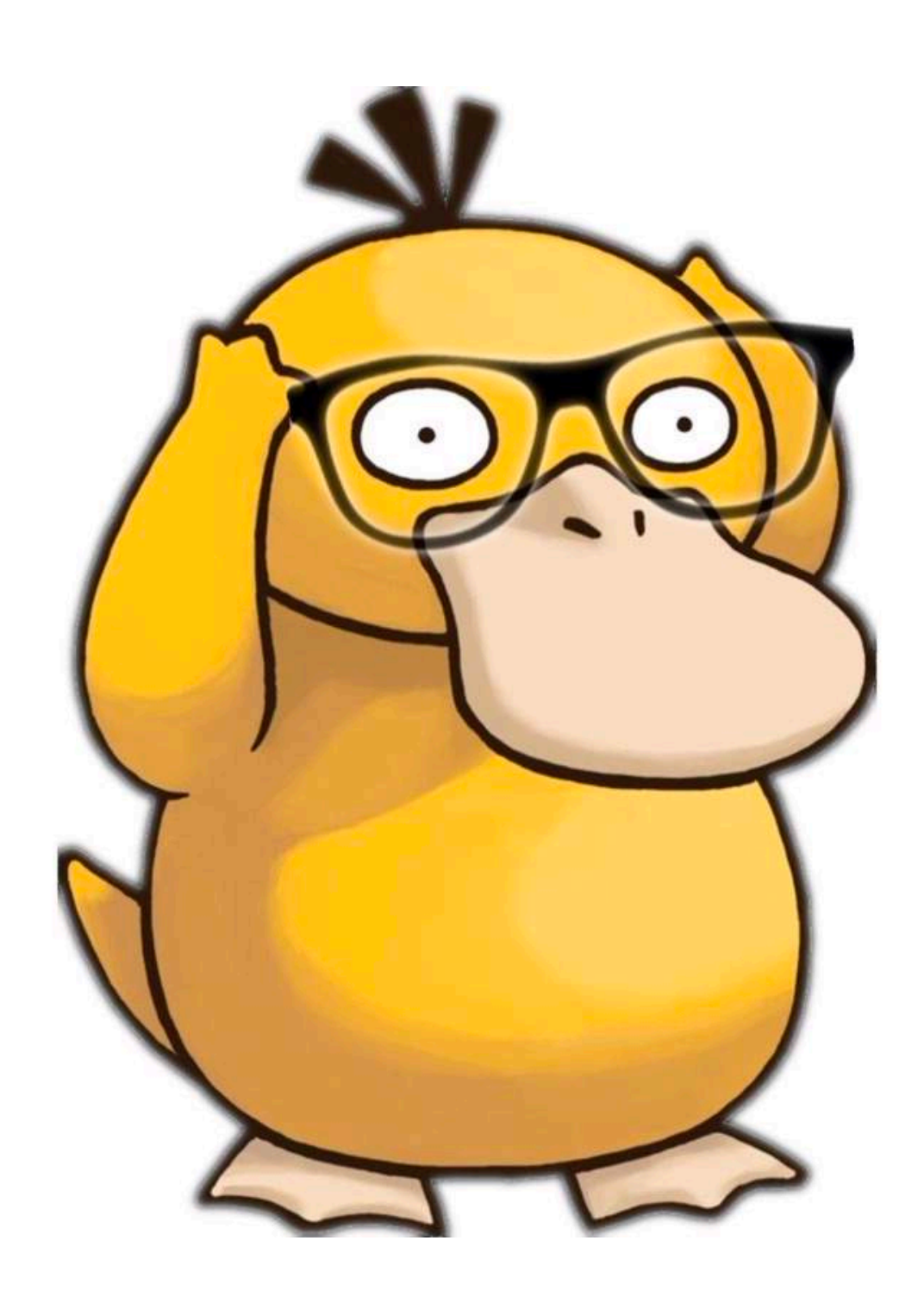

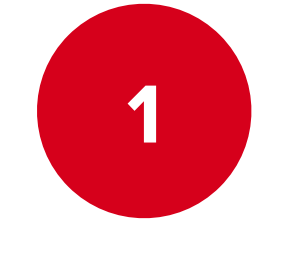

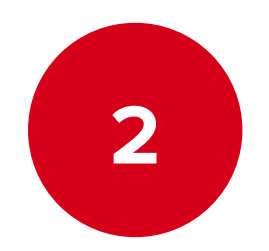

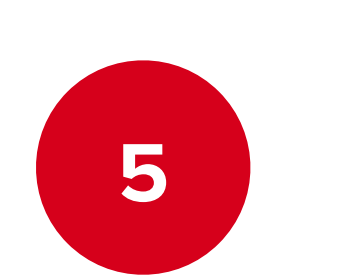

#### **What should be in store?**

### **How to reuse logic? F.e. pagination**

### **How to incapsulate some logic?**

#### **How to deal with existed code?**

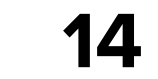

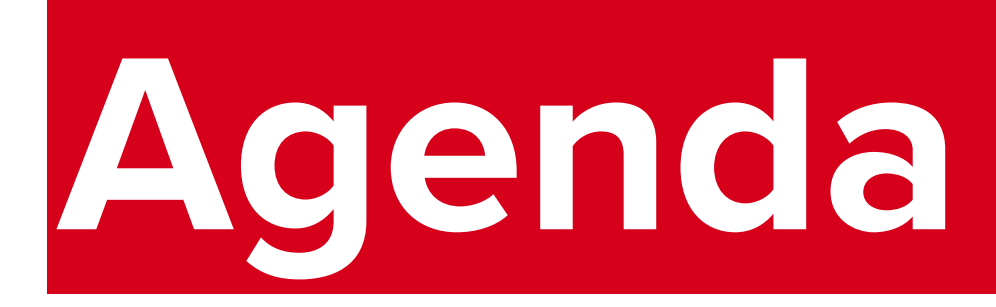

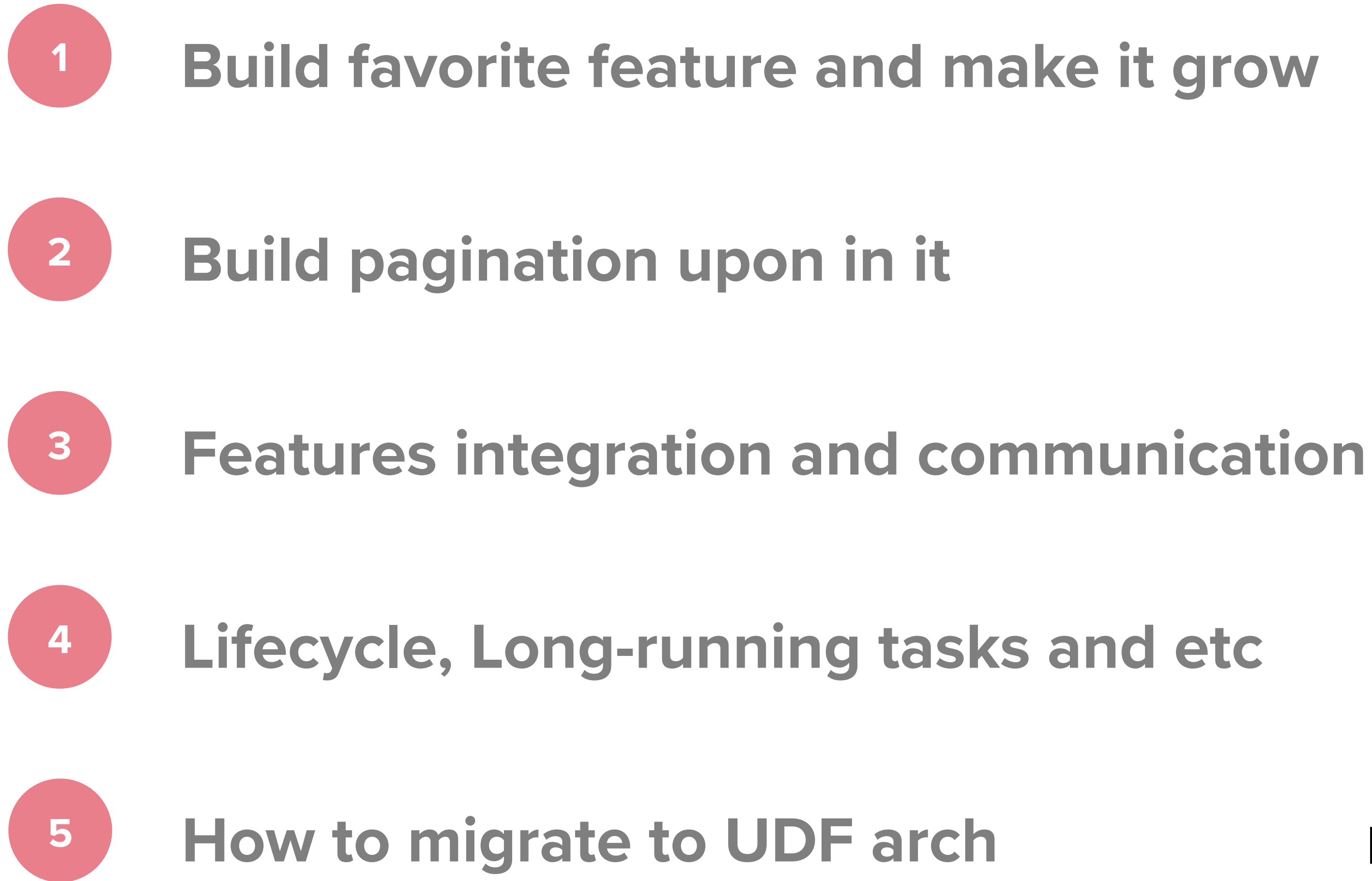

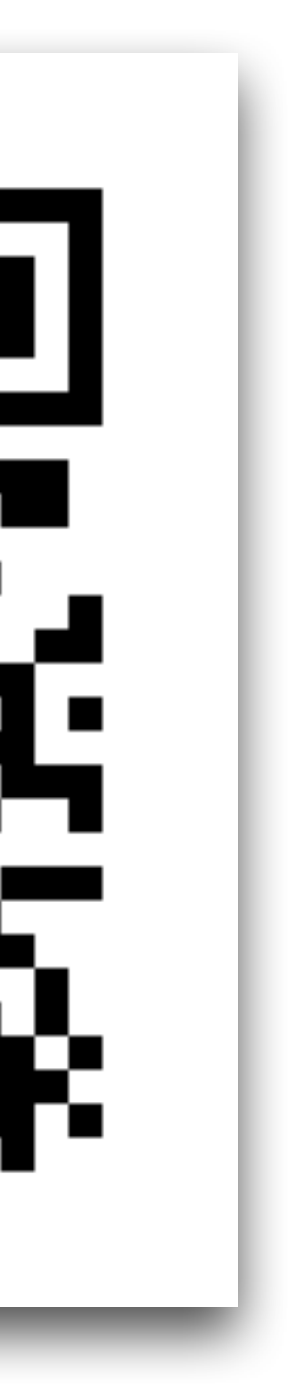

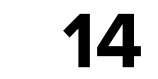

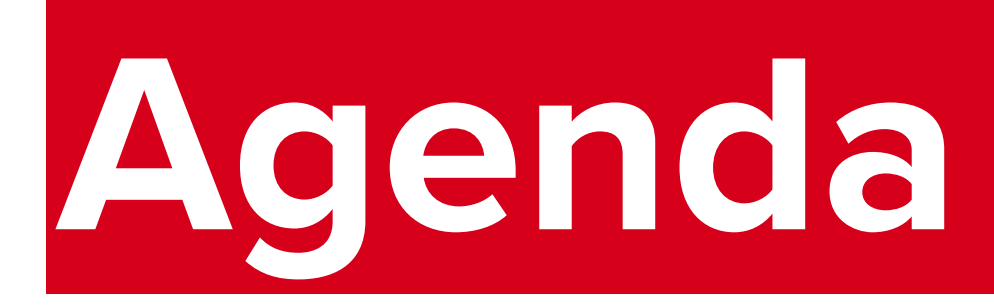

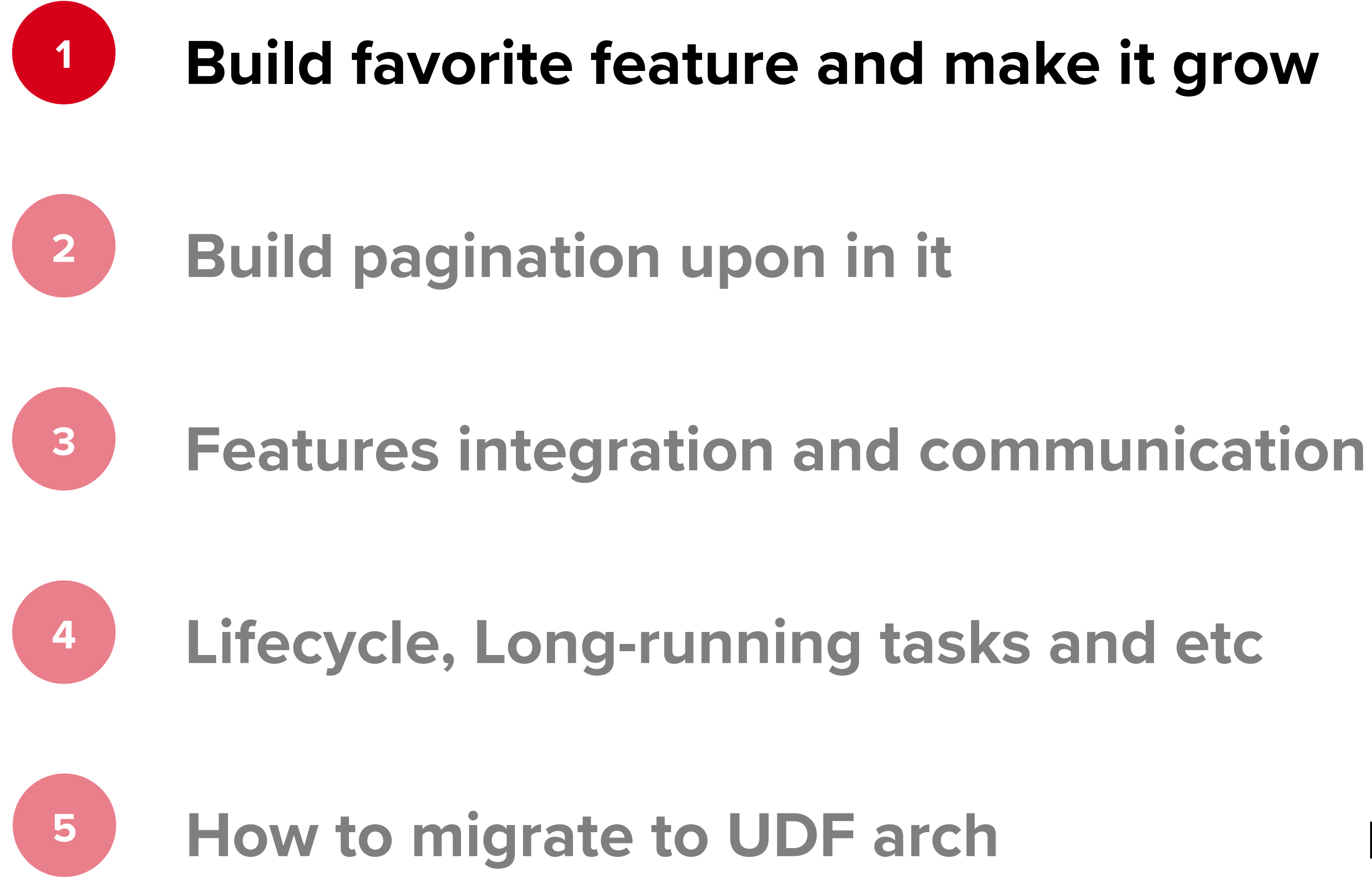

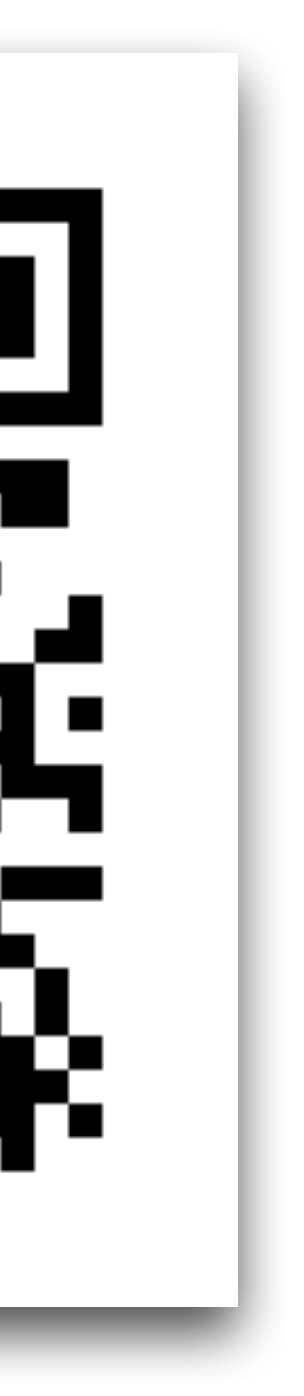

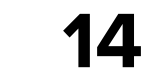

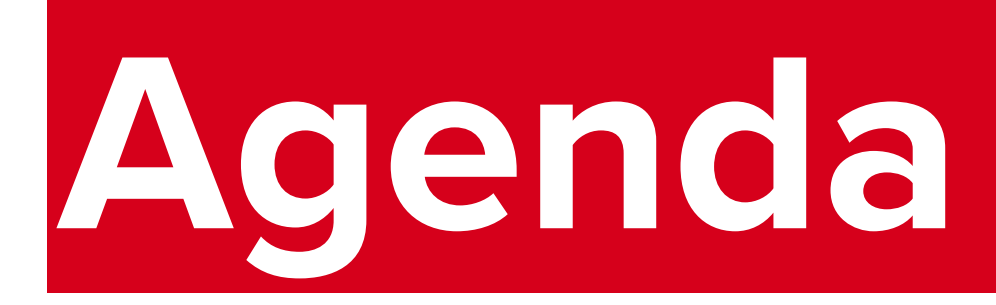

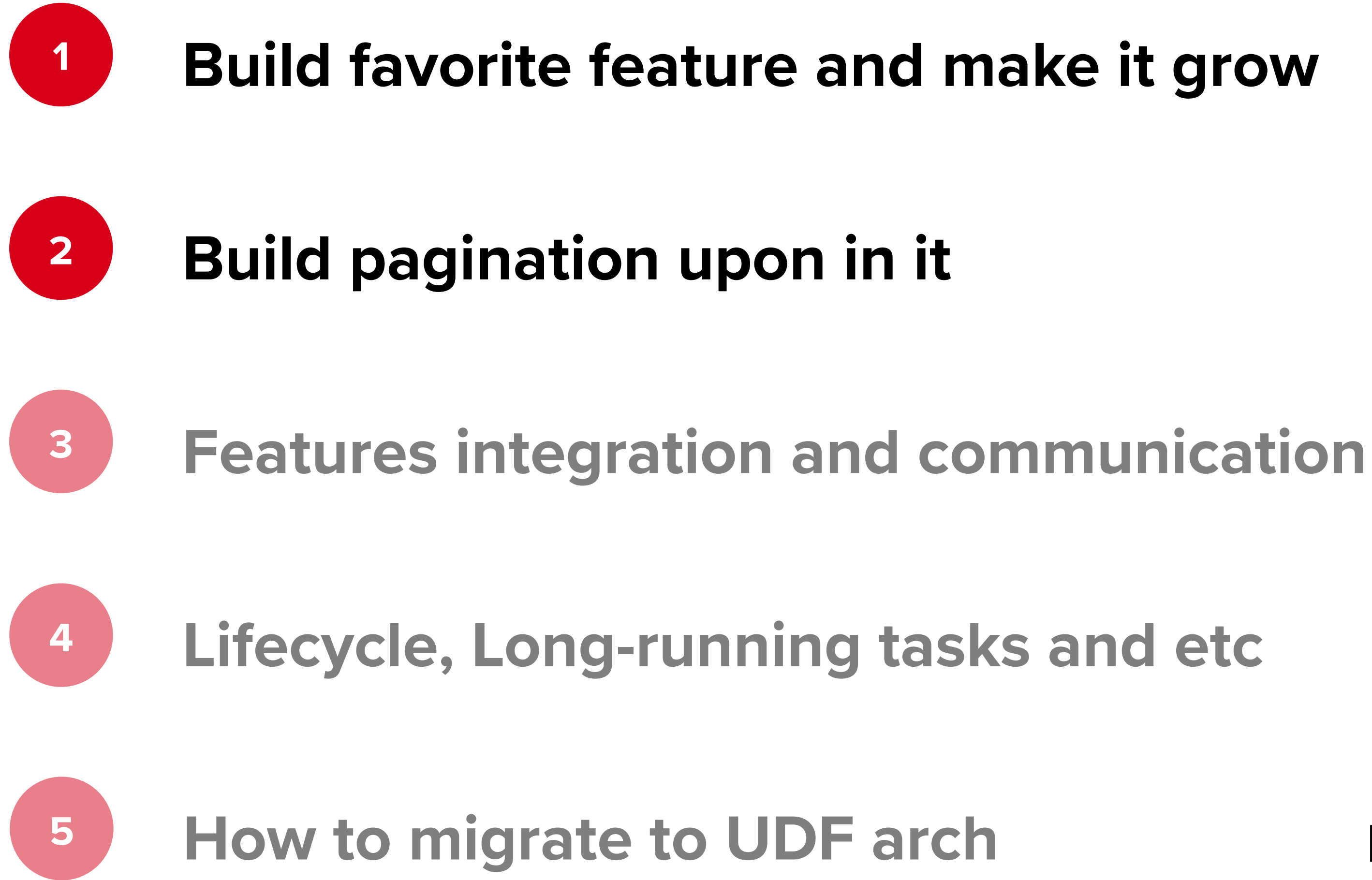

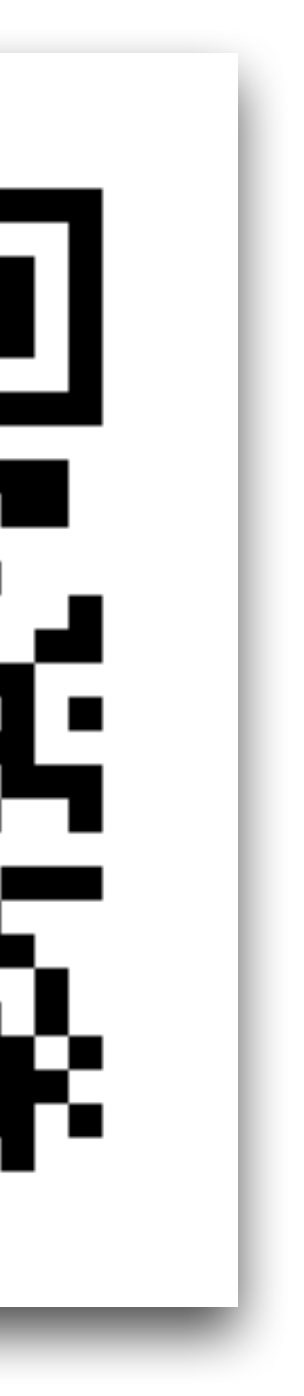

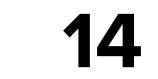

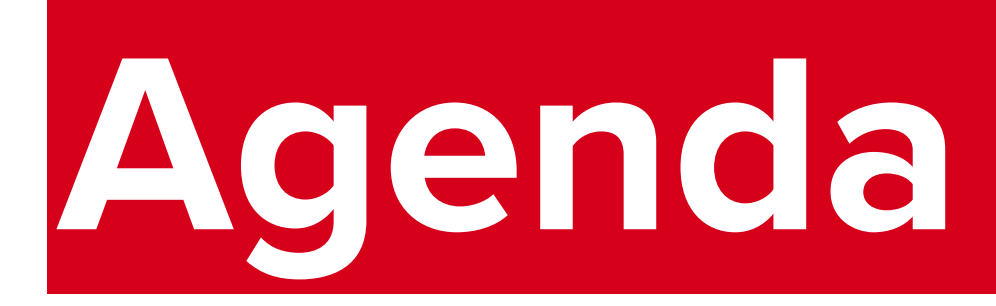

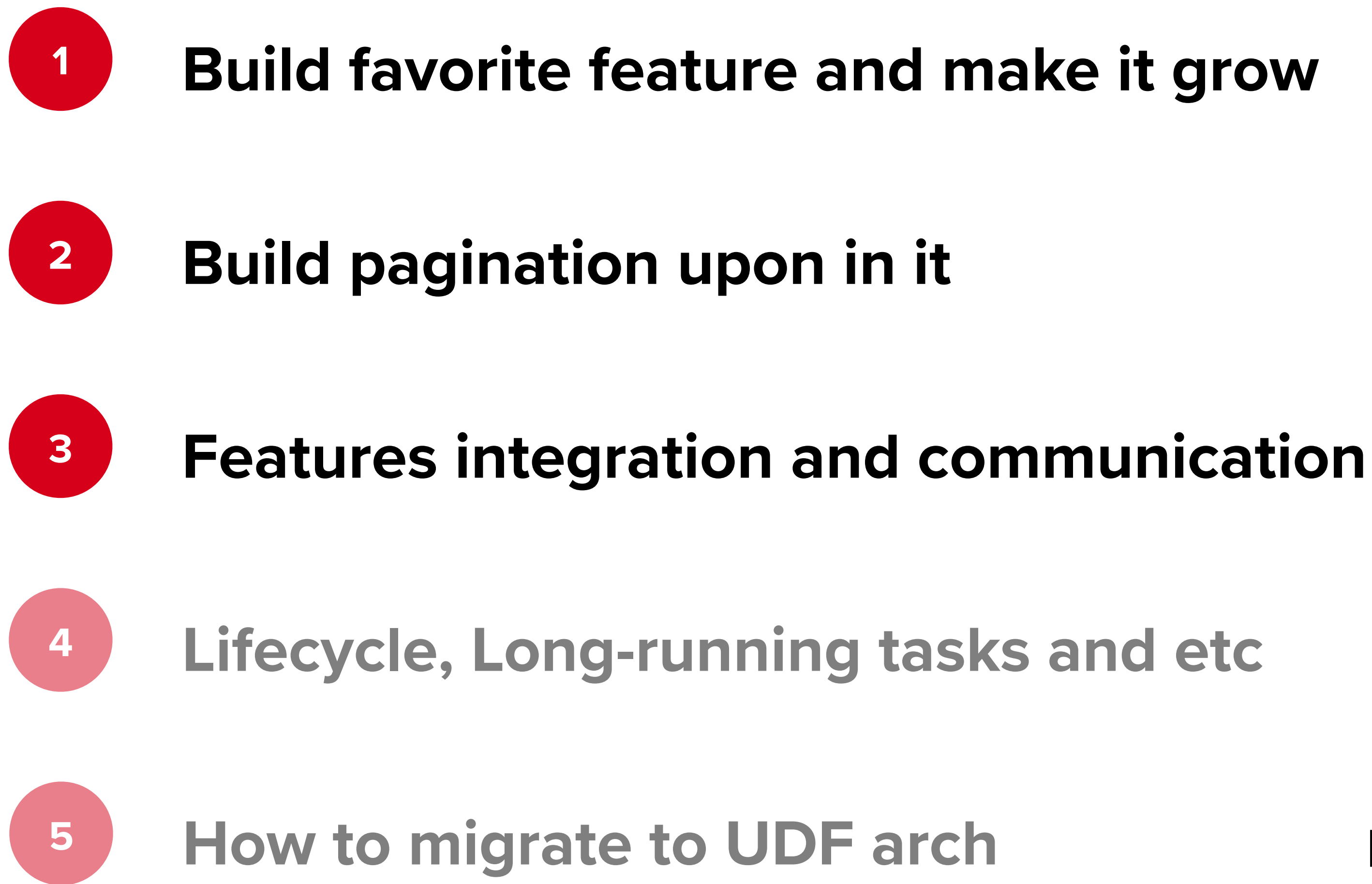

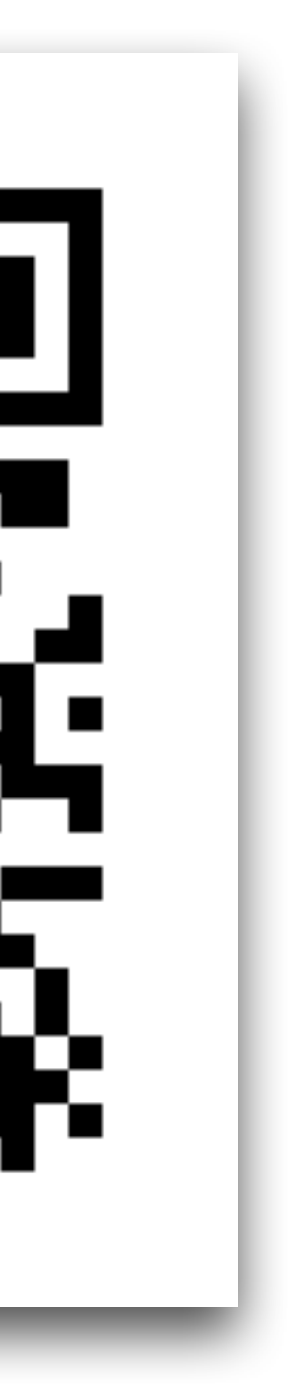

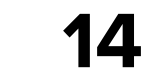

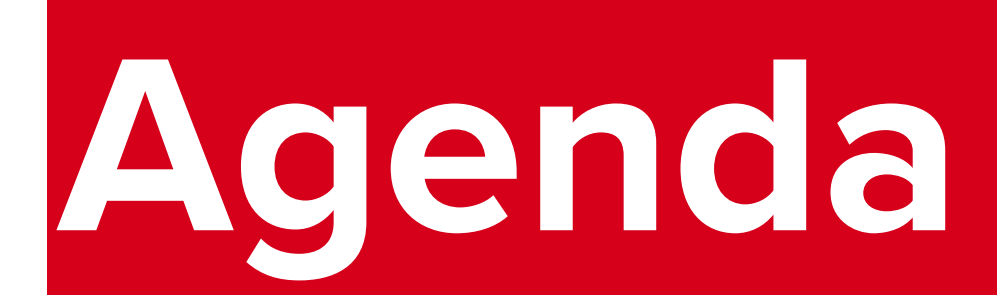

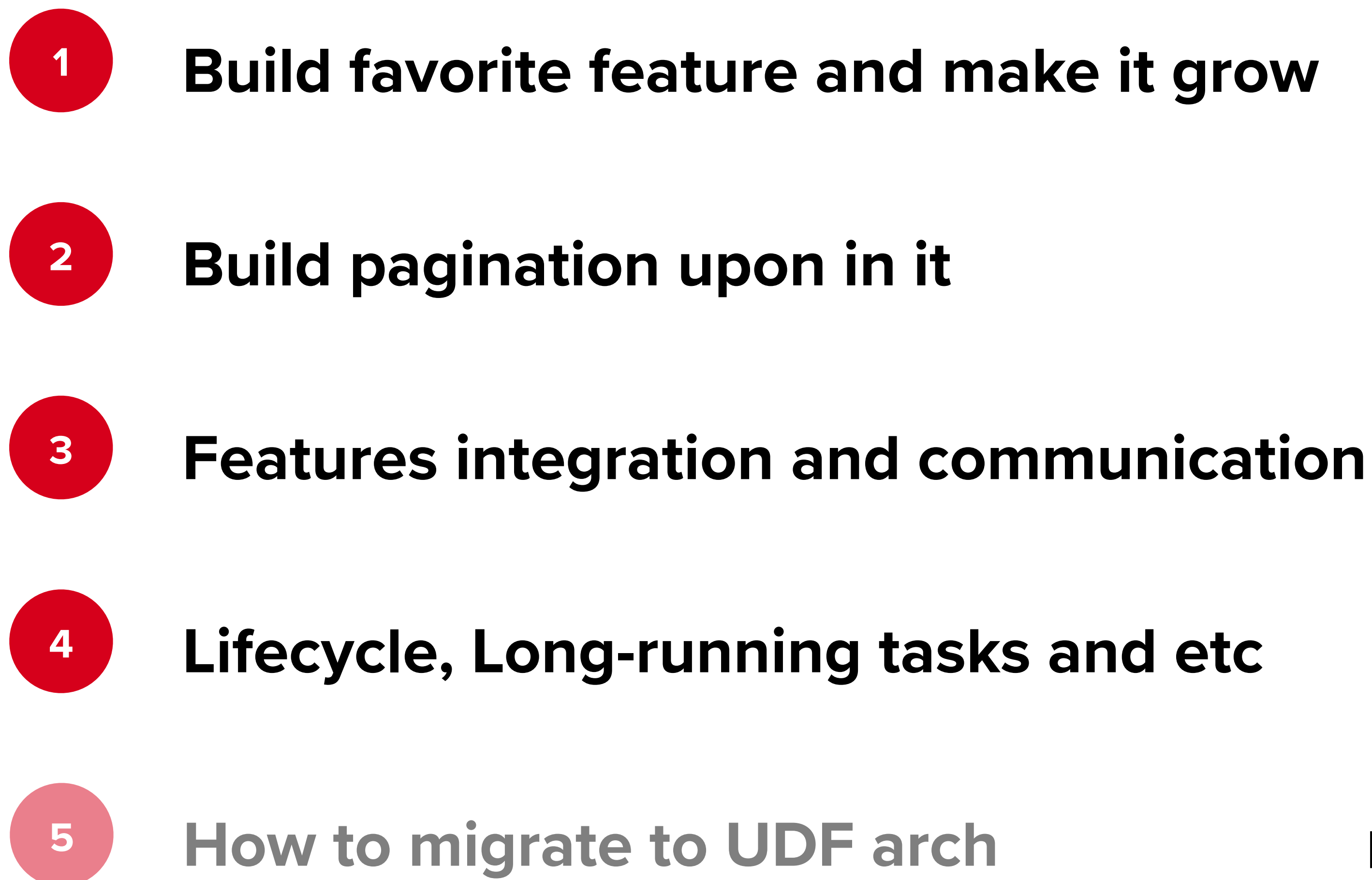

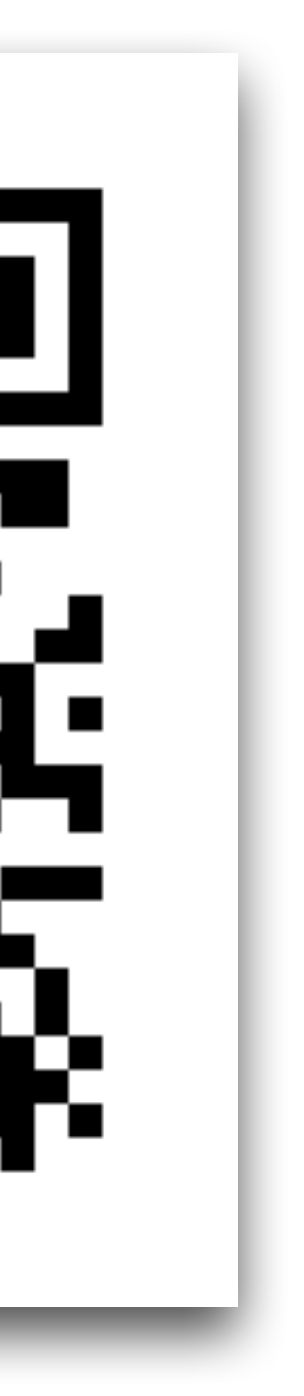

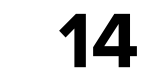

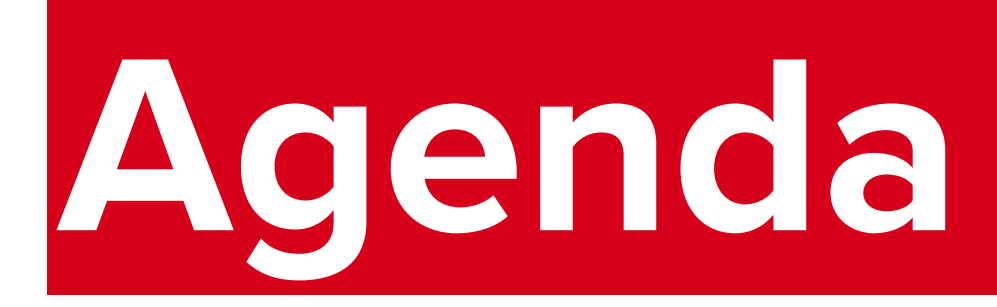

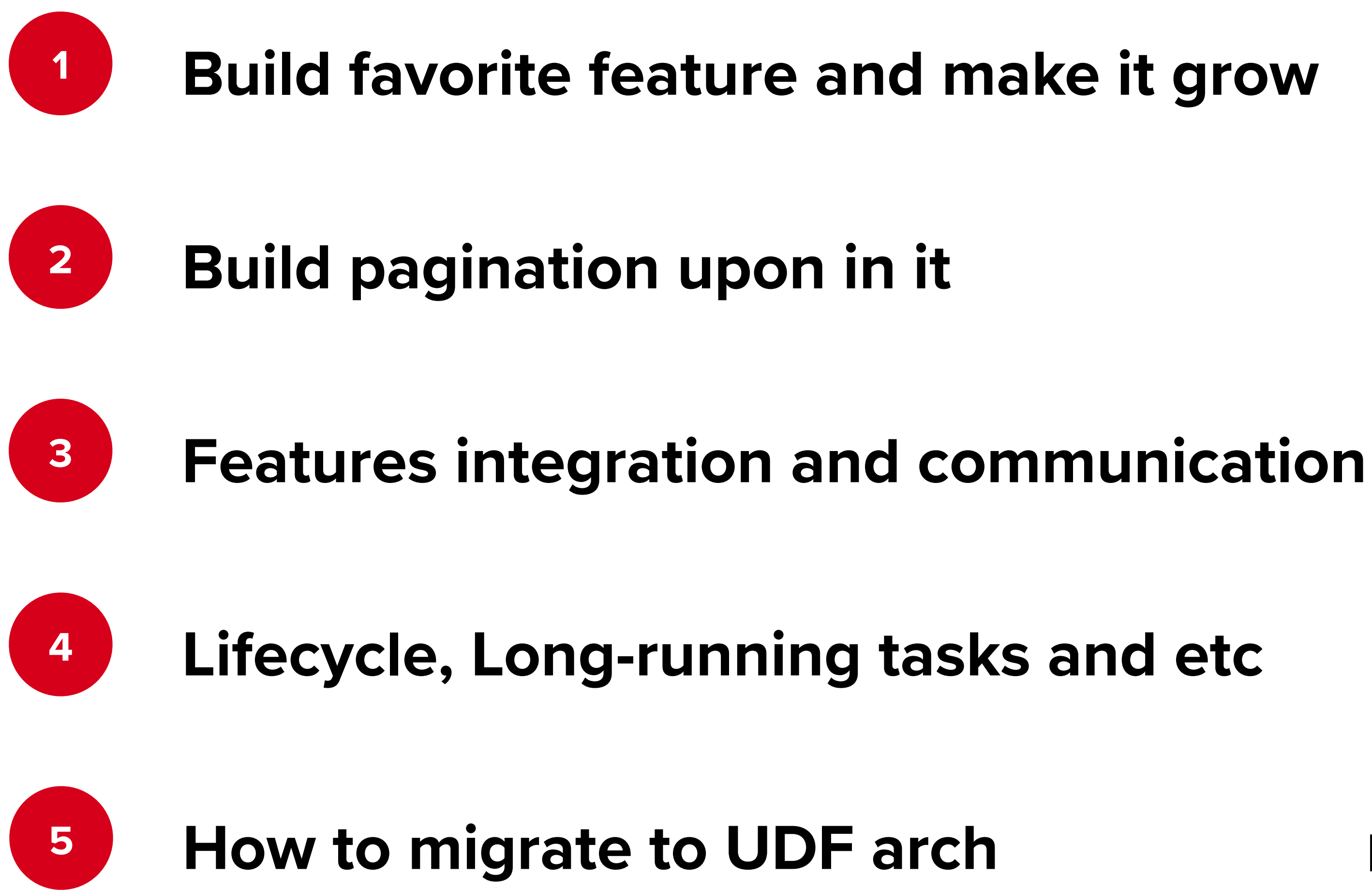

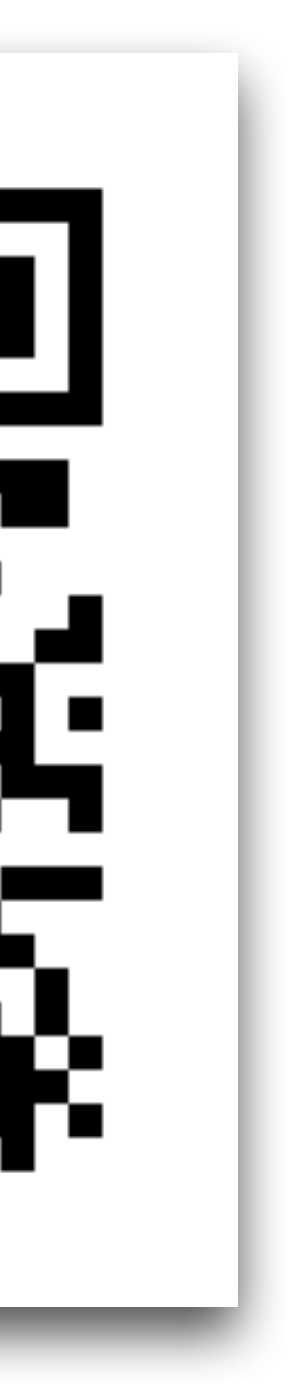

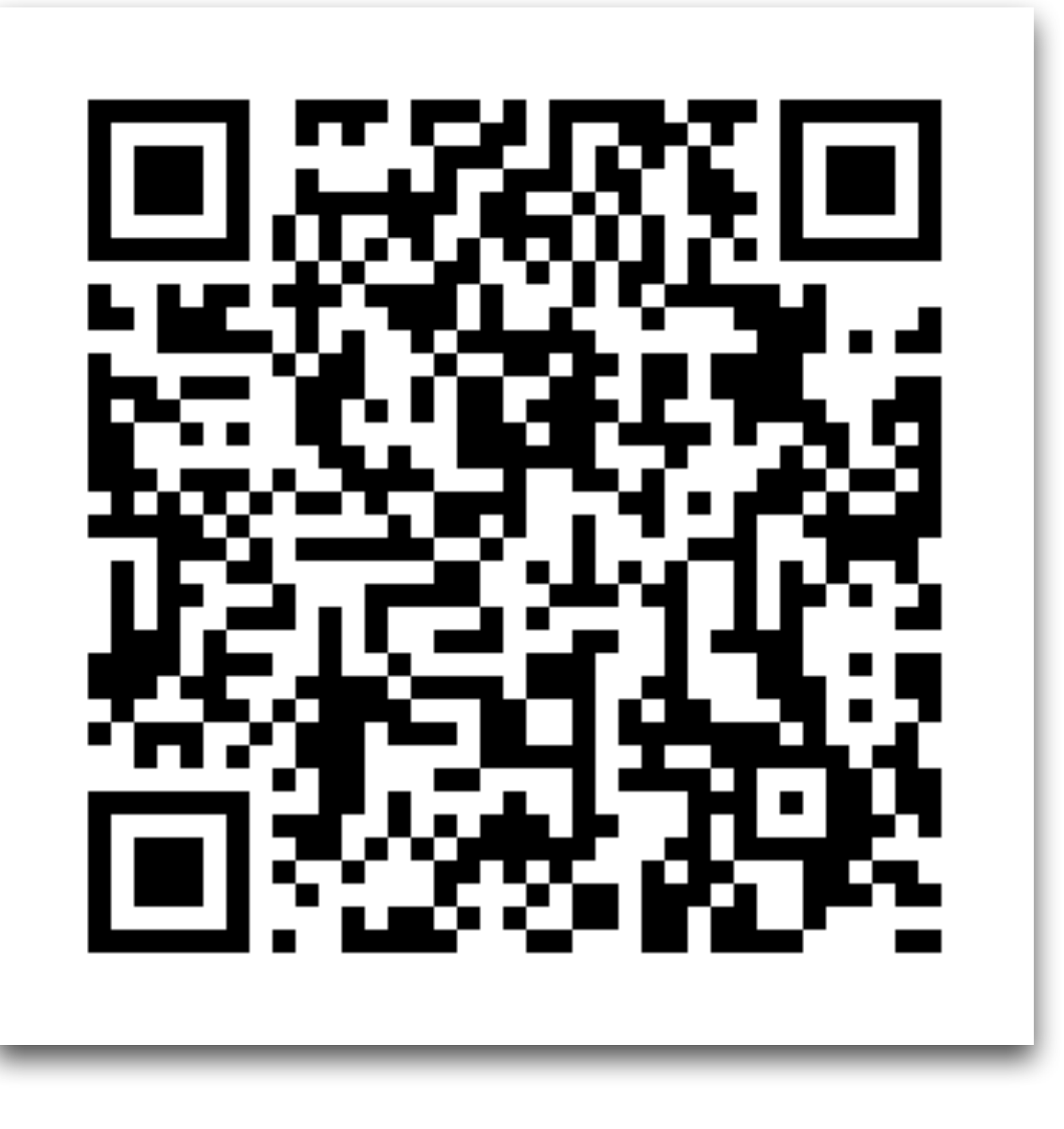

**<sup>15</sup>** sample/features/favorite/src/main/kotlin/io/github/ikarenkov/sample/favorite

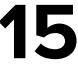

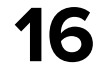

# **Let's build a Favorite Screen**

## **Favorite screen: features** List of items Item click handling  $\overline{\mathbf{2}}$ **Remove from favorite** 3 Observe favorite updates 4 **Error handling** 5

12:57

**Counter** 

**Learn compose** 

Game

Shikimori

Ui adapter sample

**Favorite** 

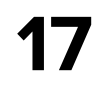

## **Favorite screen: features** List of items Item click handling  $\overline{\mathbf{2}}$ **Remove from favorite** 3 Observe favorite updates 4 **Error handling** 5

12:57

**Counter** 

**Learn compose** 

Game

Shikimori

Ui adapter sample

**Favorite** 

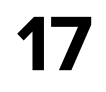
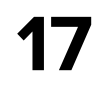

# **Favorite screen: features <sup>1</sup> List of items <sup>2</sup> Item click handling <sup>3</sup> Remove from favorite**

- **<sup>4</sup> Observe favorite updates**
- **<sup>5</sup> Error handling**

12:57

**Counter** 

**Learn compose** 

Game

**Shikimori** 

Ui adapter sample

# **Favorite screen: features**

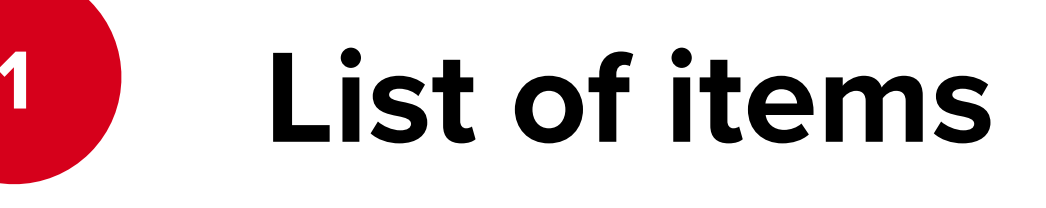

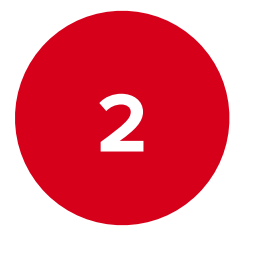

Item click handling

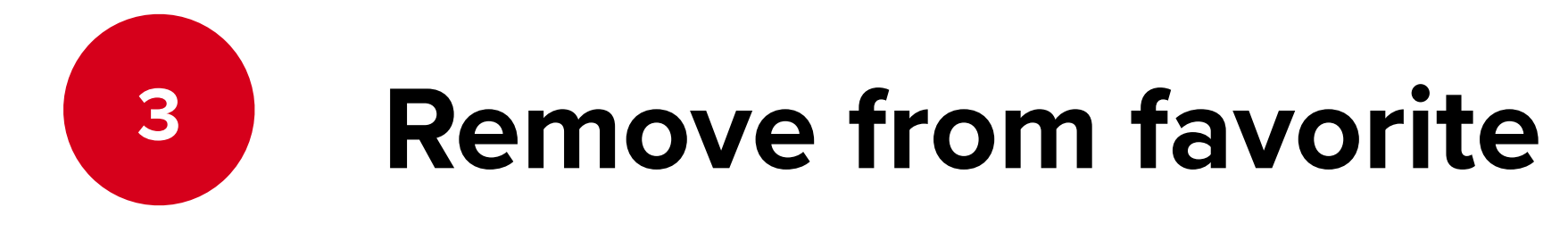

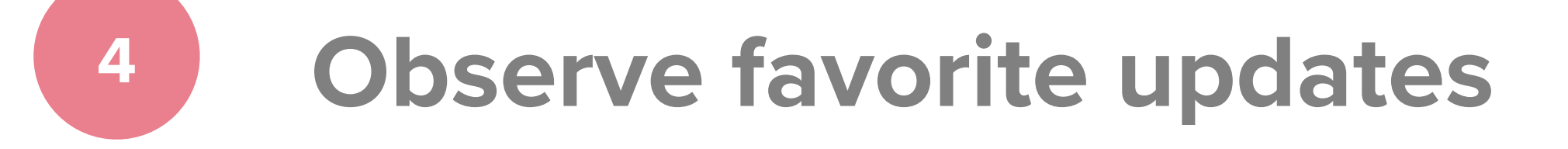

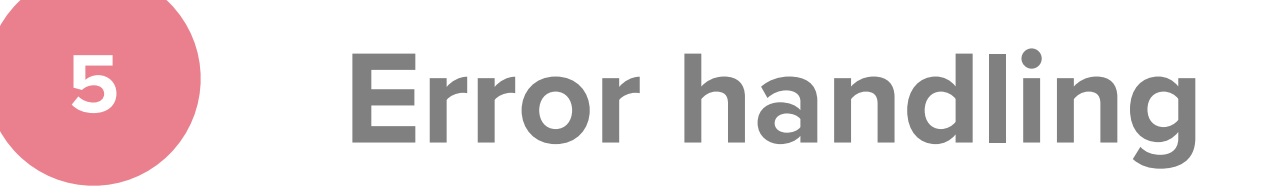

12:57

**Counter** 

**Learn compose** 

Game

**Shikimori** 

Ui adapter sample

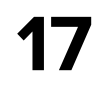

# **Favorite screen: features**

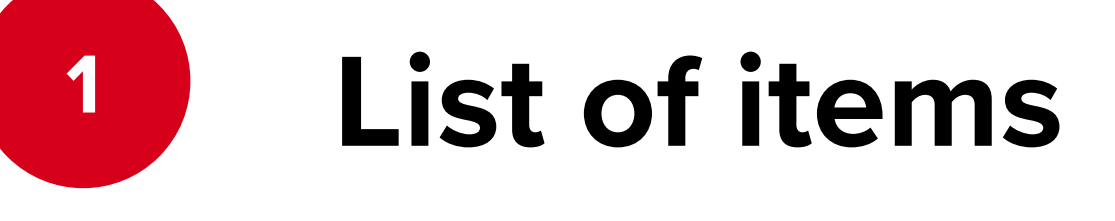

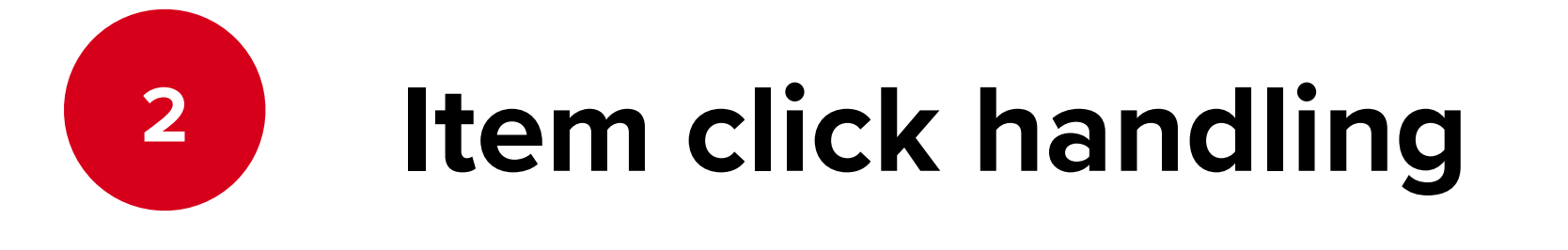

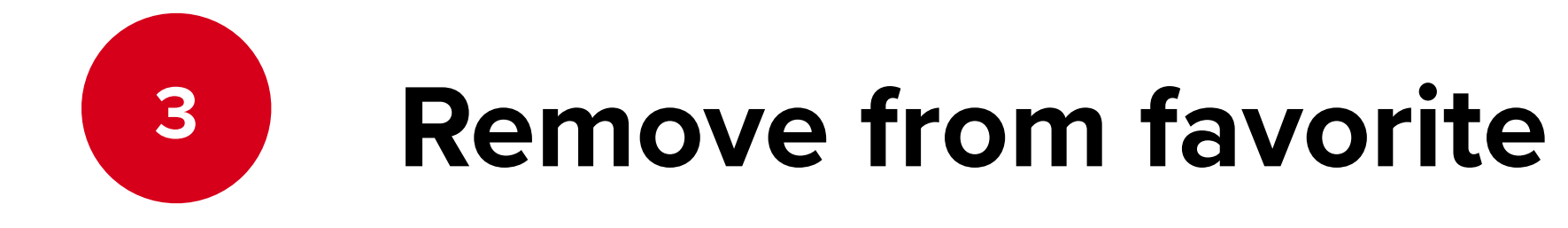

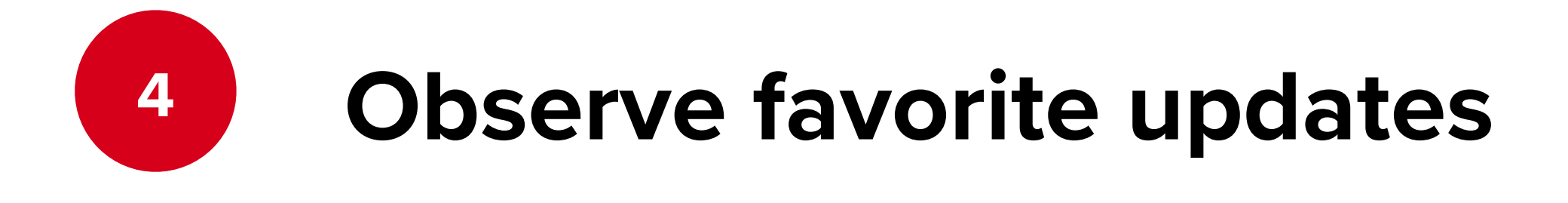

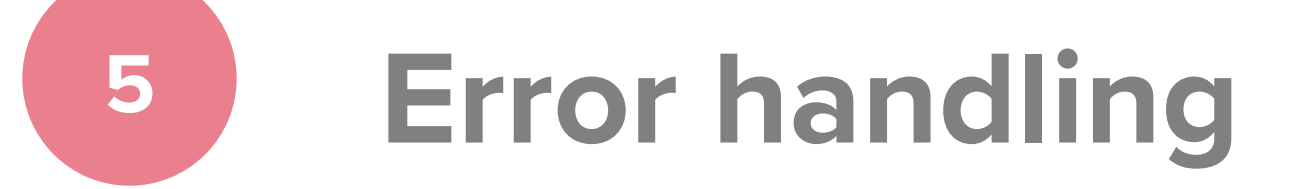

12:57

**Counter** 

Learn compose

Game

Shikimori

Ui adapter sample

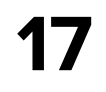

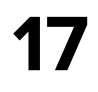

# **Favorite screen: features**

- **<sup>1</sup> List of items**
- **<sup>2</sup> Item click handling**
- **<sup>3</sup> Remove from favorite**
- **<sup>4</sup> Observe favorite updates**
	- **<sup>5</sup> Error handling**

12:57

**Counter** 

Learn compose

Game

Shikimori

Ui adapter sample

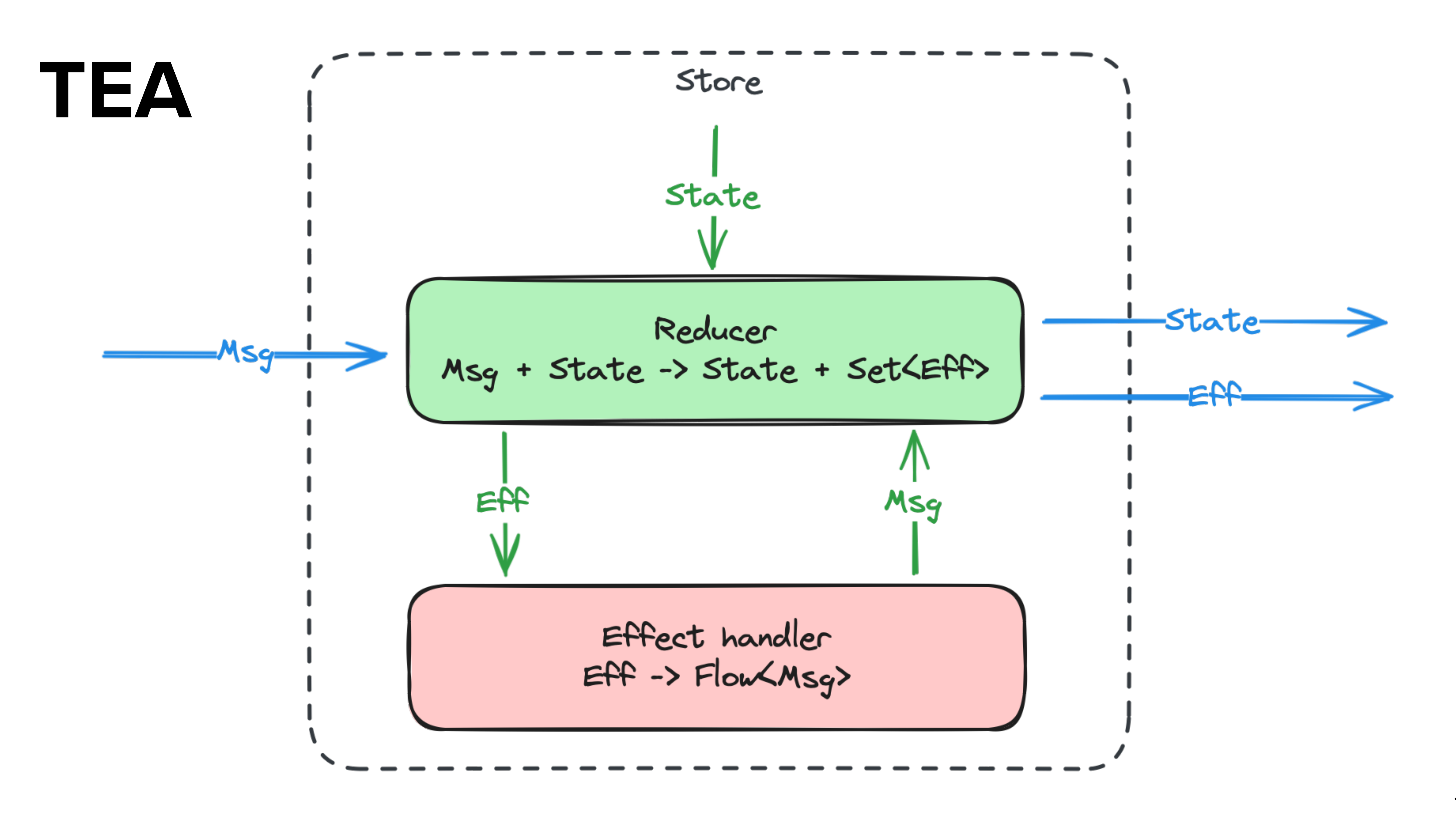

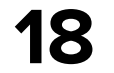

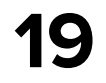

## **State**

internal data class State( val content: LCE<List<FavoriteItem>>, )

data class FavoriteItem( val id: String, val title: String )

impl/FavoriteListFeature.kt

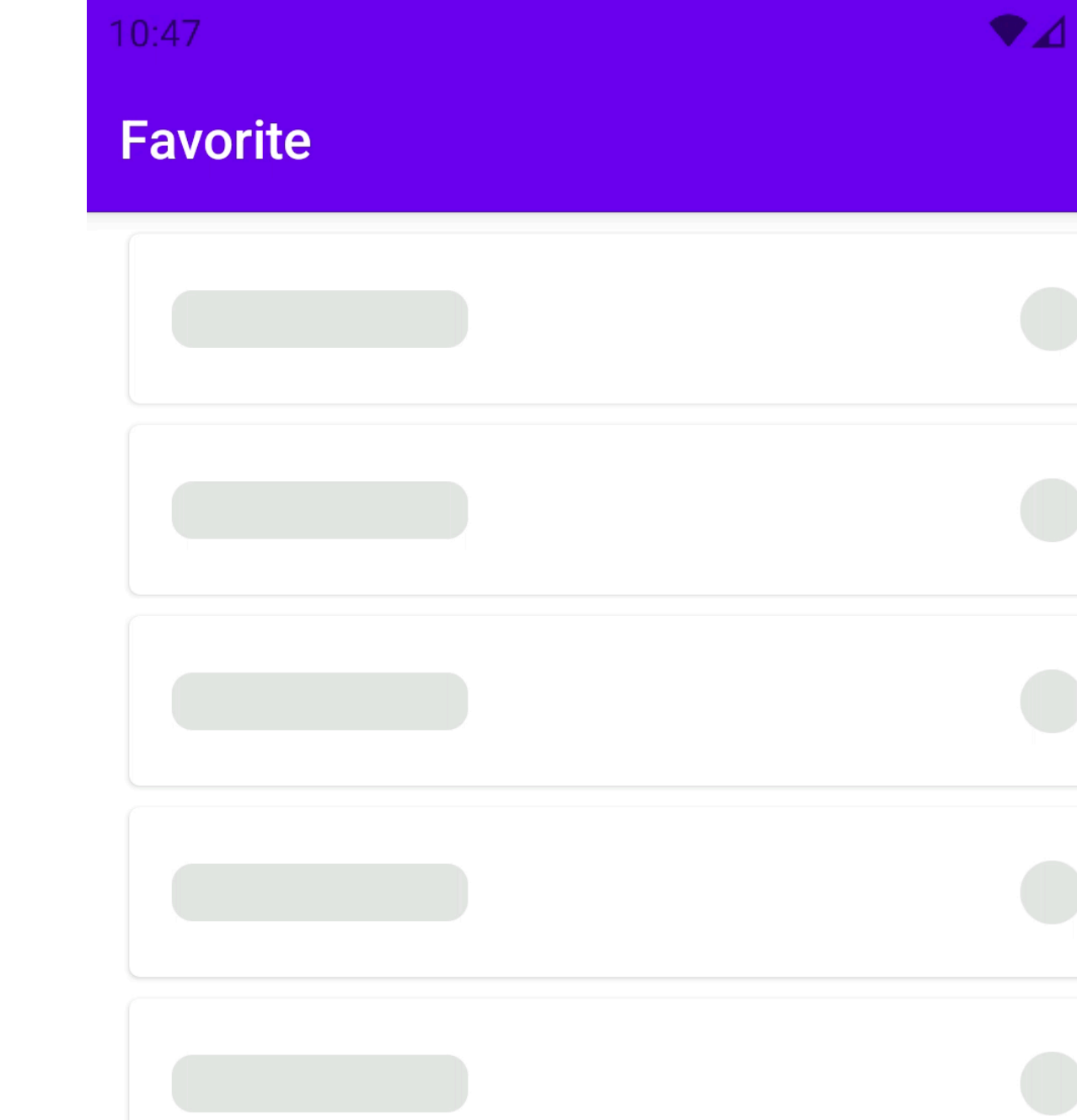

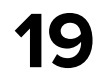

## **State**

internal data class State( val content: LCE<List<FavoriteItem>>, )

data class FavoriteItem( val id: String, val title: String )

impl/FavoriteListFeature.kt

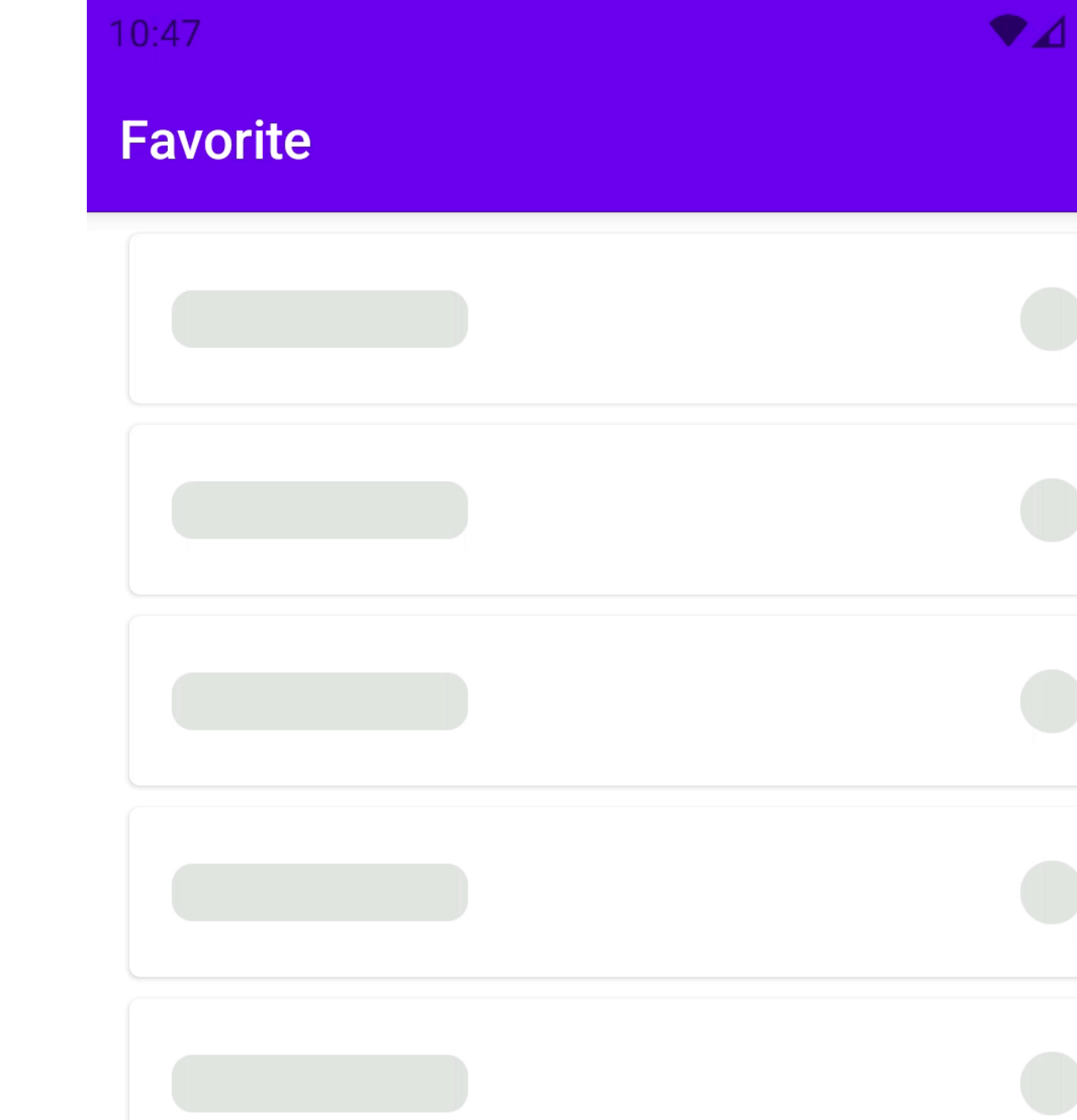

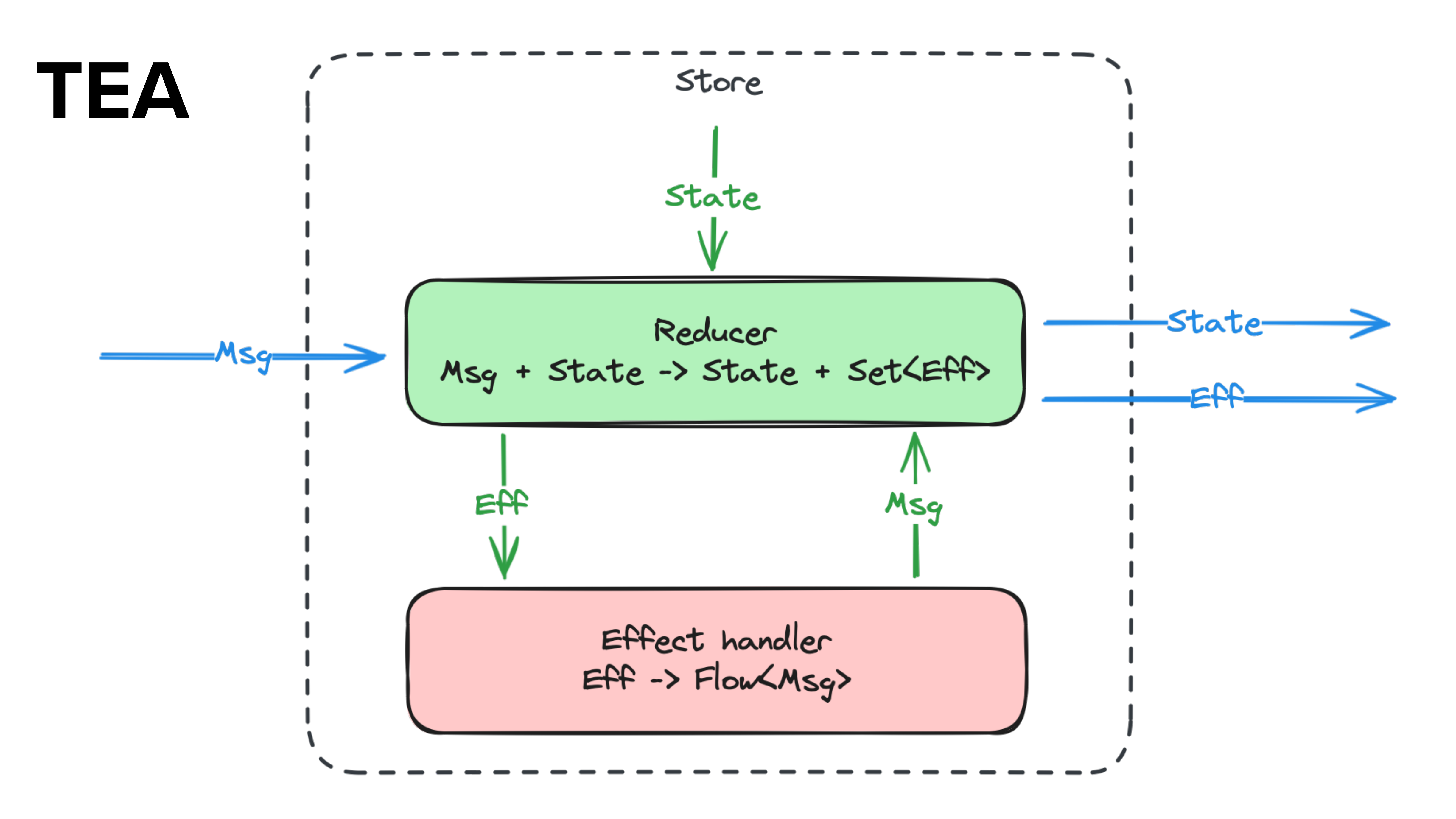

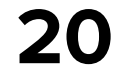

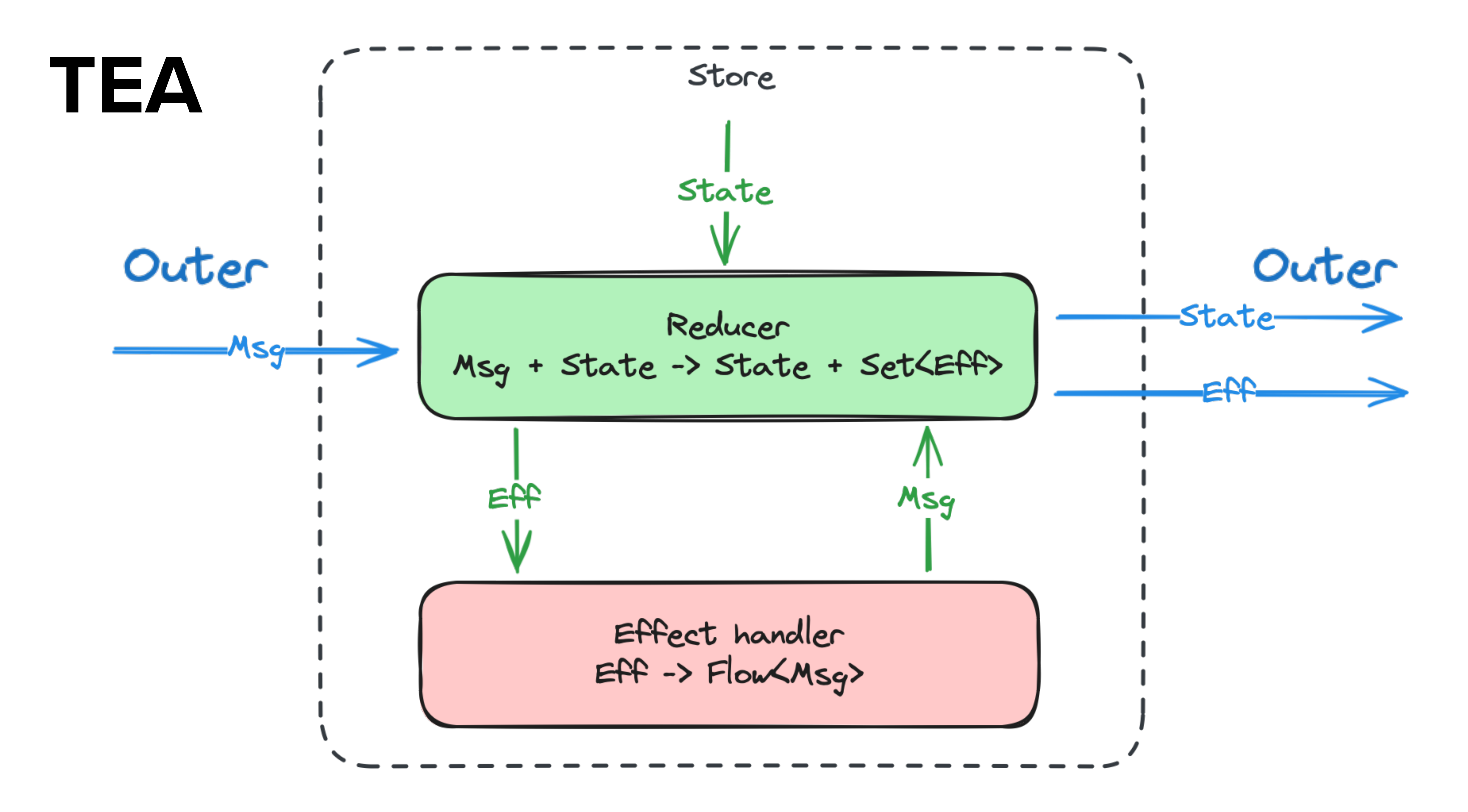

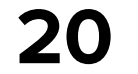

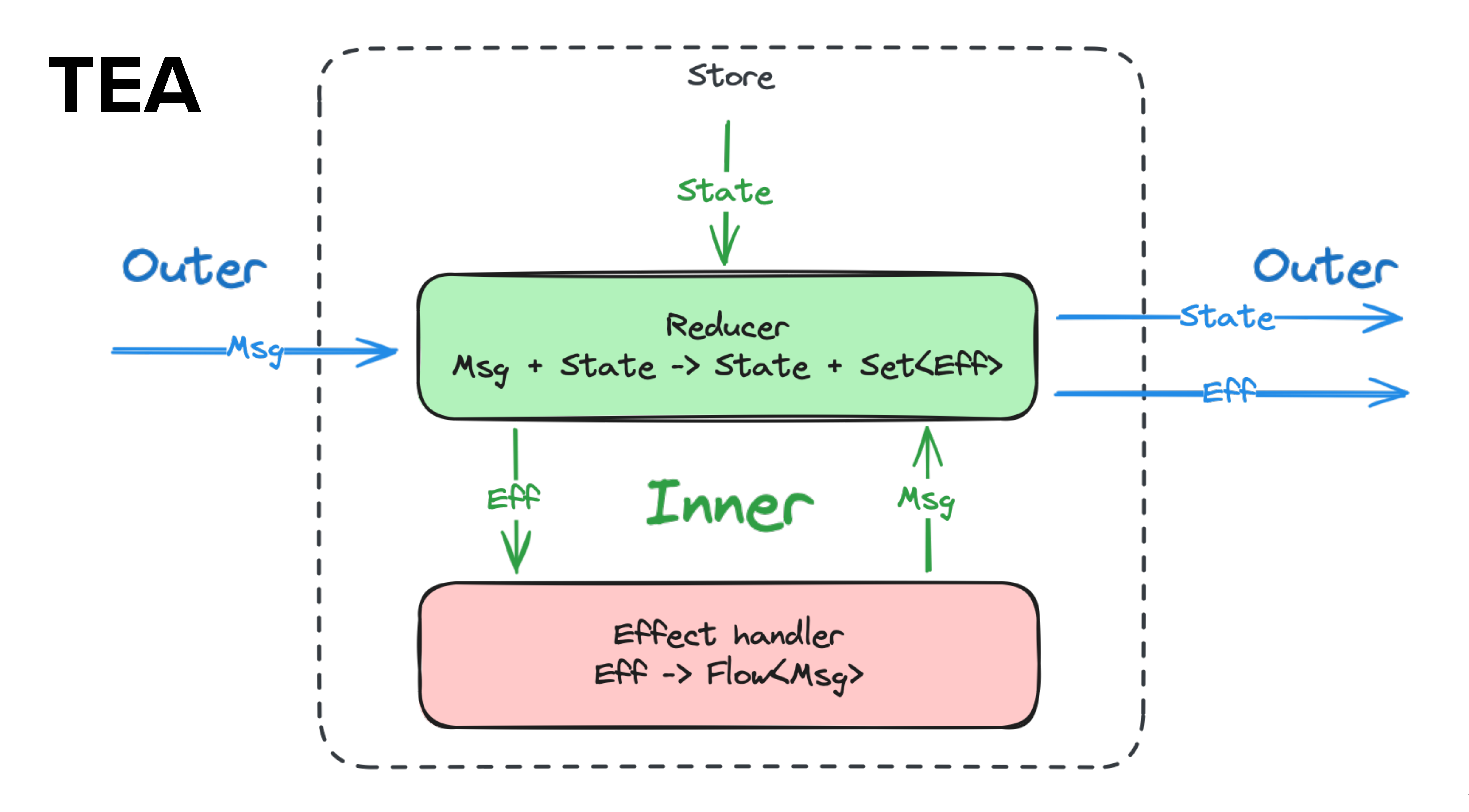

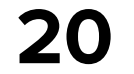

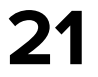

sealed interface Msg {

```
 sealed interface Outer : Msg {
        data class ItemClick(val id: String) : Outer
        data class RemoveFavorite(val id: String) : Outer
        data object RetryLoad : Outer
 }
    sealed interface Inner : Msg {
        data class AddItem(val item: FavoriteItem) : Inner
        data class ItemLoadingResult(
            val result: Result<List<FavoriteItem>>
         ) : Inner
         sealed interface ItemRemoveResult : Inner {...}
 }
```
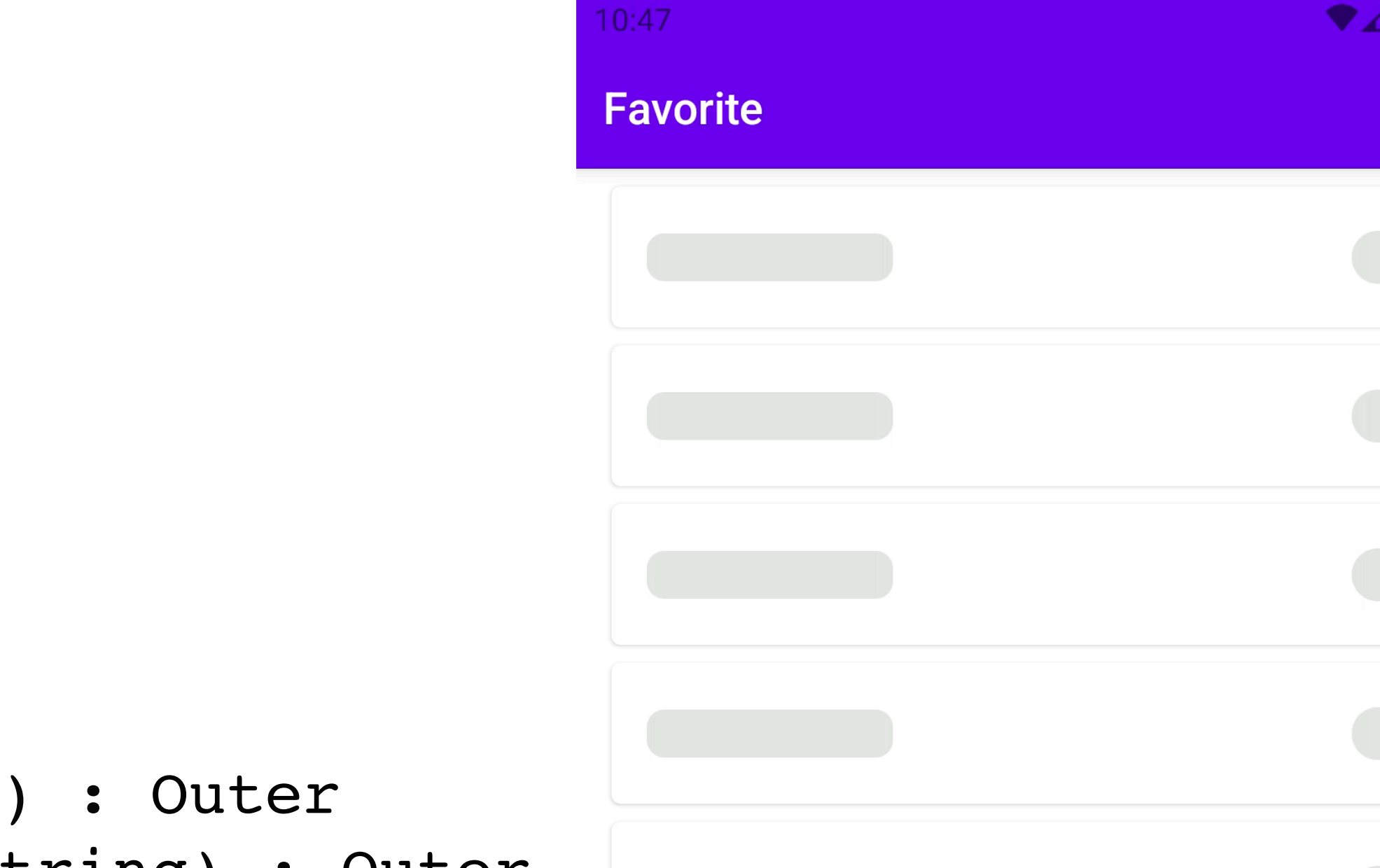

- 
- 
- 

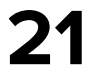

sealed interface Msg {

```
 sealed interface Outer : Msg {
        data class ItemClick(val id: String) : Outer
        data class RemoveFavorite(val id: String) : Outer
        data object RetryLoad : Outer
 }
    sealed interface Inner : Msg {
        data class AddItem(val item: FavoriteItem) : Inner
        data class ItemLoadingResult(
            val result: Result<List<FavoriteItem>>
         ) : Inner
         sealed interface ItemRemoveResult : Inner {...}
 }
```
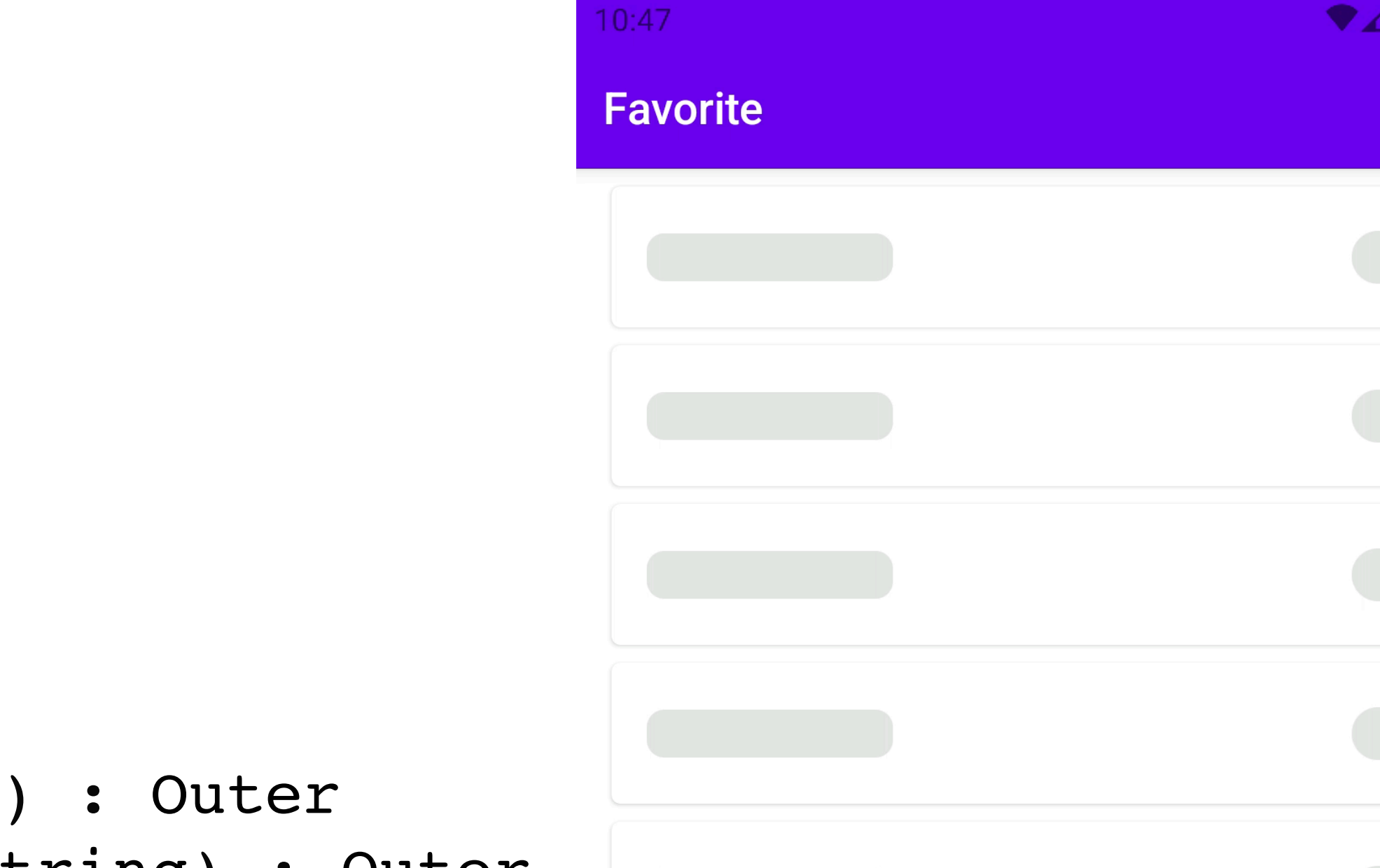

- 
- 
- 

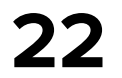

sealed interface Msg {

 sealed interface Outer : Msg { data class ItemClick(val id: String) : Outer data class RemoveFavorite(val id: String) : Outer data object RetryLoad : Outer }

```
 sealed interface Inner : Msg {
```
 data class AddItem(val item: FavoriteItem) : Inner data class ItemLoadingResult( val result: Result<List<FavoriteItem>> ) : Inner sealed interface ItemRemoveResult : Inner {...} }

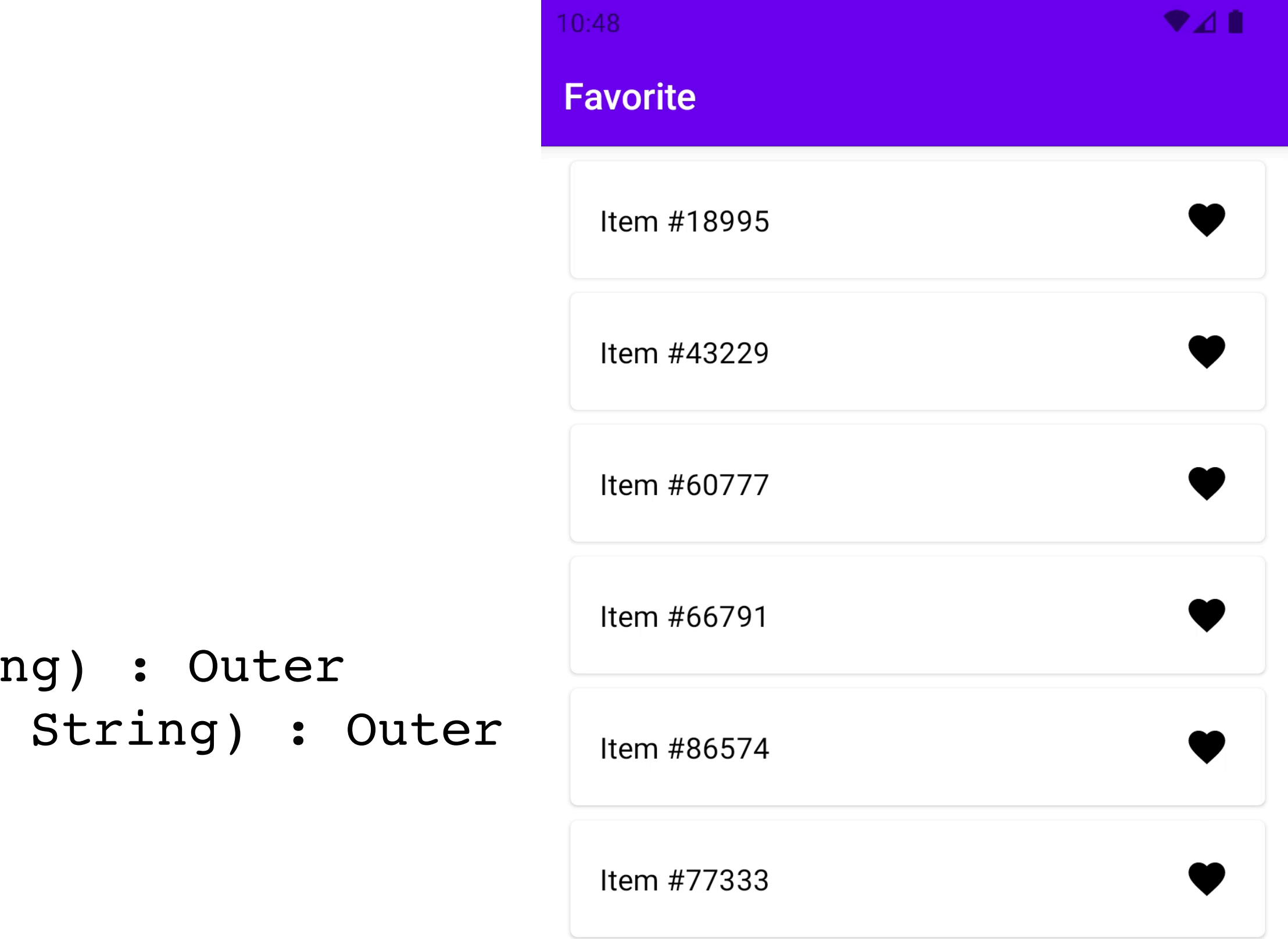

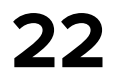

sealed interface Msg {

 sealed interface Outer : Msg { data class ItemClick(val id: String) : Outer data class RemoveFavorite(val id: String) : Outer data object RetryLoad : Outer }

```
 sealed interface Inner : Msg {
```
 data class AddItem(val item: FavoriteItem) : Inner data class ItemLoadingResult( val result: Result<List<FavoriteItem>> ) : Inner sealed interface ItemRemoveResult : Inner {...} }

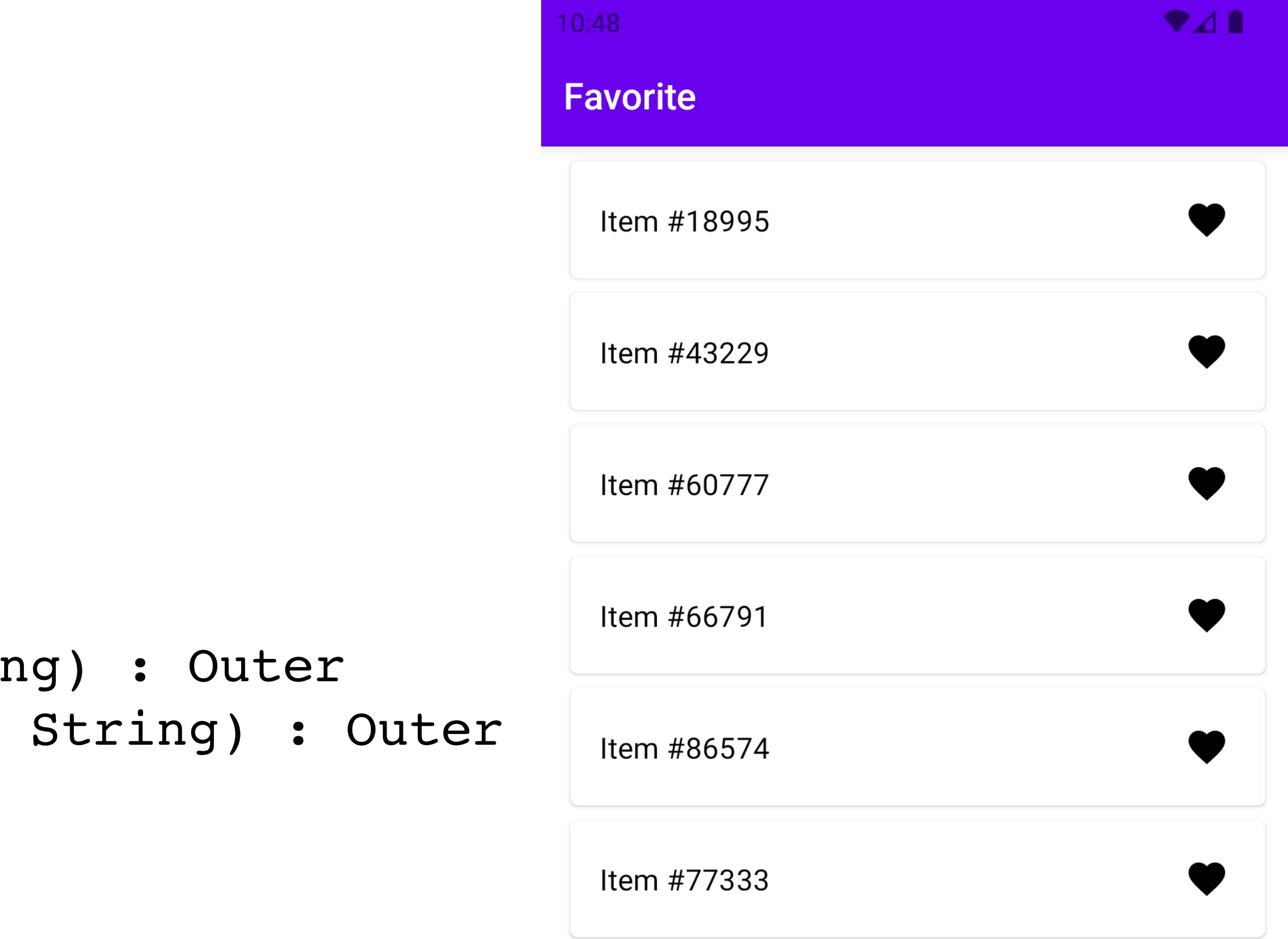

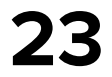

sealed interface Msg {

```
 sealed interface Outer : Msg {
        data class ItemClick(val id: String) : Outer
        data class RemoveFavorite(val id: String) : Outer
        data object RetryLoad : Outer
 }
```
sealed interface Inner : Msg {

 data class AddItem(val item: FavoriteItem) : Inner data class ItemLoadingResult( val result: Result<List<FavoriteItem>> ) : Inner sealed interface ItemRemoveResult : Inner {...}

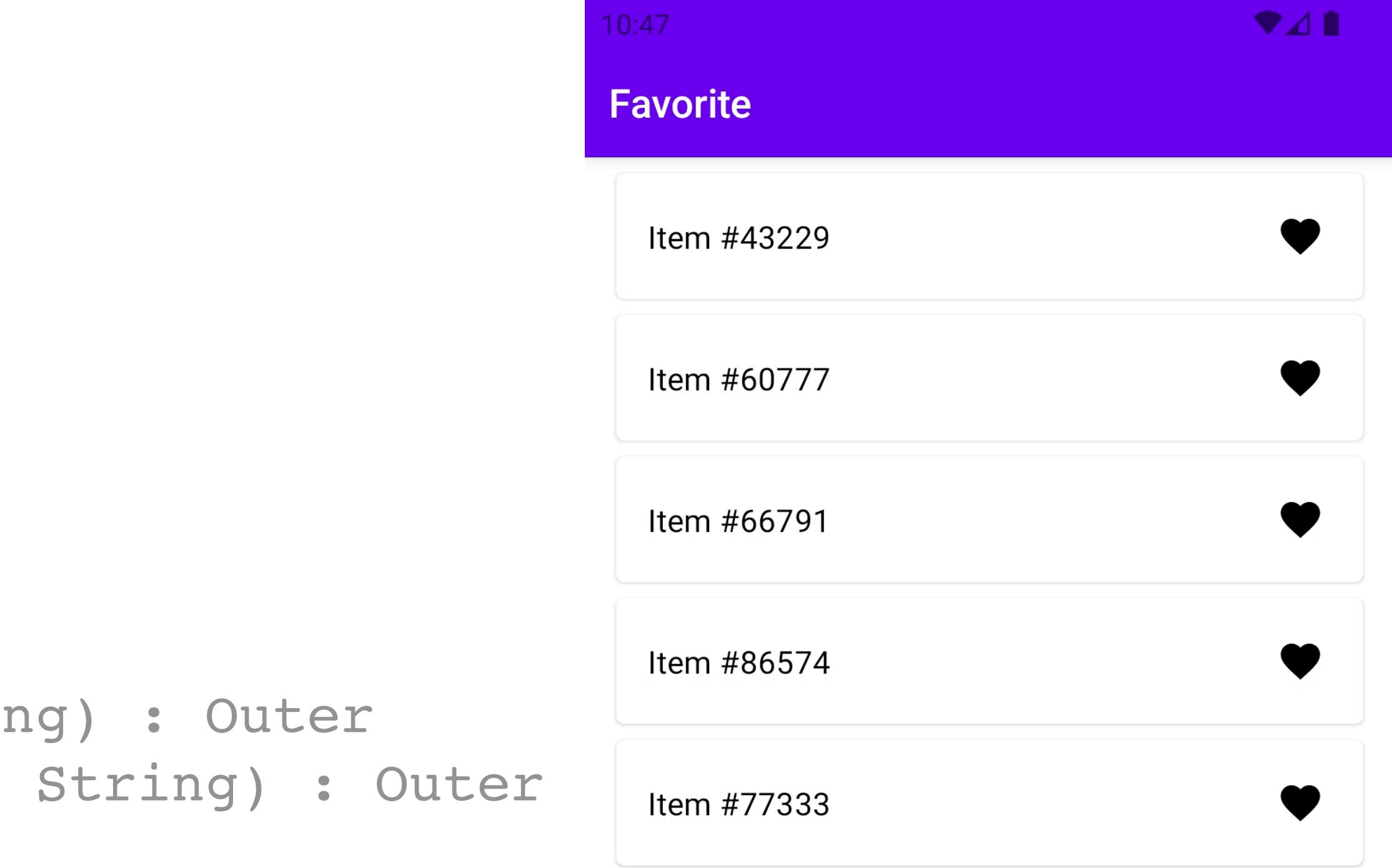

}

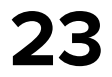

sealed interface Msg {

```
 sealed interface Outer : Msg {
        data class ItemClick(val id: String) : Outer
        data class RemoveFavorite(val id: String) : Outer
        data object RetryLoad : Outer
 }
```
sealed interface Inner : Msg {

 data class AddItem(val item: FavoriteItem) : Inner data class ItemLoadingResult( val result: Result<List<FavoriteItem>> ) : Inner sealed interface ItemRemoveResult : Inner {...}

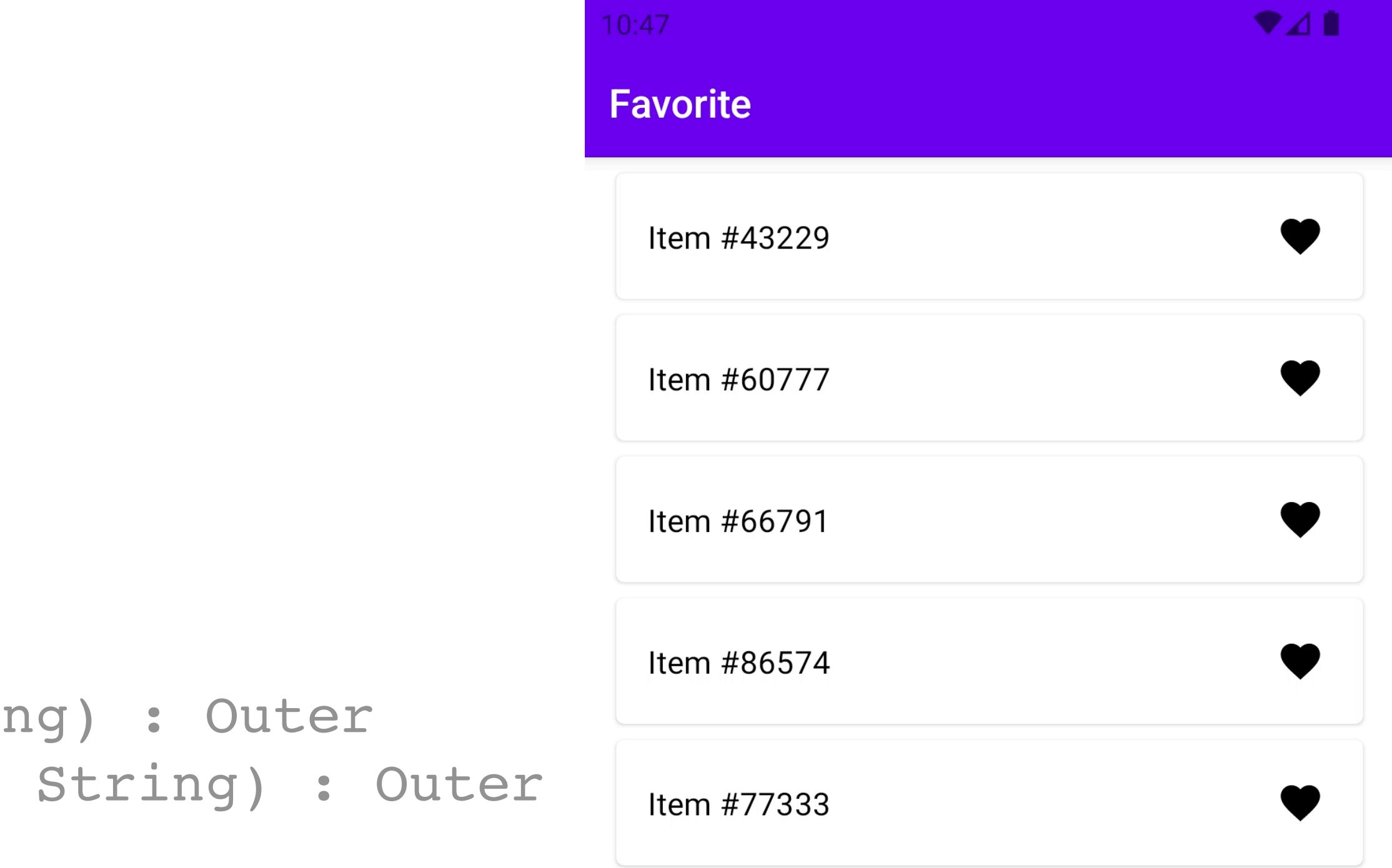

}

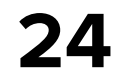

```
val reducer = dslReducer<Msg, State, Eff> { msg ->
     when (msg) {
         is Msg.Outer -> outerReducer(msg)
         is Msg.Inner -> innerReducer(msg)
 }
}
```
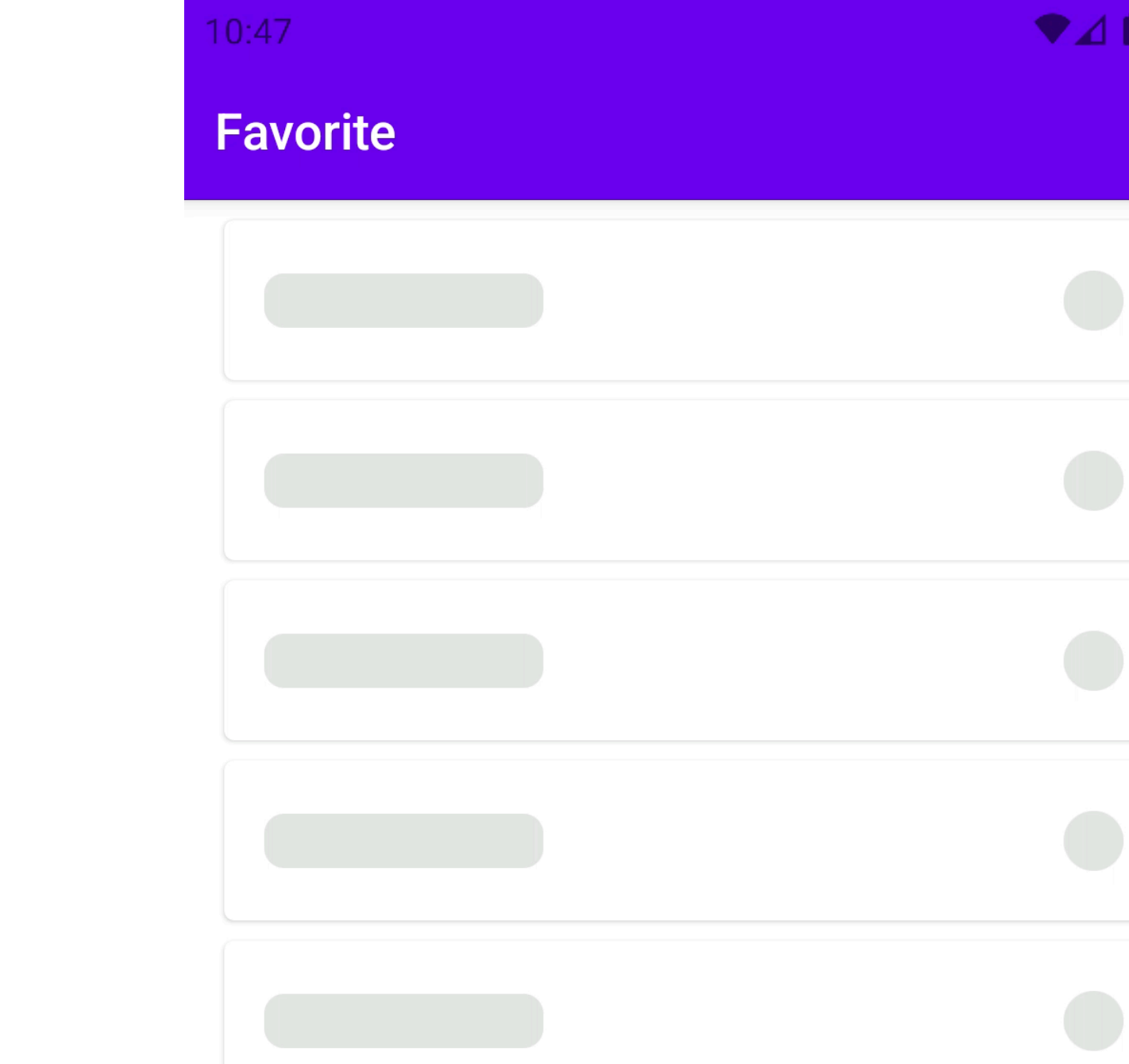

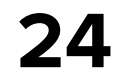

```
val reducer = dslReducer<Msg, State, Eff> { msg ->
     when (msg) {
         is Msg.Outer -> outerReducer(msg)
         is Msg.Inner -> innerReducer(msg)
 }
}
```
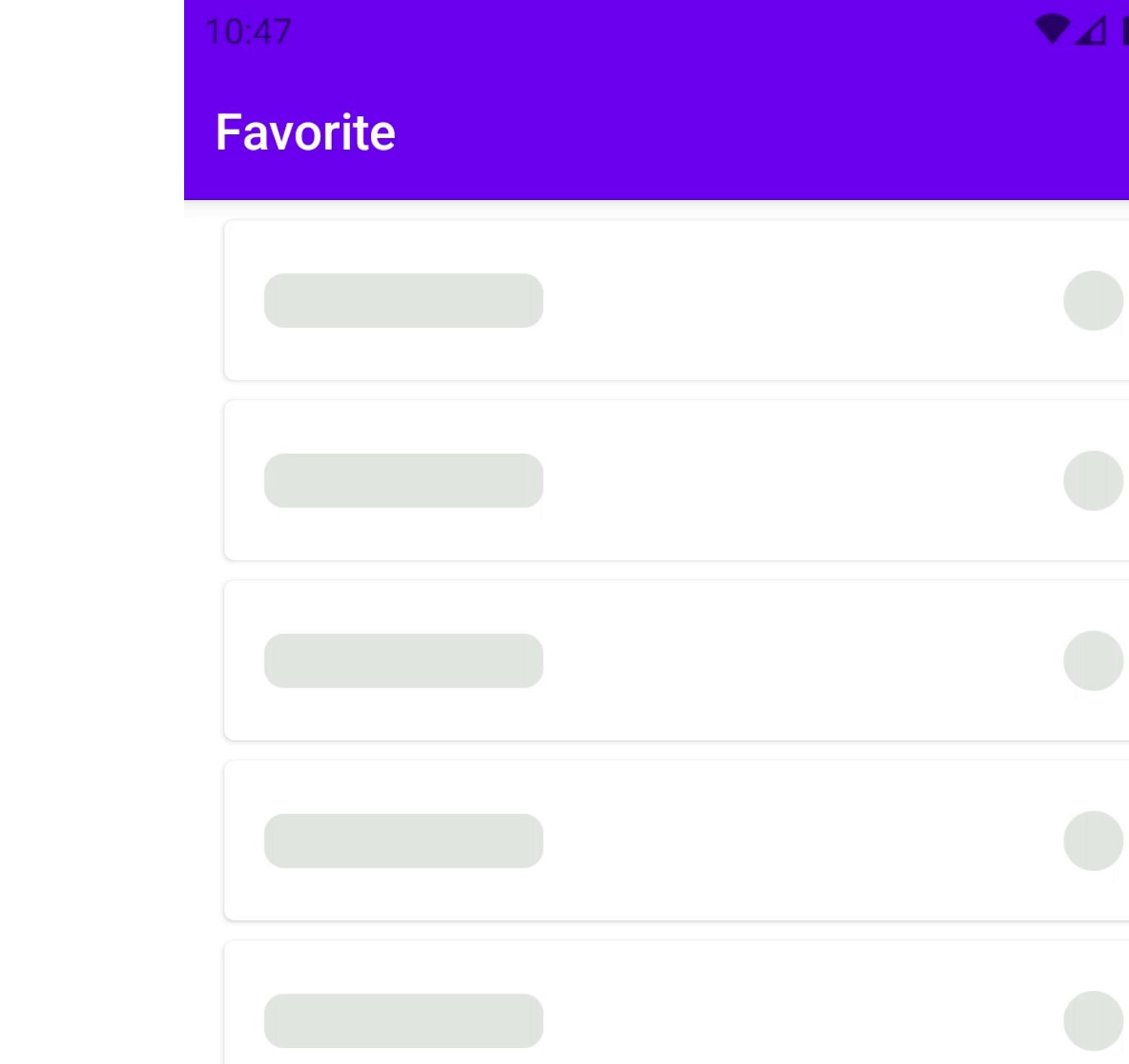

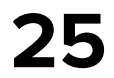

```
private fun ResultBuilder<State, Eff>.outerReducer(msg: Msg.Outer) {
    when (msg) {
        is Msg.Outer.RemoveFavorite -> ...
        is Msg.Outer.RetryLoad -> {
            if (state.content is LCE.Error && !state.content.inProgress) {
                state { State(LCE.Loading()) }
                eff(Eff.Inner.LoadFav)
 }
 }
        is Msg.Outer.ItemClick -> eff(Eff.Outer.ItemClick(msg.id))
 }
}
```
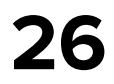

```
private fun ResultBuilder<State, Eff>.outerReducer(msg: Msg.Outer) {
    when (msg) {
        is Msg.Outer.RemoveFavorite -> ...
        is Msg.Outer.RetryLoad -> {
            if (state.content is LCE.Error && !state.content.inProgress) {
                state { State(LCE.Loading()) }
                eff(Eff.Inner.LoadFav)
 }
 }
        is Msg.Outer.ItemClick -> eff(Eff.Outer.ItemClick(msg.id))
 }
}
```
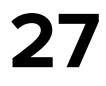

private fun ResultBuilder<State, Eff>.outerReducer(msg: Msg.Outer) { when (msg) { is Msg.Outer.RemoveFavorite -> ... is Msg.Outer.RetryLoad -> { if (state.content is LCE.Error && !state.content.inProgress) { state **{** State(LCE.Loading()) **}** eff(Eff.Inner.LoadFav) } } is Msg.Outer.ItemClick -> eff(Eff.Outer.ItemClick(msg.id)) } }

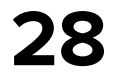

private fun ResultBuilder<State, Eff>.outerReducer(msg: Msg.Outer) { when (msg) { is Msg.Outer.RemoveFavorite -> ... is Msg.Outer.RetryLoad -> { if (state.content is LCE.Error && !state.content.inProgress) { state { State(LCE.Loading()) } eff(Eff.Inner.LoadFav) } } is Msg.Outer.ItemClick -> eff(Eff.Outer.ItemClick(msg.id)) } }

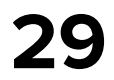

sealed interface Eff {

```
 sealed interface Outer : Eff {
        data class ItemAdded(val id: String) : Outer
        data class ItemRemoved(val id: String) : Outer
        data class ItemRemoveError(val id: String) : Outer
        data class ItemClick(val id: String) : Outer
 }
```

```
 sealed interface Inner : Eff {
        data object LoadFav : Inner
        data class RemoveItem(val id: String) : Inner
        data object ObserveFavUpdates : Inner
 }
```
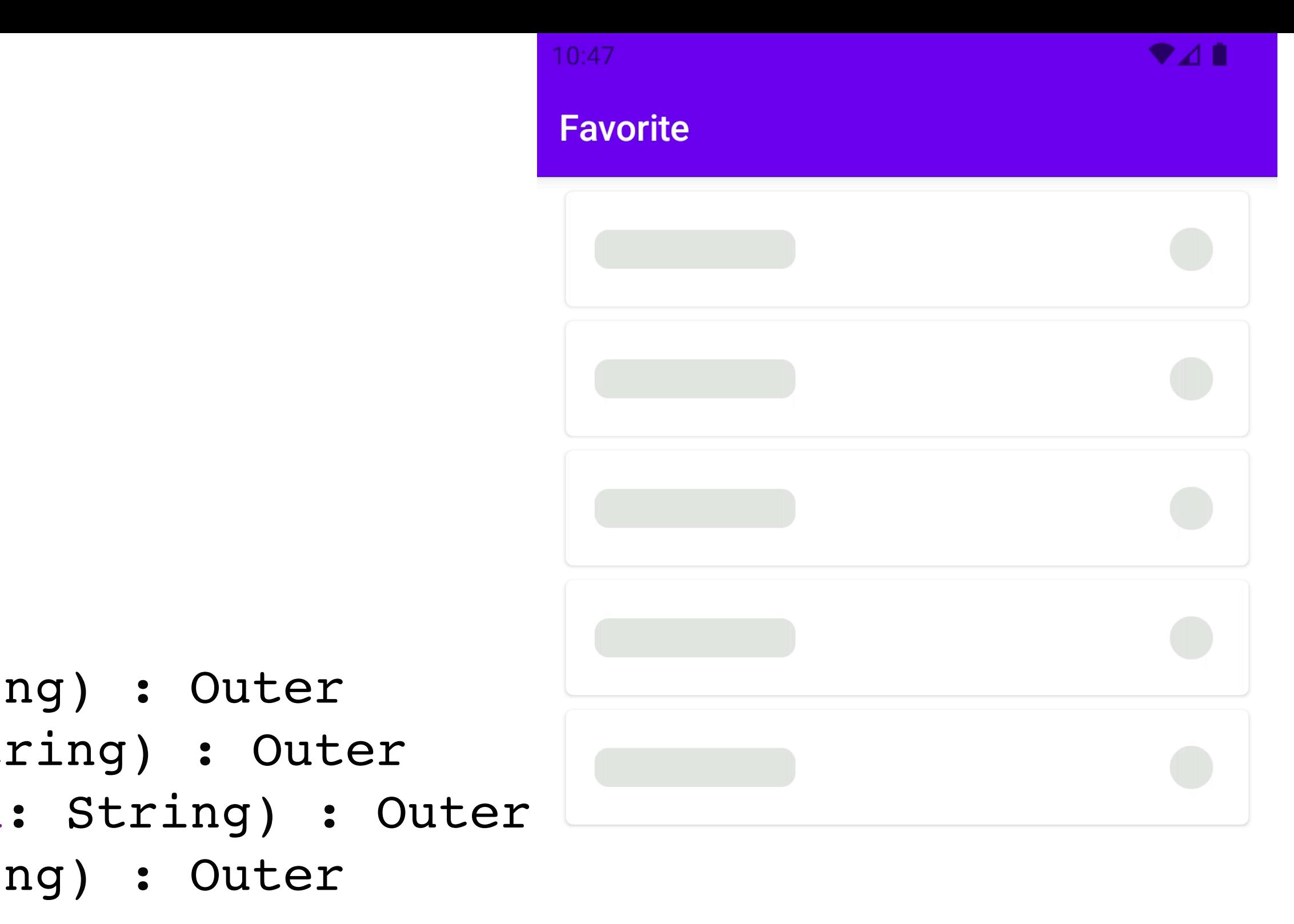

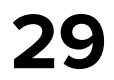

sealed interface Eff {

```
 sealed interface Outer : Eff {
        data class ItemAdded(val id: String) : Outer
        data class ItemRemoved(val id: String) : Outer
        data class ItemRemoveError(val id: String) : Outer
        data class ItemClick(val id: String) : Outer
 }
```

```
 sealed interface Inner : Eff {
        data object LoadFav : Inner
        data class RemoveItem(val id: String) : Inner
        data object ObserveFavUpdates : Inner
 }
```
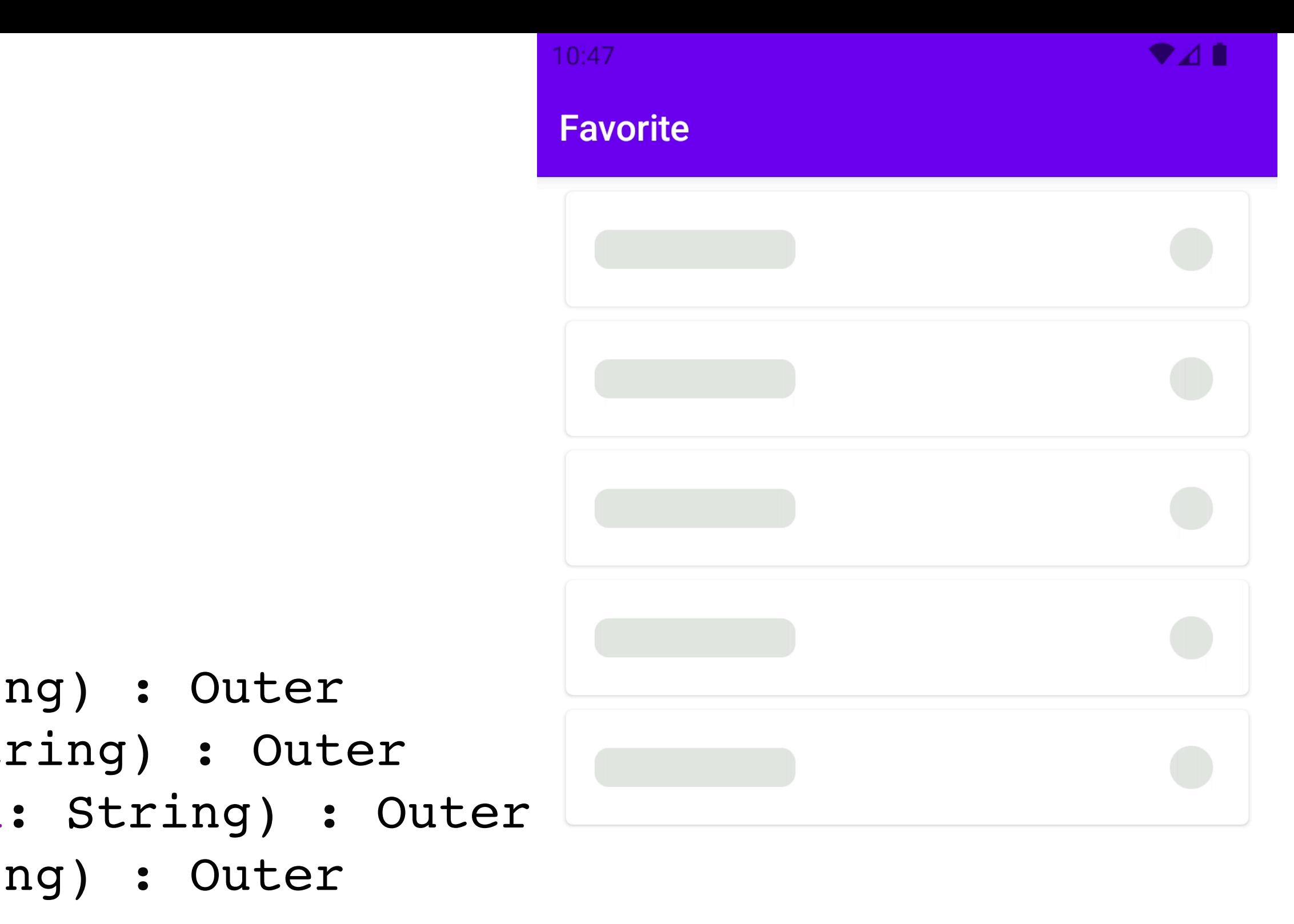

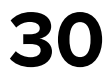

#### sealed interface Eff {

 sealed interface Outer : Eff { data class ItemAdded(val id: String) : Outer data class ItemRemoved(val id: String) : Outer data class ItemRemoveError(val id: String) : Outer data class ItemClick(val id: String) : Outer }

```
 sealed interface Inner : Eff {
        data object LoadFav : Inner
        data class RemoveItem(val id: String) : Inner
        data object ObserveFavUpdates : Inner
 }
```
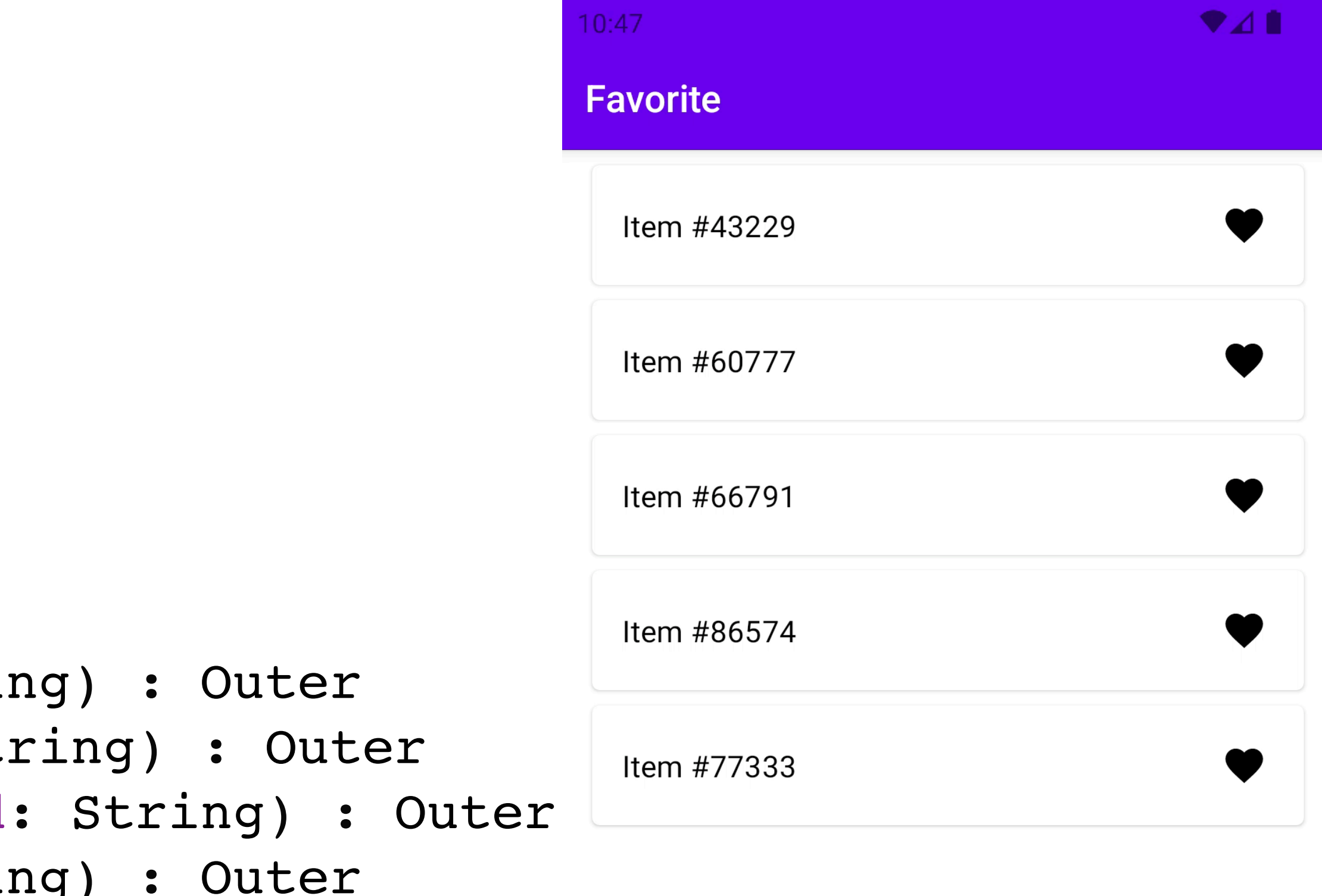

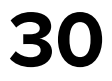

#### sealed interface Eff {

 sealed interface Outer : Eff { data class ItemAdded(val id: String) : Outer data class ItemRemoved(val id: String) : Outer data class ItemRemoveError(val id: String) : Outer data class ItemClick(val id: String) : Outer }

```
 sealed interface Inner : Eff {
        data object LoadFav : Inner
        data class RemoveItem(val id: String) : Inner
        data object ObserveFavUpdates : Inner
 }
```
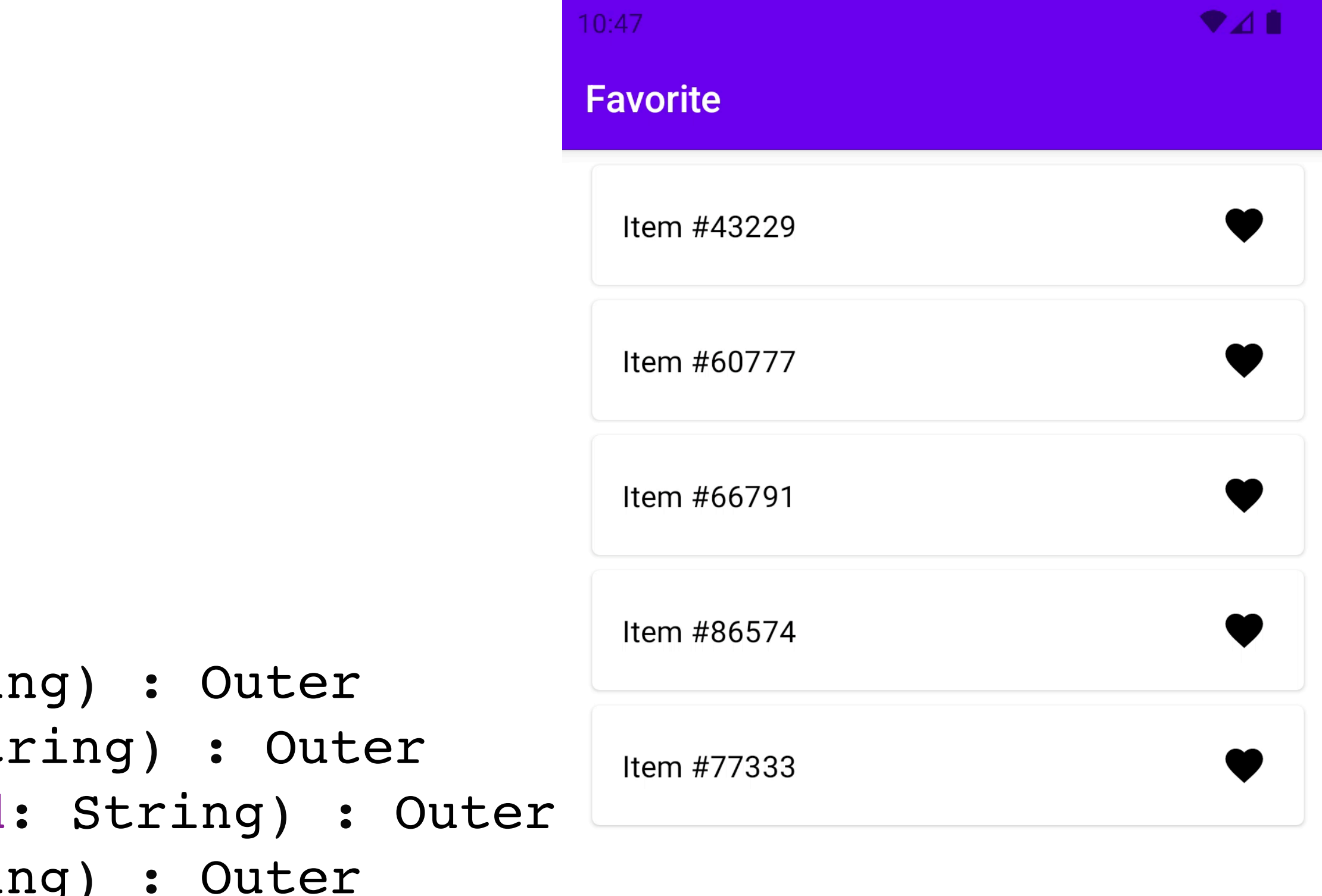

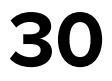

sealed interface Eff {

 sealed interface Outer : Eff { data class ItemAdded(val id: String) : Outer data class ItemRemoved(val id: String) : Outer data class ItemRemoveError(val id: String) : Outer data class ItemClick(val id: String) : Outer }

 sealed interface Inner : Eff { data object LoadFav : Inner data class RemoveItem(val id: String) : Inner data object ObserveFavUpdates : Inner }

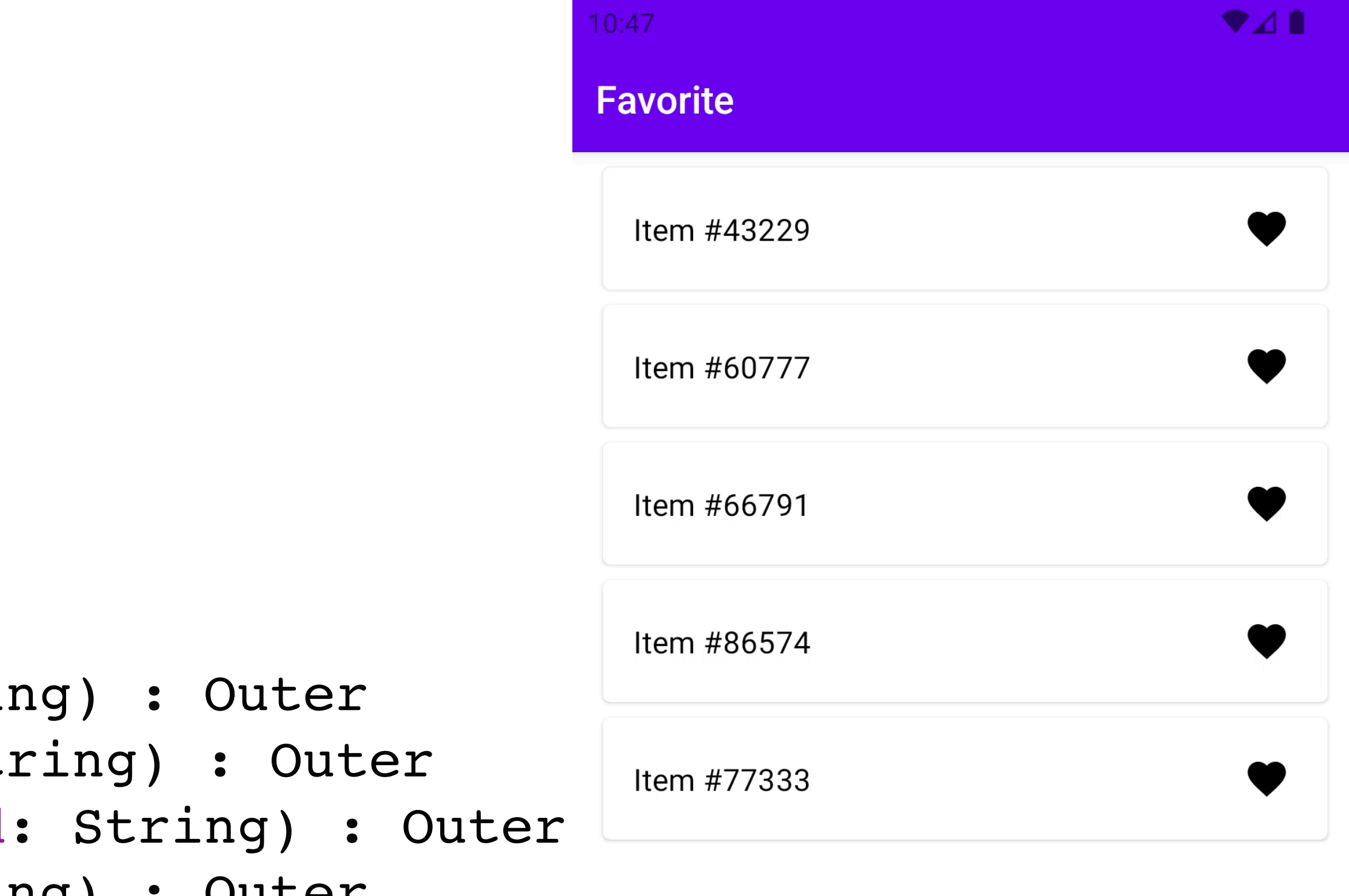

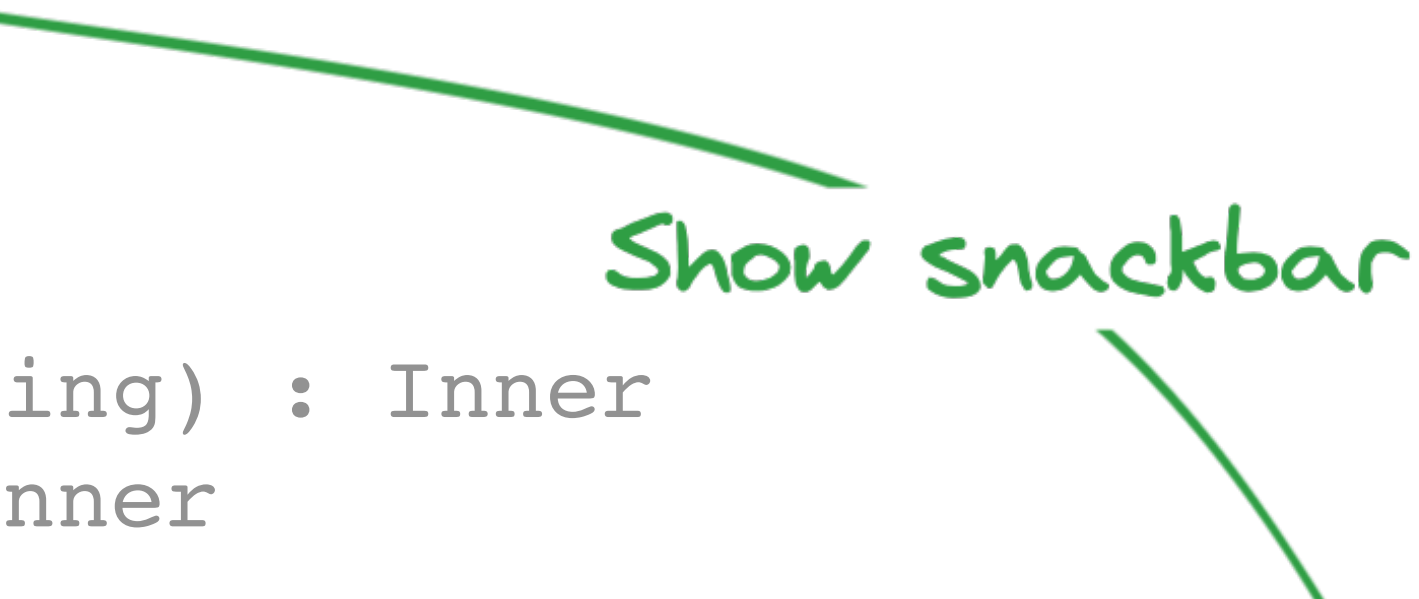

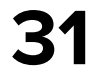

sealed interface Eff {

 sealed interface Outer : Eff { data class ItemAdded(val id: String) : Outer data class ItemRemoved(val id: String) : Outer data class ItemRemoveError(val id: String) : Outer data class ItemClick(val id: String) : Outer }

 sealed interface Inner : Eff { data object LoadFav : Inner data class RemoveItem(val id: String) : Inner data object ObserveFavUpdates : Inner }

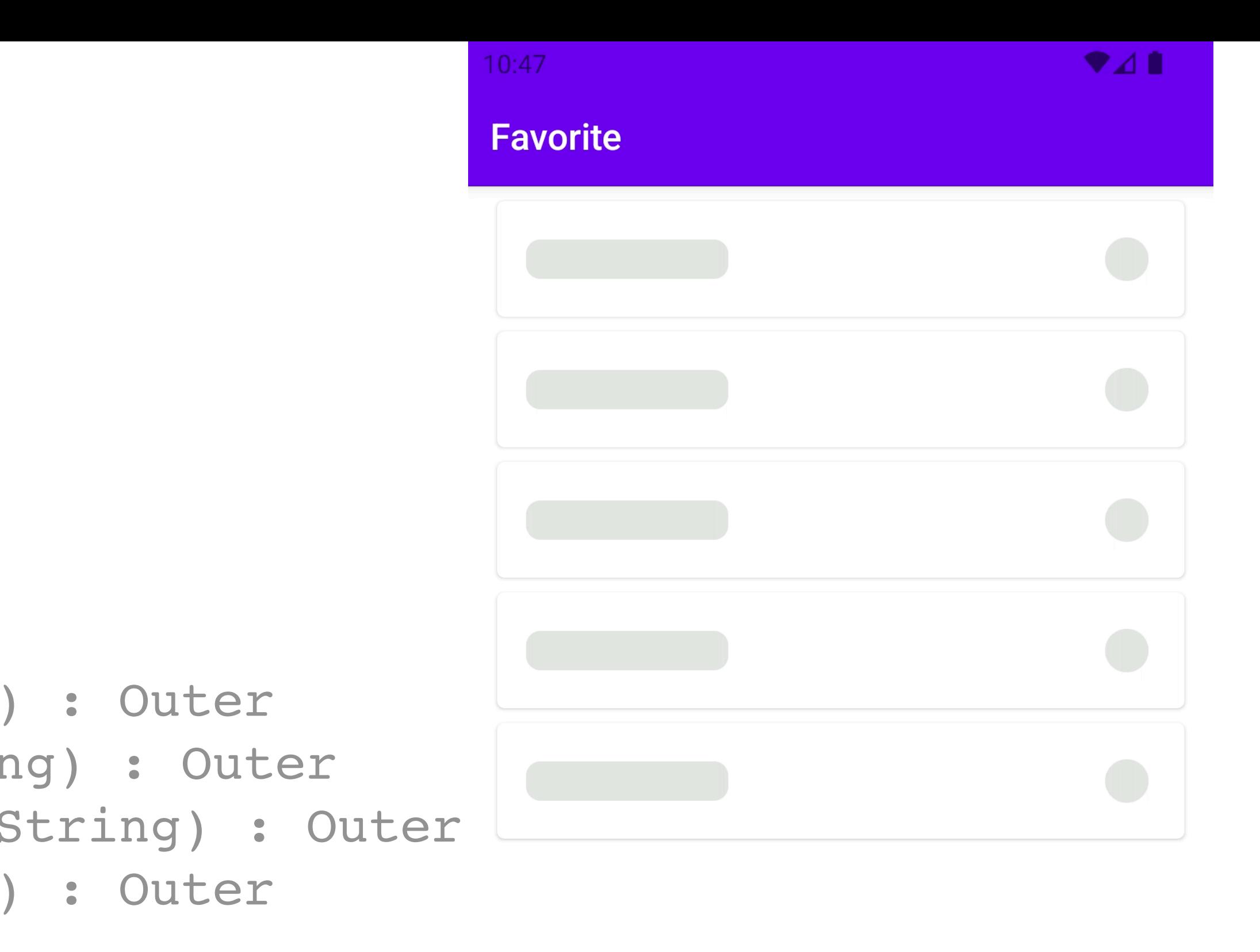

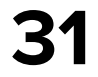

sealed interface Eff {

 sealed interface Outer : Eff { data class ItemAdded(val id: String) : Outer data class ItemRemoved(val id: String) : Outer data class ItemRemoveError(val id: String) : Outer data class ItemClick(val id: String) : Outer }

 sealed interface Inner : Eff { data object LoadFav : Inner data class RemoveItem(val id: String) : Inner data object ObserveFavUpdates : Inner }

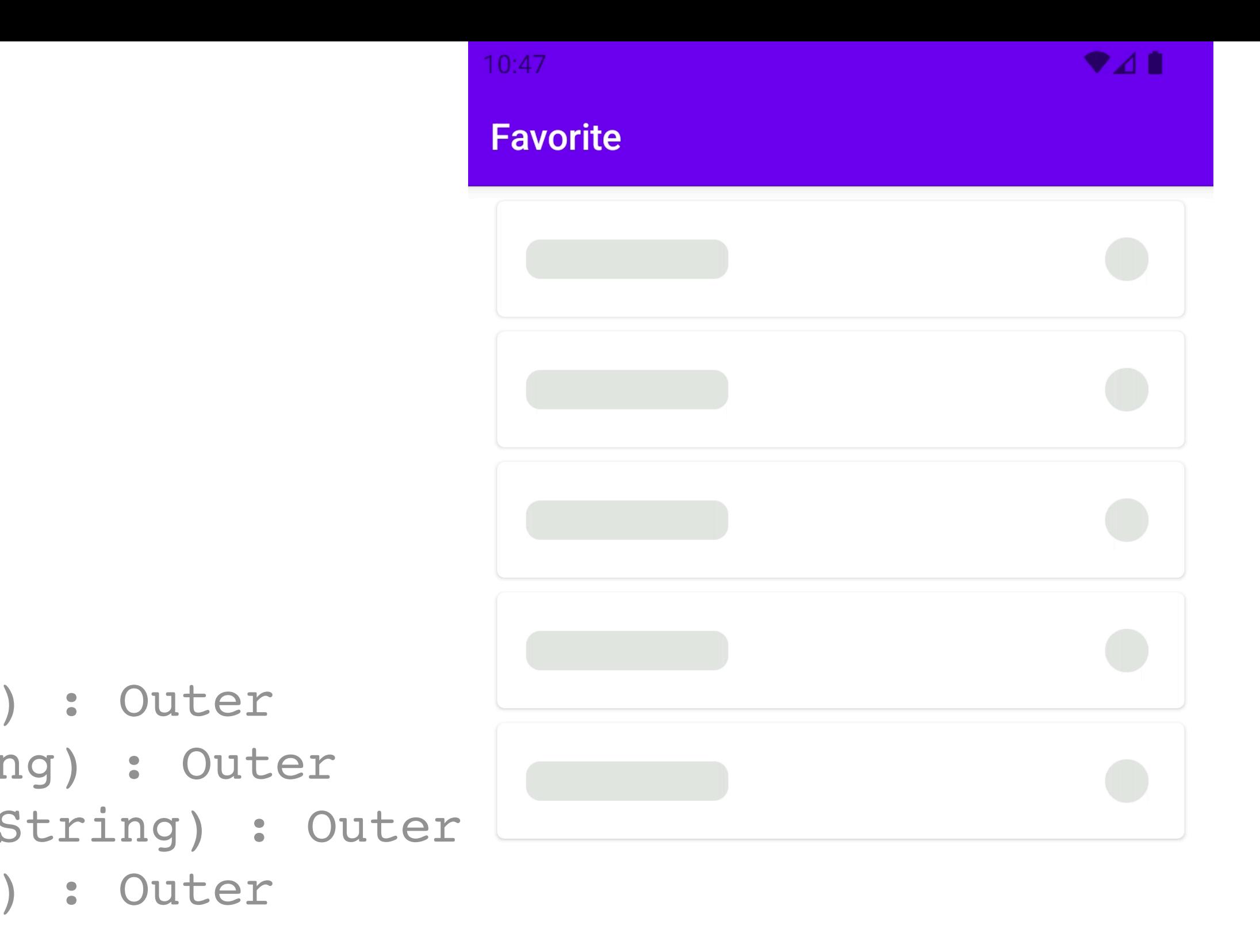

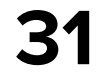

sealed interface Eff {

 sealed interface Outer : Eff { data class ItemAdded(val id: String) : Outer data class ItemRemoved(val id: String) : Outer data class ItemRemoveError(val id: String) : Outer data class ItemClick(val id: String) : Outer }

 sealed interface Inner : Eff { data object LoadFav : Inner data class RemoveItem(val id: String) : Inner data object ObserveFavUpdates : Inner }

#### Internal interaction

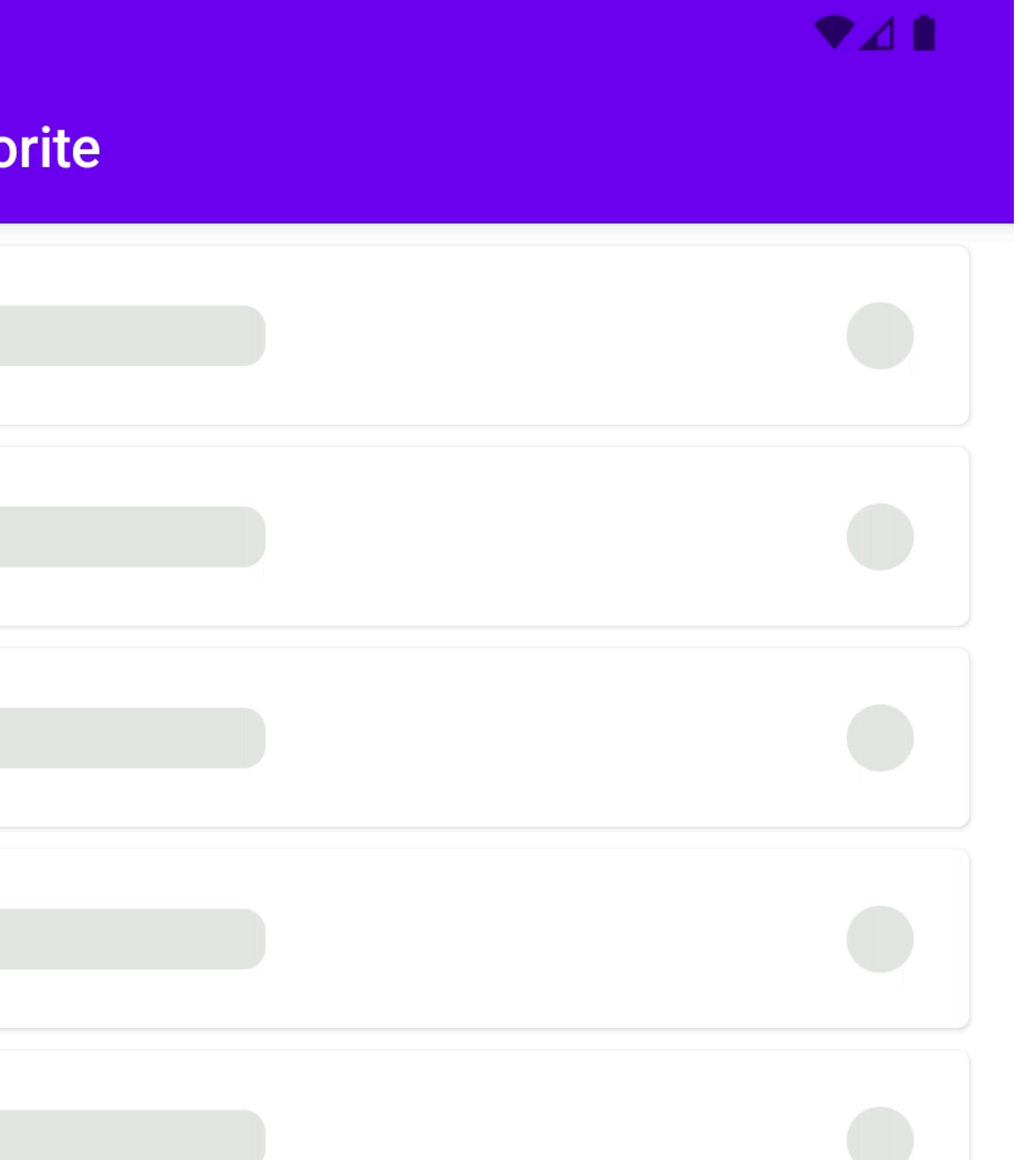

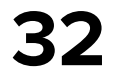

internal class FavoriteEffHandler( private val repository: FavoriteRepository,

) : EffectHandler<Eff.Inner, Msg.Inner> {

```
 override fun handleEff(eff: Eff.Inner): Flow<Msg.Inner> = when (eff) {
       is Eff.Inner.LoadFav -> flow {
 ...
 }
       is Eff.Inner.RemoveItem -> flow {
 ...
 }
• • • • •
 }
 }
```
Eff.Inner.ObserveFavUpdates -> repository.newFavoriteSource().*map* **{**

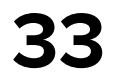

internal class FavoriteEffHandler( private val repository: FavoriteRepository,

) : EffectHandler<Eff.Inner, Msg.Inner> {

Msg.Inner.ItemLoadingResult(repository.loadFavoriteItems())

```
 override fun handleEff(eff: Eff.Inner): Flow<Msg.Inner> = when (eff) {
        is Eff.Inner.LoadFav -> flow {
            emit(
\overline{\phantom{a}} }
        is Eff.Inner.RemoveItem -> flow {
            emit(
                repository.removeFavoriteItem(eff.id).fold(
 )
\overline{\phantom{a}} }
            Msg.Inner.AddItem(it)
 }
```
 onSuccess = **{** Msg.Inner.ItemRemoveResult.Done(eff.id) **}**, onFailure = **{** Msg.Inner.ItemRemoveResult.Error(eff.id, null) **}**

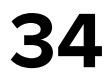

internal class FavoriteEffHandler( private val repository: FavoriteRepository,

) : EffectHandler<Eff.Inner, Msg.Inner> {

Msg.Inner.ItemLoadingResult(repository.loadFavoriteItems())

```
 override fun handleEff(eff: Eff.Inner): Flow<Msg.Inner> = when (eff) {
         is Eff.Inner.LoadFav -> flow {
             emit(
\overline{\phantom{a}} }
         is Eff.Inner.RemoveItem -> flow {
             emit(
                 repository.removeFavoriteItem(eff.id).fold(
\overline{\phantom{a}}\overline{\phantom{a}} }
             Msg.Inner.AddItem(it)
 }
```
 onSuccess = { Msg.Inner.ItemRemoveResult.Done(eff.id) }, onFailure = { Msg.Inner.ItemRemoveResult.Error(eff.id, null) }

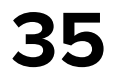

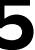

internal class FavoriteEffHandler( private val repository: FavoriteRepository, ) : EffectHandler<Eff.Inner, Msg.Inner> {

Msg.Inner.ItemLoadingResult(repository.loadFavoriteItems())

```
 override fun handleEff(eff: Eff.Inner): Flow<Msg.Inner> = when (eff) {
        is Eff.Inner.LoadFav -> flow {
            emit(
\overline{\phantom{a}} }
        is Eff.Inner.RemoveItem -> flow {
            emit(
                repository.removeFavoriteItem(eff.id).fold(
 )
\overline{\phantom{a}} }
            Msg.Inner.AddItem(it)
 }
```
 onSuccess = **{** Msg.Inner.ItemRemoveResult.Done(eff.id) **}**, onFailure = **{** Msg.Inner.ItemRemoveResult.Error(eff.id, null) **}**

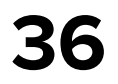

internal class FavoriteEffHandler( private val repository: FavoriteRepository, ) : EffectHandler<Eff.Inner, Msg.Inner> {

Msg.Inner.ItemLoadingResult(repository.loadFavoriteItems())

```
 override fun handleEff(eff: Eff.Inner): Flow<Msg.Inner> = when (eff) {
         is Eff.Inner.LoadFav -> flow {
             emit(
\overline{\phantom{a}} }
         is Eff.Inner.RemoveItem -> flow {
             emit(
                 repository.removeFavoriteItem(eff.id).fold(
\overline{\phantom{a}}\overline{\phantom{a}} }
             Msg.Inner.AddItem(it)
 }
```
 onSuccess = { Msg.Inner.ItemRemoveResult.Done(eff.id) }, onFailure = { Msg.Inner.ItemRemoveResult.Error(eff.id, null) }

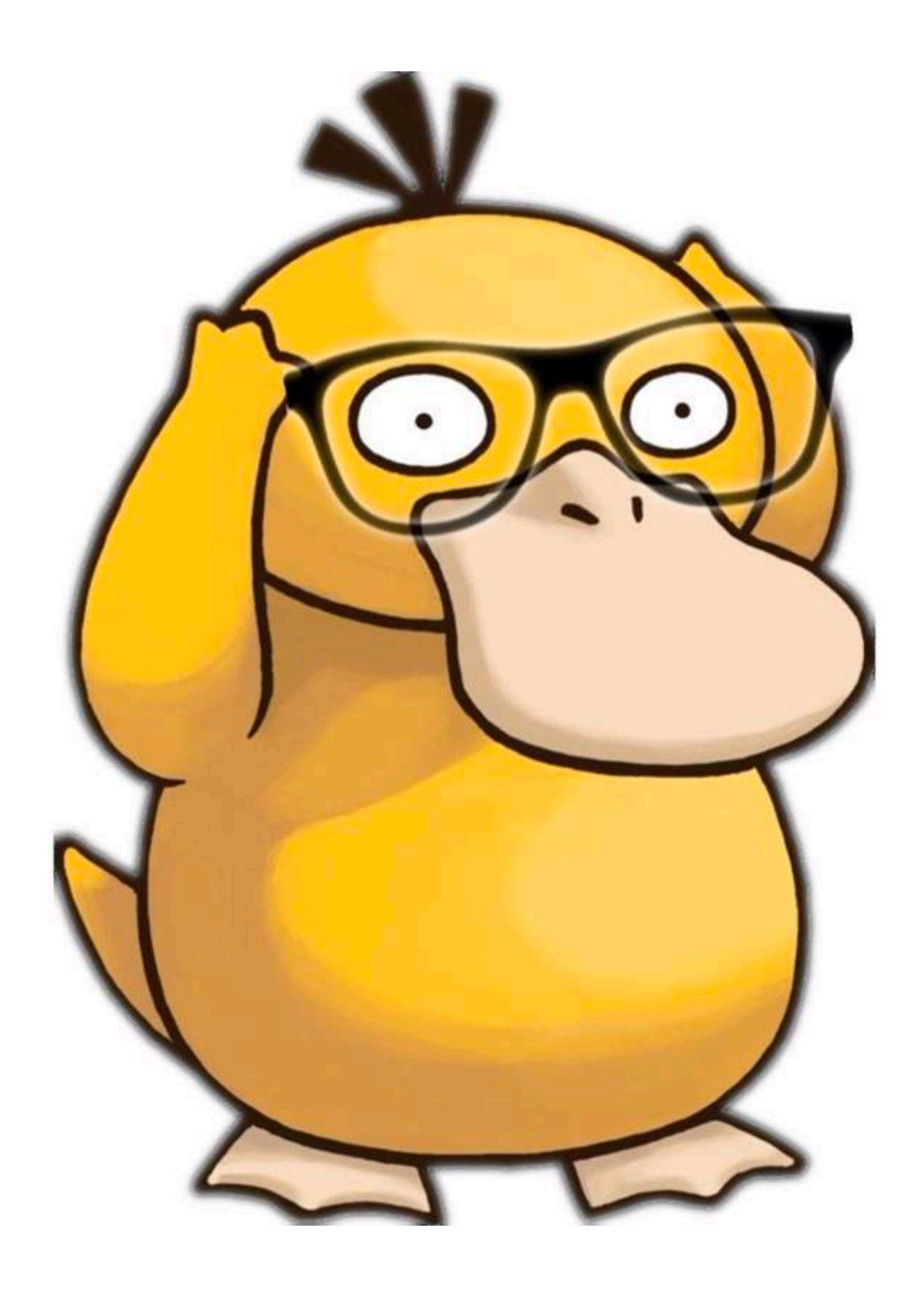

# **External subscription** In EffectHandler

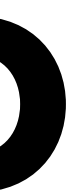

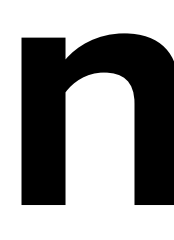

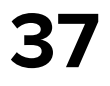
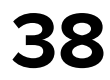

internal class FavoriteListStore( favoriteEffectHandler: FavoriteEffectHandler,

) : CoroutinesStore<Msg, State, Eff>( name = "FavoriteListStore", reducer = FavoriteFeature.reducer, initialState = State(LCE.Loading()), effectHandlers = *arrayOf*(effectHandler.*adaptCast*()) )

initialEffects = *setOf*(Eff.Inner.LoadFav, Eff.Inner.ObserveFavUpdates),

#### impl/FavoriteListFeature.kt

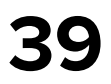

internal class FavoriteListStore(

favoriteEffectHandler: FavoriteEffectHandler,

) : CoroutinesStore<Msg, State, Eff>( name = "FavoriteListStore", reducer = FavoriteFeature.reducer, initialState = State(LCE.Loading()), effectHandlers = arrayOf(effectHandler.adaptCast()) )

initialEffects = setOf(Eff.Inner.LoadFav, Eff.Inner.ObserveFavUpdates),

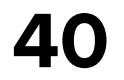

internal class FavoriteListStore( favoriteEffectHandler: FavoriteEffectHandler, ) : CoroutinesStore<Msg, State, Eff>( name = "FavoriteListStore", reducer = FavoriteFeature.reducer, initialState = State(LCE.Loading()), initialEffects = setOf(Eff.Inner.LoadFav, Eff.Inner.ObserveFavUpdates), effectHandlers = arrayOf(effectHandler.adaptCast()) )

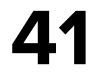

internal class FavoriteListStore( favoriteEffectHandler: FavoriteEffectHandler,

) : CoroutinesStore<Msg, State, Eff>( name = "FavoriteListStore", reducer = FavoriteFeature.reducer, initialState = State(LCE.Loading()), effectHandlers = arrayOf(effectHandler.adaptCast()) )

initialEffects = *setOf*(Eff.Inner.LoadFav, Eff.Inner.ObserveFavUpdates),

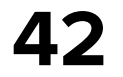

internal class FavoriteListStore(

- favoriteEffectHandler: FavoriteEffectHandler,
- ) : CoroutinesStore<Msg, State, Eff>( name = "FavoriteListStore", reducer = FavoriteFeature.reducer, initialState = State(LCE.Loading()), effectHandlers = *arrayOf*(effectHandler.*adaptCast*())

initialEffects = setOf(Eff.Inner.LoadFav, Eff.Inner.ObserveFavUpdates),

)

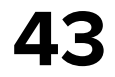

- favoriteEffectHandler: FavoriteEffectHandler,
- ) : CoroutinesStore<Msg, State, Eff>( name = "FavoriteListStore",

internal class FavoriteListStore(

initialEffects = setOf(Eff.Inner.LoadFav, Eff.Inner.ObserveFavUpdates),

- initialState = State(LCE.Loading()),
- effectHandlers = arrayOf(effectHandler.adaptCast())

)

reducer = FavoriteListFeature.reducer,

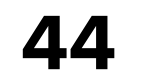

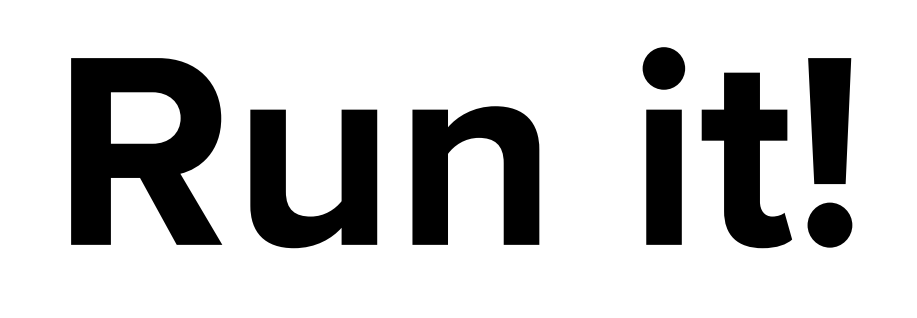

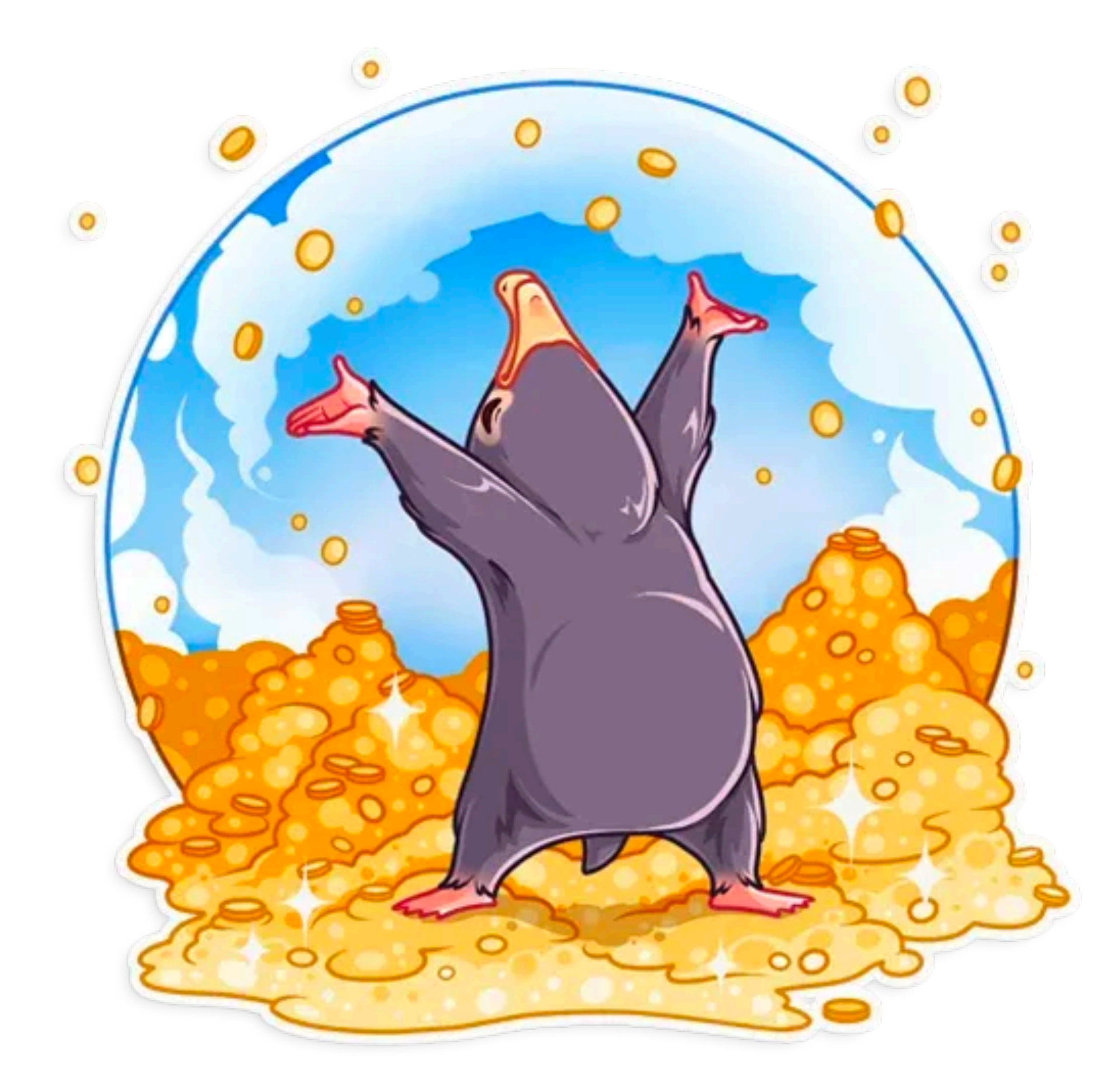

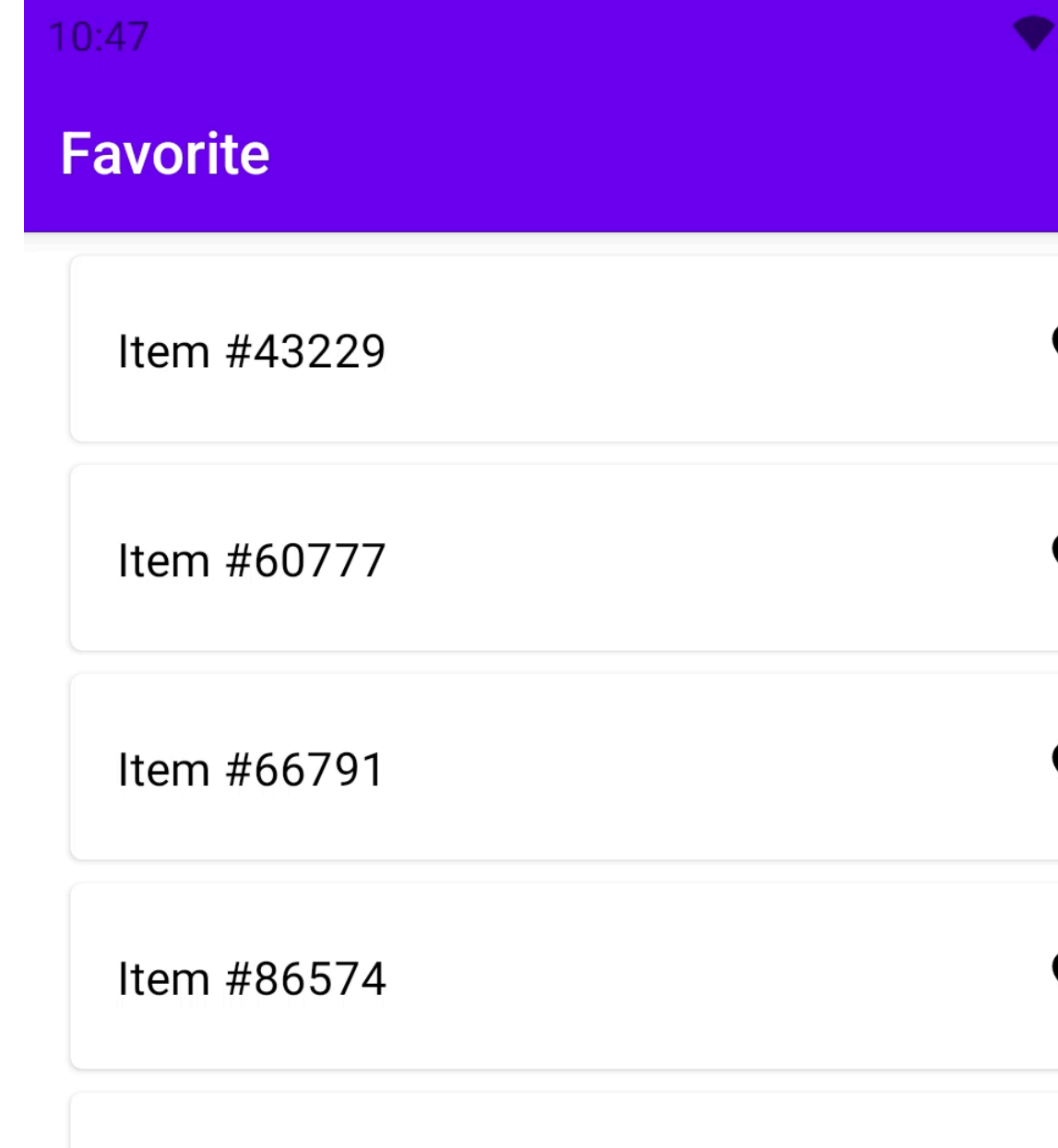

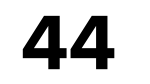

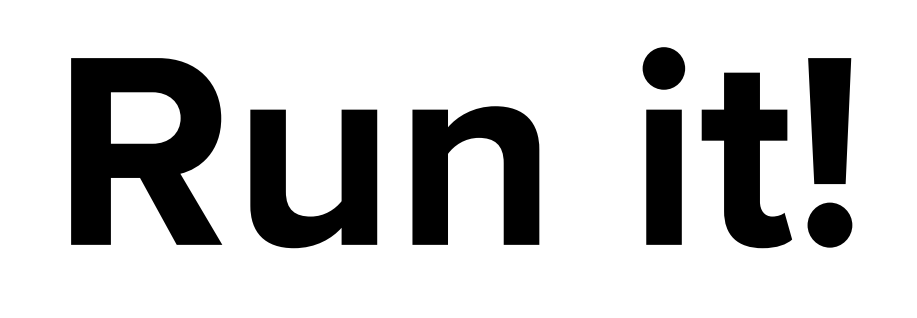

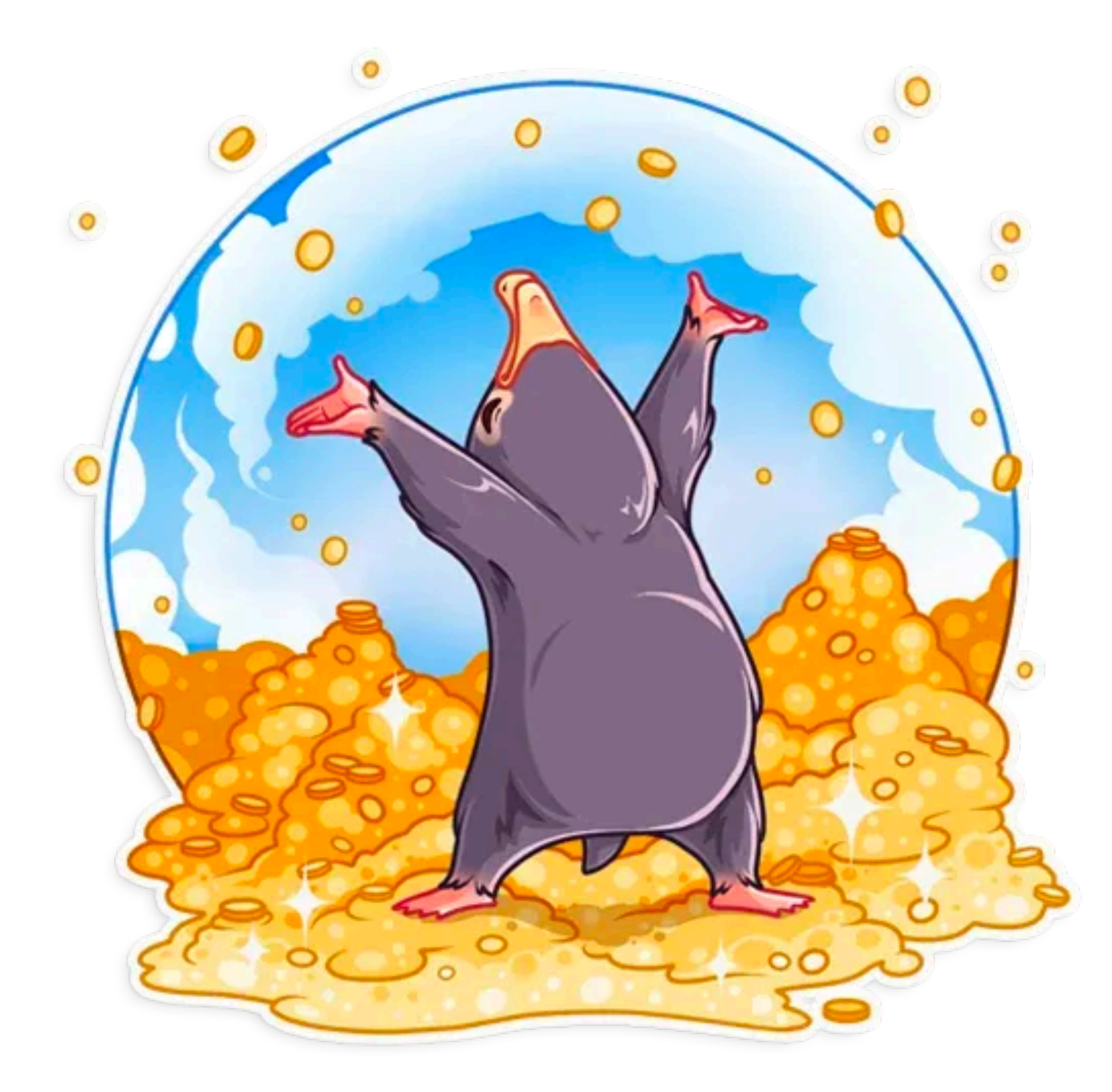

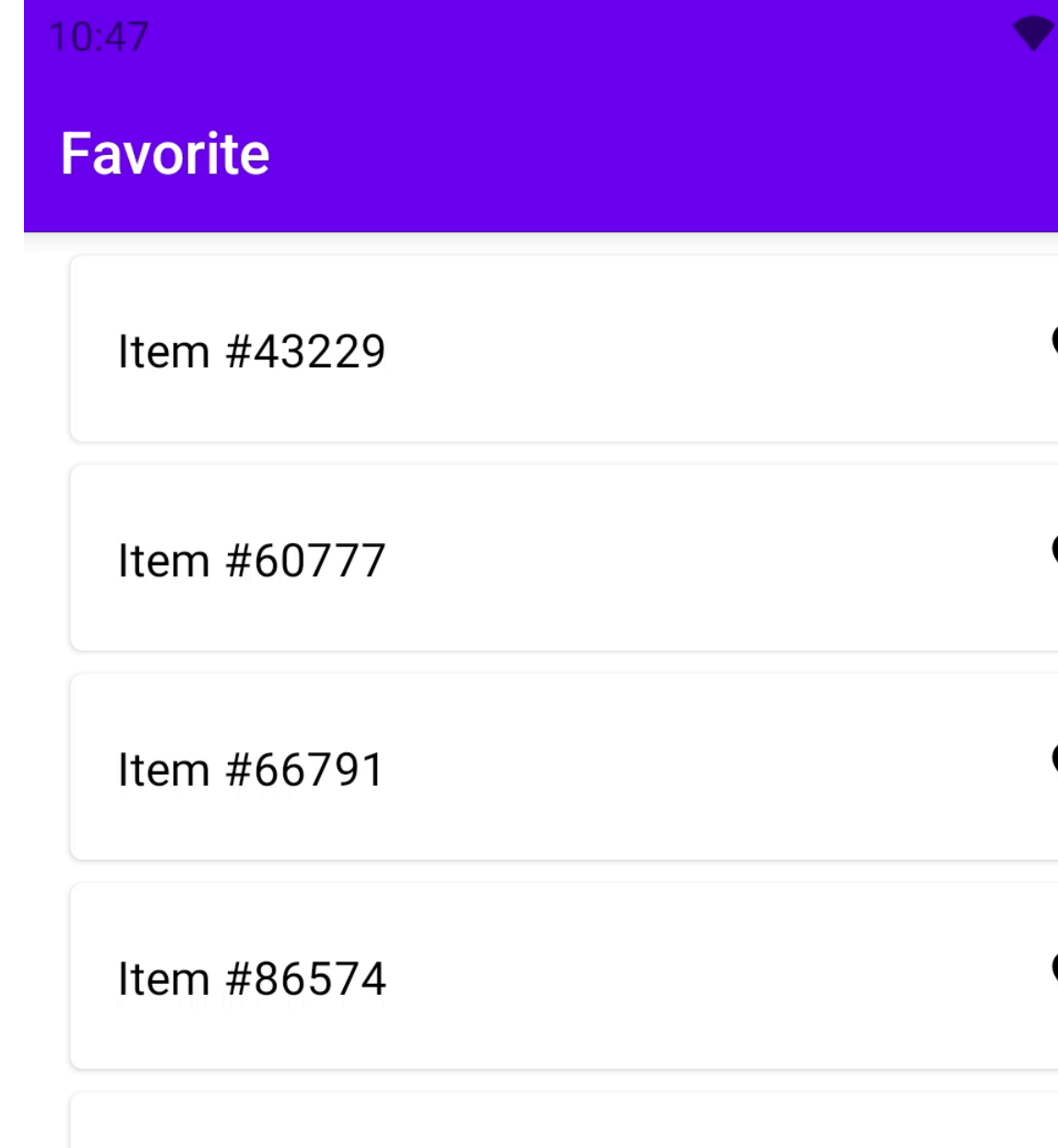

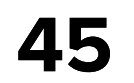

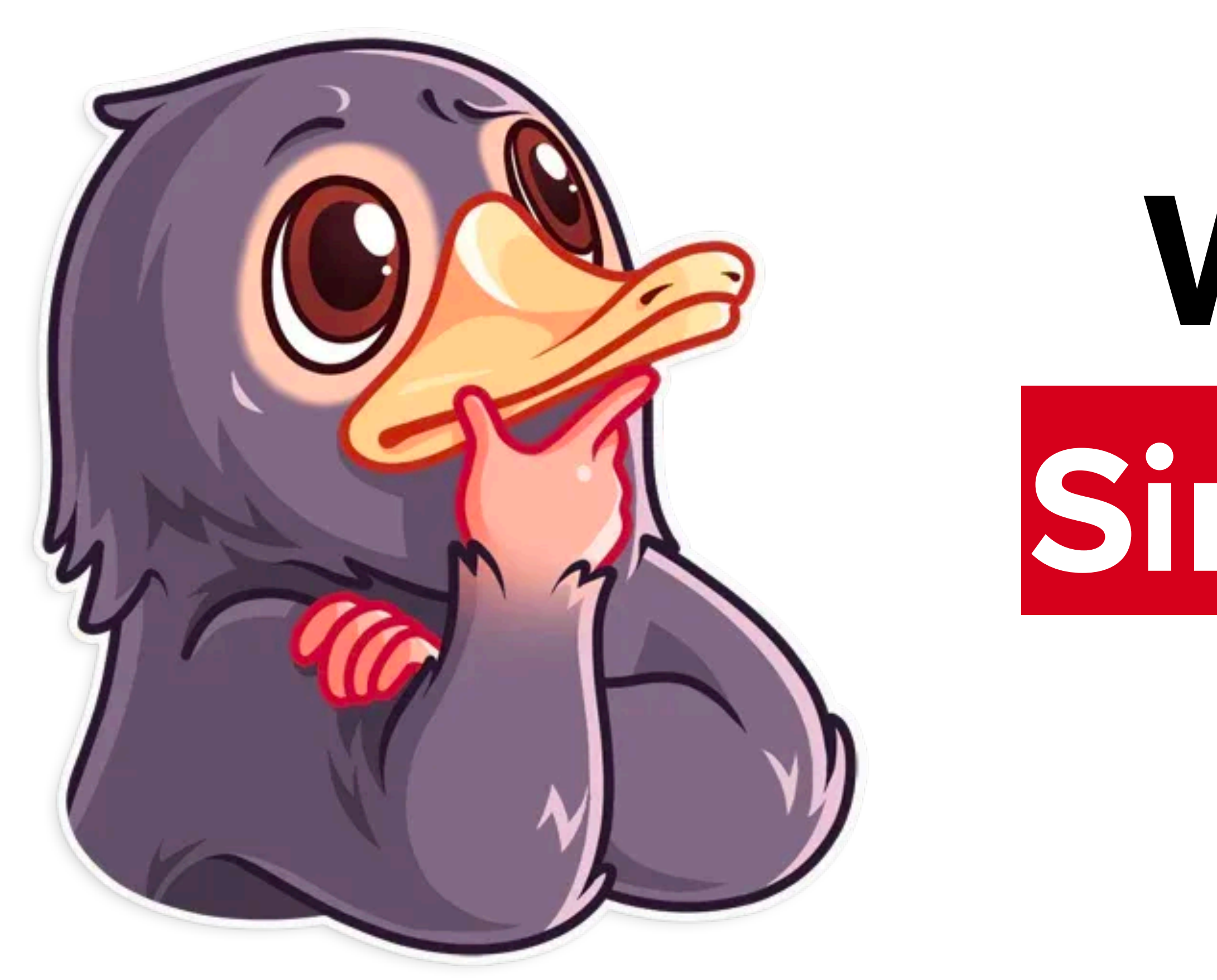

# **Simple favorite list We've build up**

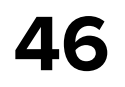

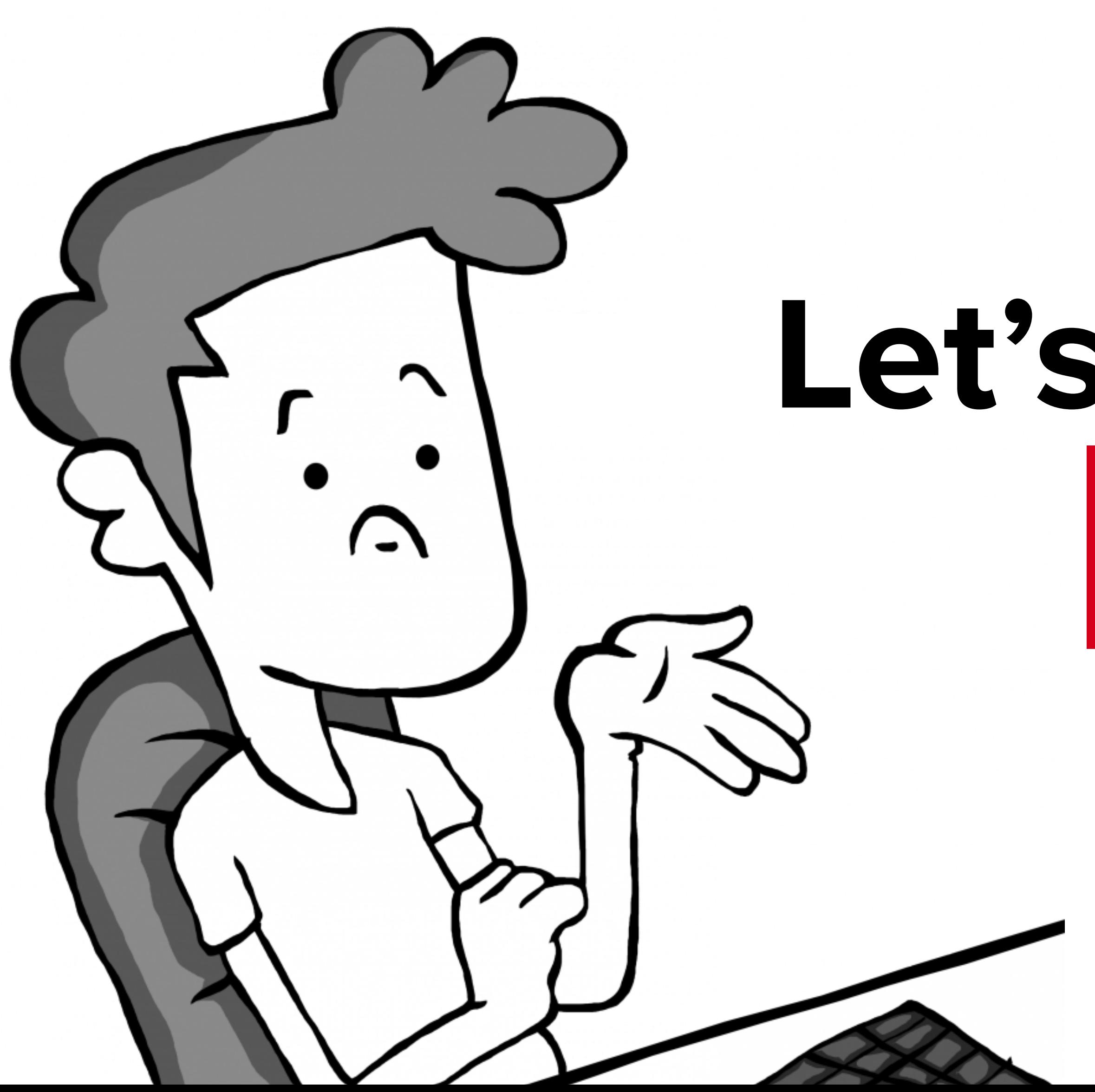

# **Let's improve it with Pagination!**

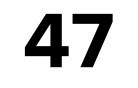

#### **IDK what to do**

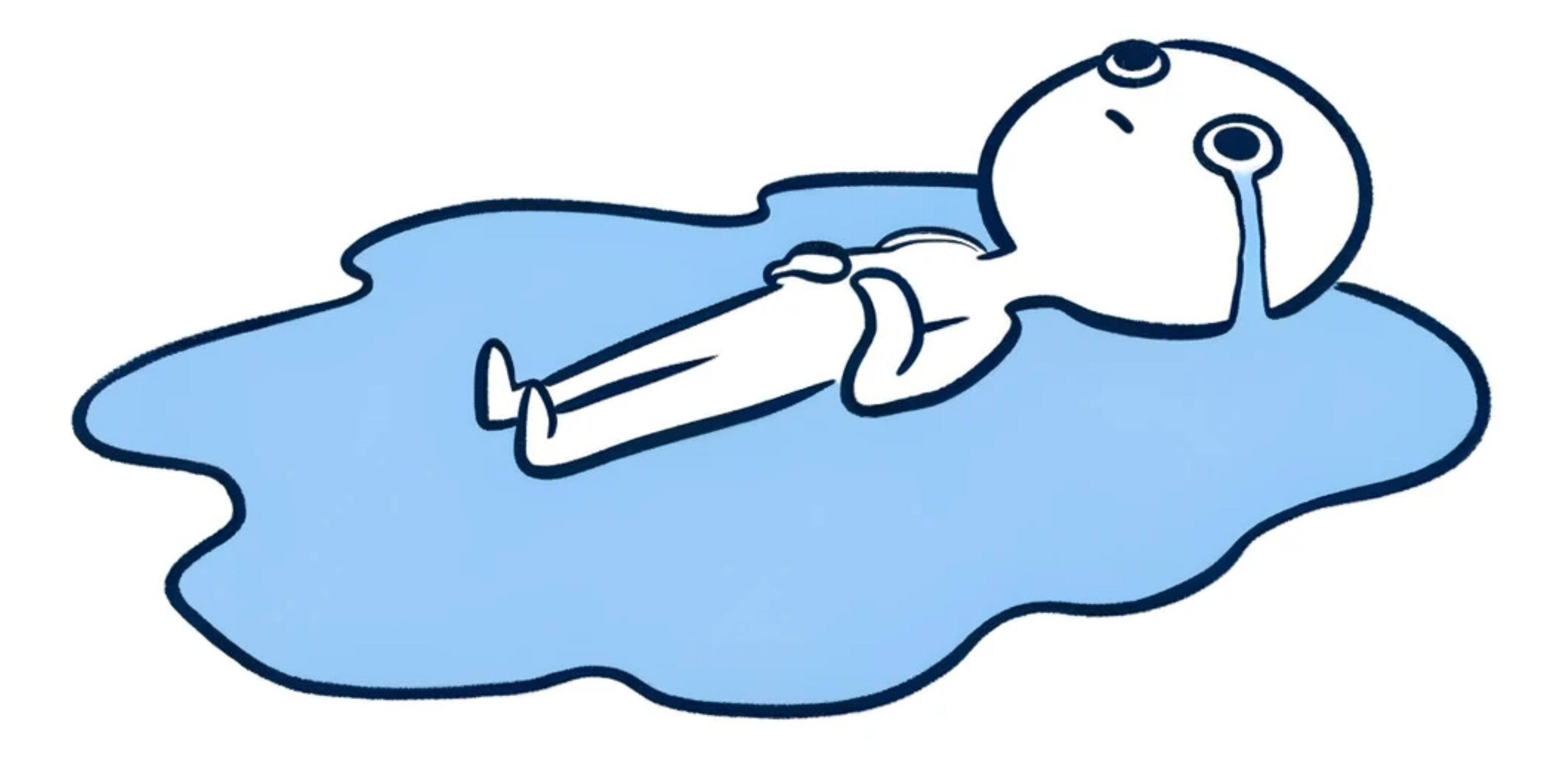

5 ۰

**に、学者の学者の学者の学者の** 振 ×

● ## ##

鯯 ļ

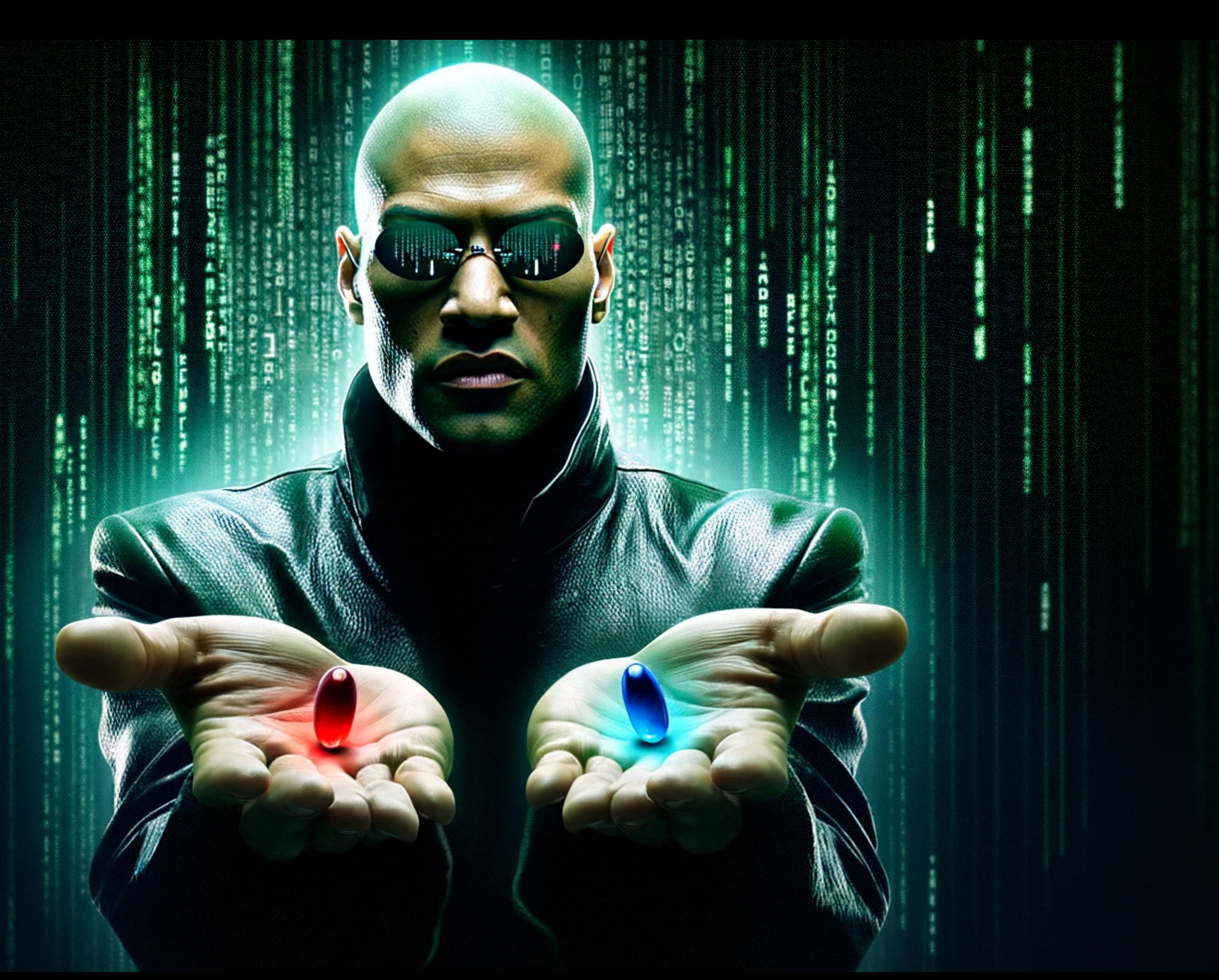

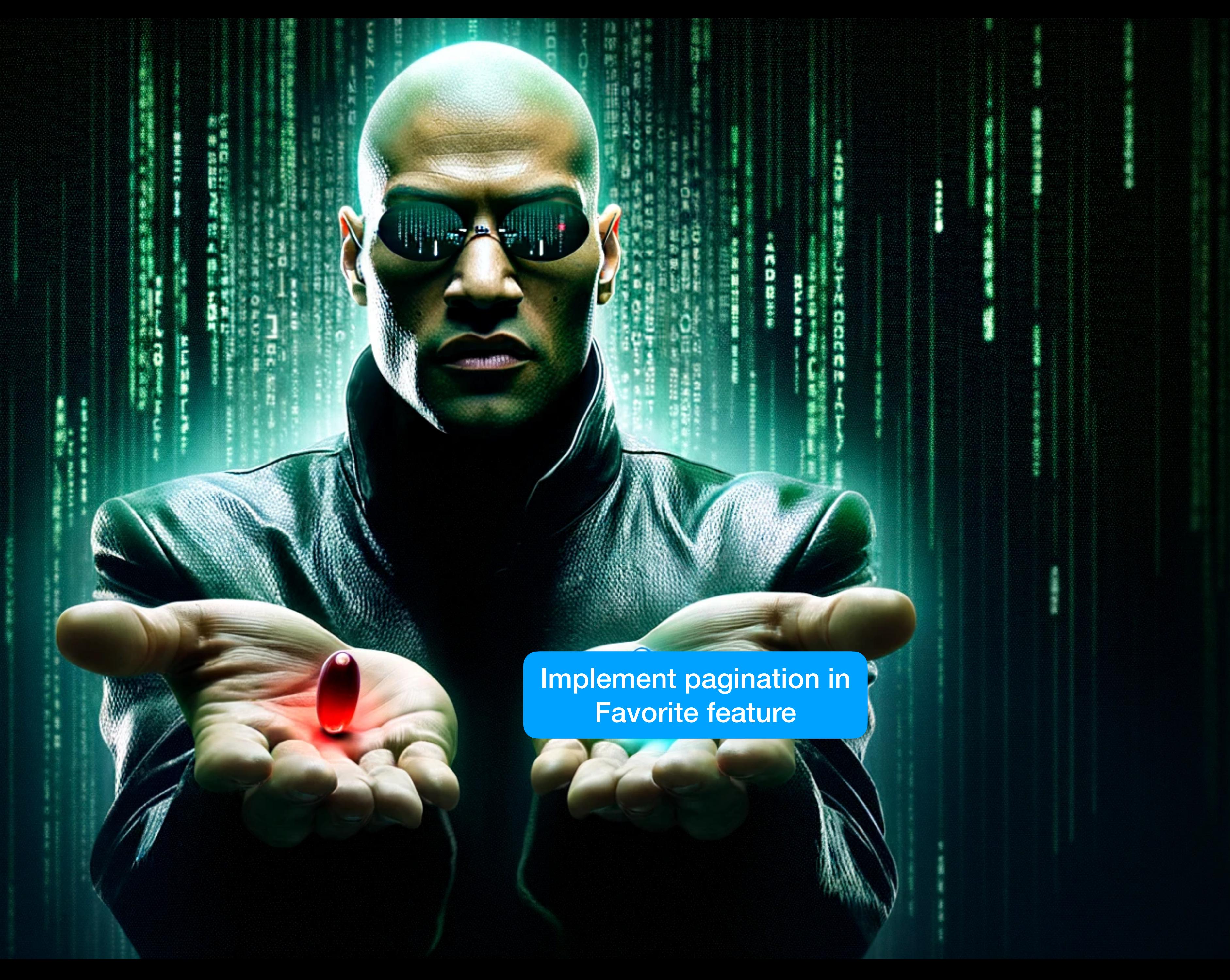

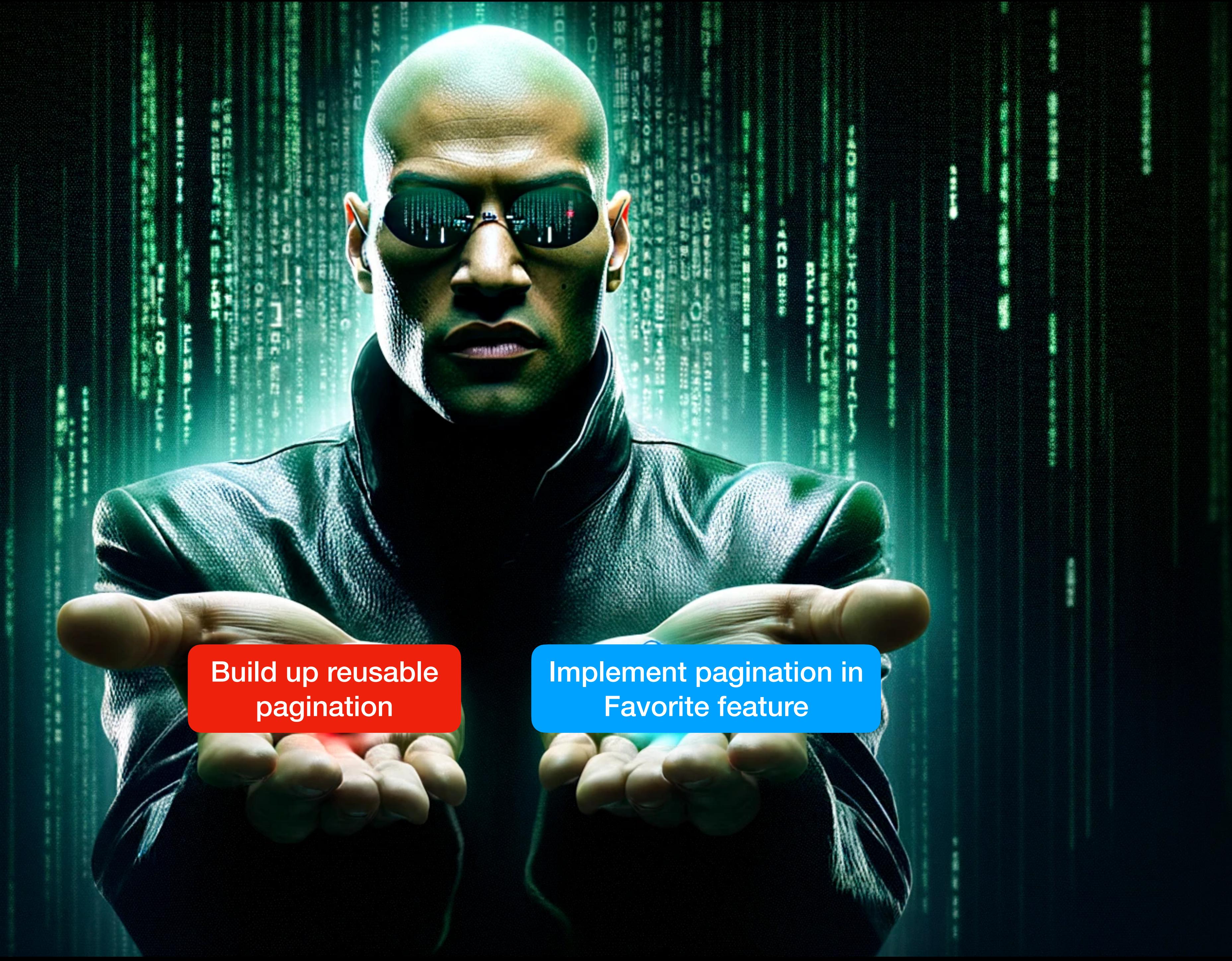

Build up reusable pagination

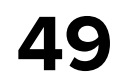

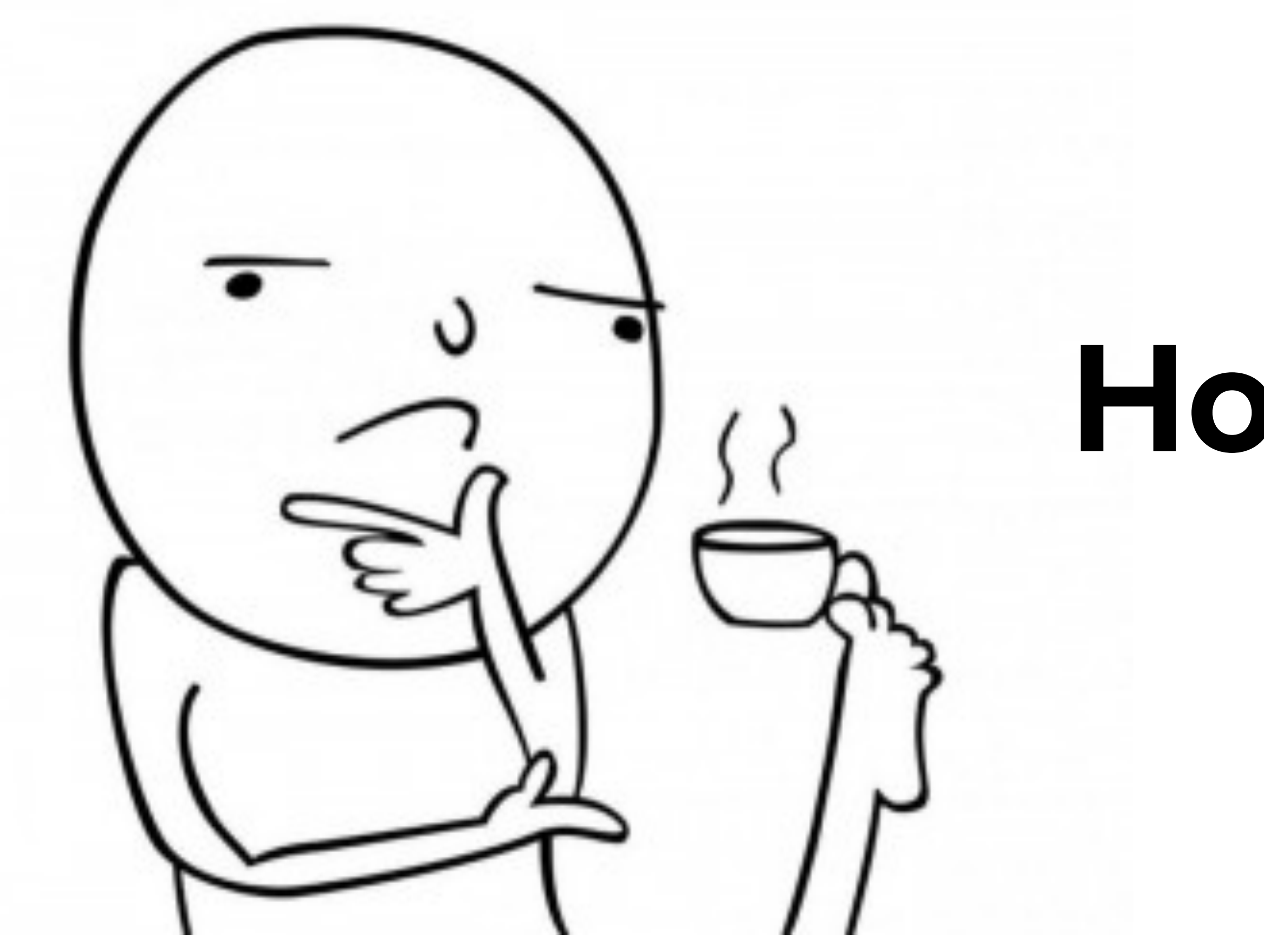

**How to build reusable component?**

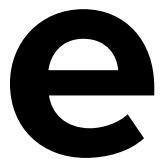

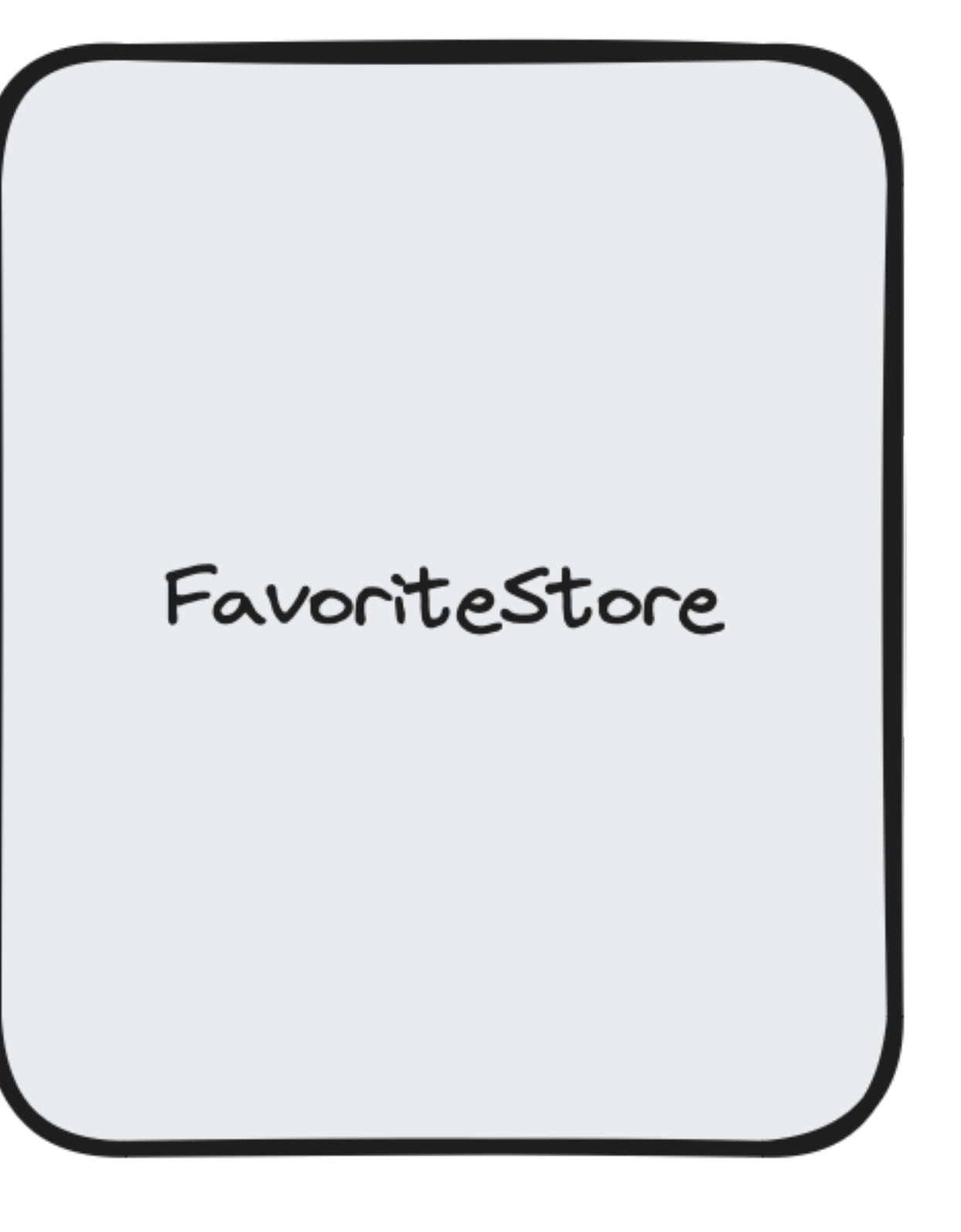

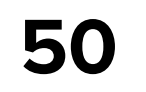

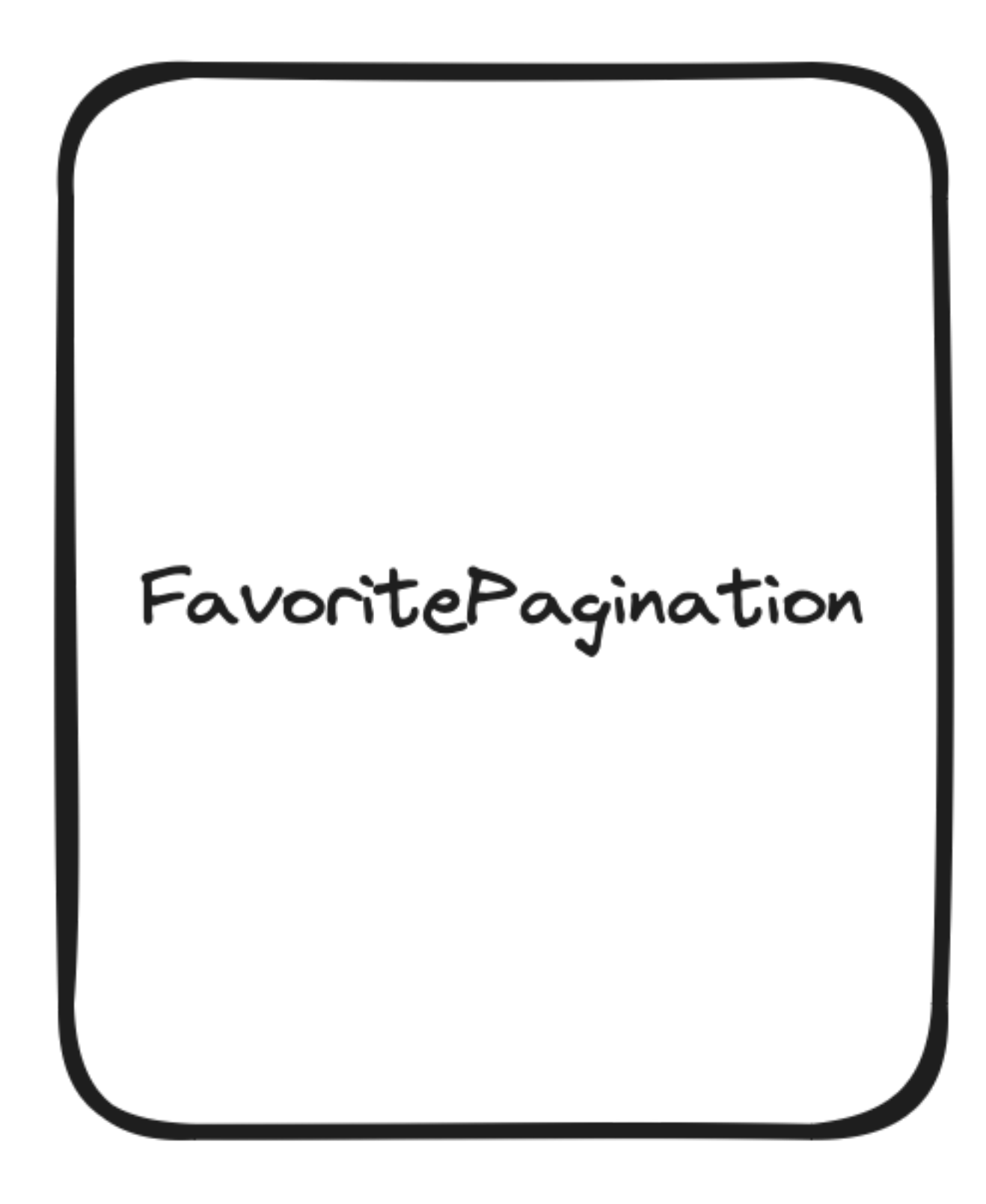

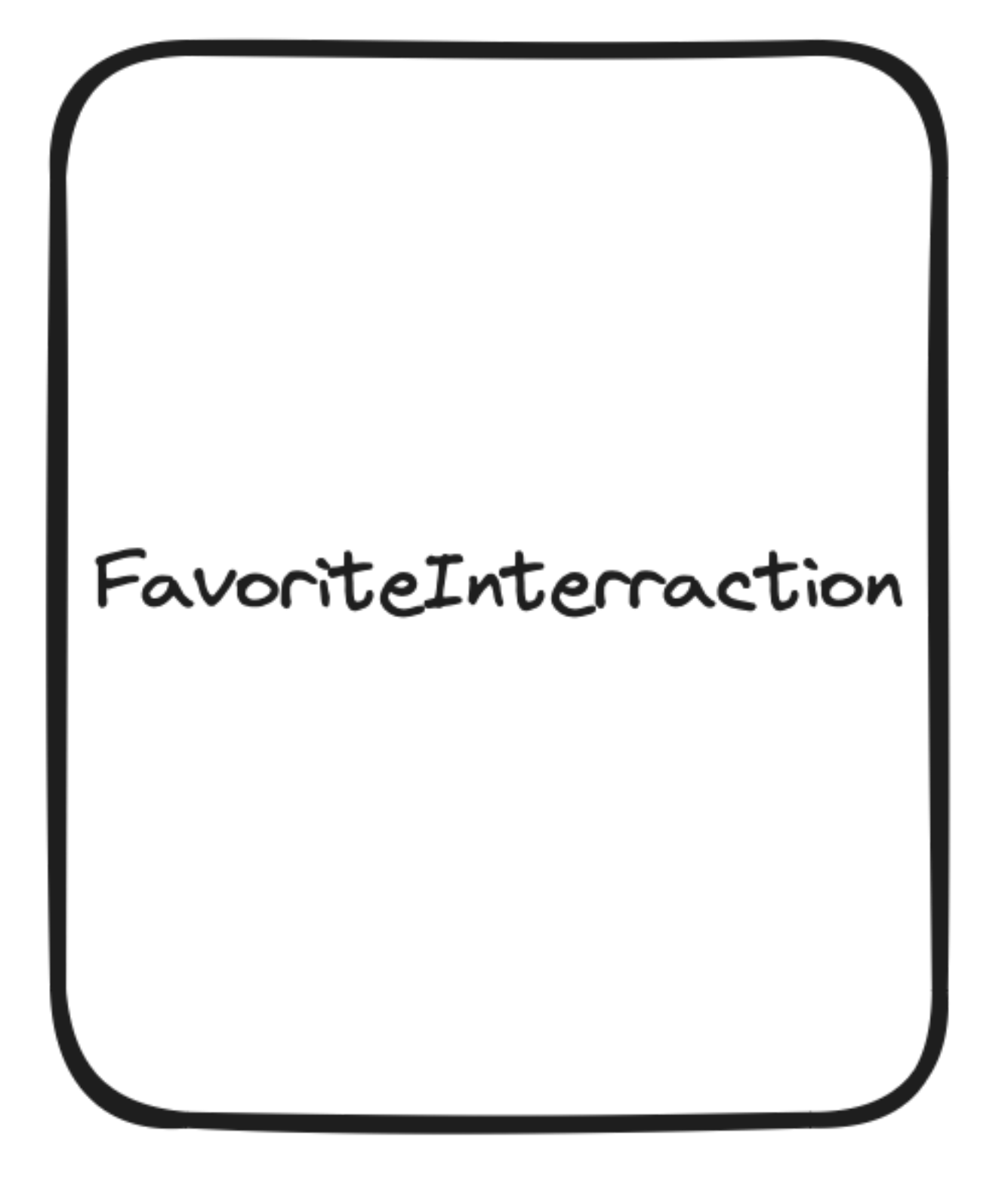

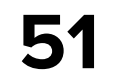

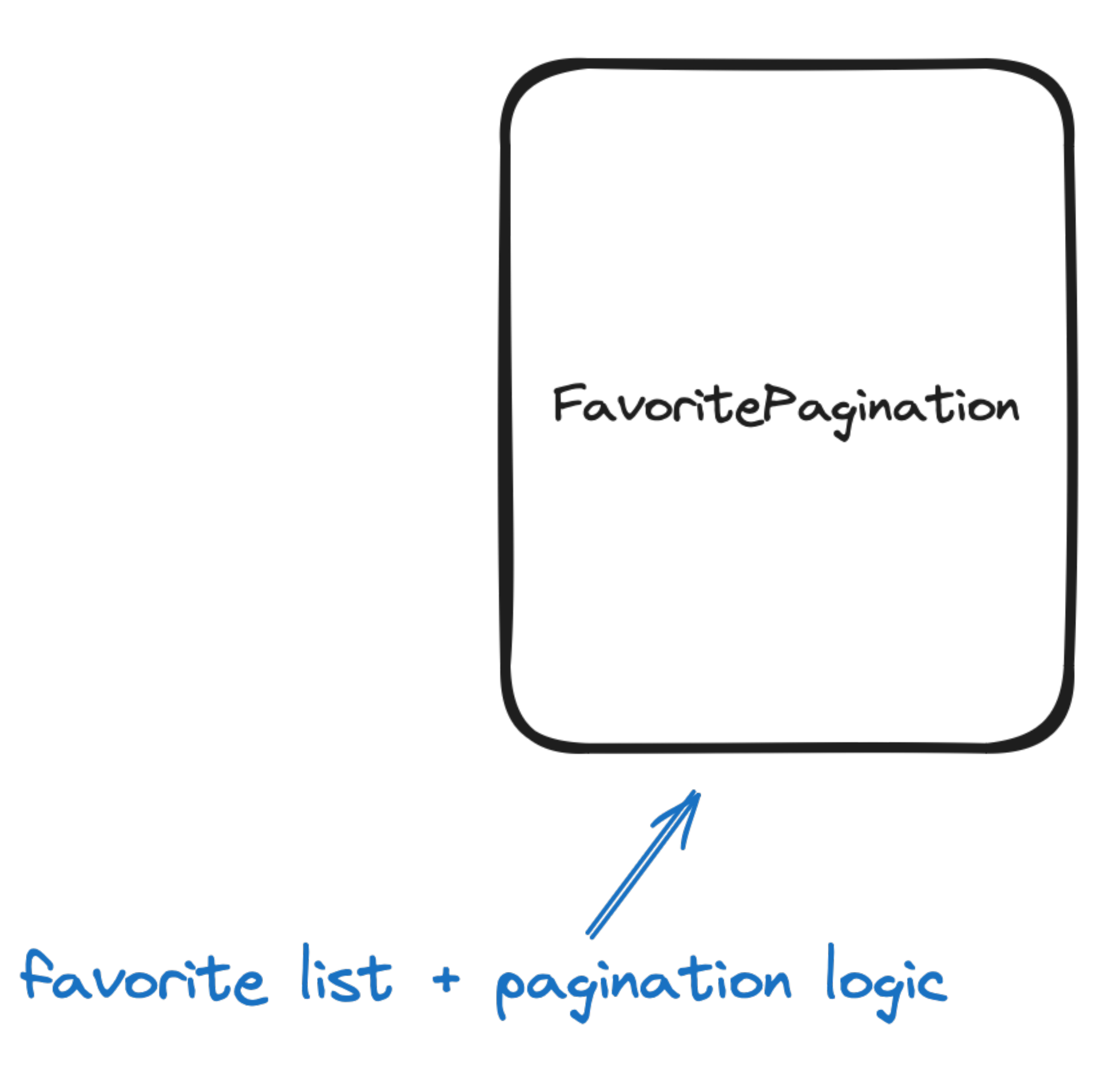

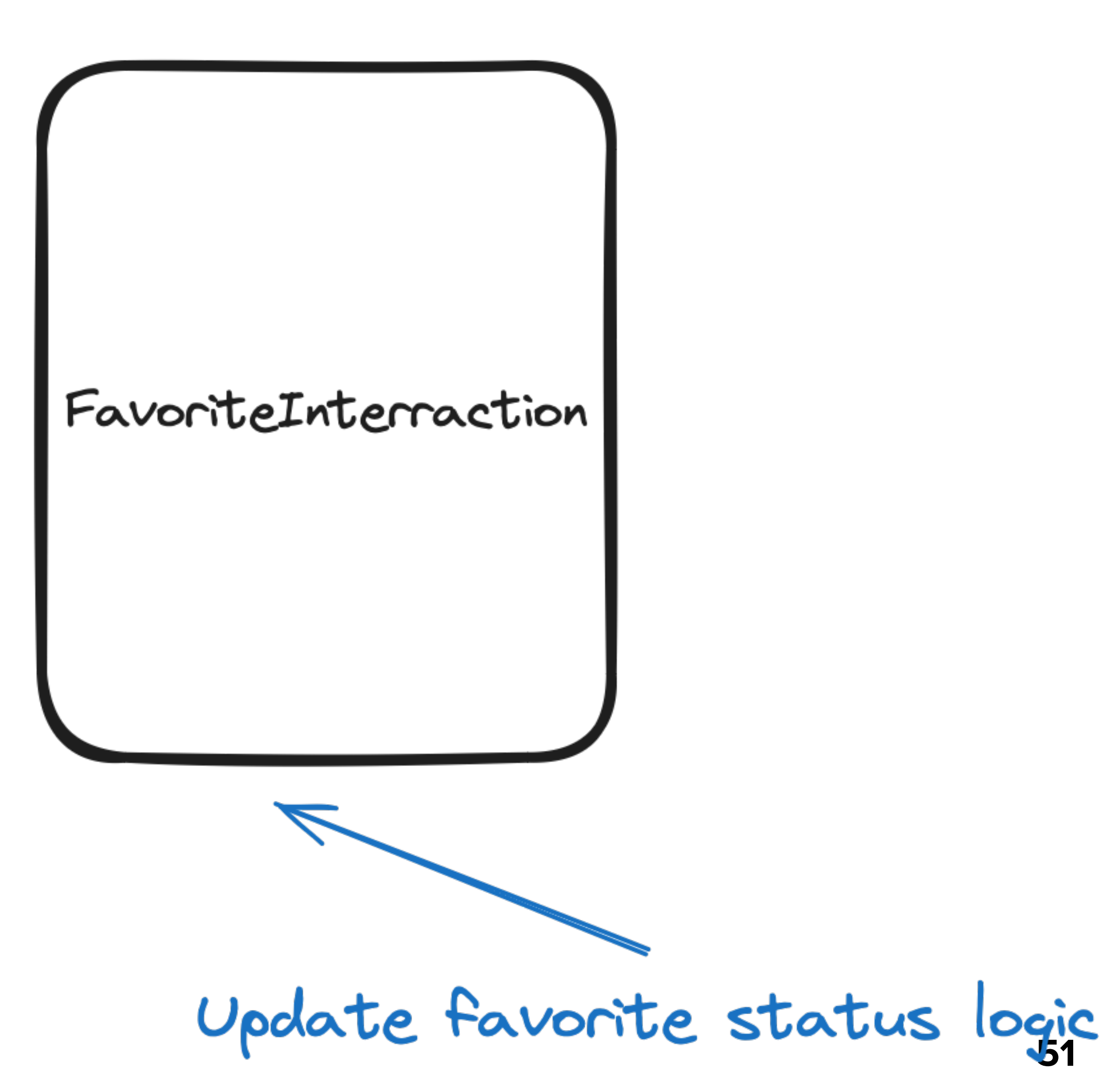

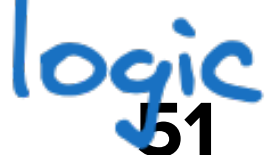

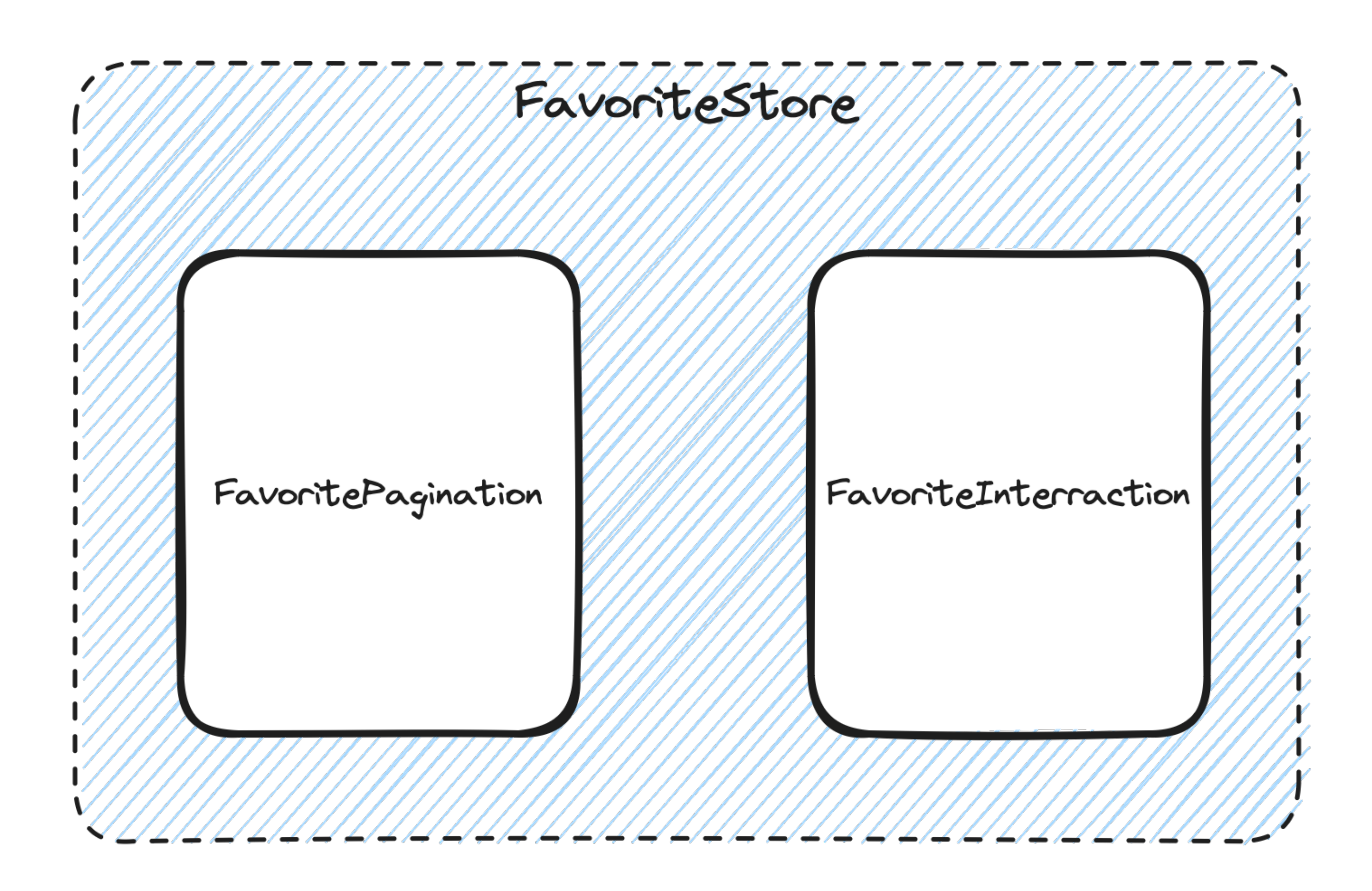

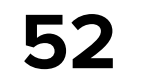

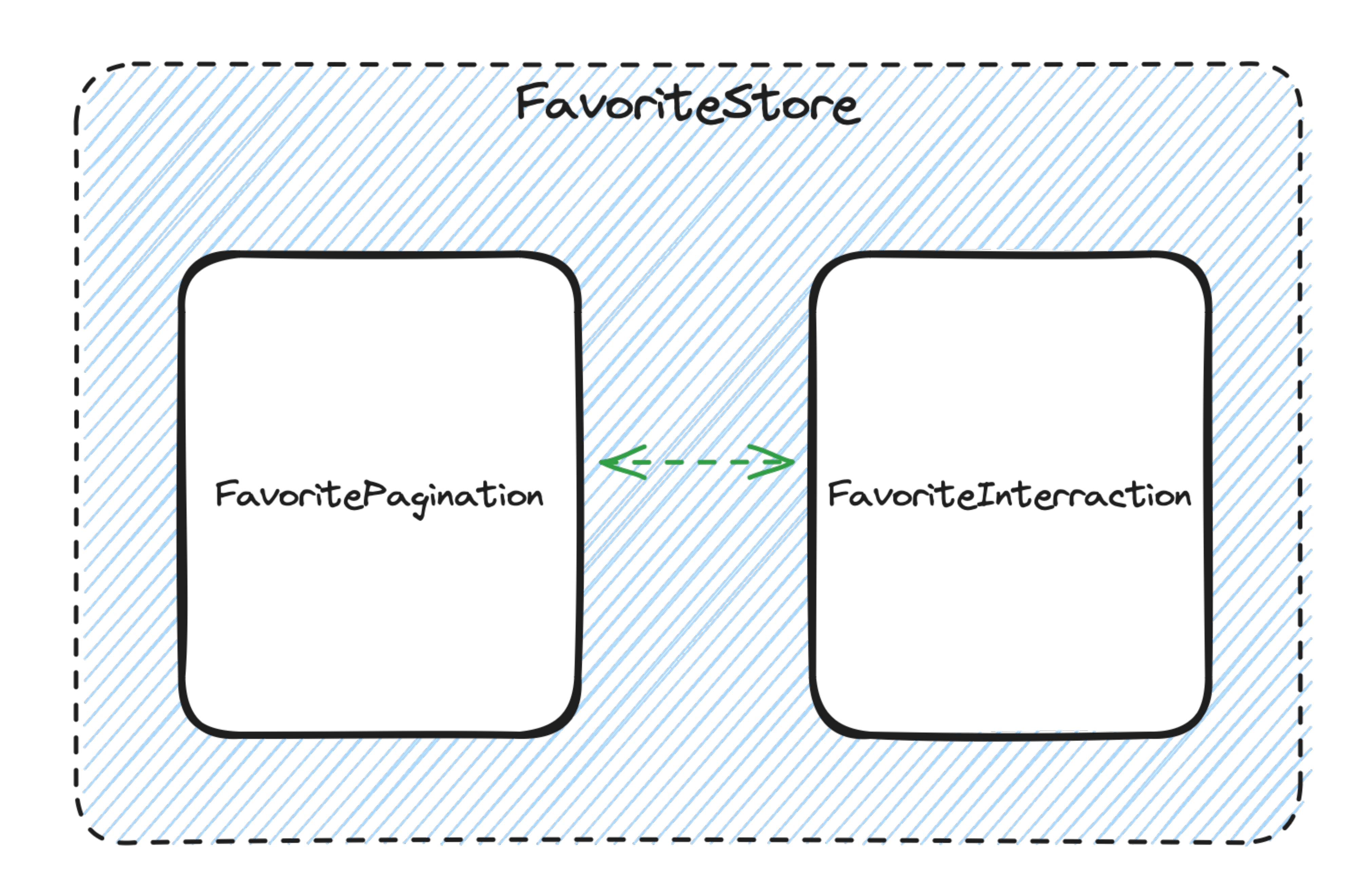

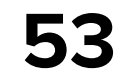

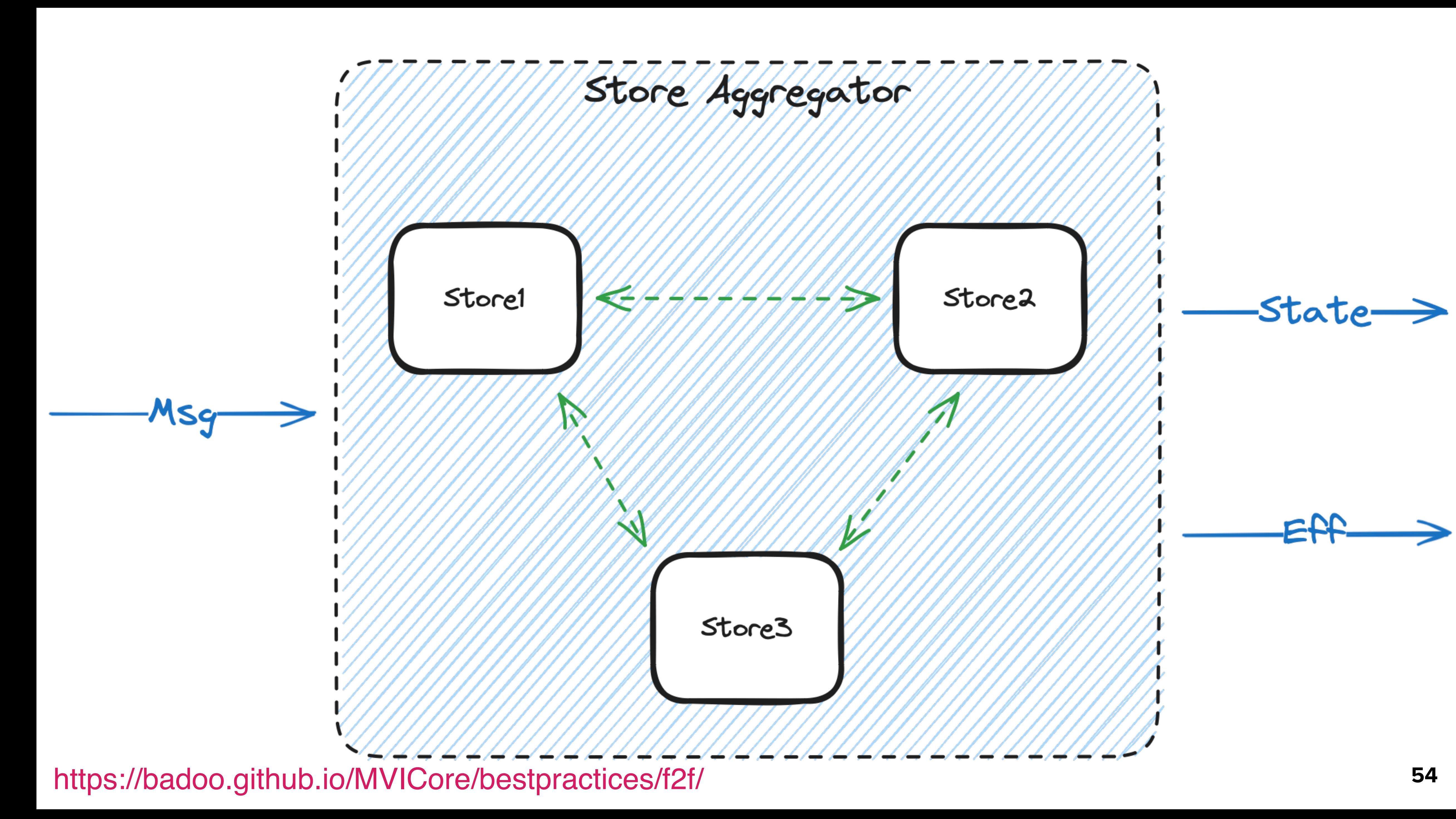

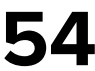

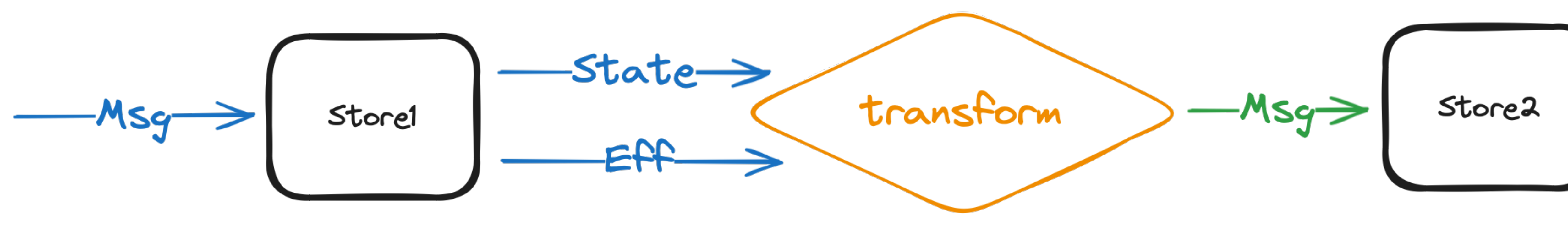

https://badoo.github.io/MVICore/bestpractices/f2f/ **55**

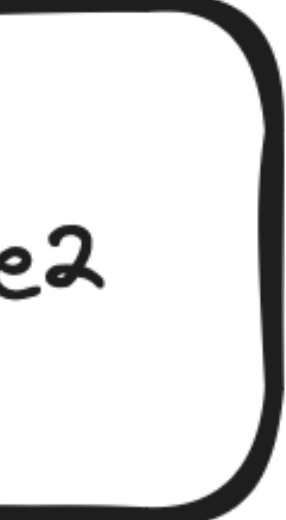

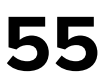

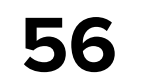

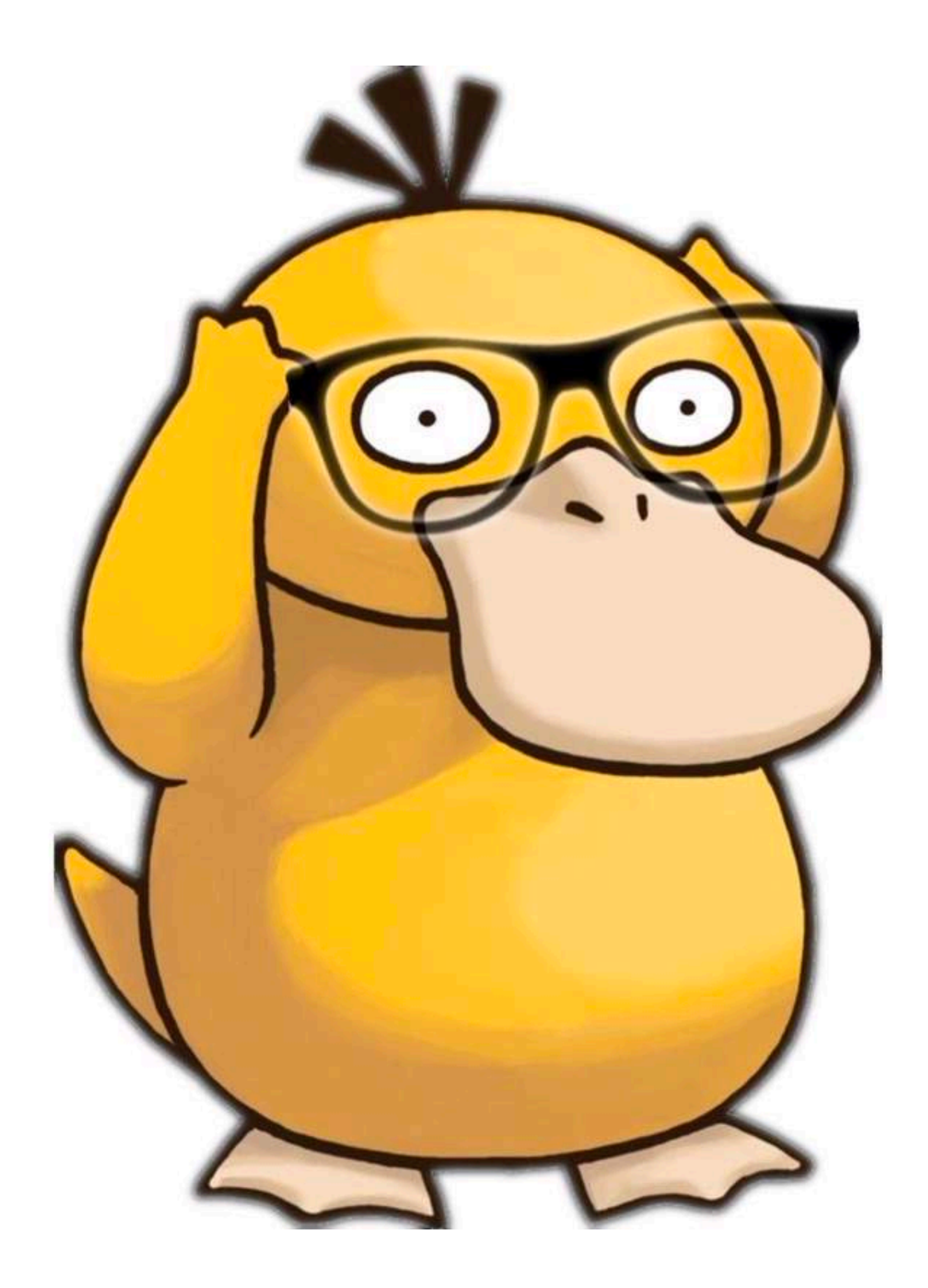

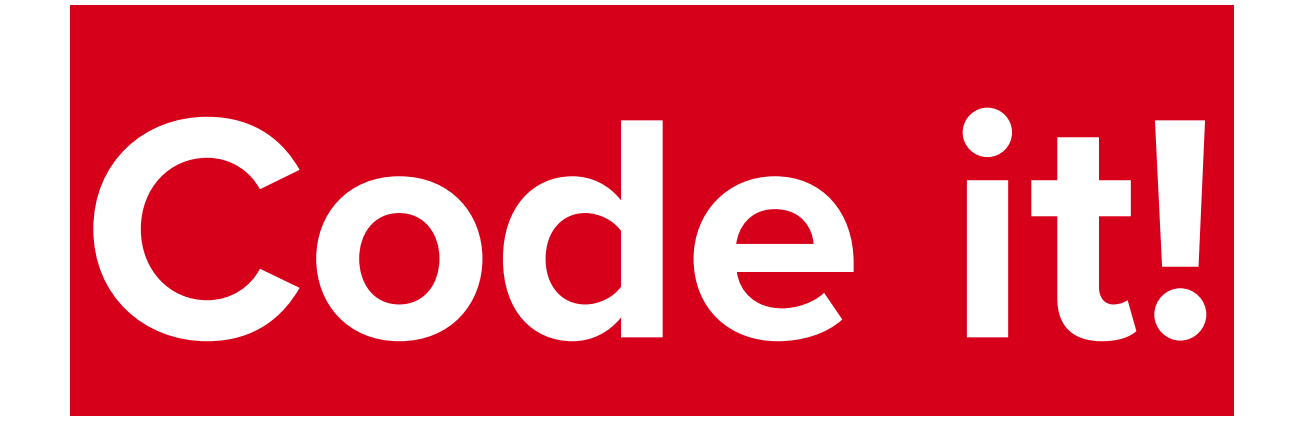

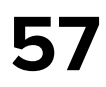

## **Aggregate favorite**

internal class FavoriteAggregatorStore( private val paginationStore: FavoritePaginationStore, private val interactionStore: FavoriteInteractionStore,

) : AggregatorStore<Msg, State, Eff>( name = "FavoriteAggregatorStore" )

impl/aggregated/FavoriteAggregatorStore.kt

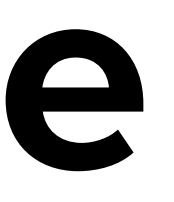

impl/aggregated/FavoriteInteractionStore.kt **58**

internal class FavoriteInteractionStore( favoriteEffectHandler: FavoriteEffectHandler, favoriteAnalytics: FavoriteAnalytics

) : CoroutinesStore<Msg, State, Eff>( name = "FavoriteInteraction", initialState = State(*emptyMap*()), reducer = *reducer*, initialEffects = *setOf*(Eff.Inner.ObserveFavUpdates), effectHandlers = *listOf*(favoriteEffectHandler.*adaptCast*())

)

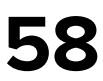

### **FavoriteInteractionStore**

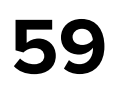

sealed interface Msg {

```
 sealed interface Outer : Msg {
        data class ItemClick(val id: String) : Outer
 }
```
data class UpdateFavorite(val id: String, val isFavorite: Boolean) : Outer

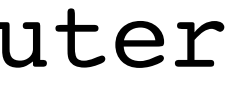

sealed interface Inner : Msg {

```
 data class AddItem(val item: FavoriteItem) : Inner
        sealed interface ItemRemoveResult : Inner {
 ...
 }
```
}

}

### **FavoriteInteractionStore: Msg**

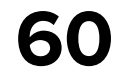

#### **FavoriteInteractionStore: State**

#### data class State(

 */\*\* \*/*

 *\* Contains currently updating items with desired favorite value.*

val updatingItems: Map<String, FavoriteUpdate>

)

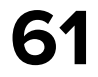

#### **FavoriteInteractionStore: Eff**

sealed interface Eff {

```
 sealed interface Outer : Eff {
     sealed interface ItemUpdate : Outer {
         data class Started(override val item: FavoriteUpdate) : ItemUpdate
         data class Finished(override val item: FavoriteUpdate) : ItemUpdate
        data class Error(override val item: FavoriteUpdate, val throwable: Throwable?)
                                                                  : ItemUpdate
```

```
 }
       data class ItemClick(val id: String) : Outer
 }
```
 sealed interface Inner : Eff { data class RemoveItem(val id: String) : Inner data object ObserveFavUpdates : Inner }

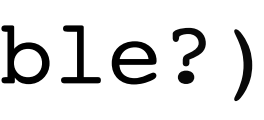

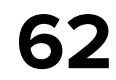

## **FavoritePaginationStore**

- internal class FavoritePaginationStore( reducerStoreFactory: ReducerStoreFactory, dataFetcher: DataFetcher,
- ) : PaginationStore<FavoriteItem>( name = "FavoritePagination", reducerStoreFactory = reducerStoreFactory, dataFetcher = dataFetcher

)

impl/aggregated/FavoritePaginationStore.kt

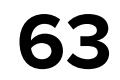

### **PaginationStore**

open class PaginationStore<Item>(

name: String,

 reducerStoreFactory: ReducerStoreFactory, dataFetcher: PaginationDataFetcher<Item>, pageSize: Int = PaginationFeature.DEFAULT\_PAGE\_SIZE,

) : Store<PaginationMsg<Item>, PaginationState<Item>, PaginationEff> by reducerStoreFactory.create(

 $name = name,$ 

 initialState = PaginationState.Initial(pageSize),  $reducer = PaginationFeature.readucer()$ , initialEffects = PaginationEff.Initial(pageSize), PaginationEffectHandler(dataFetcher).*adaptCast*()

)

#### sample/core/pagination/src/commonMain/kotlin/io/github/ikarenkov/sample/core/pagination/ PaginationFeature.kt

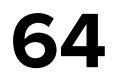

internal object FavoriteAggregatedFeature { data class State( val pagination: PaginationState<FavoriteItem>, val favoriteInteraction: FavoriteInteractionFeature.State  $\overline{\phantom{a}}$ 

## **Aggregate favorite**

 sealed interface Msg { data class Pagination(val msg: PaginationMsg.Outer<FavoriteItem>) : Msg data class FavoriteInteraction(val msg: FavoriteInteractionFeature.Msg.Outer) : Msg }

 sealed interface Eff { data class FavoriteInteraction(val eff: FavoriteInteractionFeature.Eff.Outer) : Eff }

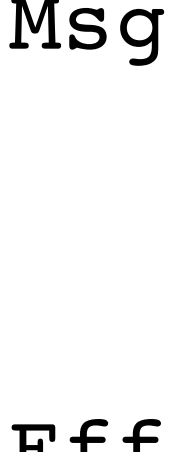

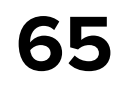

internal object FavoriteAggregatedFeature { data class State( val pagination: PaginationState<FavoriteItem>, val favoriteInteraction: FavoriteInteractionFeature.State  $\overline{\phantom{a}}$ 

## **Aggregate favorite**

 sealed interface Msg { data class Pagination(val msg: PaginationMsg.Outer<FavoriteItem>) : Msg data class FavoriteInteraction(val msg: FavoriteInteractionFeature.Msg.Outer) : Msg } sealed interface Eff {

 data class FavoriteInteraction(val eff: FavoriteInteractionFeature.Eff.Outer) : Eff }

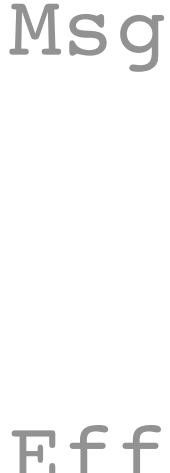

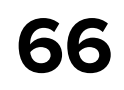

## **Aggregate favorite**

internal object FavoriteAggregatedFeature { data class State( val pagination: PaginationState<FavoriteItem>, val favoriteInteraction: FavoriteInteractionFeature.State  $\overline{\phantom{a}}$  sealed interface Msg { data class Pagination(val msg: PaginationMsg.Outer<FavoriteItem>) : Msg data class FavoriteInteraction(val msg: FavoriteInteractionFeature.Msg.Outer) : Msg } sealed interface Eff { data class FavoriteInteraction(val eff: FavoriteInteractionFeature.Eff.Outer) : Eff

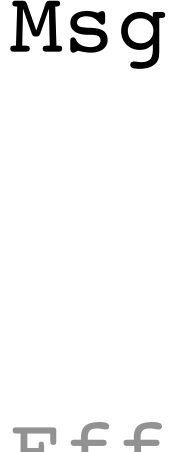

}

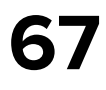

internal object FavoriteAggregatedFeature { data class State( val pagination: PaginationState<FavoriteItem>, val favoriteInteraction: FavoriteInteractionFeature.State  $\overline{\phantom{a}}$ 

## **Aggregate favorite**

 sealed interface Msg { }

 data class Pagination(val msg: PaginationMsg.Outer<FavoriteItem>) : Msg data class FavoriteInteraction(val msg: FavoriteInteractionFeature.Msg.Outer) : Msg

 sealed interface Eff { }

data class FavoriteInteraction(val eff: FavoriteInteractionFeature.Eff.Outer) : Eff

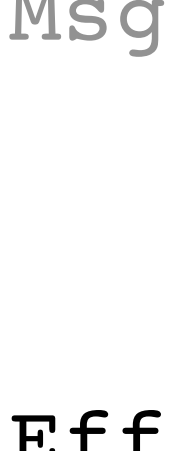

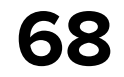

```
override val state: StateFlow<State> =
     combine(paginationStore.state, interactionStore.state, ::State)
          .stateIn(
              scope = coroutineScope,
              started = SharingStarted.Lazily,
\overline{\phantom{a}}
```
## **Aggregate favorite**

initialValue = State(paginationStore.state.value, interactionStore.state.value)

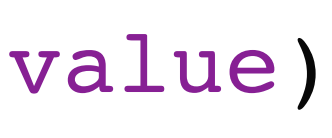

```
override val effects: Flow<Eff> = interactionStore.effects
     .filterIsInstance<FavoriteInteractionFeature.Eff.Outer>()
     .map { Eff.FavoriteInteraction(it) }
```

```
override fun accept(msg: Msg) {
    when (msg) {
         is Msg.FavoriteInteraction -> interactionStore.accept(msg.msg)
         is Msg.Pagination -> paginationStore.accept(msg.msg)
 }
}
```
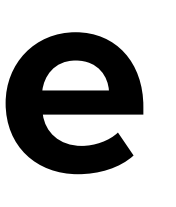

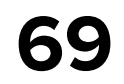

override val state: StateFlow<State> = *combine*(paginationStore.state, interactionStore.state, ::State) .*stateIn*( scope = coroutineScope, started = SharingStarted.Lazily, initialValue = State(paginationStore.state.value, interactionStore.state.value)  $\overline{\phantom{a}}$ 

## **Aggregate favorite**

override val effects: Flow<Eff> = interactionStore.effects .*filterIsInstance*<FavoriteInteractionFeature.Eff.Outer>() .*map* **{** Eff.FavoriteInteraction(**it**) **}**

```
override fun accept(msg: Msg) {
    when (msg) {
         is Msg.FavoriteInteraction -> interactionStore.accept(msg.msg)
         is Msg.Pagination -> paginationStore.accept(msg.msg)
 }
}
```
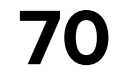

```
override val state: StateFlow<State> =
     combine(paginationStore.state, interactionStore.state, ::State)
          .stateIn(
              scope = coroutineScope,
              started = SharingStarted.Lazily,
\overline{\phantom{a}}
```
# **Aggregate favorite**

initialValue = State(paginationStore.state.value, interactionStore.state.value)

```
override val effects: Flow<Eff> = interactionStore.effects
     .filterIsInstance<FavoriteInteractionFeature.Eff.Outer>()
     .map { Eff.FavoriteInteraction(it) }
```

```
override fun accept(msg: Msg) {
    when (msg) {
         is Msg.FavoriteInteraction -> interactionStore.accept(msg.msg)
         is Msg.Pagination -> paginationStore.accept(msg.msg)
 }
}
```
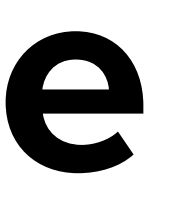

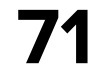

```
override val state: StateFlow<State> =
     combine(paginationStore.state, interactionStore.state, ::State)
          .stateIn(
              scope = coroutineScope,
              started = SharingStarted.Lazily,
\overline{\phantom{a}}
```
# **Aggregate favorite**

initialValue = State(paginationStore.state.value, interactionStore.state.value)

override val effects: Flow<Eff> = interactionStore.effects .filterIsInstance<FavoriteInteractionFeature.Eff.Outer>() .map { Eff.FavoriteInteraction(it) }

```
override fun accept(msg: Msg) {
    when (msg) {
         is Msg.FavoriteInteraction -> interactionStore.accept(msg.msg)
         is Msg.Pagination -> paginationStore.accept(msg.msg)
 }
}
```
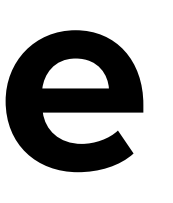

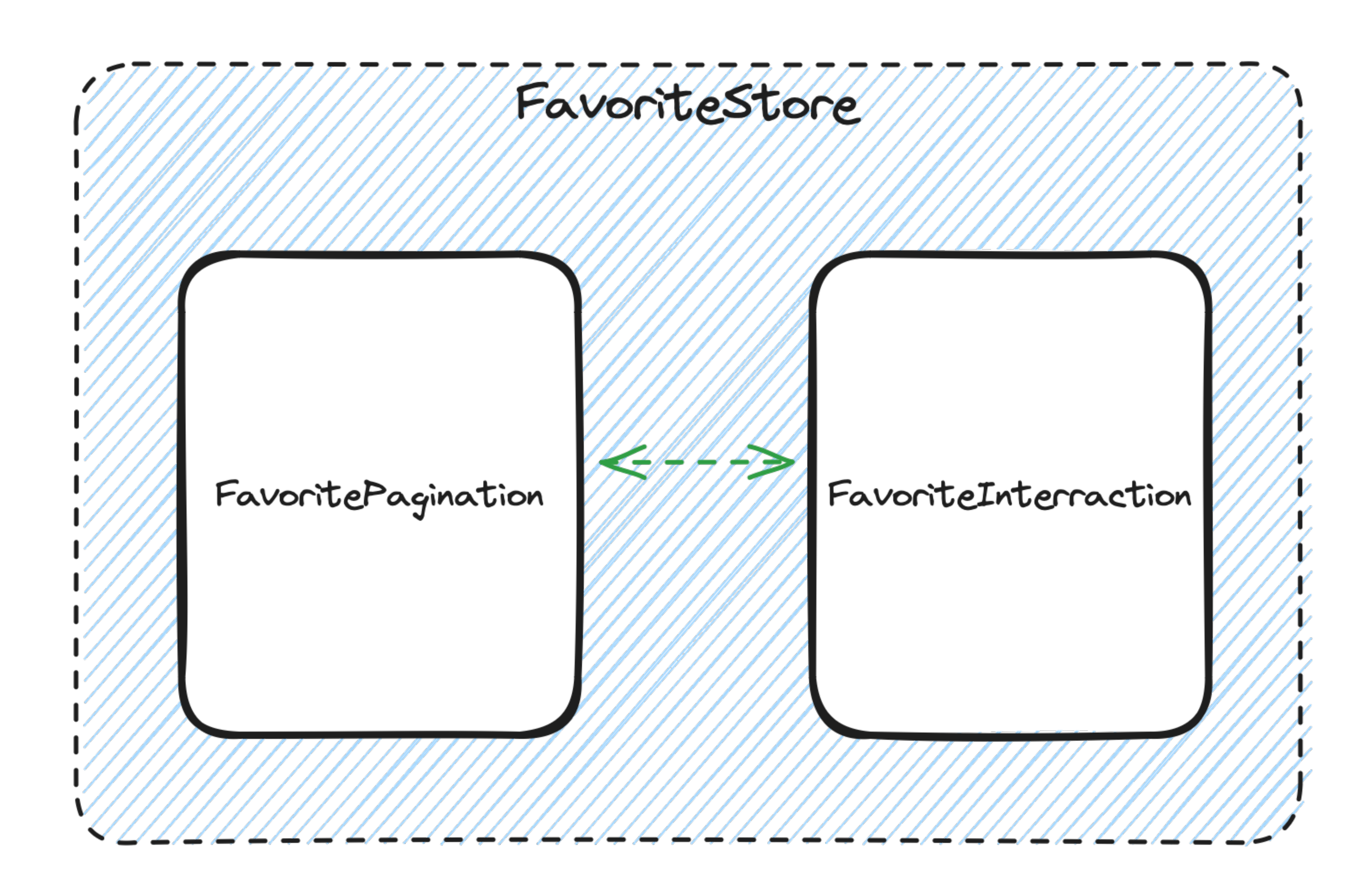

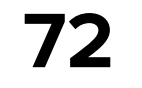

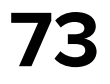

```
init {
     bindEffToMsg(
         coroutineScope,
         interactionStore,
         paginationStore
     ) { eff ->
         when (eff) {
             is FavoriteInteractionFeature.Eff.Outer.ItemAdded ->
                 PaginationMsg.Outer.AddItem(eff.item)
             is FavoriteInteractionFeature.Eff.Inner.RemoveItem -> ...
             is FavoriteInteractionFeature.Eff.Outer.ItemRemoveError -> ...
             else -> null
 }
 }
}
```
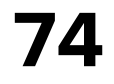

```
init {
     bindEffToMsg(
         coroutineScope,
         interactionStore,
         paginationStore
     ) { eff ->
         when (eff) {
             is FavoriteInteractionFeature.Eff.Outer.ItemAdded ->
                 PaginationMsg.Outer.AddItem(eff.item)
             is FavoriteInteractionFeature.Eff.Inner.RemoveItem -> ...
             else -> null
 }
 }
}
```
is FavoriteInteractionFeature.Eff.Outer.ItemRemoveError -> ...

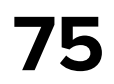

```
init {
     bindEffToMsg(
         coroutineScope,
         interactionStore,
         paginationStore
     ) { eff ->
        when (eff) {
             is FavoriteInteractionFeature.Eff.Outer.ItemAdded ->
                 PaginationMsg.Outer.AddItem(eff.item)
             is FavoriteInteractionFeature.Eff.Inner.RemoveItem -> ...
             is FavoriteInteractionFeature.Eff.Outer.ItemRemoveError -> ...
             else -> null
 }
 }
}
```
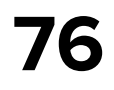

```
init {
     bindEffToMsg(
         coroutineScope,
         interactionStore,
         paginationStore
     ) { eff ->
         when (eff) {
             is FavoriteInteractionFeature.Eff.Outer.ItemAdded ->
                 PaginationMsg.Outer.AddItem(eff.item)
             is FavoriteInteractionFeature.Eff.Inner.RemoveItem -> ...
             else -> null
 }
 }
}
```
is FavoriteInteractionFeature.Eff.Outer.ItemRemoveError -> ...

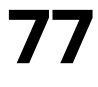

```
init {
     bindEffToMsg(
         coroutineScope,
         interactionStore,
         paginationStore
     ) { eff ->
         when (eff) {
             is FavoriteInteractionFeature.Eff.Outer.ItemAdded ->
                 PaginationMsg.Outer.AddItem(eff.item)
             is FavoriteInteractionFeature.Eff.Inner.RemoveItem -> ...
             else -> null
 }
 }
}
```
is FavoriteInteractionFeature.Eff.Outer.ItemRemoveError -> ...

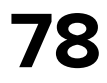

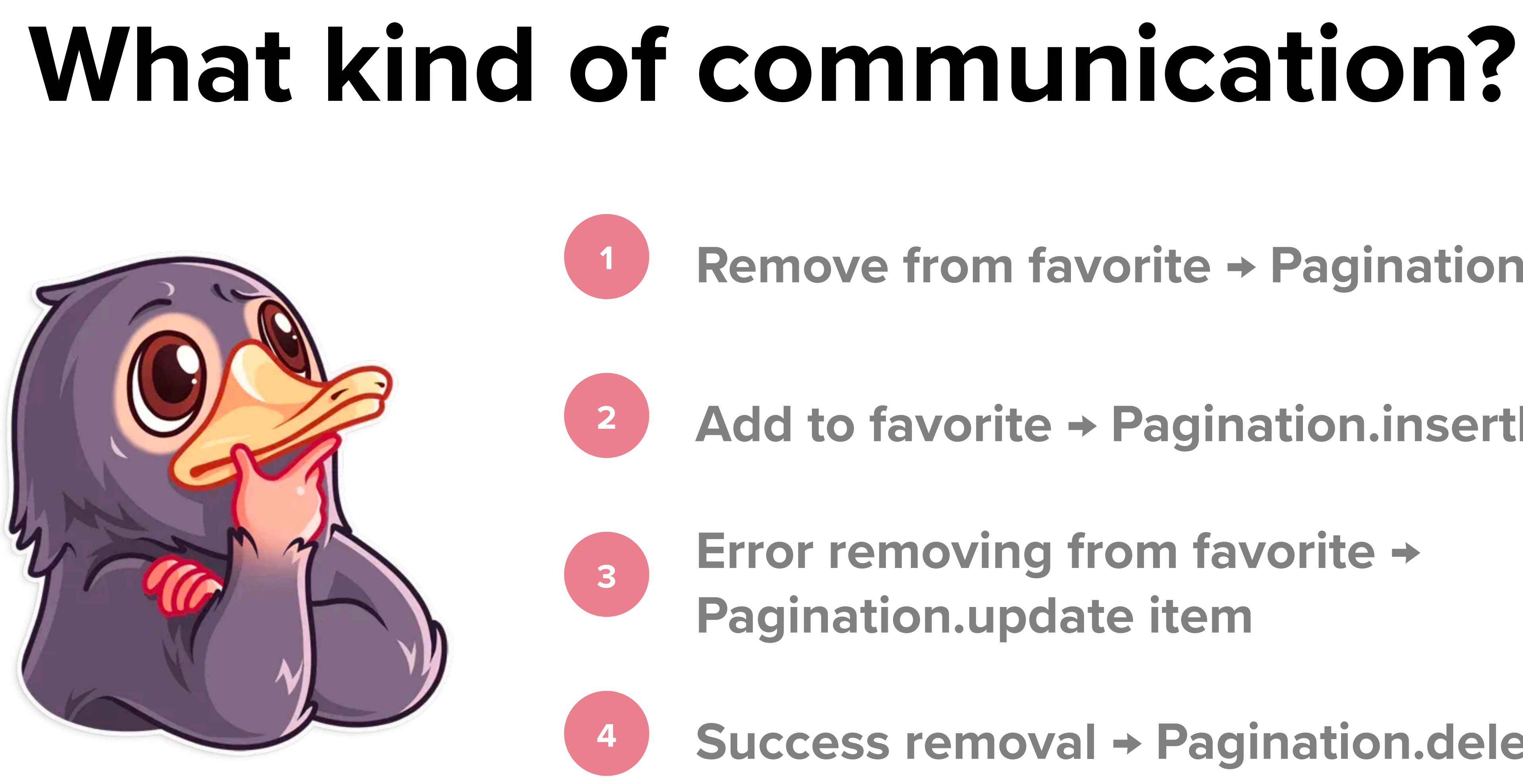

- **Remove from favorite → Pagination.updateItem**
- **Add to favorite → Pagination.insertItem**
- **Error removing from favorite → Pagination.update item**
	- **Success removal → Pagination.deleteItem**

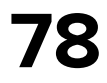

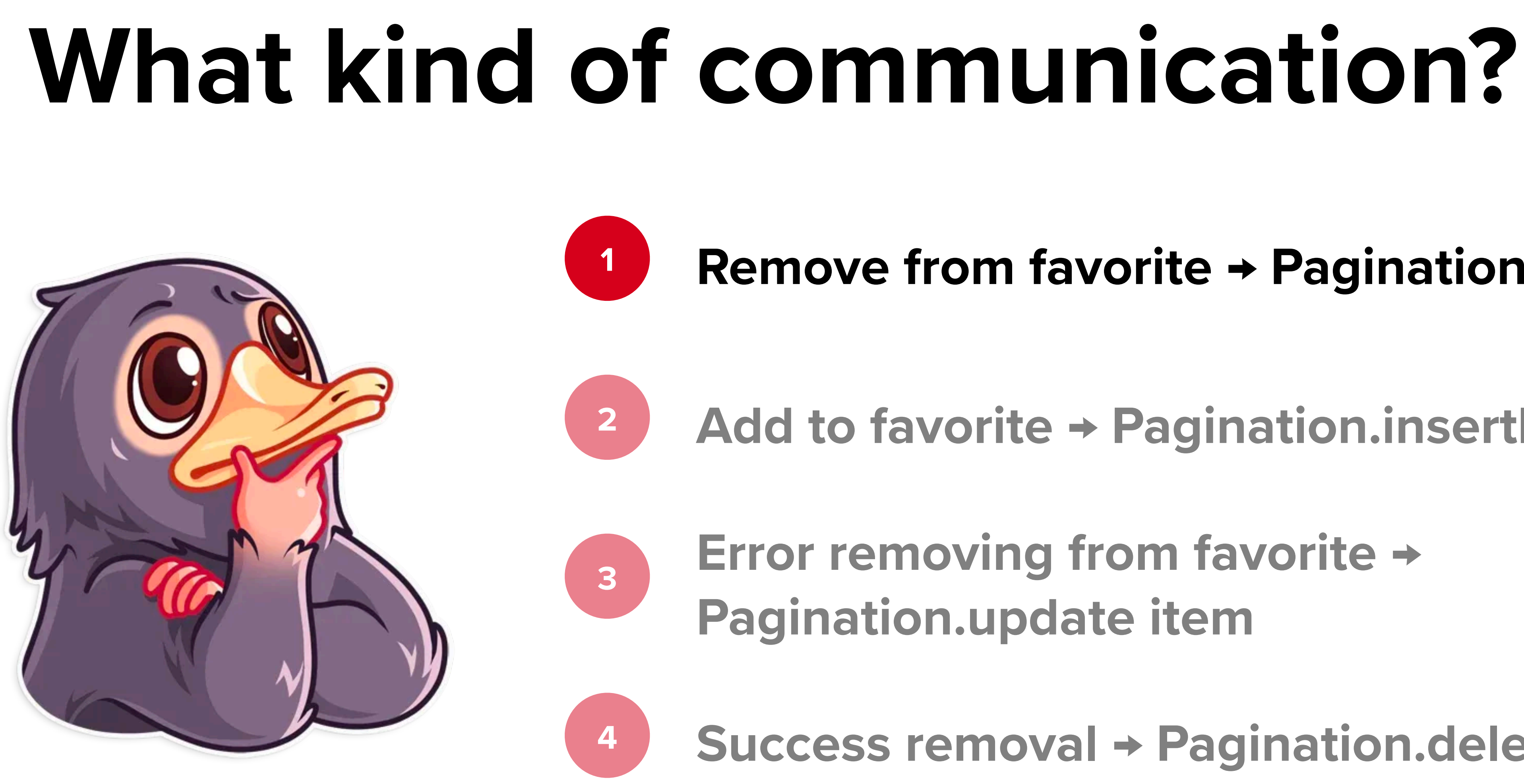

- **Remove from favorite → Pagination.updateItem**
- **Add to favorite → Pagination.insertItem**
- **Error removing from favorite → Pagination.update item**
	- **Success removal → Pagination.deleteItem**

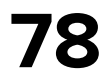

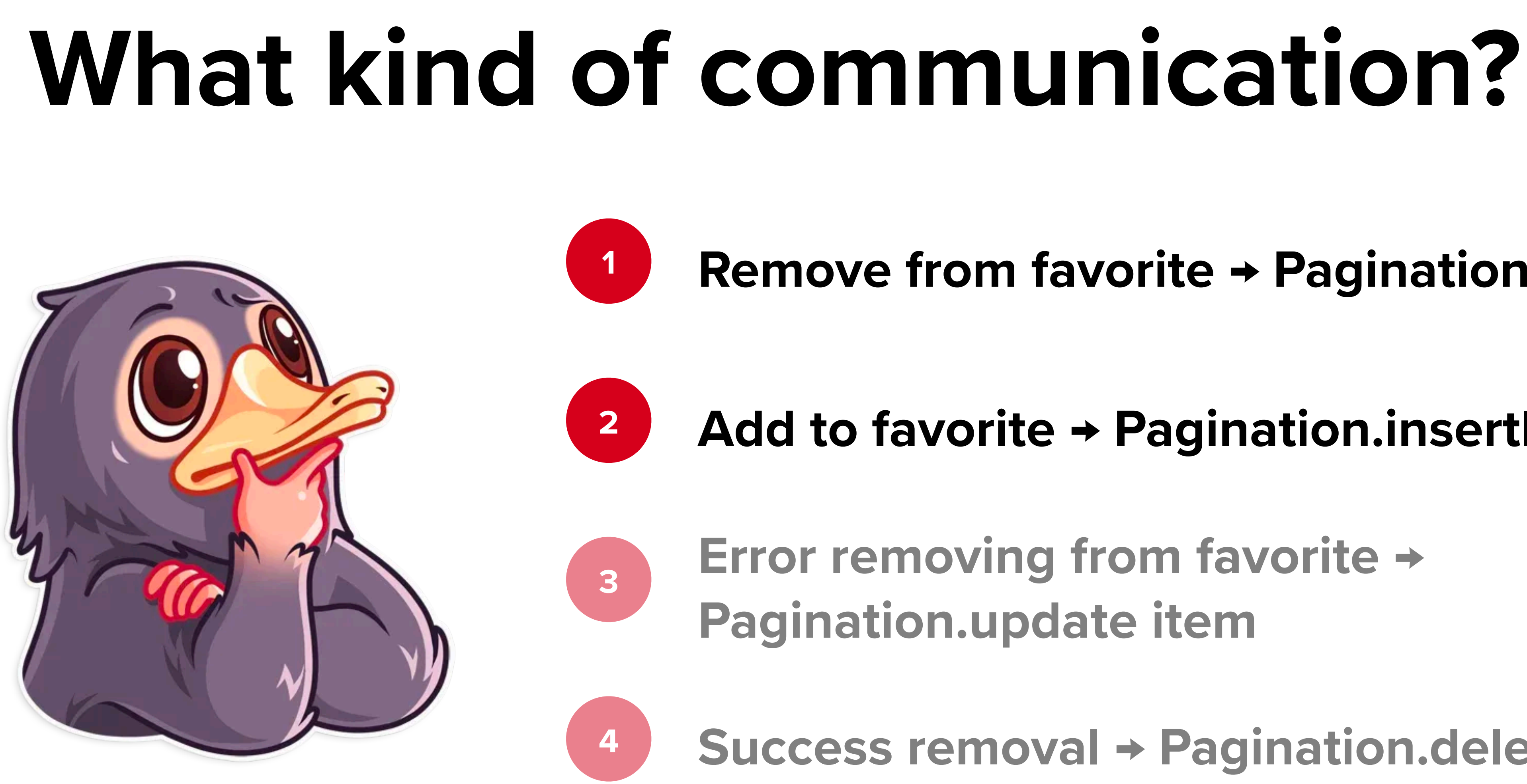

- **Remove from favorite → Pagination.updateItem**
- **Add to favorite → Pagination.insertItem**
- **Error removing from favorite → Pagination.update item**
	- **Success removal → Pagination.deleteItem**

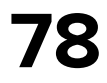

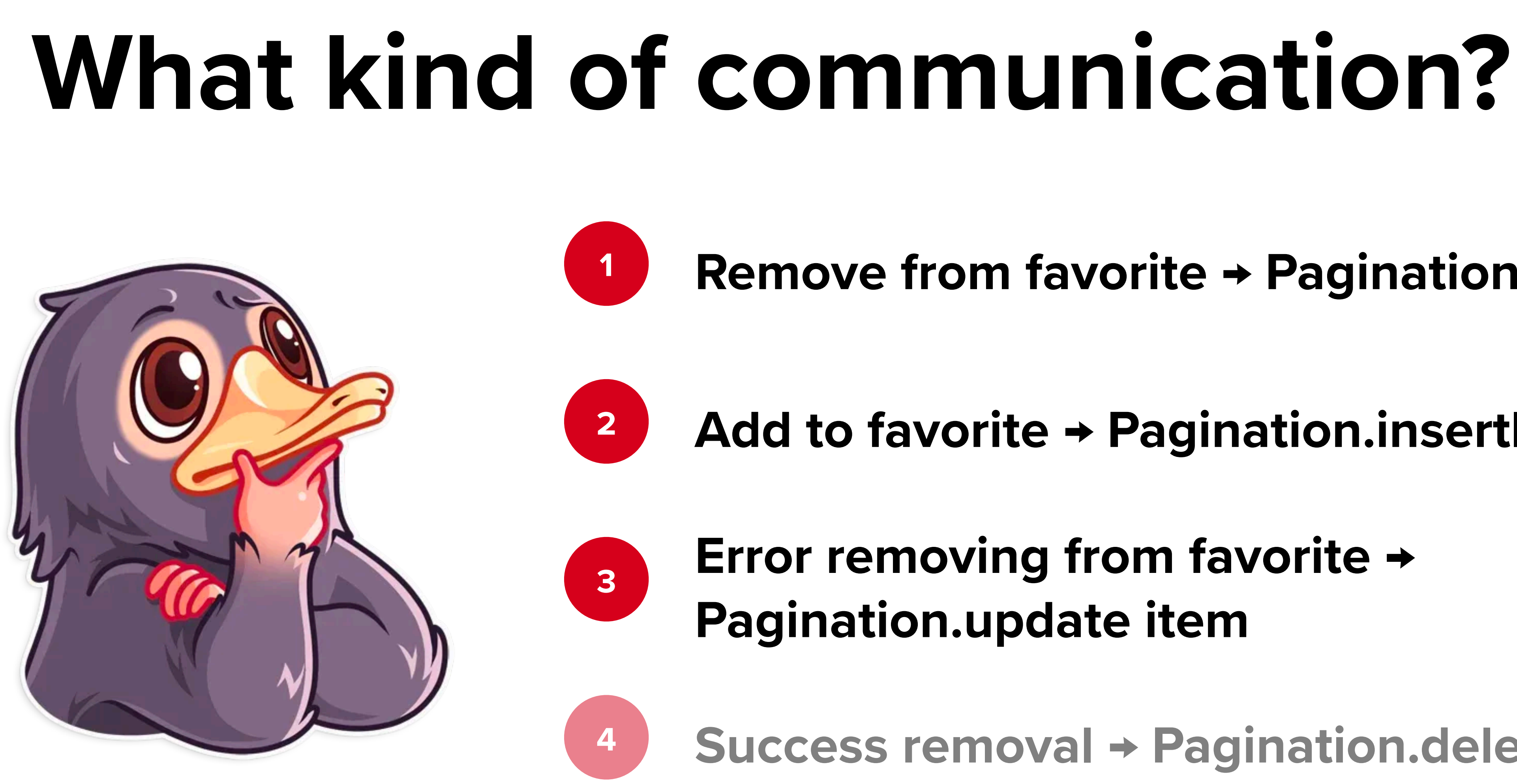

- **Remove from favorite → Pagination.updateItem**
- **Add to favorite → Pagination.insertItem**
- **Error removing from favorite → Pagination.update item**
	- **Success removal → Pagination.deleteItem**

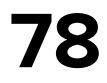

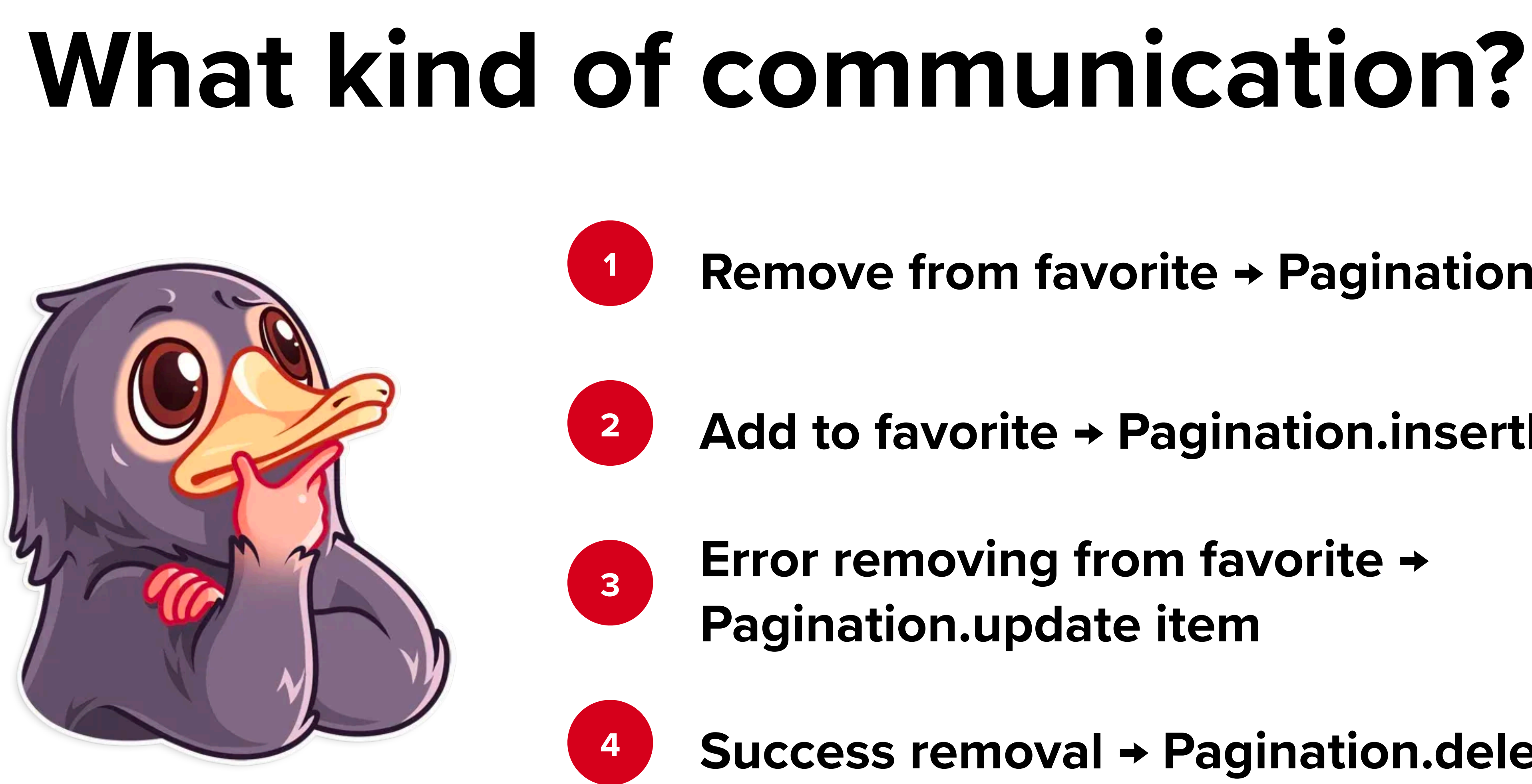

- **Remove from favorite → Pagination.updateItem**
- **Add to favorite → Pagination.insertItem**
- **Error removing from favorite → Pagination.update item**
- **Success removal → Pagination.deleteItem**

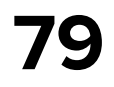

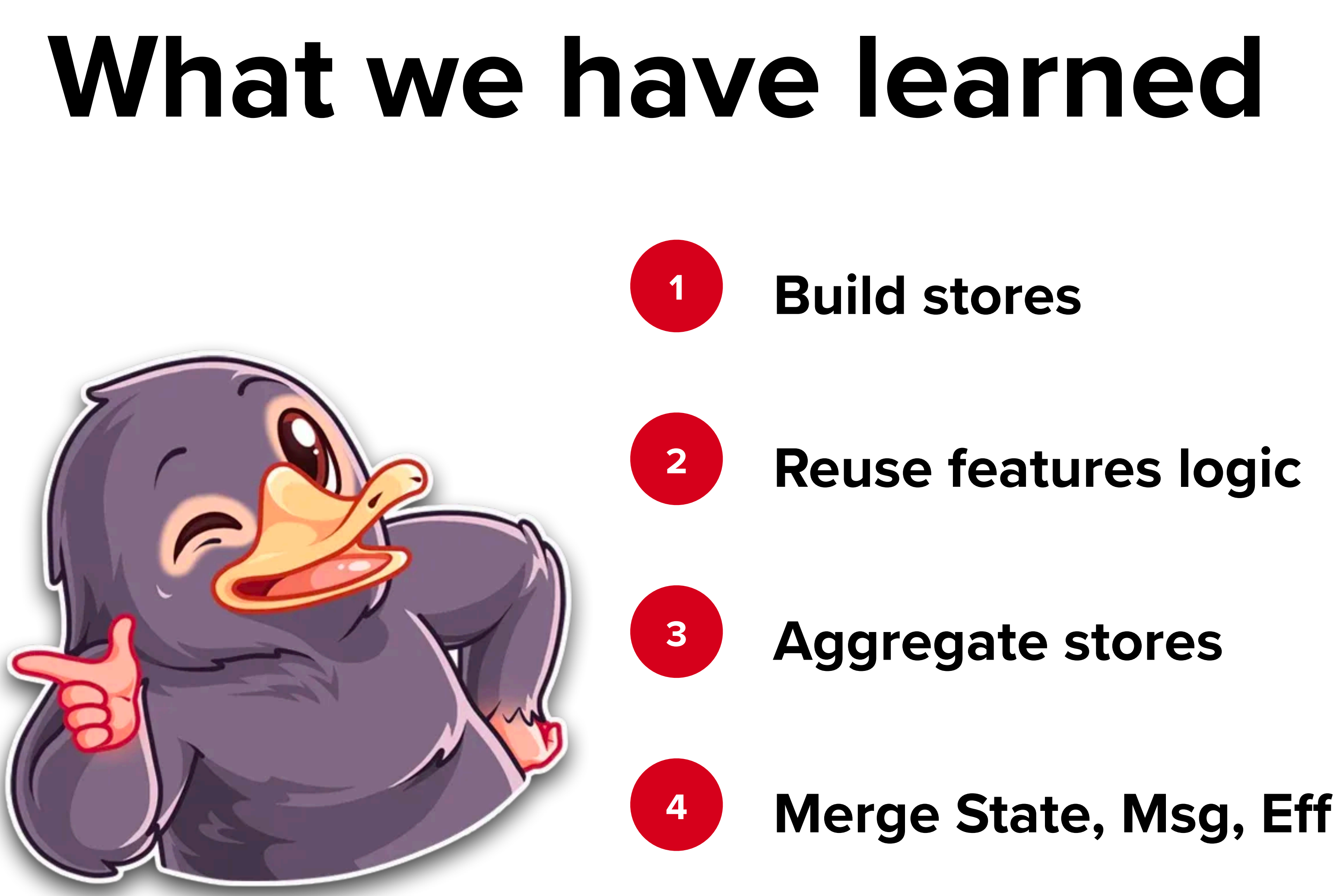

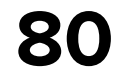

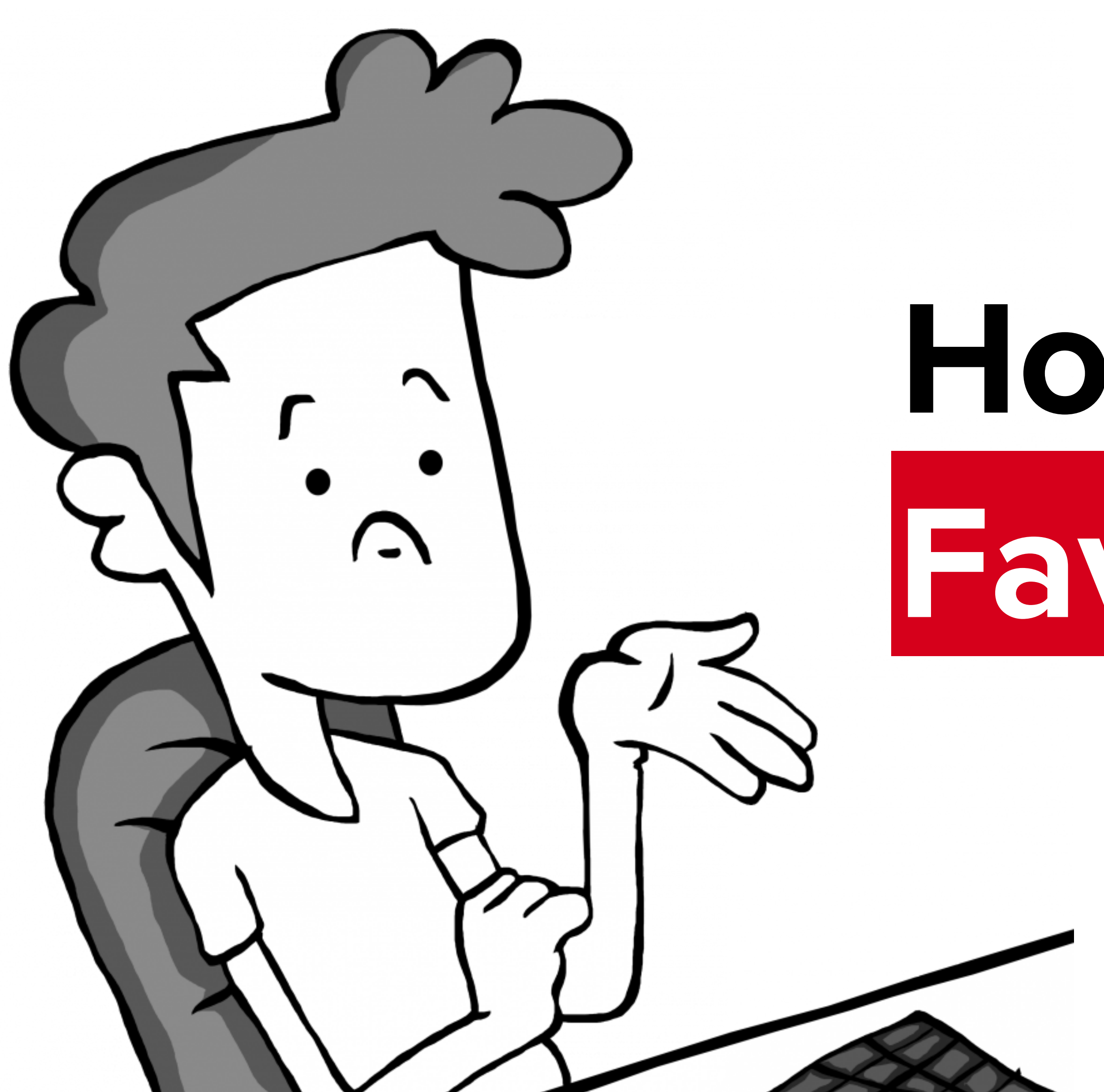

# **How to integrate Favorite feature?**

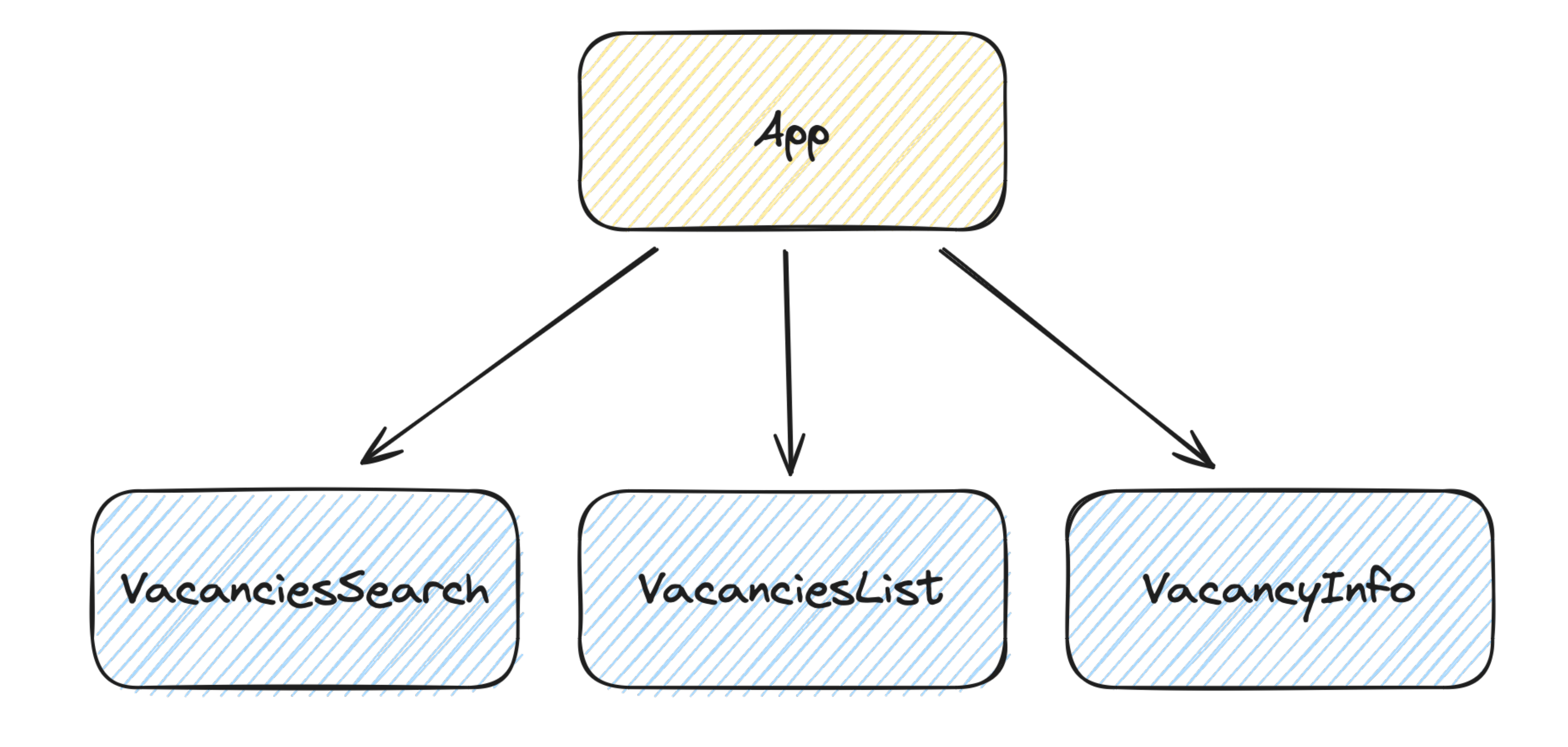

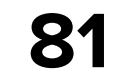

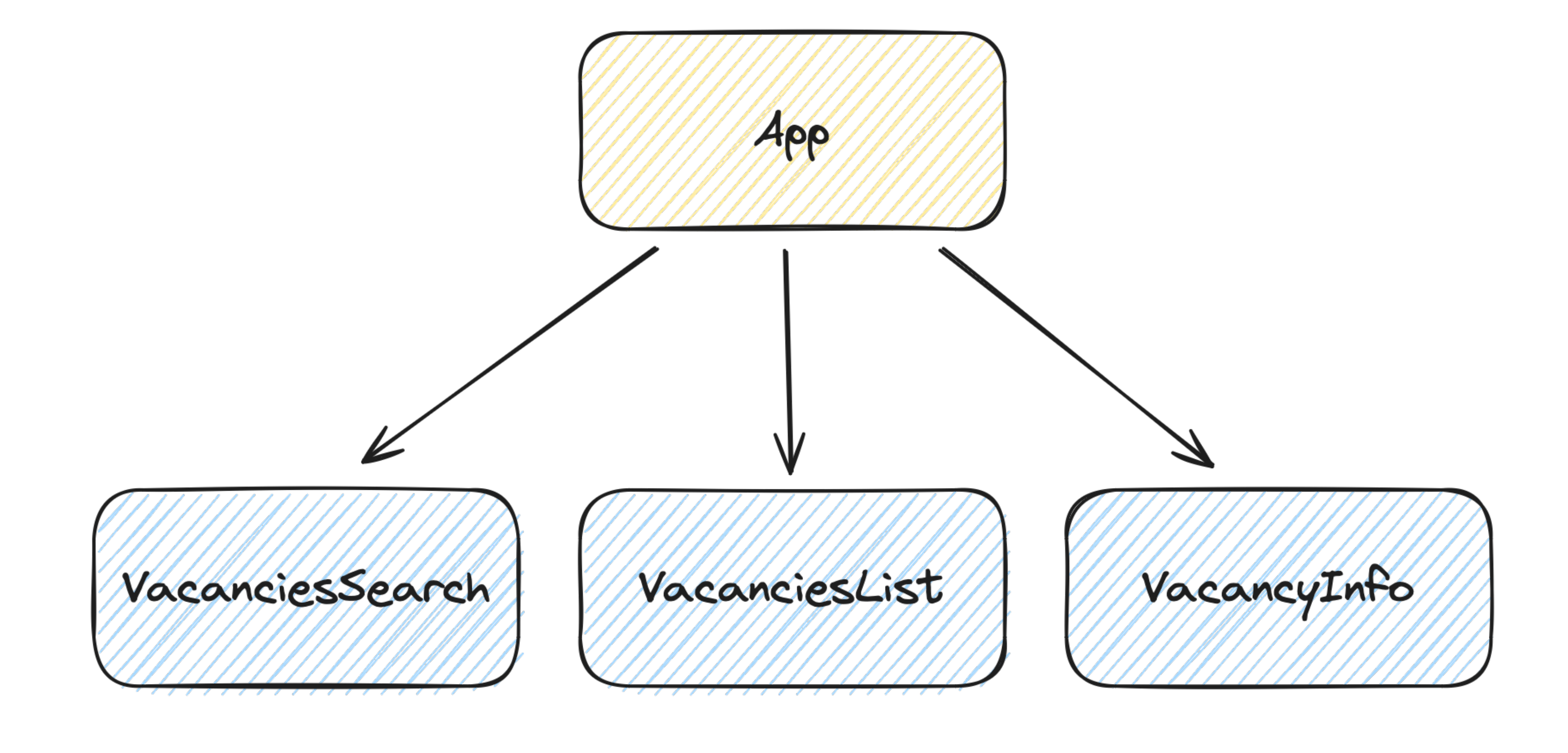

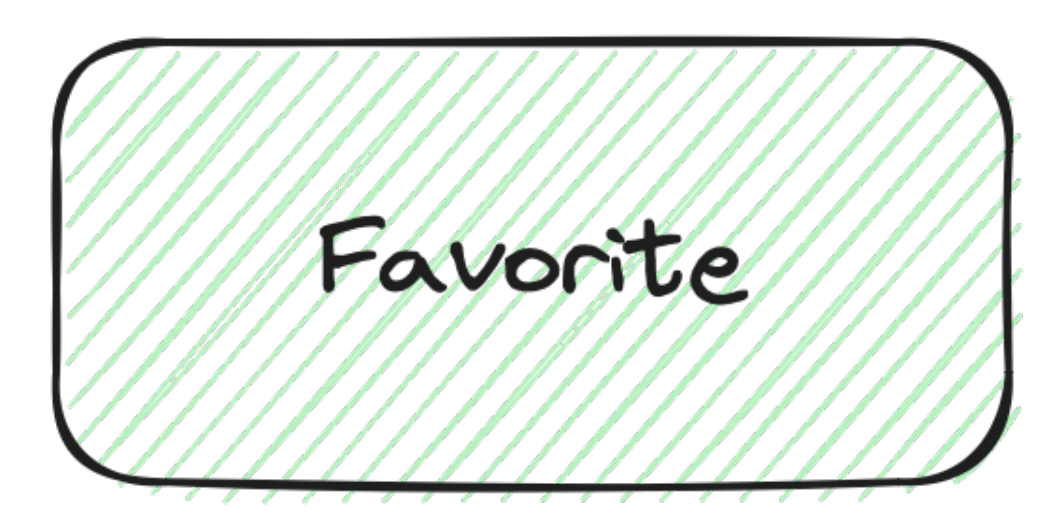

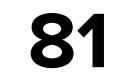

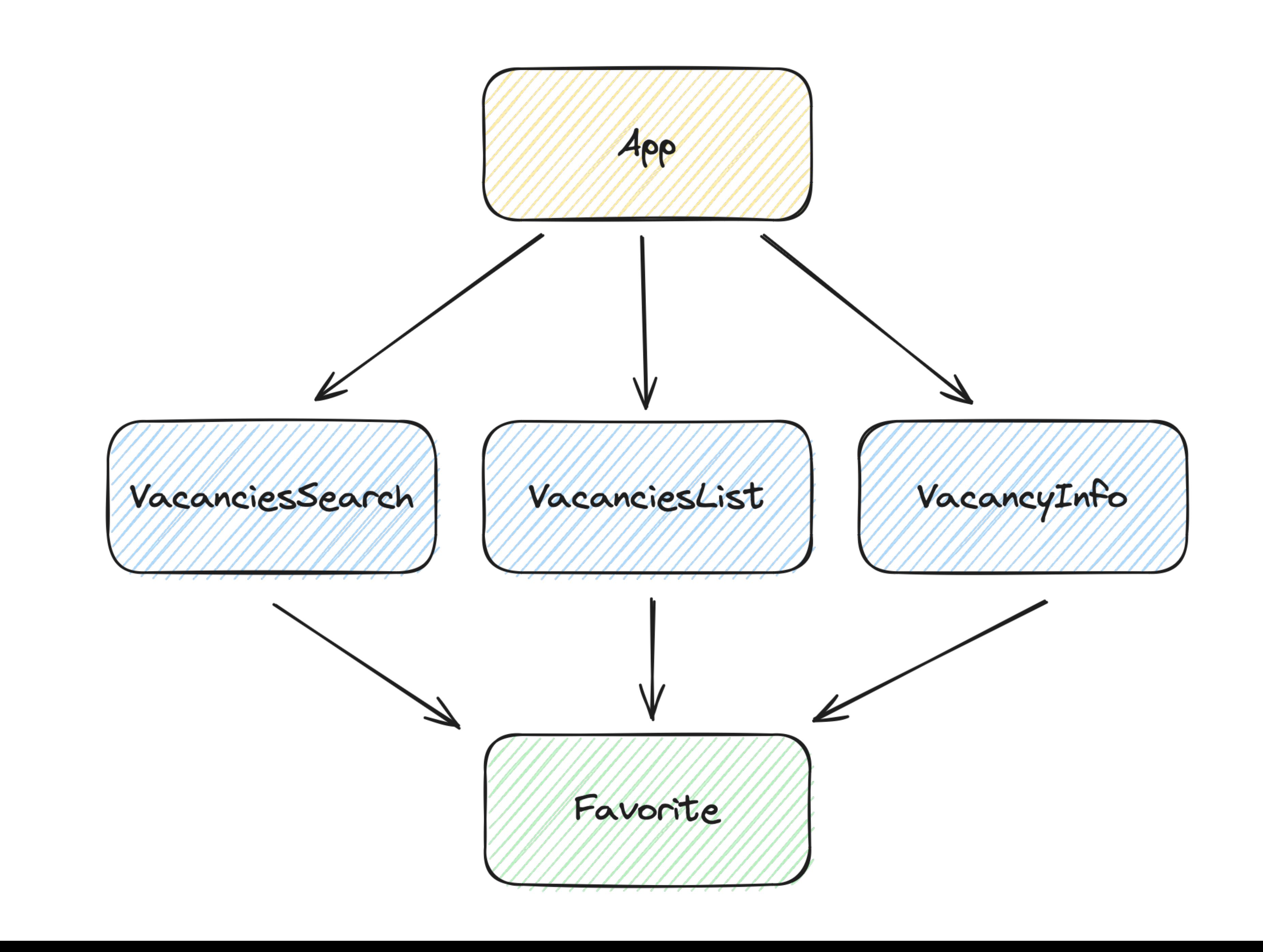

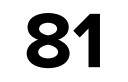

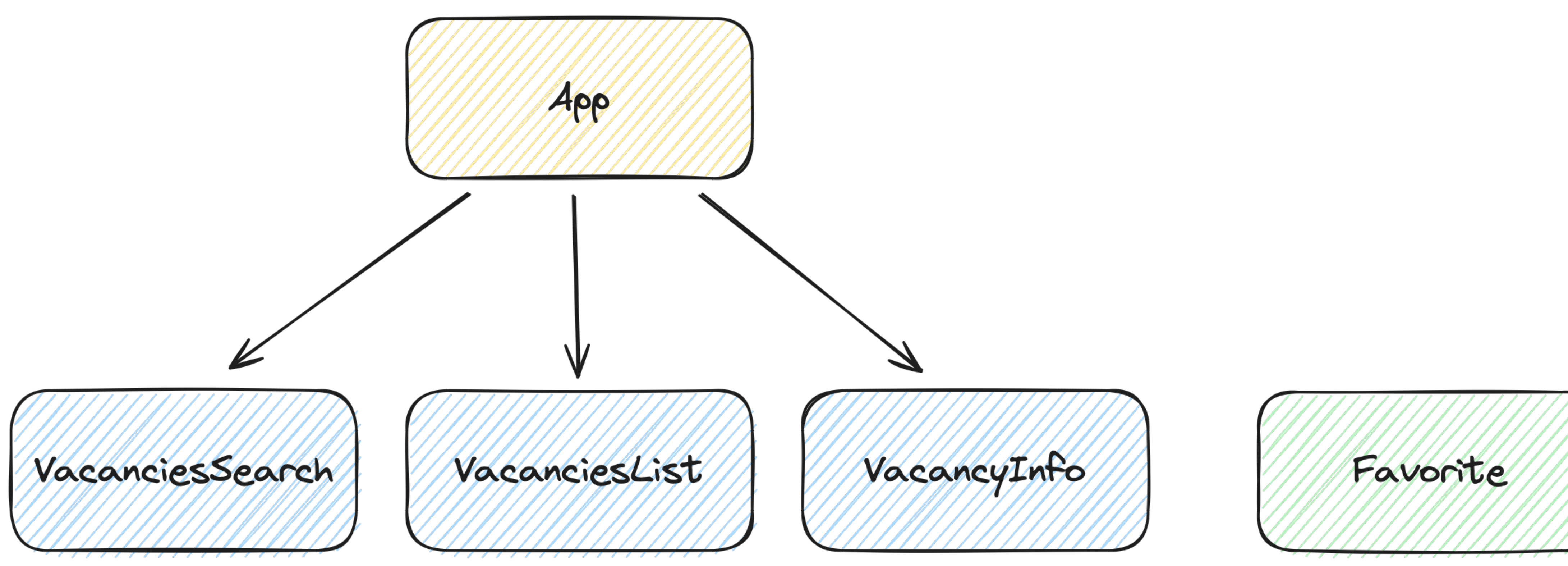

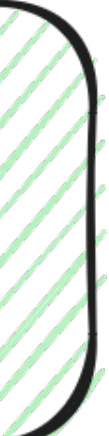

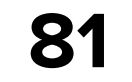

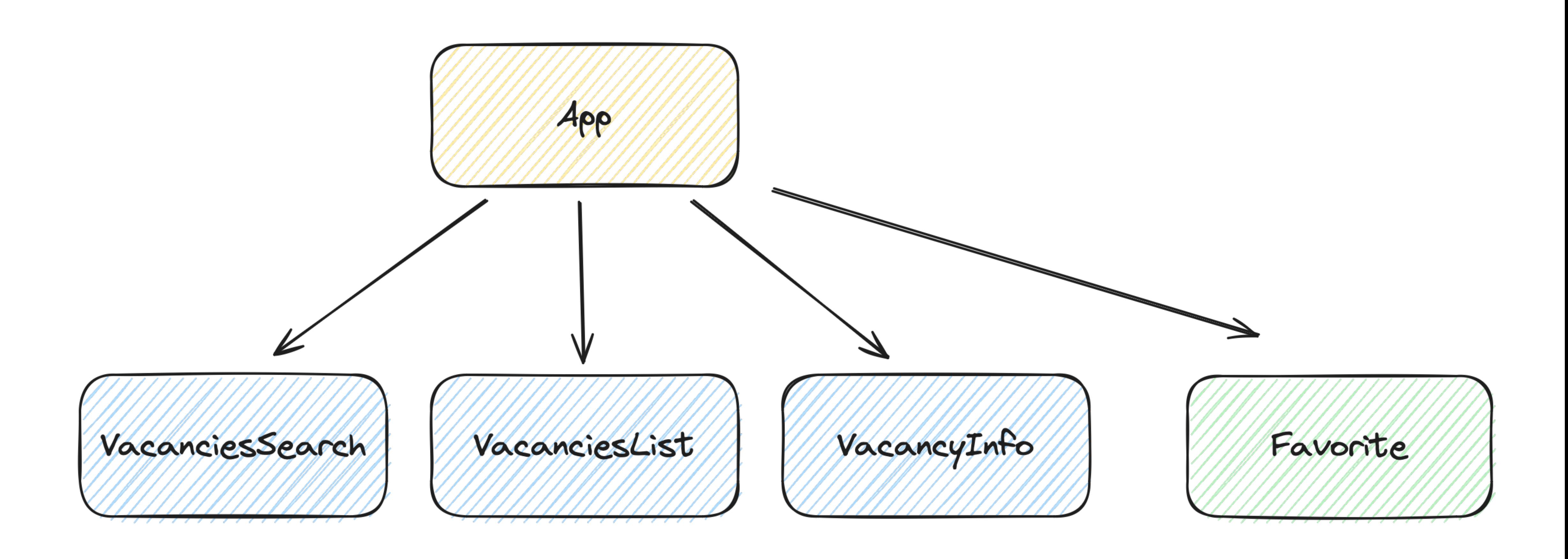

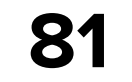

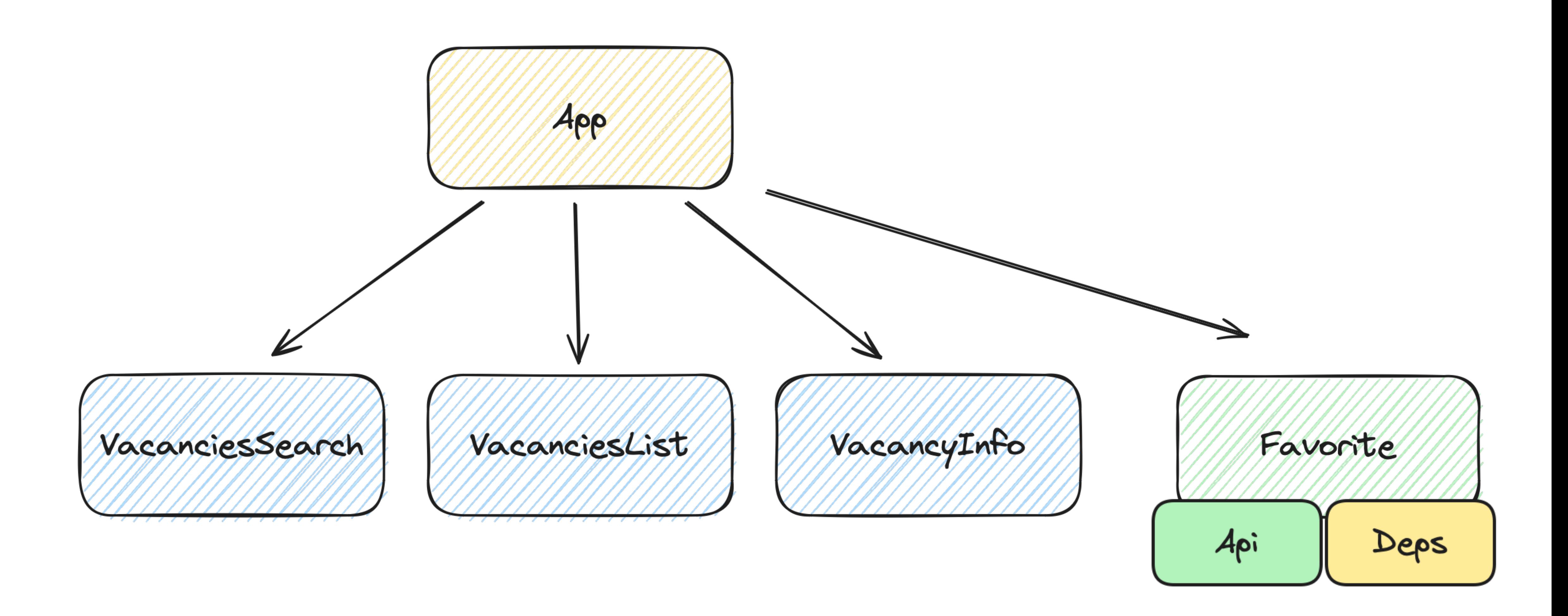

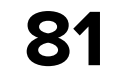

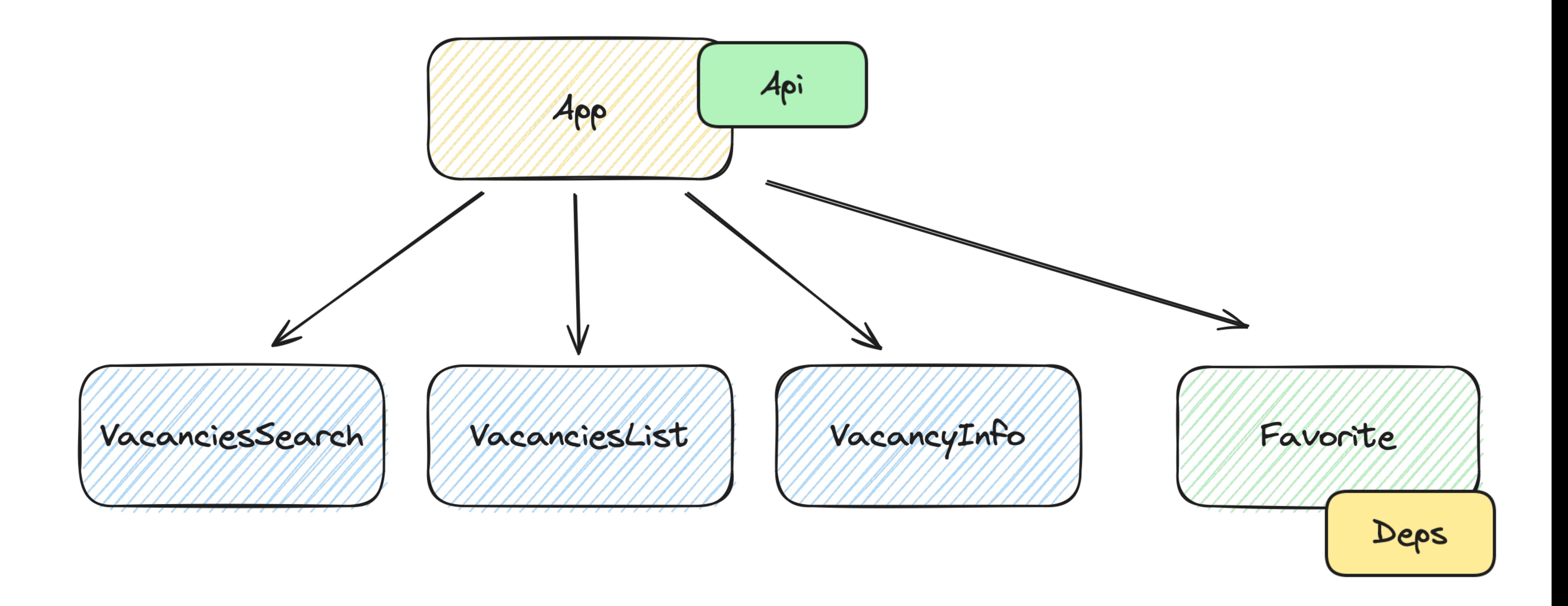

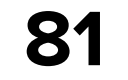

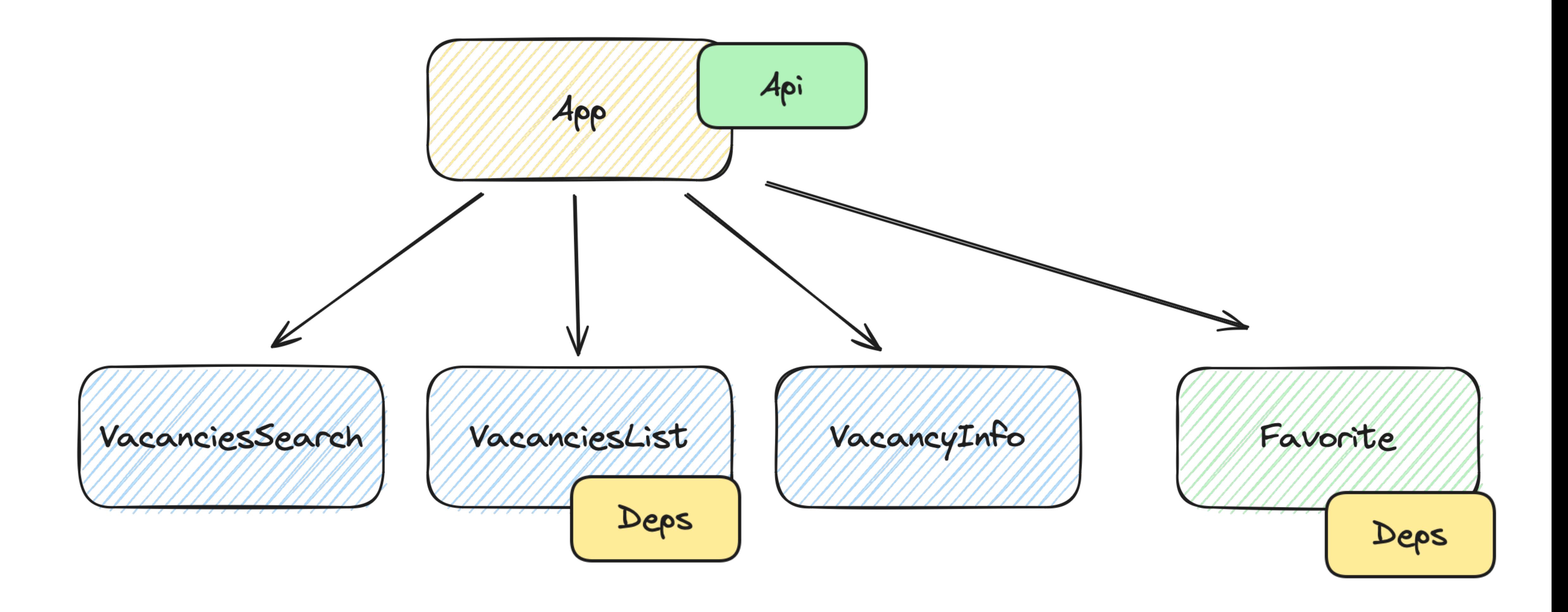

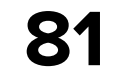

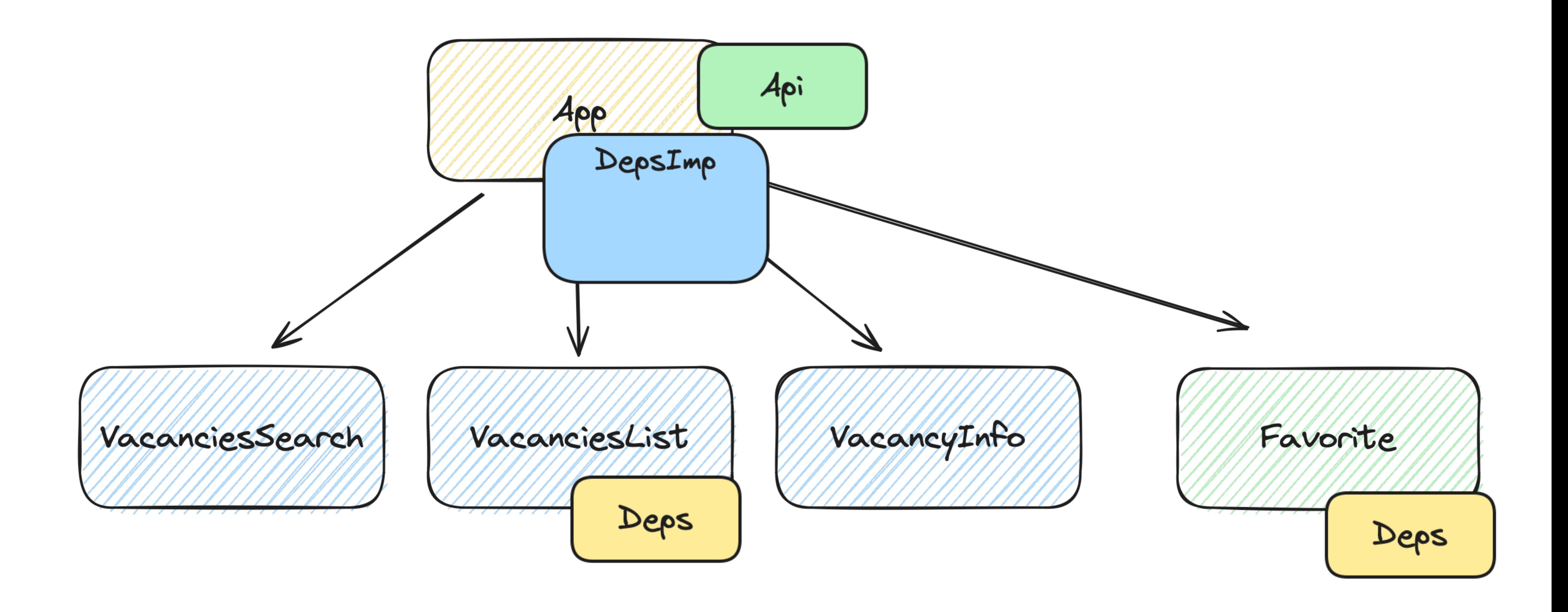

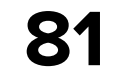

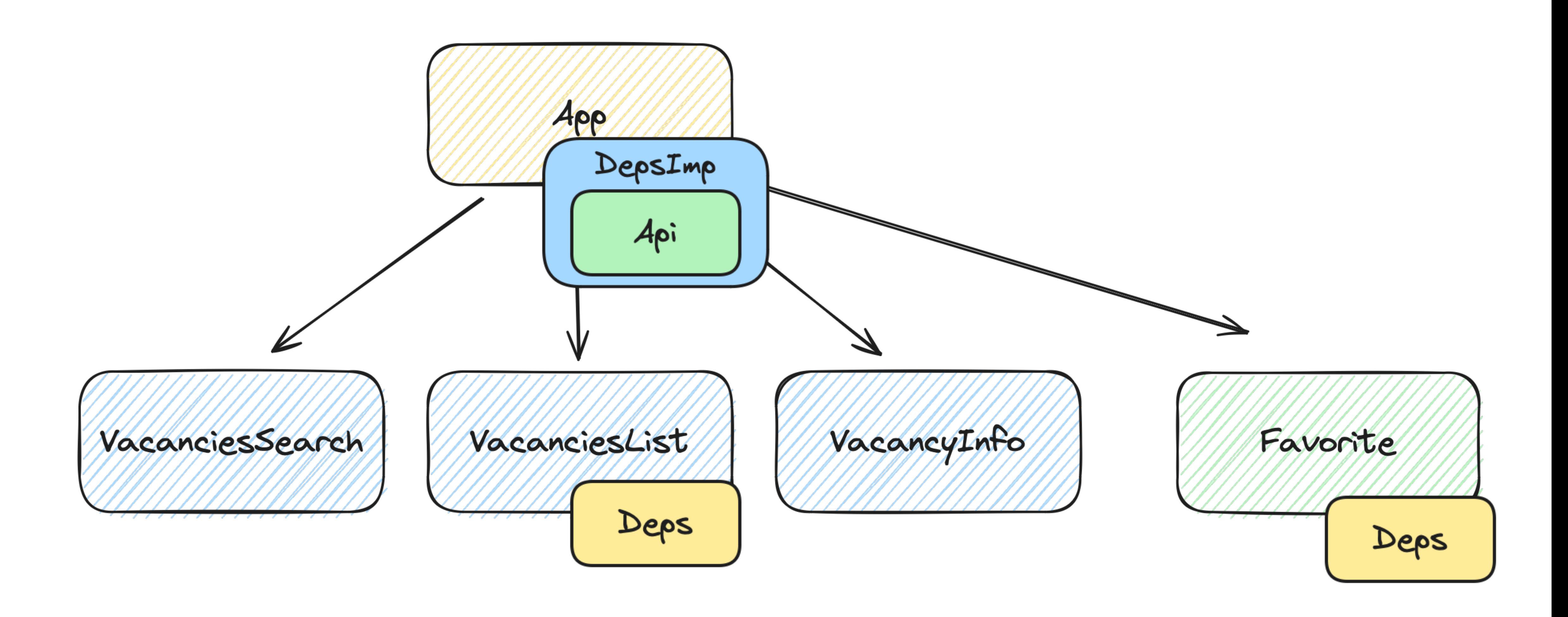

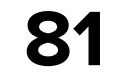

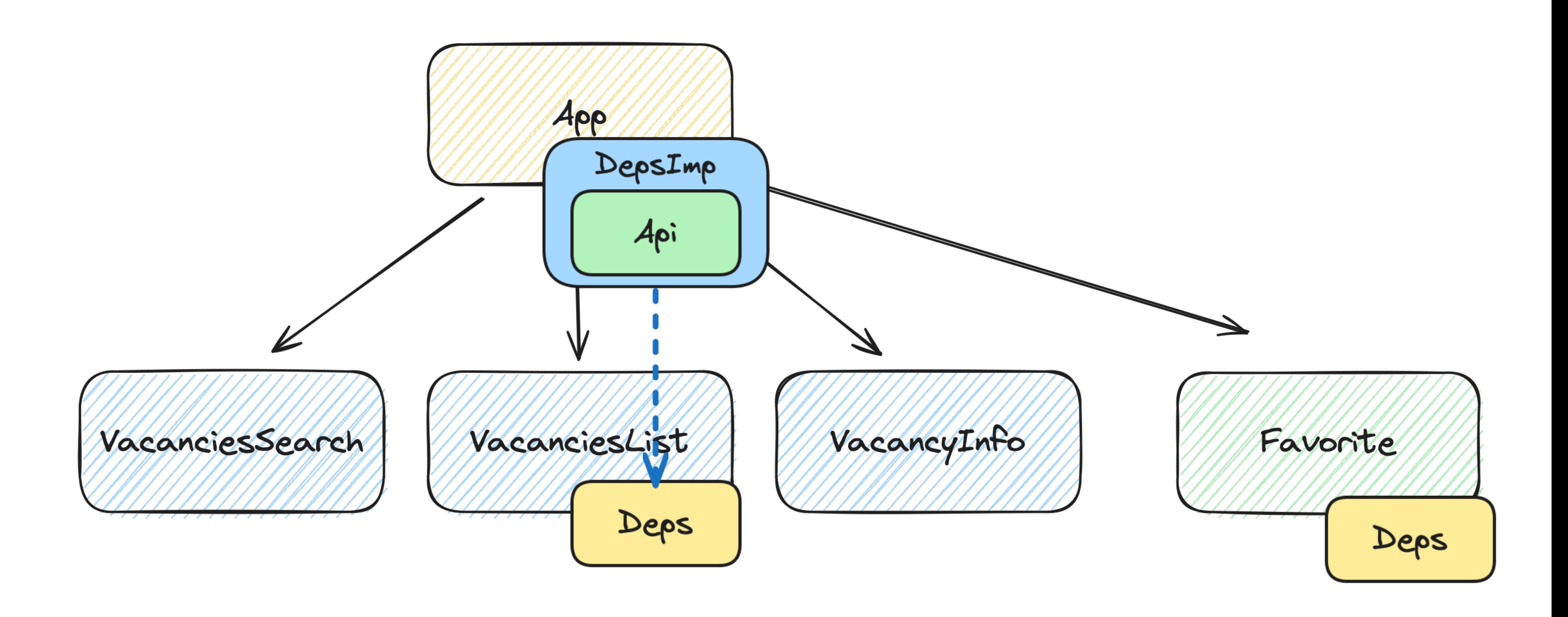

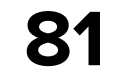

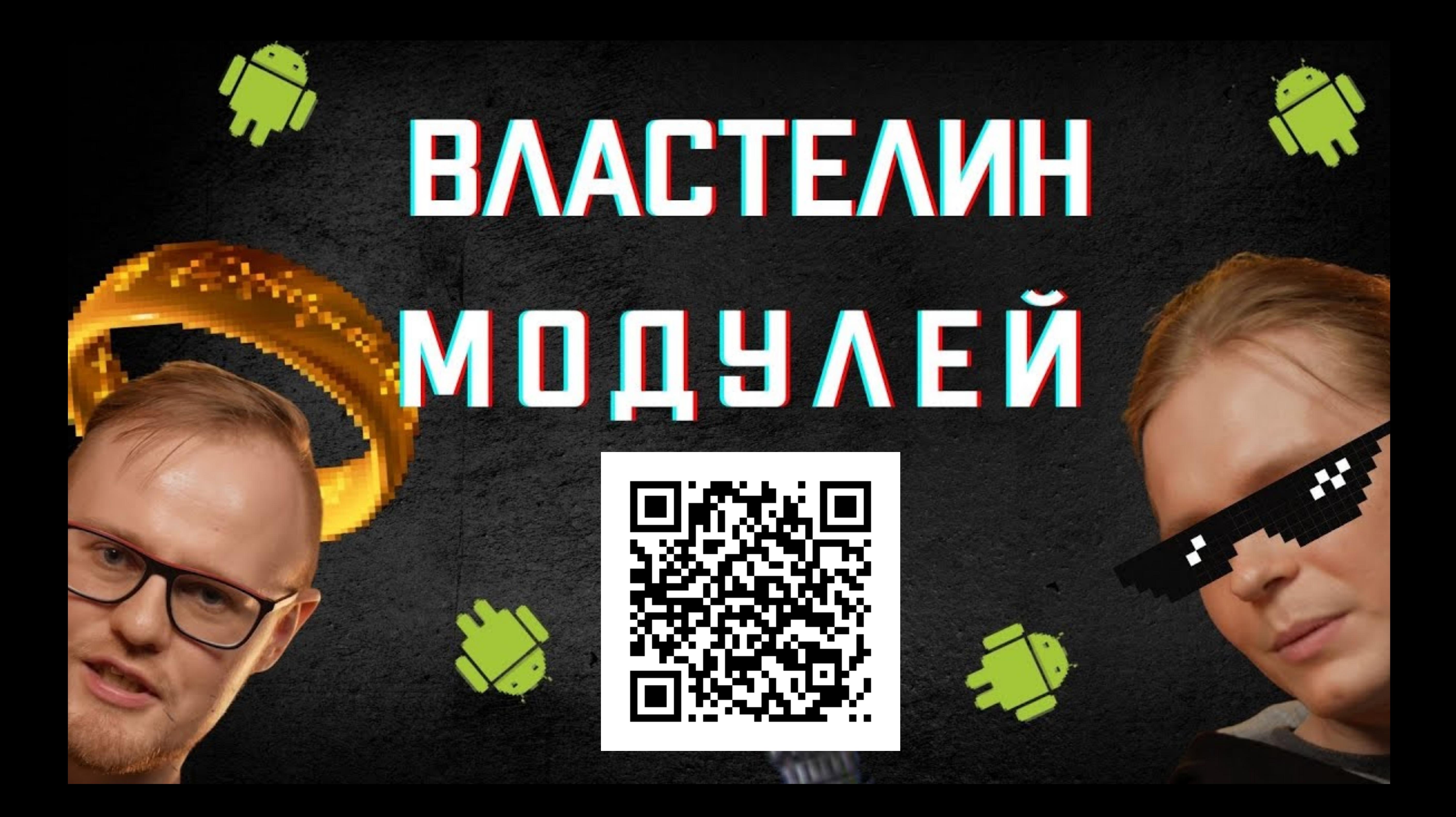

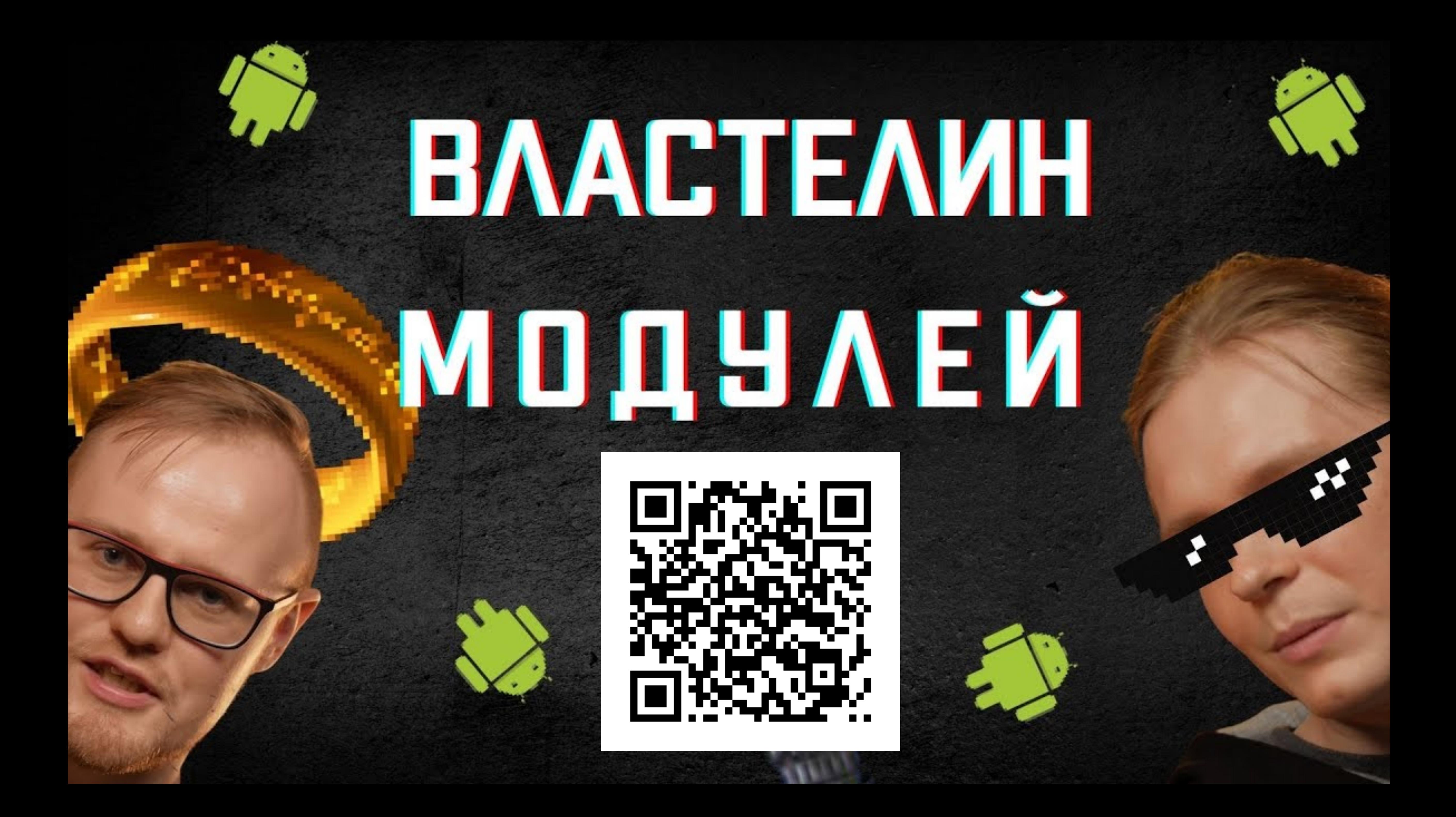

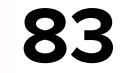

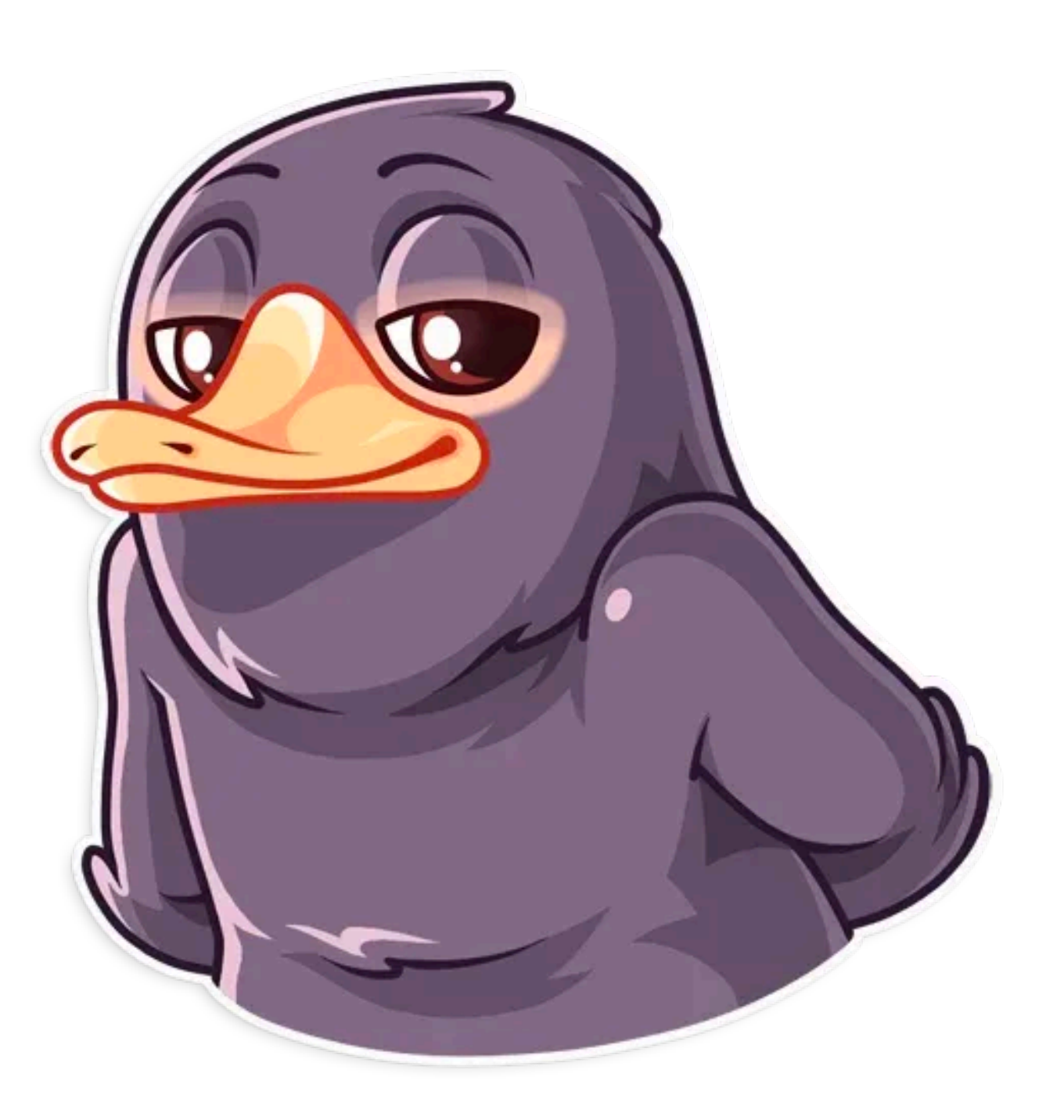

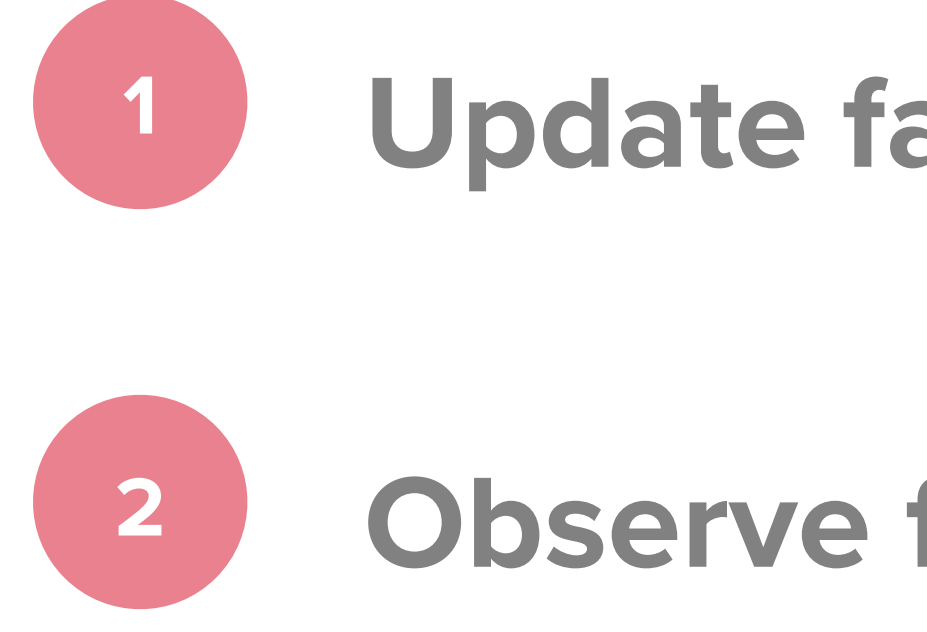

## **Update favorite by id**

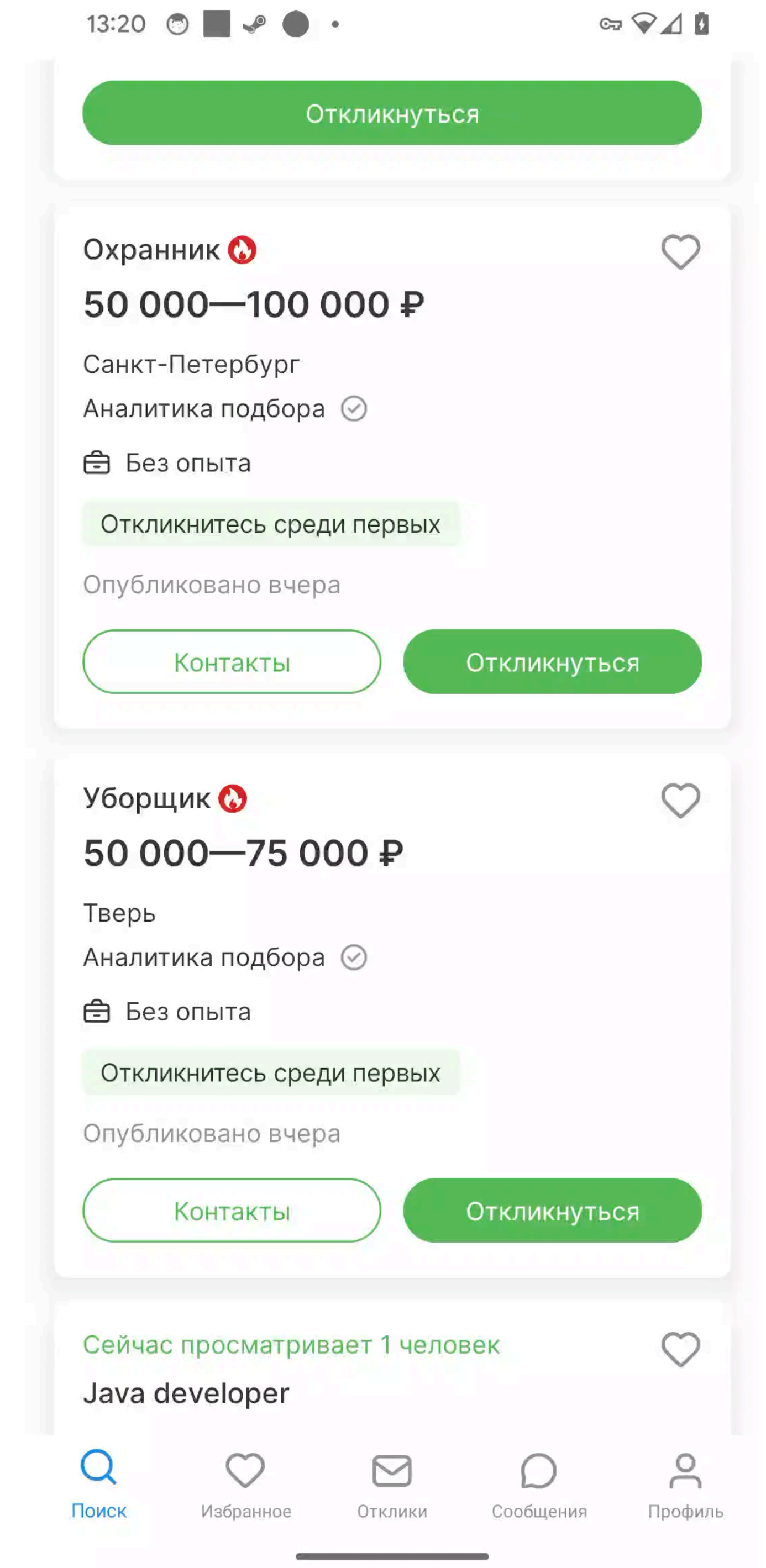

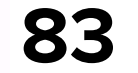

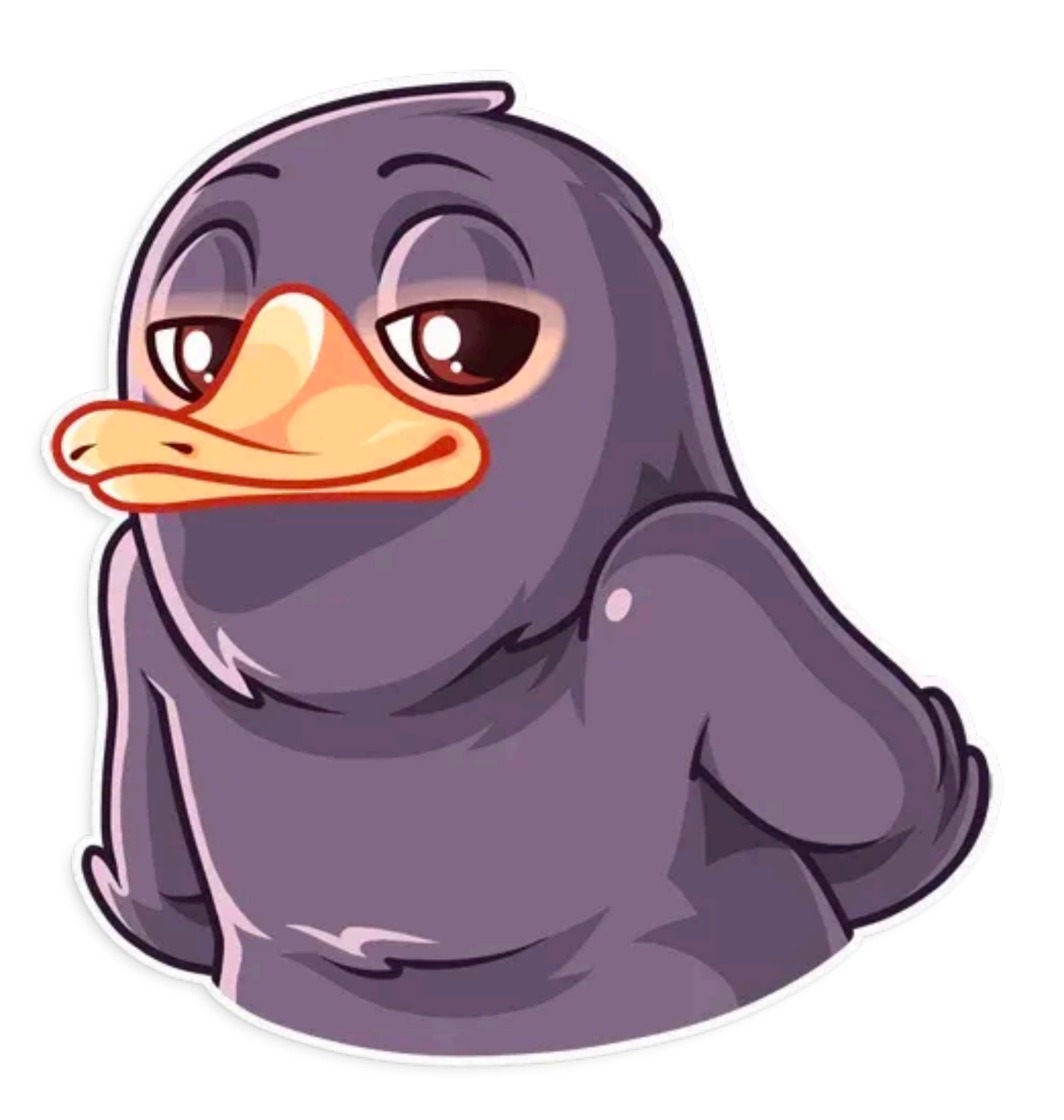

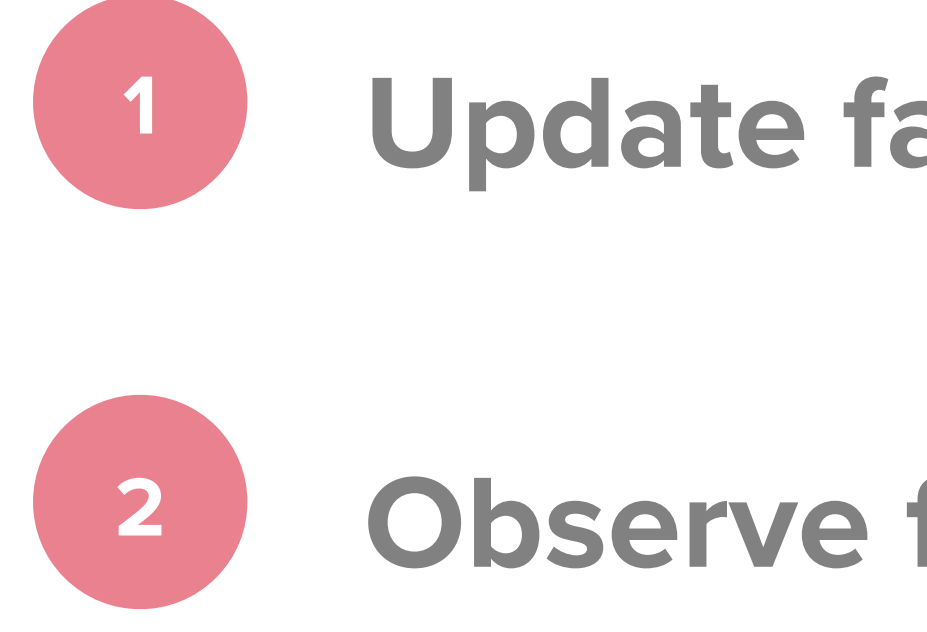

## **Update favorite by id**

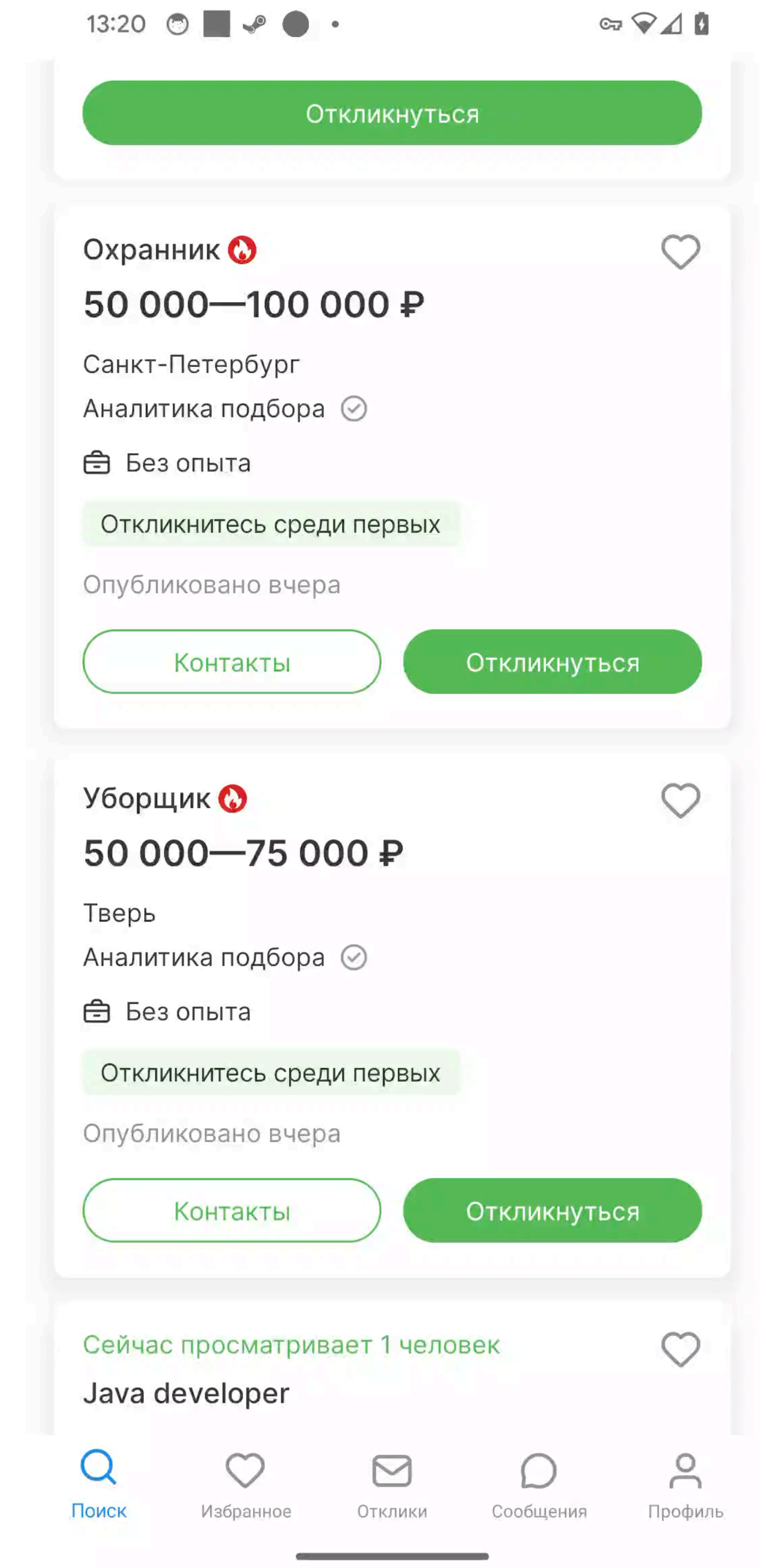

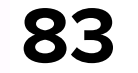

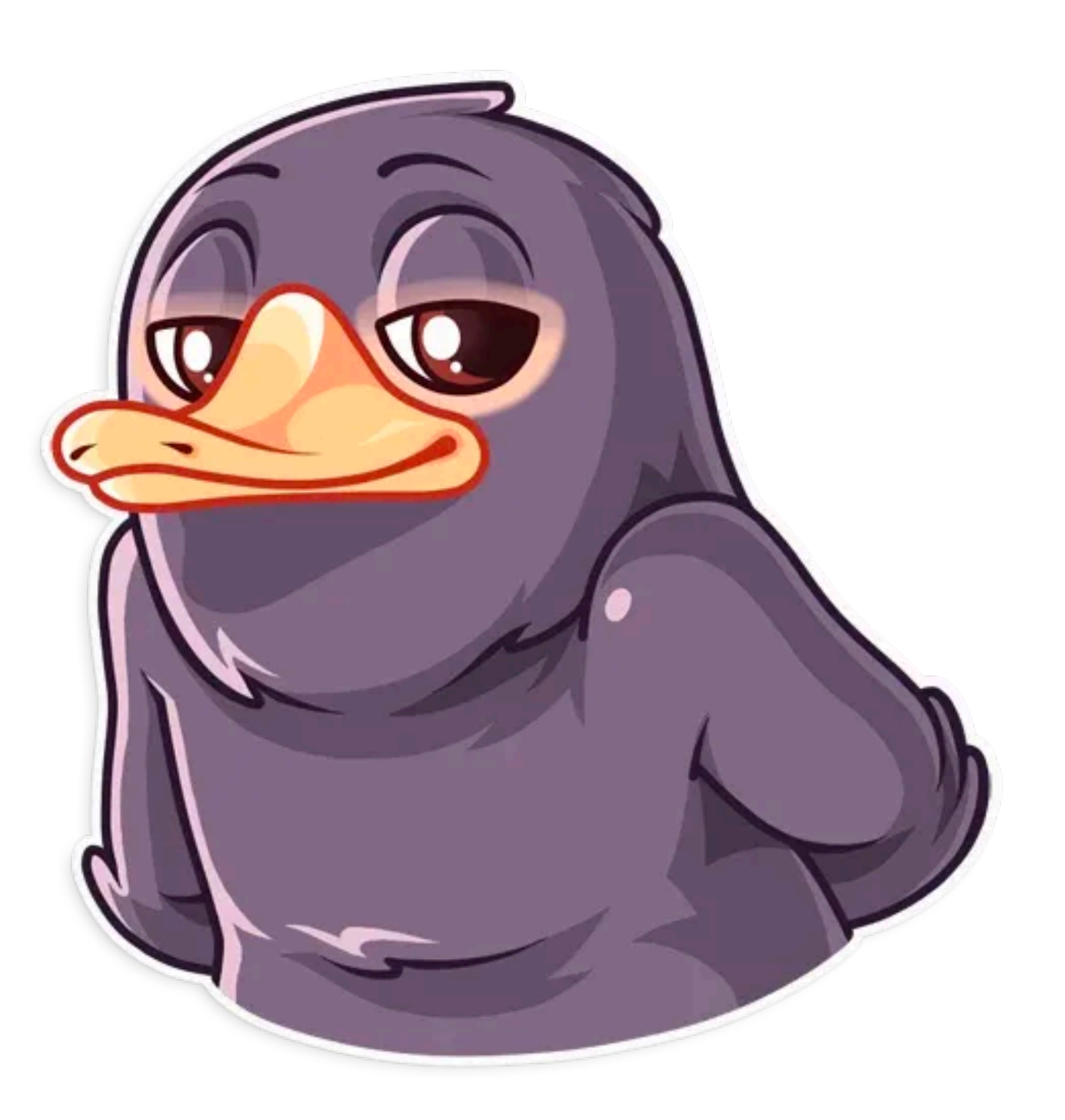

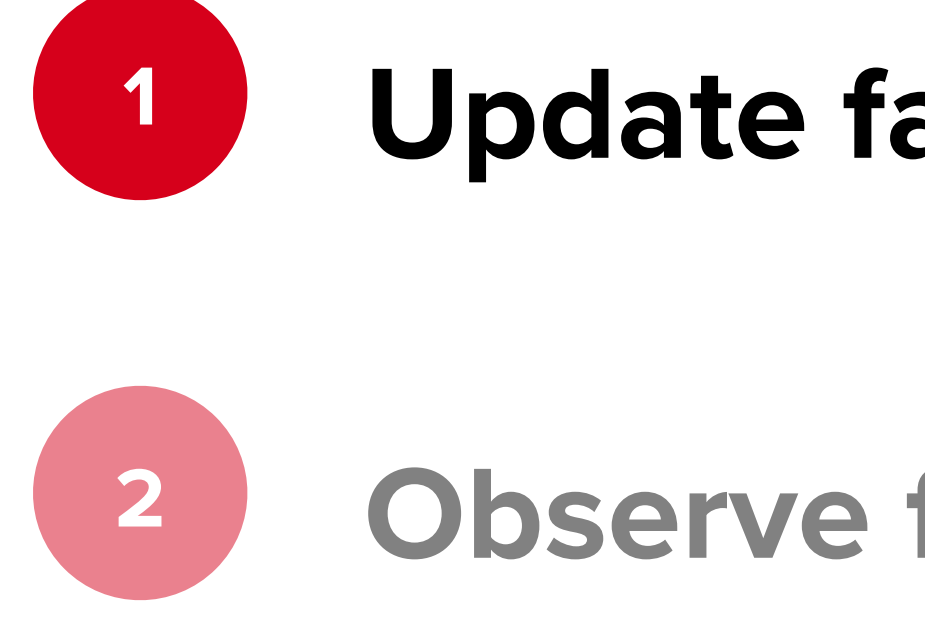

## **Update favorite by id**

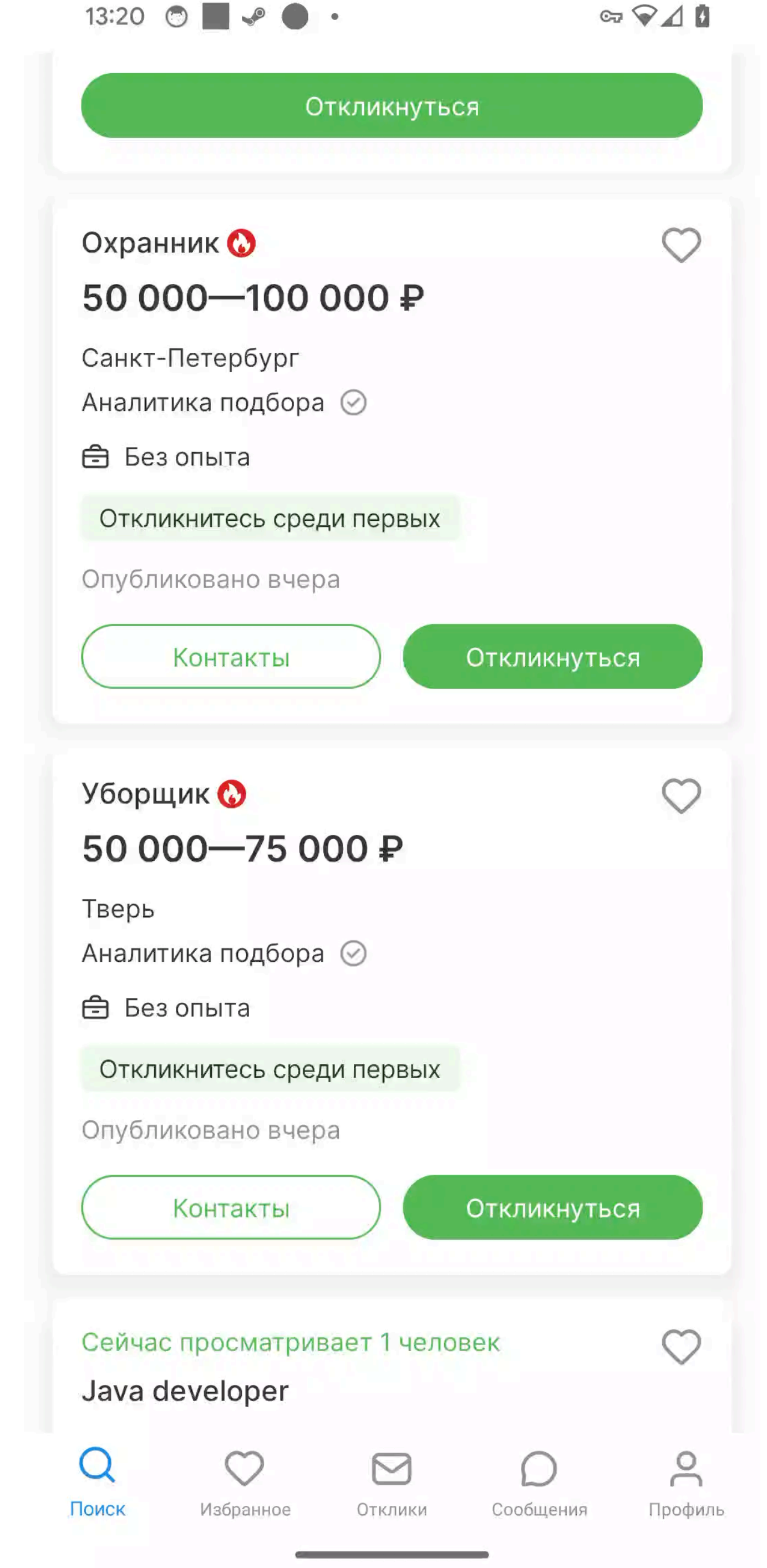

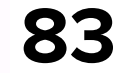

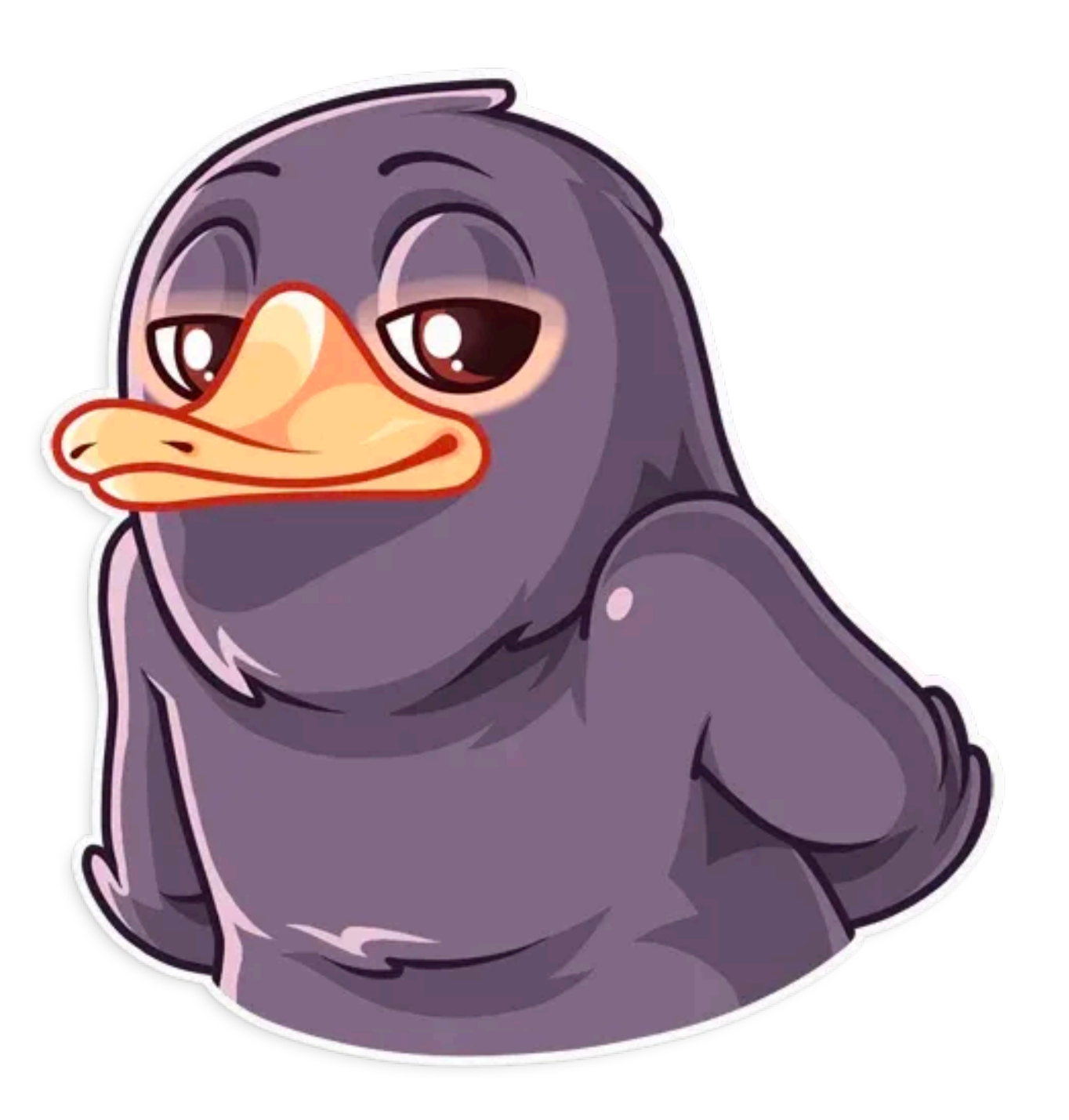

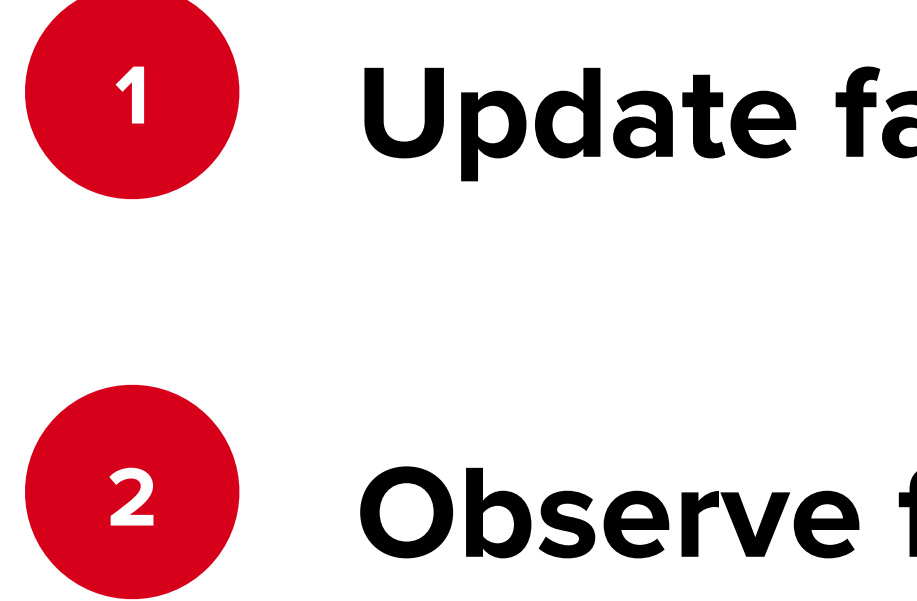

### **Update favorite by id**

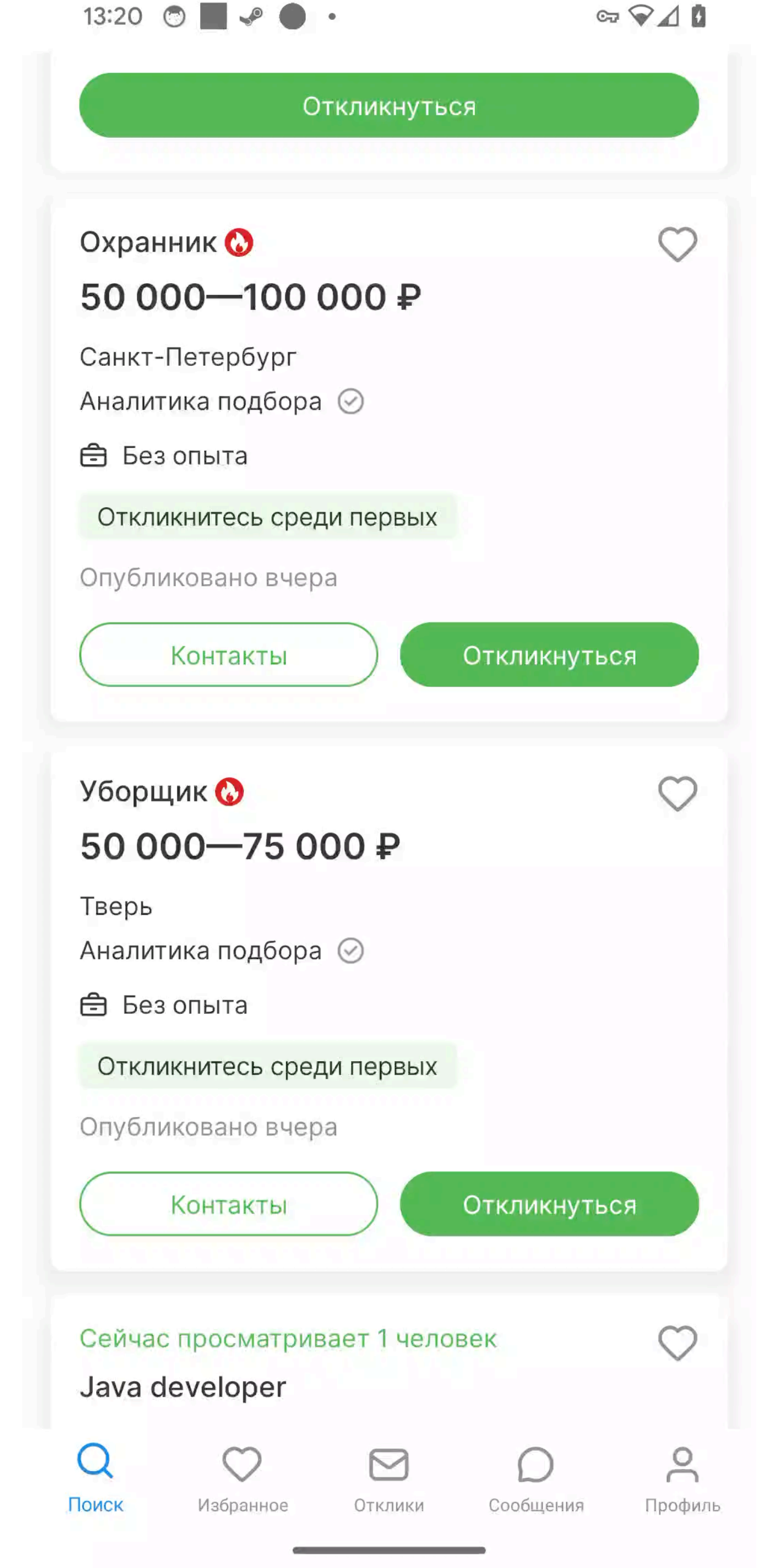

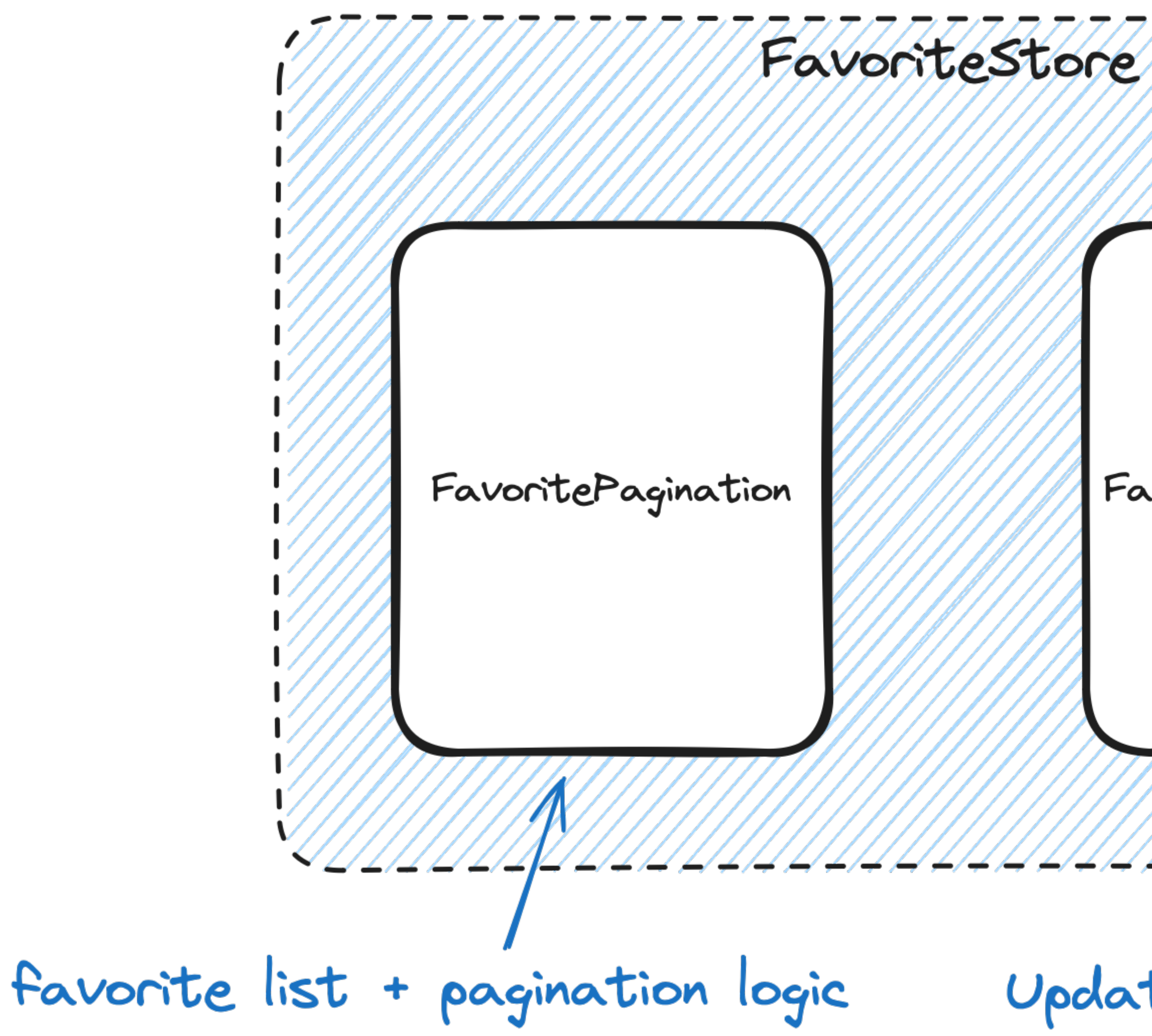

### FavoriteInterraction

## Update favorite status logic<sub>a</sub>

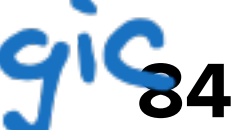

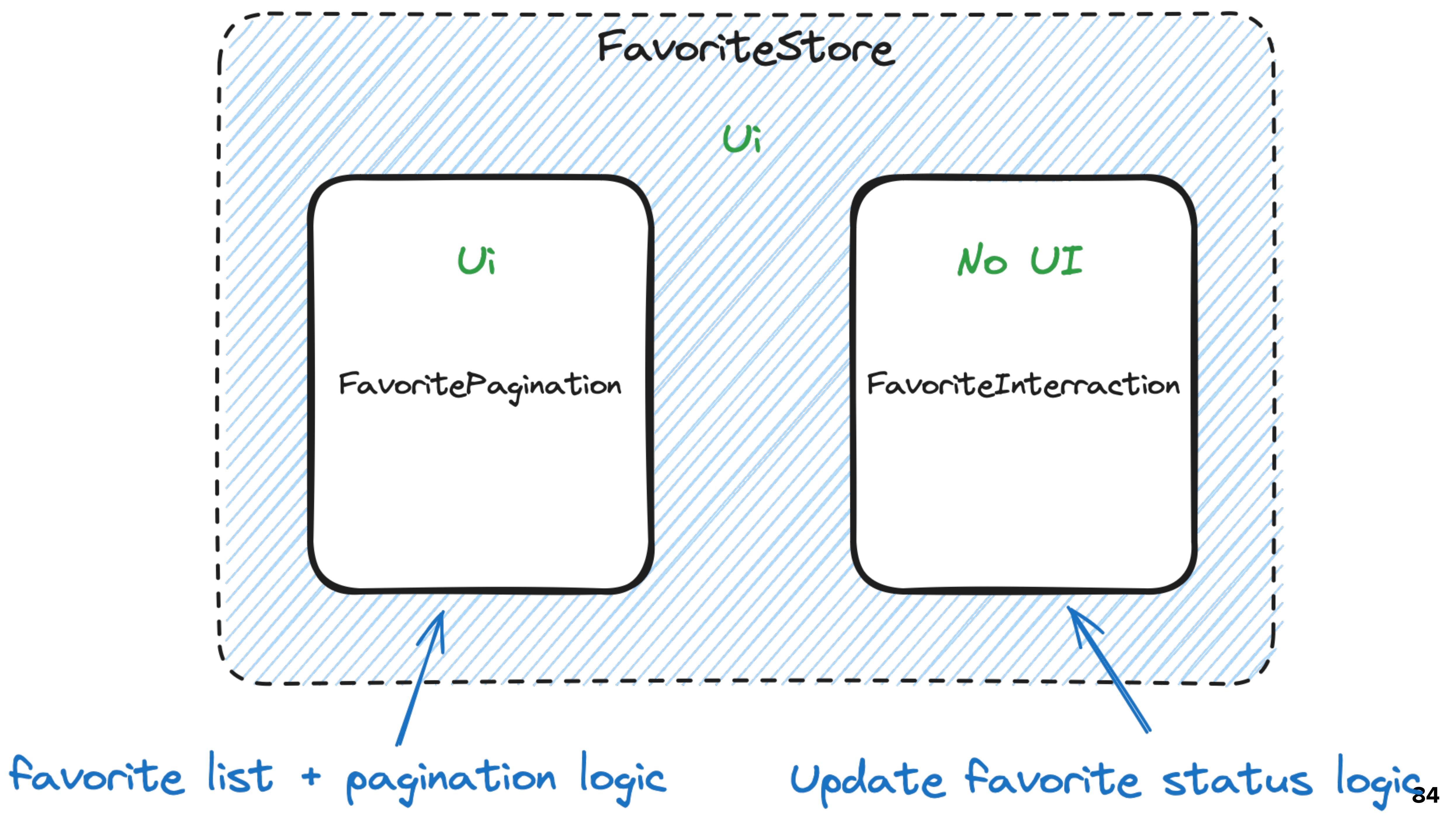

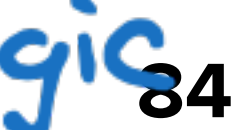

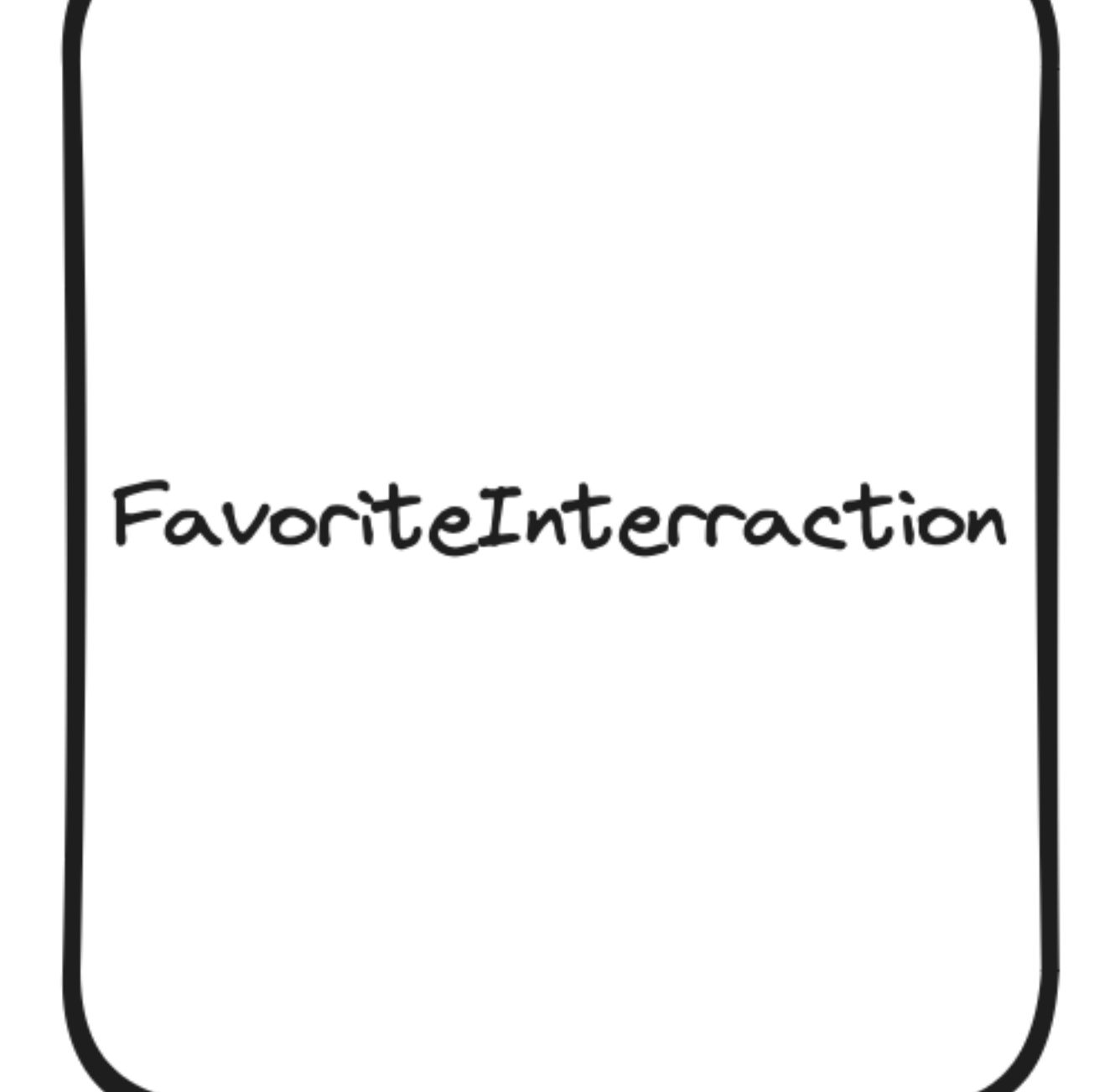

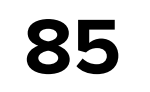

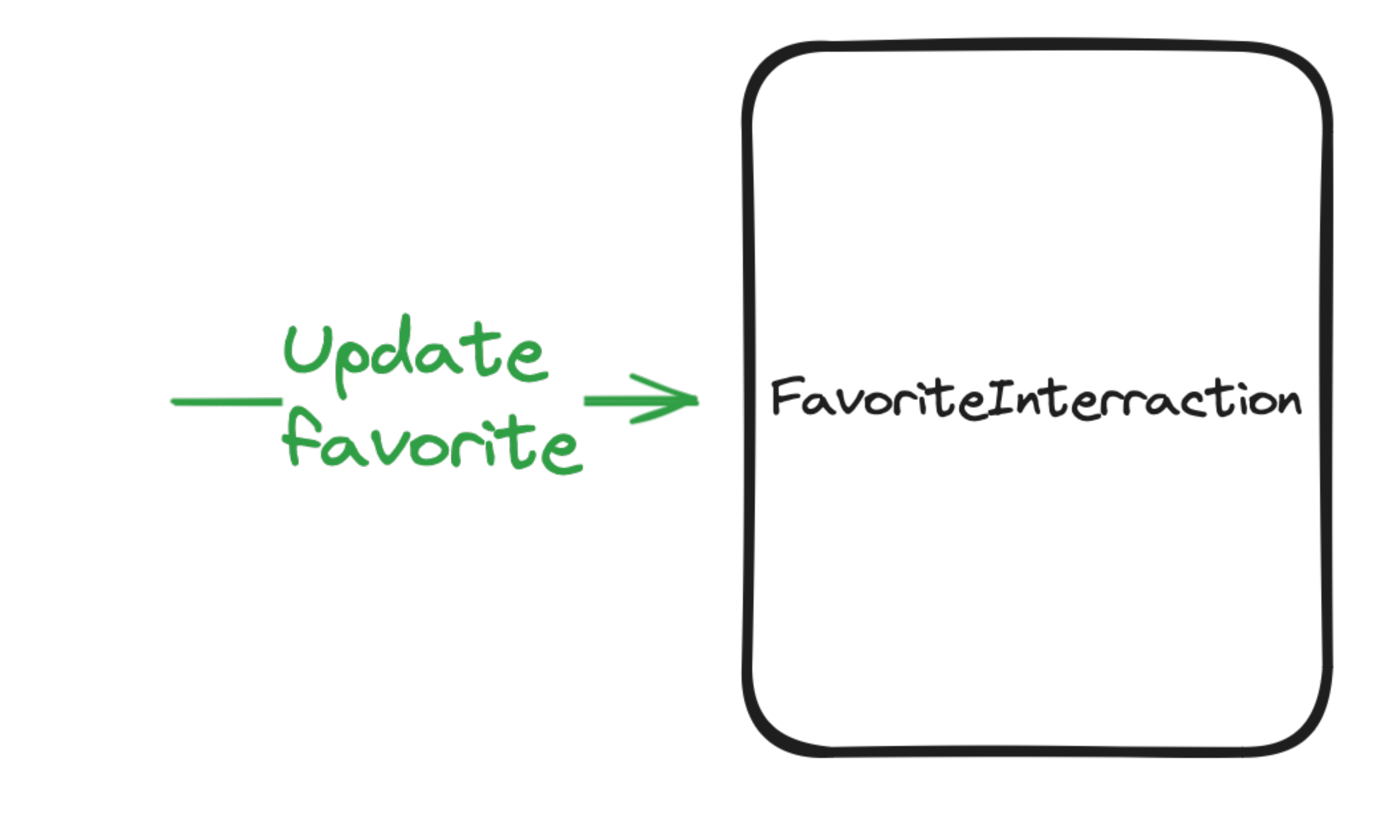

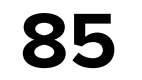
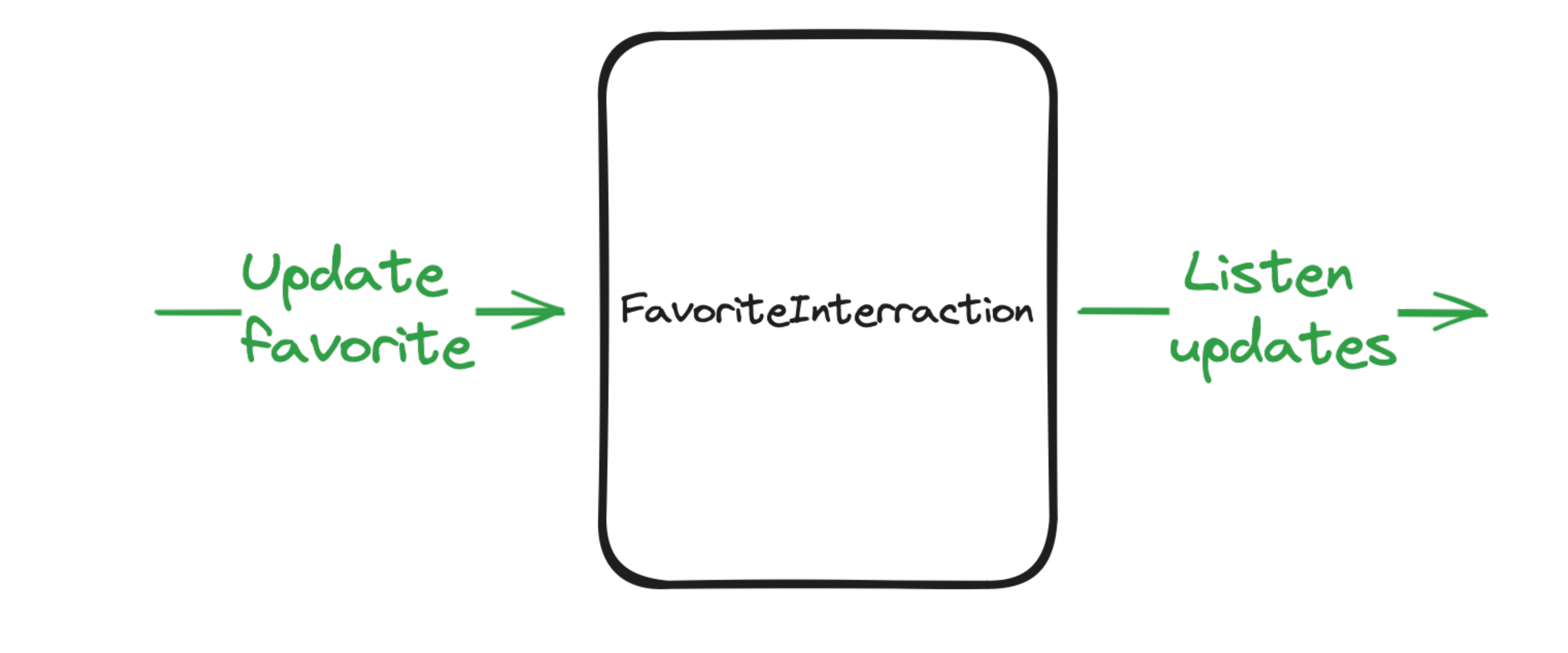

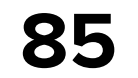

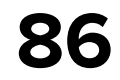

class FavoriteApi internal constructor( private val favoriteInteractionStore: FavoriteInteractionStore ) {

```
 fun favoriteListScreen(): Screen = FavoriteScreen()
```

```
 fun updateFavorite(
         id: String,
         isFavorite: Boolean
) {
         favoriteInteractionStore.accept(
\overline{\phantom{a}} }
```
FavoriteInteractionFeature.Msg.Outer.UpdateFavorite(id, isFavorite)

```
 fun observeFavoriteUpdates(): Flow<FavoriteUpdate> =
     favoriteInteractionStore.effects
         .mapNotNull { eff ->
             when (eff) {
```
is FavoriteInteractionFeature.Eff.Outer.ItemUpdate.Started ->

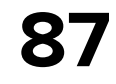

class FavoriteApi internal constructor( private val favoriteInteractionStore: FavoriteInteractionStore ) {

```
 fun favoriteListScreen(): Screen = FavoriteScreen()
```

```
 fun updateFavorite(
         id: String,
         isFavorite: Boolean
) {
         favoriteInteractionStore.accept(
\overline{\phantom{a}} }
```
#### FavoriteInteractionFeature.Msg.Outer.UpdateFavorite(id, isFavorite)

```
 fun observeFavoriteUpdates(): Flow<FavoriteUpdate> =
     favoriteInteractionStore.effects
         .mapNotNull { eff ->
             when (eff) {
```
is FavoriteInteractionFeature.Eff.Outer.ItemUpdate.Started ->

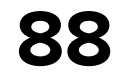

class FavoriteApi internal constructor( private val favoriteInteractionStore: FavoriteInteractionStore ) {

fun favoriteListScreen(): Screen = FavoriteScreen()

 fun updateFavorite( id: String, isFavorite: Boolean  $)$  { favoriteInteractionStore.accept(  $\overline{\phantom{a}}$ }

#### FavoriteInteractionFeature.Msg.Outer.UpdateFavorite(id, isFavorite)

 fun observeFavoriteUpdates(): Flow<FavoriteUpdate> = favoriteInteractionStore.effects .mapNotNull { eff -> when (eff) { is FavoriteInteractionFeature.Eff.Outer.ItemUpdate.Started ->

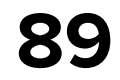

class FavoriteApi internal constructor( private val favoriteInteractionStore: FavoriteInteractionStore ) {

```
 fun favoriteListScreen(): Screen = FavoriteScreen()
```

```
 fun updateFavorite(
         id: String,
         isFavorite: Boolean
) {
         favoriteInteractionStore.accept(
\overline{\phantom{a}} }
```
FavoriteInteractionFeature.Msg.Outer.UpdateFavorite(id, isFavorite)

```
 fun observeFavoriteUpdates(): Flow<FavoriteUpdate> =
     favoriteInteractionStore.effects
         .mapNotNull { eff ->
             when (eff) {
```
is FavoriteInteractionFeature.Eff.Outer.ItemUpdate.Started ->

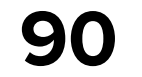

data class FavoriteUpdate( val id: String, val isFavorite: Boolean )

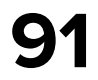

## **Favorite updates in API**

class FavoriteApi internal constructor( private val favoriteStore: FavoriteStore ) {

 fun observeFavoriteUpdates(): Flow<FavoriteUpdate> = favoriteStore.effects .*mapNotNull* **{** eff **->** when (eff) { eff.item else -> null }

- is FavoriteFeature.Eff.Outer.ItemUpdate.Started ->
- is FavoriteFeature.Eff.Outer.ItemUpdate.Error -> eff.item.*run* **{** copy(isFavorite = !isFavorite) **}**

- 
- 

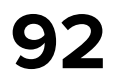

## **Favorite updates in API**

class FavoriteApi internal constructor( private val favoriteStore: FavoriteStore ) {

 fun observeFavoriteUpdates(): Flow<FavoriteUpdate> = favoriteStore.effects .mapNotNull { eff -> when (eff) { is FavoriteFeature.Eff.Outer.ItemUpdate.Started -> eff.item is FavoriteFeature.Eff.Outer.ItemUpdate.Error -> eff.item.run { copy(isFavorite = !isFavorite) } else -> null }

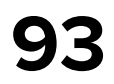

## **Favorite updates in API**

class FavoriteApi internal constructor( private val favoriteStore: FavoriteStore ) {

 fun observeFavoriteUpdates(): Flow<FavoriteUpdate> = favoriteStore.effects .*mapNotNull* **{** eff **->** when (eff) { is FavoriteFeature.Eff.Outer.ItemUpdate.Started -> eff.item is FavoriteFeature.Eff.Outer.ItemUpdate.Error -> eff.item.*run* **{** copy(isFavorite = !isFavorite) **}** else -> null } }

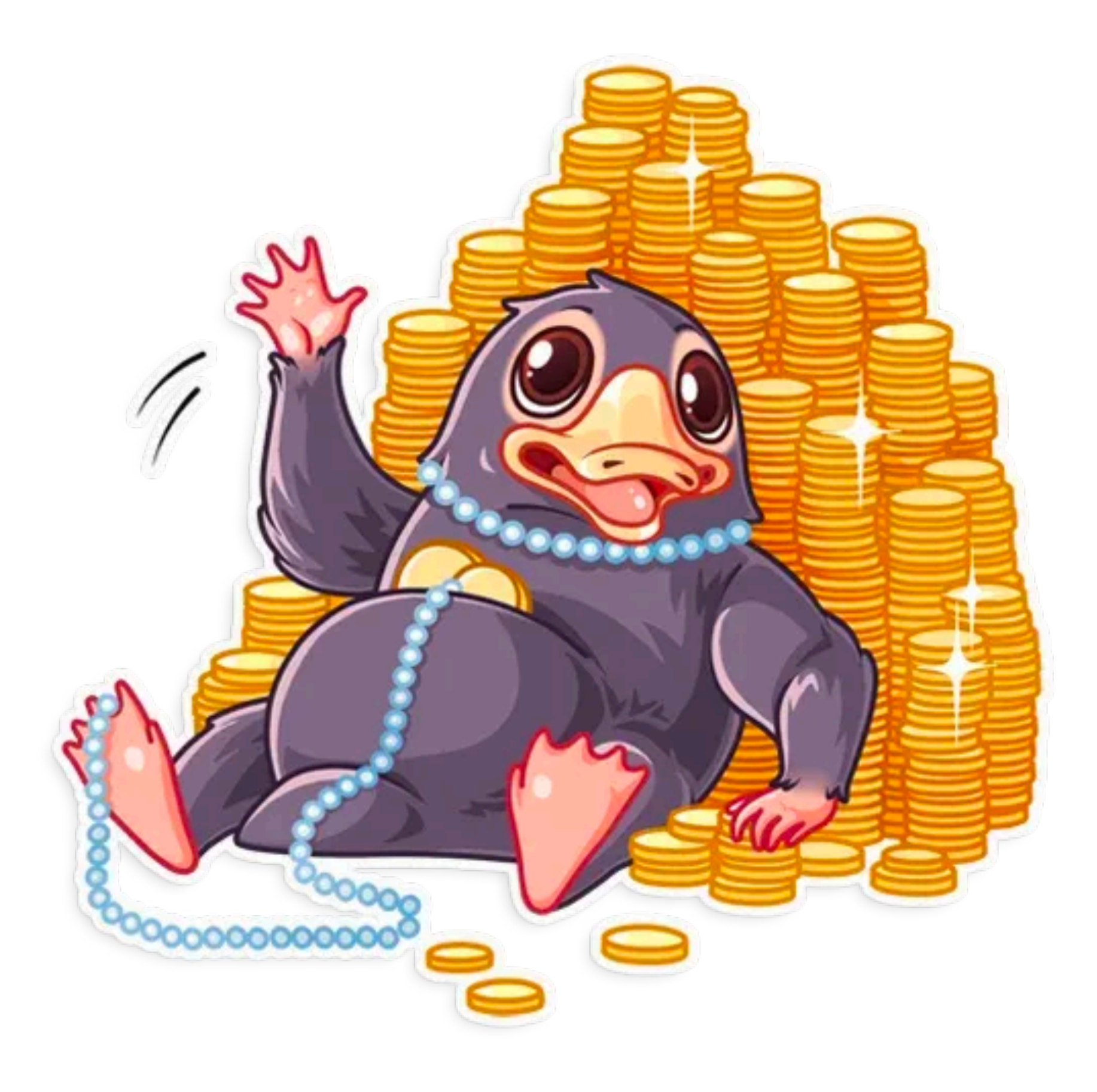

# FavoriteApi Done

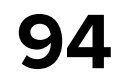

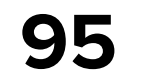

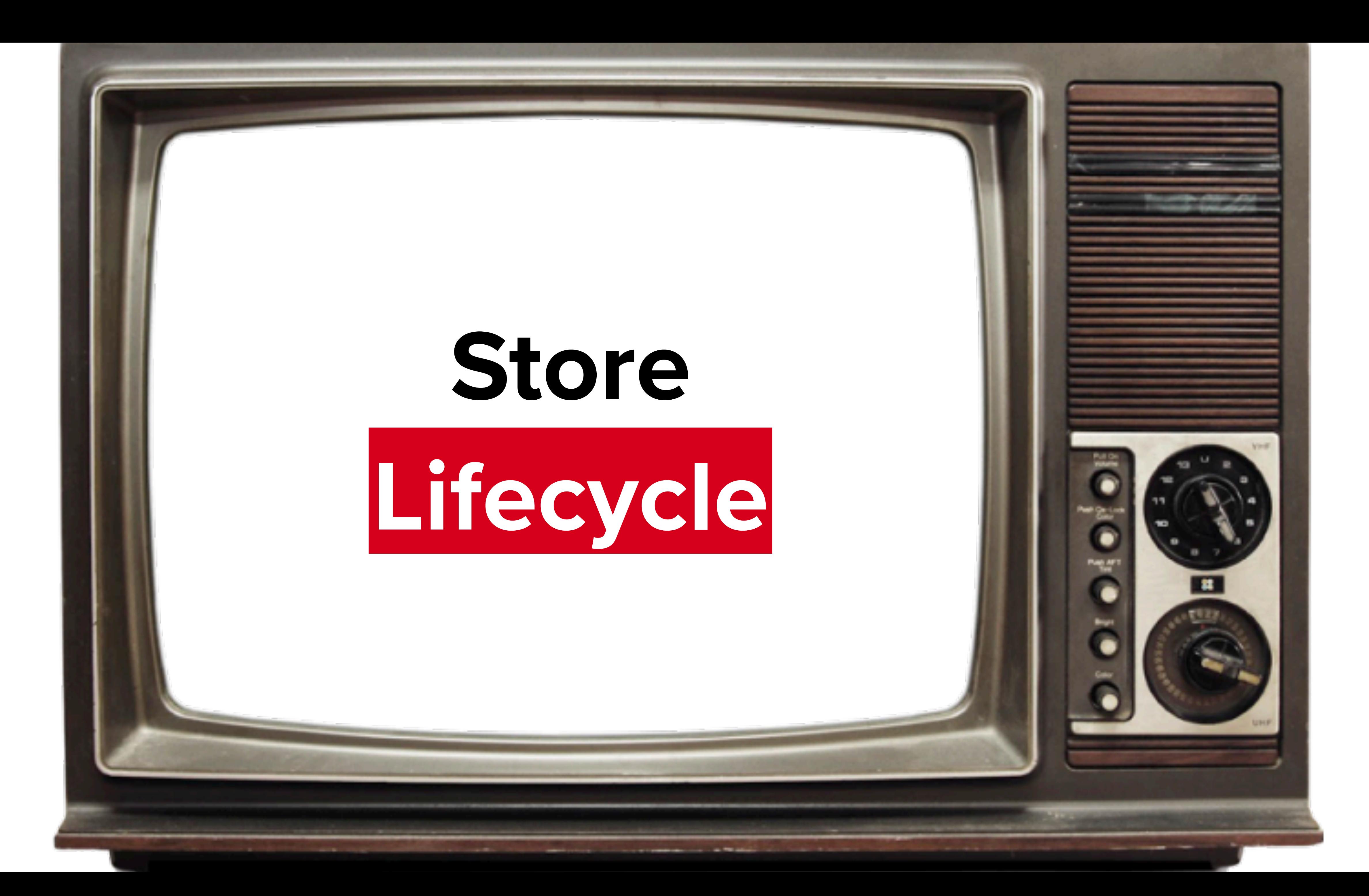

**Lifecycle** 

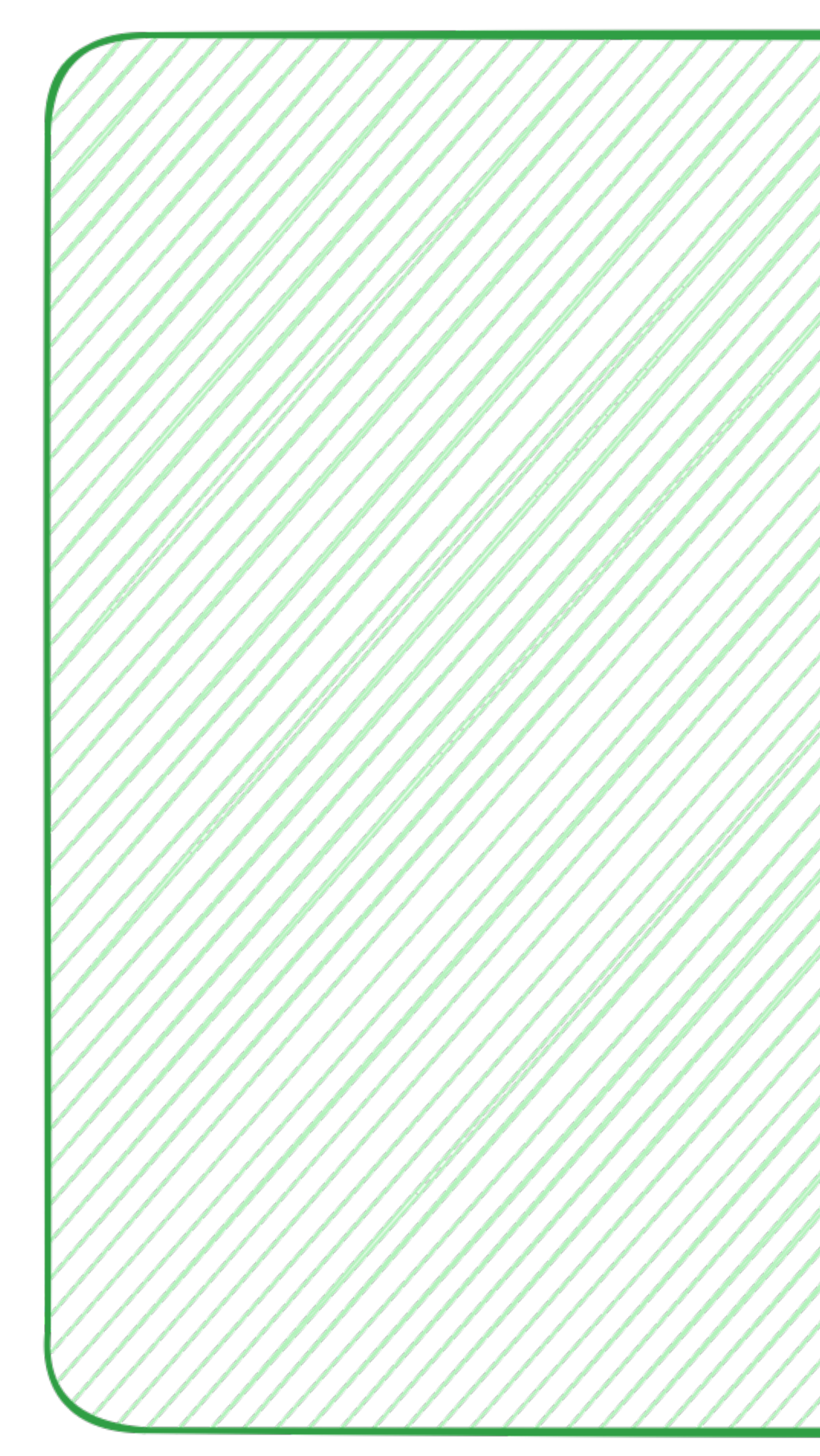

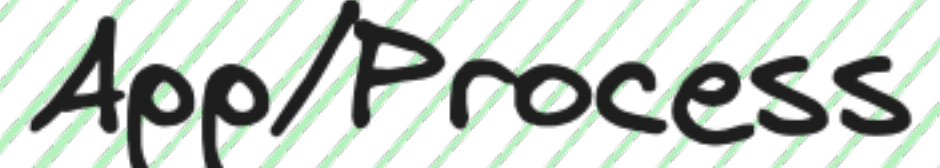

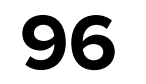

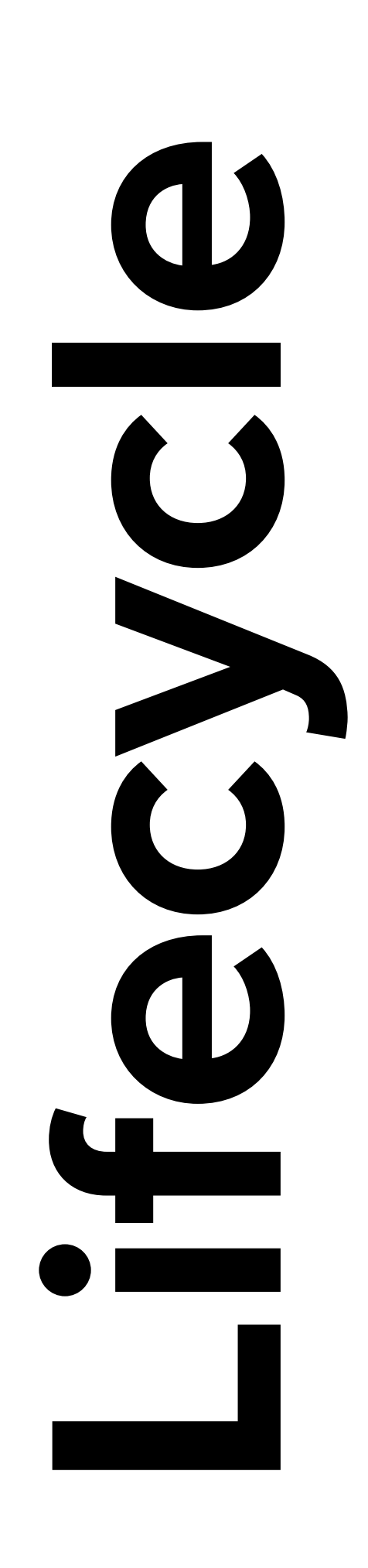

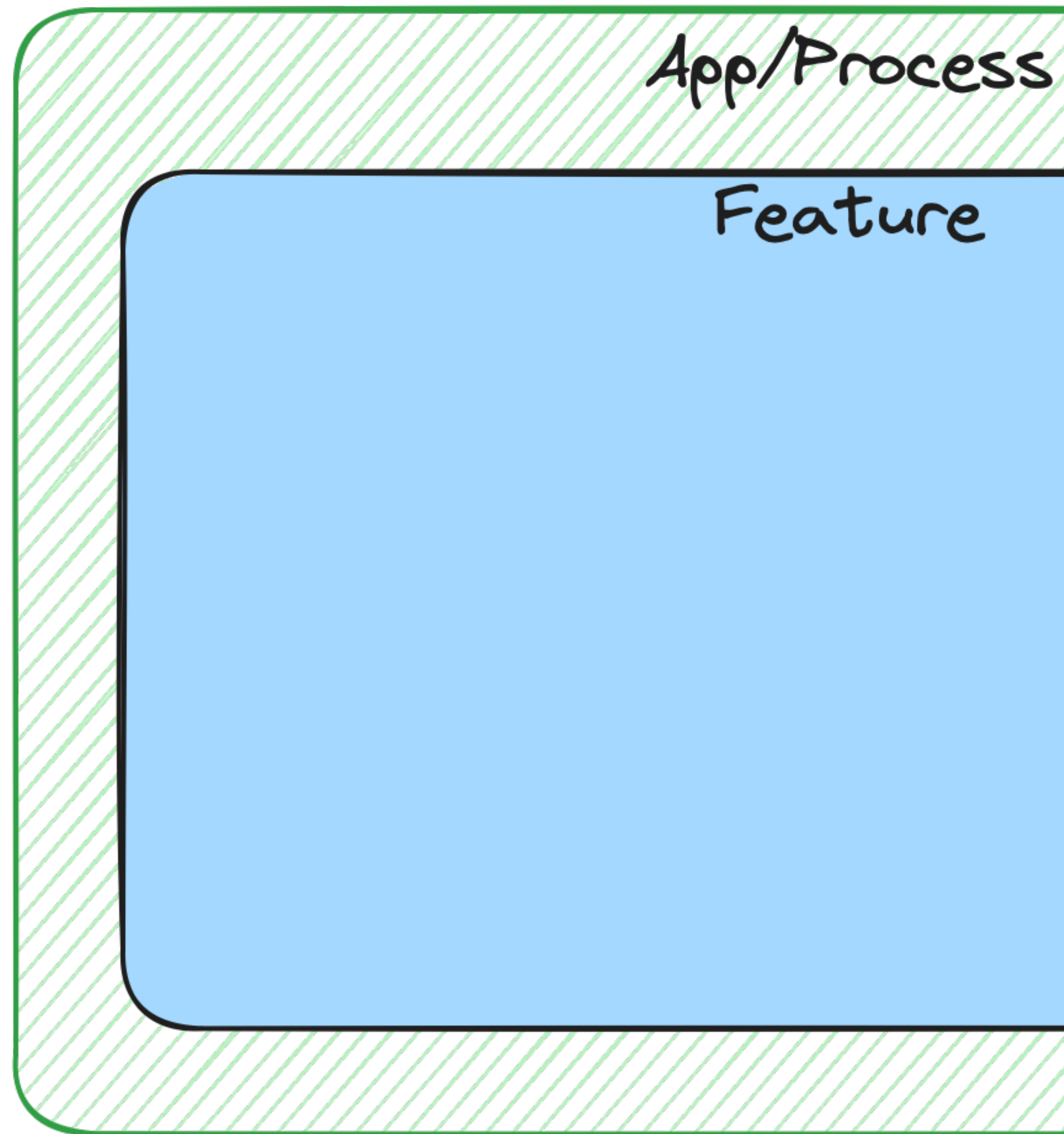

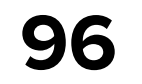

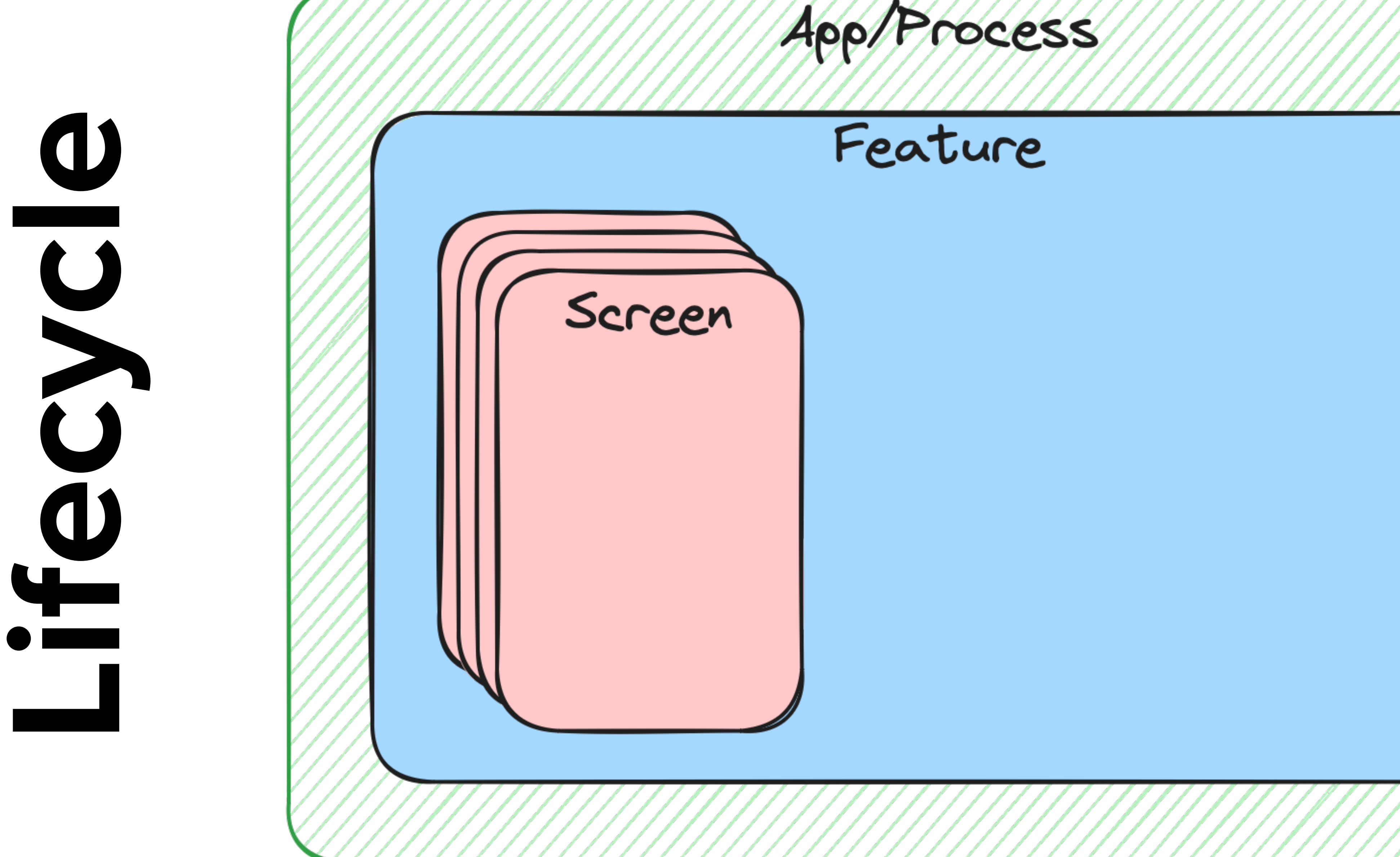

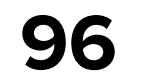

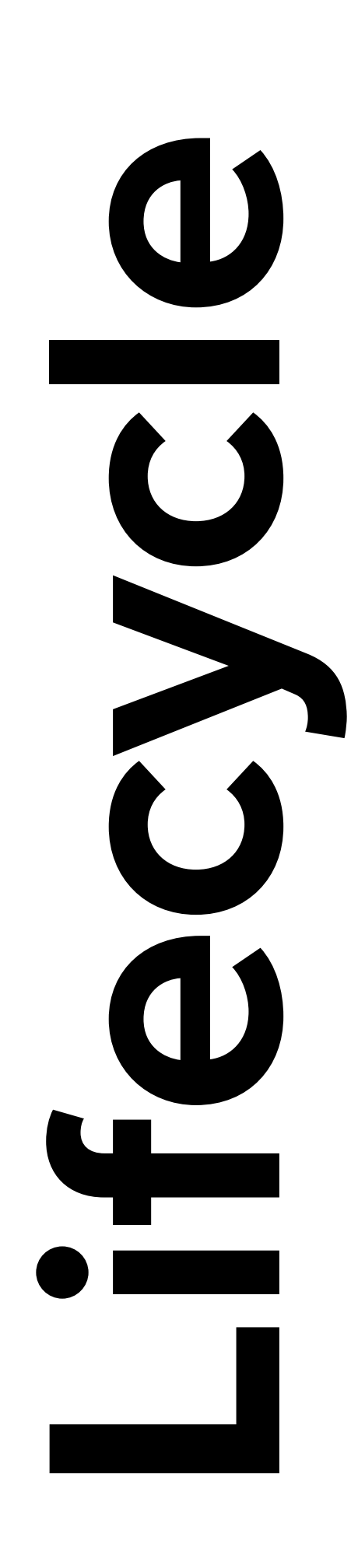

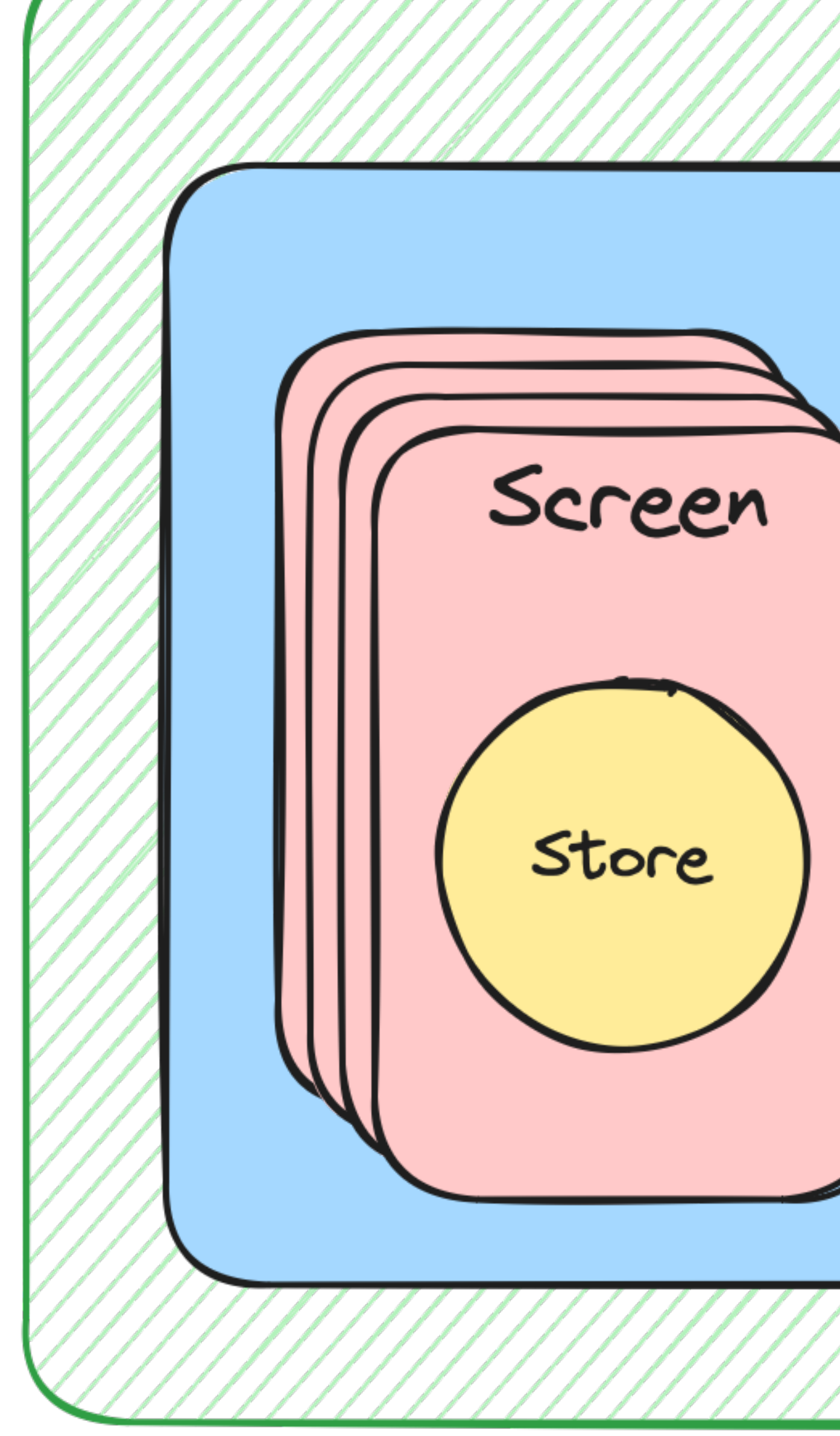

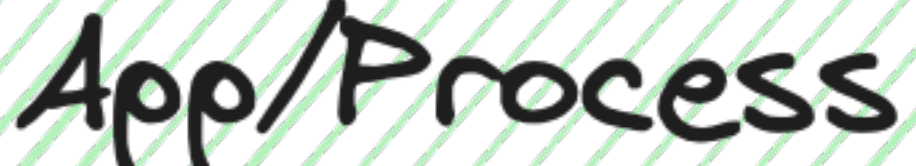

#### Feature

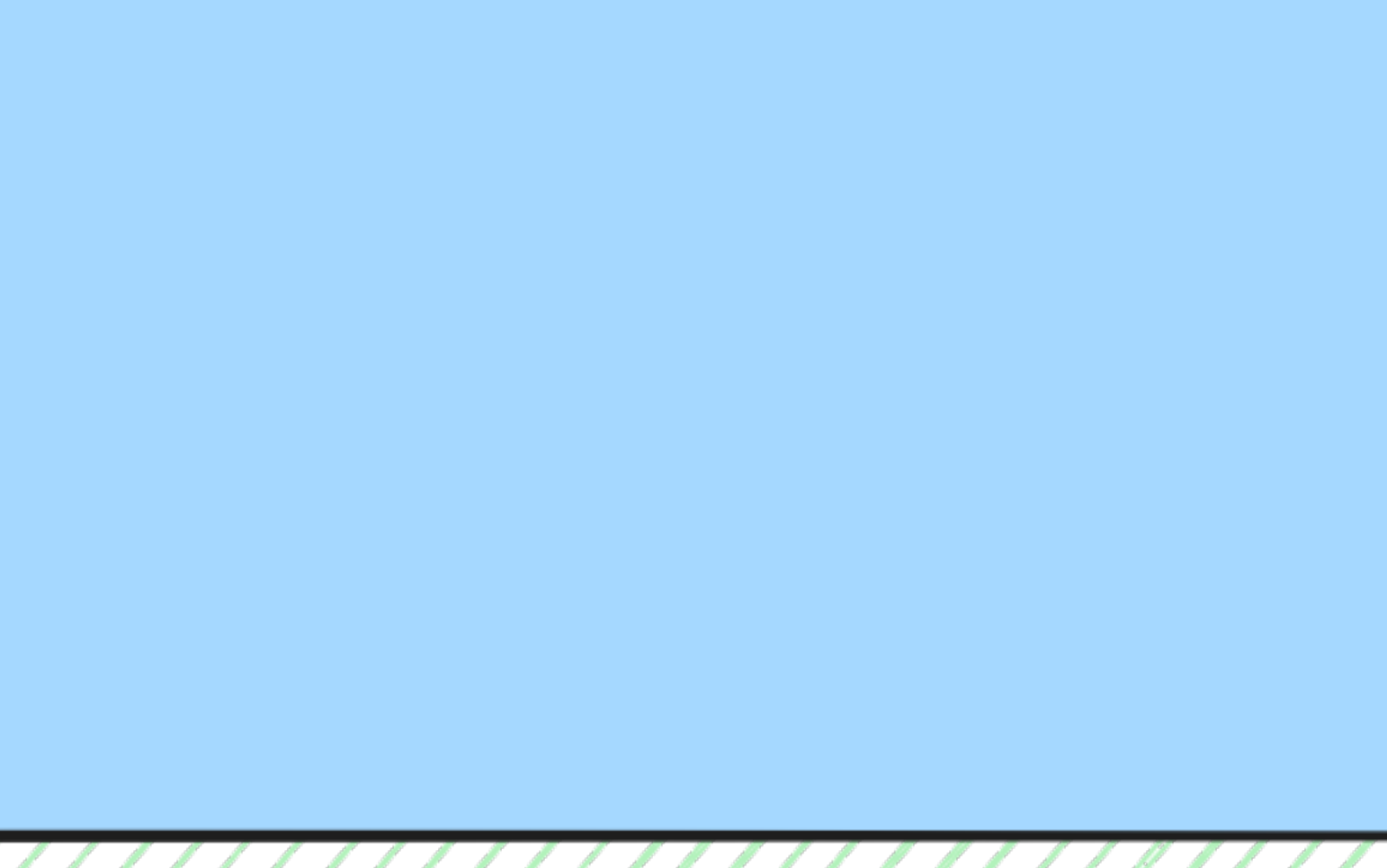

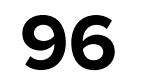

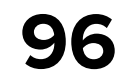

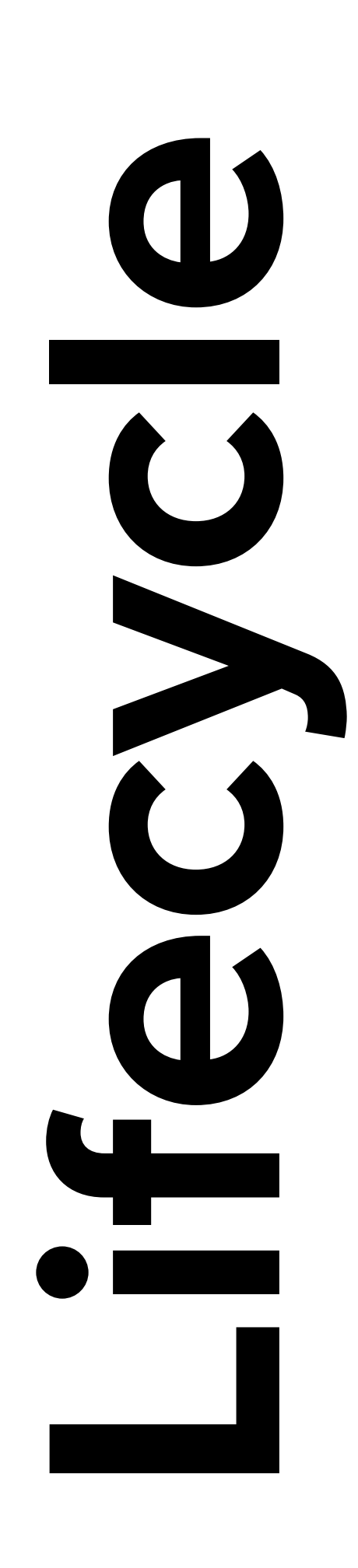

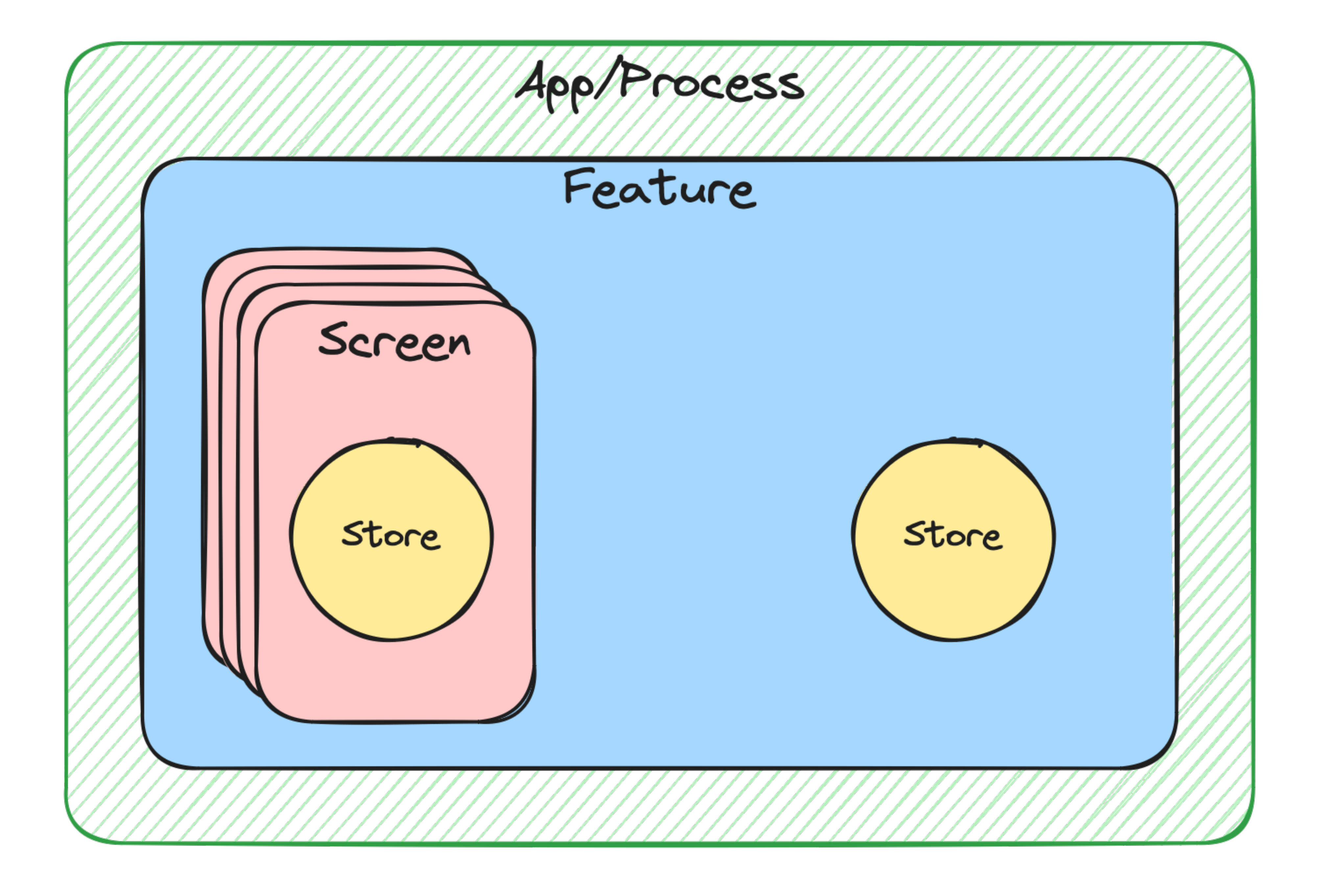

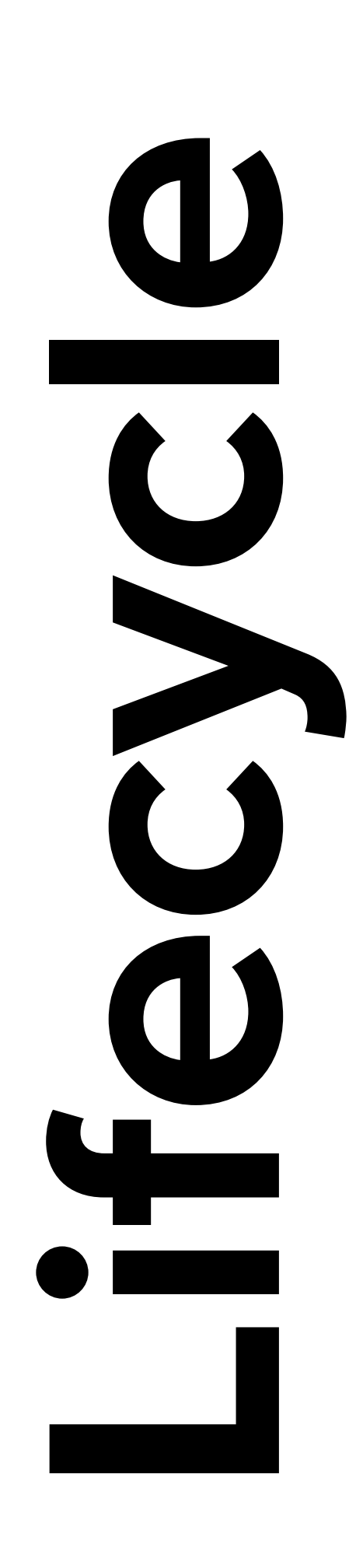

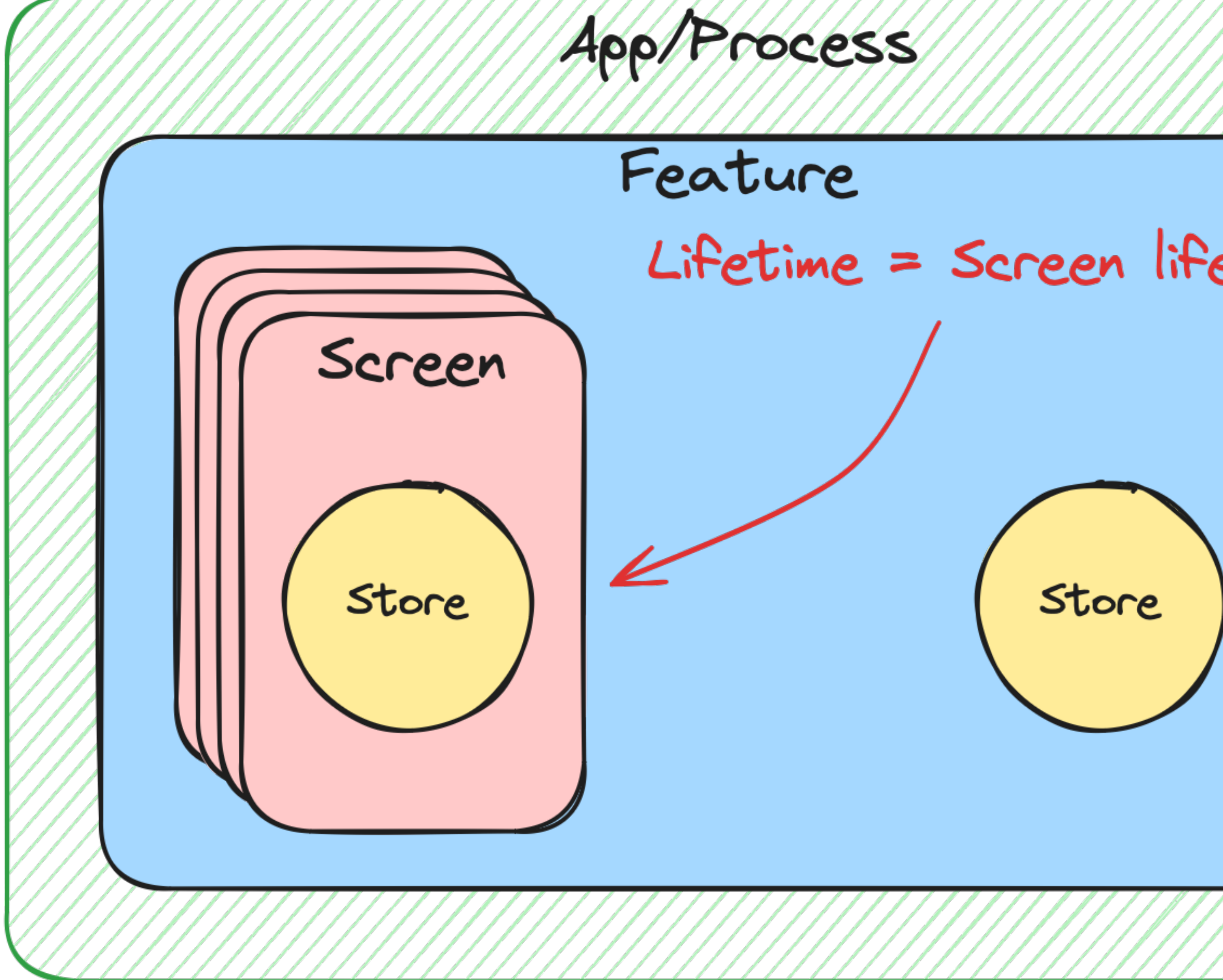

#### Lifetime = Screen lifetime

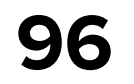

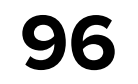

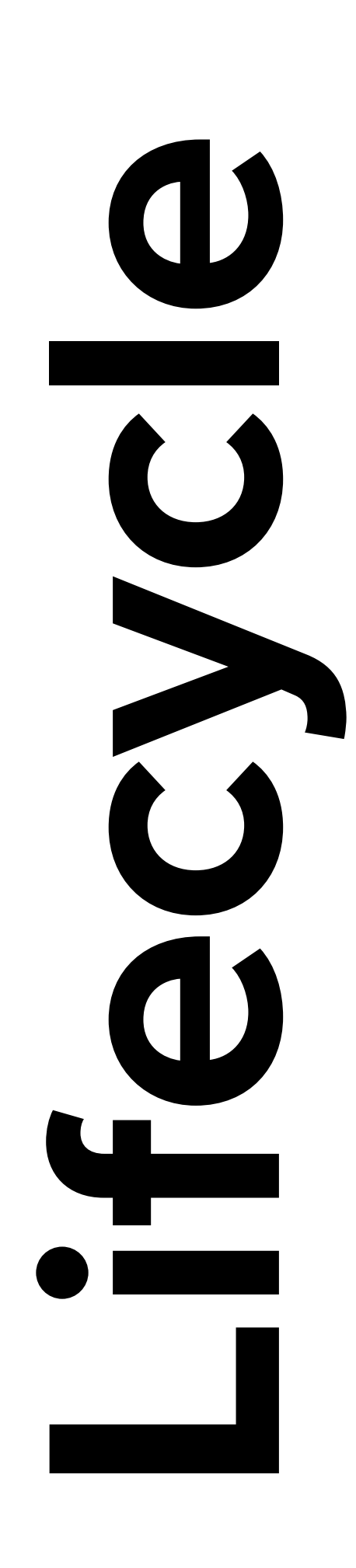

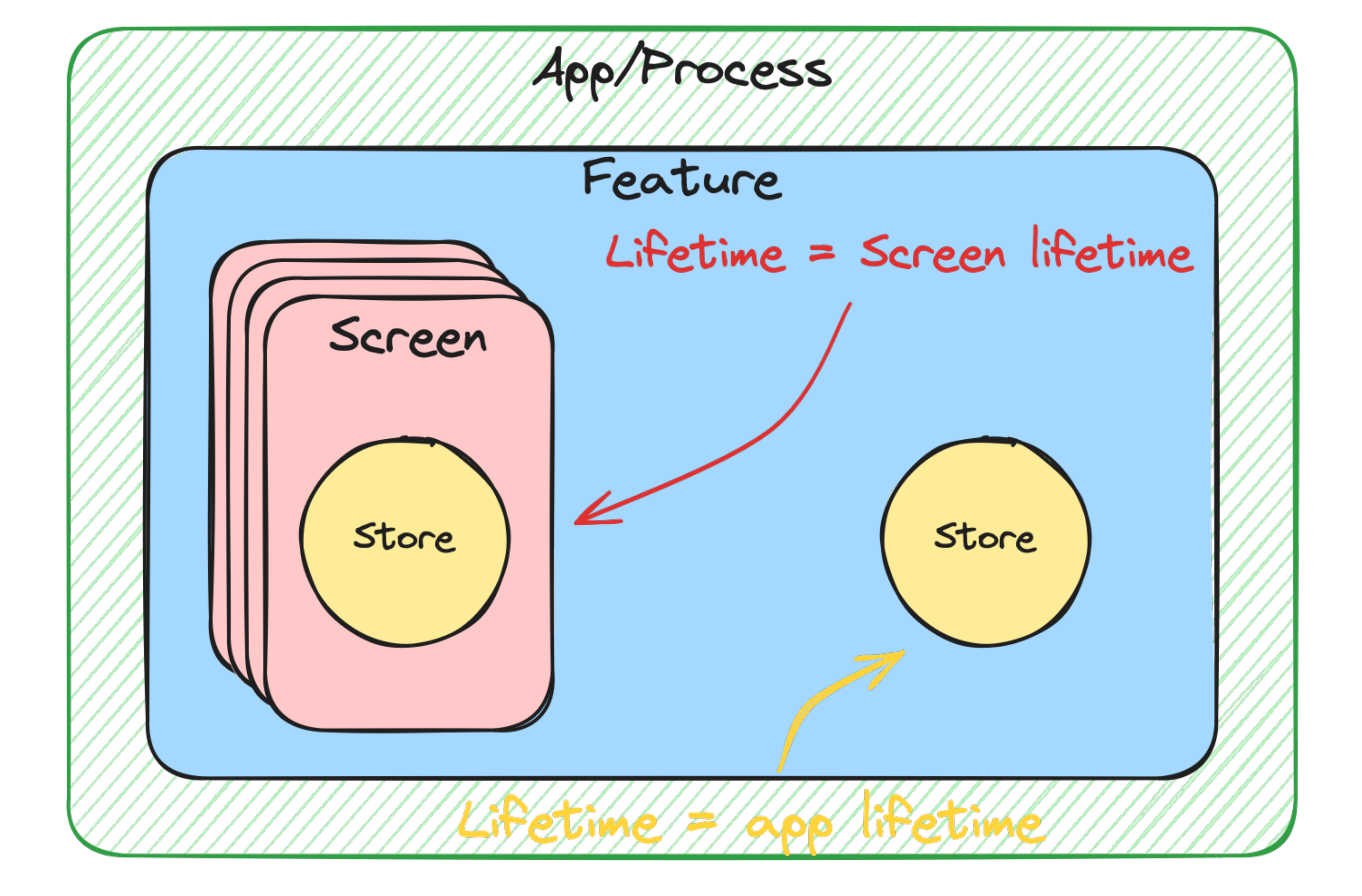

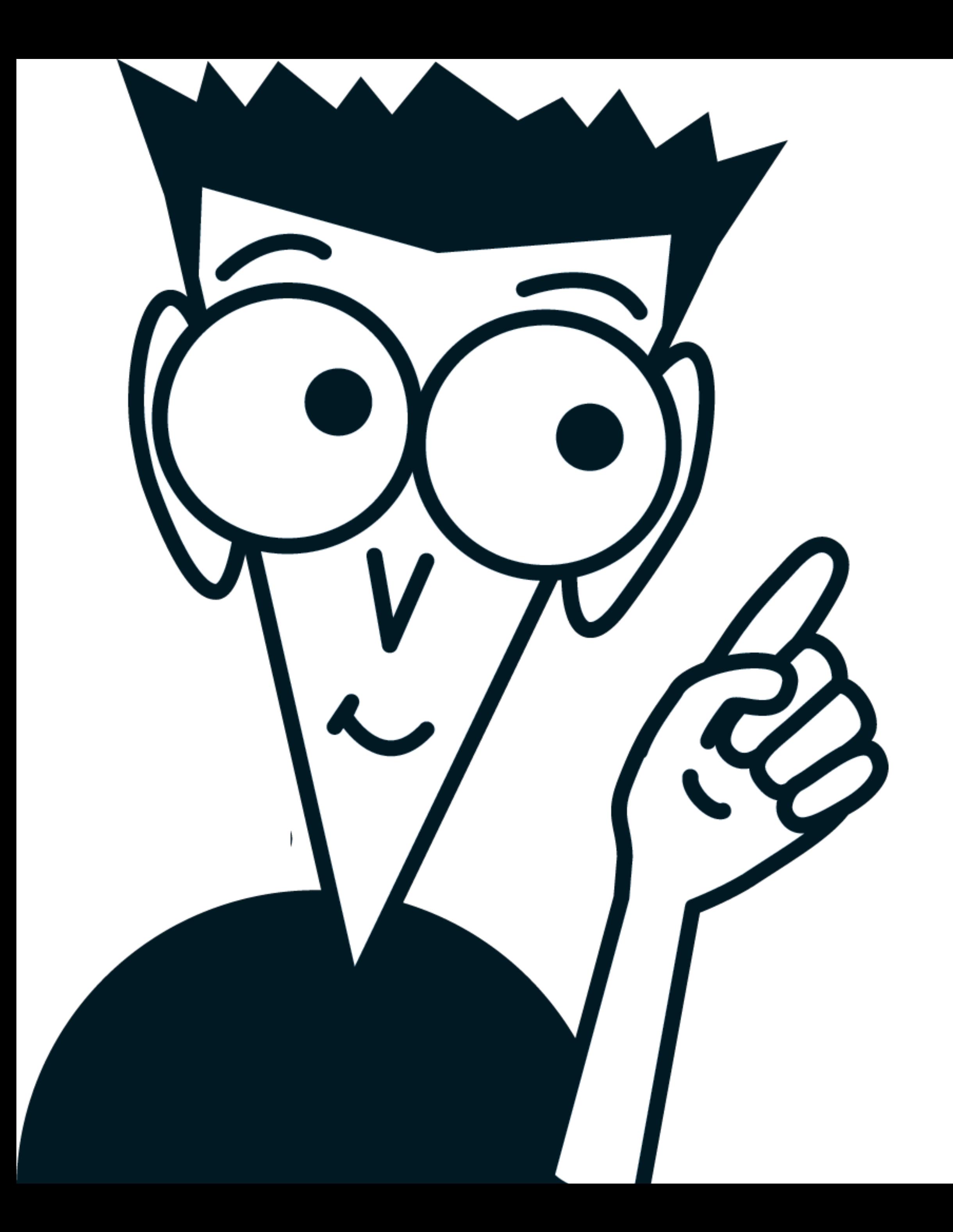

FavoriteInteraction - Store without UI!

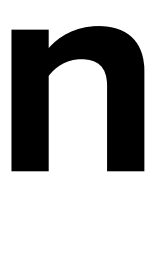

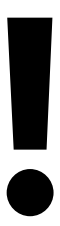

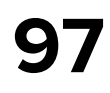

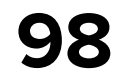

internal class FavoriteAggregatorStore( private val paginationStore: FavoritePaginationStore, private val interactionStore: FavoriteInteractionStore,

```
) : AggregatorStore<Msg, State, Eff>(
    name = "FavoriteAggregatorStore"
```

```
) {
```
...

```
 override fun close() {
         paginationStore.close()
         super.close()
 }
```
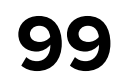

internal class FavoriteAggregatorStore( private val paginationStore: FavoritePaginationStore, private val interactionStore: FavoriteInteractionStore,

) : AggregatorStore<Msg, State, Eff>( name = "FavoriteAggregatorStore"

) {

...

```
 override fun close() {
         paginationStore.close()
         super.close()
 }
```
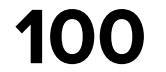

```
internal class FavoriteAggregatorStore(
     private val paginationStore: FavoritePaginationStore,
     private val interactionStore: FavoriteInteractionStore,
) : AggregatorStore<Msg, State, Eff>(
```

```
 name = "FavoriteAggregatorStore"
```

```
) {
```
...

```
 override fun close() {
         paginationStore.close()
         super.close()
 }
```
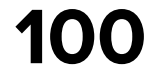

```
internal class FavoriteAggregatorStore(
     private val paginationStore: FavoritePaginationStore,
     private val interactionStore: FavoriteInteractionStore,
 ) : AggregatorStore<Msg, State, Eff>(
```

```
 name = "FavoriteAggregatorStore"
```

```
) {
```
...

```
 override fun close() {
         paginationStore.close()
         super.close()
 }
```
# We don't close interaction store!

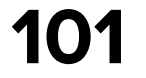

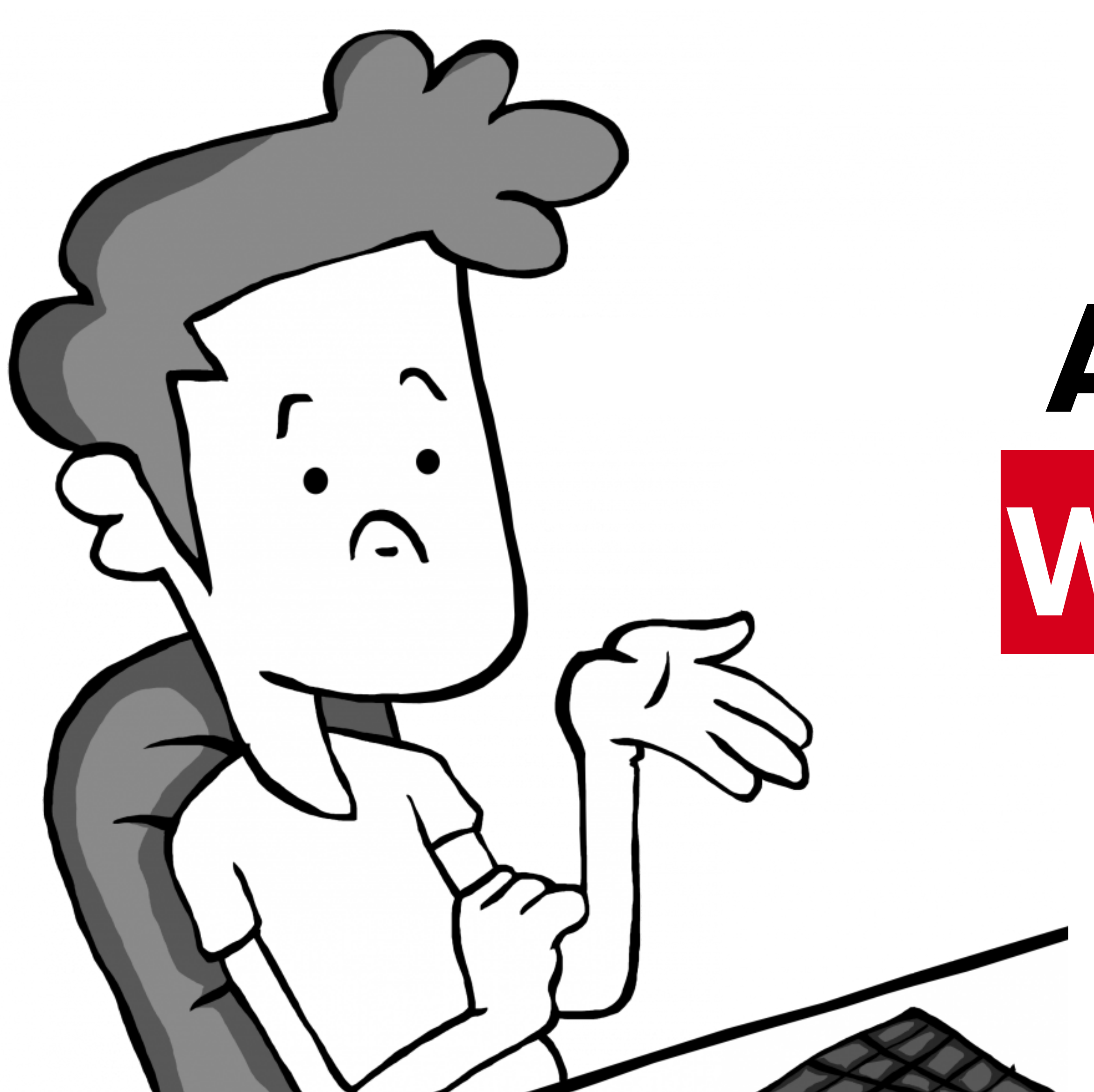

## **Are we done With favorite?**

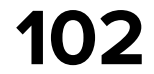

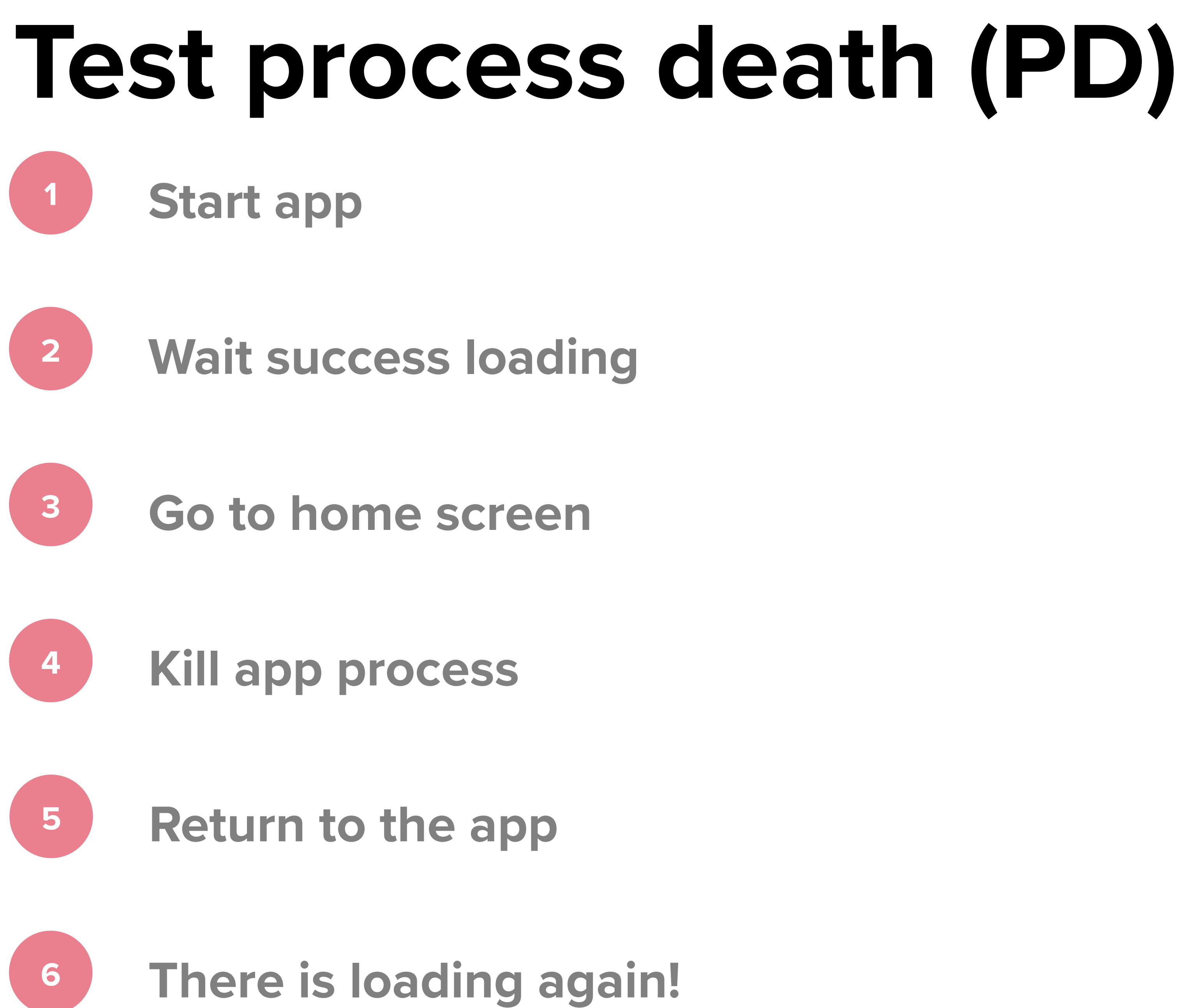

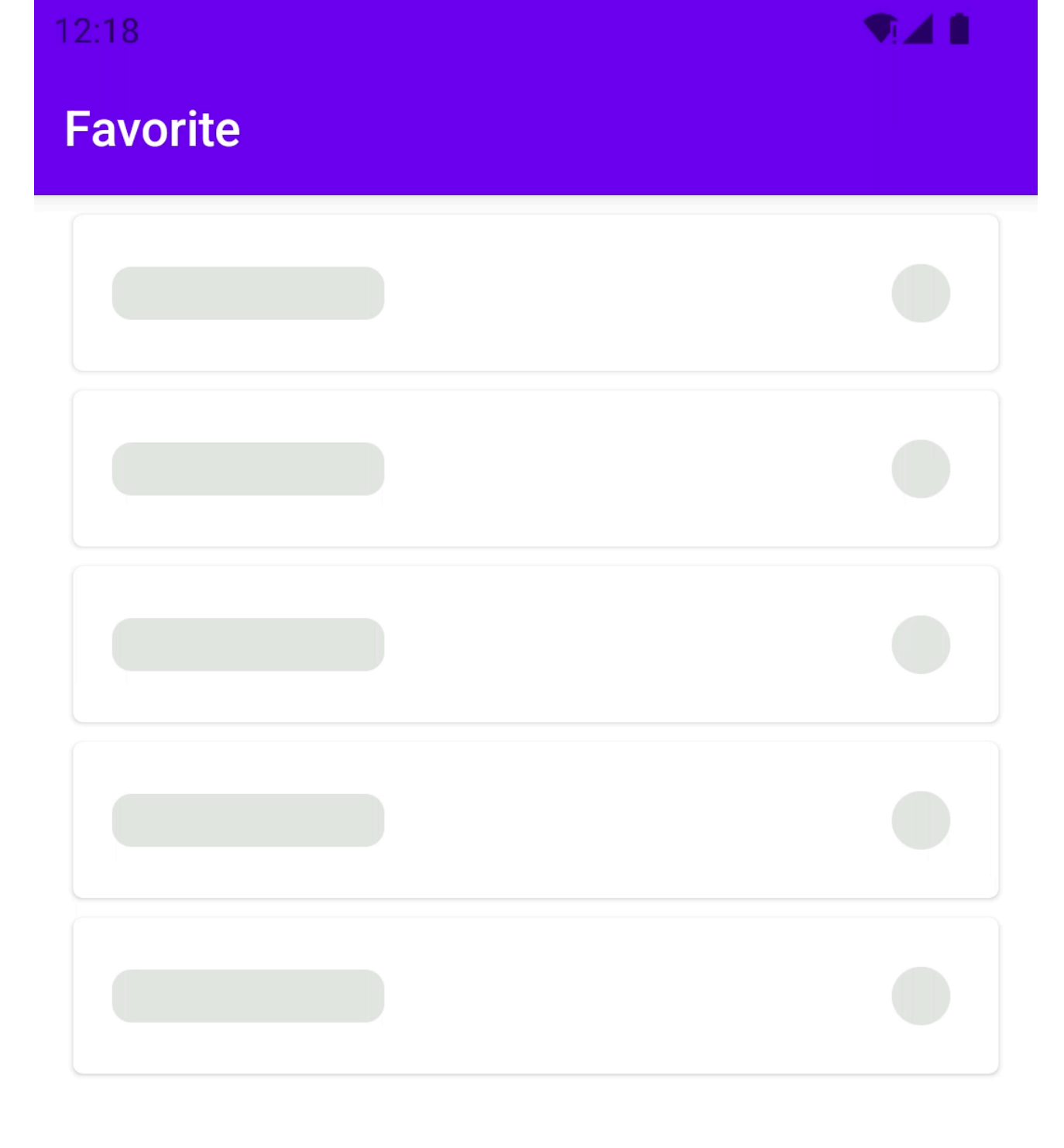

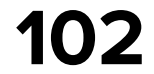

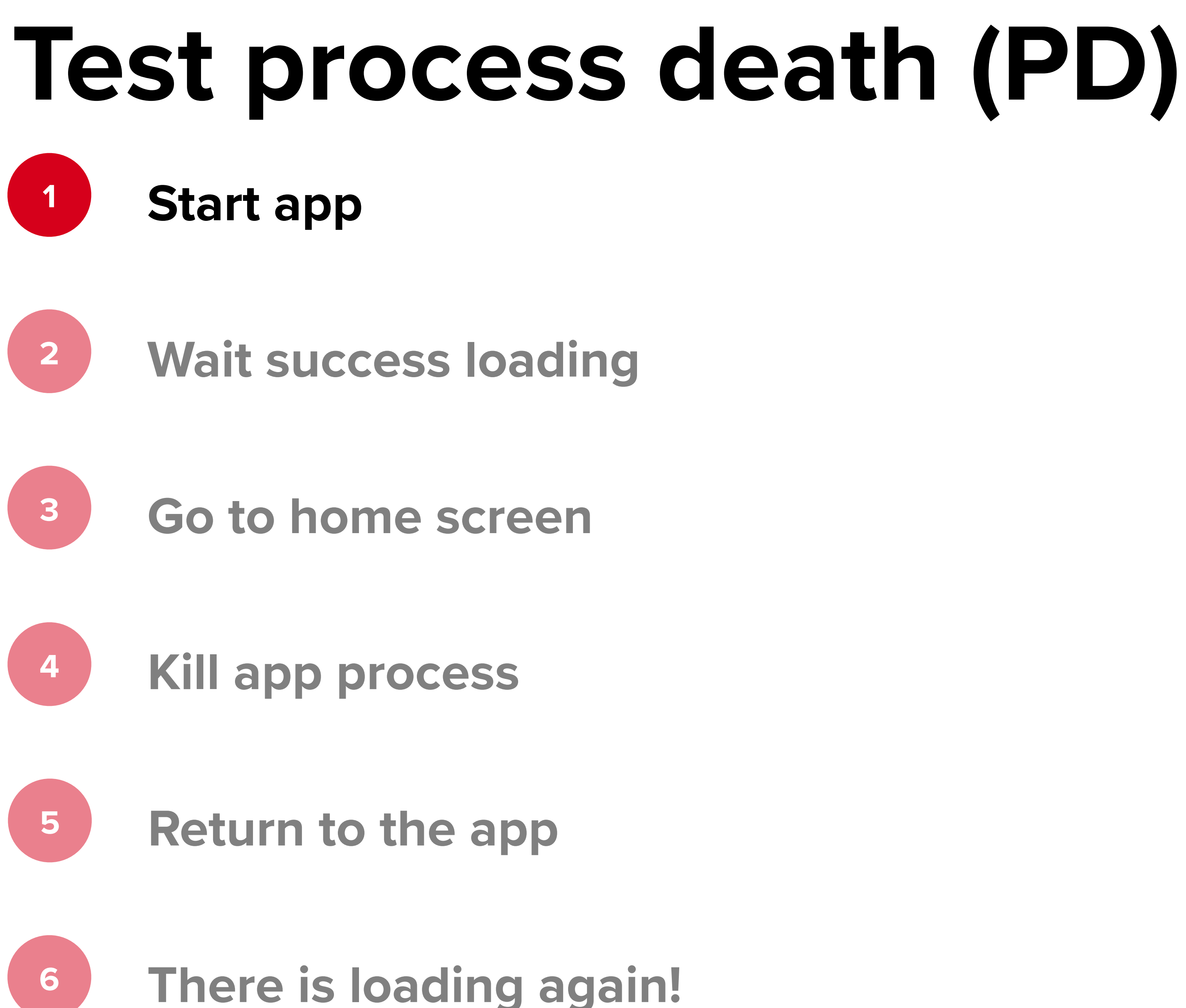

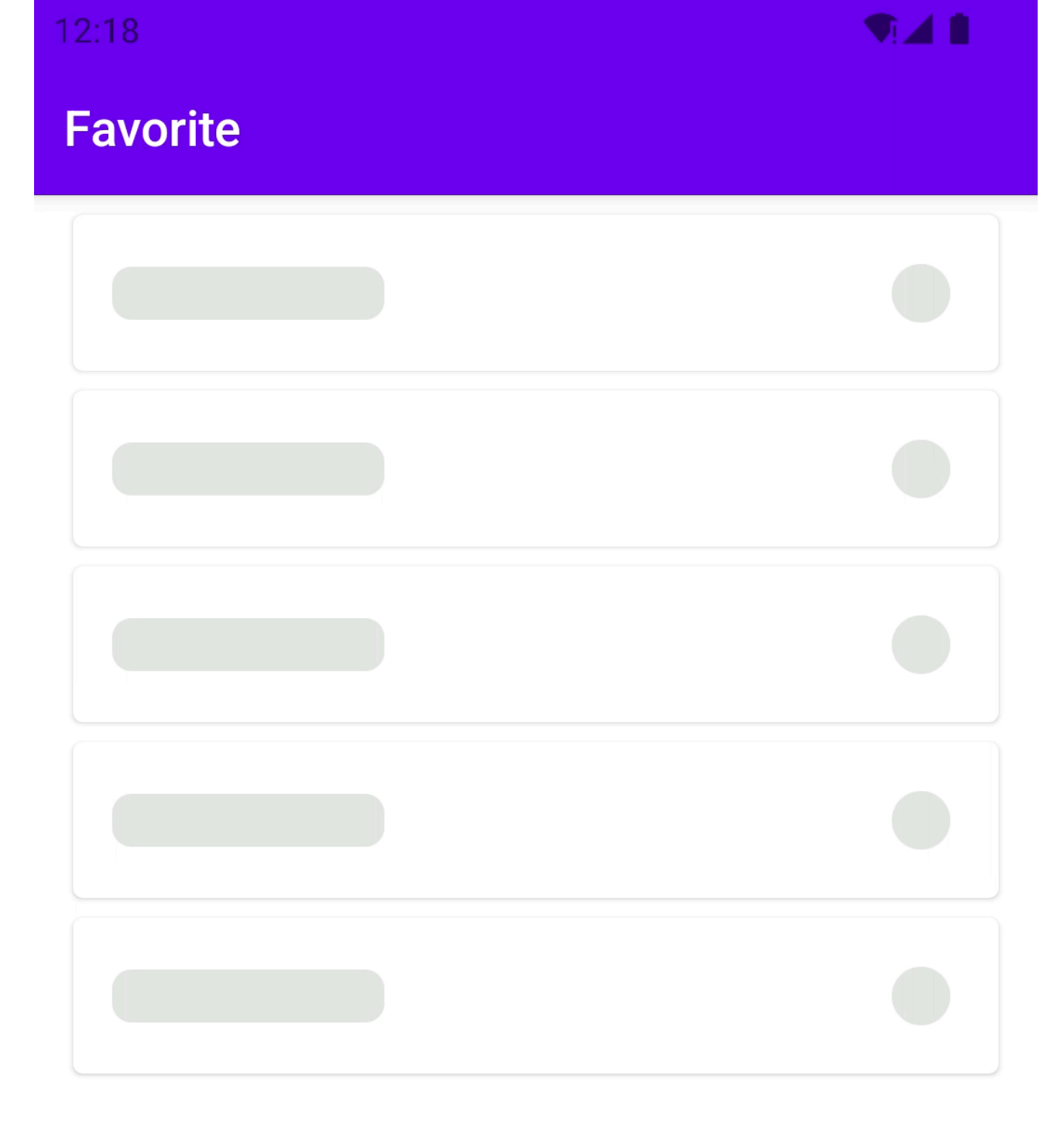

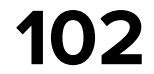

## **Test process death (PD) Start app Wait success loading Go to home screen Kill app process Return to the app There is loading again!**

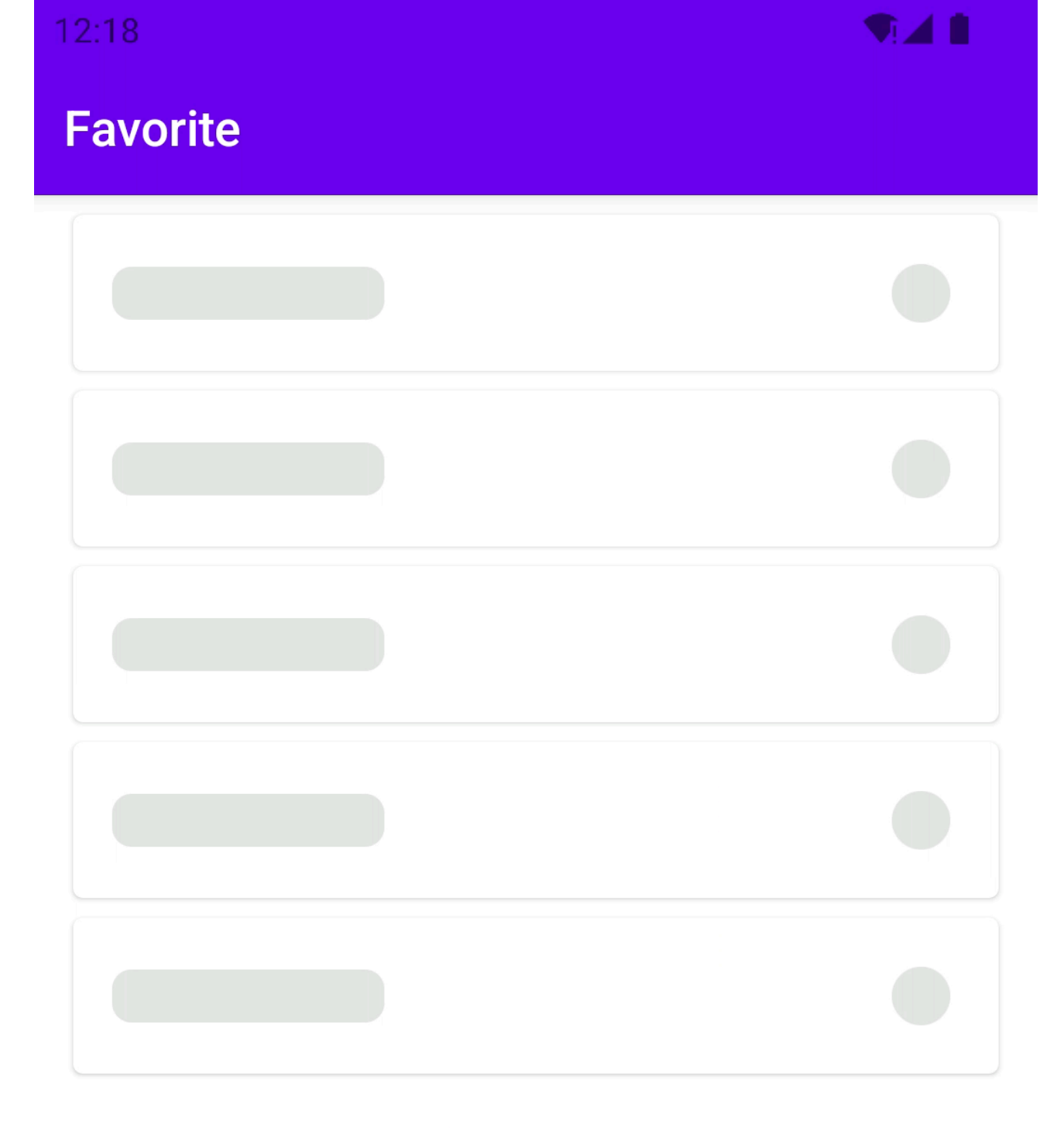

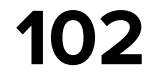

# **Test process death (PD)**

**Start app**

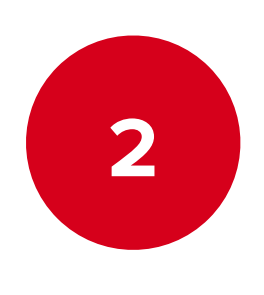

**Wait success loading**

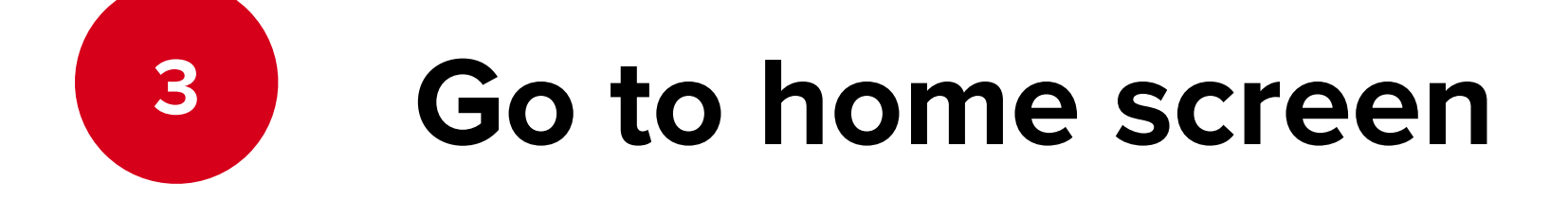

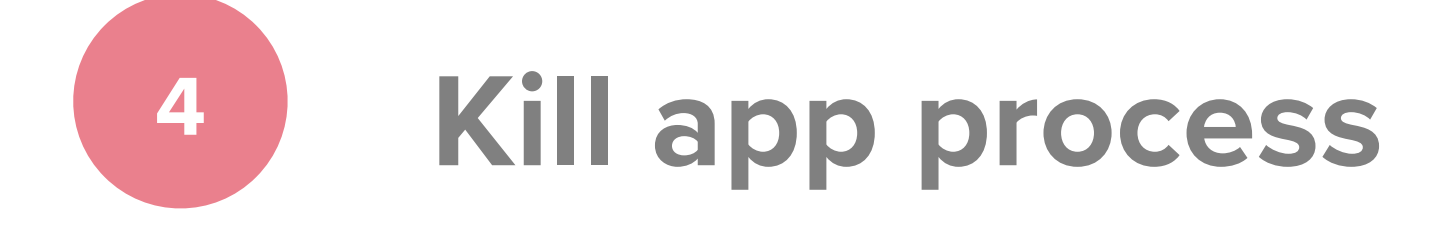

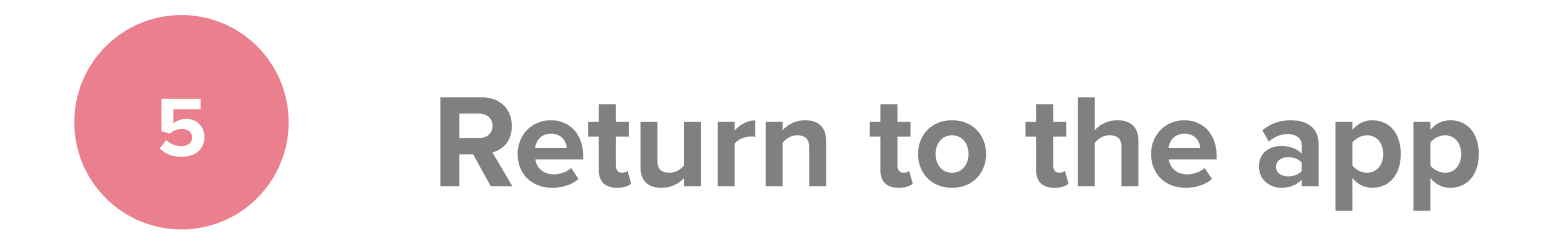

**There is loading again!**

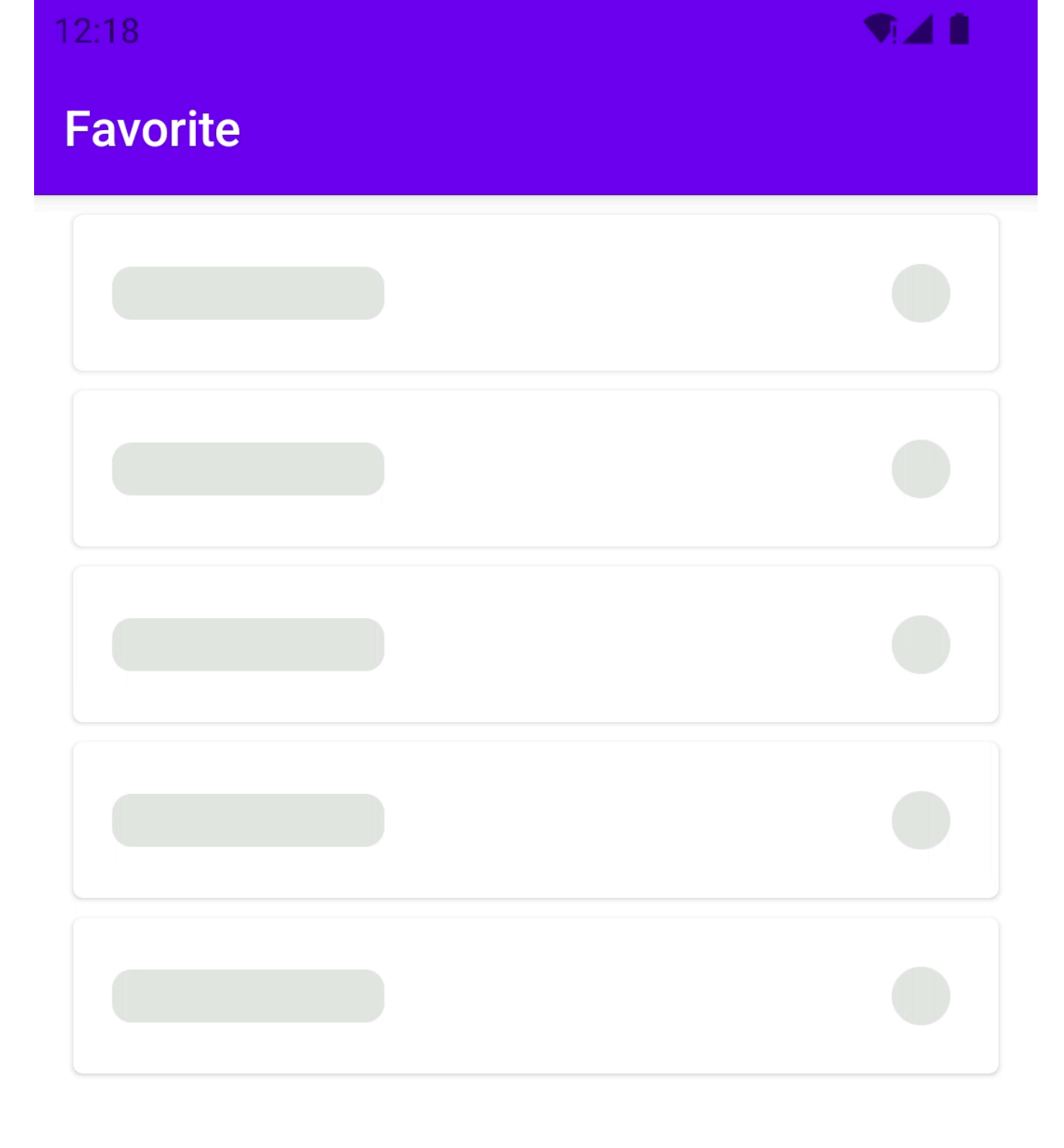

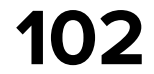

#### **Test process death (PD) Start app**

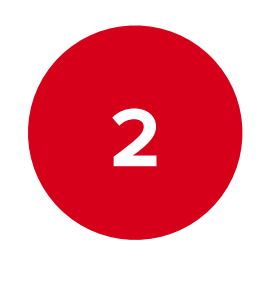

**Wait success loading**

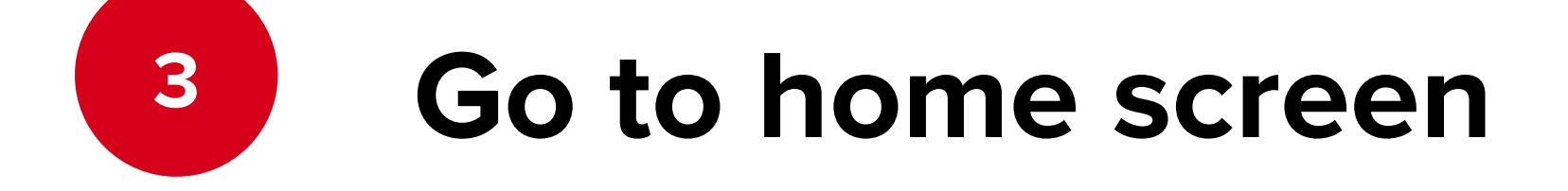

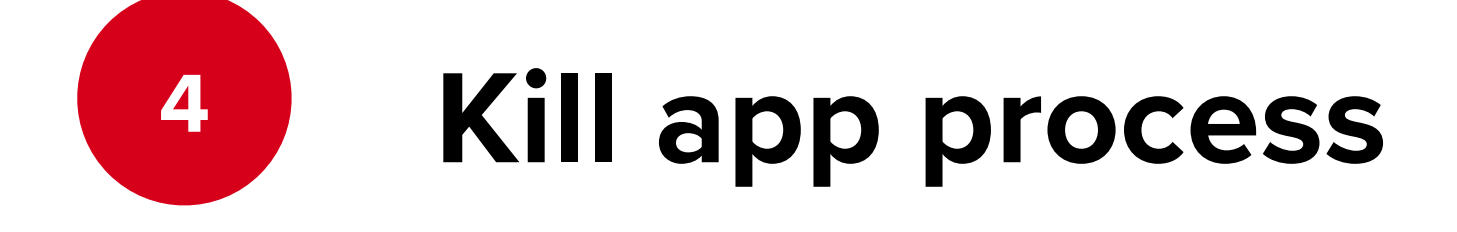

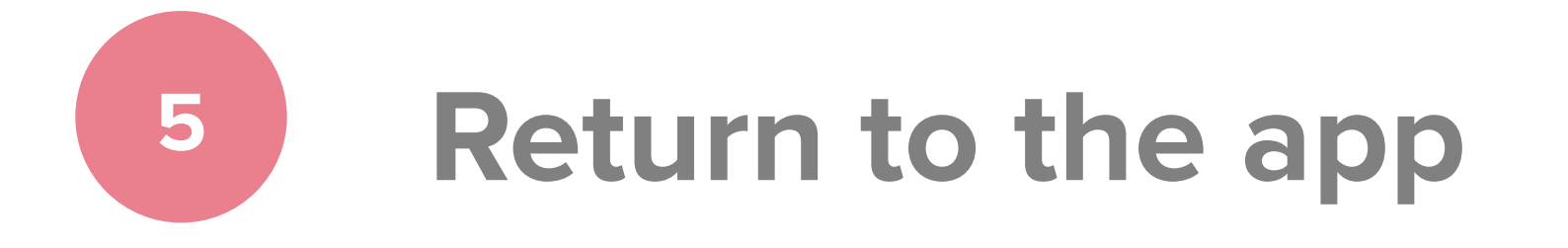

**There is loading again!**

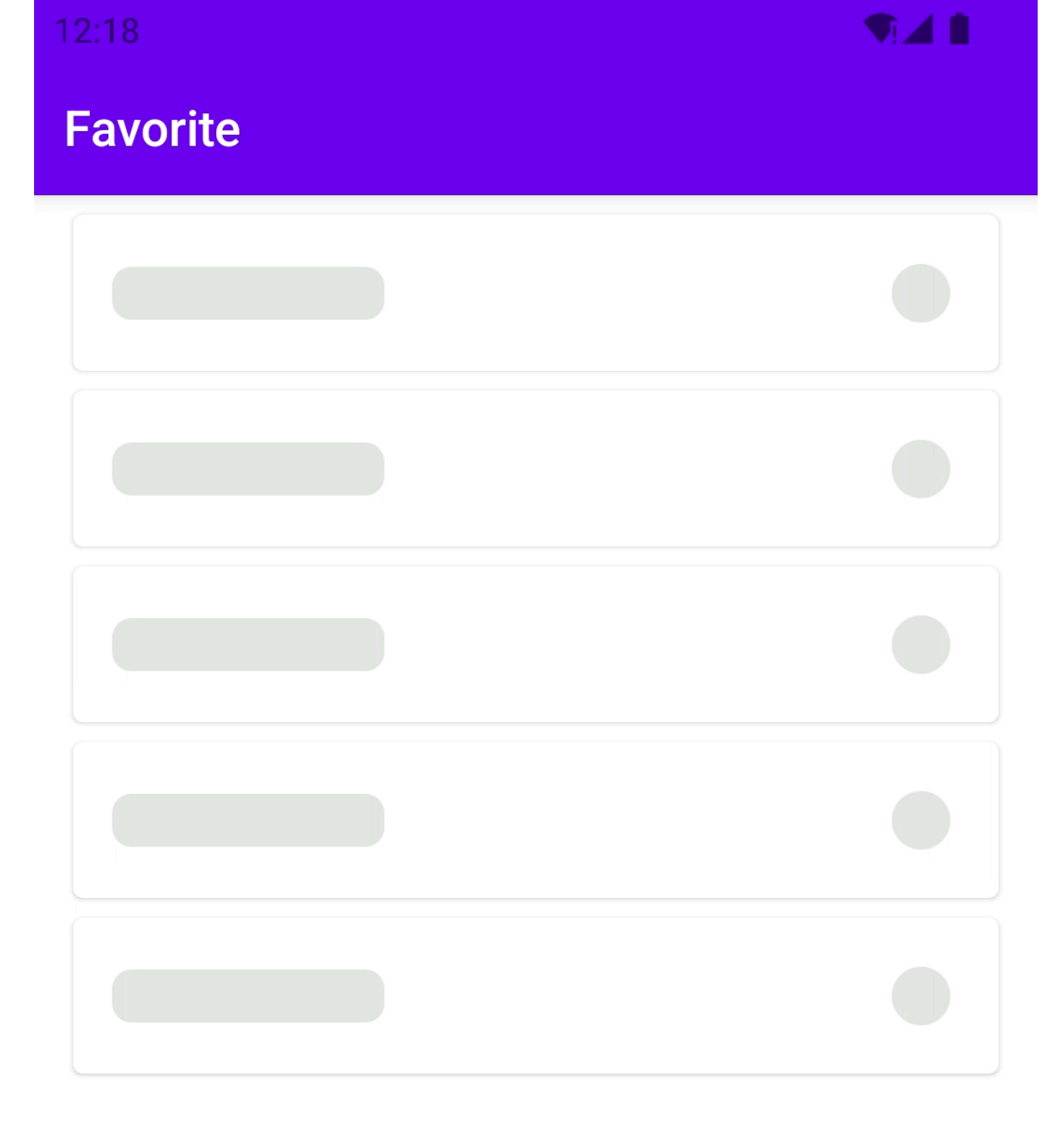

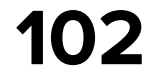

## **Test process death (PD) Start app Wait success loading Go to home screen**

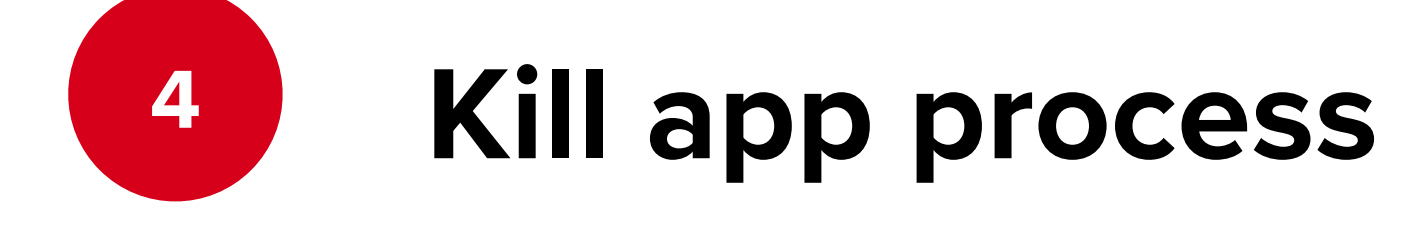

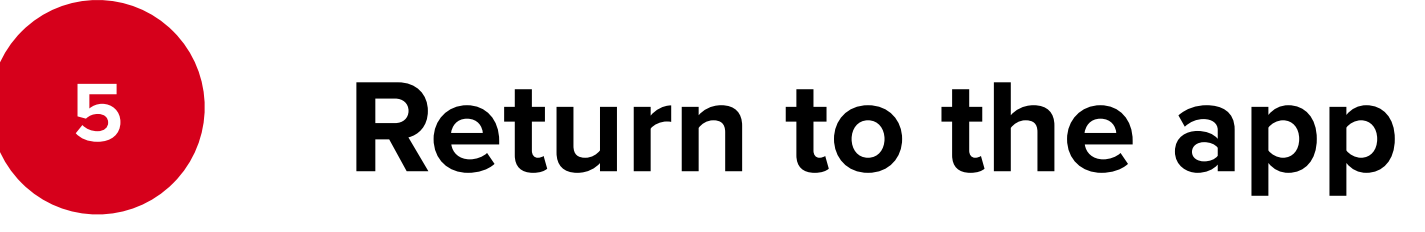

**There is loading again!**

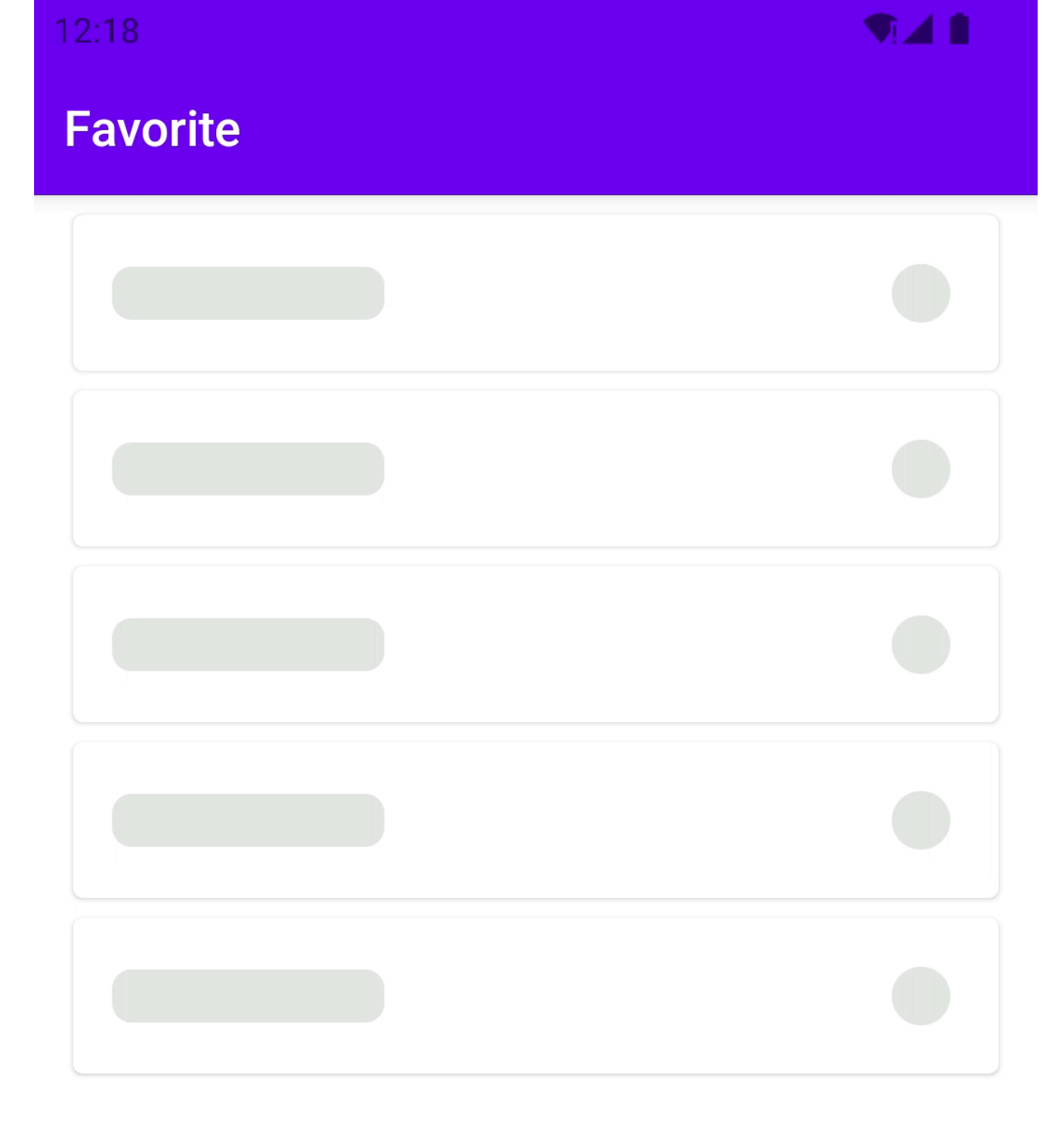

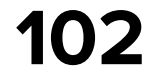

## **Test process death (PD) Start app Wait success loading Go to home screen**

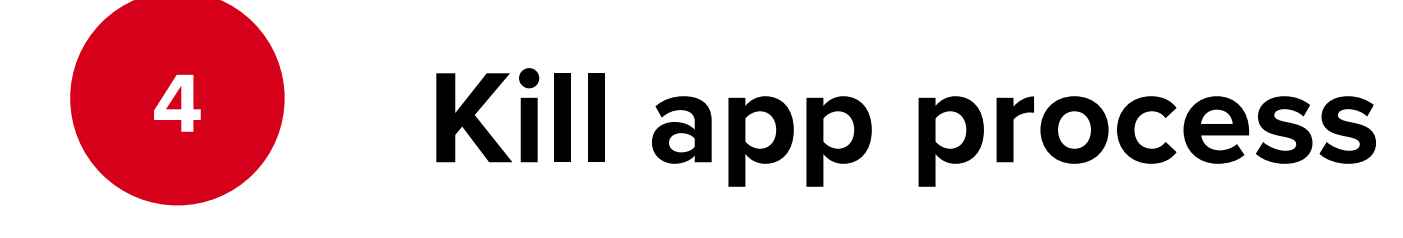

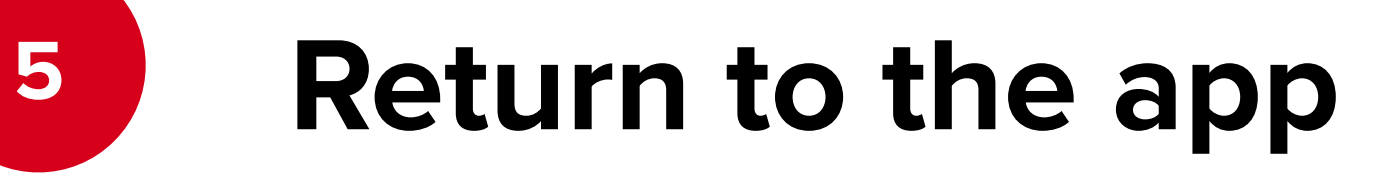

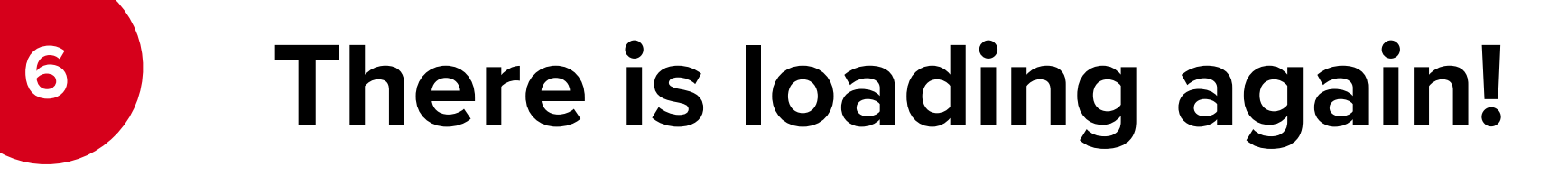

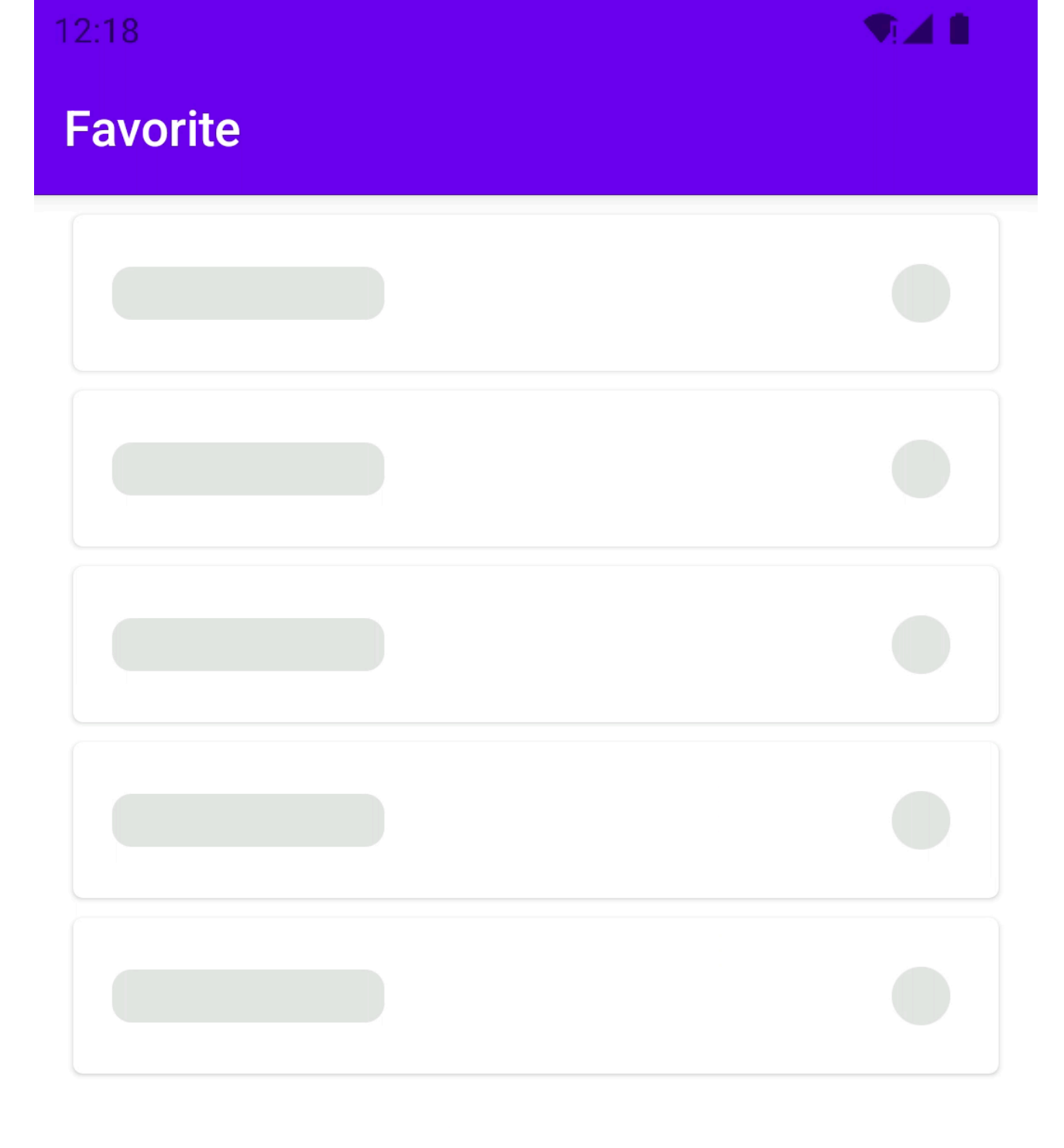

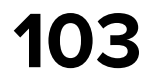

## **Why PD breaks favorite?**

internal class FavoriteListStore( favoriteEffectHandler: FavoriteEffectHandler,

- ) : CoroutinesStore<Msg, State, Eff>( name = "FavoriteStore", reducer = FavoriteListFeature.reducer,  $initialState = State(ICE.Loading())$ , initialEffects = *setOf*(Eff.Inner.LoadFav, Eff.Inner.ObserveFavUpdates), effectHandlers = *arrayOf*(effectHandler.*adaptCast*())
- 

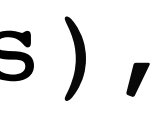

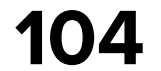

## **Why PD breaks favorite?**

internal class FavoriteListStore( favoriteEffectHandler: FavoriteEffectHandler,

) : CoroutinesStore<Msg, State, Eff>( name = "FavoriteStore", reducer = FavoriteListFeature.reducer,  $initialState = State(ICE.Loading())$ , effectHandlers = arrayOf(effectHandler.adaptCast())

initialEffects = setOf(Eff.Inner.LoadFav, Eff.Inner.ObserveFavUpdates),

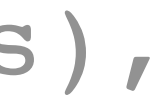

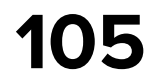

## **Fix PD: Initial state in constructor**

internal class FavoriteListStore( effectHandler: FavoriteEffHandler, initialState: State = State(LCE.Loading()),

) : CoroutinesStore<Msg, State, Eff>( name = "FavoriteStore", reducer = FavoriteListFeature.reducer, initialState = initialState, initialEffects = *setOf*( Eff.Inner.LoadFav, Eff.Inner.ObserveFavUpdates ),

effectHandlers = *arrayOf*(effectHandler.*adaptCast*())

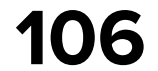

## **Fix PD: Initial state in constructor**

internal class FavoriteListStore( effectHandler: FavoriteEffHandler, initialState: State = State(LCE.Loading()),

) : CoroutinesStore<Msg, State, Eff>( name = "FavoriteStore", reducer = FavoriteListFeature.reducer, initialState = initialState, initialEffects = setOf( Eff.Inner.LoadFav, Eff.Inner.ObserveFavUpdates ), effectHandlers = arrayOf(effectHandler.adaptCast())

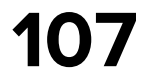

## **Fix PD: Initial state in constructor**

internal class FavoriteListStore( effectHandler: FavoriteEffHandler, initialState: State = State(LCE.Loading()),

) : CoroutinesStore<Msg, State, Eff>( name = "FavoriteStore", reducer = FavoriteListFeature.reducer, initialState = initialState, initialEffects = setOf( Eff.Inner.LoadFav, Eff.Inner.ObserveFavUpdates ), effectHandlers = arrayOf(effectHandler.adaptCast())
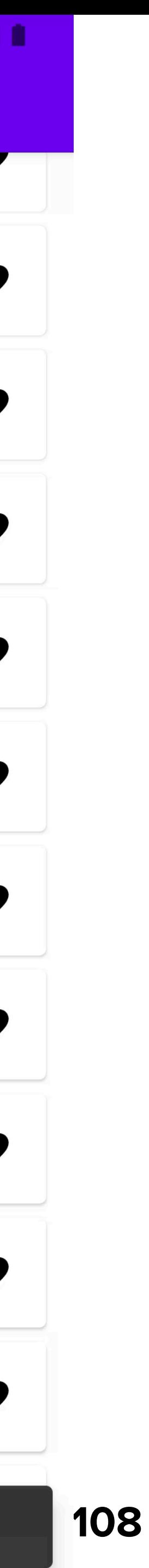

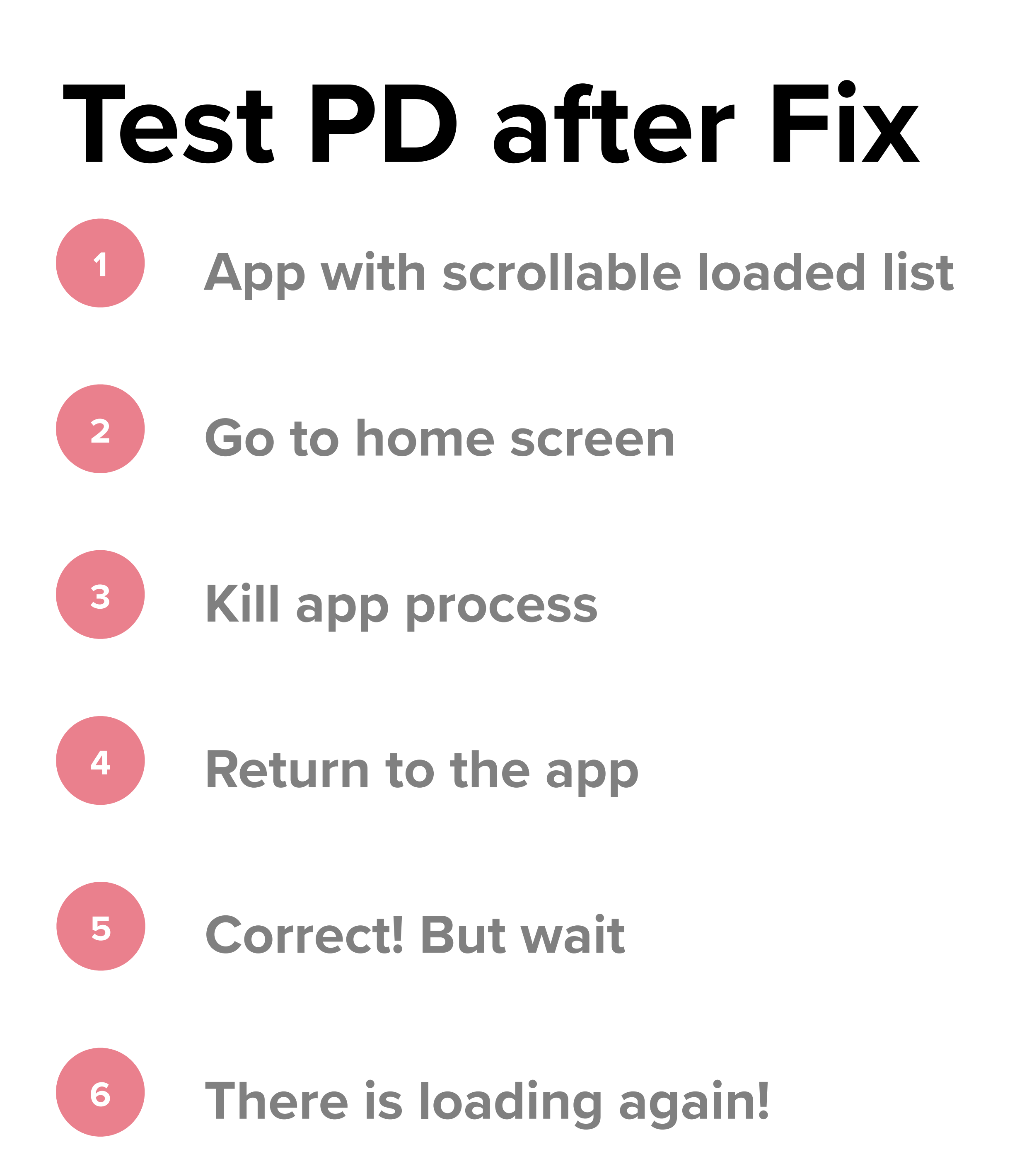

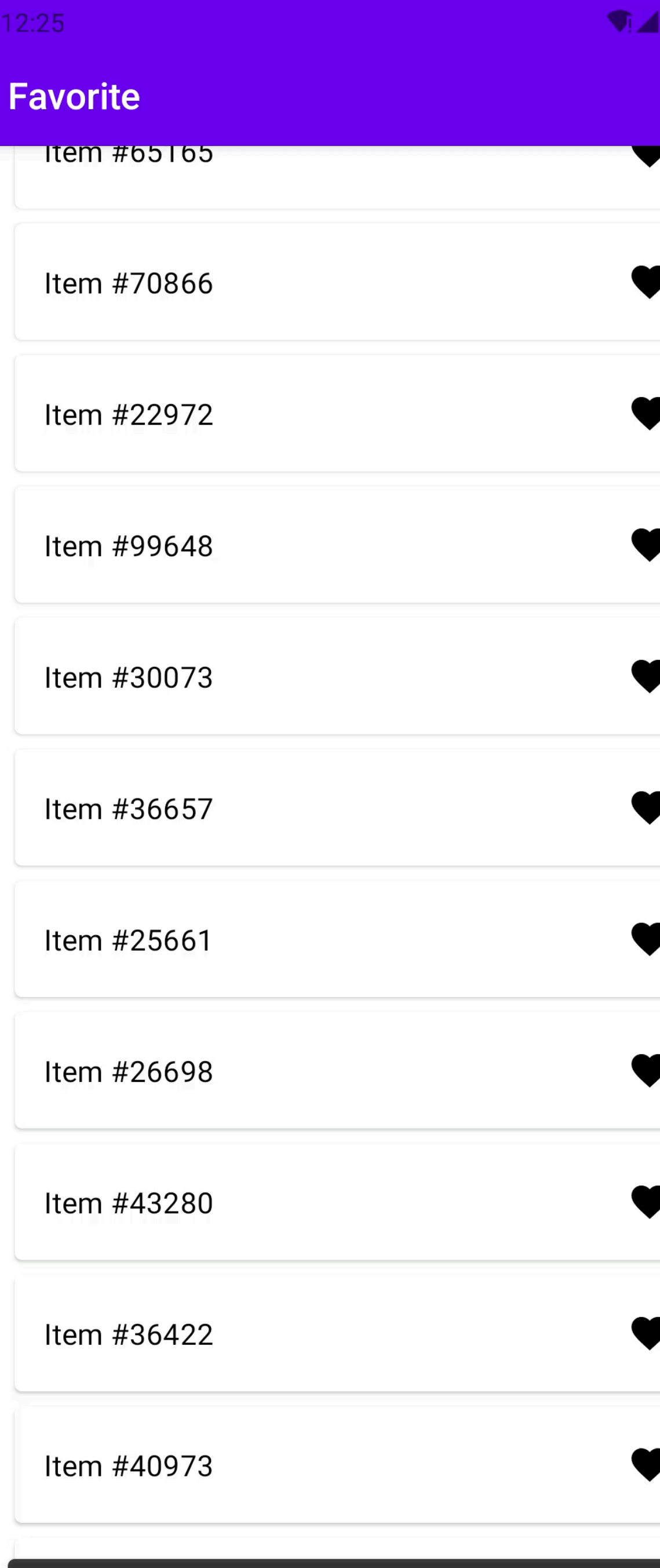

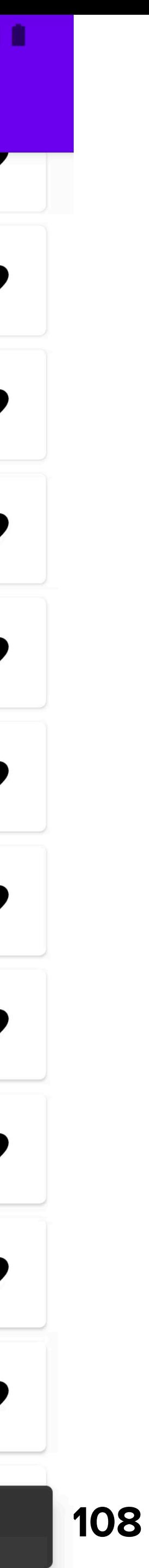

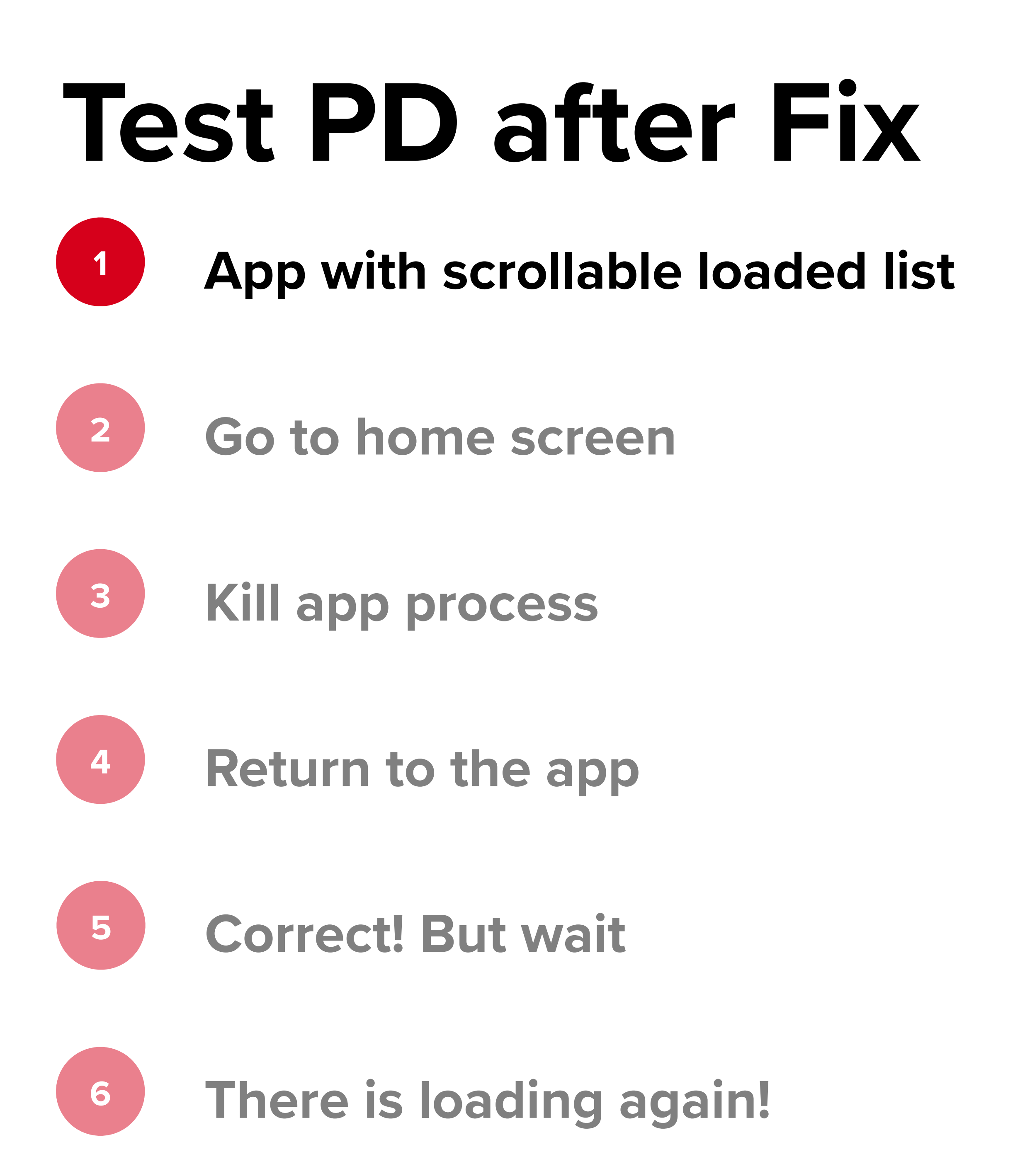

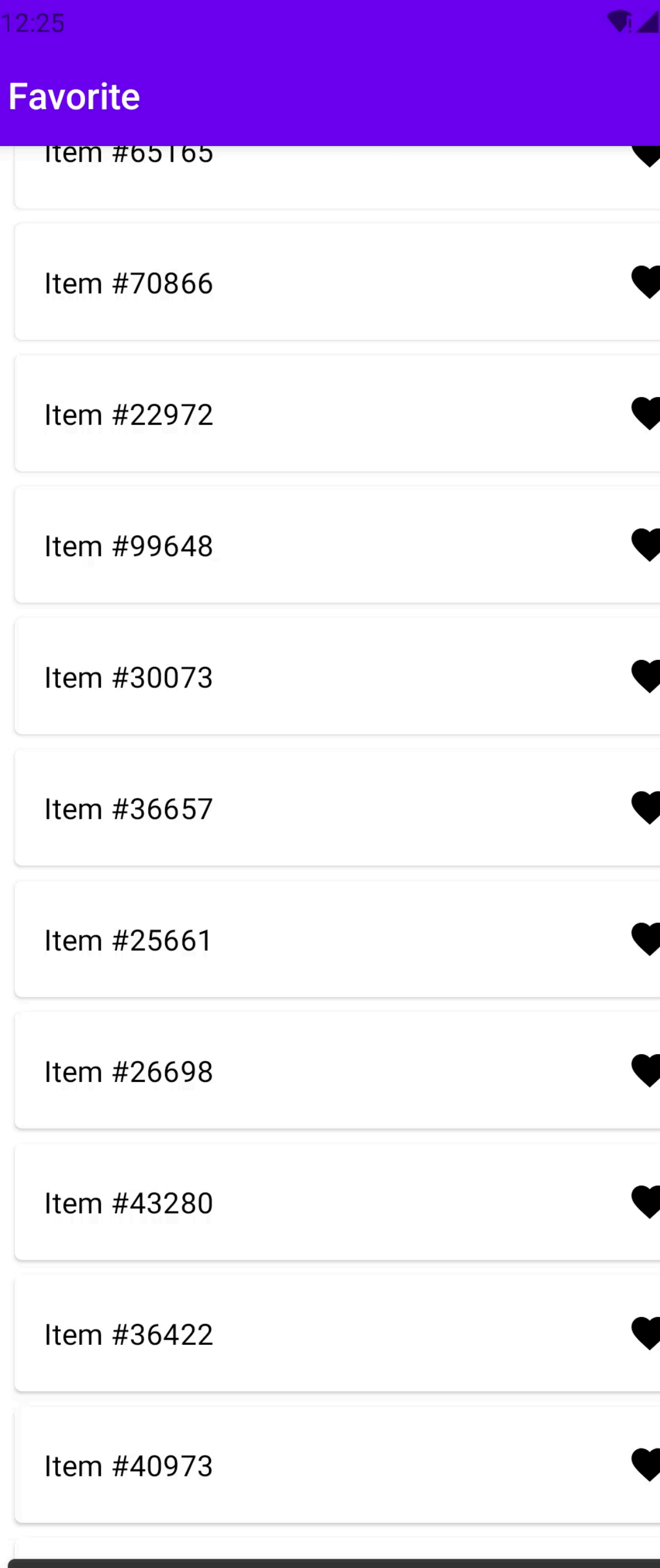

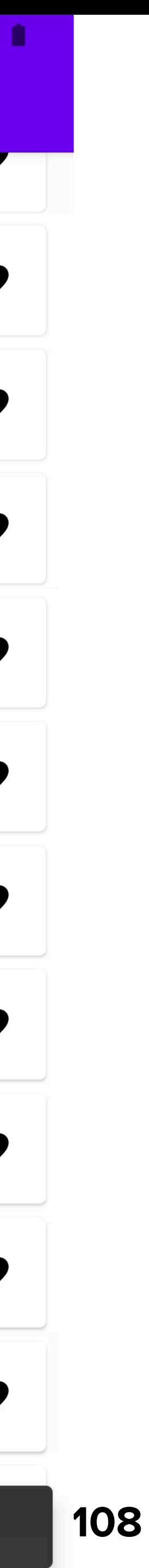

## **Test PD after Fix App with scrollable loaded list Go to home screen Kill app process Return to the app Correct! But wait There is loading again!**

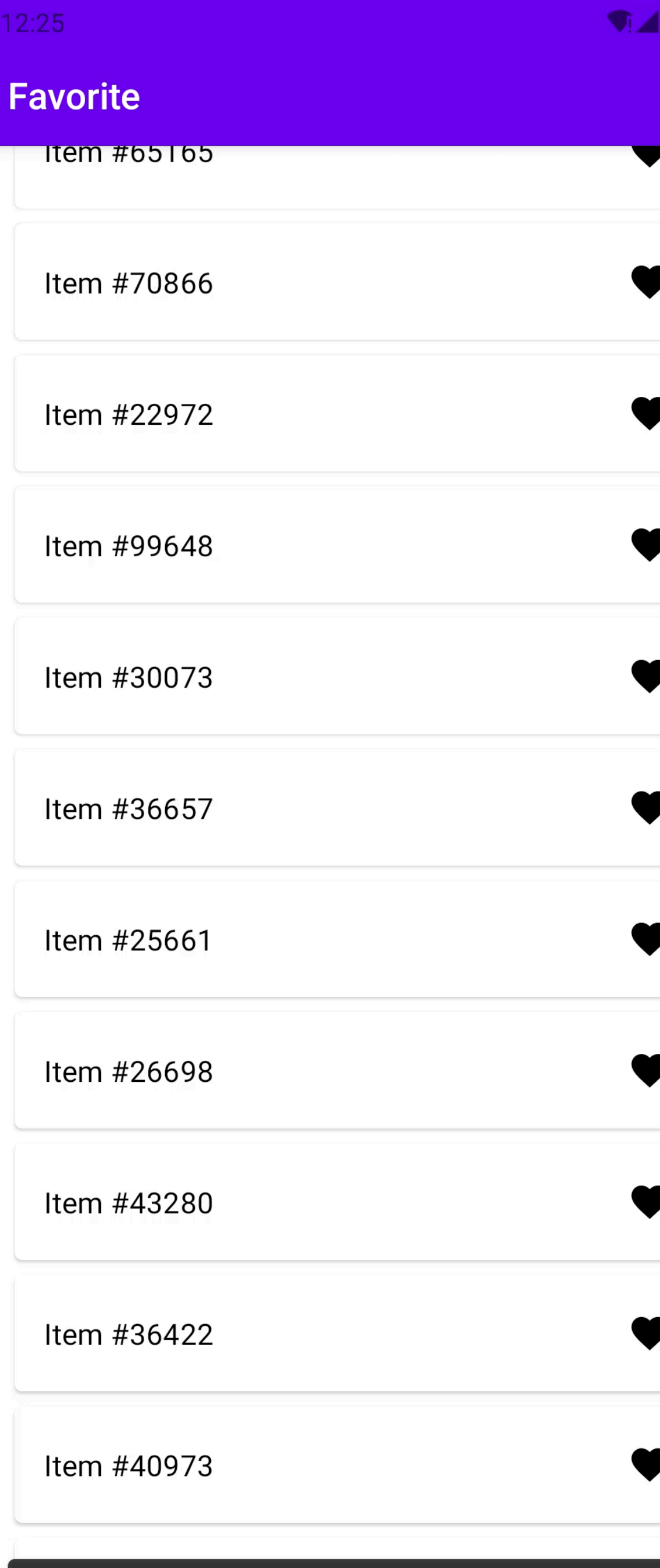

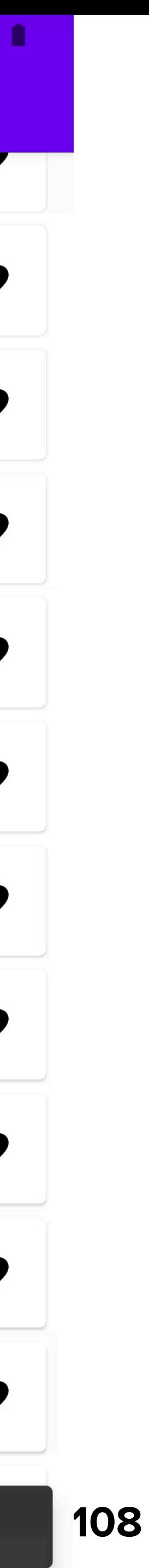

**App with scrollable loaded list**

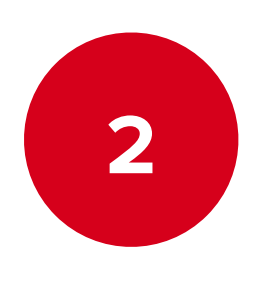

**Go to home screen**

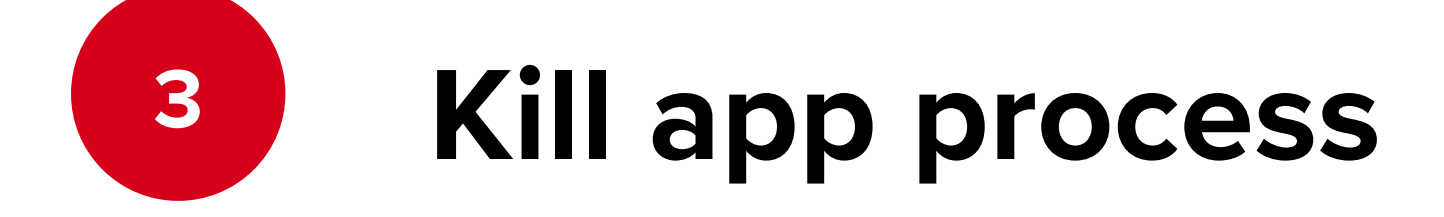

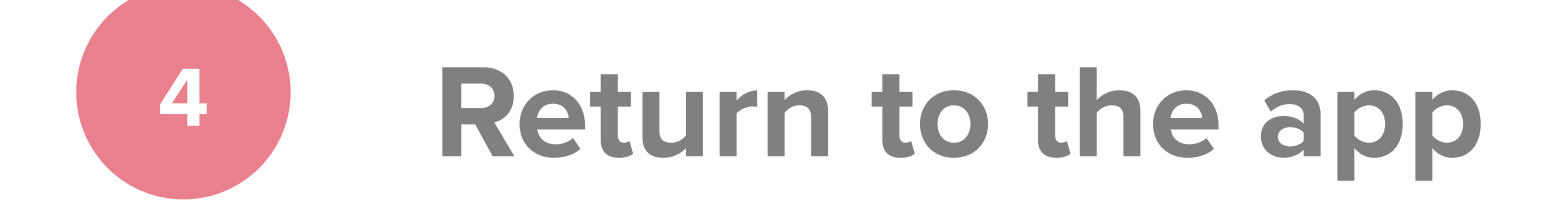

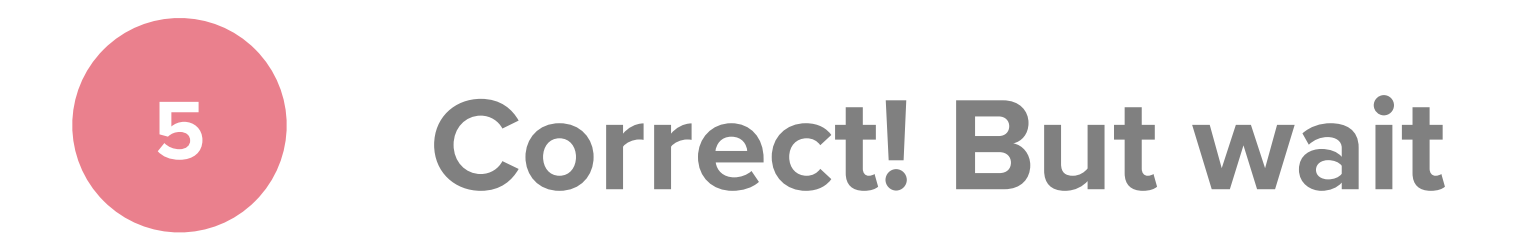

**There is loading again!**

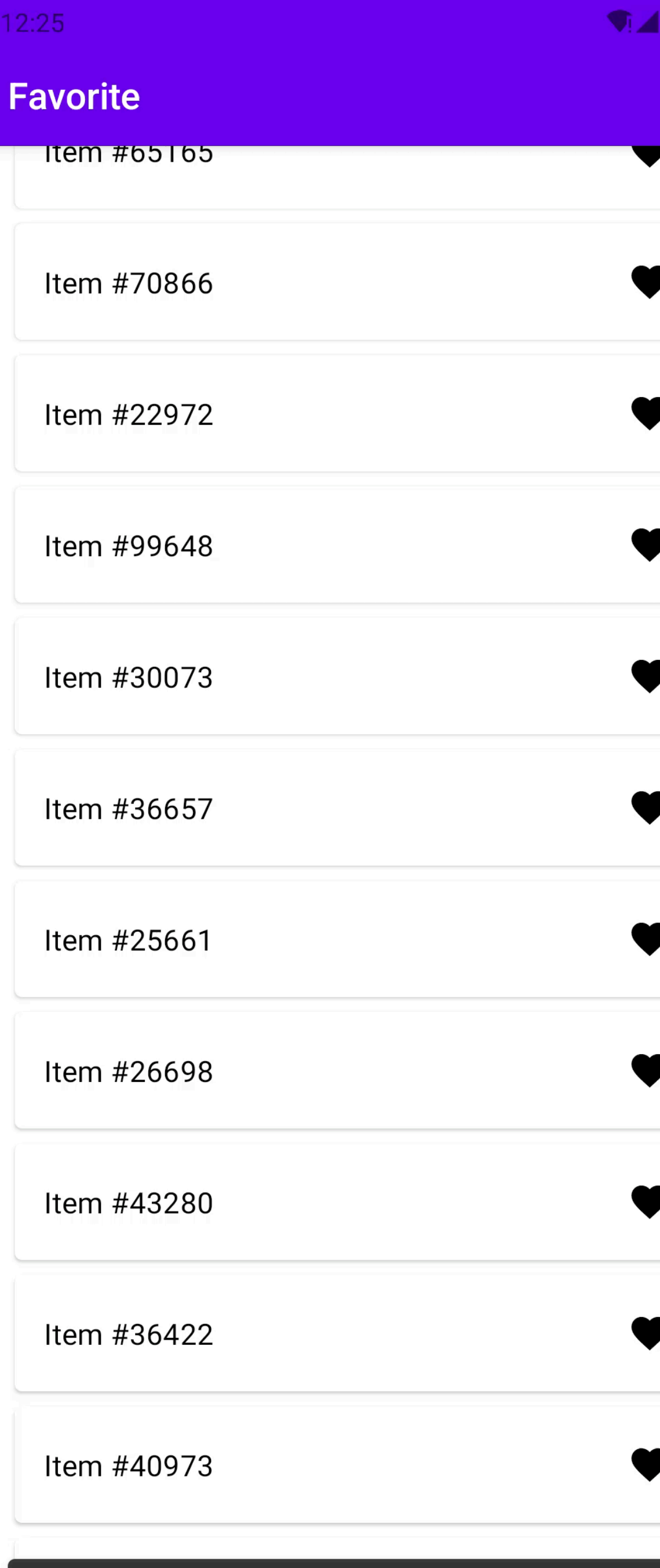

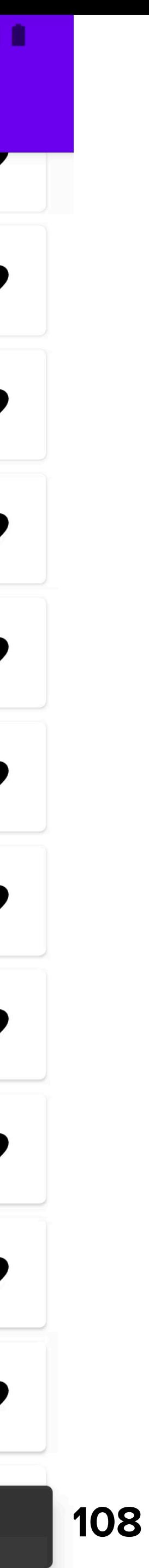

**App with scrollable loaded list**

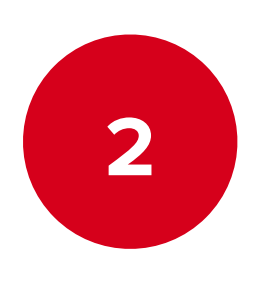

**Go to home screen**

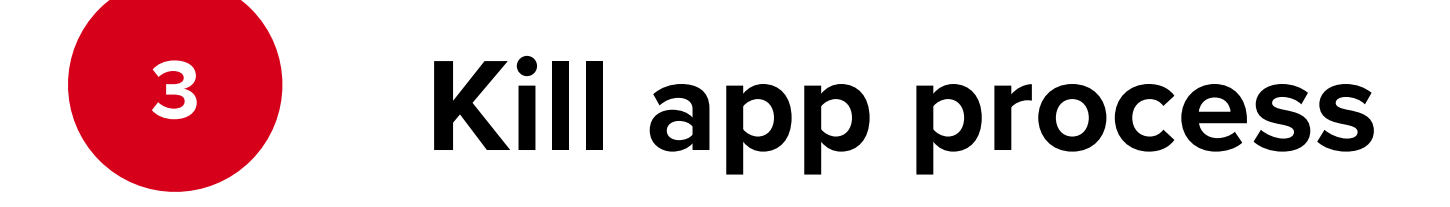

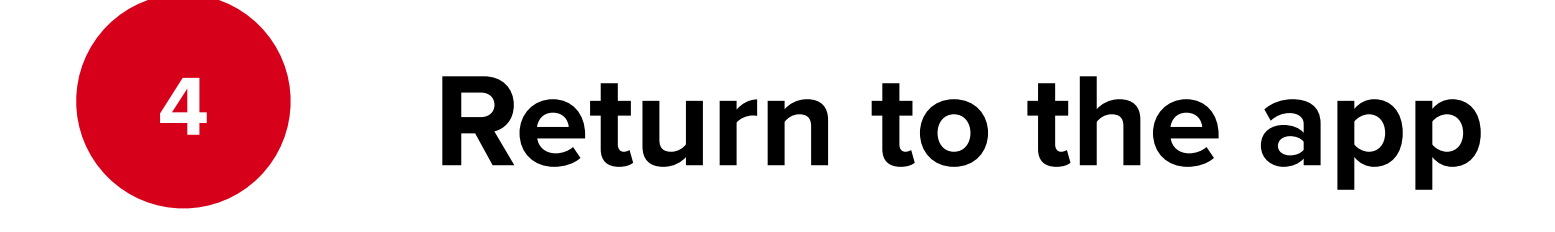

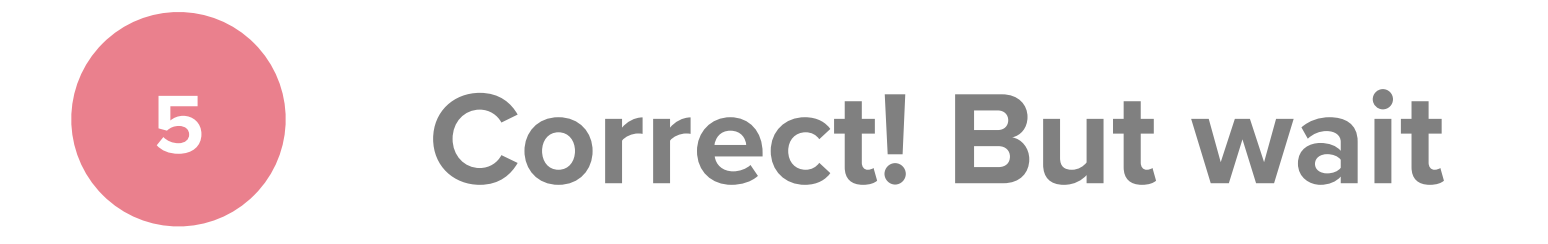

**There is loading again!**

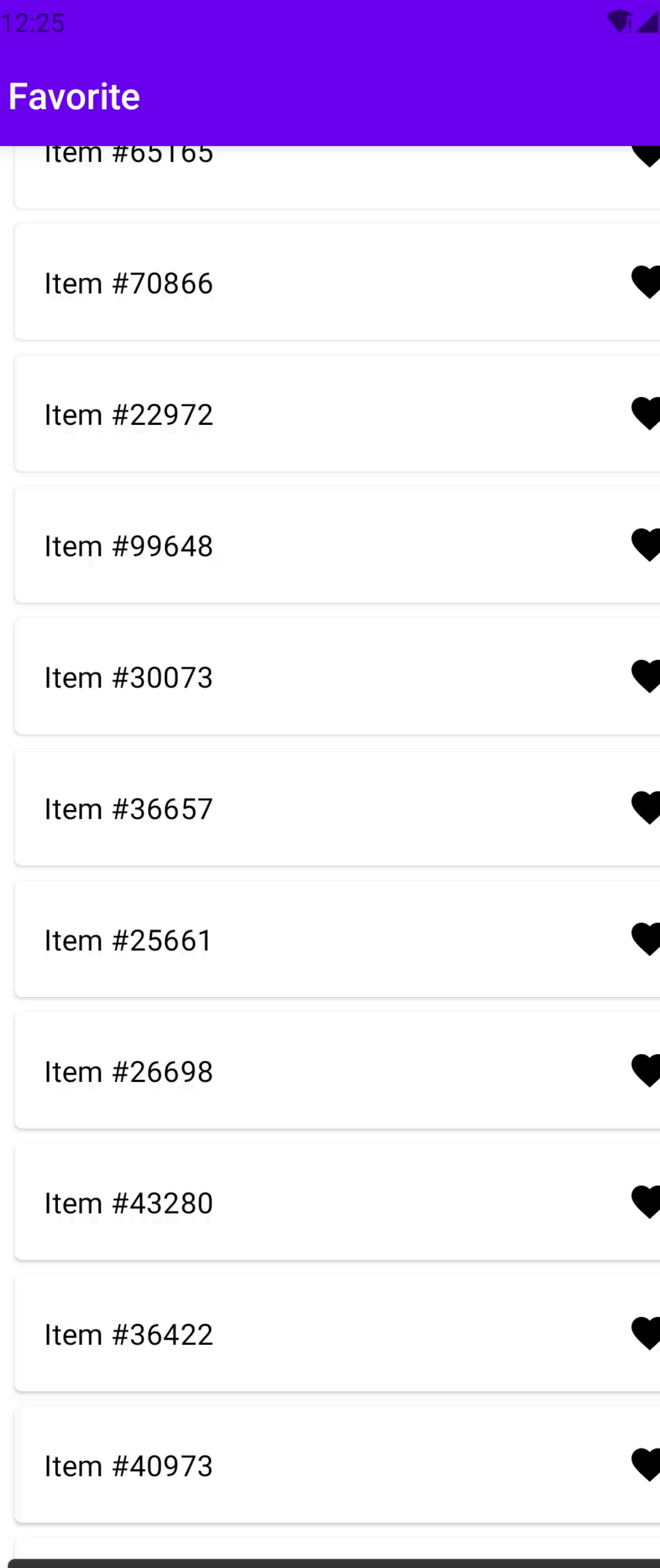

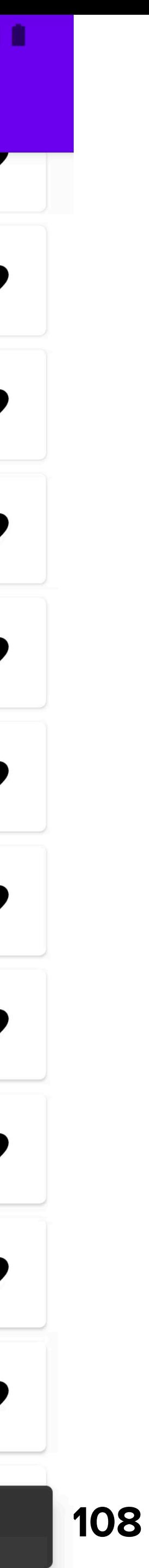

**App with scrollable loaded list**

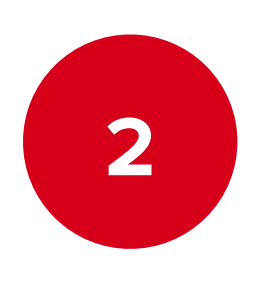

**Go to home screen**

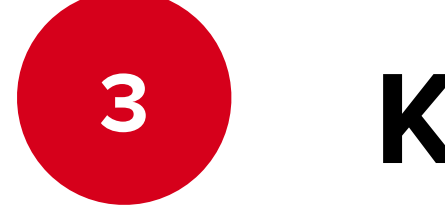

**Kill app process**

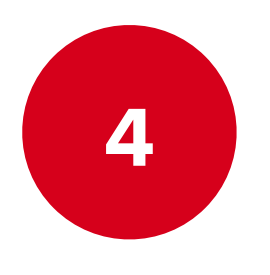

**Return to the app**

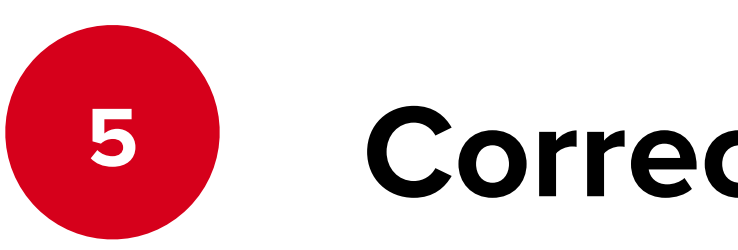

**Correct! But wait**

**There is loading again!**

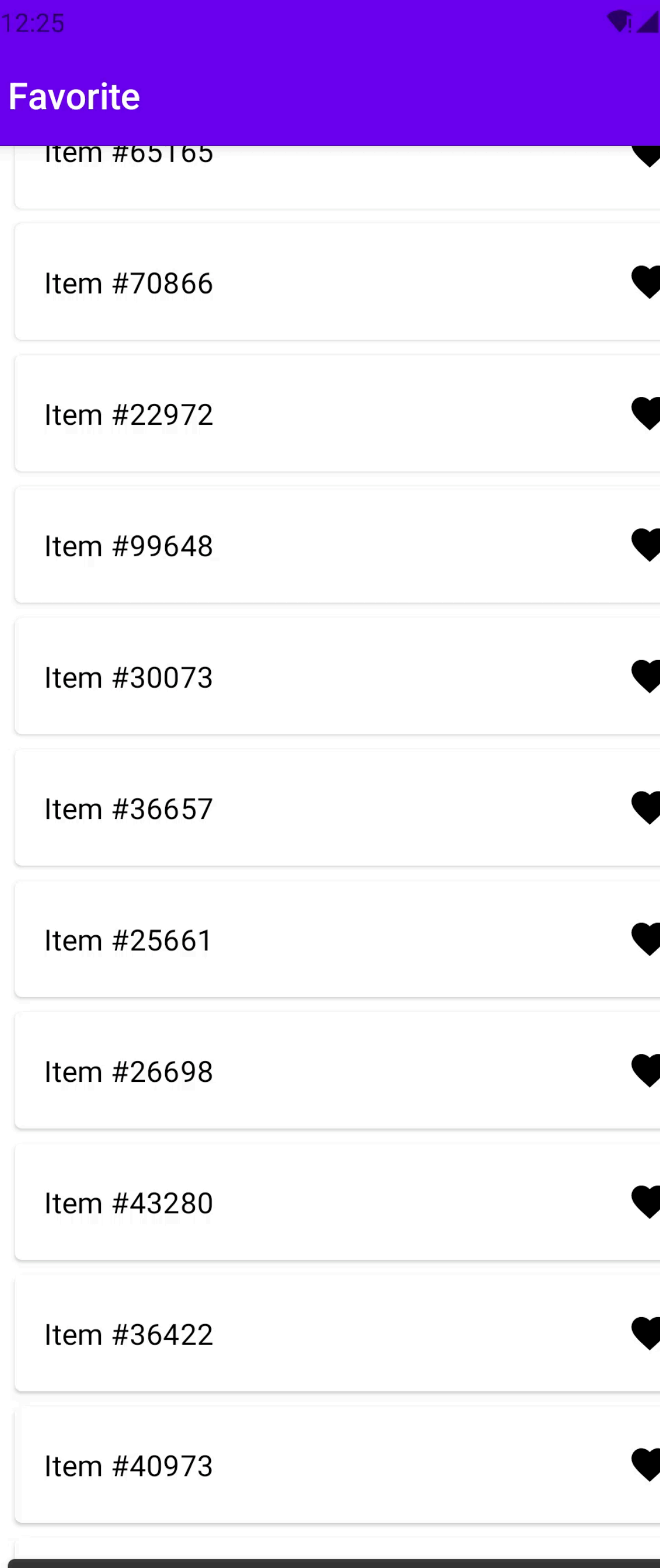

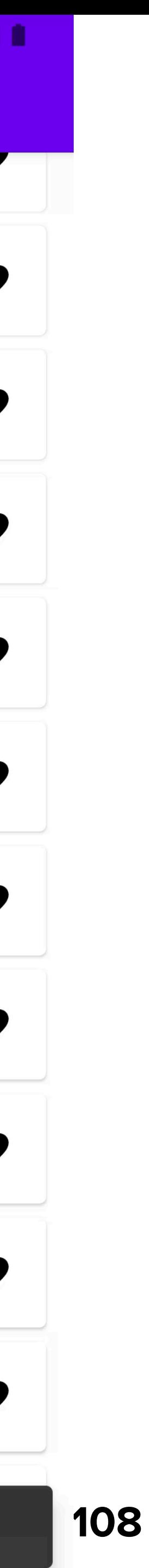

**App with scrollable loaded list**

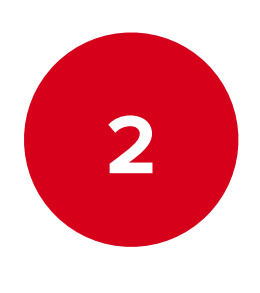

**Go to home screen**

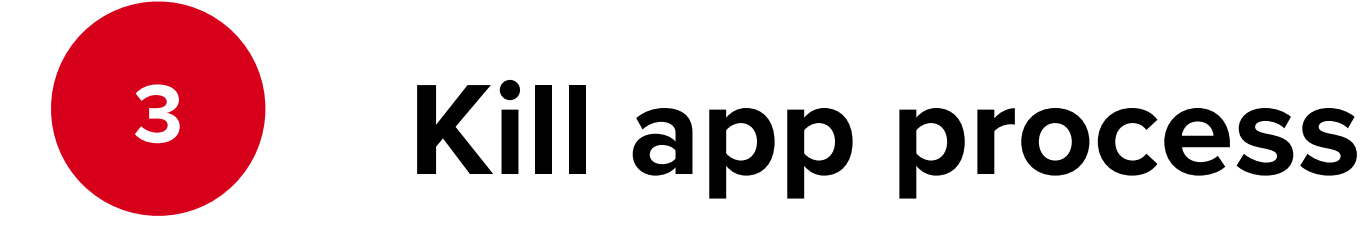

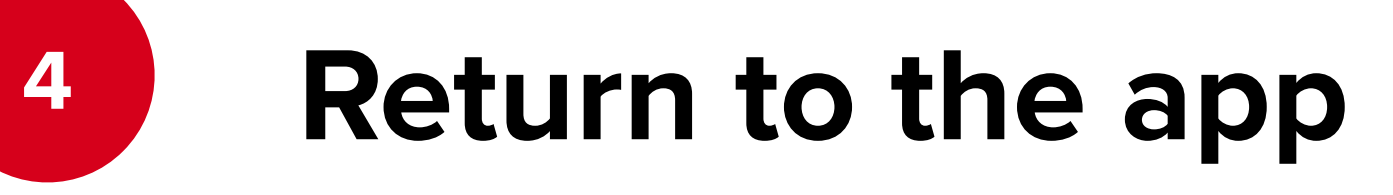

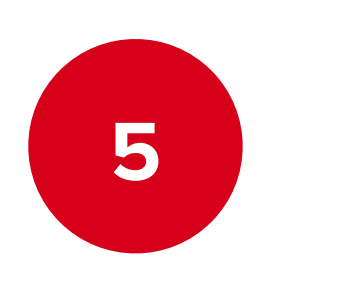

**Correct! But wait**

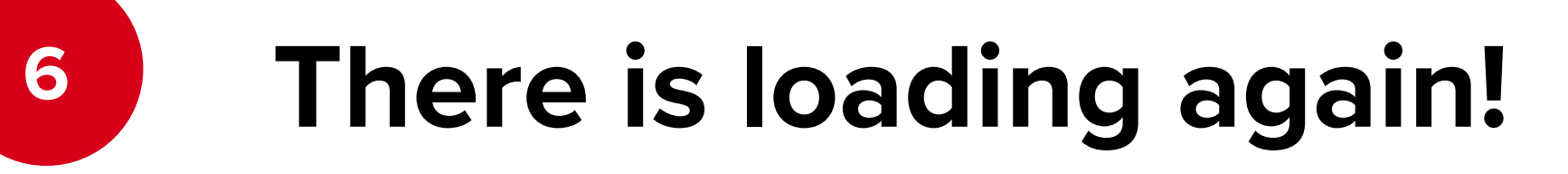

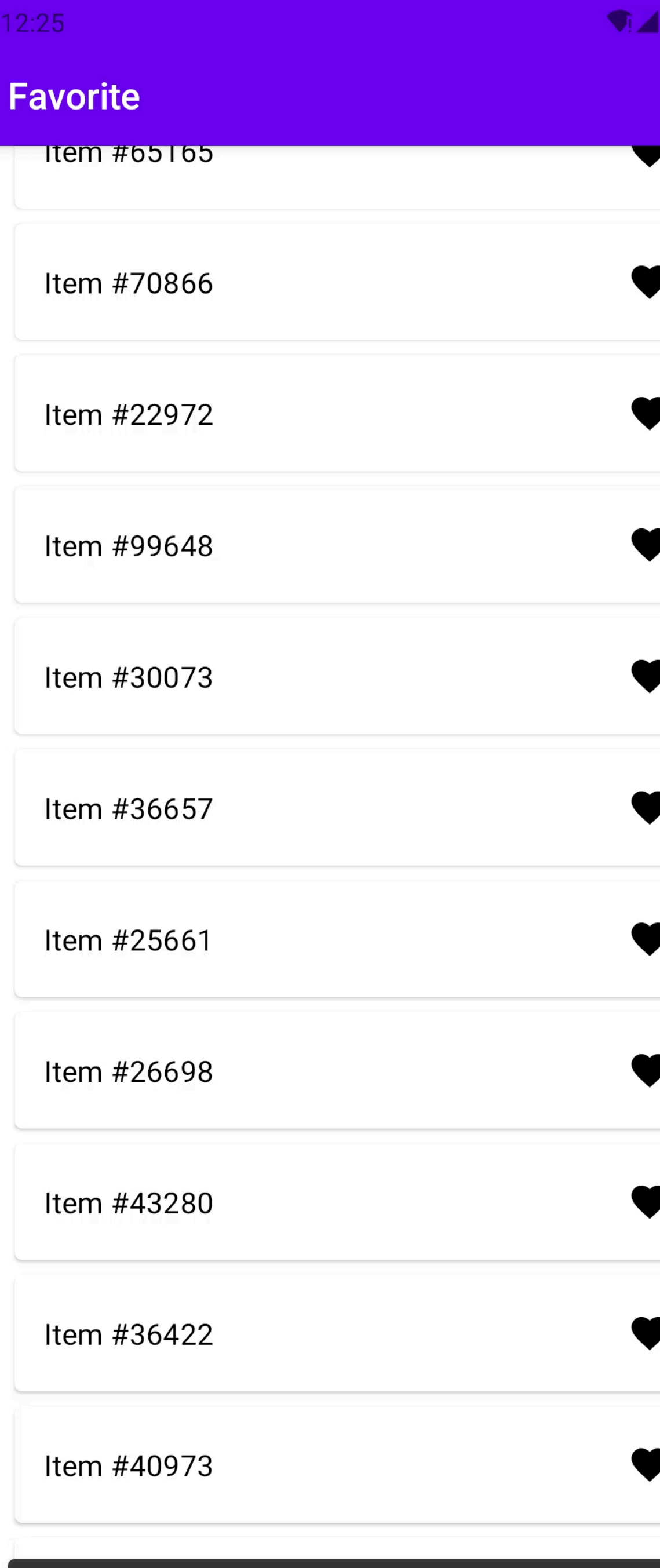

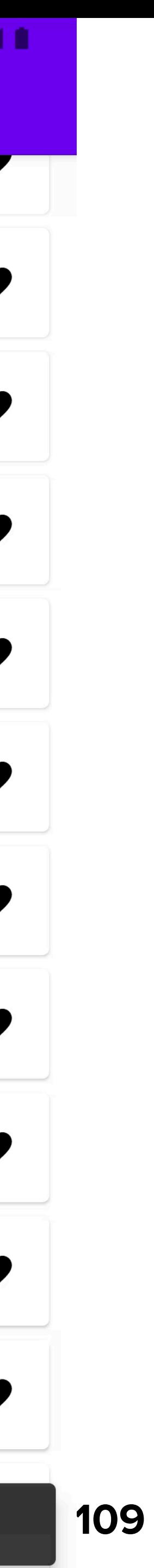

internal class FavoriteStore( effectHandler: FavoriteEffHandler, initialState: State = State(LCE.Loading()),

) : CoroutinesStore<Msg, State, Eff>( name = "FavoriteStore", reducer = FavoriteFeature.reducer, initialState = initialState, initialEffects = *setOf*( Eff.Inner.LoadFav, Eff.Inner.ObserveFavUpdates ),

effectHandlers = *arrayOf*(effectHandler.*adaptCast*())

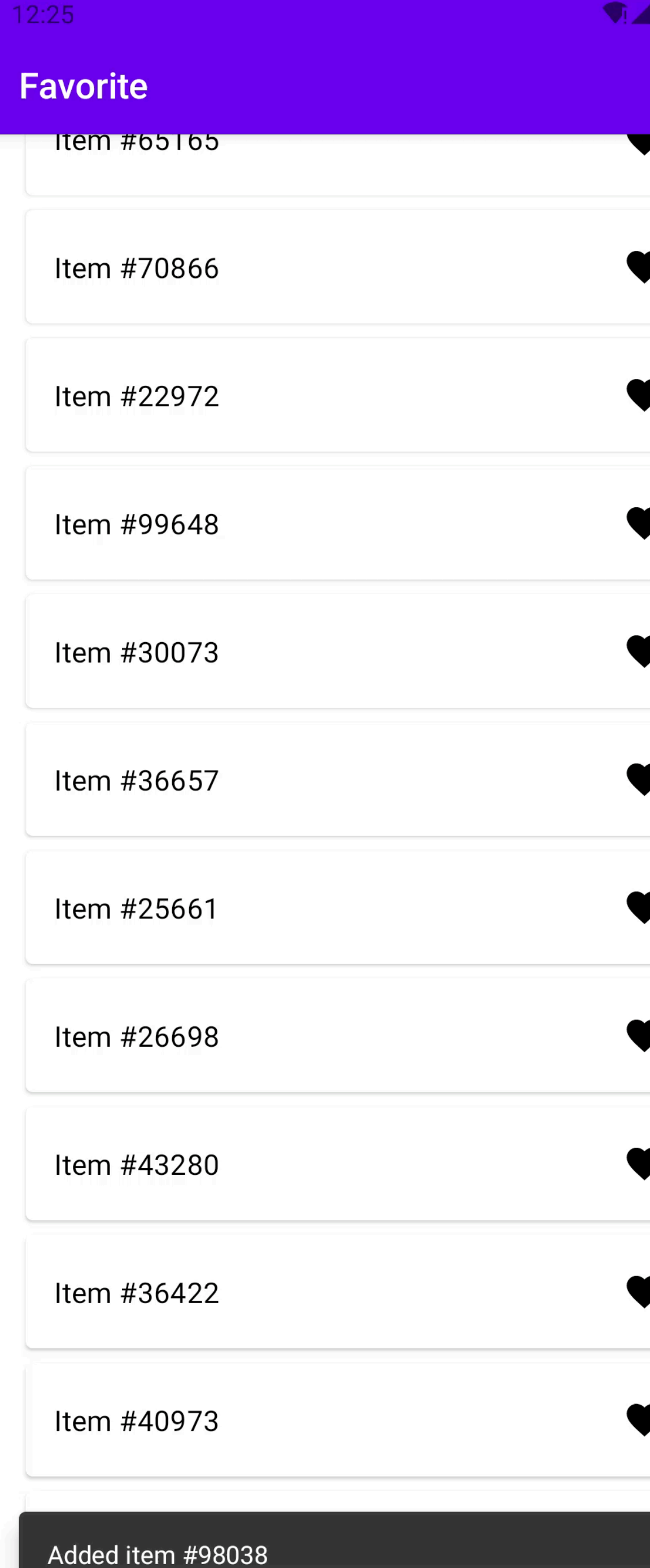

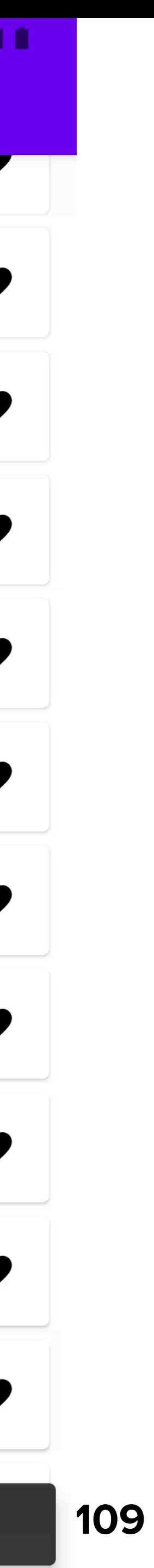

internal class FavoriteStore( effectHandler: FavoriteEffHandler, initialState: State = State(LCE.Loading()),

) : CoroutinesStore<Msg, State, Eff>( name = "FavoriteStore", reducer = FavoriteFeature.reducer, initialState = initialState, initialEffects = *setOf*( Eff.Inner.LoadFav, Eff.Inner.ObserveFavUpdates ),

effectHandlers = *arrayOf*(effectHandler.*adaptCast*())

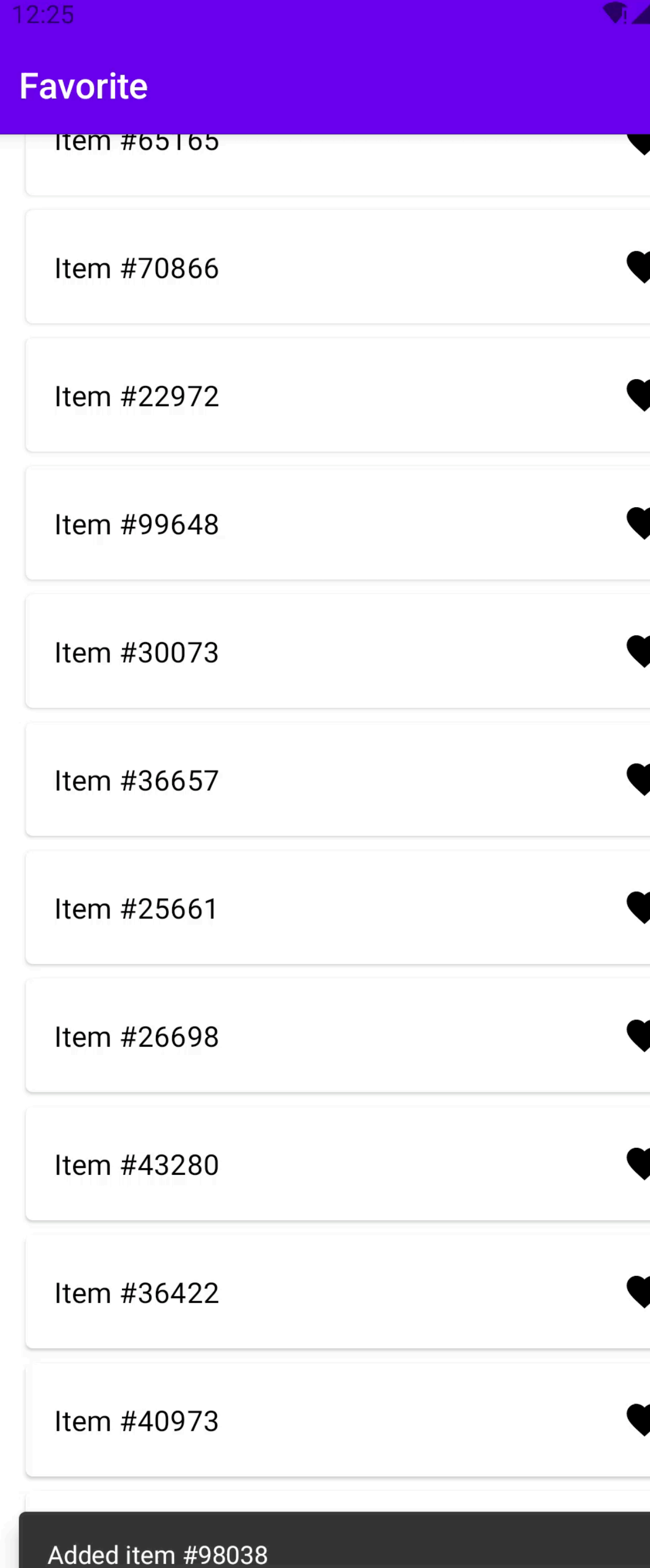

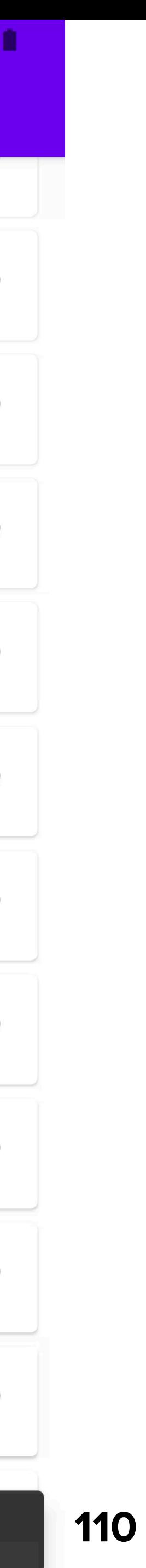

internal class FavoriteStore( effectHandler: FavoriteEffHandler, initialState: State = State(LCE.Loading()),

) : CoroutinesStore<Msg, State, Eff>( name = "FavoriteStore", reducer = FavoriteFeature.reducer, initialState = initialState, initialEffects = *setOf*( Eff.Inner.LoadFav, Eff.Inner.ObserveFavUpdates ), effectHandlers = arrayOf(effectHandler.adaptCast())

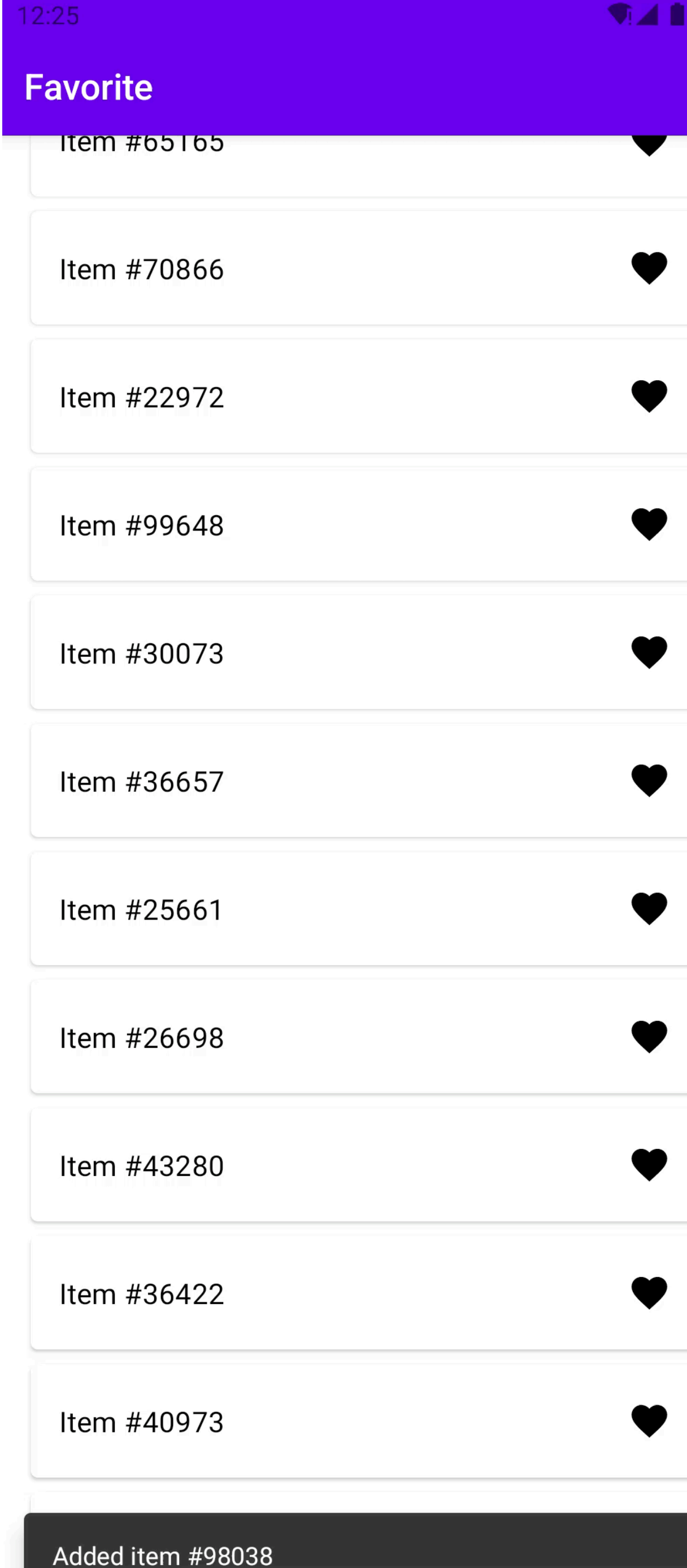

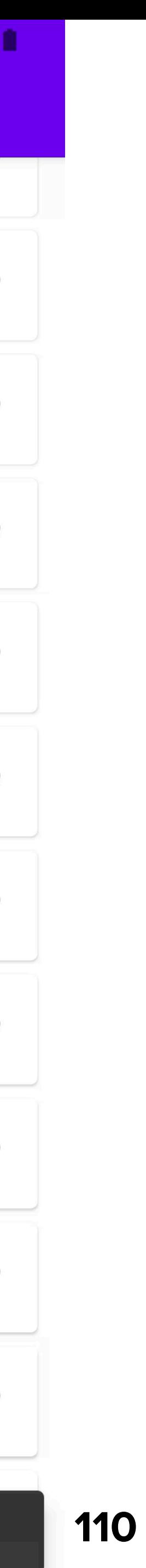

internal class FavoriteStore( effectHandler: FavoriteEffHandler, initialState: State = State(LCE.Loading()),

) : CoroutinesStore<Msg, State, Eff>( name = "FavoriteStore", reducer = FavoriteFeature.reducer, initialState = initialState, initialEffects = *setOf*( Eff.Inner.LoadFav, Eff.Inner.ObserveFavUpdates ), effectHandlers = arrayOf(effectHandler.adaptCast())

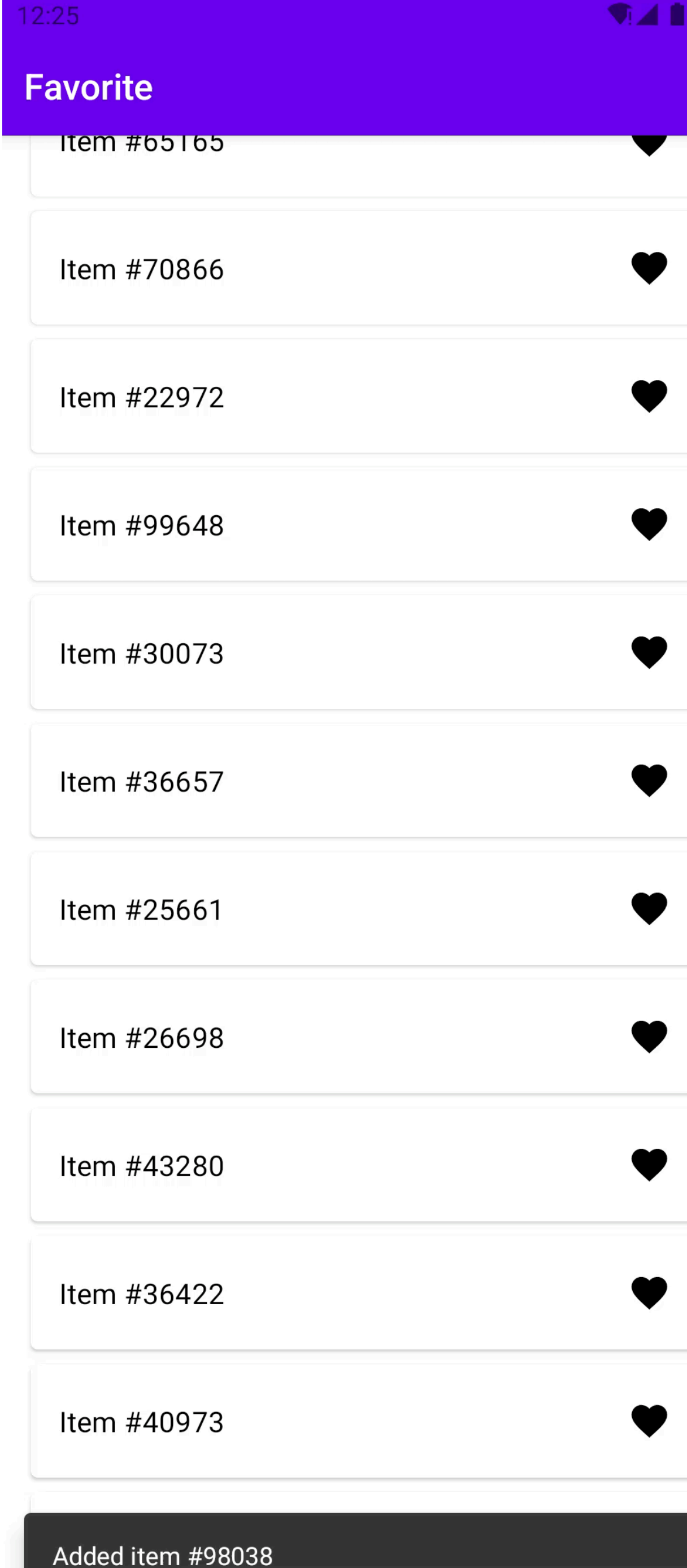

### **111**

## **Fix PD: Initial effects**

internal class FavoriteStore( effectHandler: FavoriteEffHandler, initialState: State = State(LCE.Loading()), ) : CoroutinesStore<Msg, State, Eff>( name = "FavoriteStore", reducer = FavoriteFeature.reducer, initialState = initialState, initialEffects = *setOfNotNull*( Eff.Inner.LoadFav.*takeIf* **{** initialState == State(LCE.Loading()) **}**, Eff.Inner.ObserveFavUpdates ), effectHandlers = *arrayOf*(effectHandler.*adaptCast*()) )

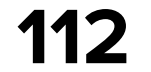

## **Fix PD: Initial effects**

internal class FavoriteStore( effectHandler: FavoriteEffHandler, initialState: State = State(LCE.Loading()), ) : CoroutinesStore<Msg, State, Eff>( name = "FavoriteStore", reducer = FavoriteFeature.reducer, initialState = initialState, initialEffects = *setOfNotNull*( Eff.Inner.LoadFav.*takeIf* **{** initialState == State(LCE.Loading()) **}**, Eff.Inner.ObserveFavUpdates ), effectHandlers = arrayOf(effectHandler.adaptCast()) )

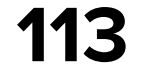

## **Fix PD: Initial effects**

internal class FavoriteStore( effectHandler: FavoriteEffHandler, initialState: State = State(LCE.Loading()),

) : CoroutinesStore<Msg, State, Eff>( name = "FavoriteStore", reducer = FavoriteFeature.reducer, initialState = initialState, initialEffects = setOfNotNull( Eff.Inner.LoadFav.*takeIf* **{**

initialState == State(LCE.Loading()) **}**, Eff.Inner.ObserveFavUpdates

),

effectHandlers = arrayOf(effectHandler.adaptCast())

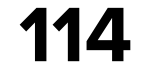

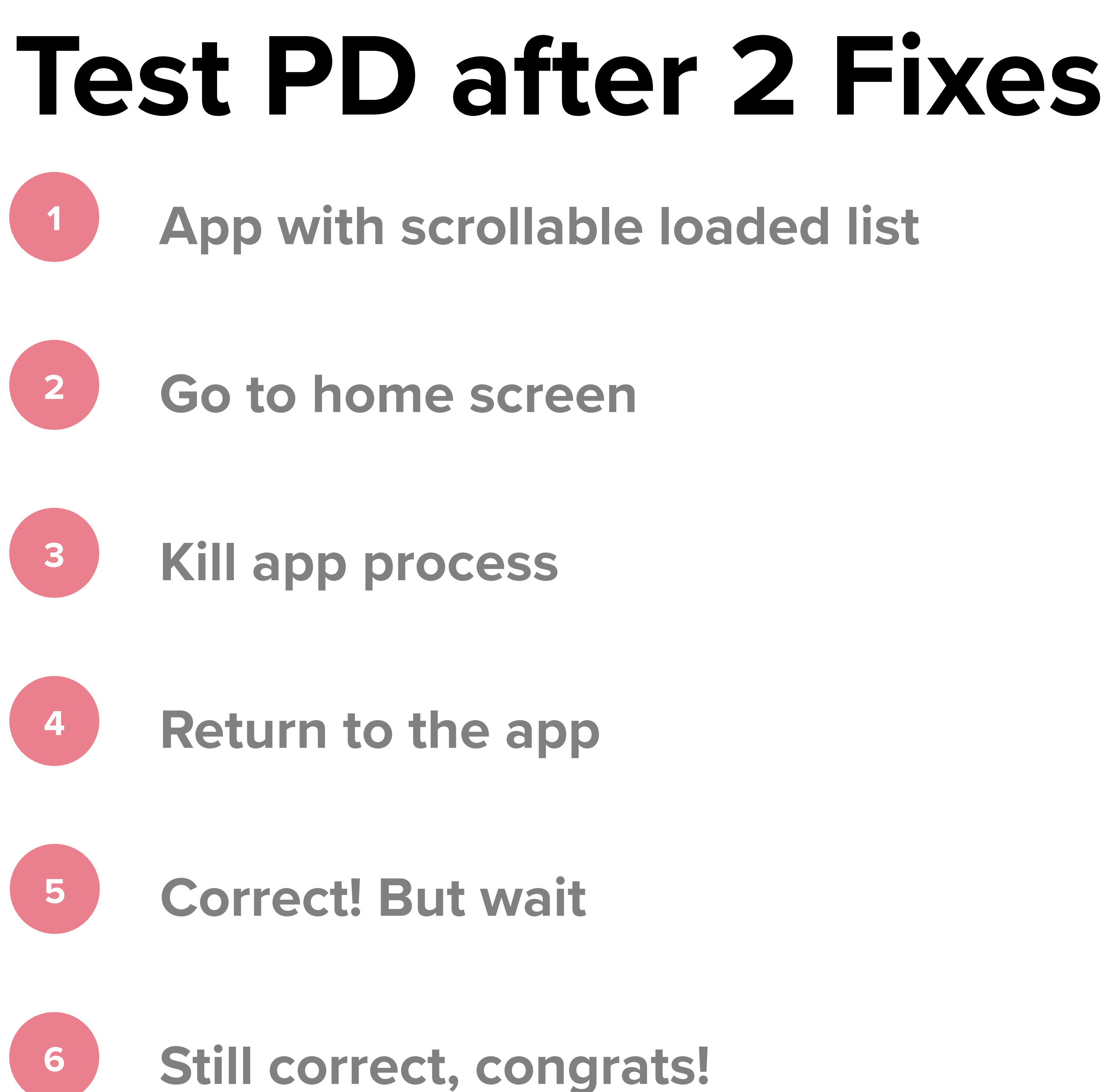

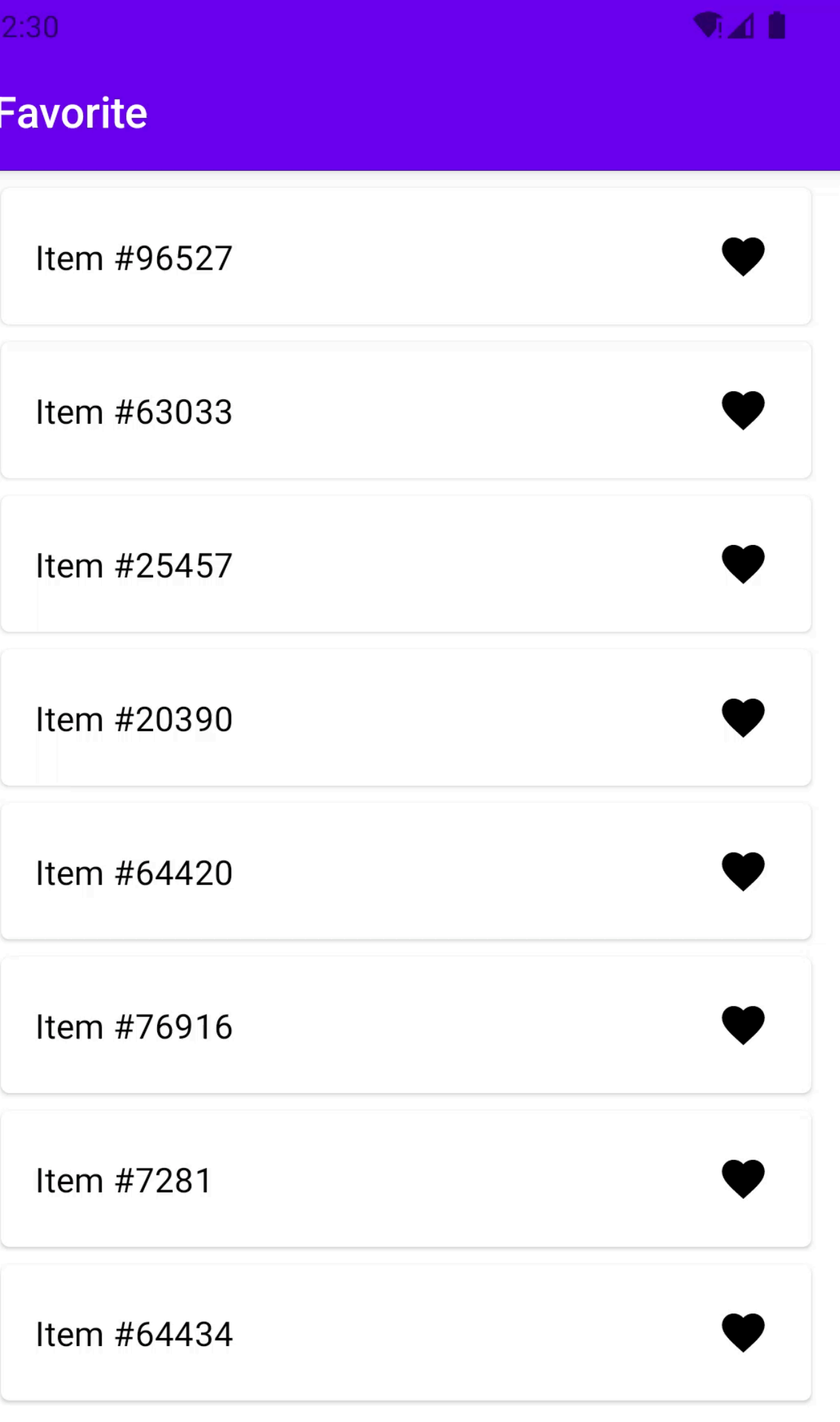

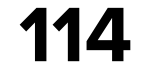

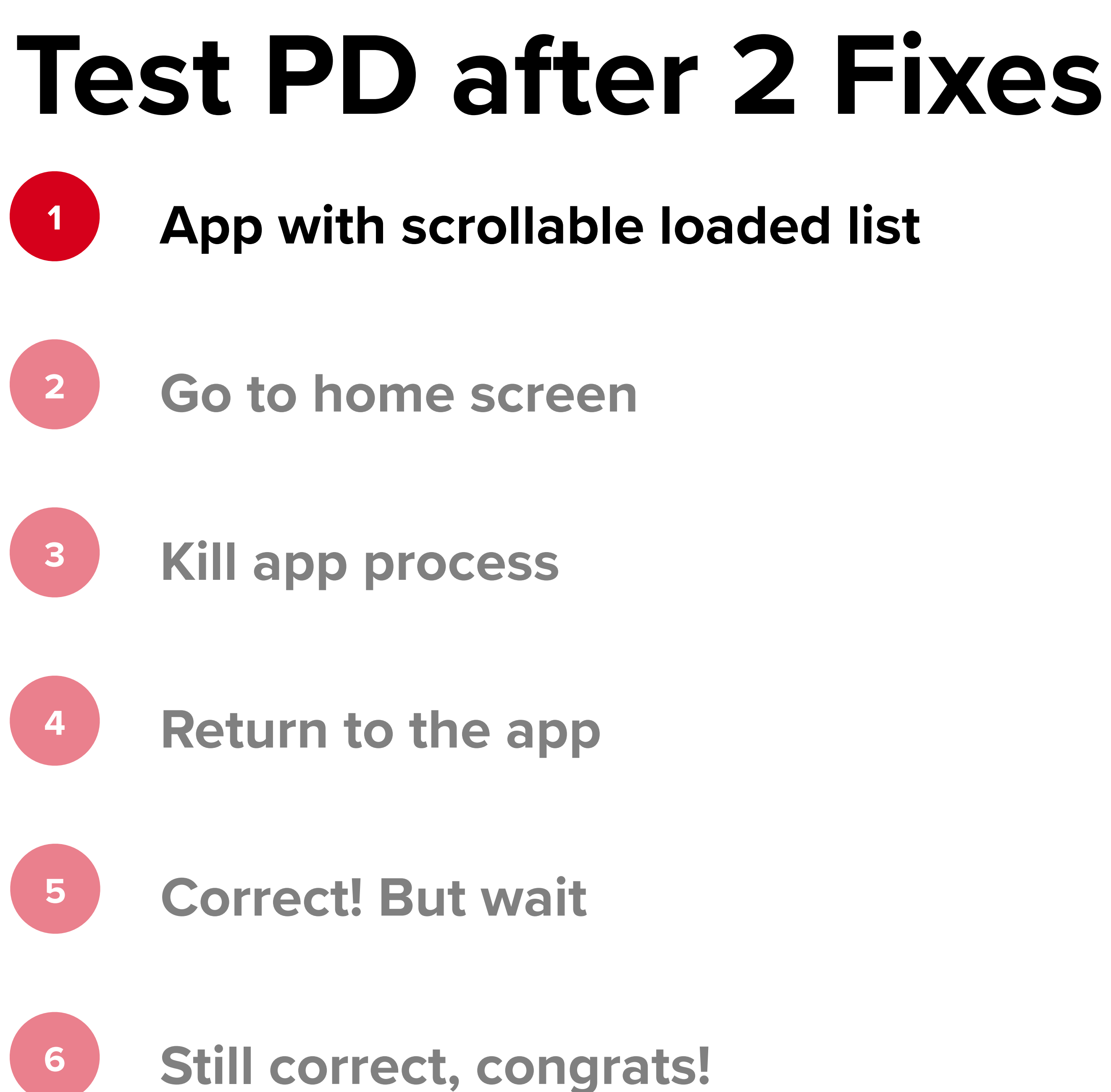

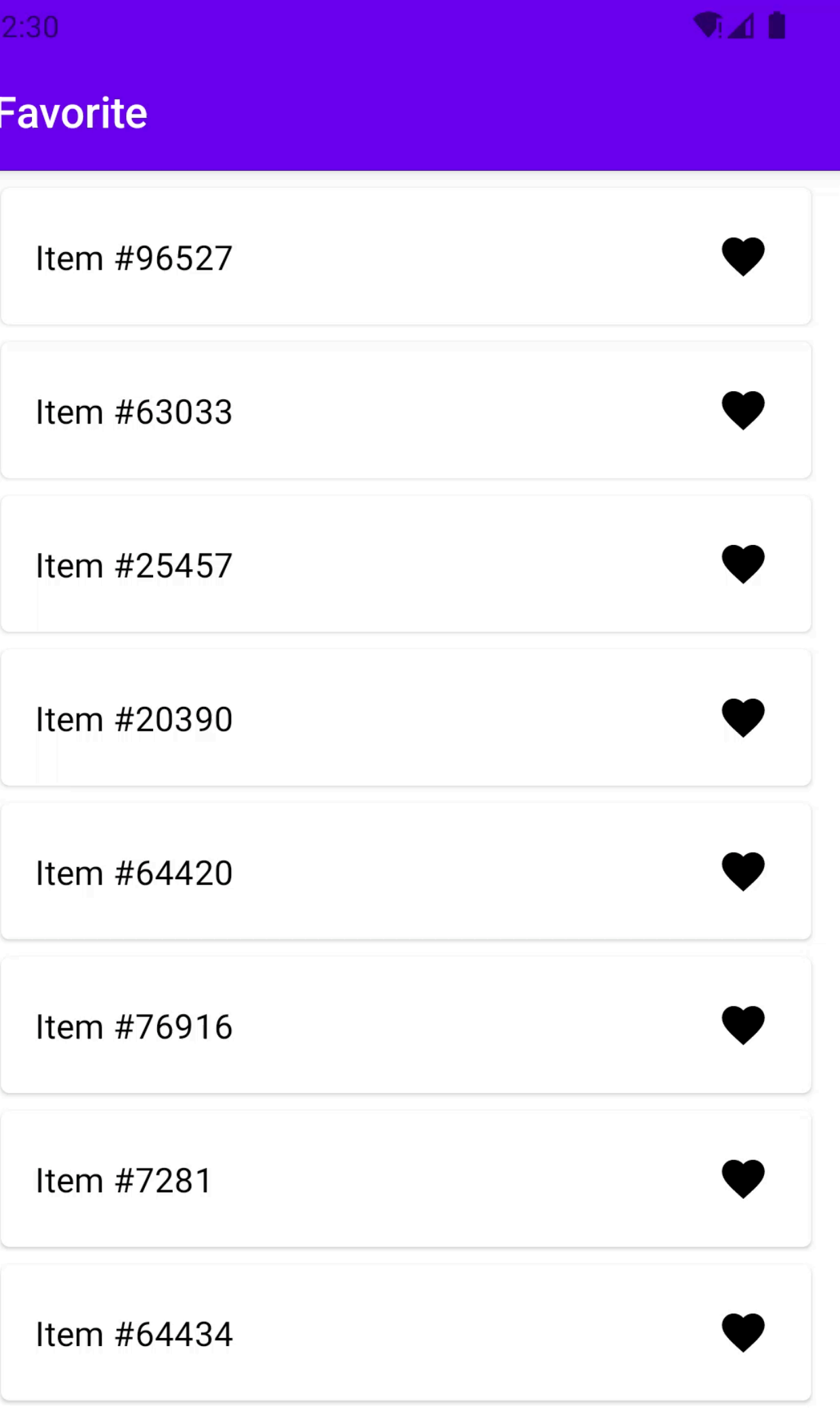

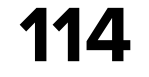

## **Test PD after 2 Fixes App with scrollable loaded list Go to home screen Kill app process Return to the app Correct! But wait Still correct, congrats!**

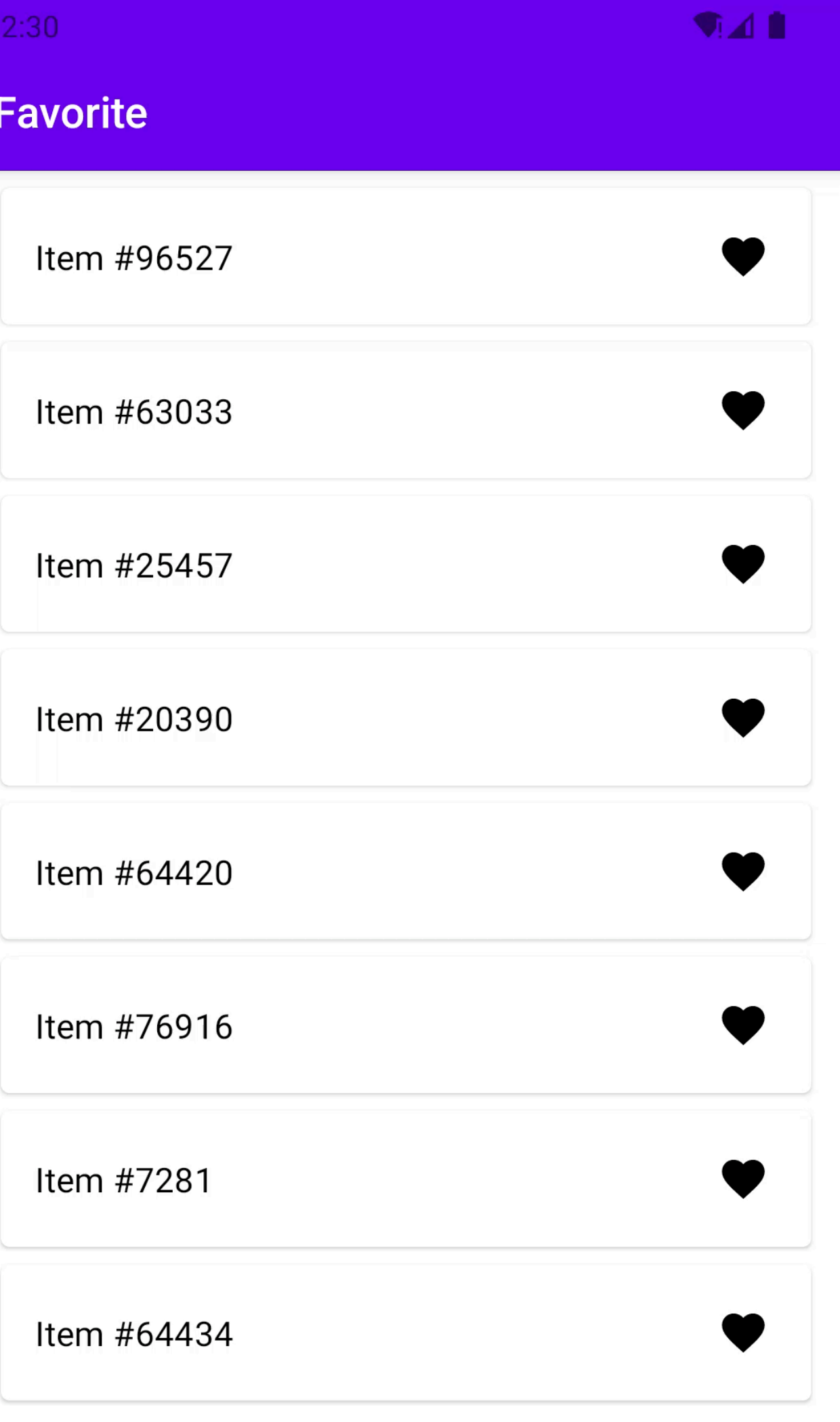

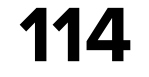

### **Test PD after 2 Fixes App with scrollable loaded list**

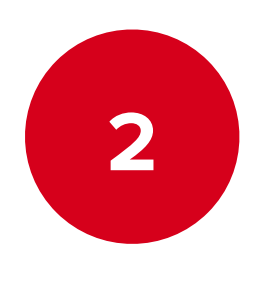

**Go to home screen**

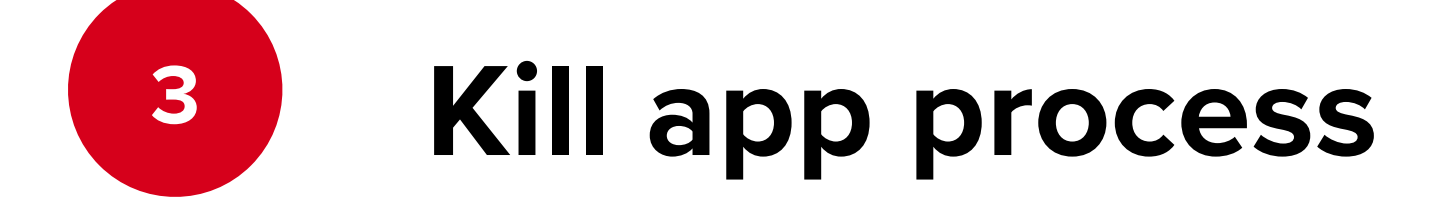

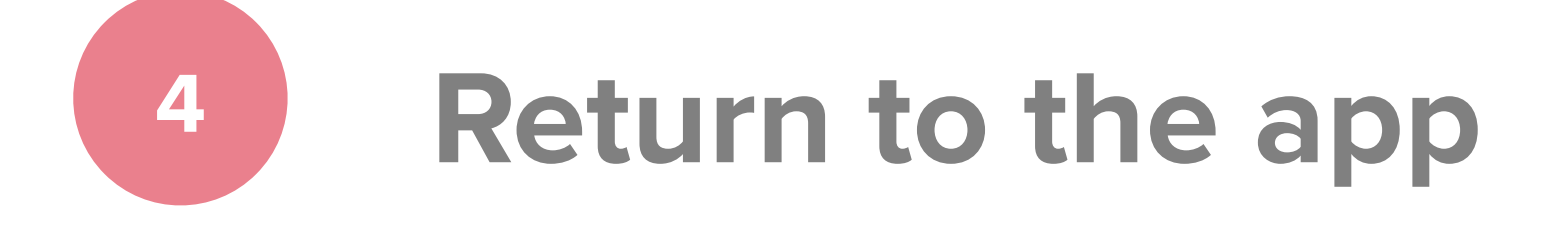

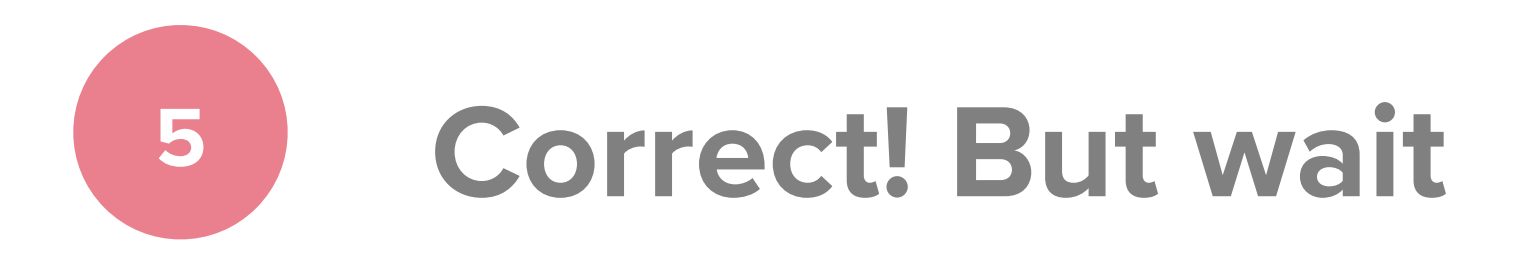

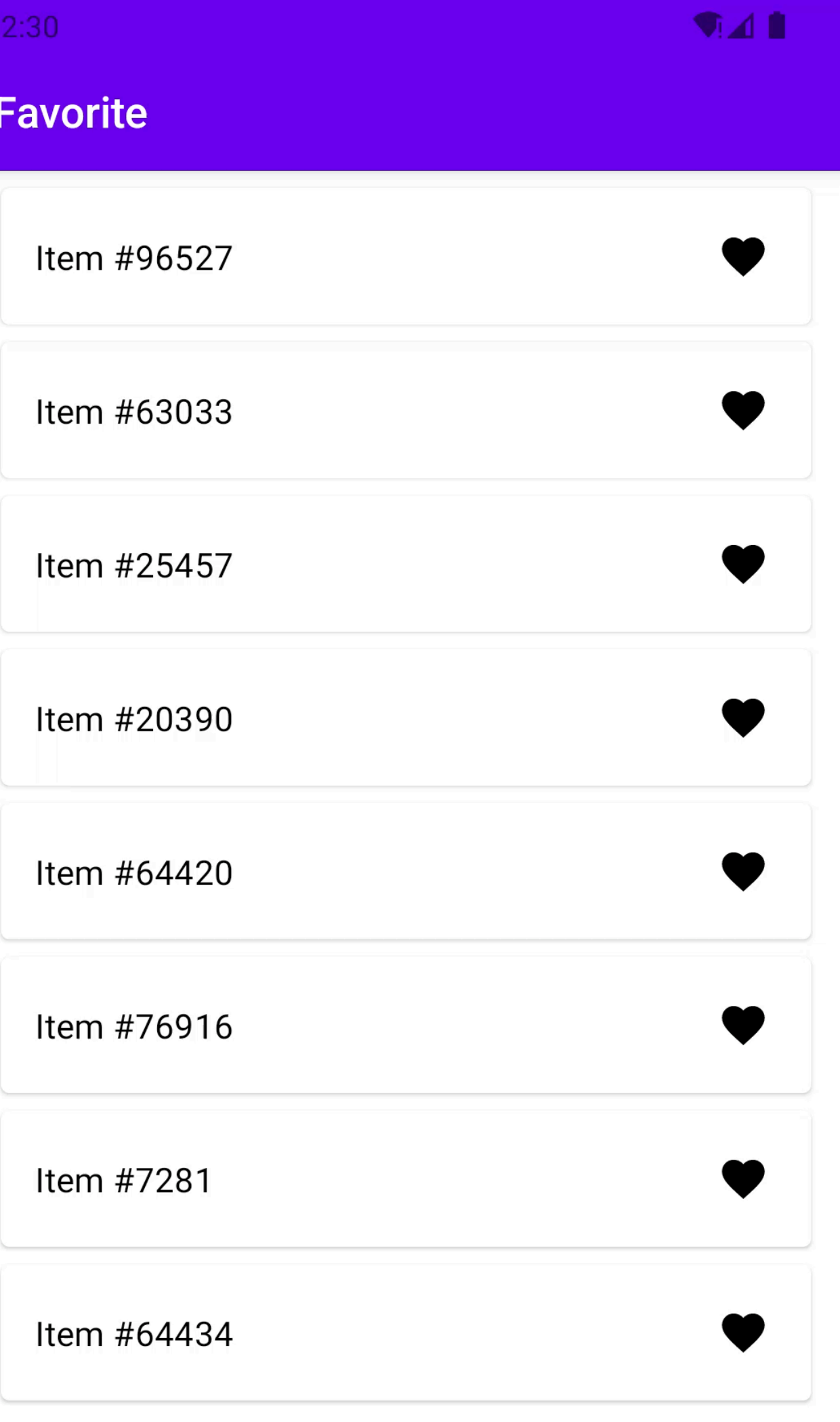

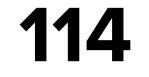

## **Test PD after 2 Fixes**

**App with scrollable loaded list**

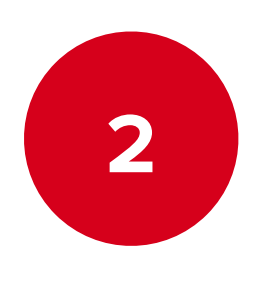

**Go to home screen**

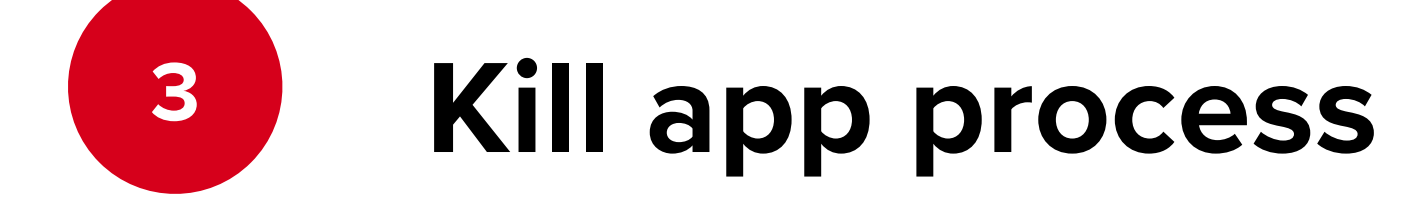

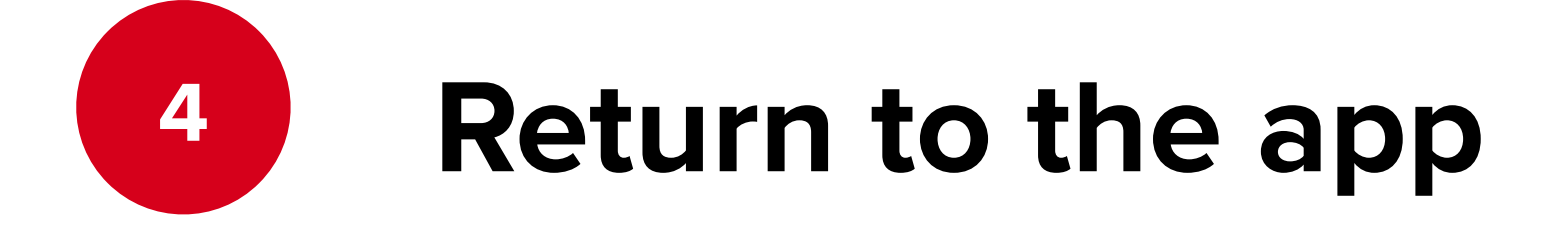

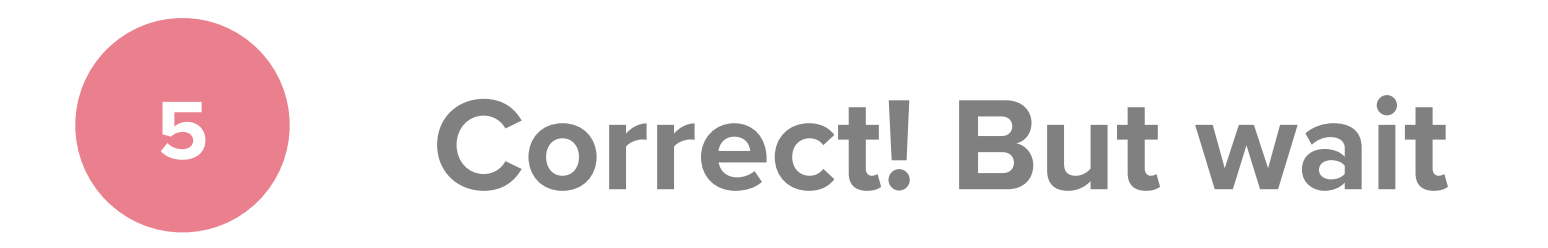

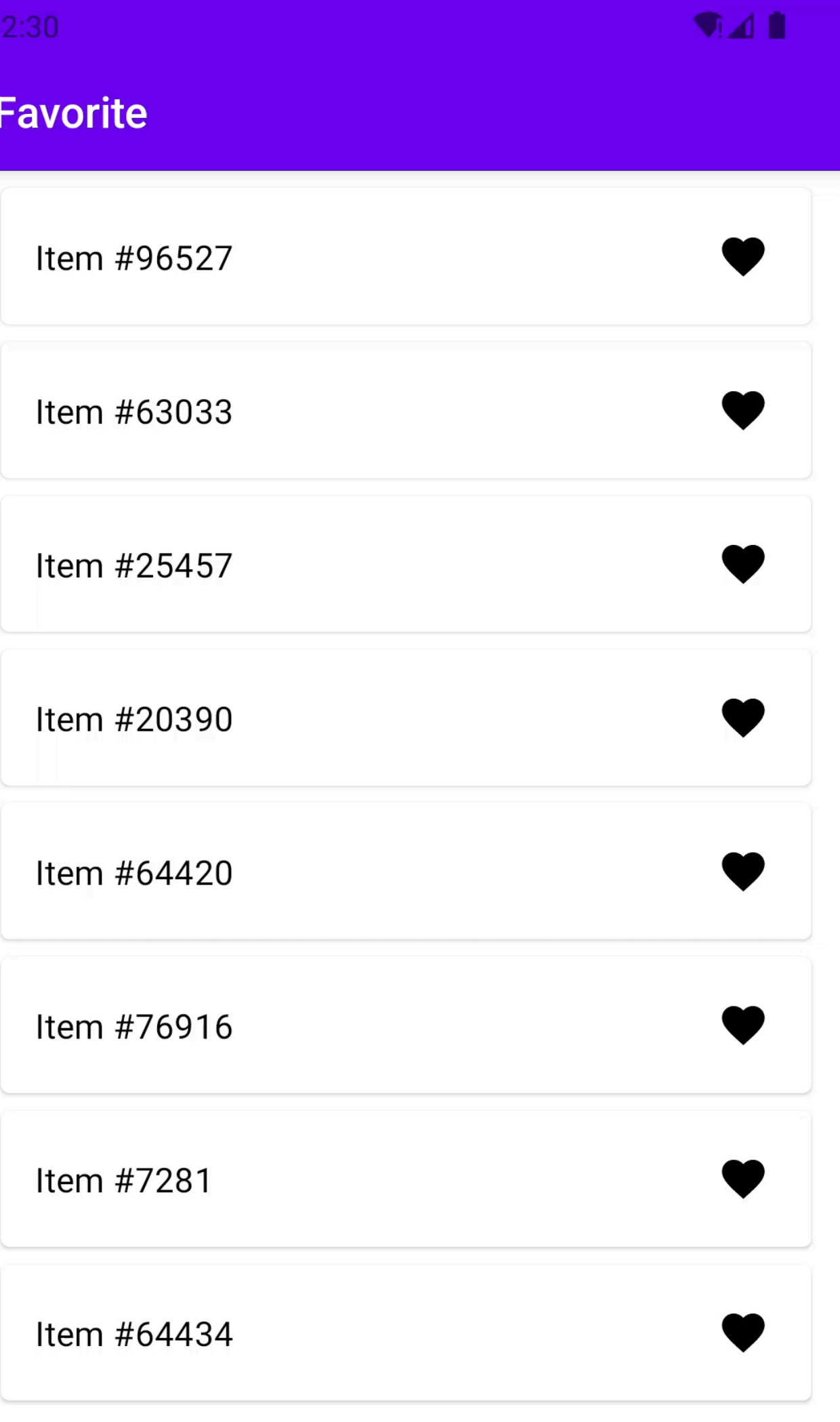

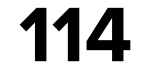

## **Test PD after 2 Fixes**

**App with scrollable loaded list**

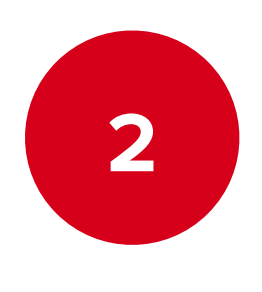

**Go to home screen**

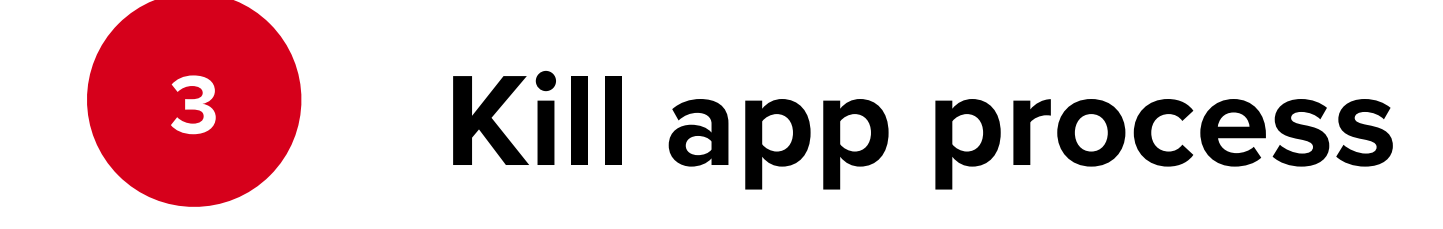

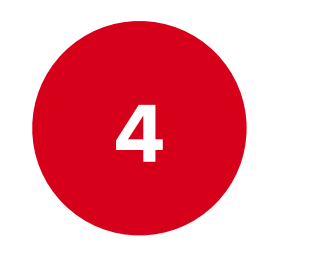

**Return to the app**

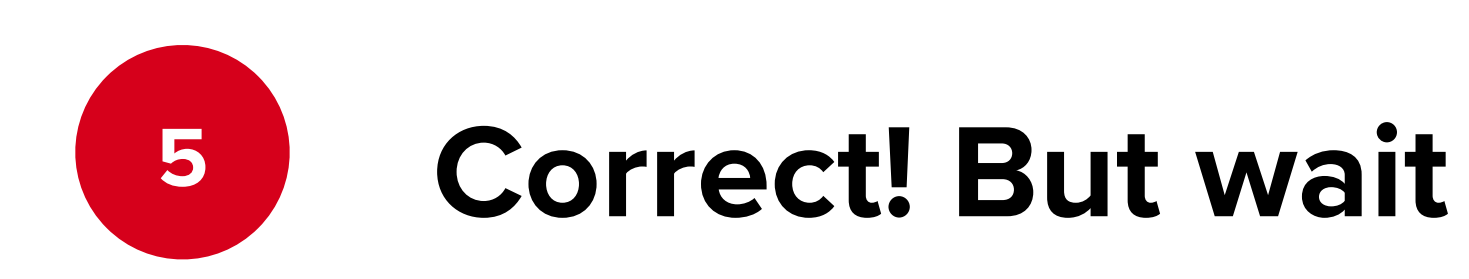

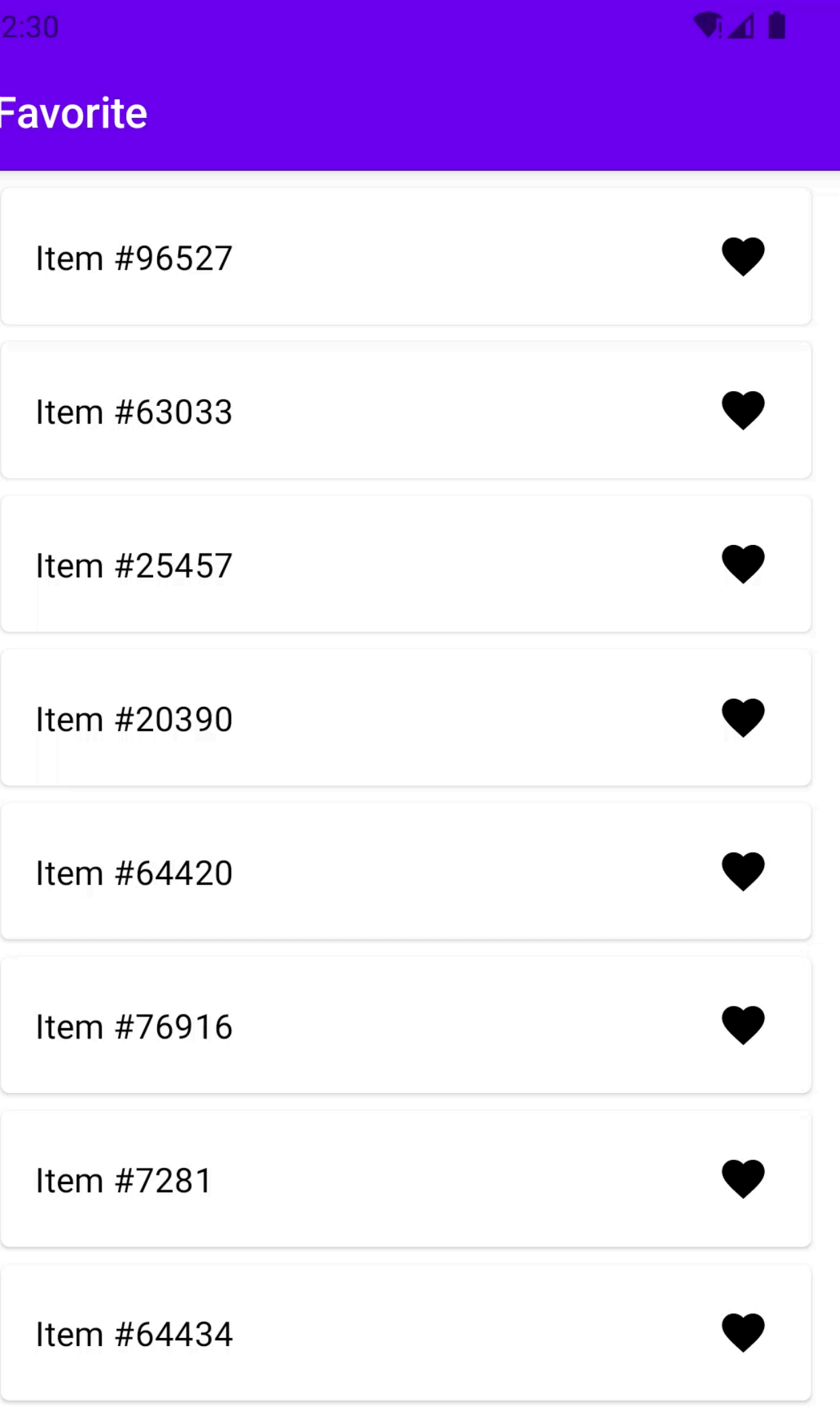

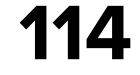

## **Test PD after 2 Fixes**

**App with scrollable loaded list**

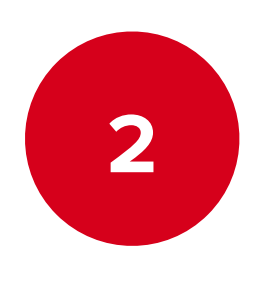

**Go to home screen**

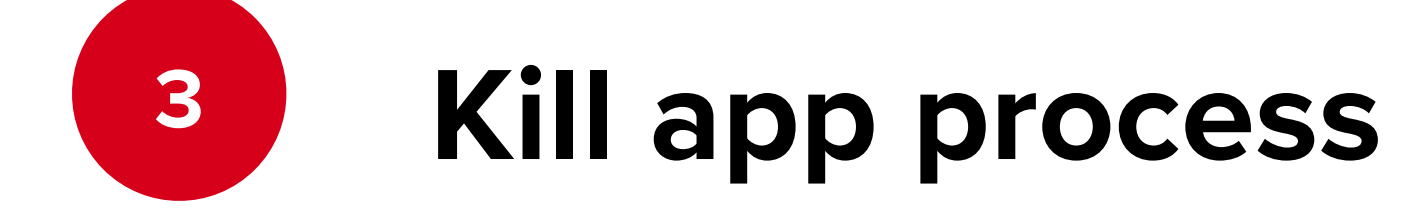

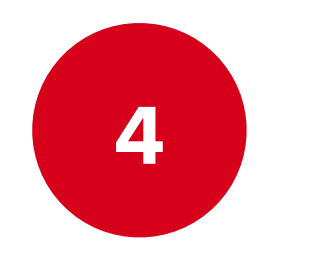

**Return to the app**

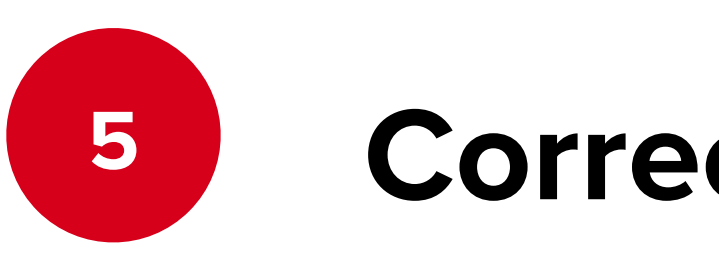

**Correct! But wait**

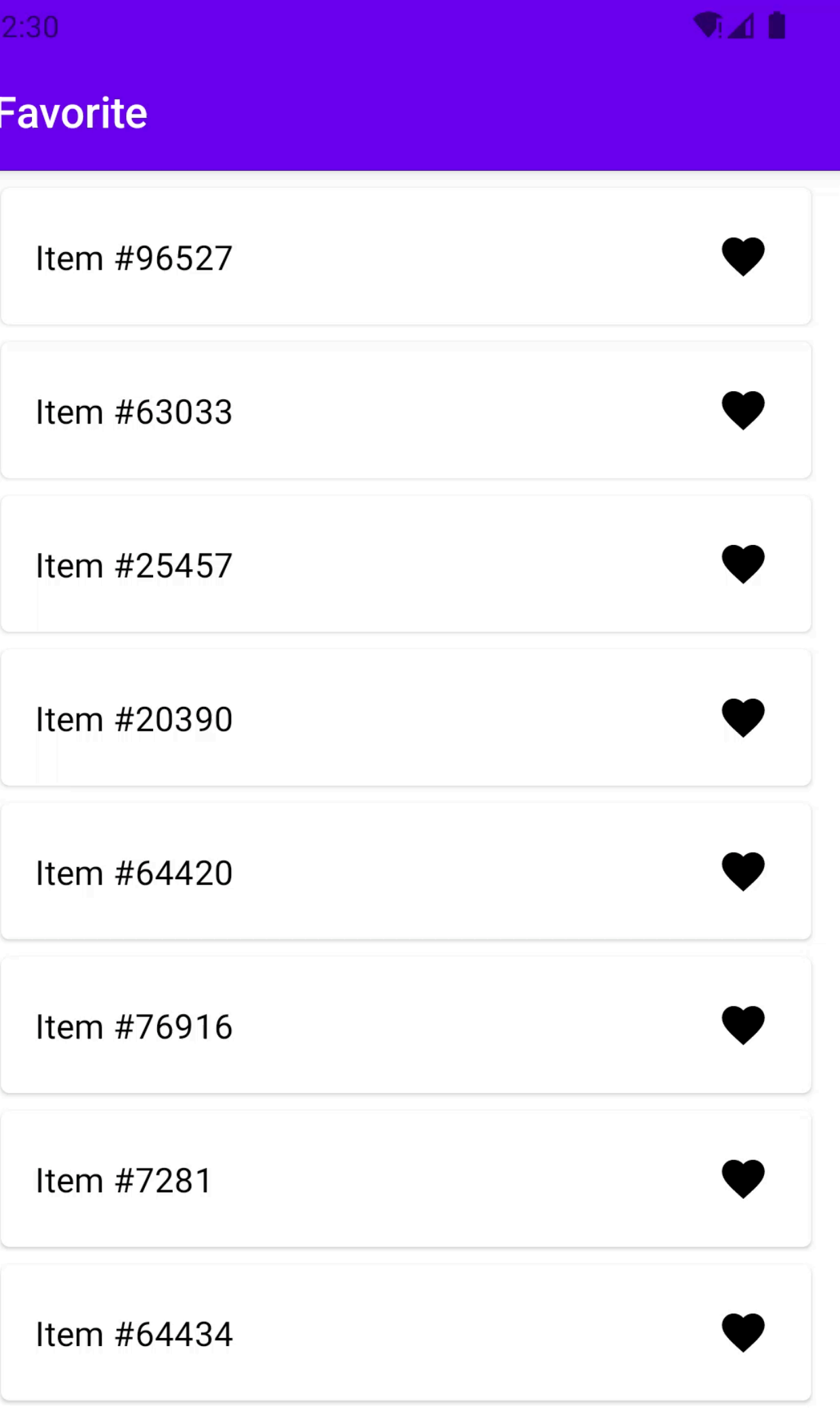

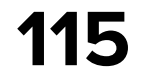

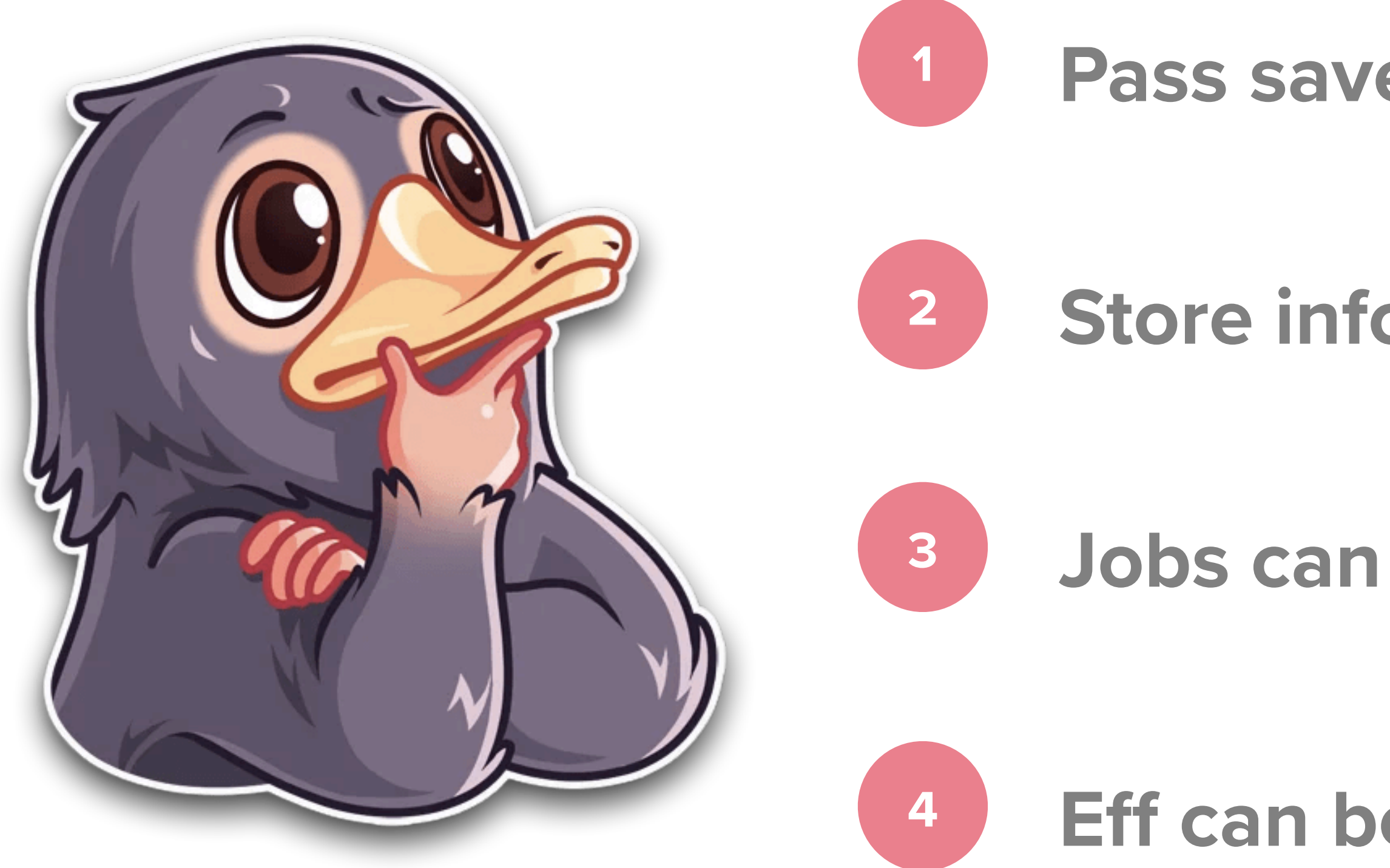

### **Pass saved state as initial**

### **Store info about background work in the state**

### **Jobs can be restored after PD based on state**

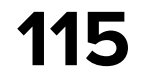

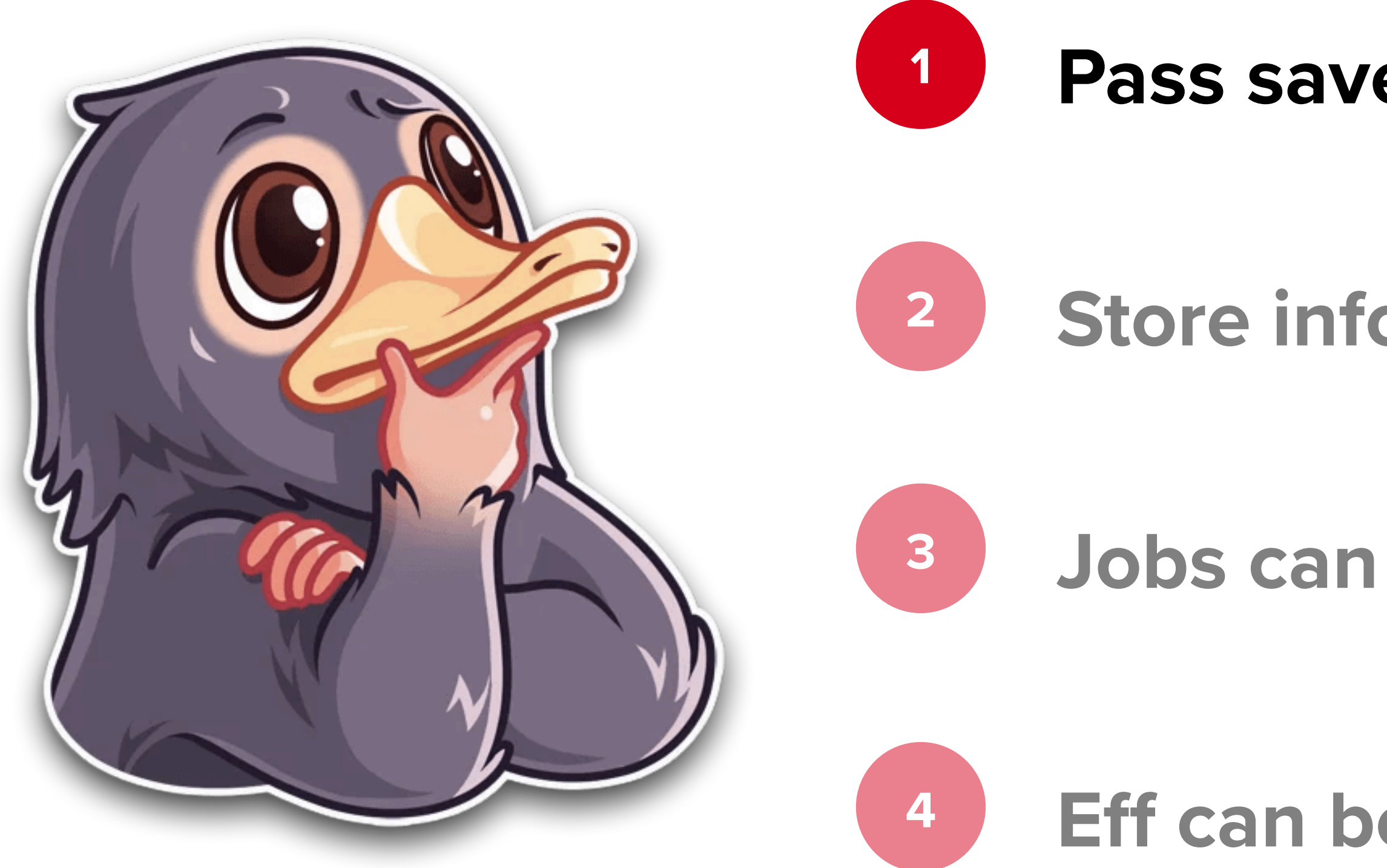

### **Pass saved state as initial**

### **Store info about background work in the state**

### **Jobs can be restored after PD based on state**

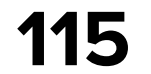

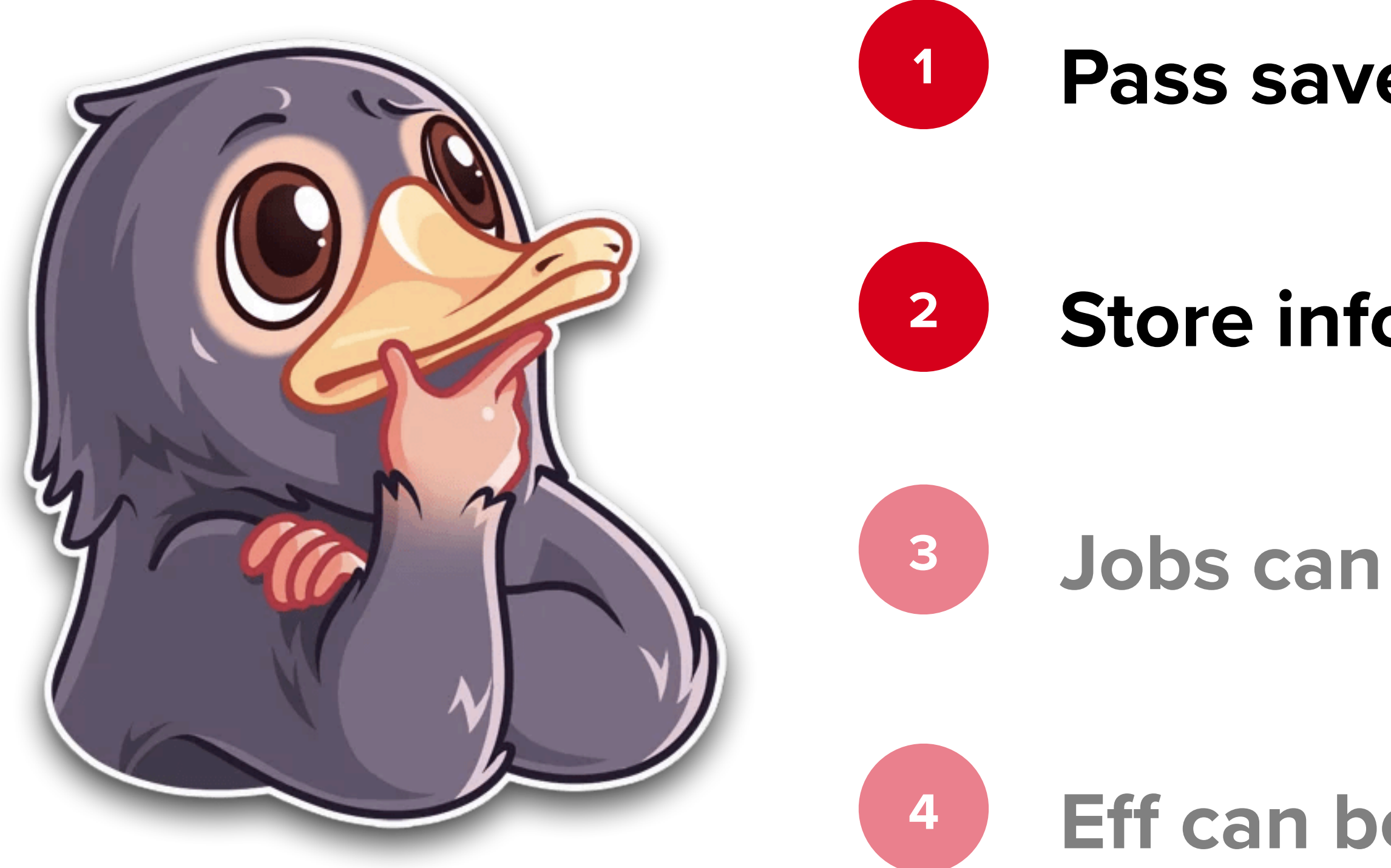

### **Pass saved state as initial**

### **Store info about background work in the state**

### **Jobs can be restored after PD based on state**

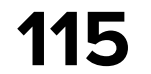

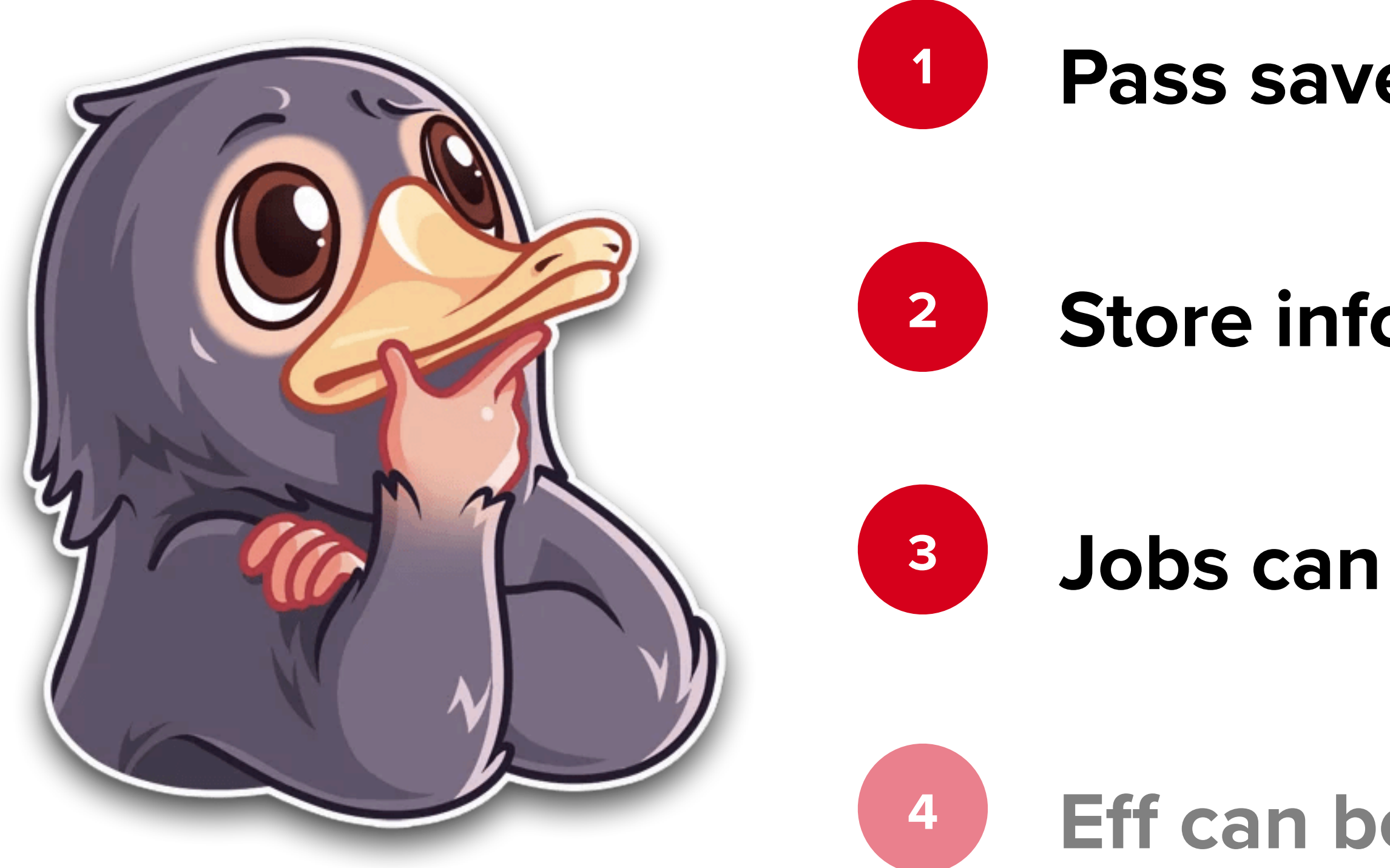

**Pass saved state as initial**

### **Store info about background work in the state**

**Jobs can be restored after PD based on state**

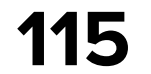

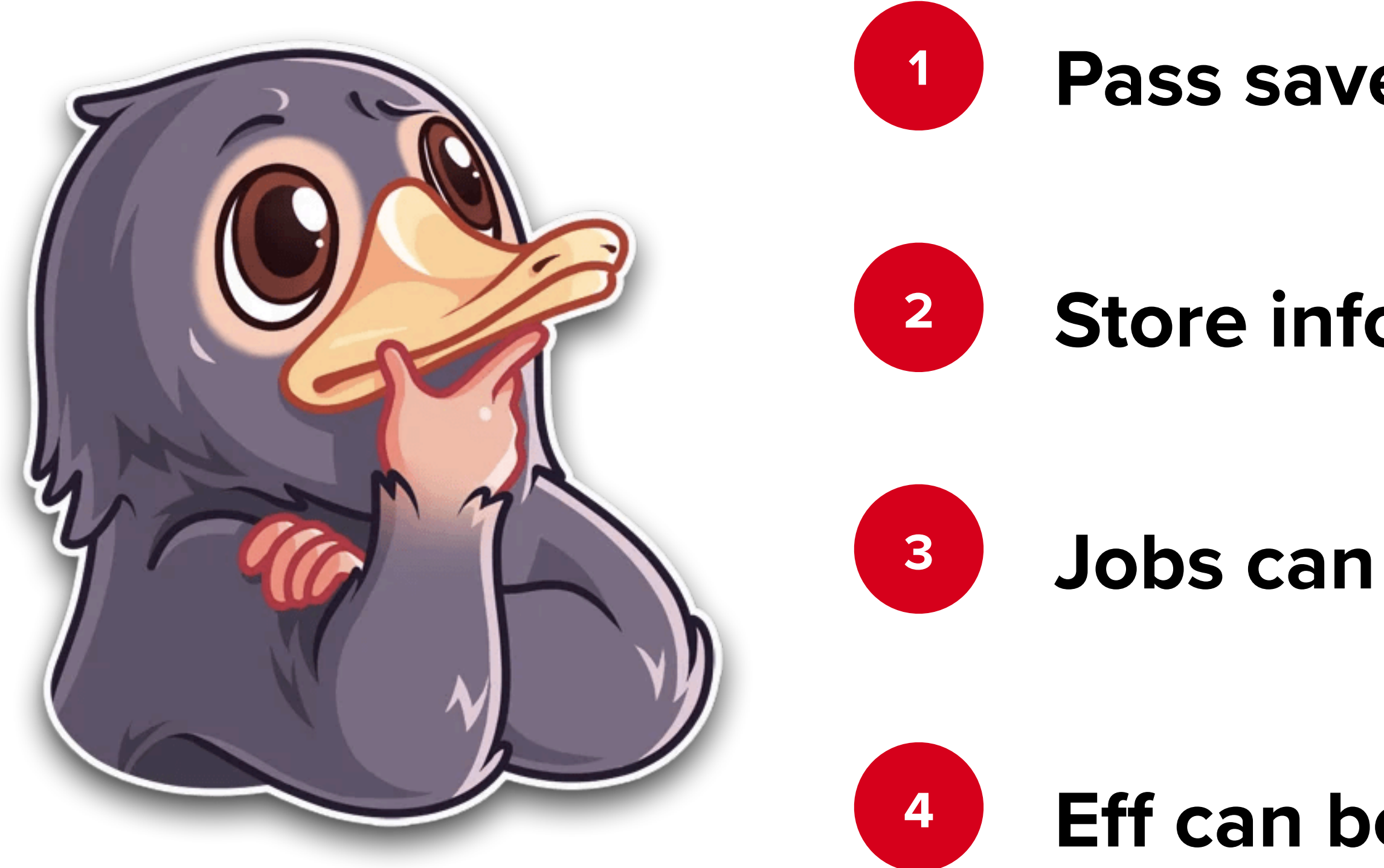

- **Pass saved state as initial**
- **Store info about background work in the state**
- **Jobs can be restored after PD based on state**
- **Eff can be calculated from state**

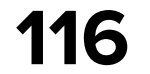

# **How to implement Analytics**

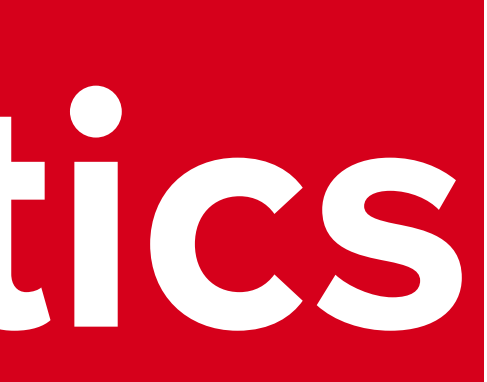

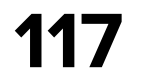

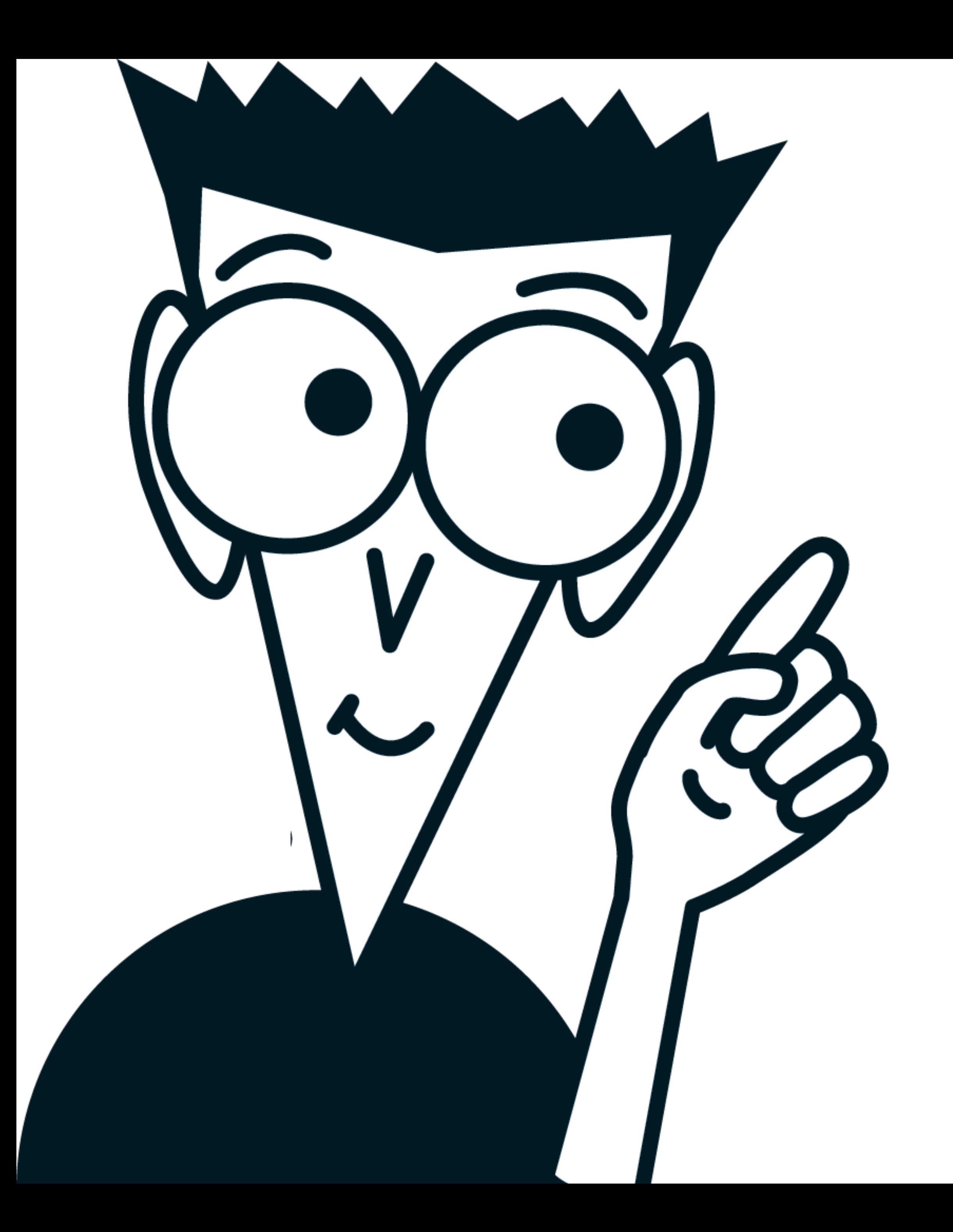

## **Analytics - Side Eff**

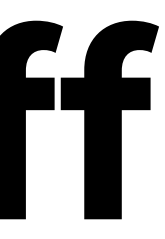

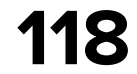

sealed interface Eff {

```
 sealed interface Outer : Eff {
        data class ItemAdded(val id: String) : Outer
        data class ItemRemoved(val id: String) : Outer
        data class ItemRemoveError(val id: String) : Outer
        data class ItemClick(val id: String) : Outer
 }
    sealed interface Inner : Eff {
        sealed interface Analytics : Inner {
            data class ItemClick(val id: String) : Analytics
            data class ItemFavoriteClick(val id: String) : Analytics
 }
        data object LoadFav : Inner
        data class RemoveItem(val id: String) : Inner
        data object ObserveFavUpdates : Inner
 }
```
}

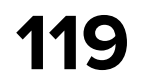

sealed interface Eff {

```
 sealed interface Outer : Eff {
        data class ItemAdded(val id: String) : Outer
        data class ItemRemoved(val id: String) : Outer
        data class ItemRemoveError(val id: String) : Outer
        data class ItemClick(val id: String) : Outer
 }
    sealed interface Inner : Eff {
        sealed interface Analytics : Inner {
            data class ItemClick(val id: String) : Analytics
            data class ItemFavoriteClick(val id: String) : Analytics
 }
        data object LoadFav : Inner
        data class RemoveItem(val id: String) : Inner
        data object ObserveFavUpdates : Inner
 }
```
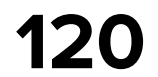

```
private fun ResultBuilder<State, Eff>.outerReducer(msg: Msg.Outer) {
    when (msg) {
        is Msg.Outer.RemoveFavorite -> {
 ...
            if (!isAlreadyRemoving) {
               eff(Eff.Inner.RemoveItem(msg.id))
 }
           eff(Eff.Inner.Analytics.ItemFavoriteClick(id = msg.id))
 }
        is Msg.Outer.RetryLoad -> {...}
        is Msg.Outer.ItemClick -> {
            eff(
                Eff.Outer.ItemClick(msg.id),
                Eff.Inner.Analytics.ItemClick(msg.id),
\overline{\phantom{a}} }
 }
}
```
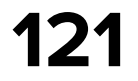

```
private fun ResultBuilder<State, Eff>.outerReducer(msg: Msg.Outer) {
    when (msg) {
        is Msg.Outer.RemoveFavorite -> {
 ...
            if (!isAlreadyRemoving) {
                eff(Eff.Inner.RemoveItem(msg.id))
 }
           eff(Eff.Inner.Analytics.ItemFavoriteClick(id = msg.id))
 }
        is Msg.Outer.RetryLoad -> {...}
        is Msg.Outer.ItemClick -> {
            eff(
                Eff.Outer.ItemClick(msg.id),
                Eff.Inner.Analytics.ItemClick(msg.id),
\overline{\phantom{a}} }
 }
}
```
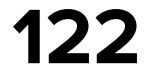

internal class FavoriteEffHandler(

private val repository: FavoriteRepository,

) : EffectHandler<Eff.Inner, Msg.Inner> {

 override fun handleEff(eff: Eff.Inner): Flow<Msg.Inner> = when (eff) { is Eff.Inner.LoadFav -> *flow* **{...}** is Eff.Inner.RemoveItem -> *flow* **{...}** Eff.Inner.ObserveFavUpdates -> **...** is Eff.Inner.Analytics.ItemClick -> *TODO*() is Eff.Inner.Analytics.ItemFavoriteClick -> *TODO*()

}

}

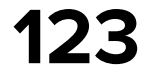

internal class FavoriteEffHandler(

private val repository: FavoriteRepository,

) : EffectHandler<Eff.Inner, Msg.Inner> {

 override fun handleEff(eff: Eff.Inner): Flow<Msg.Inner> = when (eff) { is Eff.Inner.LoadFav -> flow {...} is Eff.Inner.RemoveItem -> flow {...} Eff.Inner.ObserveFavUpdates -> ... is Eff.Inner.Analytics.ItemClick -> *TODO*() is Eff.Inner.Analytics.ItemFavoriteClick -> *TODO*() }

}

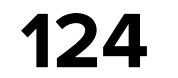

### **I'm done with verbose code**

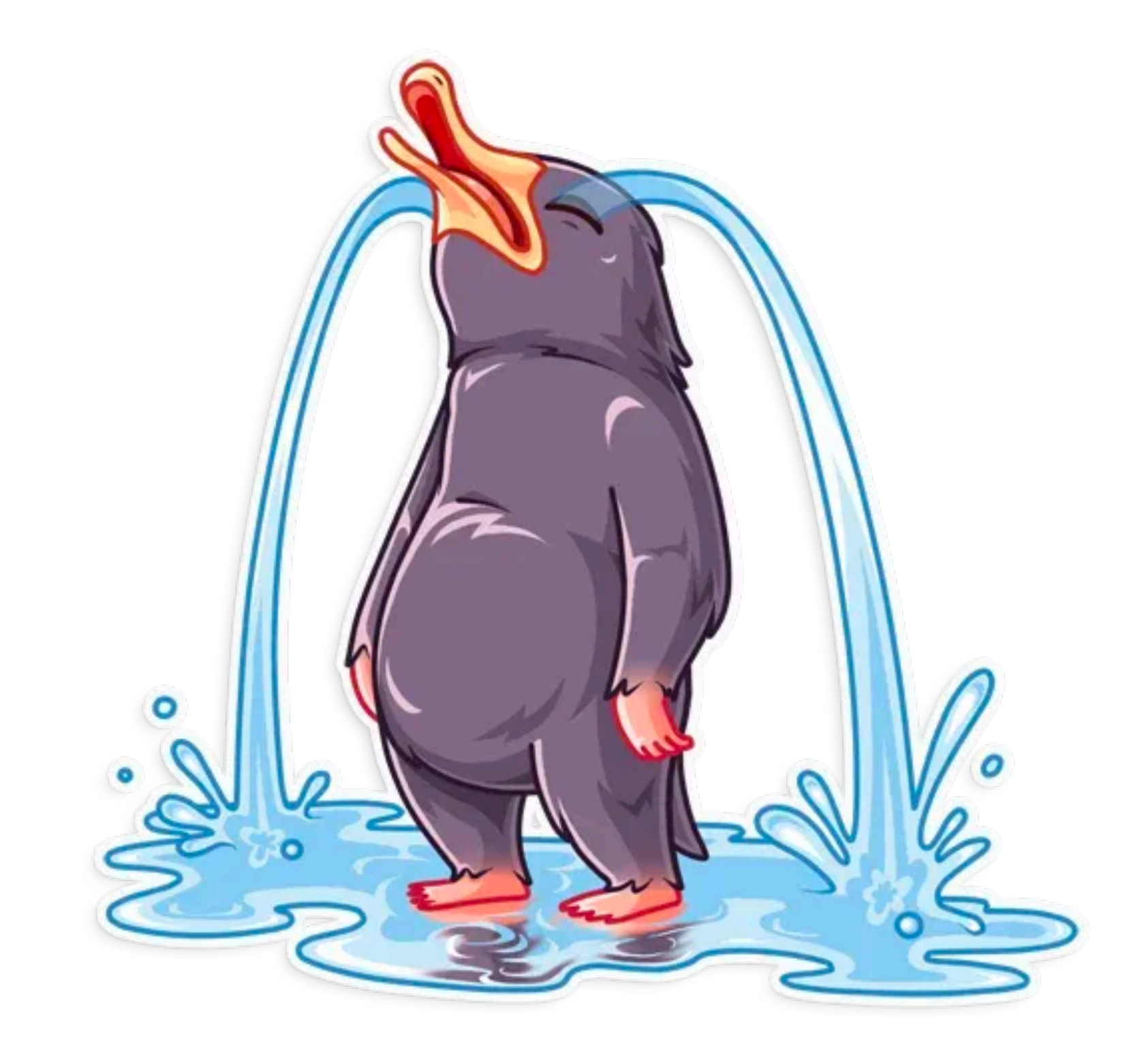

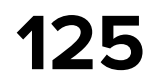

## **Analytic in Store**

internal class FavoriteListStore( effectHandler: FavoriteEffHandler, initialState: State = State(LCE.Loading()), ) : CoroutinesStore<Msg, State, Eff>( name = "FavoriteListStore", reducer = FavoriteFeature.reducer, initialState = initialState, initialEffects = *setOfNotNull*(

 Eff.Inner.LoadFav.*takeIf* **{** initialState == State(LCE.Loading())

**}**,

Eff.Inner.ObserveFavUpdates

),

effectHandlers = *listOf*(effectHandler.*adaptCast*())
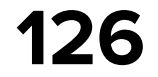

#### **Listen for store updates!**

internal class FavoriteListStore(

 ... ) : CoroutinesStore<Msg, State, Eff>( ...

```
) {
```

```
 init {
        coroutinesScope.launch {
           storeUpdates.collect { (msg, oldState, newState, effects) ->
               when (msg) {
                   is Msg.Outer.ItemClick -> 
                  is Msg.Outer.RemoveFavorite ->
                  else -> Unit
 }
 }
 }
```
favoriteAnalytics.itemClick(msg.id, isFavorite = true)

favoriteAnalytics.changeFavoriteClick(msg.id, desiredFavorite = false)

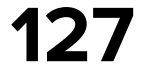

#### **Listen for store updates!**

internal class FavoriteListStore(

```
 ...
) : CoroutinesStore<Msg, State, Eff>(
     ...
) {
    init {
        coroutinesScope.launch {
            storeUpdates.collect { (msg, oldState, newState, effects) ->
                when (msg) {
                    is Msg.Outer.ItemClick -> 
                   is Msg.Outer.RemoveFavorite ->
                   else -> Unit
 }
 }
 }
```
favoriteAnalytics.itemClick(msg.id, isFavorite = true)

favoriteAnalytics.changeFavoriteClick(msg.id, desiredFavorite = false)

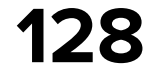

#### **Listen for store updates!**

internal class FavoriteListStore(

```
 ...
) : CoroutinesStore<Msg, State, Eff>(
     ...
) {
    init {
        coroutinesScope.launch {
            storeUpdates.collect { (msg, oldState, newState, effects) ->
                when (msg) {
                    is Msg.Outer.ItemClick -> 
                   is Msg.Outer.RemoveFavorite ->
                   else -> Unit
 }
 }
 }
```
favoriteAnalytics.itemClick(msg.id, isFavorite = true)

favoriteAnalytics.changeFavoriteClick(msg.id, desiredFavorite = false)

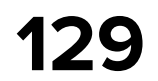

**12 Store for specific task (SRP)** 

**Aggregate stores using bindings**

**Lifecycle - handle PD and build store without UI**

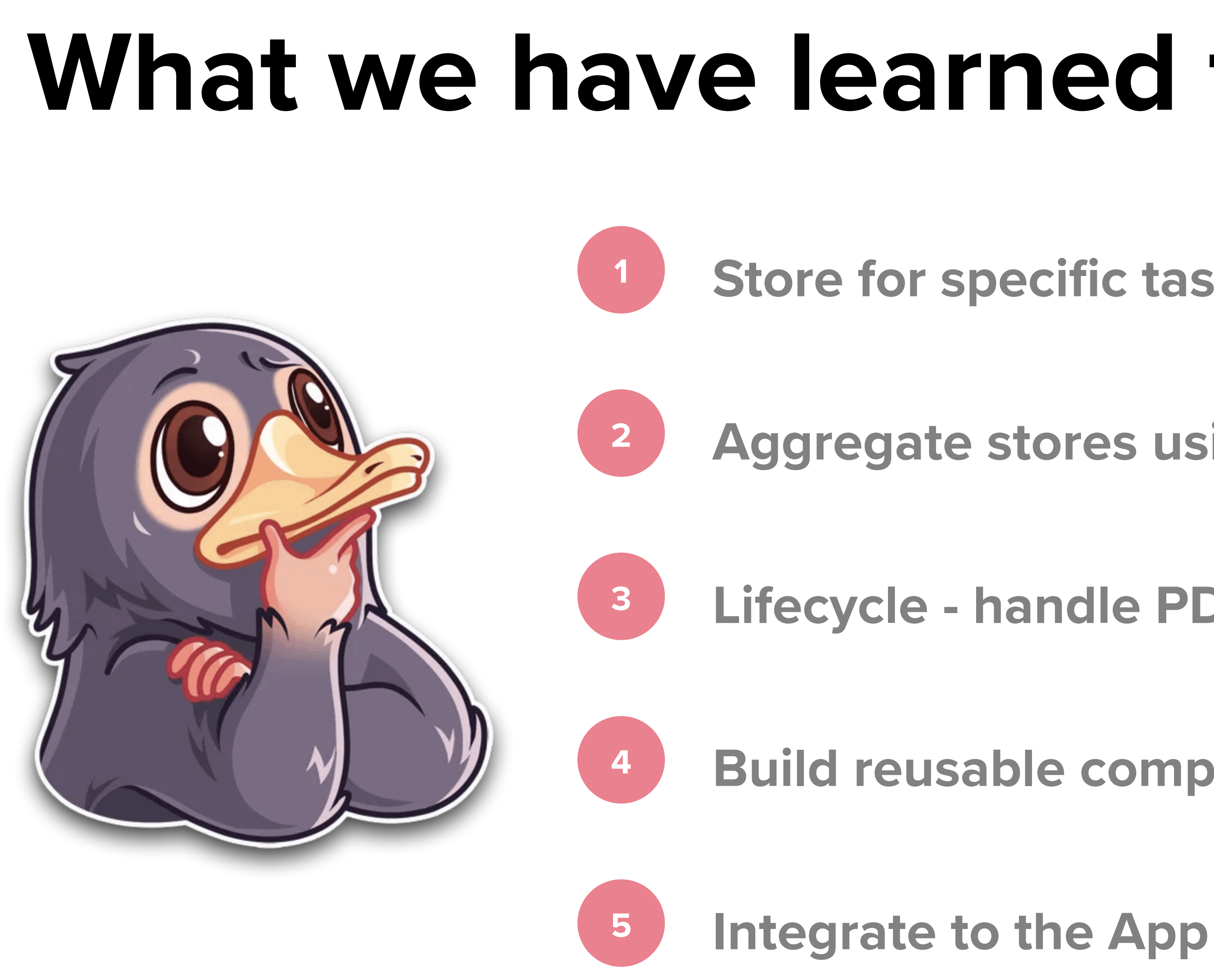

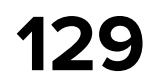

**Store for specific task (SRP)**

**Aggregate stores using bindings**

**Lifecycle - handle PD and build store without UI**

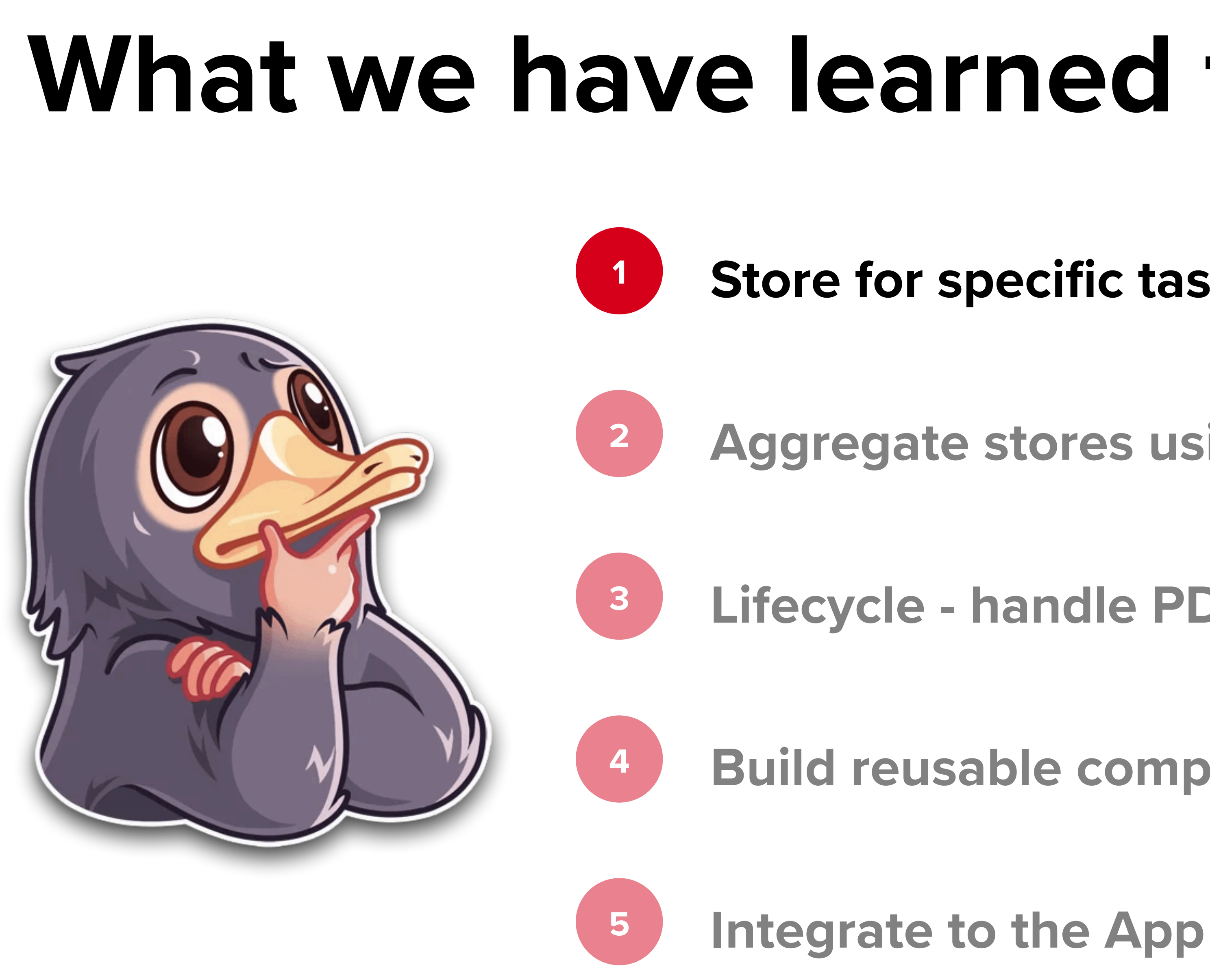

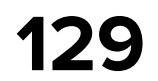

**Store for specific task (SRP)**

**Aggregate stores using bindings**

**Lifecycle - handle PD and build store without UI**

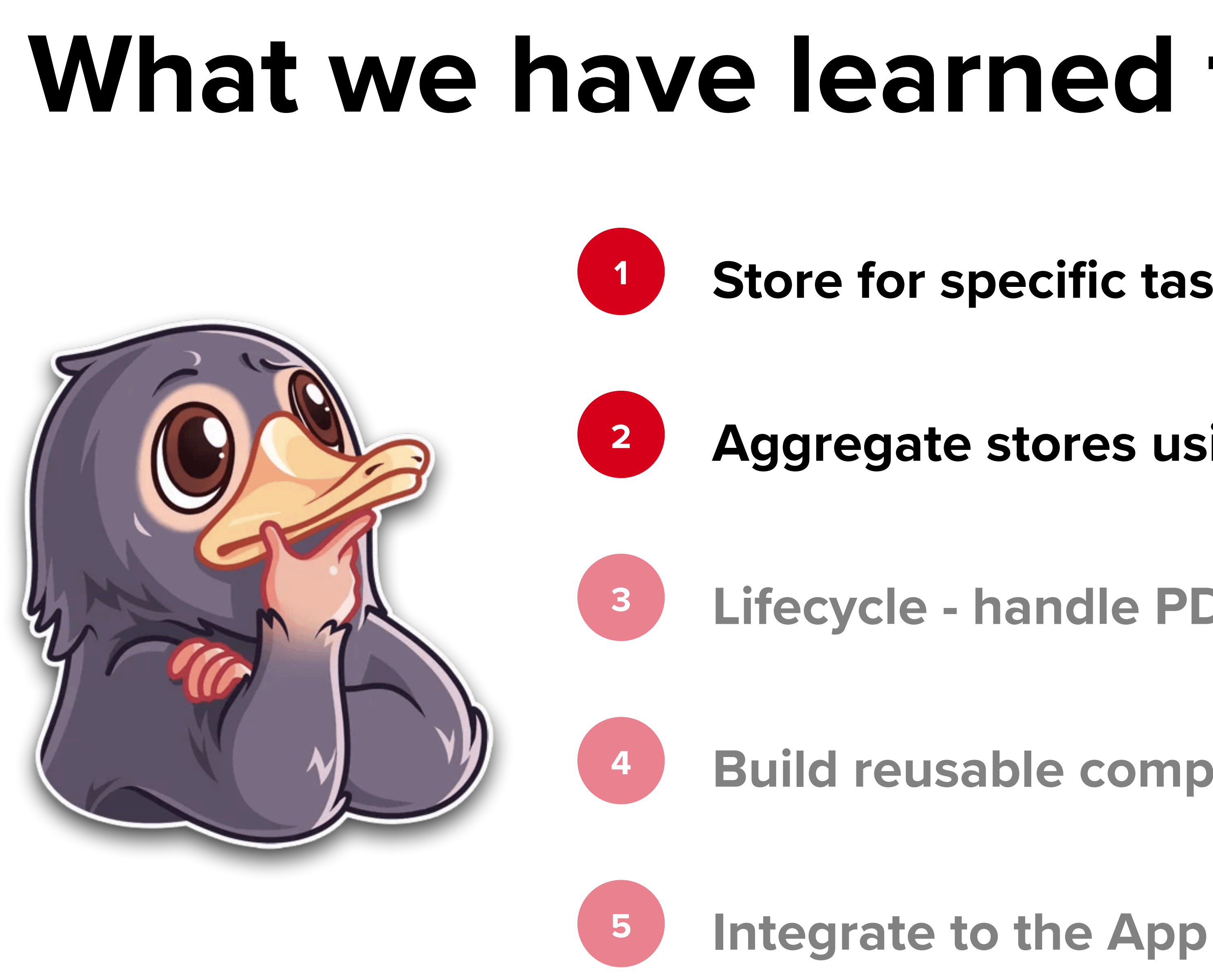

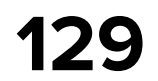

**Store for specific task (SRP)**

**Aggregate stores using bindings**

**Lifecycle - handle PD and build store without UI**

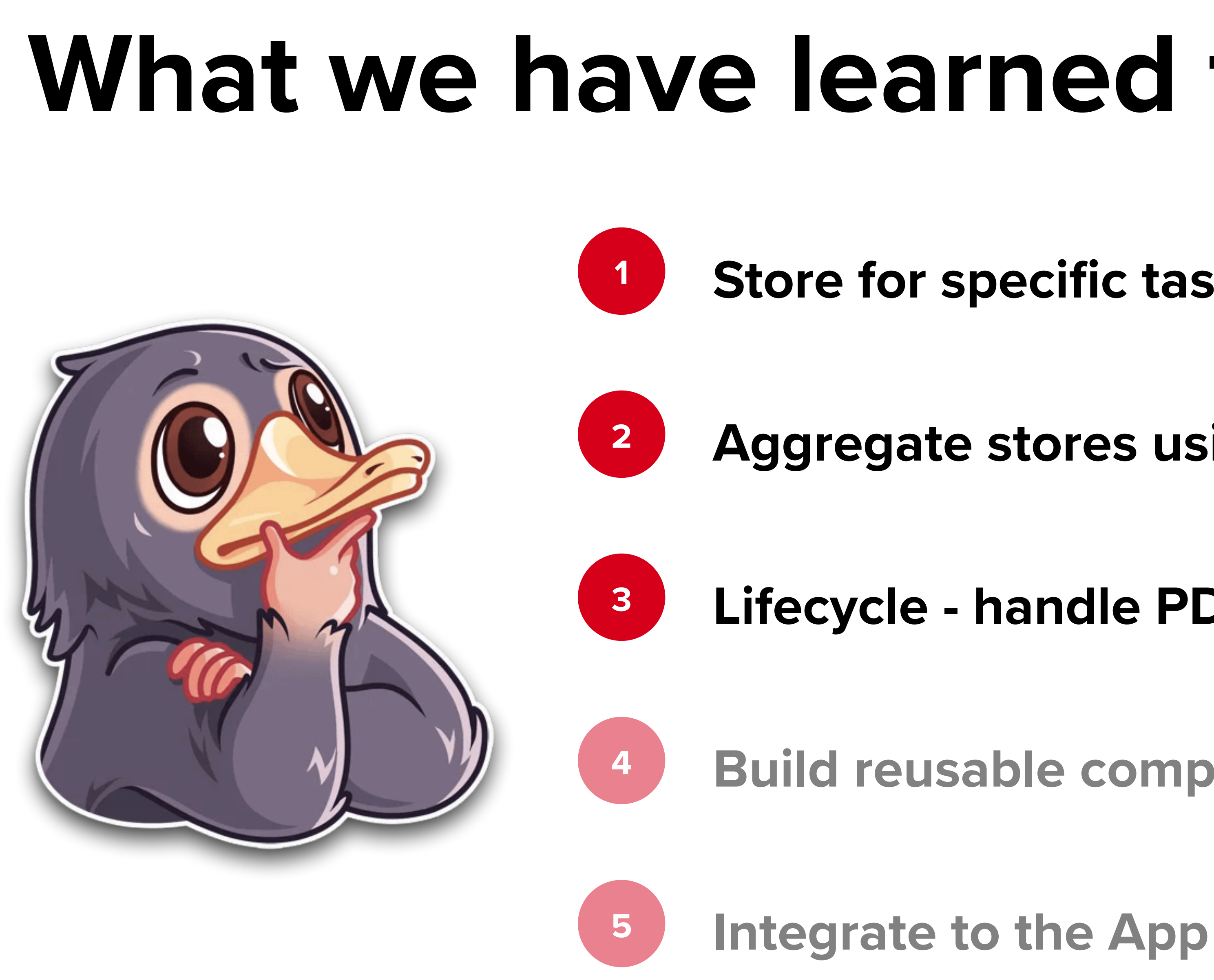

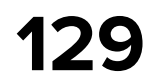

**Store for specific task (SRP)**

**Aggregate stores using bindings**

**Lifecycle - handle PD and build store without UI**

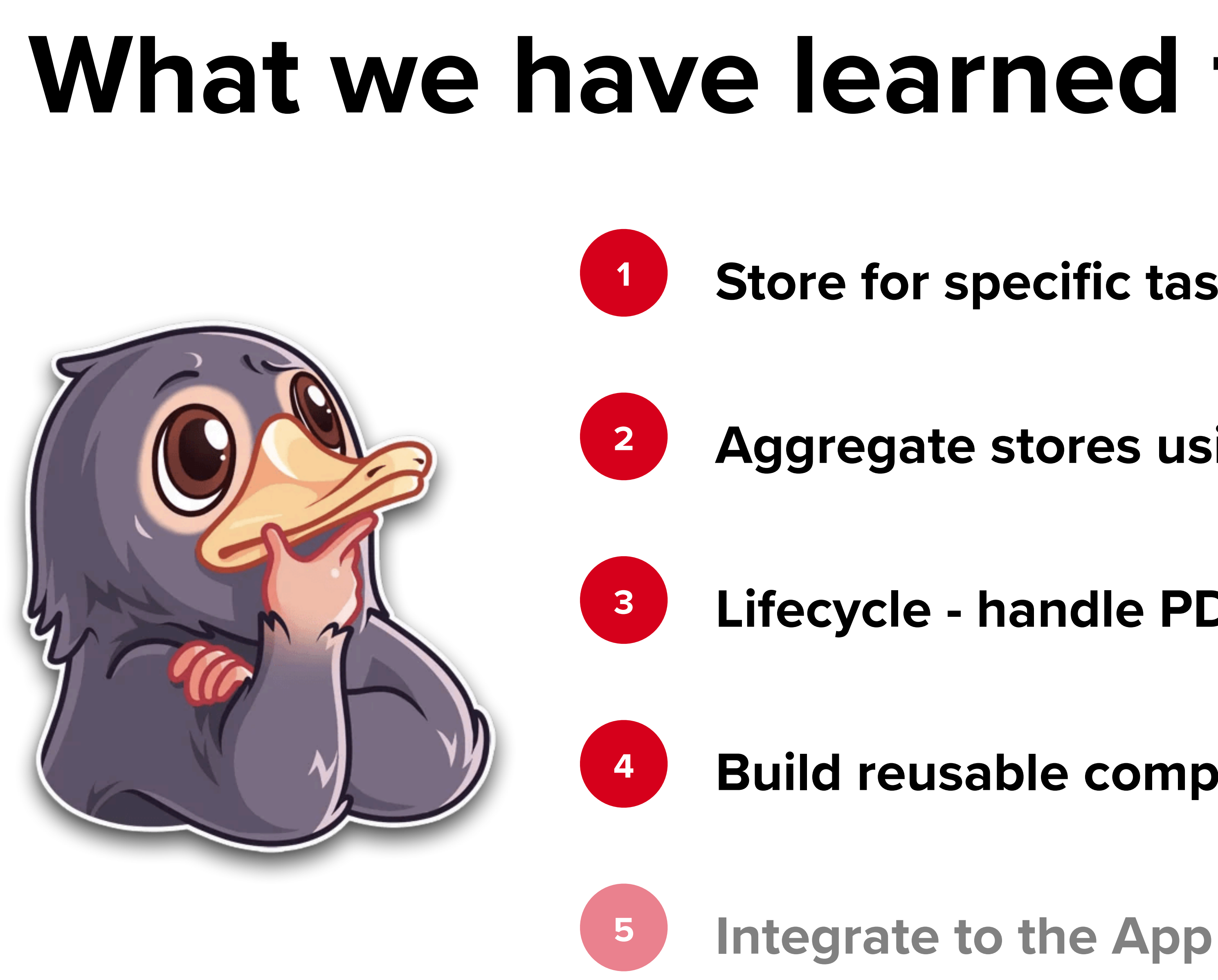

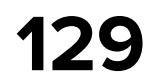

**Store for specific task (SRP)**

**Aggregate stores using bindings**

**Lifecycle - handle PD and build store without UI**

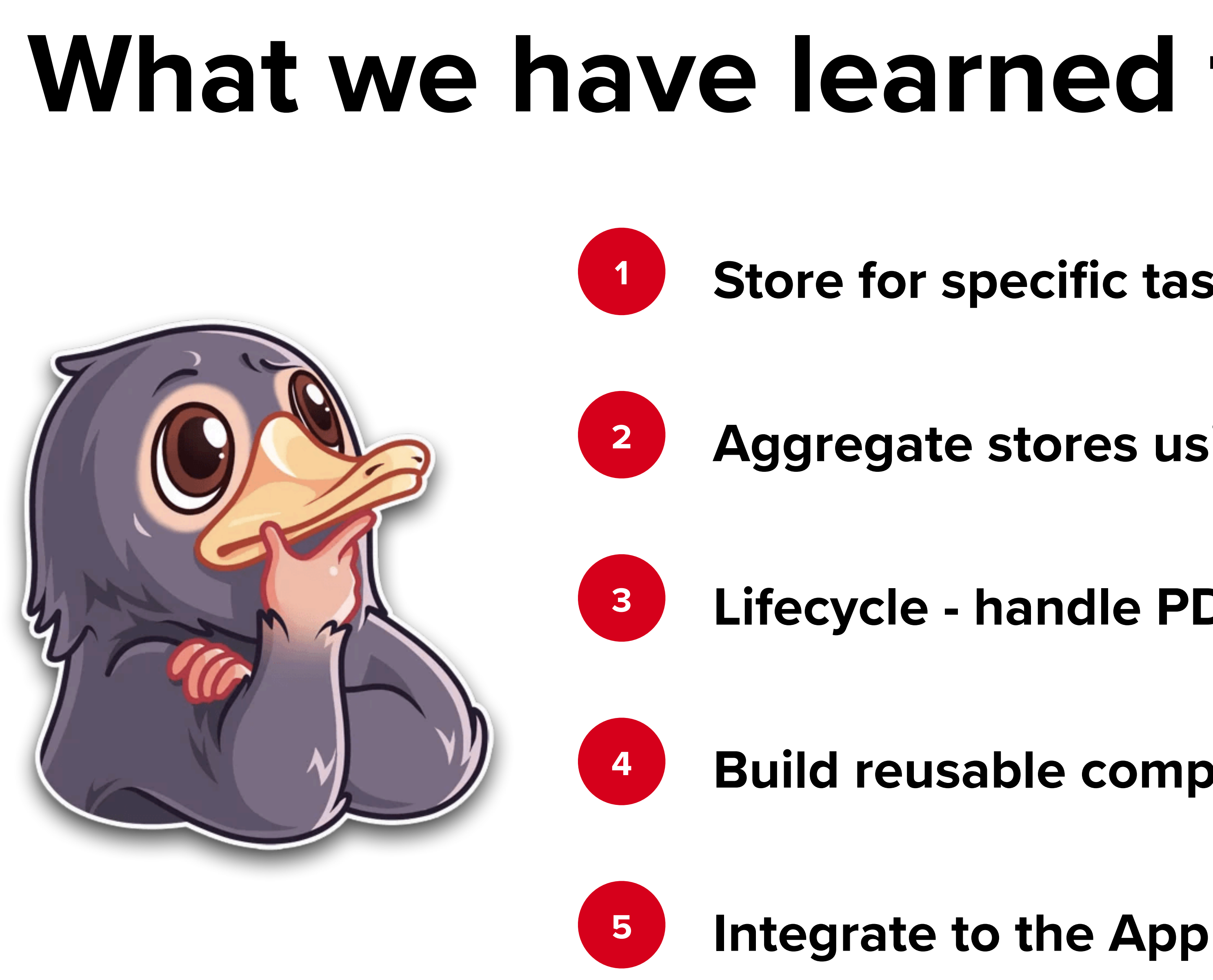

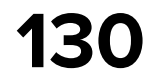

# **What left**

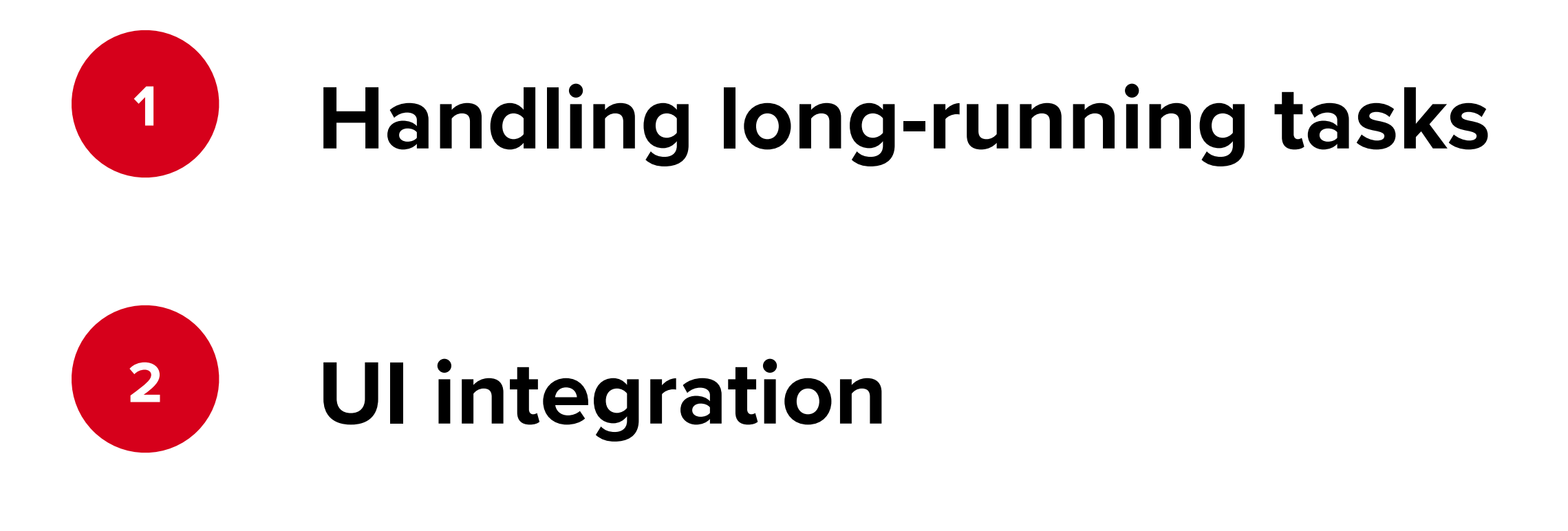

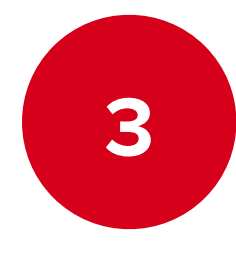

**Reusing effect handlers**

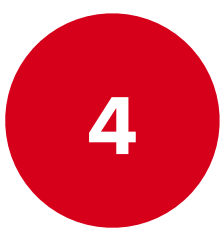

#### **Migration Tips & Tricks**

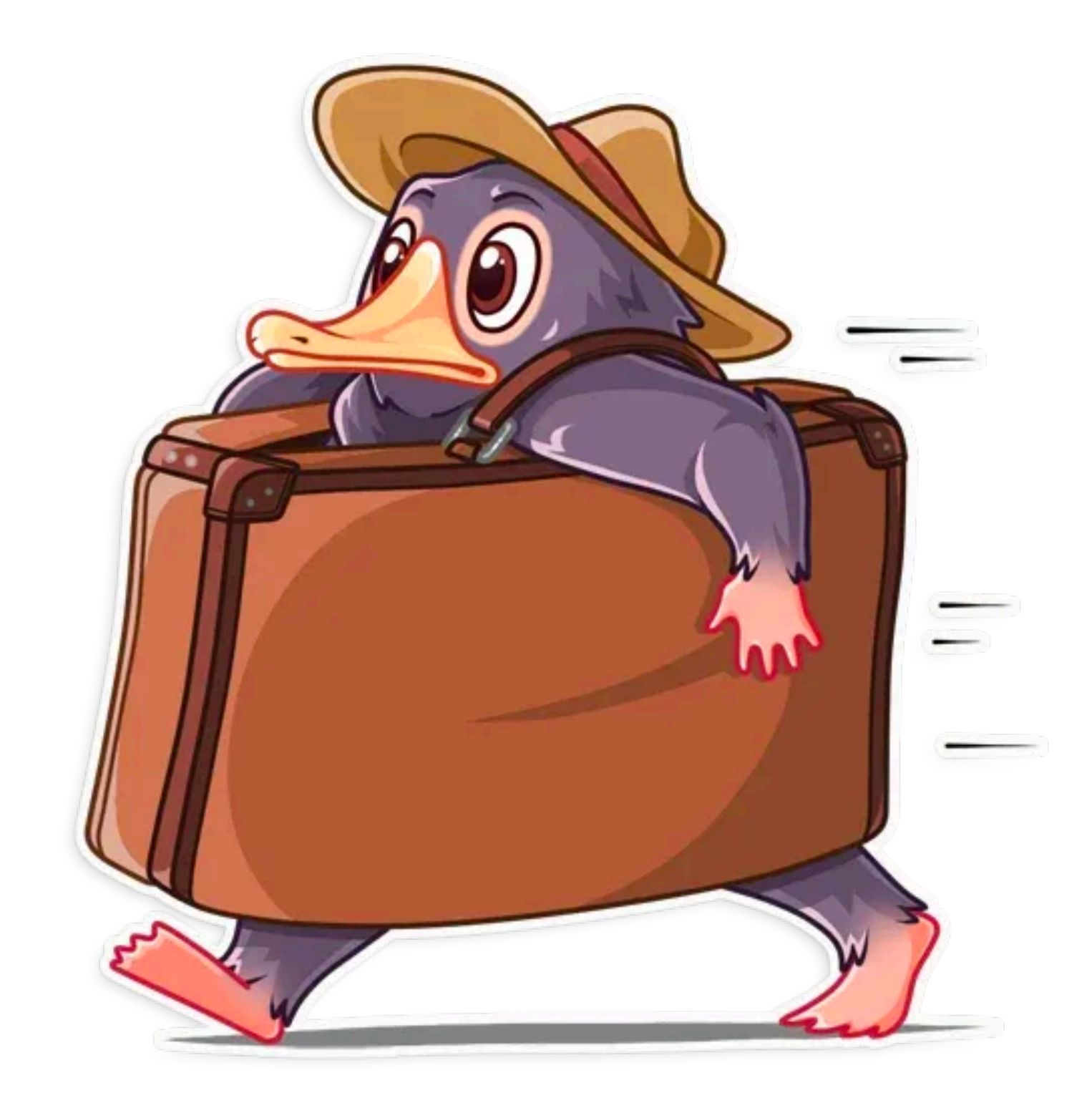

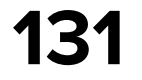

# **Cancelation of Long-running task**

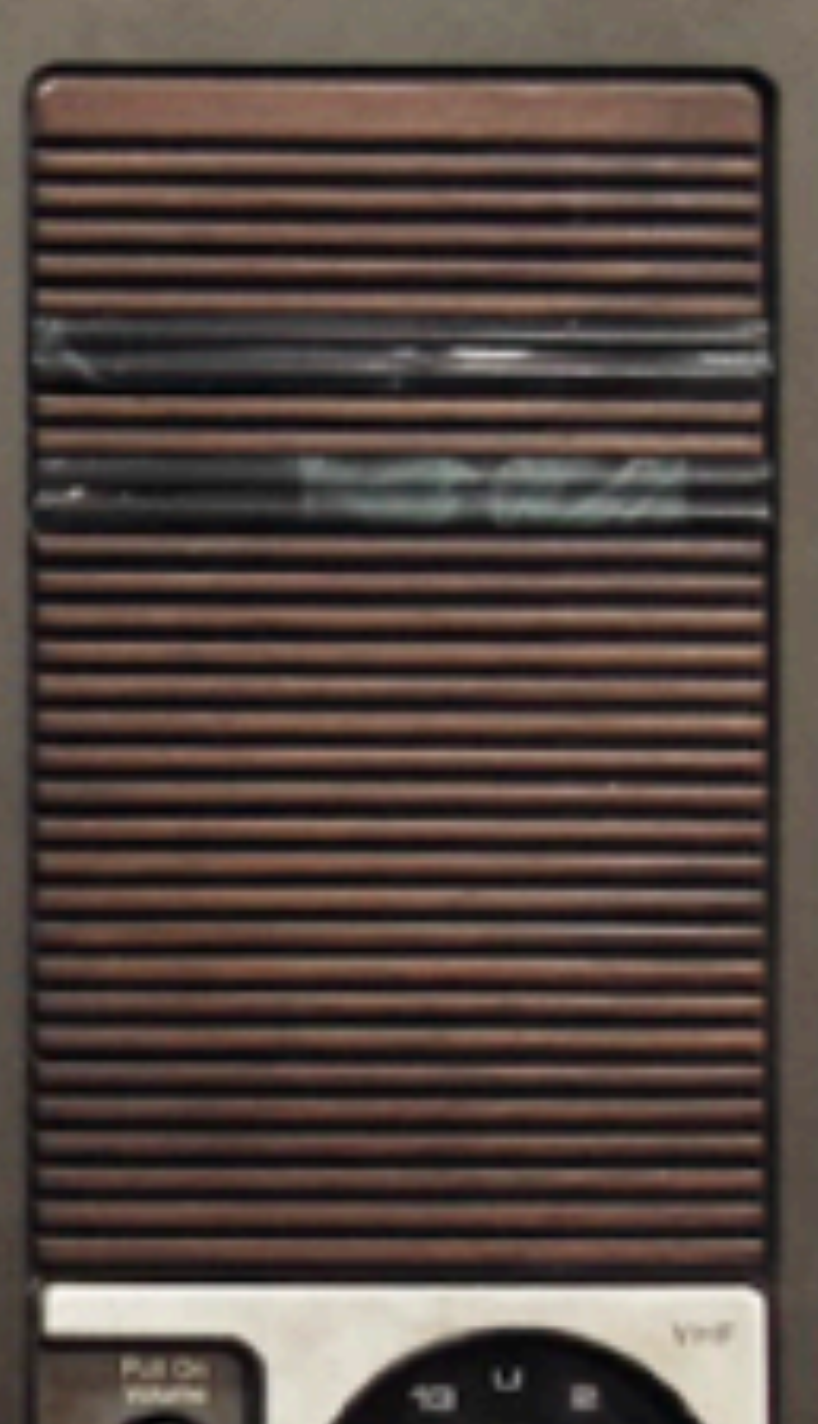

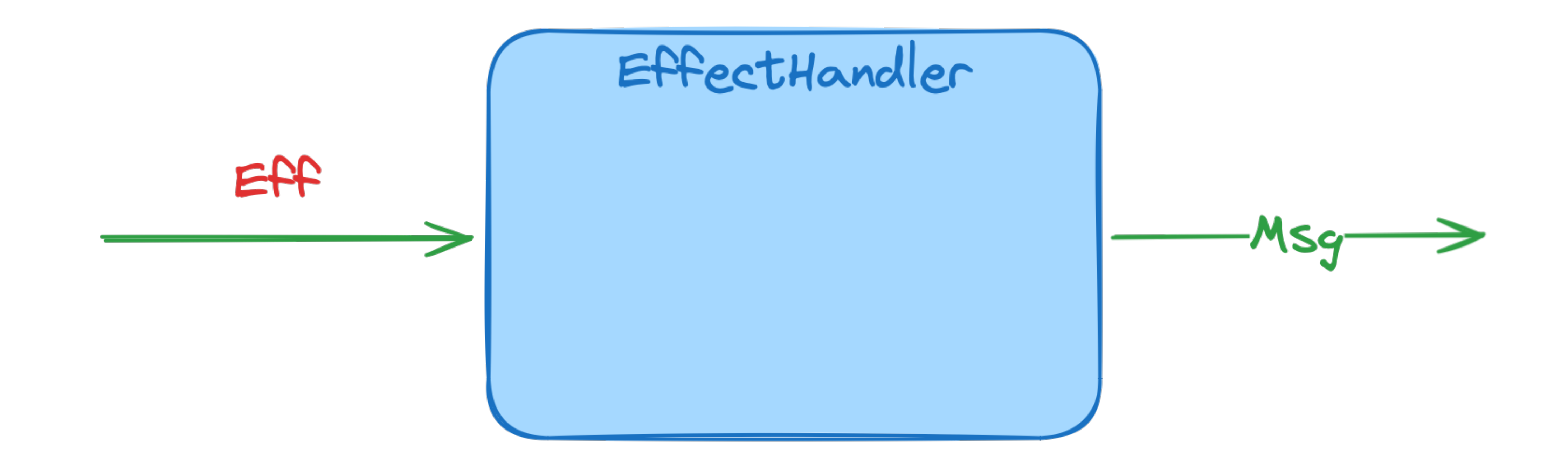

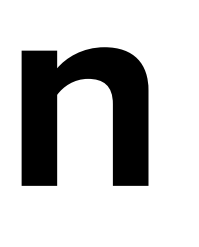

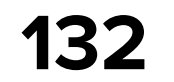

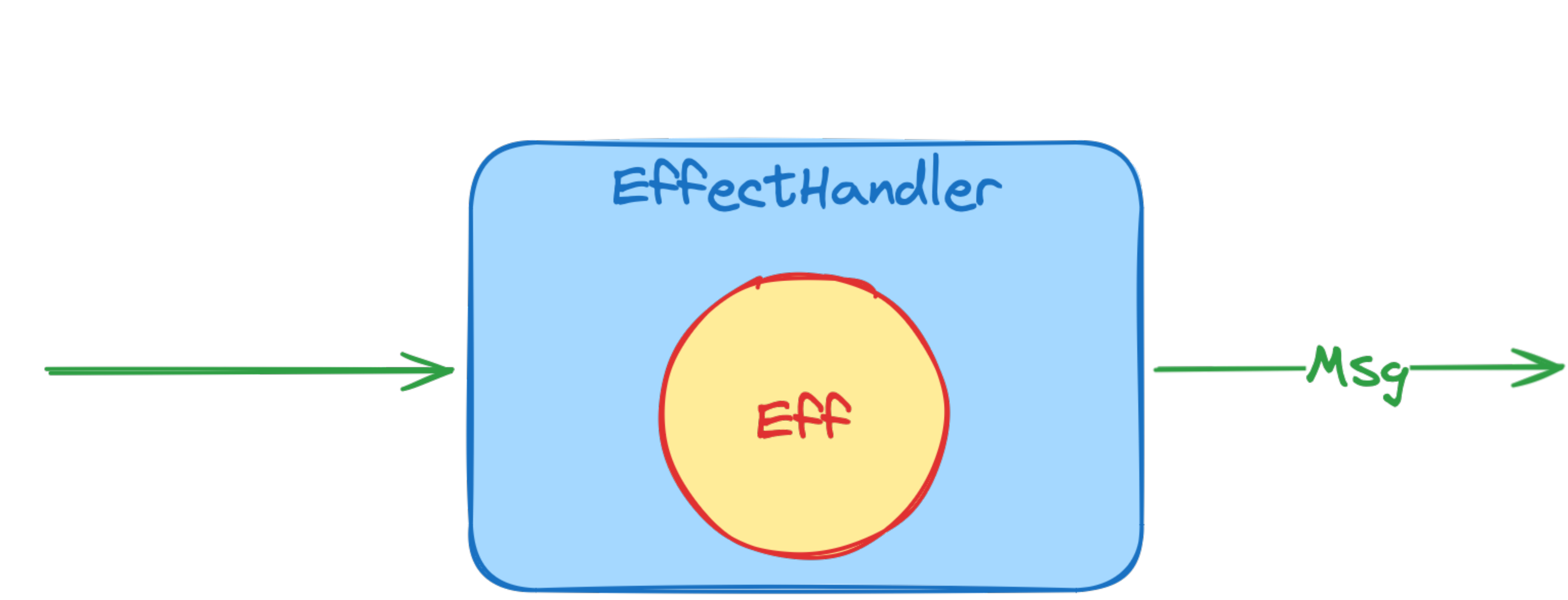

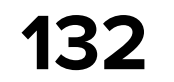

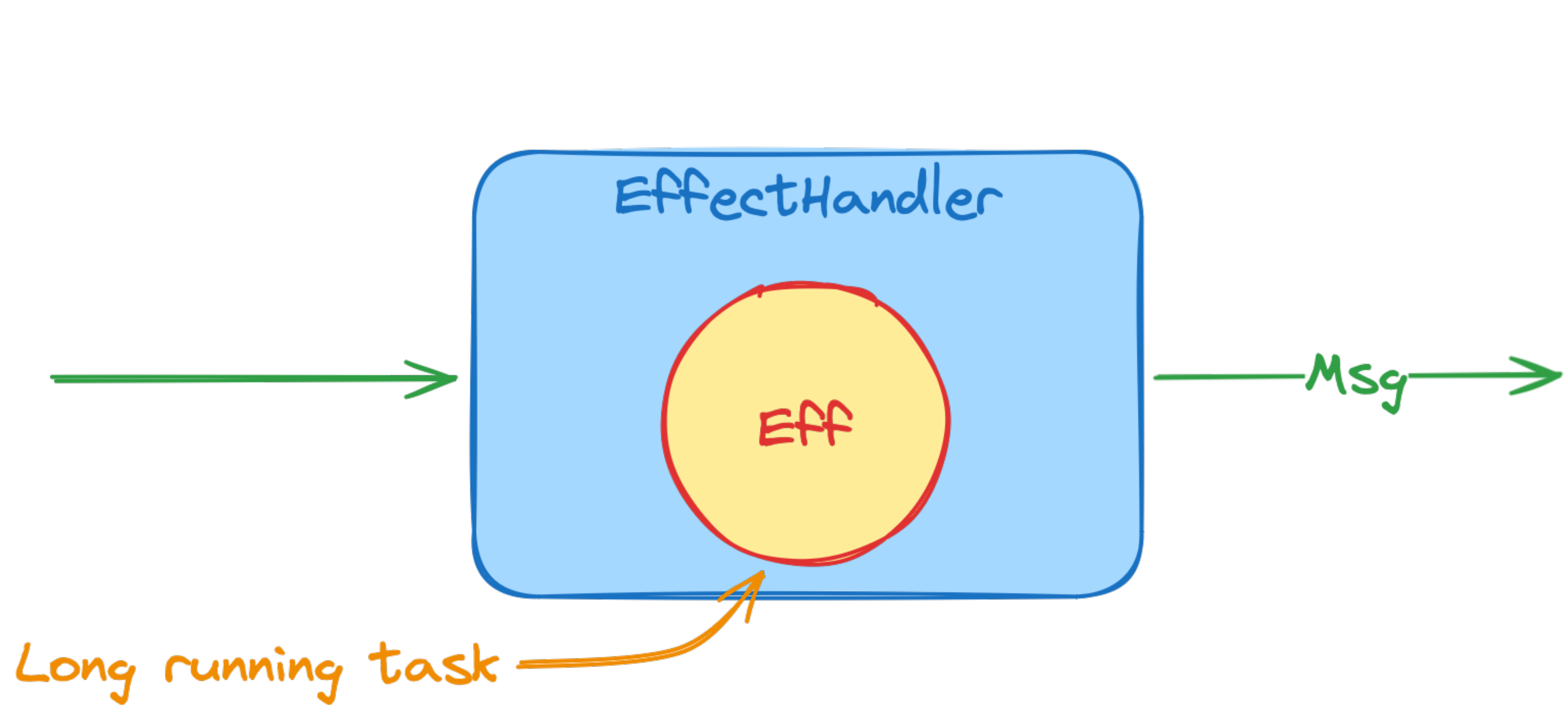

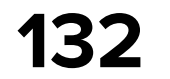

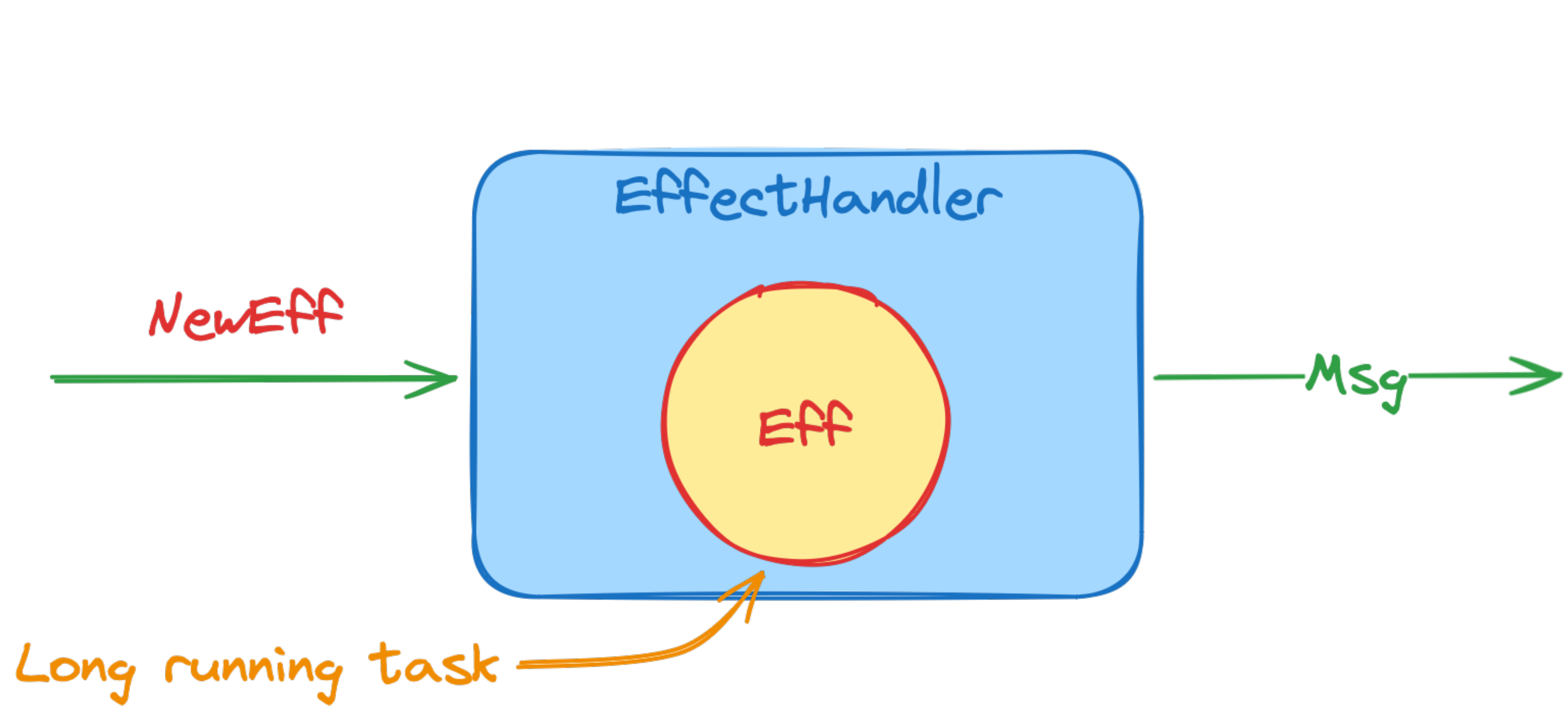

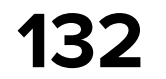

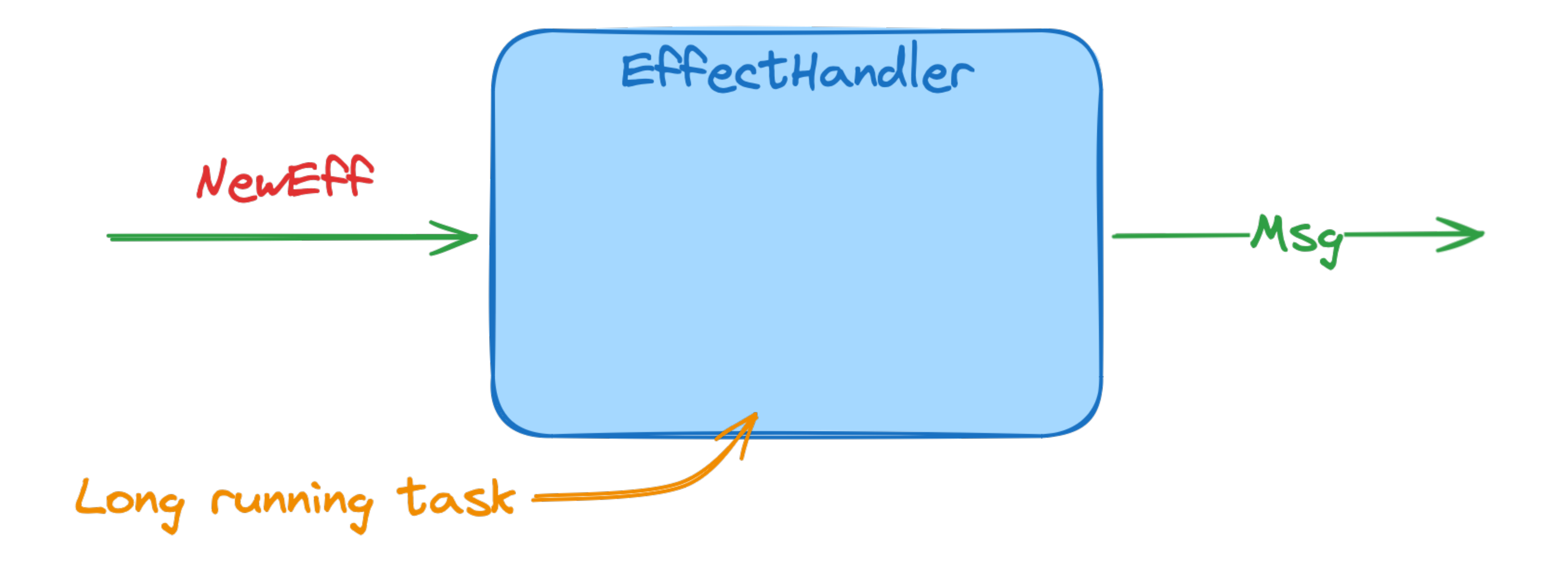

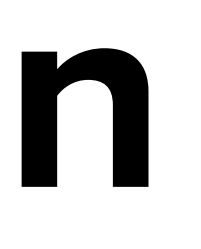

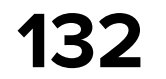

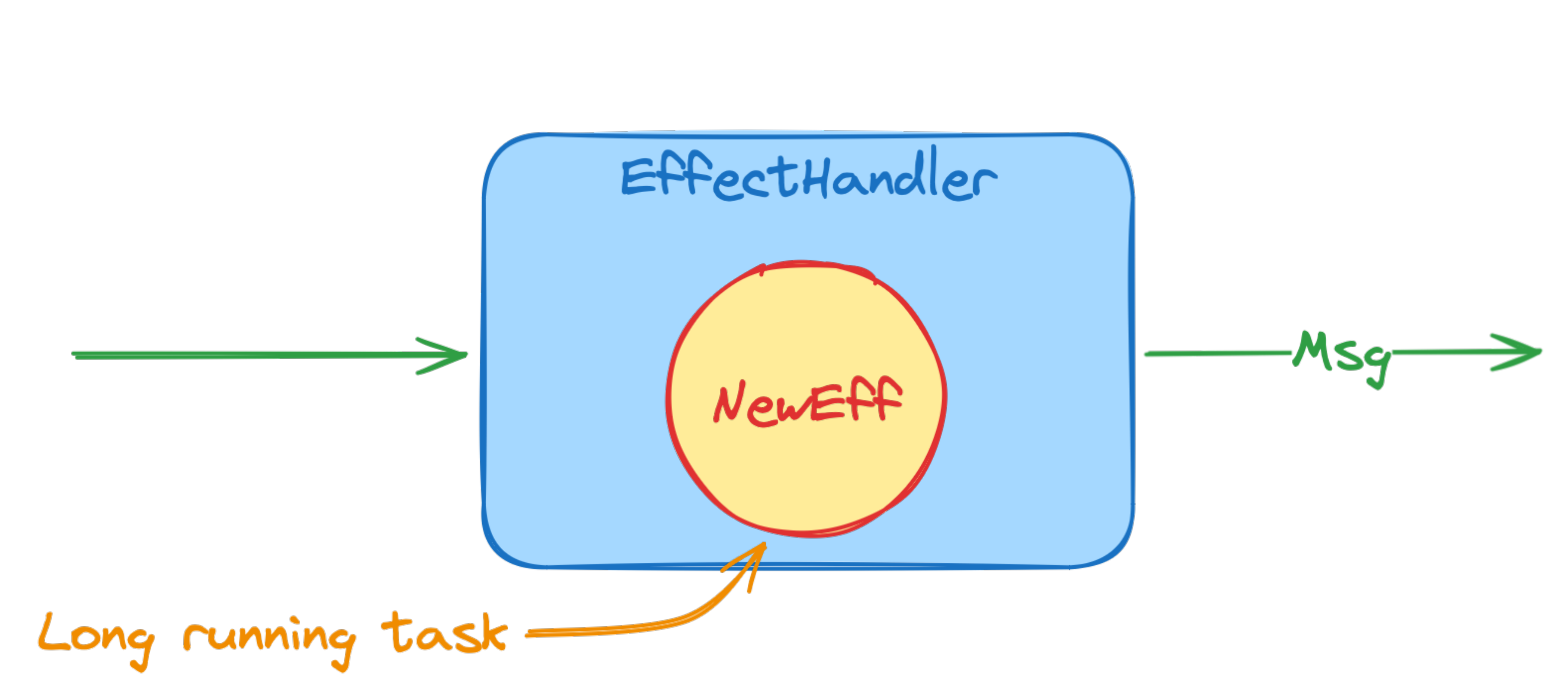

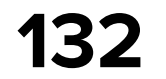

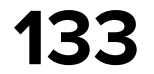

```
@InjectConstructor
class UserCountersIntEffHandler(
    private val userCountersRepository: HrUserCountersRepository,
) : EffectHandler<Eff.Inner, Msg> {
    private val actionManager = ActionManager()
    override fun handleEff(eff: Eff.Inner): Flow<Msg> = when (eff) {
        is Eff.Inner.LoadCounters -> update()
 }
    private fun update(): Flow<Msg> {
        return actionManager.recreateAction {
            flow {
                val counters = withContext(Dispatchers.IO) {
                    userCountersRepository.updateUserCounters().await()
 }
                emit(Msg.SetCounters(counters))
 }
 }
```
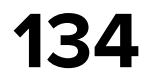

@InjectConstructor class UserCountersIntEffHandler( private val userCountersRepository: HrUserCountersRepository, ) : EffectHandler<Eff.Inner, Msg> {

private val actionManager = ActionManager()

#### override fun handleEff(eff: Eff.Inner): Flow<Msg> = when (eff) { is Eff.Inner.LoadCounters -> update() }

```
 private fun update(): Flow<Msg> {
        return actionManager.recreateAction {
           flow {
               val counters = withContext(Dispatchers.IO) {
                   userCountersRepository.updateUserCounters().await()
 }
               emit(Msg.SetCounters(counters))
 }
 }
```
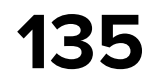

@InjectConstructor class UserCountersIntEffHandler( private val userCountersRepository: HrUserCountersRepository, ) : EffectHandler<Eff.Inner, Msg> { private val actionManager = ActionManager() override fun handleEff(eff: Eff.Inner): Flow<Msg> = when (eff) { is Eff.Inner.LoadCounters -> update() } private fun update(): Flow<Msg> { return actionManager.recreateAction **{** *flow* **{** val counters = withContext(Dispatchers.IO) **{**

emit(Msg.SetCounters(counters))

```
 userCountersRepository.updateUserCounters().await()
```
**}**

**}**

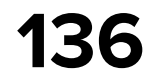

```
@InjectConstructor
class UserCountersIntEffHandler(
    private val userCountersRepository: HrUserCountersRepository,
) : EffectHandler<Eff.Inner, Msg> {
    private val actionManager = ActionManager()
    override fun handleEff(eff: Eff.Inner): Flow<Msg> = when (eff) {
        is Eff.Inner.LoadCounters -> update()
 }
    private fun update(): Flow<Msg> {
        return actionManager.recreateAction {
            flow {
                val counters = withContext(Dispatchers.IO) {
                     userCountersRepository.updateUserCounters().await()
 }
                 emit(Msg.SetCounters(counters))
```

```
 }
```
*/\*\**

 *\* Allows to execute requests for [EffectHandler] implementations in a switching manner. Each request*

- *\* will cancel the previous one. \* \* Example: \* ``` \* private val actionManager = ActionManager() \**
	- *\**

**137** kombucha/core/src/commonMain/kotlin/io/github/ikarenkov/kombucha/eff\_handler/ActionManager.kt

```
 * override fun handleEff(eff: Eff.Int): Flow<Msg> = when (eff) {
  * is Eff.MyEff -> actionManager.recreateAction {
  * flow { ... }
 * }
  * }
 * ```
  */
class ActionManager {
```
io.github.ikarenkov.kombucha.eff\_handler

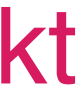

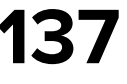

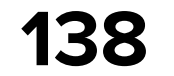

ngan

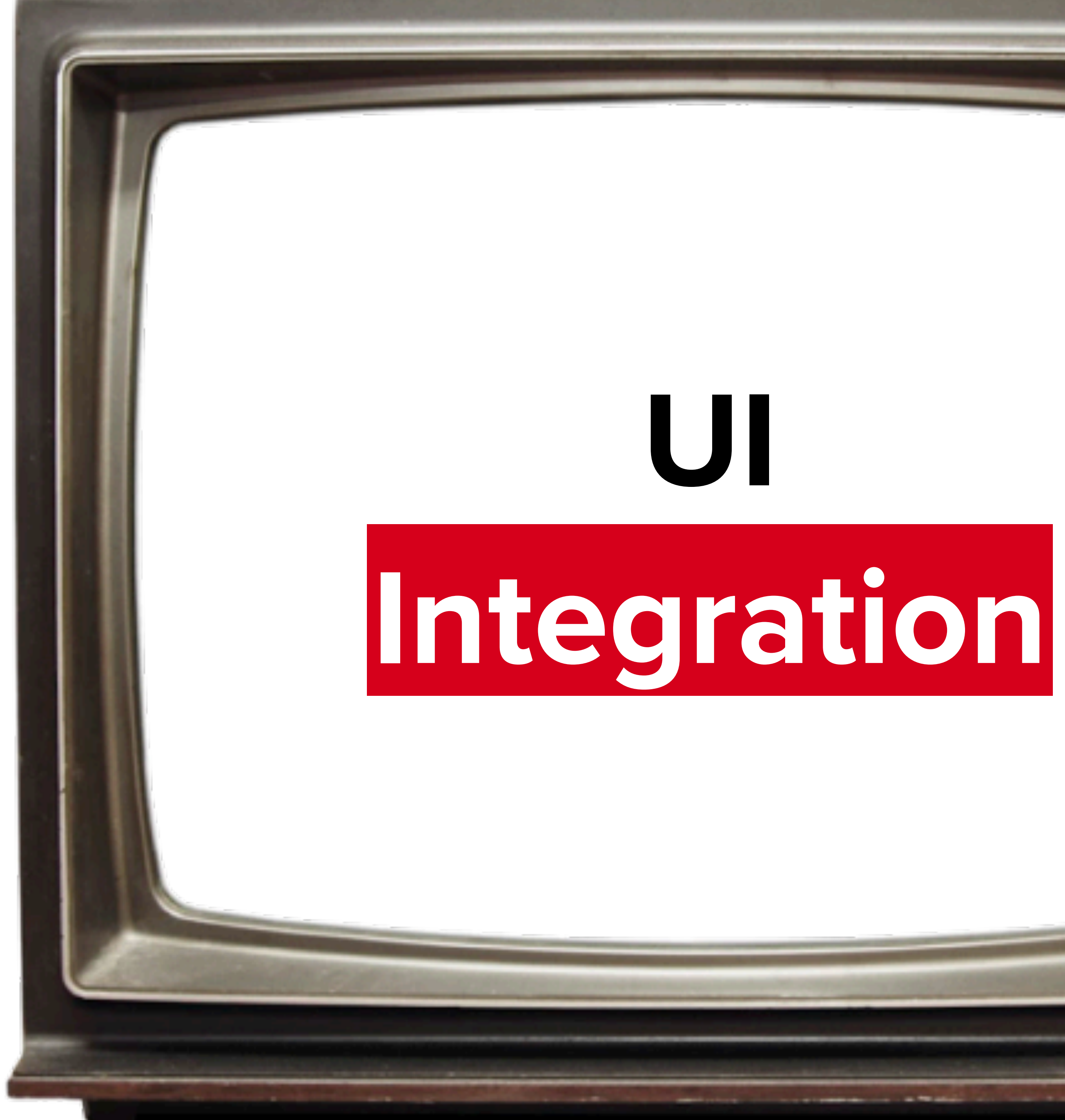

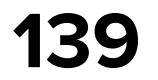

sealed interface Msg {

```
 sealed interface Outer : Msg {
        data class ItemClick(val id: String) : Outer
        data class RemoveFavorite(val id: String) : Outer
        data object RetryLoad : Outer
 }
    sealed interface Inner : Msg {
        data class AddItem(val item: FavoriteItem) : Inner
        data class ItemLoadingResult(
            val result: Result<List<FavoriteItem>>
         ) : Inner
         sealed interface ItemRemoveResult : Inner {...}
 }
```
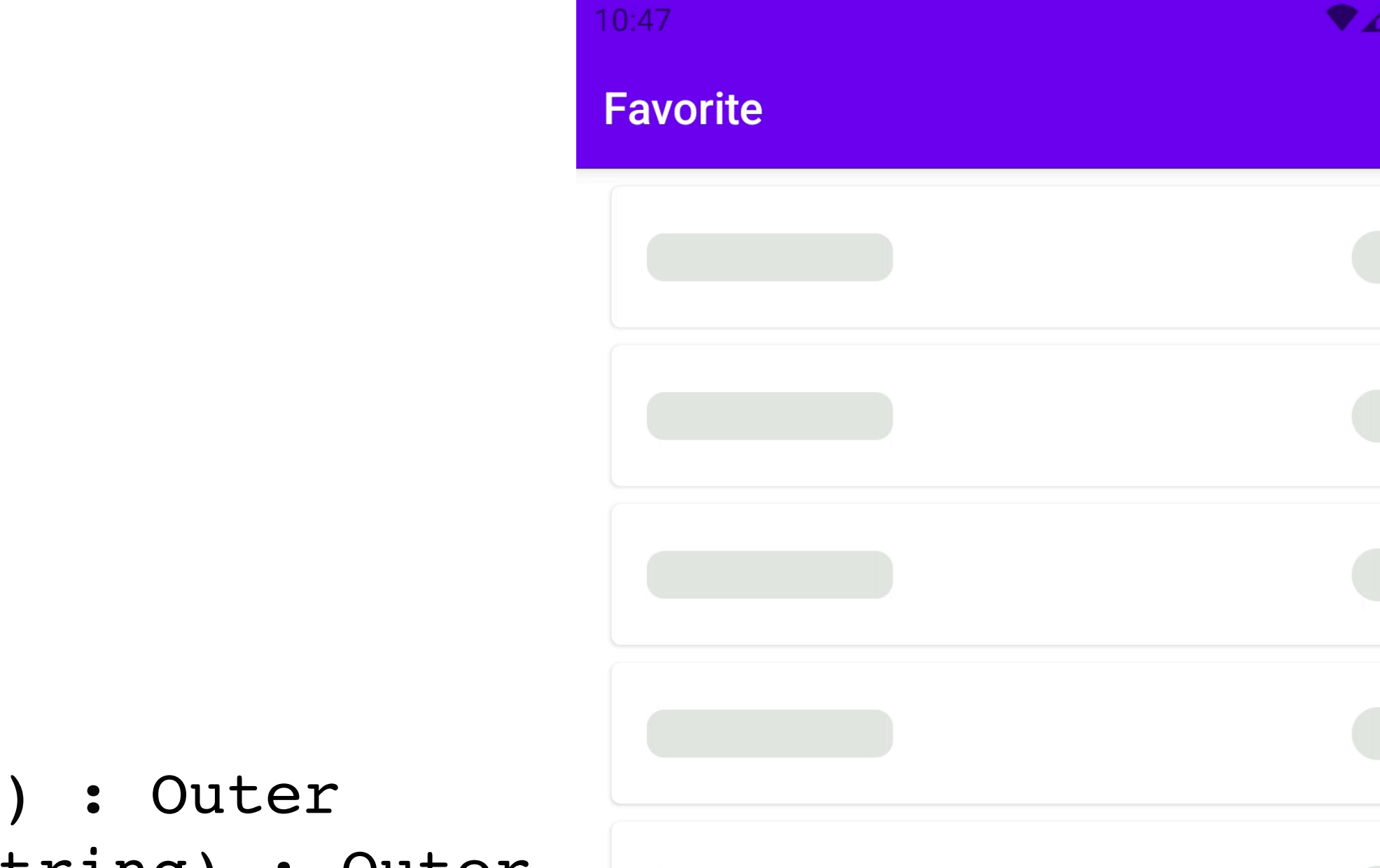

- 
- 
- 

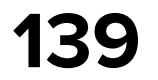

sealed interface Msg {

```
 sealed interface Outer : Msg {
        data class ItemClick(val id: String) : Outer
        data class RemoveFavorite(val id: String) : Outer
        data object RetryLoad : Outer
 }
    sealed interface Inner : Msg {
        data class AddItem(val item: FavoriteItem) : Inner
        data class ItemLoadingResult(
            val result: Result<List<FavoriteItem>>
         ) : Inner
         sealed interface ItemRemoveResult : Inner {...}
 }
```
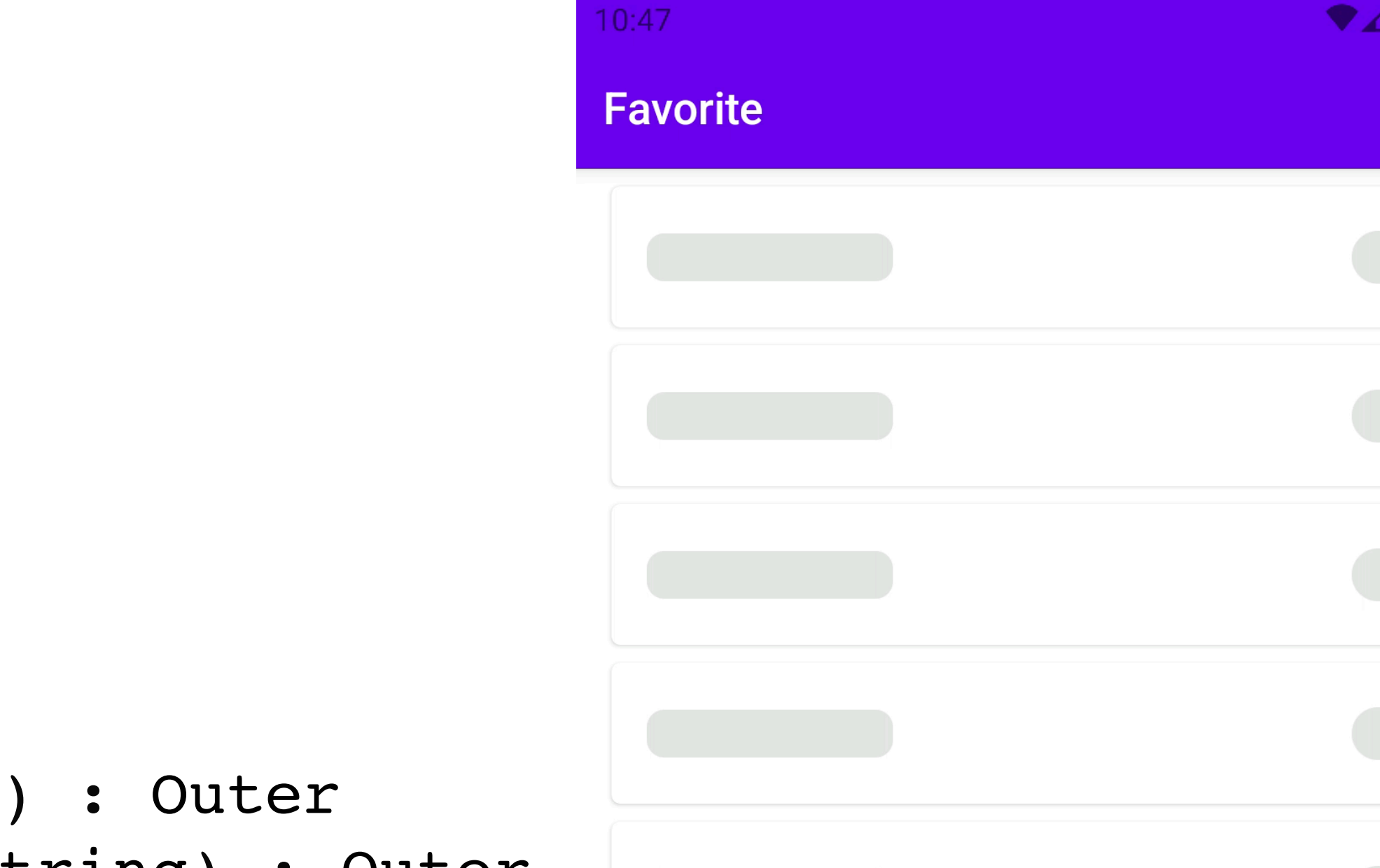

- 
- 
- 

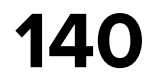

sealed interface Msg {

 sealed interface Outer : Msg { data class ItemClick(val id: String) : Outer data class RemoveFavorite(val id: String) : Outer data object RetryLoad : Outer }

```
 sealed interface Inner : Msg {
```
 data class AddItem(val item: FavoriteItem) : Inner data class ItemLoadingResult( val result: Result<List<FavoriteItem>> ) : Inner sealed interface ItemRemoveResult : Inner {...} }

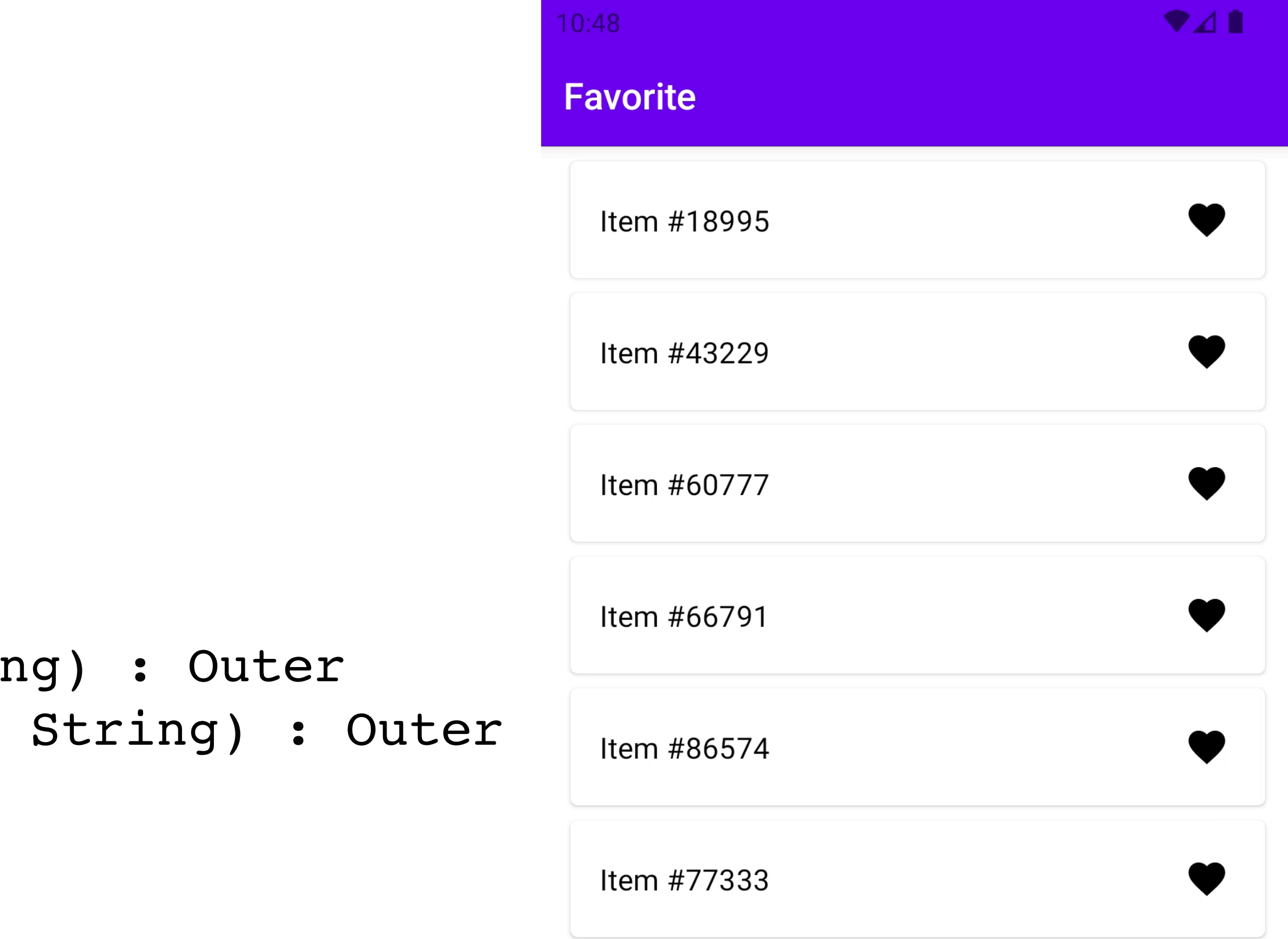

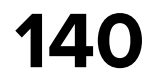

sealed interface Msg {

 sealed interface Outer : Msg { data class ItemClick(val id: String) : Outer data class RemoveFavorite(val id: String) : Outer data object RetryLoad : Outer }

```
 sealed interface Inner : Msg {
```
 data class AddItem(val item: FavoriteItem) : Inner data class ItemLoadingResult( val result: Result<List<FavoriteItem>> ) : Inner sealed interface ItemRemoveResult : Inner {...} }

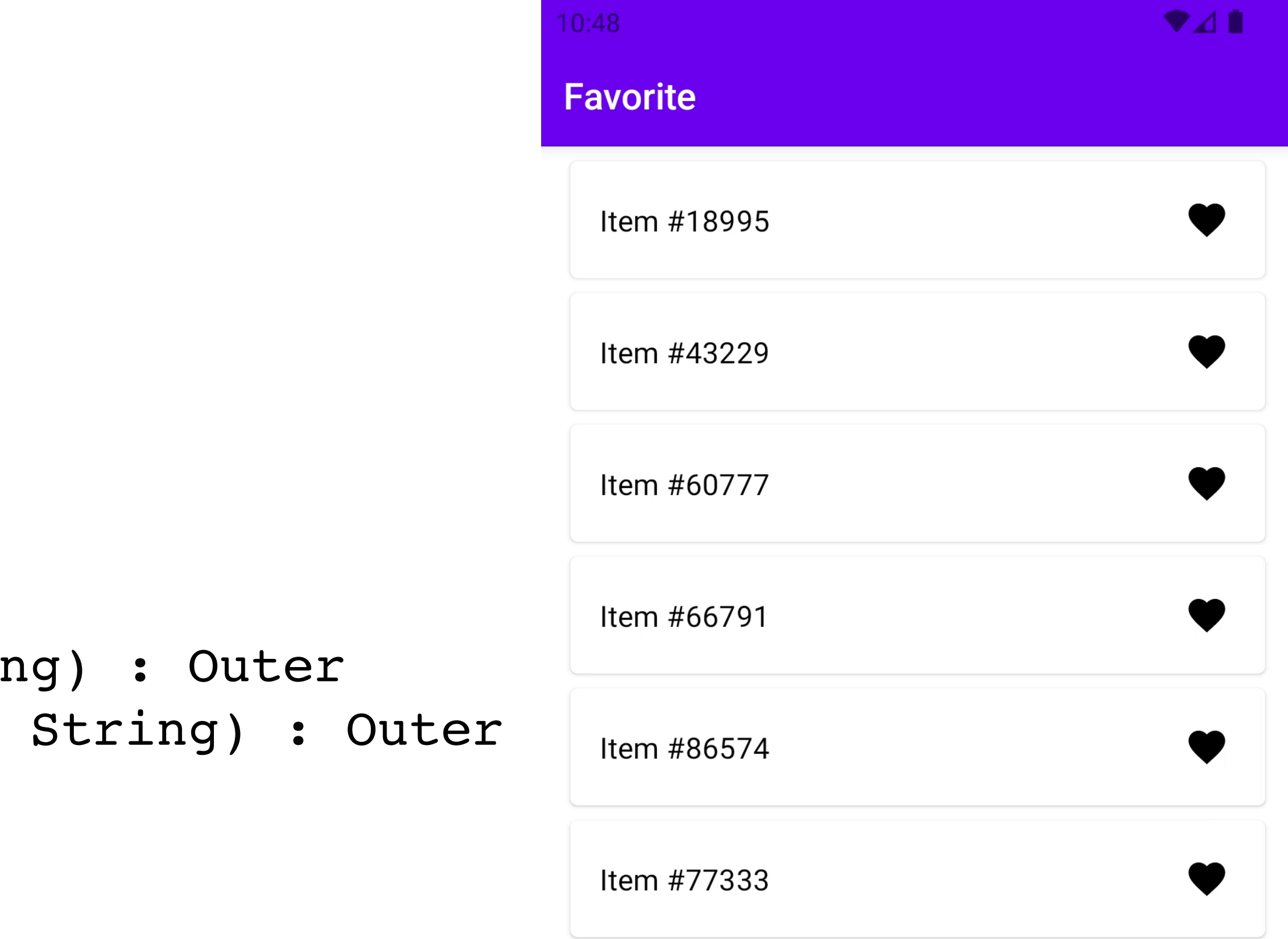

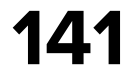

sealed interface Msg {

```
 sealed interface Outer : Msg {
        data class ItemClick(val id: String) : Outer
        data class RemoveFavorite(val id: String) : Outer
        data object RetryLoad : Outer
 }
```
sealed interface Inner : Msg {

 data class AddItem(val item: FavoriteItem) : Inner data class ItemLoadingResult( val result: Result<List<FavoriteItem>> ) : Inner sealed interface ItemRemoveResult : Inner {...}

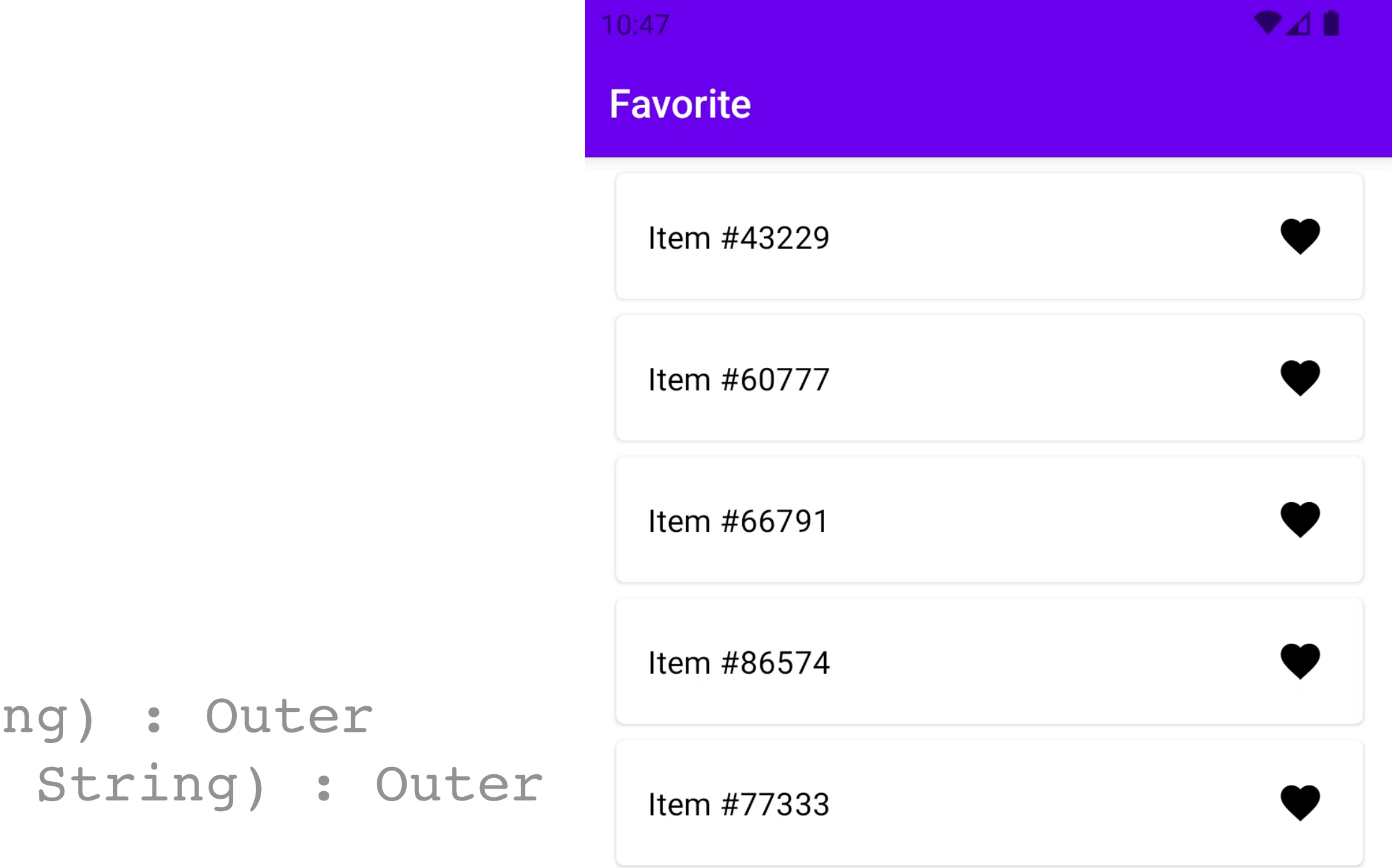

}

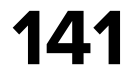

sealed interface Msg {

```
 sealed interface Outer : Msg {
        data class ItemClick(val id: String) : Outer
        data class RemoveFavorite(val id: String) : Outer
        data object RetryLoad : Outer
 }
```
sealed interface Inner : Msg {

 data class AddItem(val item: FavoriteItem) : Inner data class ItemLoadingResult( val result: Result<List<FavoriteItem>> ) : Inner sealed interface ItemRemoveResult : Inner {...}

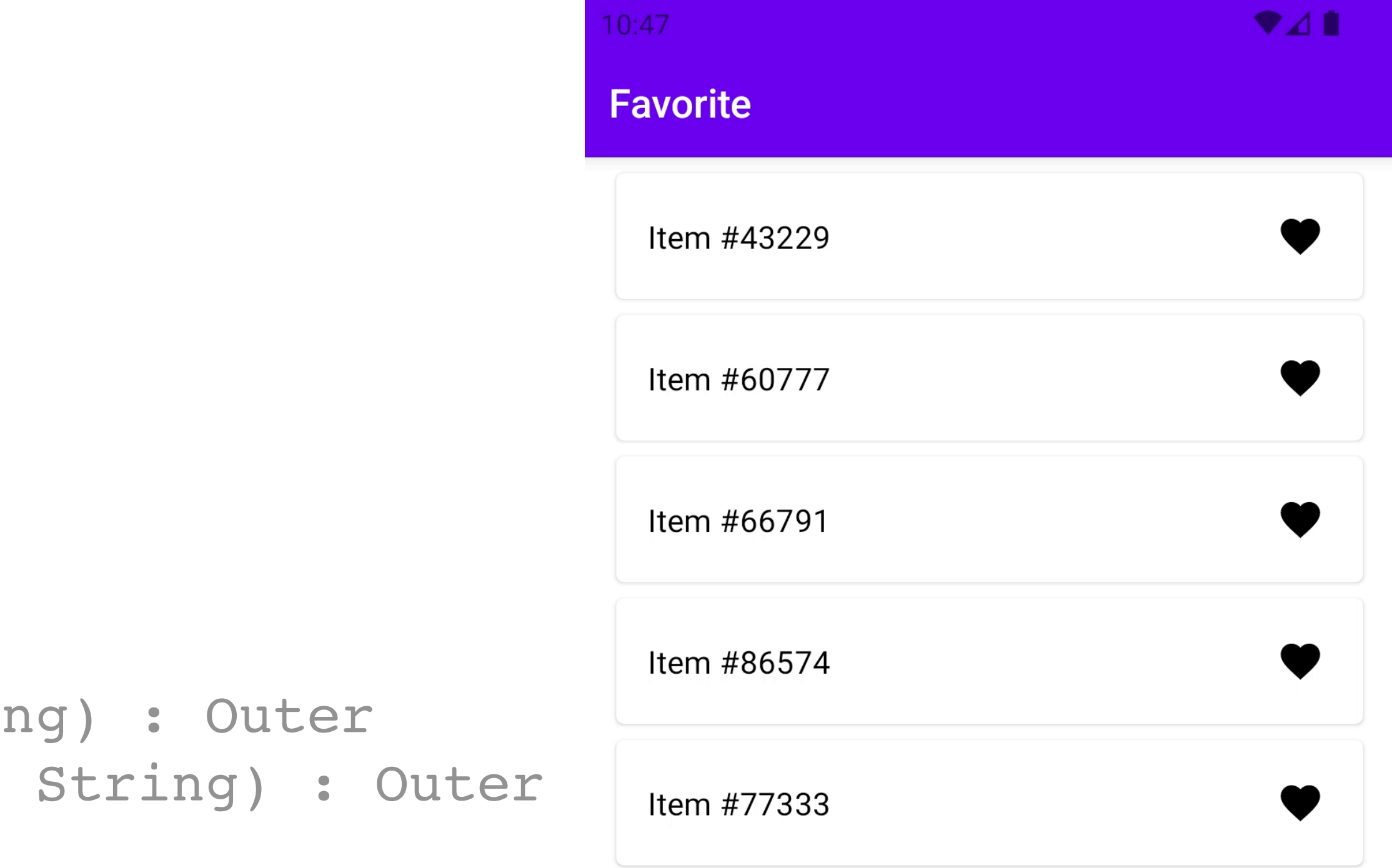

}

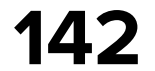

sealed interface Eff {

```
 sealed interface Outer : Eff {
        data class ItemAdded(val id: String) : Outer
        data class ItemRemoved(val id: String) : Outer
        data class ItemRemoveError(val id: String) : Outer
        data class ItemClick(val id: String) : Outer
 }
```

```
 sealed interface Inner : Eff {
        data object LoadFav : Inner
        data class RemoveItem(val id: String) : Inner
        data object ObserveFavUpdates : Inner
 }
```
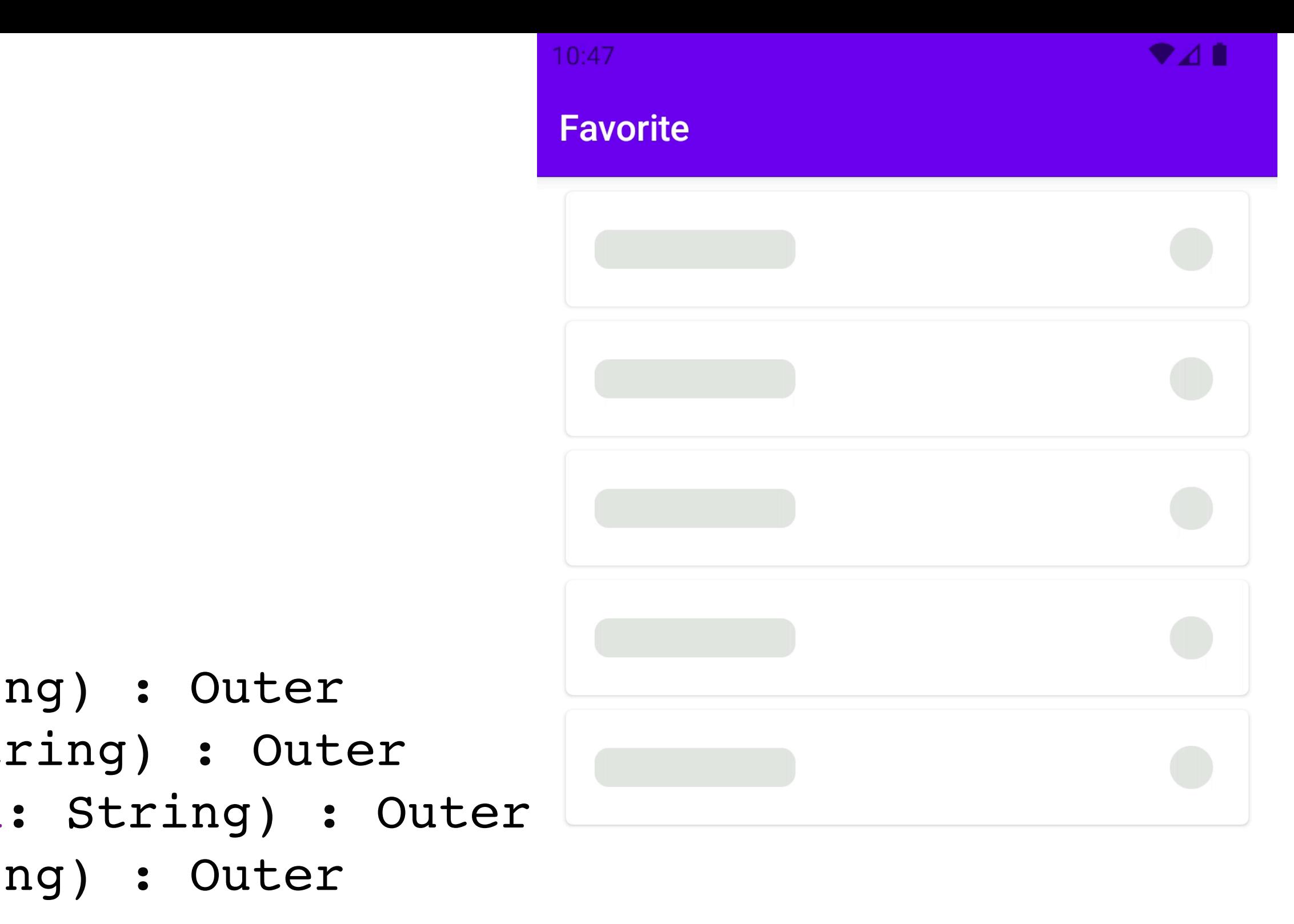

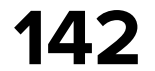

sealed interface Eff {

```
 sealed interface Outer : Eff {
        data class ItemAdded(val id: String) : Outer
        data class ItemRemoved(val id: String) : Outer
        data class ItemRemoveError(val id: String) : Outer
        data class ItemClick(val id: String) : Outer
 }
```

```
 sealed interface Inner : Eff {
        data object LoadFav : Inner
        data class RemoveItem(val id: String) : Inner
        data object ObserveFavUpdates : Inner
 }
```
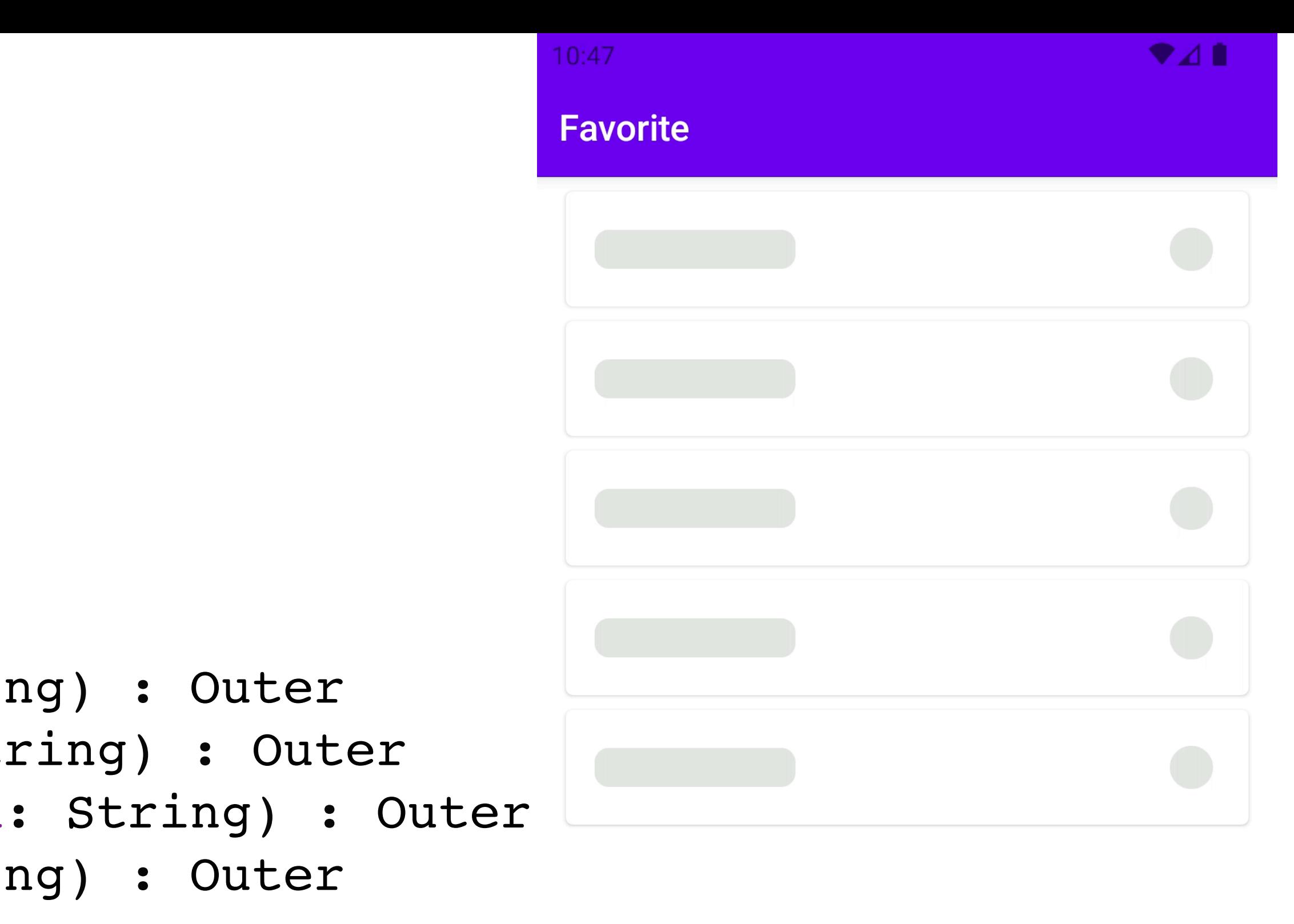

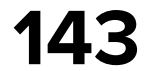

#### sealed interface Eff {

 sealed interface Outer : Eff { data class ItemAdded(val id: String) : Outer data class ItemRemoved(val id: String) : Outer data class ItemRemoveError(val id: String) : Outer data class ItemClick(val id: String) : Outer }

```
 sealed interface Inner : Eff {
        data object LoadFav : Inner
        data class RemoveItem(val id: String) : Inner
        data object ObserveFavUpdates : Inner
 }
```
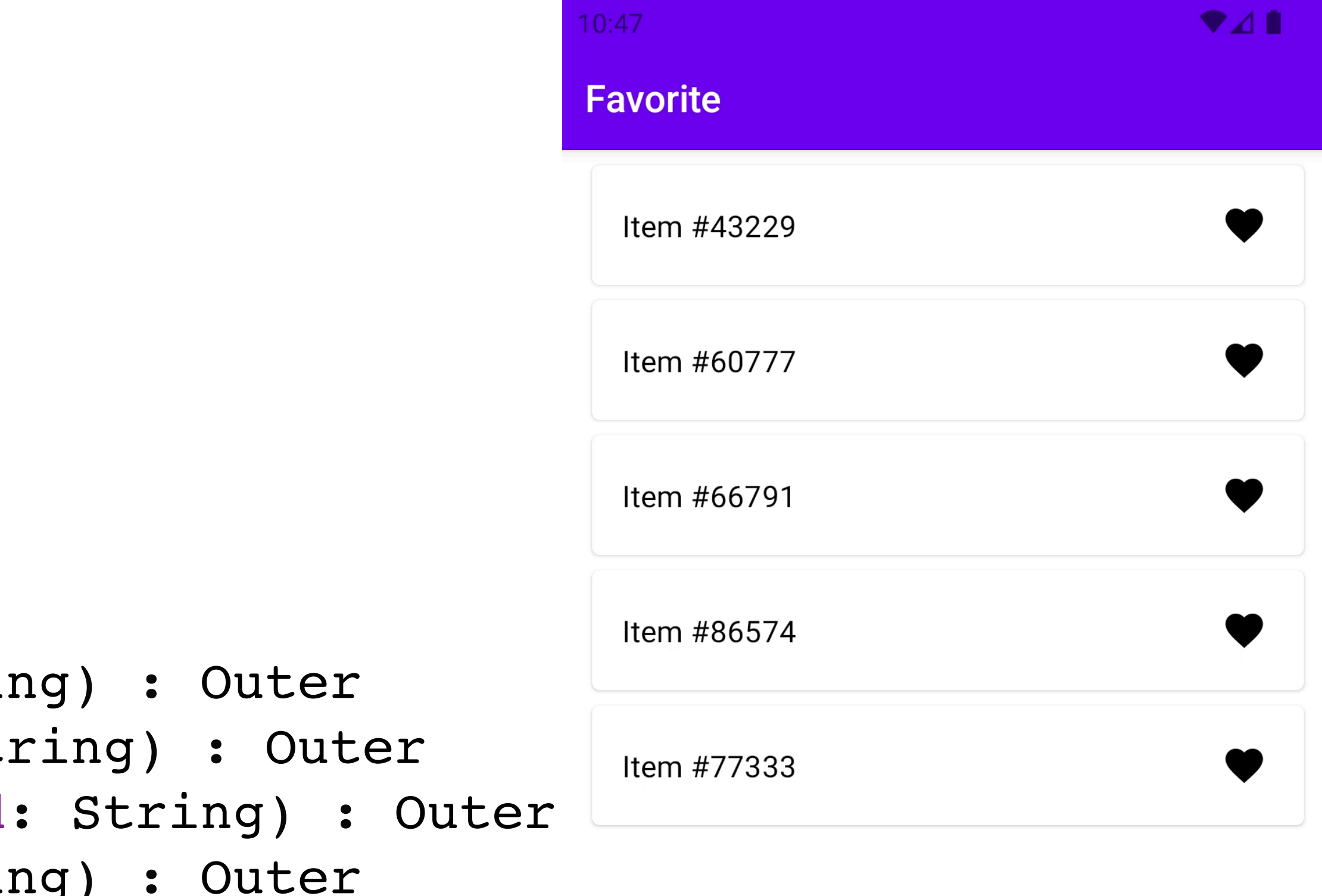

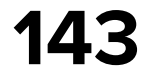

#### sealed interface Eff {

 sealed interface Outer : Eff { data class ItemAdded(val id: String) : Outer data class ItemRemoved(val id: String) : Outer data class ItemRemoveError(val id: String) : Outer data class ItemClick(val id: String) : Outer }

```
 sealed interface Inner : Eff {
        data object LoadFav : Inner
        data class RemoveItem(val id: String) : Inner
        data object ObserveFavUpdates : Inner
 }
```
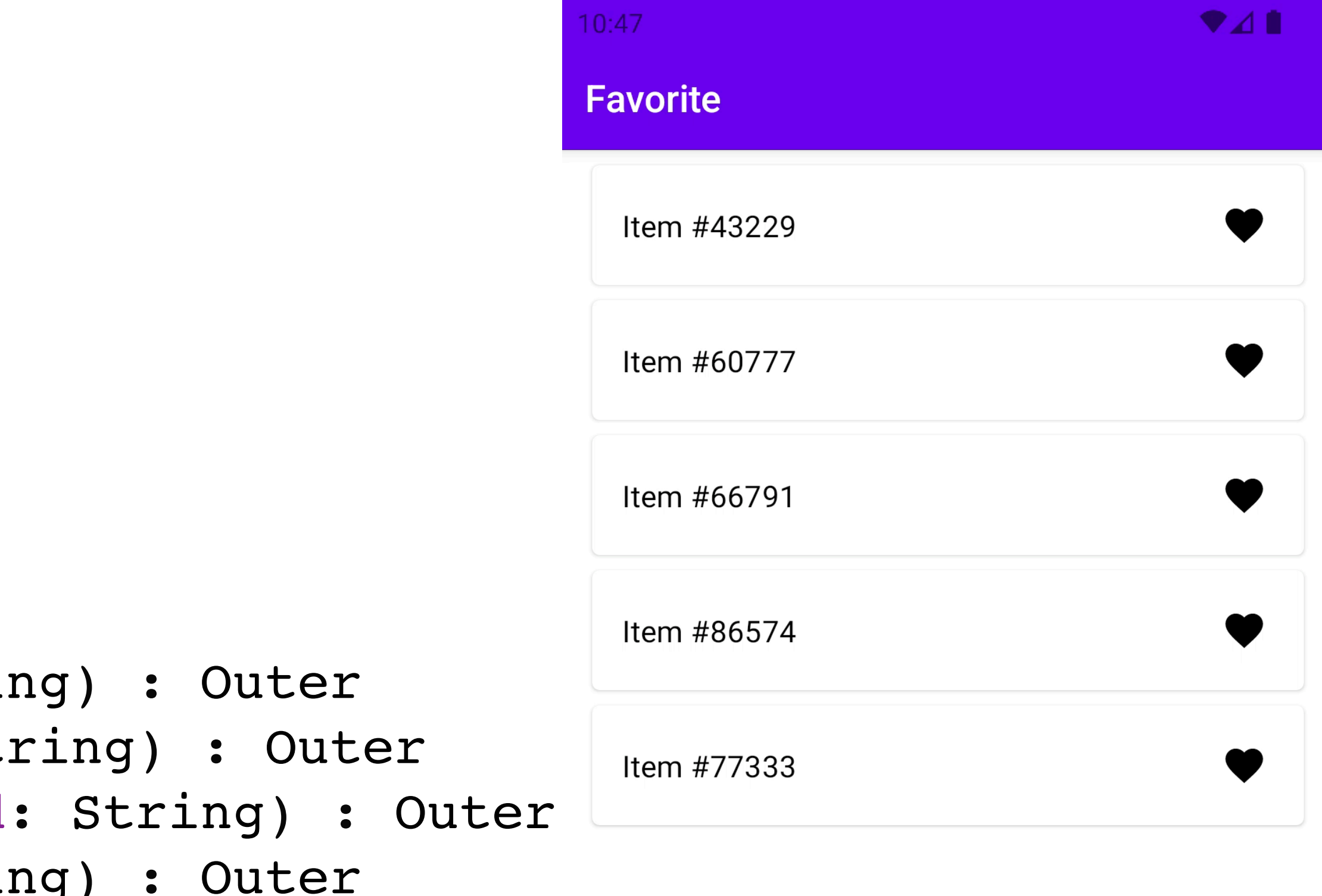

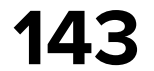

sealed interface Eff {

 sealed interface Outer : Eff { data class ItemAdded(val id: String) : Outer data class ItemRemoved(val id: String) : Outer data class ItemRemoveError(val id: String) : Outer data class ItemClick(val id: String) : Outer }

 sealed interface Inner : Eff { data object LoadFav : Inner data class RemoveItem(val id: String) : Inner data object ObserveFavUpdates : Inner }

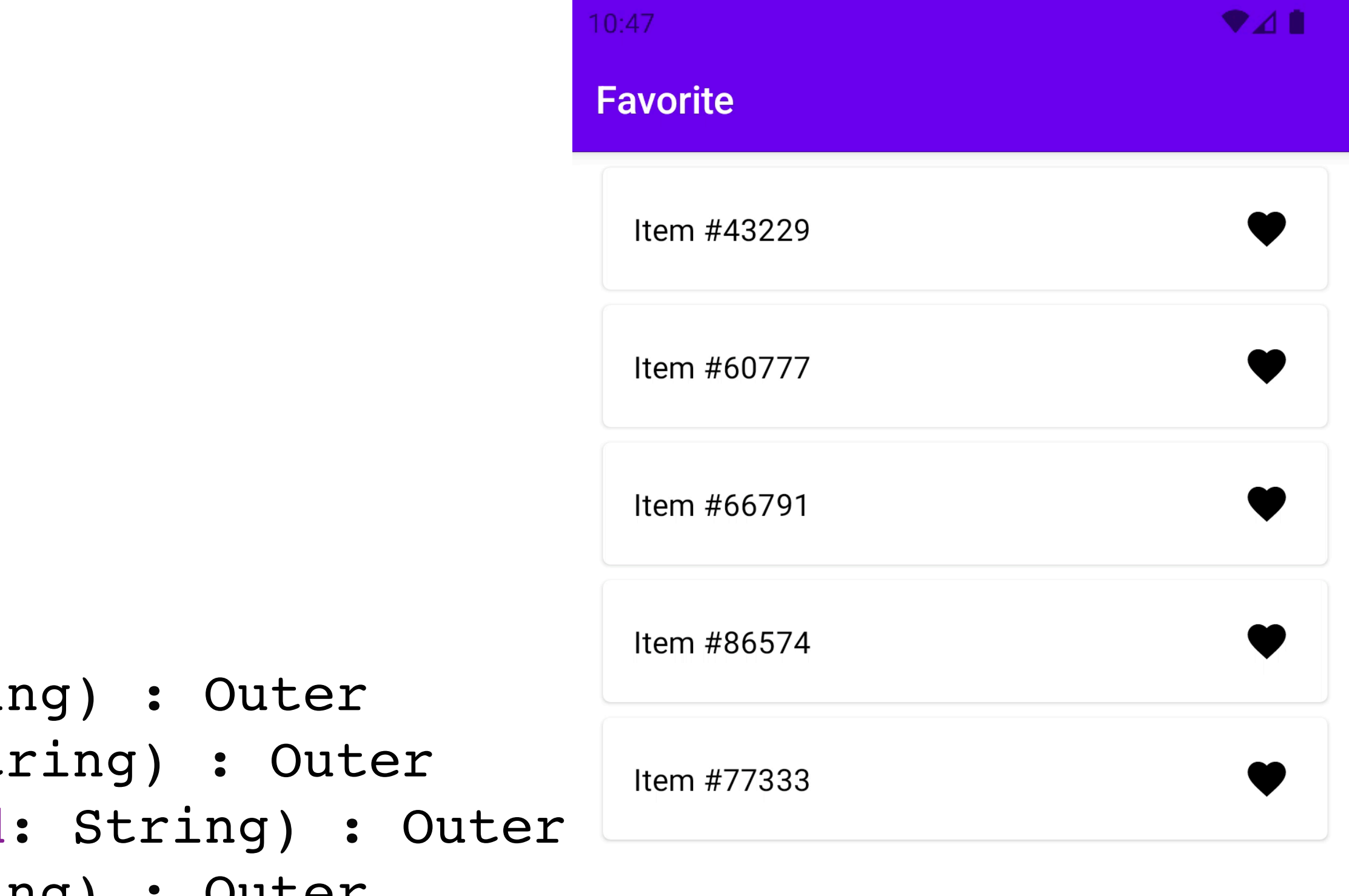

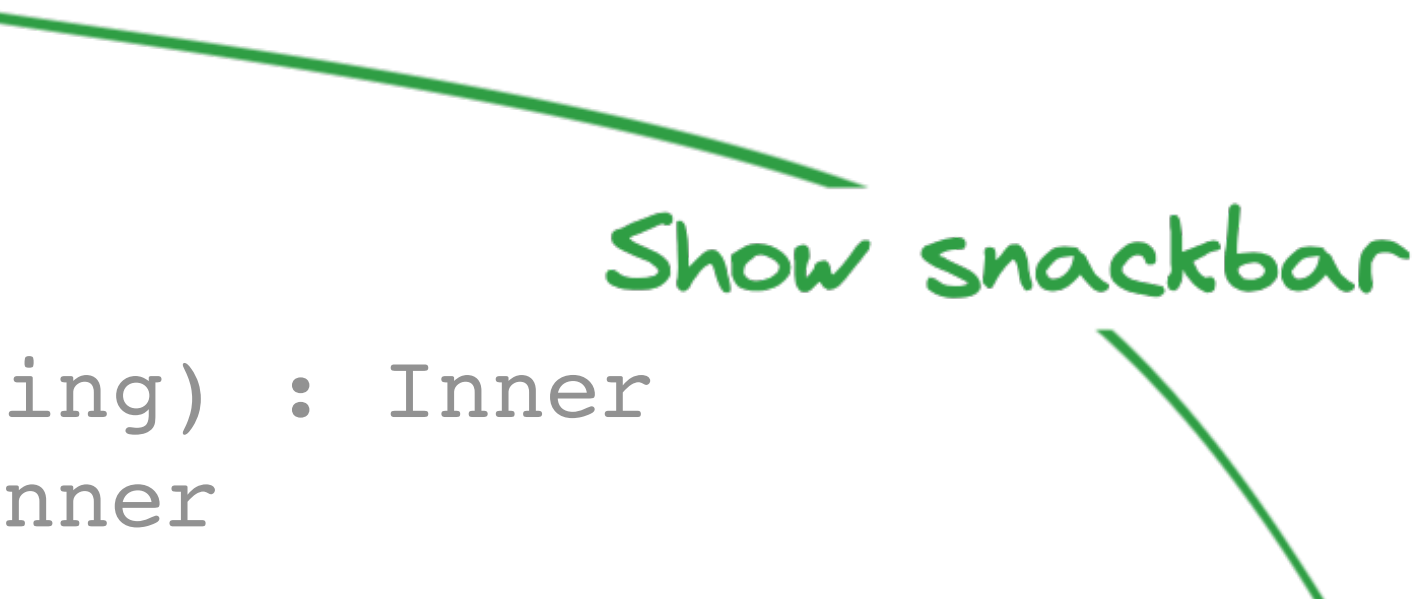

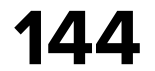

sealed interface Eff {

 sealed interface Outer : Eff { data class ItemAdded(val id: String) : Outer data class ItemRemoved(val id: String) : Outer data class ItemRemoveError(val id: String) : Outer data class ItemClick(val id: String) : Outer }

 sealed interface Inner : Eff { data object LoadFav : Inner data class RemoveItem(val id: String) : Inner data object ObserveFavUpdates : Inner }

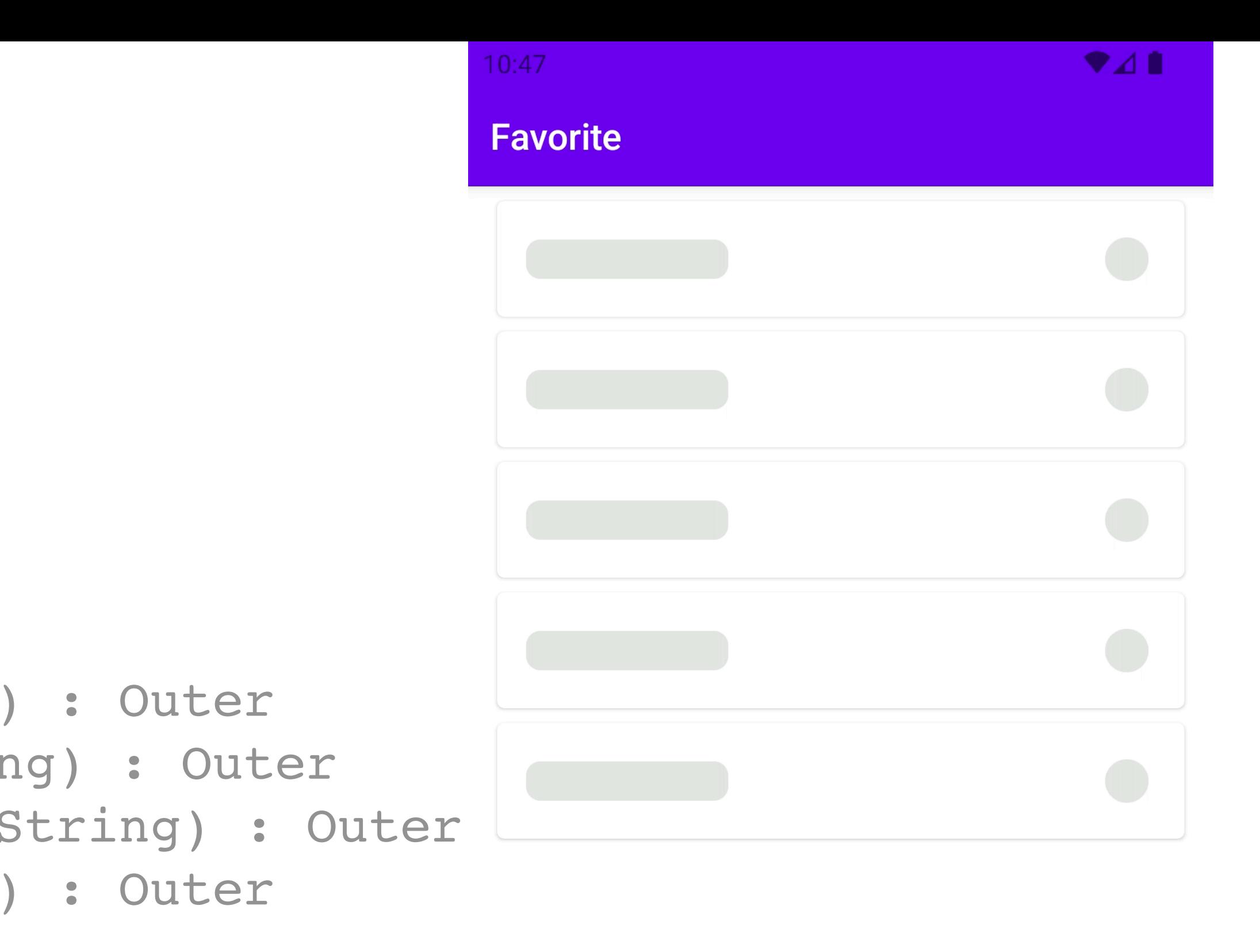

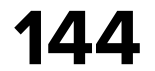

sealed interface Eff {

 sealed interface Outer : Eff { data class ItemAdded(val id: String) : Outer data class ItemRemoved(val id: String) : Outer data class ItemRemoveError(val id: String) : Outer data class ItemClick(val id: String) : Outer }

 sealed interface Inner : Eff { data object LoadFav : Inner data class RemoveItem(val id: String) : Inner data object ObserveFavUpdates : Inner }

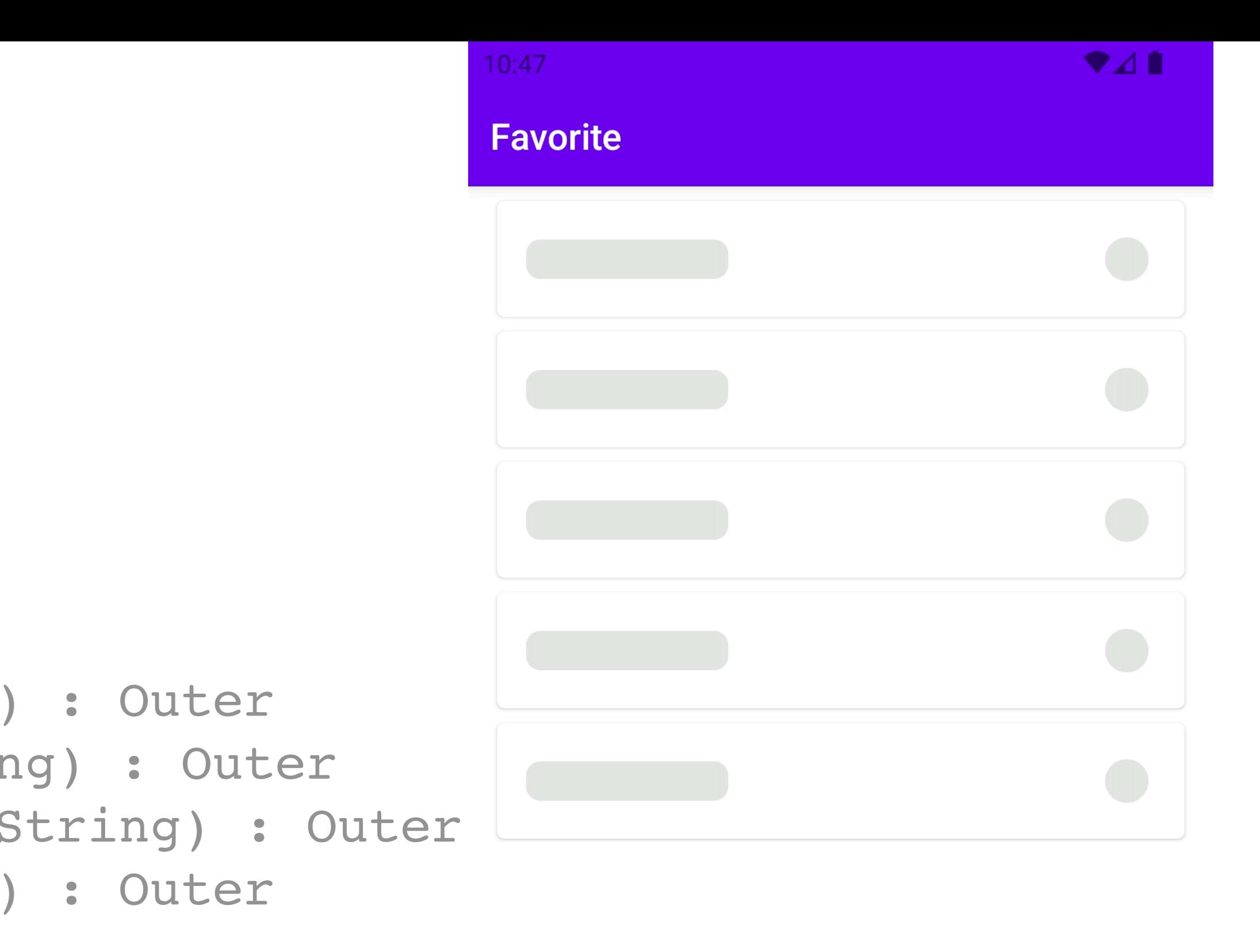
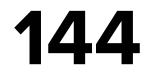

#### **Eff**

sealed interface Eff {

 sealed interface Outer : Eff { data class ItemAdded(val id: String) : Outer data class ItemRemoved(val id: String) : Outer data class ItemRemoveError(val id: String) : Outer data class ItemClick(val id: String) : Outer }

 sealed interface Inner : Eff { data object LoadFav : Inner data class RemoveItem(val id: String) : Inner data object ObserveFavUpdates : Inner }

#### Internal interaction

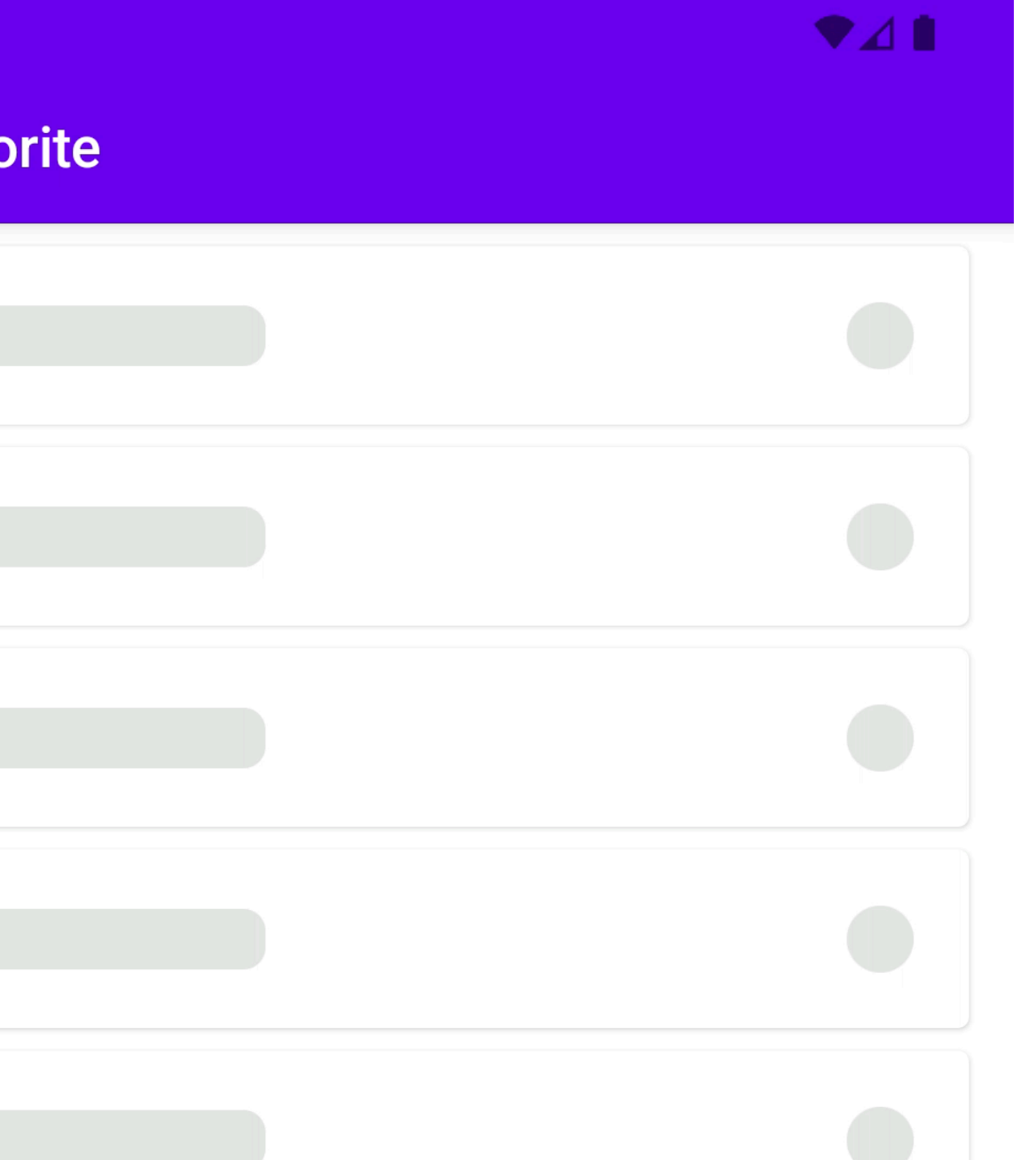

}

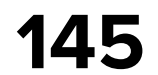

#### **State**

#### internal data class State( val content: LCE<List<FavoriteItem>>, )

data class FavoriteItem( val id: String, val title: String, val isFavorite: Boolean = true, val updatingFavorite: Boolean = false ) : Serializable

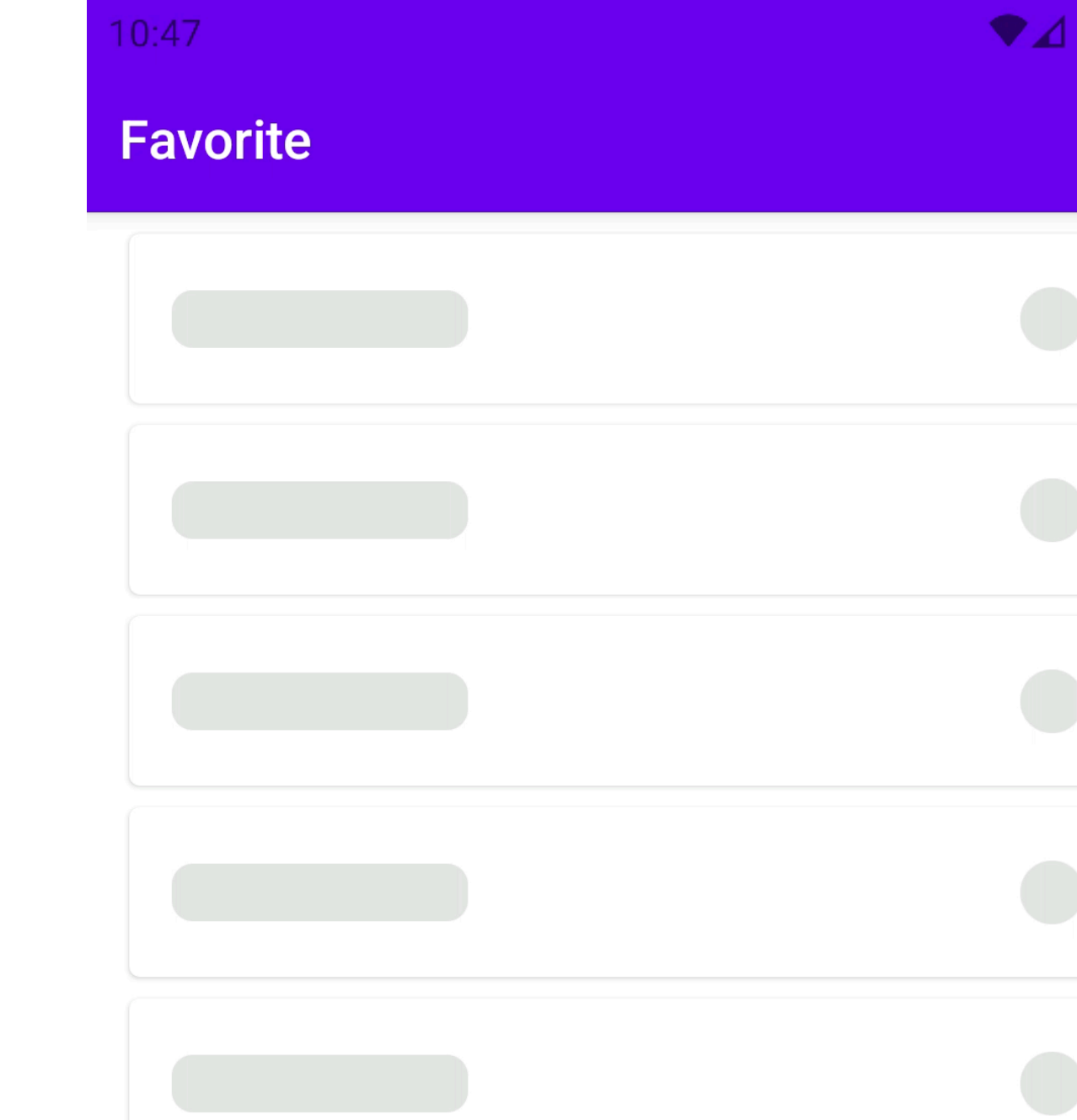

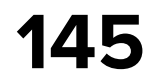

#### **State**

#### internal data class State( val content: LCE<List<FavoriteItem>>, )

data class FavoriteItem( val id: String, val title: String, val isFavorite: Boolean = true, val updatingFavorite: Boolean = false ) : Serializable

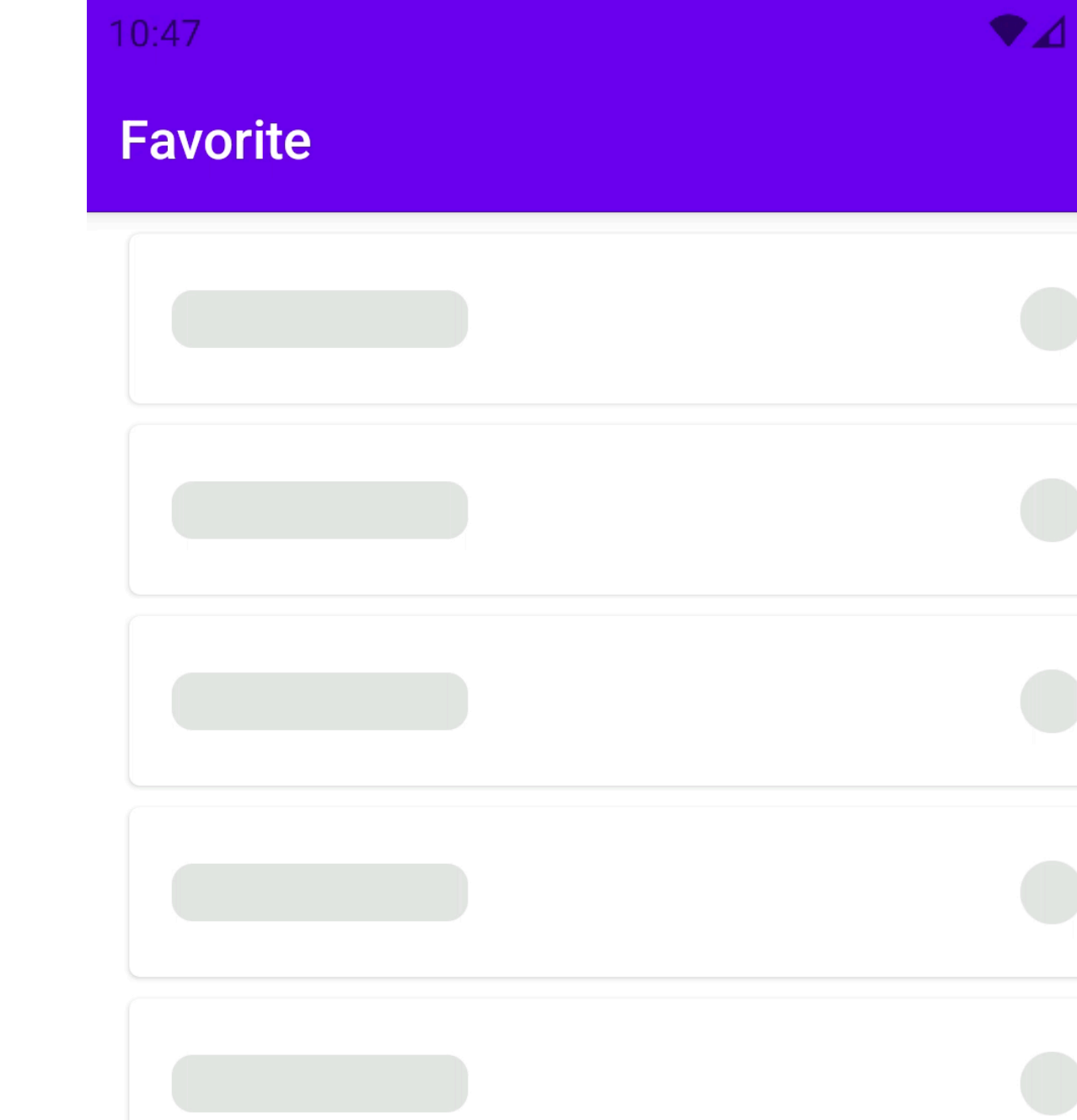

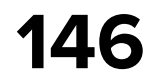

#### **UiState**

@Immutable internal data class FavoriteUiState( val listCells: LCE<List<FavoriteListItem>>, )

```
@Parcelize
 data class Item(
     val id: String, 
     val title: String
```
sealed interface FavoriteListItem : Parcelable {

**@Parcelize** data class Skeleton(val pos: Int) : FavoriteListItem

) : FavoriteListItem

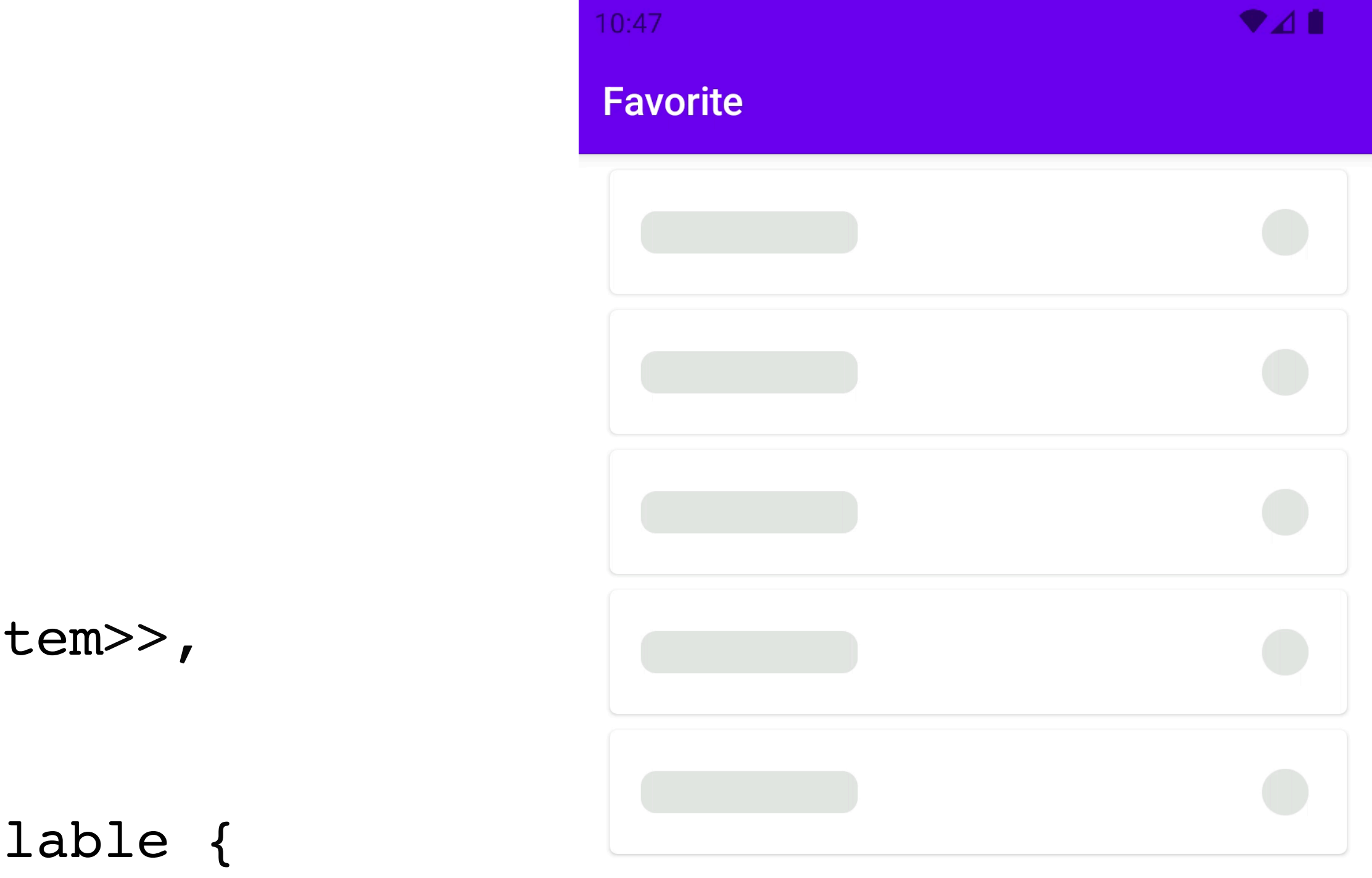

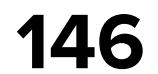

#### **UiState**

@Immutable internal data class FavoriteUiState( val listCells: LCE<List<FavoriteListItem>>, )

```
@Parcelize
 data class Item(
     val id: String, 
     val title: String
```
sealed interface FavoriteListItem : Parcelable {

**@Parcelize** data class Skeleton(val pos: Int) : FavoriteListItem

) : FavoriteListItem

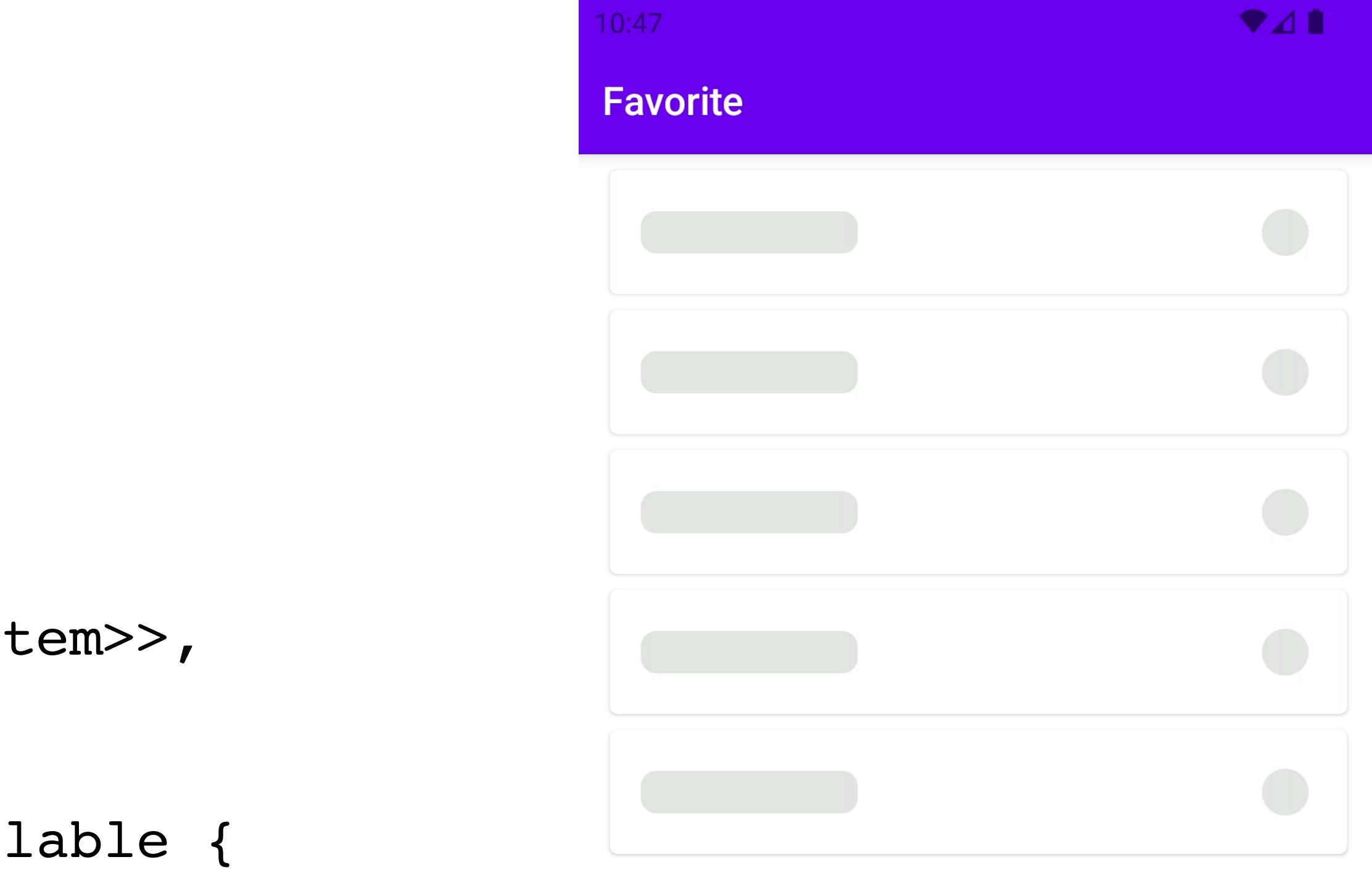

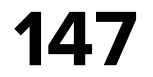

val uiStore: Store<Msg.Outer, FavoriteUiState, Eff.Outer> = store.*uiBuilder*() .using<Msg.Outer, FavoriteUiState, Eff.Outer>( uiStateConverter = **{** state **->** FavoriteUiConverter.convert(state) **}**,  $\overline{\phantom{a}}$ 

#### **UiStore - convert models**

val uiStoreVerbose: Store<Msg.Outer, FavoriteUiState, Eff.Outer> = store.*uiBuilder*() .using<Msg.Outer, FavoriteUiState, Eff.Outer>( uiStateConverter = **{** state **->** FavoriteUiConverter.convert(state) **}**, uiMsgToMsgConverter = **{ it** as Msg**}**, uiEffConverter = **{ it** as? Eff.Outer**}** )

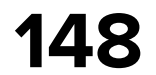

val uiStore: Store<Msg.Outer, FavoriteUiState, Eff.Outer> = store.uiBuilder() .using<Msg.Outer, FavoriteUiState, Eff.Outer>( uiStateConverter = { state -> FavoriteUiConverter.convert(state) },  $\overline{\phantom{a}}$ 

#### **UiStore - convert models**

val uiStoreVerbose: Store<Msg.Outer, FavoriteUiState, Eff.Outer> = store.*uiBuilder*() .using<Msg.Outer, FavoriteUiState, Eff.Outer>( uiStateConverter = **{** state **->** FavoriteUiConverter.convert(state) **}**, uiMsgToMsgConverter = **{ it** as Msg**}**, uiEffConverter = **{ it** as? Eff.Outer**}** )

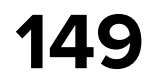

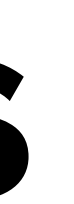

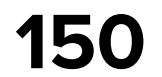

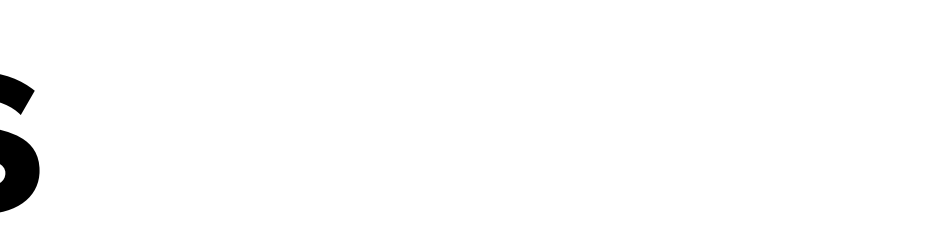

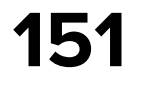

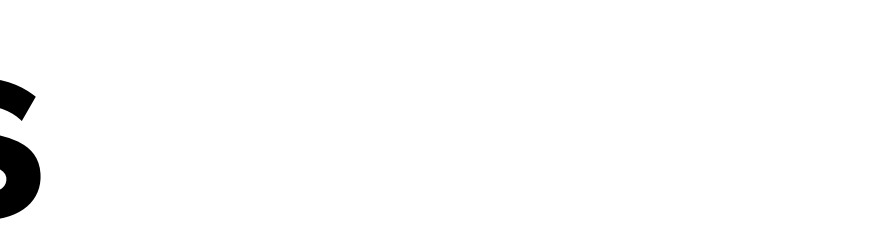

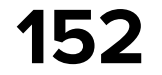

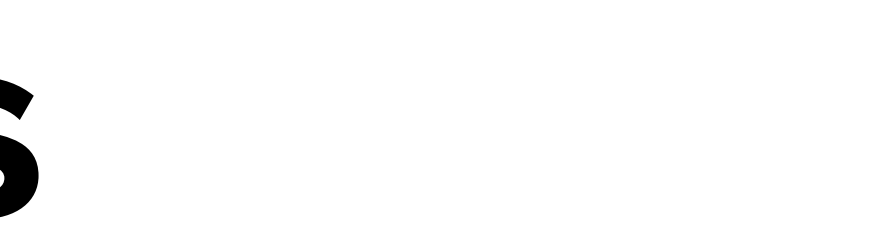

- 
- 

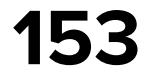

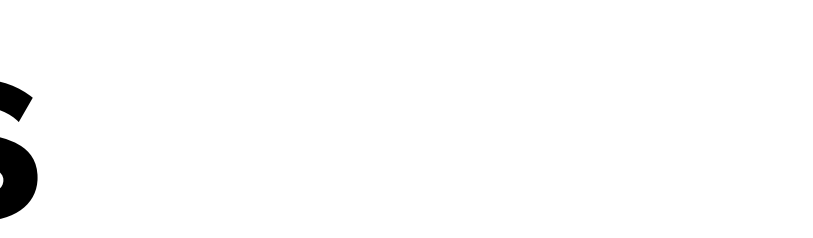

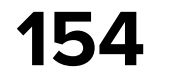

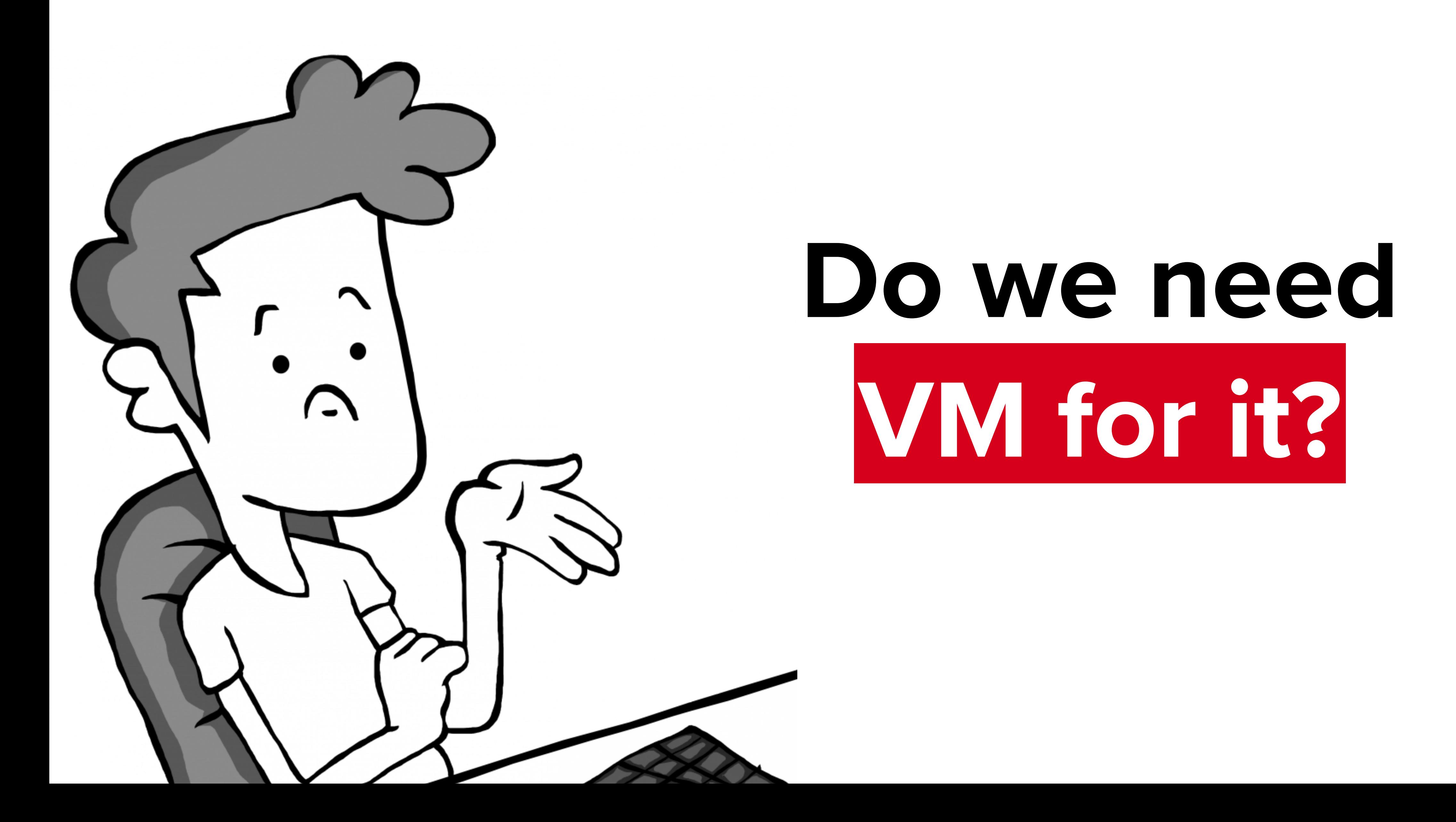

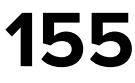

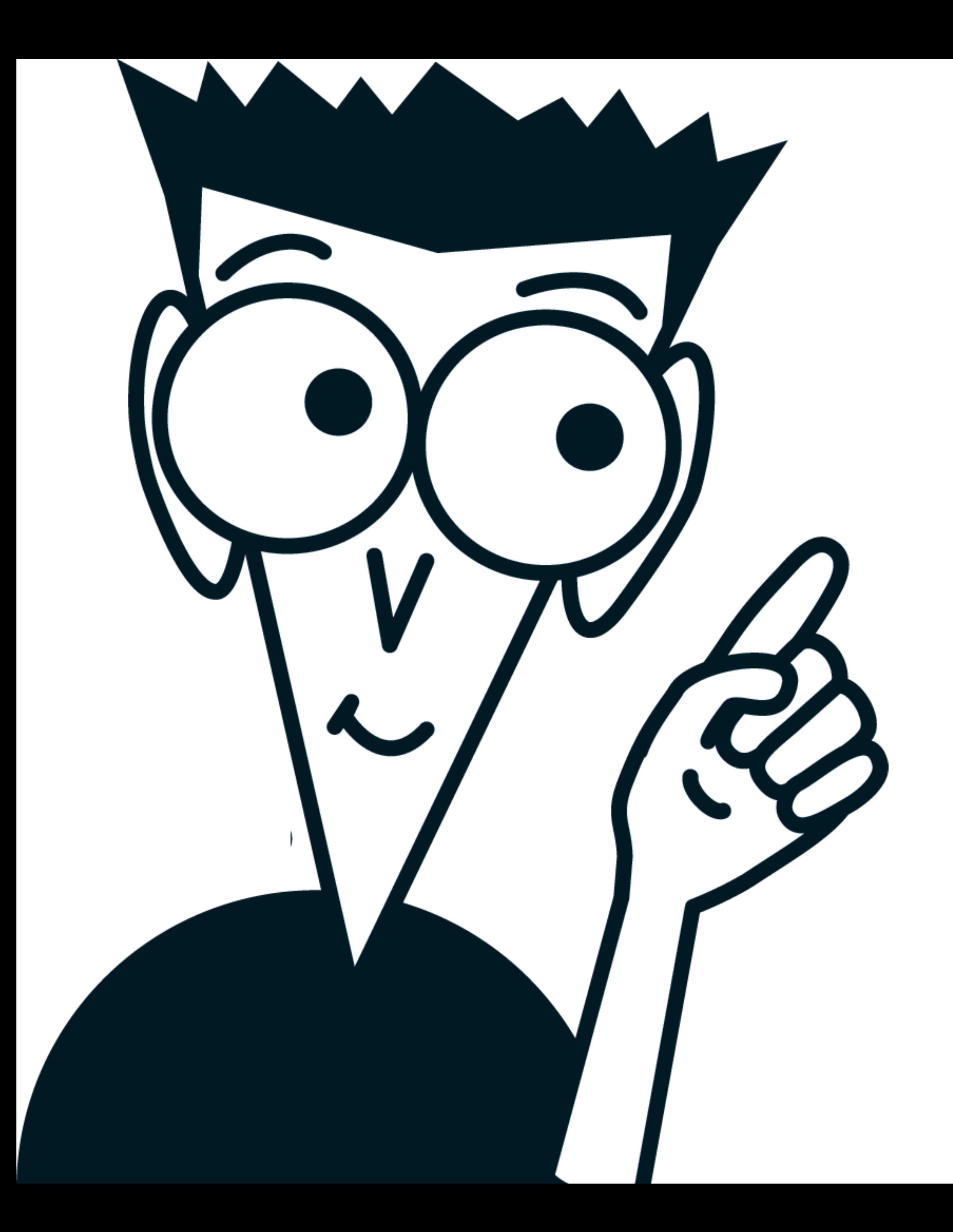

#### **Yes and No!**

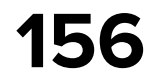

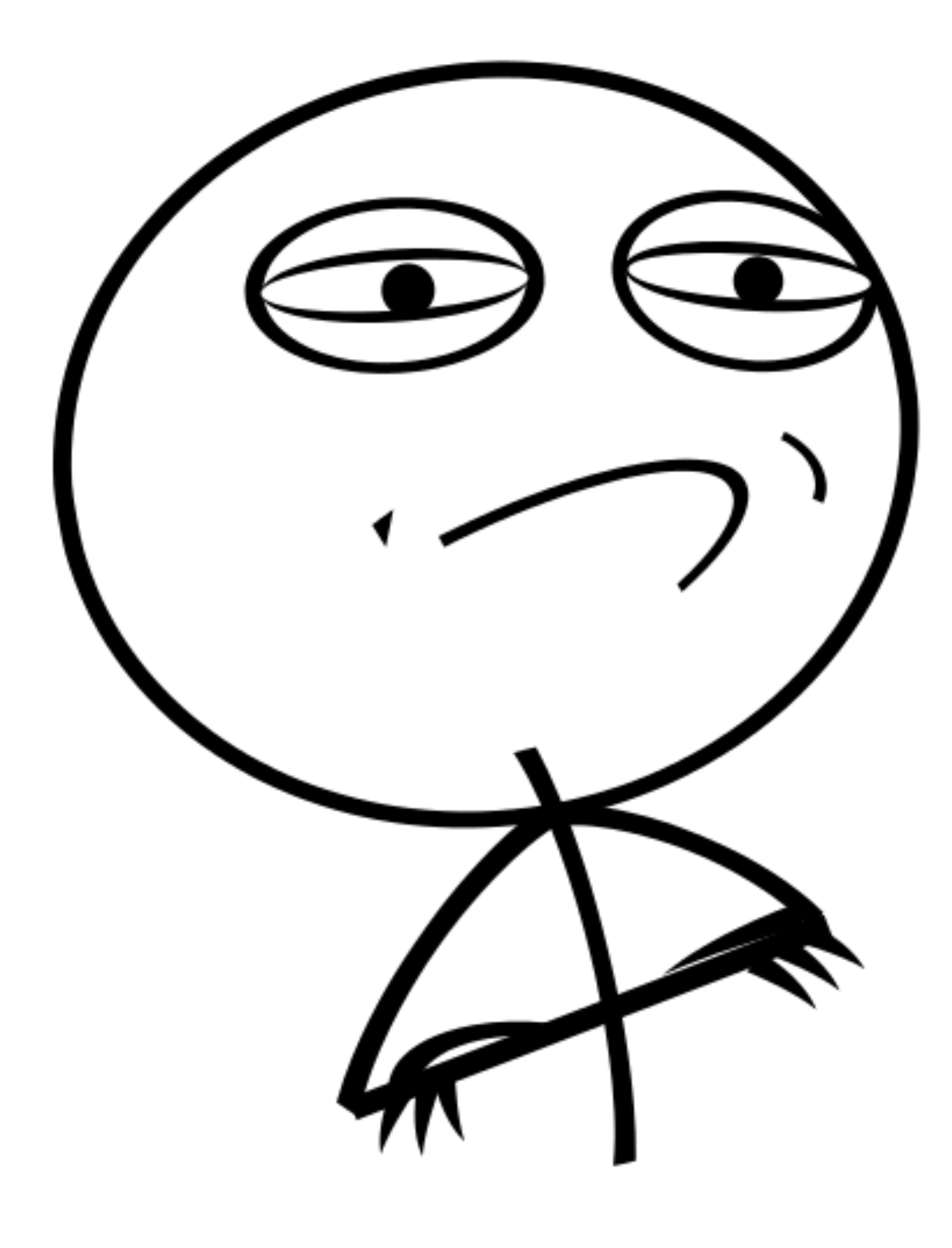

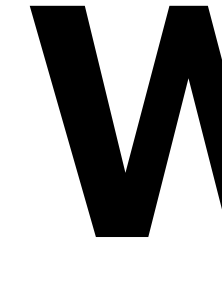

# **State keeping We rather need**

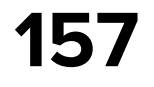

## **Instance Keeping in Compose**

val uiStore: Store<Msg, FavoriteFeature.State, Eff> = rememberKombuchaStore **{** *favoriteSampleFacade*.scope.get<FavoriteStore>() **}**

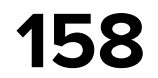

## **Instance Keeping in Compose**

private class ModoKombuchaScreenModel<UiMsg : Any, UiState : Any, UiEff : Any>( val store: Store<UiMsg, UiState, UiEff>

) : ScreenModel {

```
 override fun onDispose() {
        store.close()
 }
```
#### }

**@Composable** 

- fun <Msg : Any, State : Any, Eff : Any> Screen.rememberKombuchaStore( createStore: () -> Store<Msg, State, Eff>
- ): Store<Msg, State, Eff> = rememberScreenModel **{** ModoKombuchaScreenModel(createStore()) **}**.store

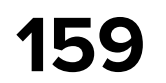

# **Reusing EffectHandler**

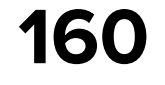

#### **Favorite store - adapt EffectHandler**

internal class FavoriteStore(

effectHandler: KombuchaFavEffHandler,

- ) : CoroutinesStore<Msg, State, Eff>( name = "FavoriteStore", reducer = FavoriteFeature.reducer, initialState = State(LCE.Loading()), initialEffects = setOf(Eff.Inner.LoadFav, Eff.Inner.ObserveFavUpdates), effectHandlers = *arrayOf*(effectHandler.*adaptCast*())
- 

)

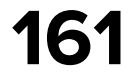

inline fun <reified Eff1 : Any, Msg1 : Any, Eff2 : Any, reified Msg2 : Any> EffectHandler<Eff1, Msg1>.adaptCast(): EffectHandler<Eff2, Msg2> = *adapt*( effAdapter = **{ it** as? Eff1 **}**, msgAdapter = **{ it** as? Msg2 **}** )

```
 override fun handleEff(eff: Eff2): Flow<Msg2> = effAdapter(eff)
        ?.let {
            handleEff(eff = it).mapNotNull { msgAdapter(it) }
 }
        ?: emptyFlow()
```
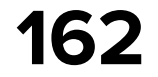

- inline fun <reified Eff1 : Any, Msg1 : Any, Eff2 : Any, reified Msg2 : Any> adapt( effAdapter =  $\{$  it as? Eff1  $\},$  $msgAdapter = { it as? Msq2 }$  $\overline{\phantom{a}}$
- effAdapter: (Eff2) -> Eff1?, msgAdapter: (Msg1) -> Msg2? = { null }
- ): EffectHandler<Eff2, Msg2> = object : EffectHandler<Eff2, Msg2> {

fun <Eff1 : Any, Msg1 : Any, Eff2 : Any, Msg2 : Any> EffectHandler<Eff1, Msg1>.adapt(

```
 override fun handleEff(eff: Eff2): Flow<Msg2> = effAdapter(eff)
        ?.let {
           handleEff(eff = it).mapNotNull { msgAdapter(it) }
 }
        ?: emptyFlow()
```
EffectHandler<Eff1, Msg1>.adaptCast(): EffectHandler<Eff2, Msg2> =

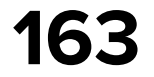

inline fun <reified Eff1 : Any, Msg1 : Any, Eff2 : Any, reified Msg2 : Any> EffectHandler<Eff1, Msg1>.adaptCast(): EffectHandler<Eff2, Msg2> = *adapt*( effAdapter = **{ it** as? Eff1 **}**, msgAdapter = **{ it** as? Msg2 **}** )

```
 override fun handleEff(eff: Eff2): Flow<Msg2> = effAdapter(eff)
        ?.let {
           handleEff(eff = it).mapNotNull { msgAdapter(it) }
 }
        ?: emptyFlow()
```
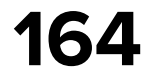

inline fun <reified Eff1 : Any, Msg1 : Any, Eff2 : Any, reified Msg2 : Any> EffectHandler<Eff1, Msg1>.adaptCast(): EffectHandler<Eff2, Msg2> = adapt( effAdapter =  $\{$  it as? Eff1  $\},$  $msgAdapter = { it as? Msq2 }$  $\overline{\phantom{a}}$ 

fun <Eff1 : Any, Msg1 : Any, Eff2 : Any, Msg2 : Any> EffectHandler<Eff1, Msg1>.adapt( effAdapter: (Eff2) -> Eff1?, msgAdapter: (Msg1) -> Msg2? = { null } ): EffectHandler<Eff2, Msg2> = object : EffectHandler<Eff2, Msg2> {

 override fun handleEff(eff: Eff2): Flow<Msg2> = effAdapter(eff) ?.let { handleEff(eff = it).mapNotNull { msgAdapter(it) } } ?: emptyFlow()

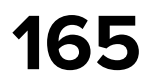

```
inline fun <reified Eff1 : Any, Msg1 : Any, Eff2 : Any, reified Msg2 : Any>
     adapt(
         effAdapter = \{ it as? Eff1 \}, msgAdapter = { it as? Msg2 }
\overline{\phantom{a}}
```
EffectHandler<Eff1, Msg1>.adaptCast(): EffectHandler<Eff2, Msg2> =

```
 override fun handleEff(eff: Eff2): Flow<Msg2> = effAdapter(eff)
        ?.let {
            handleEff(eff = it).mapNotNull { msgAdapter(it) }
 }
        ?: emptyFlow()
```
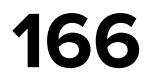

```
inline fun <reified Eff1 : Any, Msg1 : Any, Eff2 : Any, reified Msg2 : Any>
     adapt(
        effAdapter = \{ it as? Eff1 \},msgAdapter = { it as? Msq2 }\overline{\phantom{a}}
```
EffectHandler<Eff1, Msg1>.adaptCast(): EffectHandler<Eff2, Msg2> =

#### fun <Eff1 : Any, Msg1 : Any, Eff2 : Any, Msg2 : Any> EffectHandler<Eff1, Msg1>.adapt(

```
 effAdapter: (Eff2) -> Eff1?,
 msgAdapter: (Msg1) -> Msg2? = { null }
```

```
): EffectHandler<Eff2, Msg2> = object : EffectHandler<Eff2, Msg2> {
```

```
 override fun handleEff(eff: Eff2): Flow<Msg2> = effAdapter(eff)
        ?.let {
           handleEff(eff = it).mapNotNull { msgAdapter(it) }
 }
        ?: emptyFlow()
```
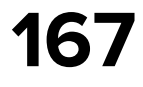

```
inline fun <reified Eff1 : Any, Msg1 : Any, Eff2 : Any, reified Msg2 : Any>
     adapt(
        effAdapter = \{ it as? Eff1 \},msgAdapter = { it as? Msq2 }\overline{\phantom{a}}
```
EffectHandler<Eff1, Msg1>.adaptCast(): EffectHandler<Eff2, Msg2> =

```
 override fun handleEff(eff: Eff2): Flow<Msg2> = effAdapter(eff)
        ?.let {
            handleEff(eff = it).mapNotNull { msgAdapter(it) }
 }
        ?: emptyFlow()
```
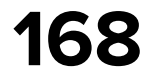

```
inline fun <reified Eff1 : Any, Msg1 : Any, Eff2 : Any, reified Msg2 : Any>
     adapt(
        effAdapter = \{ it as? Eff1 \},msgAdapter = { it as? Msq2 }\overline{\phantom{a}}
```
EffectHandler<Eff1, Msg1>.adaptCast(): EffectHandler<Eff2, Msg2> =

```
 override fun handleEff(eff: Eff2): Flow<Msg2> = effAdapter(eff)
        ?.let {
            handleEff(eff = it).mapNotNull { msgAdapter(it) }
 }
        ?: emptyFlow()
```
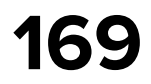

```
inline fun <reified Eff1 : Any, Msg1 : Any, Eff2 : Any, reified Msg2 : Any>
     adapt(
        effAdapter = \{ it as? Eff1 \},msgAdapter = { it as? Msq2 }\overline{\phantom{a}}
```
EffectHandler<Eff1, Msg1>.adaptCast(): EffectHandler<Eff2, Msg2> =

```
 override fun handleEff(eff: Eff2): Flow<Msg2> = effAdapter(eff)
        ?.let {
           handleEff(eff = it).mapNotNull { msgAdapter(it) }
 }
        ?: emptyFlow()
```
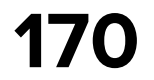

```
inline fun <reified Eff1 : Any, Msg1 : Any, Eff2 : Any, reified Msg2 : Any>
     adapt(
        effAdapter = \{ it as? Eff1 \},msgAdapter = { it as? Msq2 }\overline{\phantom{a}}
```
EffectHandler<Eff1, Msg1>.adaptCast(): EffectHandler<Eff2, Msg2> =

```
 override fun handleEff(eff: Eff2): Flow<Msg2> = effAdapter(eff)
        ?.let {
            handleEff(eff = it).mapNotNull { msgAdapter(it) }
 }
        ?: emptyFlow()
```
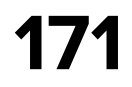

```
inline fun <reified Eff1 : Any, Msg1 : Any, Eff2 : Any, reified Msg2 : Any>
     adapt(
        effAdapter = \{ it as? Eff1 \},msgAdapter = { it as? Msq2 }\overline{\phantom{a}}
```
EffectHandler<Eff1, Msg1>.adaptCast(): EffectHandler<Eff2, Msg2> =

```
 override fun handleEff(eff: Eff2): Flow<Msg2> = effAdapter(eff)
        ?.let {
            handleEff(eff = it).mapNotNull { msgAdapter(it) }
 }
        ?: emptyFlow()
```
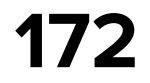

```
inline fun <reified Eff1 : Any, Msg1 : Any, Eff2 : Any, reified Msg2 : Any>
     adapt(
        effAdapter = \{ it as? Eff1 \},msgAdapter = { it as? Msq2 }\overline{\phantom{a}}
```
EffectHandler<Eff1, Msg1>.adaptCast(): EffectHandler<Eff2, Msg2> =

```
 override fun handleEff(eff: Eff2): Flow<Msg2> = effAdapter(eff)
        ?.let {
           handleEff(eff = it).mapNotNull { msgAdapter(it) }
 }
        ?: emptyFlow()
```
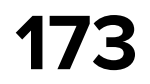

```
inline fun <reified Eff1 : Any, Msg1 : Any, Eff2 : Any, reified Msg2 : Any>
     adapt(
         effAdapter = { it as? Eff1 },
        msgAdapter = { it as? Msg2 }
 )
```
fun <Eff1 : Any, Msg1 : Any, Eff2 : Any, Msg2 : Any> EffectHandler<Eff1, Msg1>.adapt( effAdapter: (Eff2) -> Eff1?, msgAdapter: (Msg1) -> Msg2? = **{** null **}** ): EffectHandler<Eff2, Msg2> = object : EffectHandler<Eff2, Msg2> {

```
 override fun handleEff(eff: Eff2): Flow<Msg2> = effAdapter(eff)
        ?.let {
            handleEff(eff = it).mapNotNull { msgAdapter(it) }
 }
        ?: emptyFlow()
```
EffectHandler<Eff1, Msg1>.adaptCast(): EffectHandler<Eff2, Msg2> =

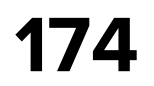

#### **Favorite store - adapt EffectHandler**

internal class FavoriteStore(

effectHandler: KombuchaFavEffHandler,

- ) : CoroutinesStore<Msg, State, Eff>( name = "FavoriteStore", reducer = FavoriteFeature.reducer, initialState = State(LCE.Loading()), initialEffects = setOf(Eff.Inner.LoadFav, Eff.Inner.ObserveFavUpdates), effectHandlers = *arrayOf*(effectHandler.*adaptCast*())
- 

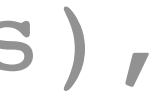

)

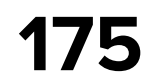

#### **Favorite store**

internal class FavoriteEffectHandler( private val repository: FavoriteRepository, ) : EffectHandler<Eff.Inner, Msg.Inner>

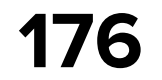

#### **Favorite store**

```
override fun handleEff(eff: Eff.Inner): Flow<Msg.Inner> = when (eff) {
     is Eff.Inner.LoadFav -> flow {
         emit(
             Msg.Inner.ItemLoadingResult(
                 runCatching { repository.loadFavoriteItems() }
 )
\overline{\phantom{a}} }
     is Eff.Inner.RemoveItem -> flow {
         emit(
             repository.removeFavoriteItem(eff.id).fold(
                 onSuccess = { Msg.Inner.ItemRemoveResult.Done(eff.id) },
                 onFailure = { Msg.Inner.ItemRemoveResult.Error(eff.id, null) }
 )
\overline{\phantom{a}} }
     Eff.Inner.ObserveFavUpdates -> repository.newFavoriteSource().map {
         Msg.Inner.AddItem(it)
 }
}
```
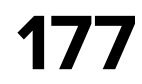

#### **Stand-alone EffectHandler**

class ChangeFavoriteEffectHandler: EffectHandler<ChangeFavoriteEff, ChangeFavoriteMsg>

data class ChangeFavoriteEff(val id: String, val favorite: Boolean)

sealed interface ChangeFavoriteMsg { val id: String val favorite: Boolean

> data class Done( override val id: String, override val favorite: Boolean

) : ChangeFavoriteMsg

 data class Error( override val id: String, override val favorite: Boolean, val throwable: Throwable?

) : ChangeFavoriteMsg

}

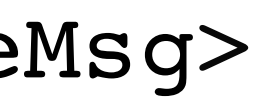
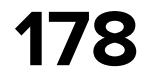

# **Stand-alone EffectHandler: adapt**

- val effHandler: EffectHandler<Eff, Msg> = ChangeFavoriteEffectHandler().*adapt*(
	- is Eff.Inner.RemoveItem -> ChangeFavoriteEff(eff.id, favorite = false)

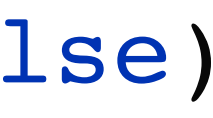

```
 effAdapter = { eff: Eff ->
       when (eff) {
           else -> null
}
   },
   msgAdapter = { msg ->
       when (msg) {
           is ChangeFavoriteMsg.Done
              Msg.Inner.ItemRemoveRe
           is ChangeFavoriteMsg.Error
              Msg.Inner.ItemRemoveRe
}
```
)

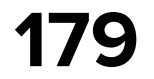

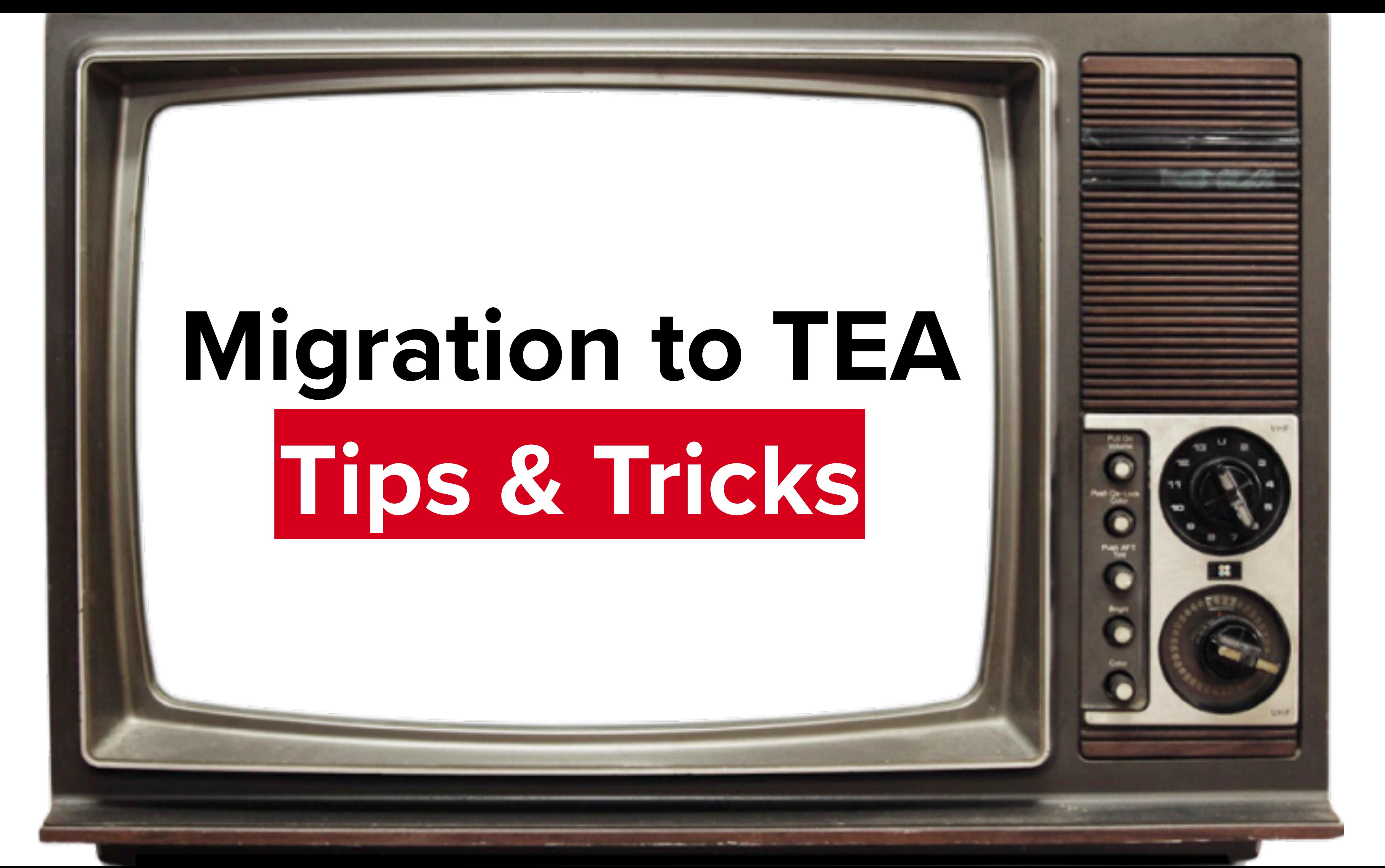

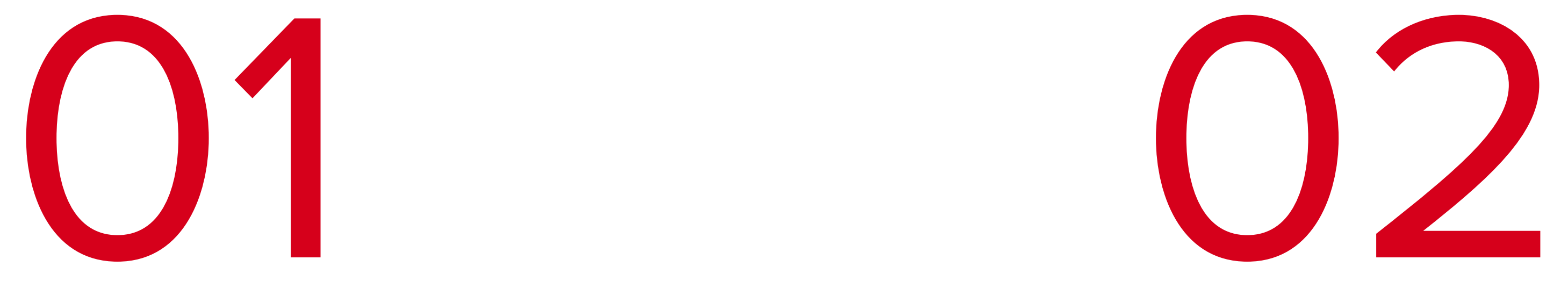

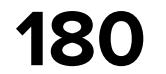

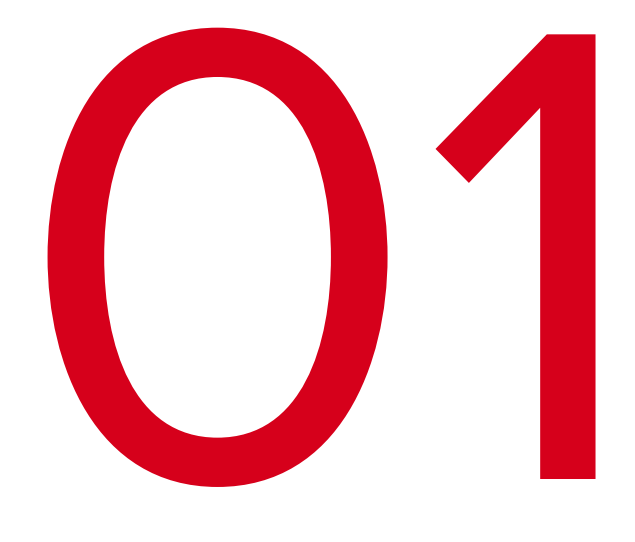

## **Integrate existed code using bindings or effects**

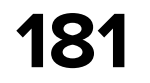

# **Integrate existed code**

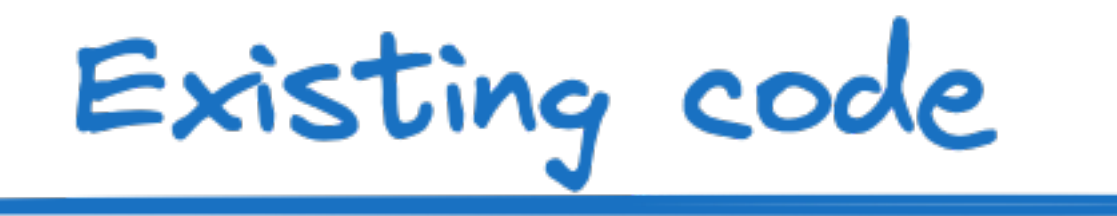

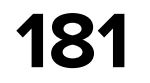

# **Integrate existed code**

## Existing code

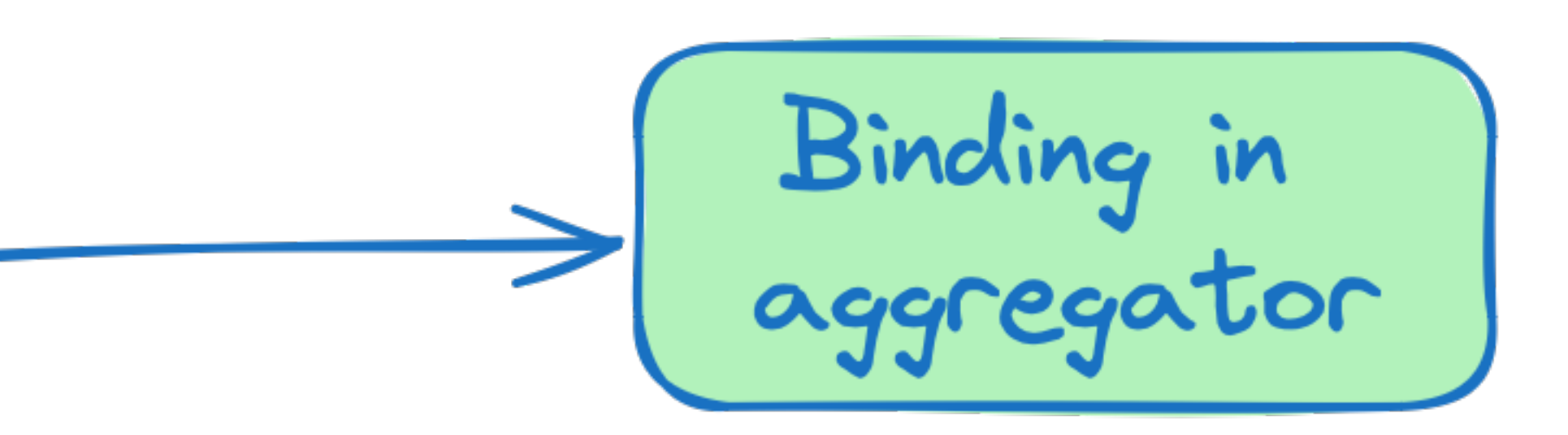

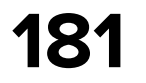

# **Integrate existed code**

## Existing code

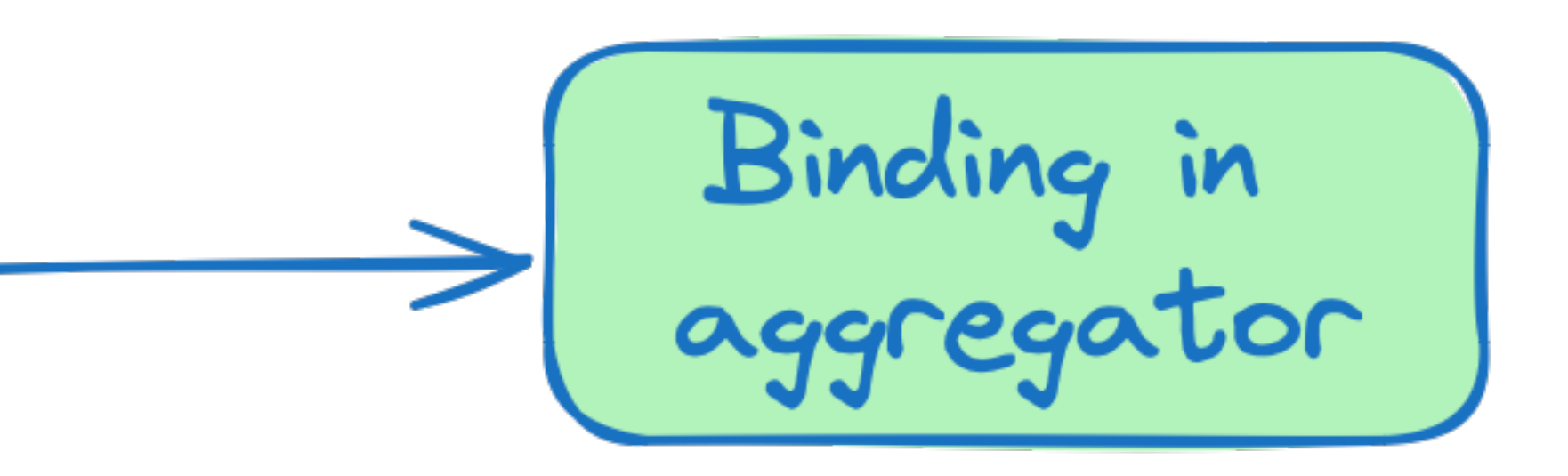

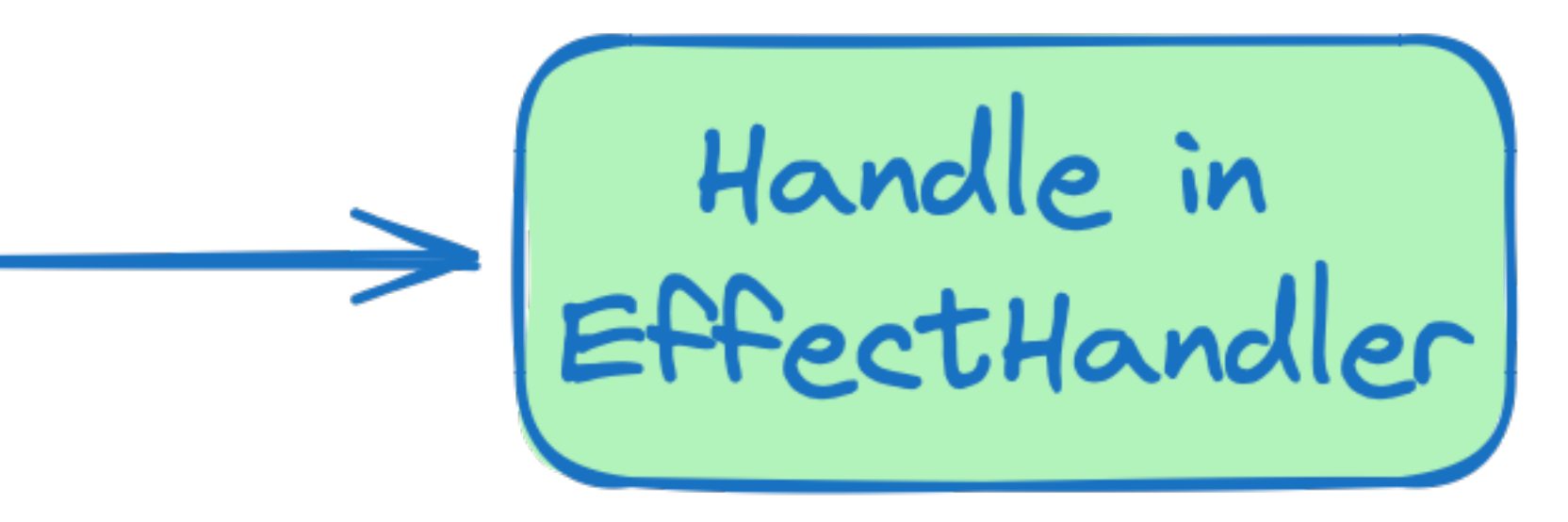

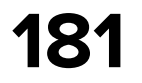

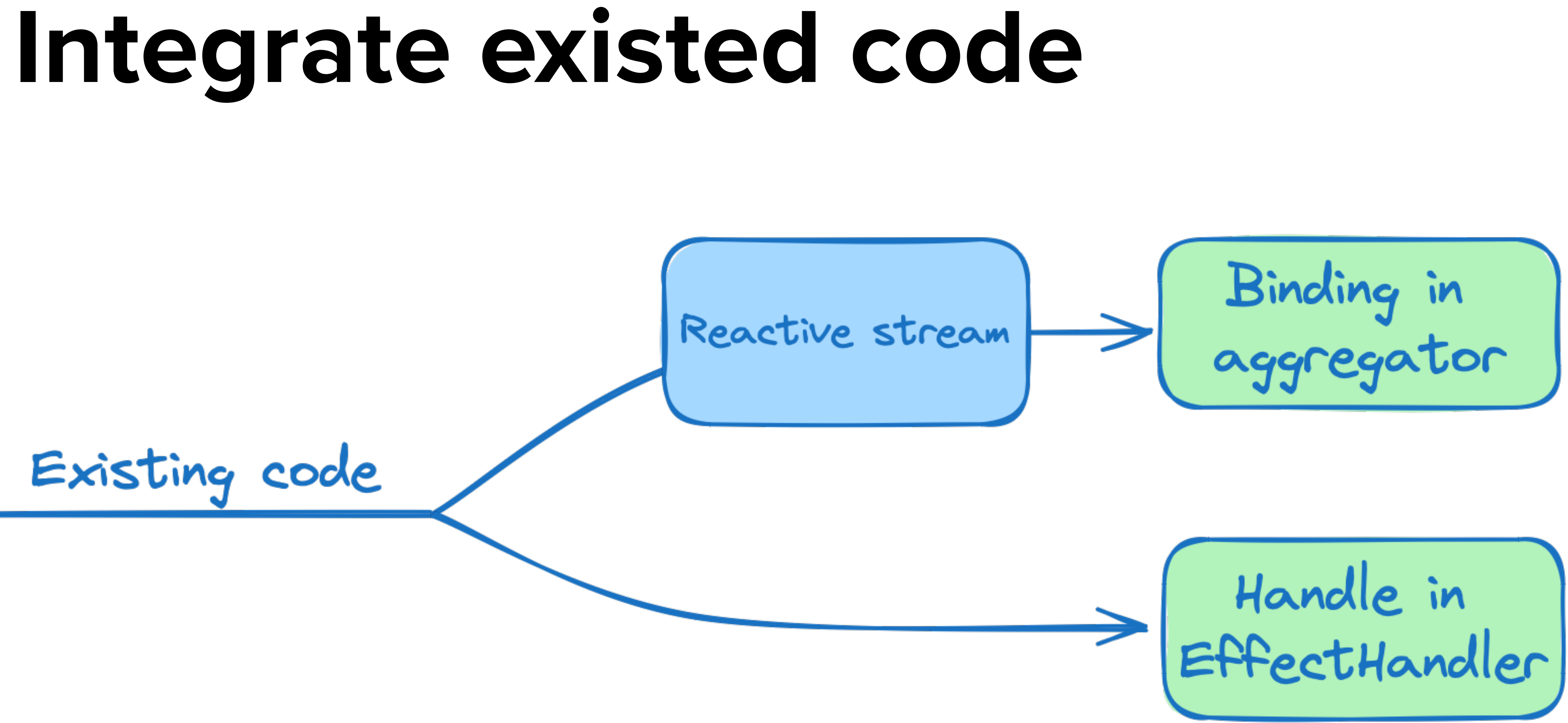

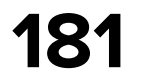

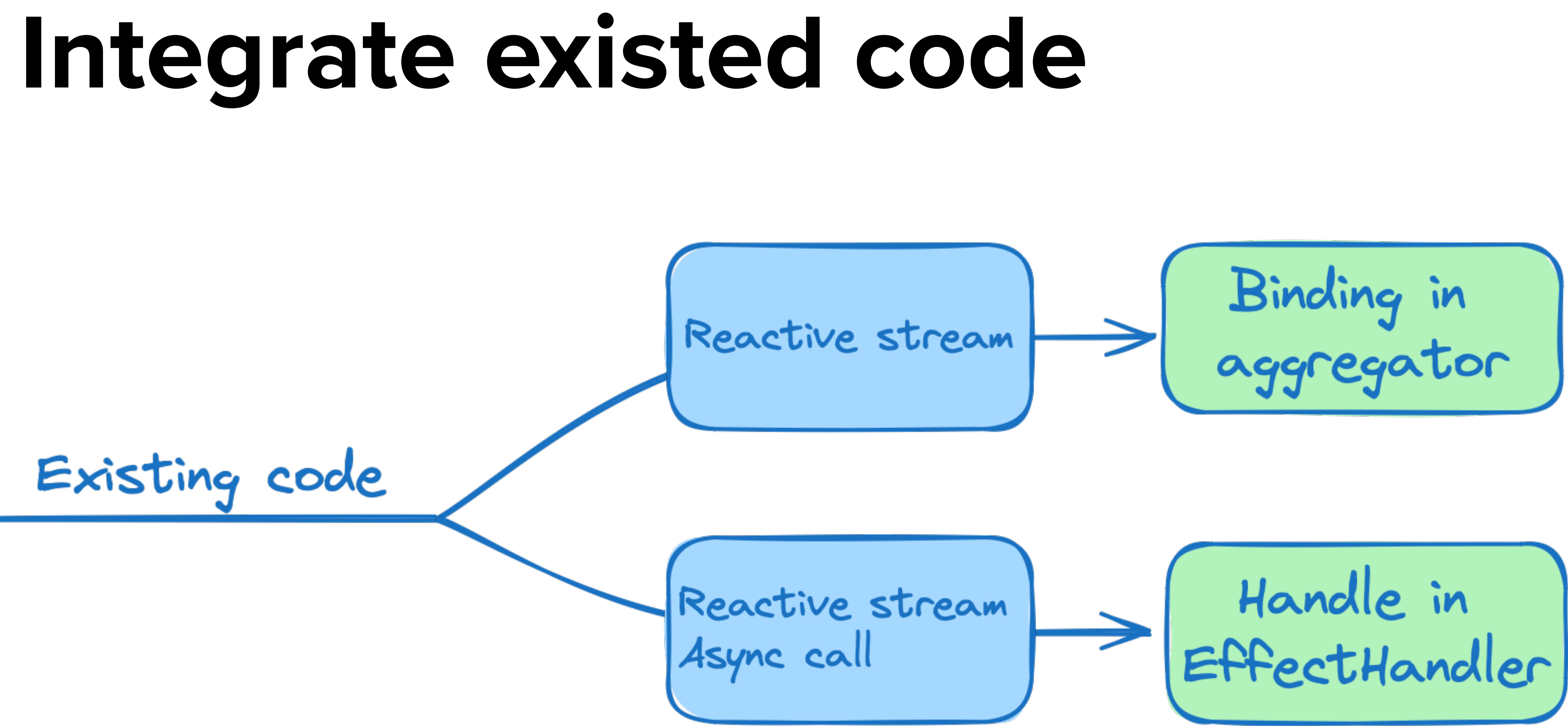

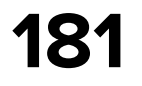

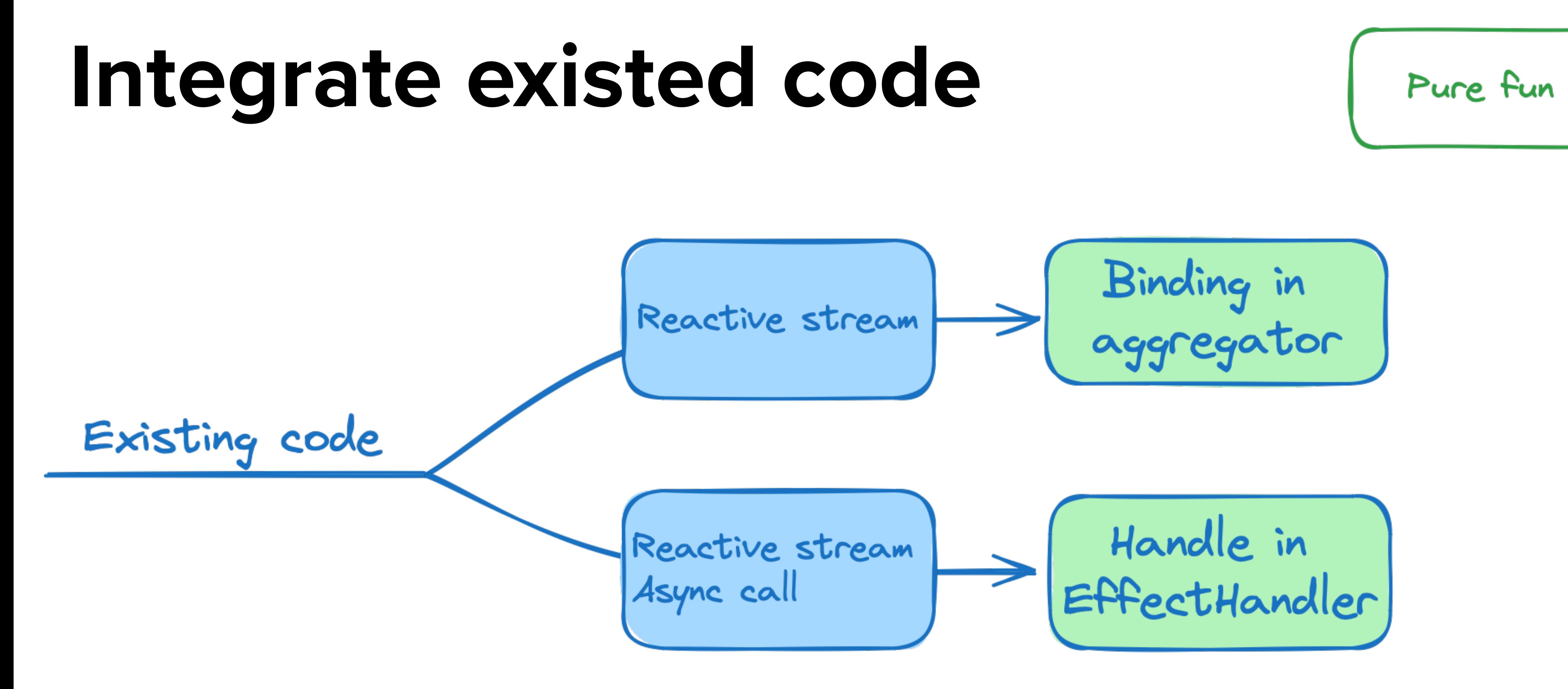

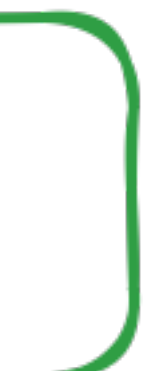

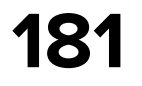

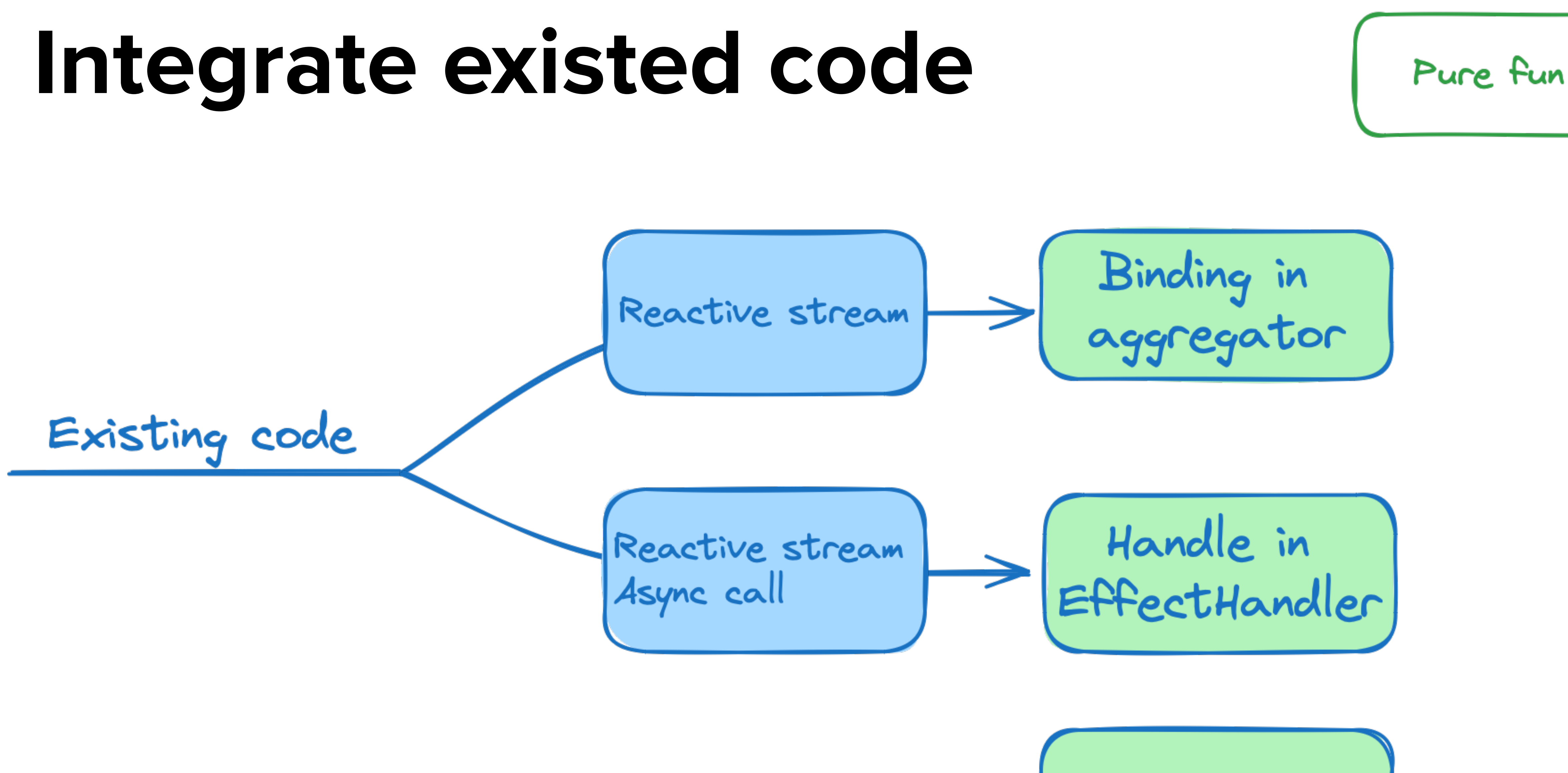

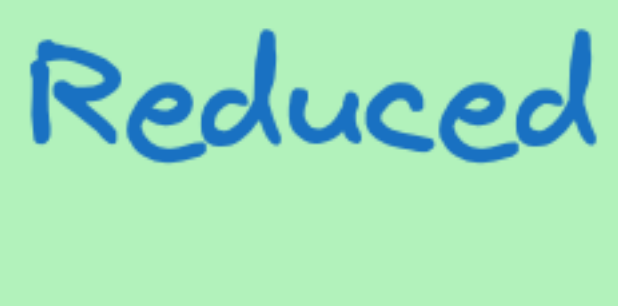

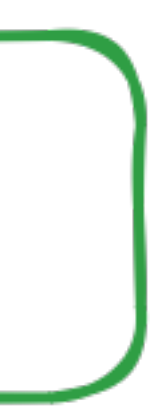

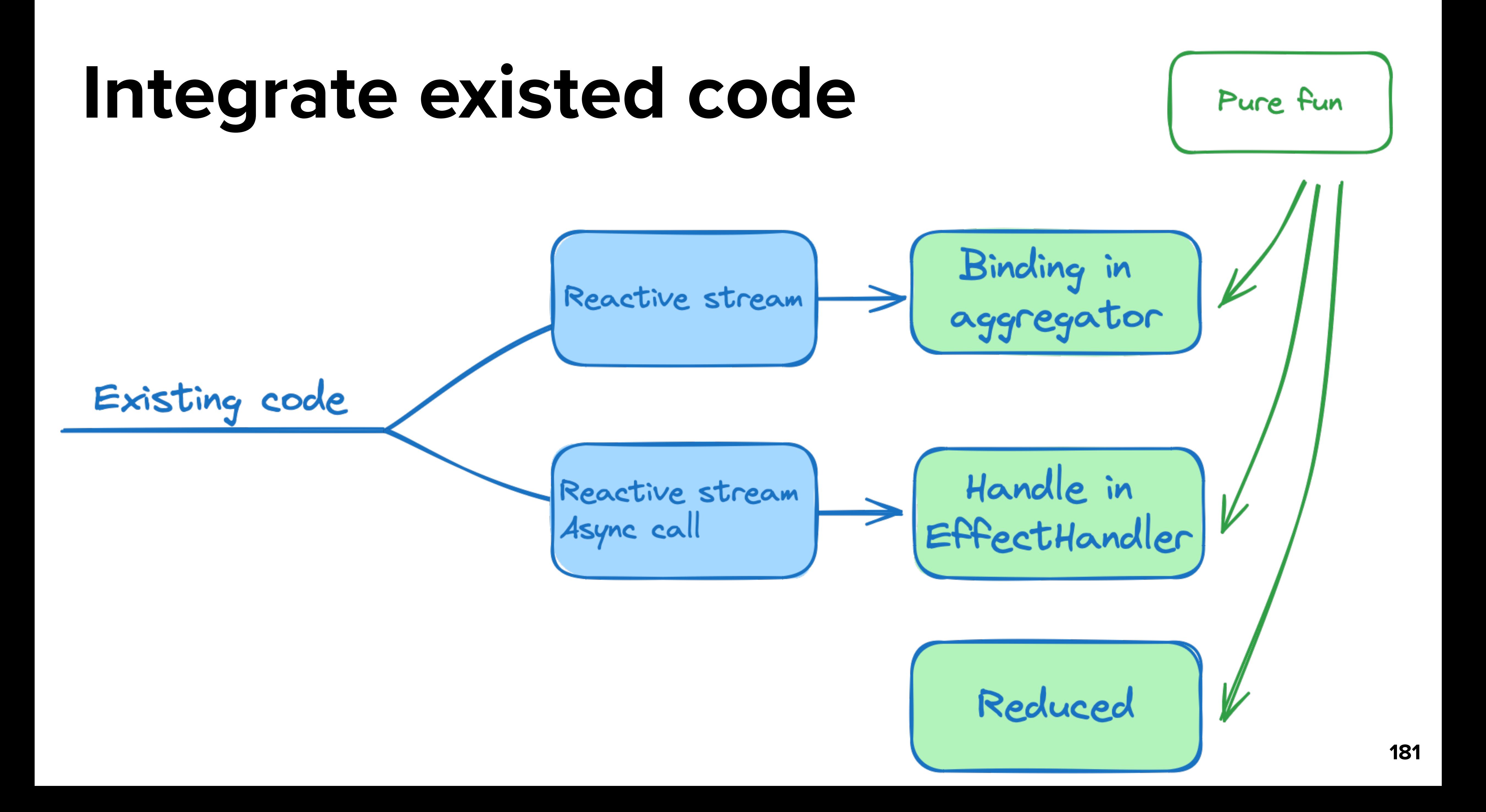

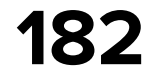

- 
- 
- 
- 
- 
- 
- -

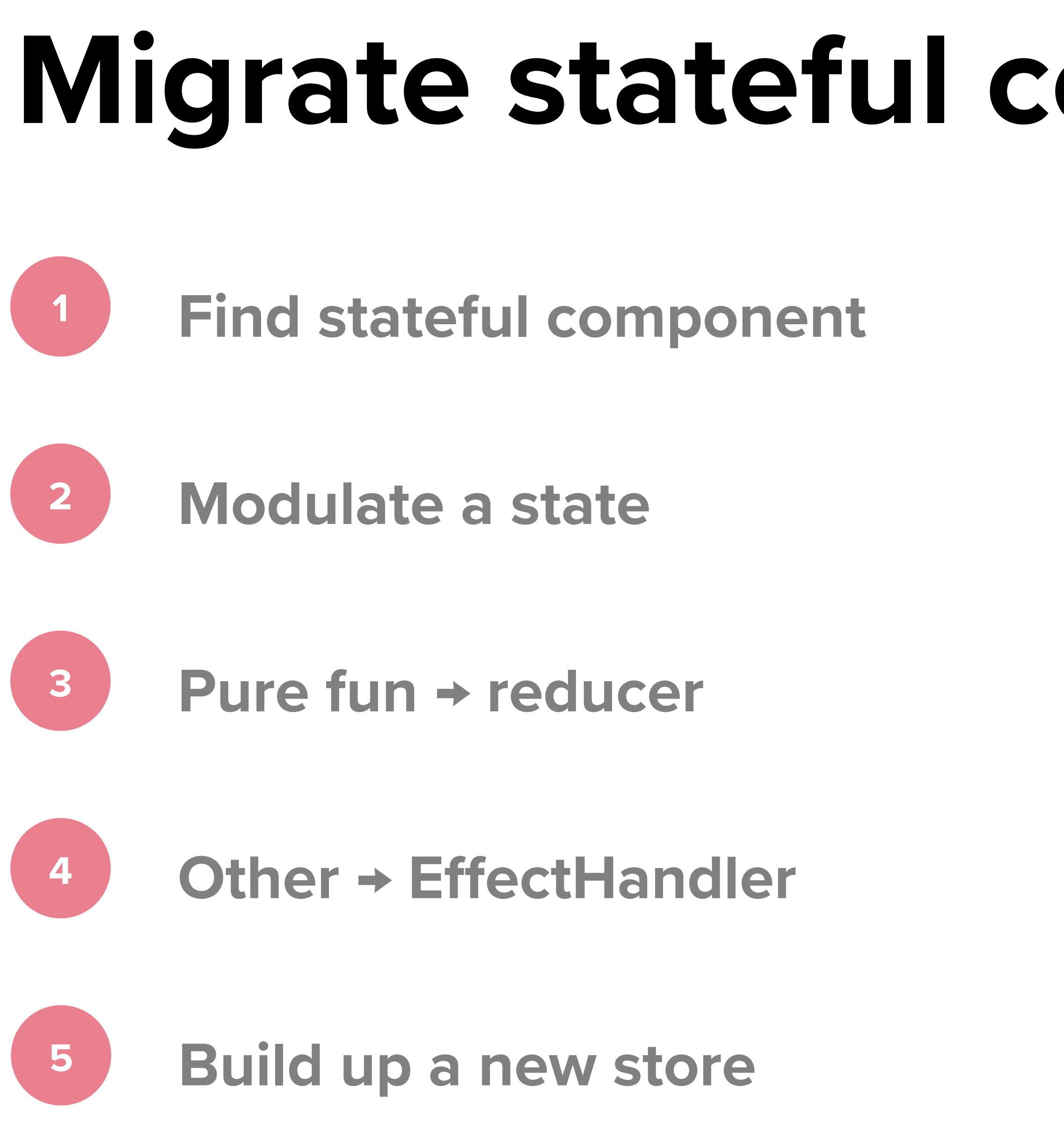

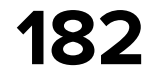

UseCase/Repository/etc

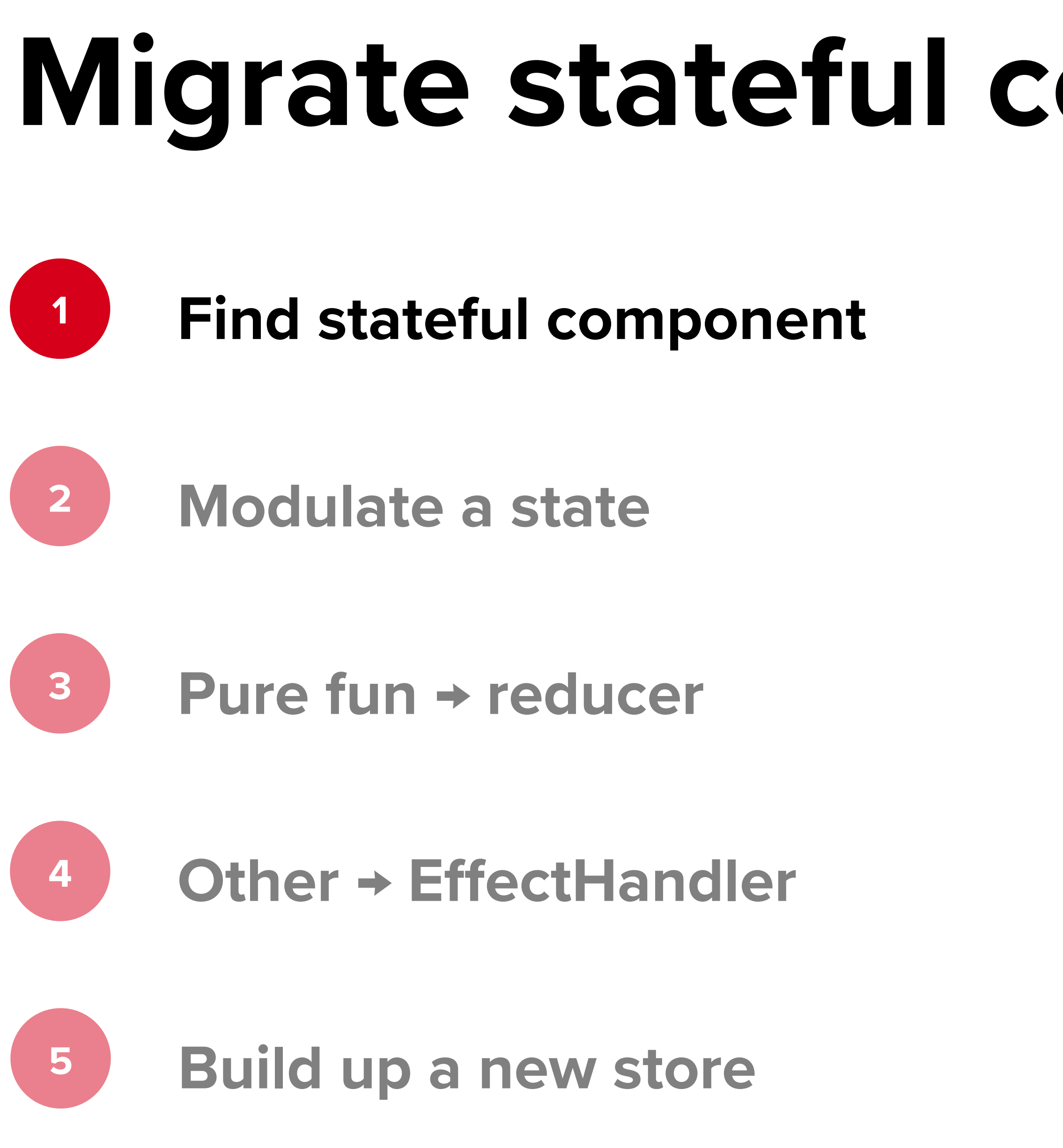

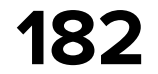

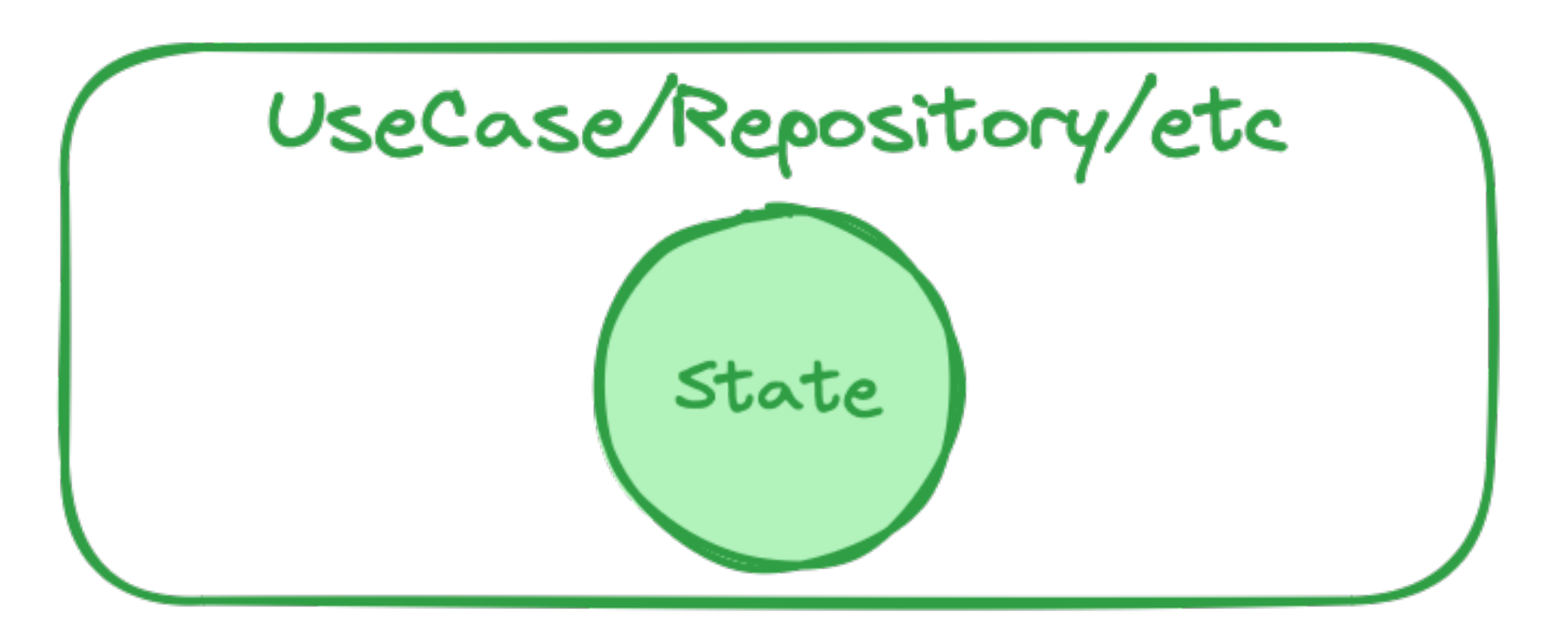

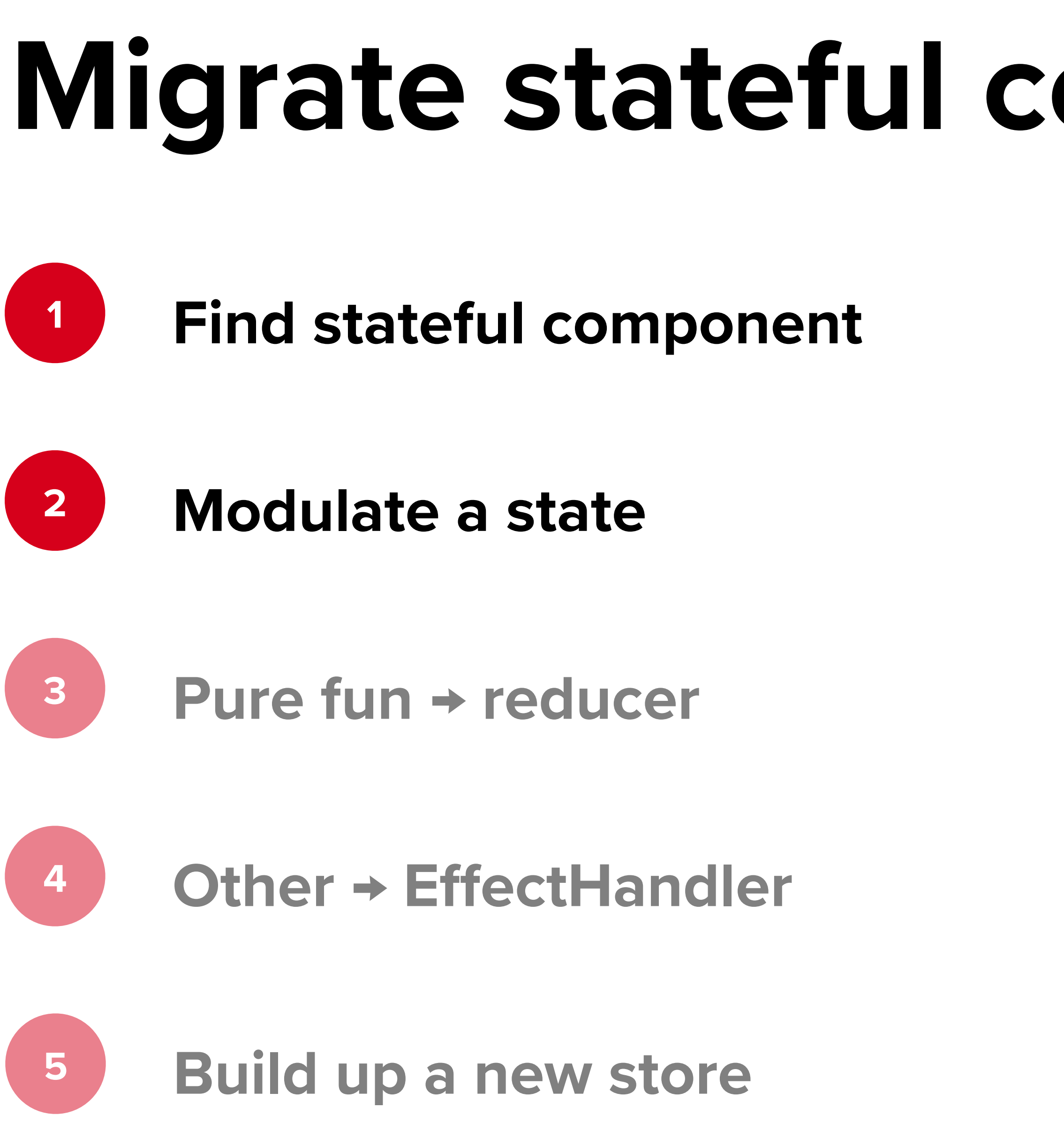

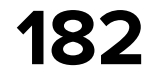

## UseCase/Repository/etc

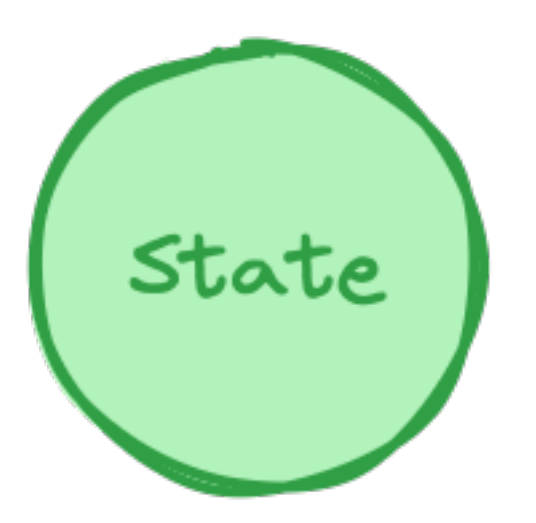

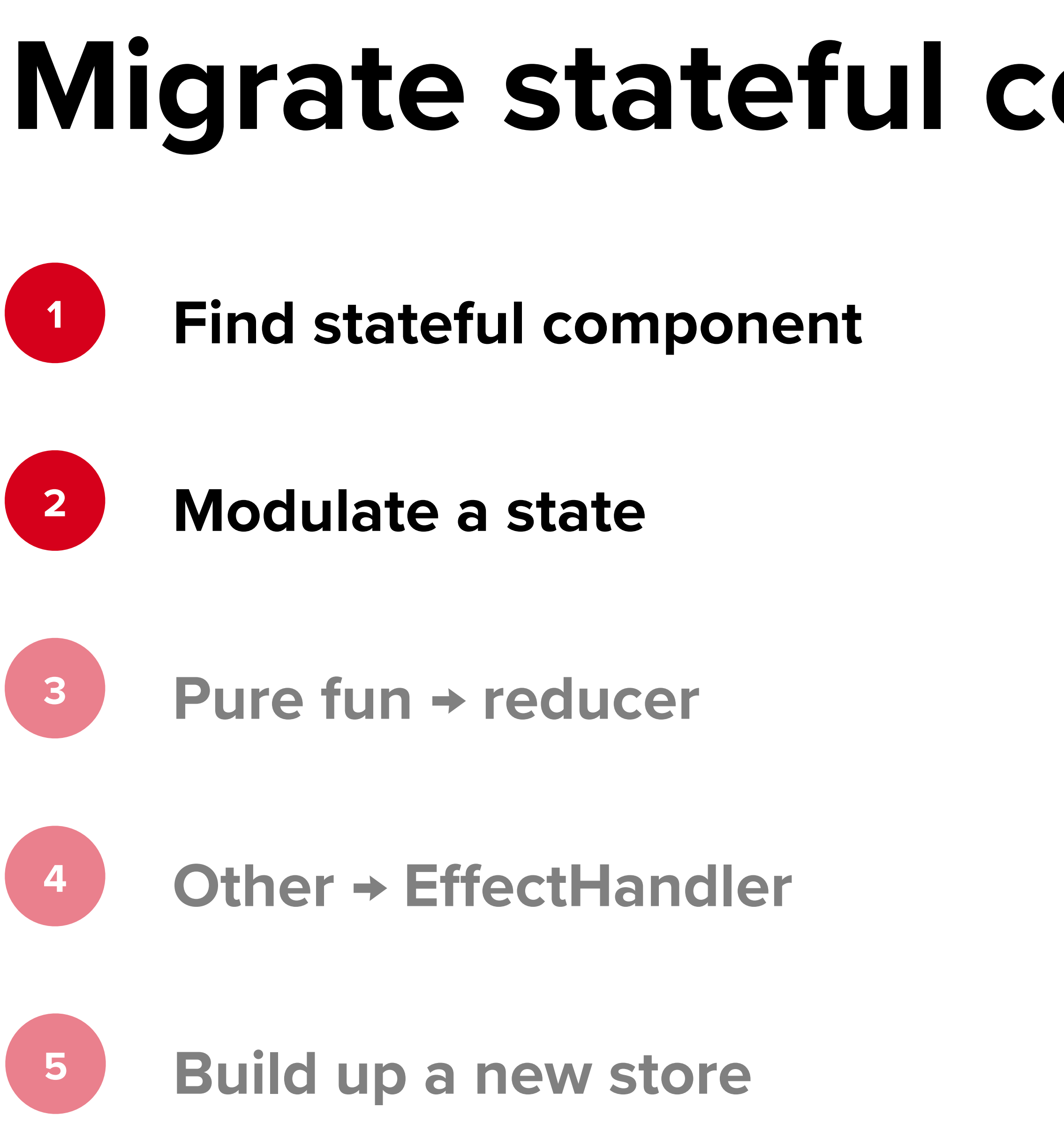

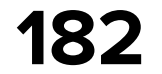

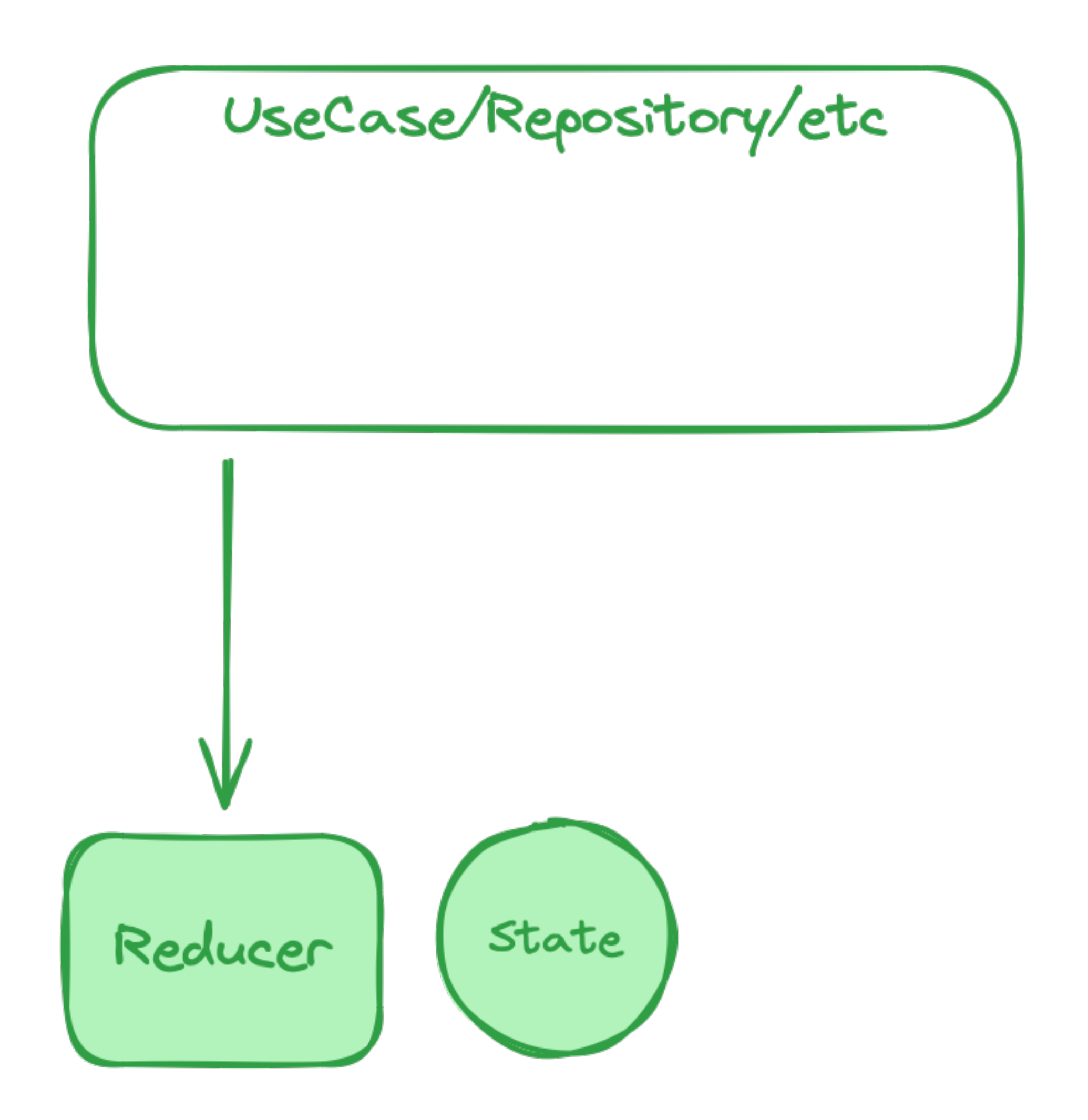

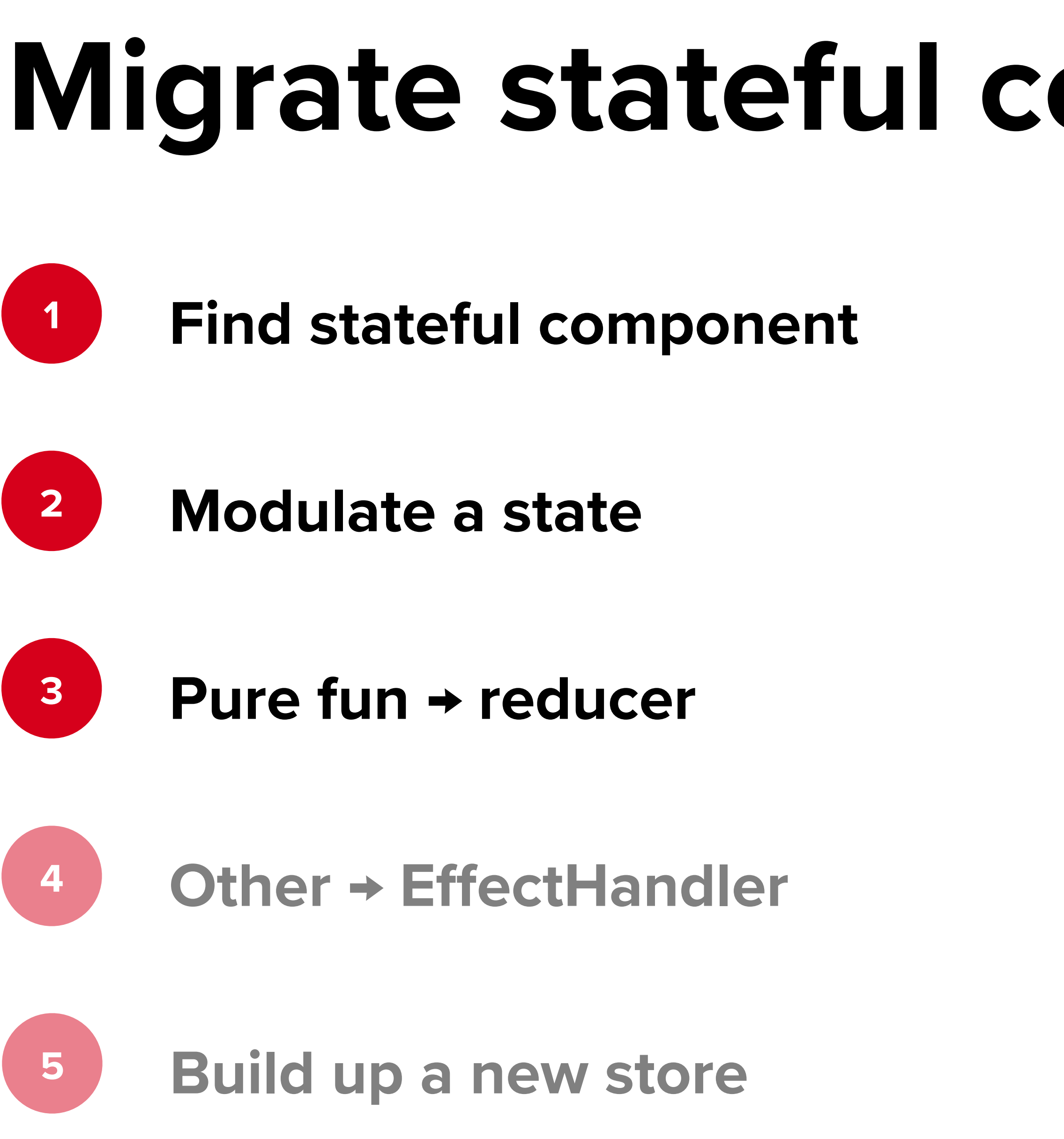

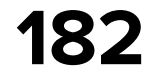

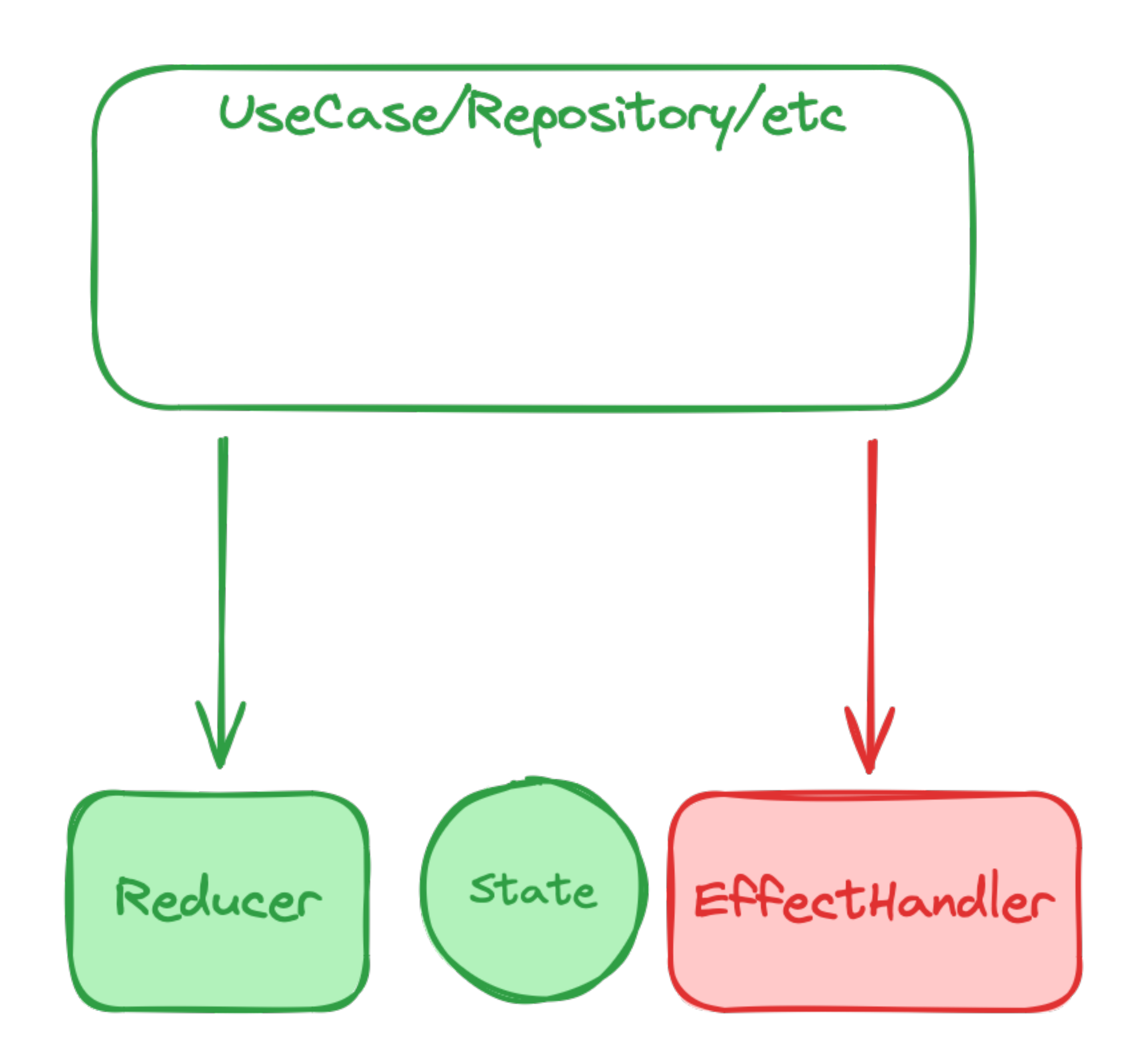

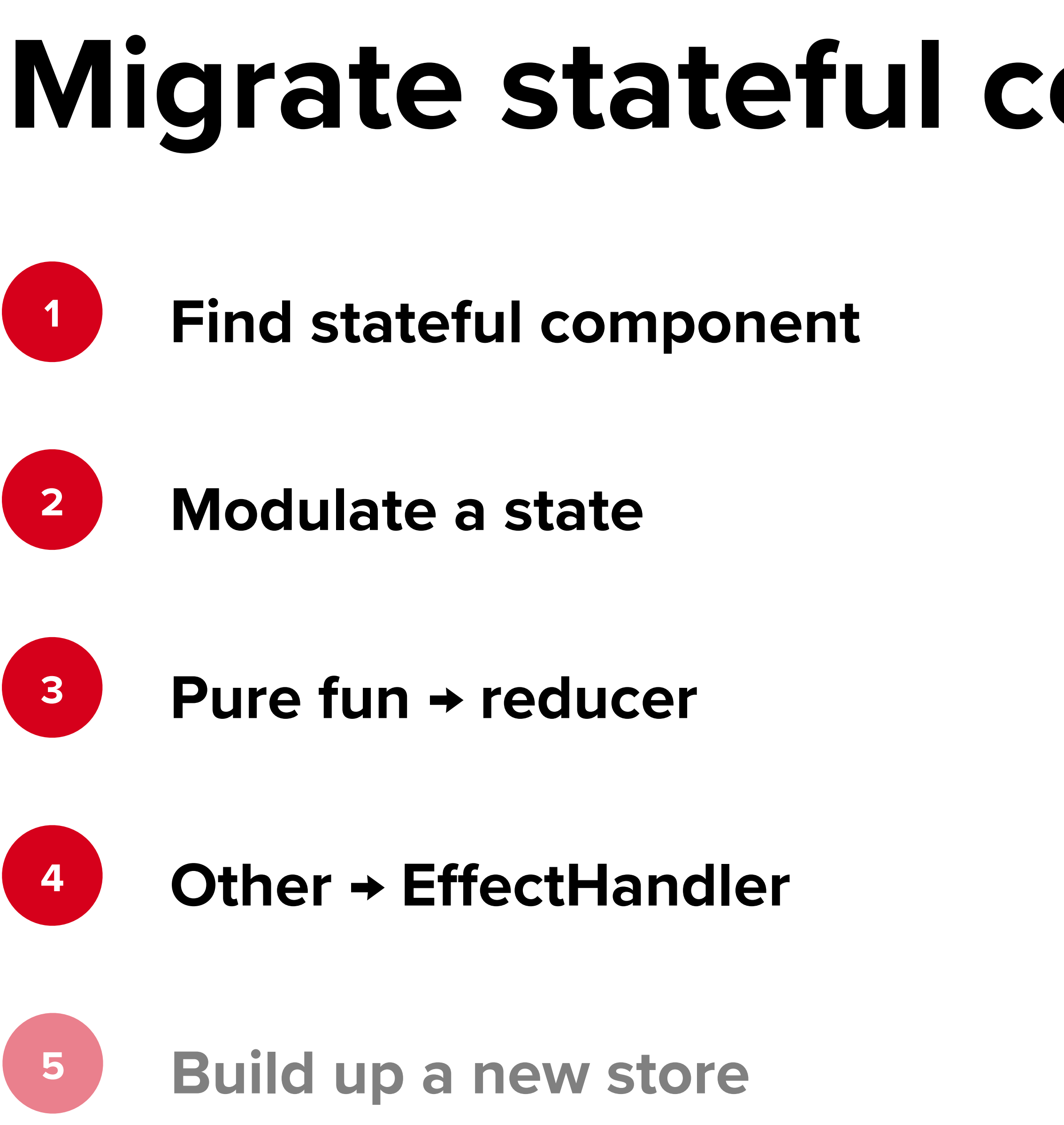

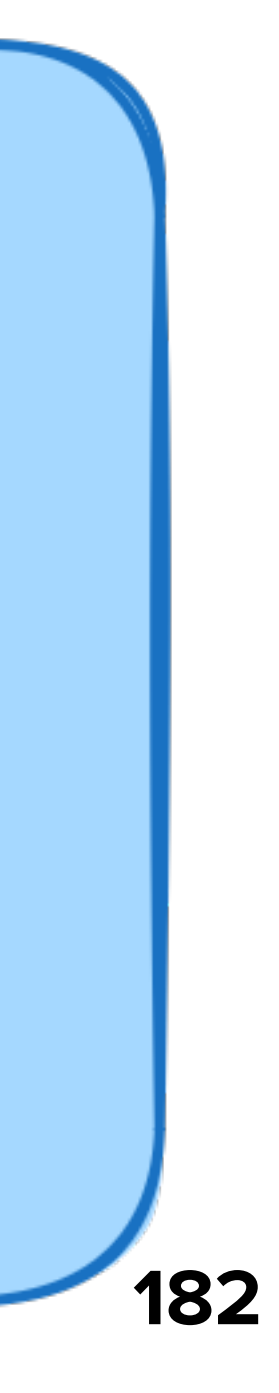

# **Migrate stateful component to Store** UseCase/Repository/etc Store State

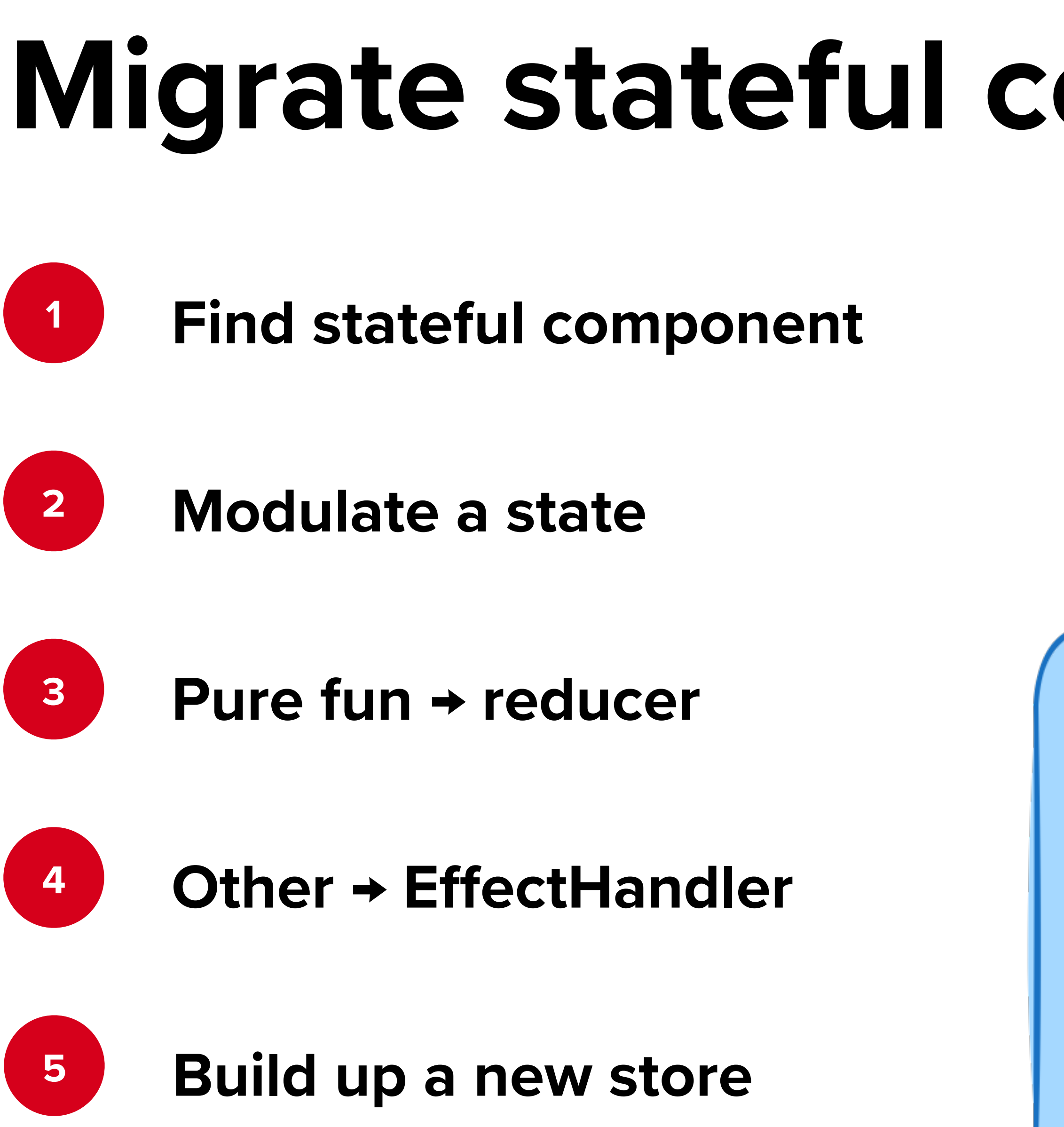

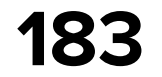

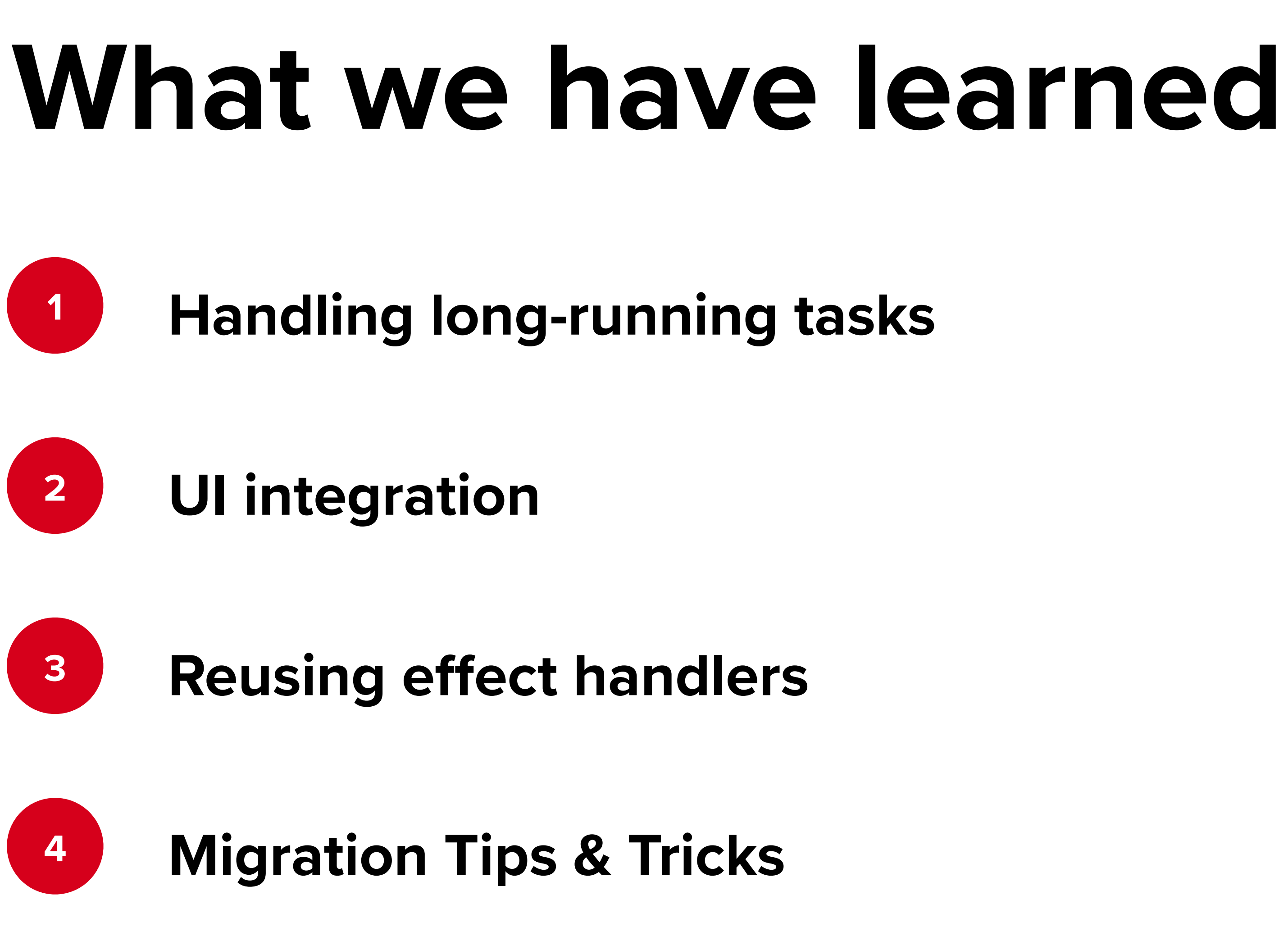

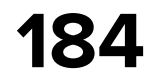

#### **Features granularity**

## **How to use TEA in real life**

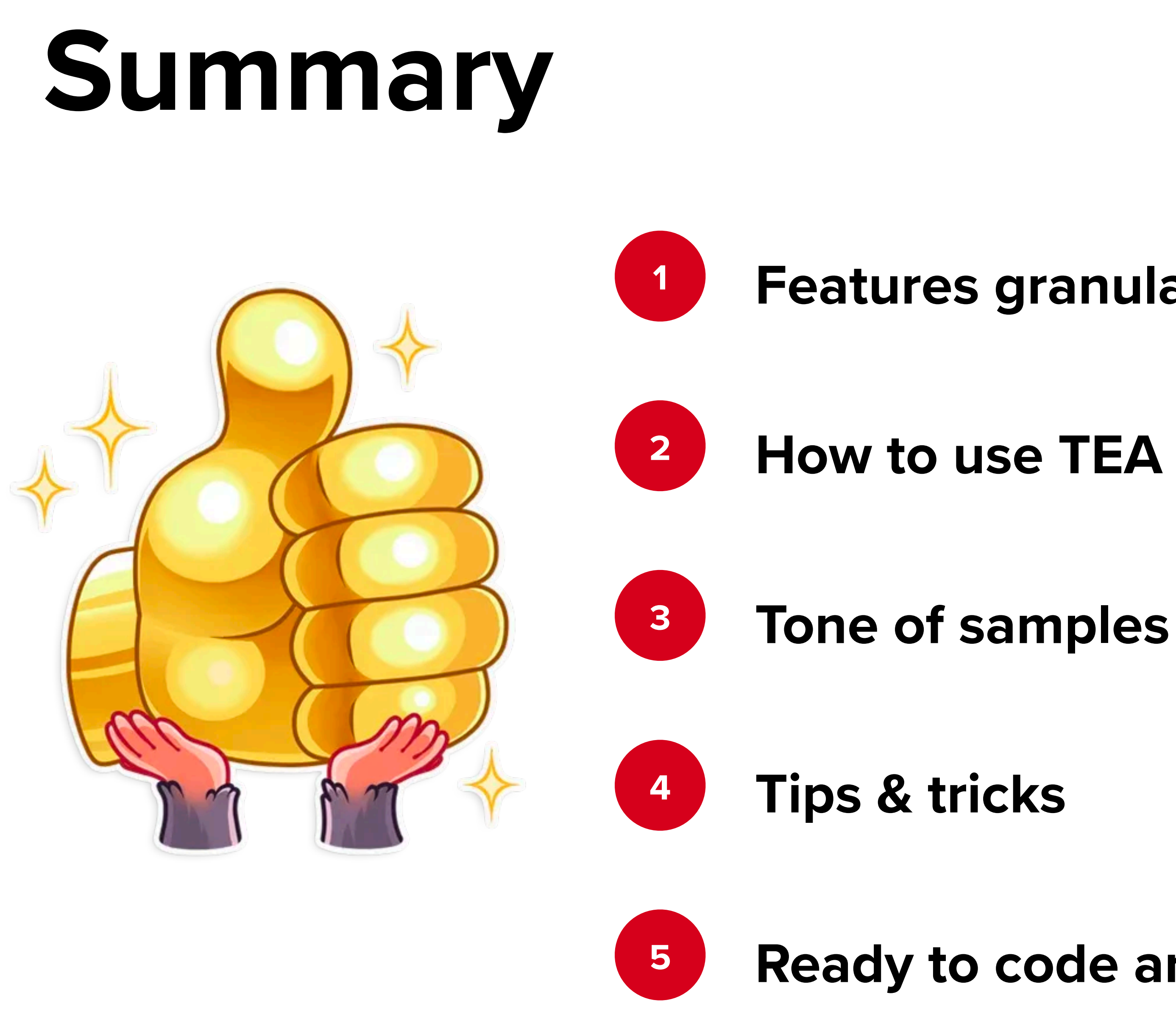

#### **Ready to code architecture**

## **Igor Karenkov**

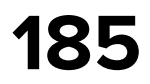

- 7 years in Android dev, TeamLead mobile-core @ HH
- Wevelop open source (Modo & Kombucha-UDF)
- Mentoring developers
	- Rock climber

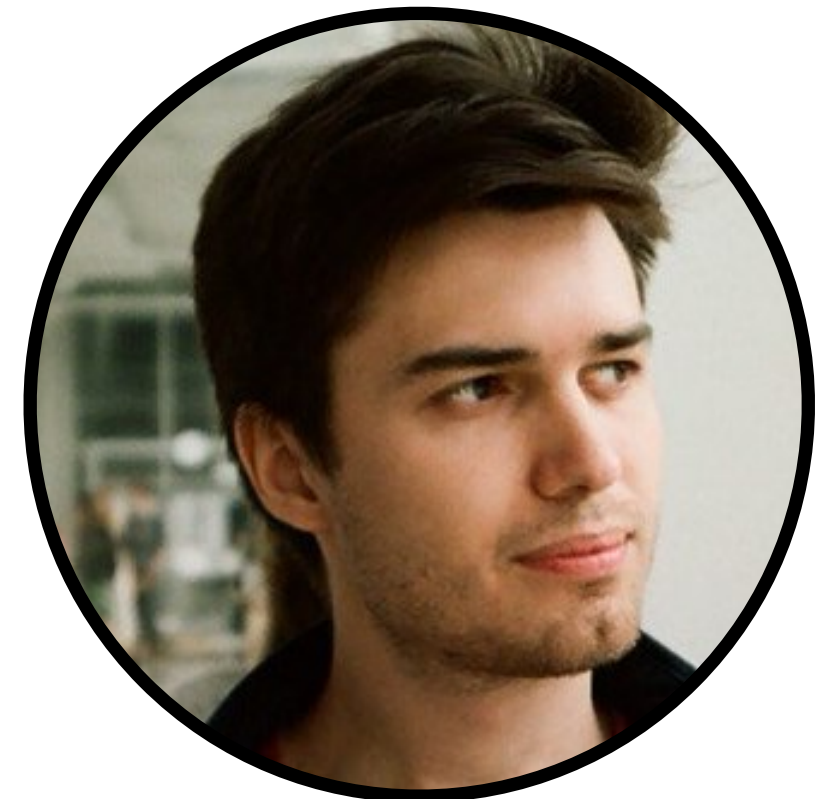

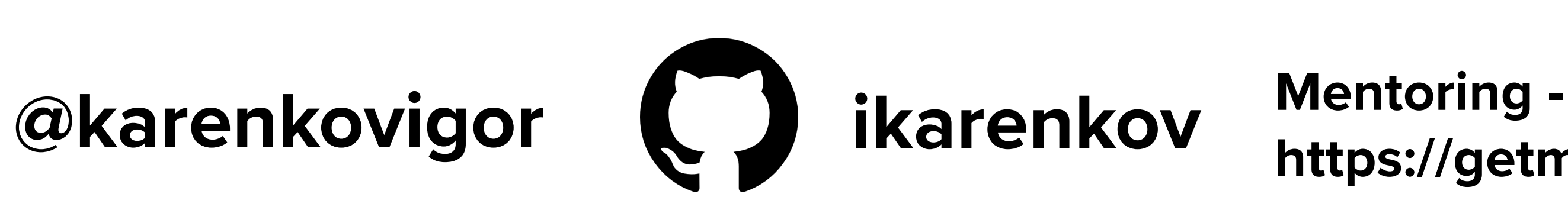

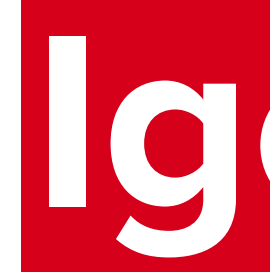

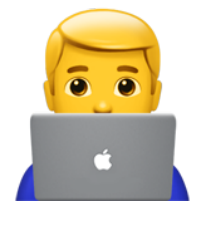

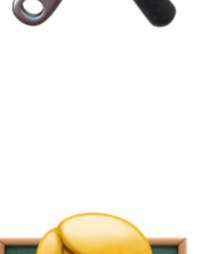

**https://getmentor.dev/mentor/igor-karenkov-1058**

### **Sample code**

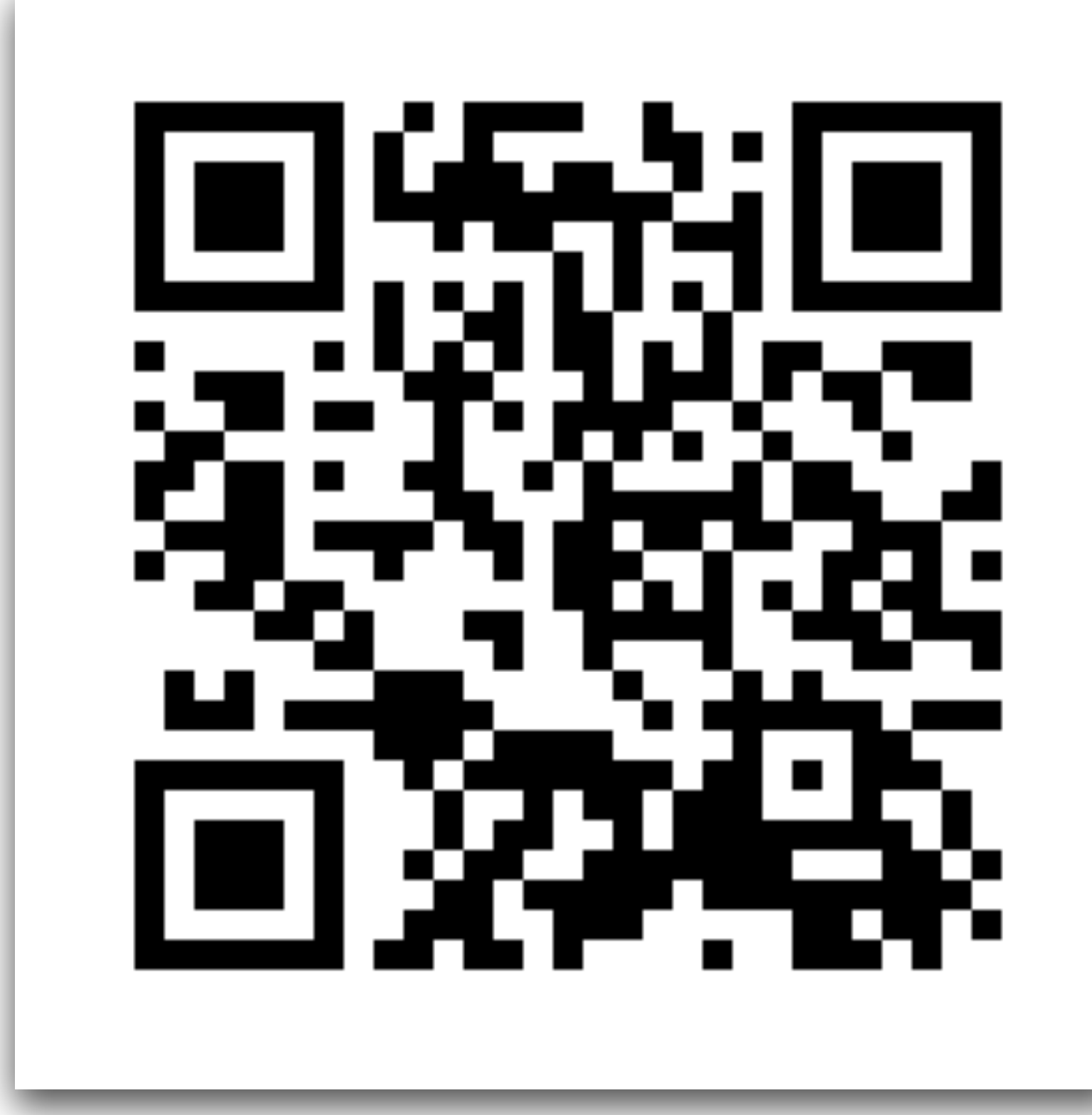

#### https://github.com/ikarenkov/ Kombucha-UDF

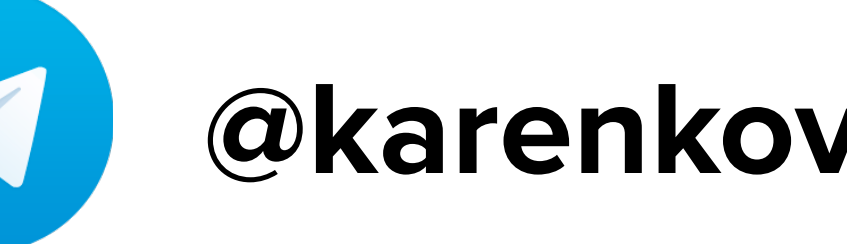

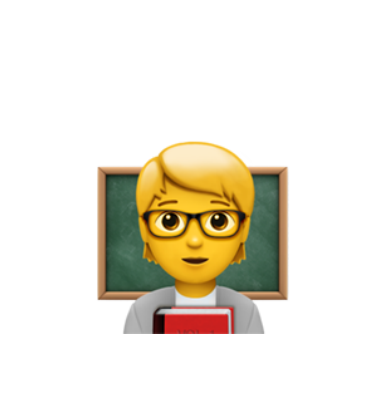

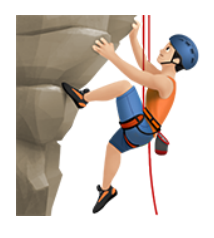